# 8.5 MBMS Specific Procedures

# 8.5.1 MBMS Session Start

# 8.5.1.1 MBMS PTP Session Start at MCCH Acquisition in Idle mode / MBMS Selected Service

8.5.1.1.1 Definition

This test is applicable for all UEs that support MBMS broadcast services.

### 8.5.1.1.2 Conformance requirement

The UE applies the MCCH acquisition procedure to determine the MBMS services available in the cell and to initiate reception of the services that the UE has joined. The procedure applies to all UEs supporting MBMS, irrespective of their state (idle, URA\_PCH, CELL\_PCH, CELL\_FACH and CELL\_DCH).

…

If the variable MBMS\_ACTIVATED\_SERVICES is not empty, the UE shall apply the MCCH acquisition procedure upon selecting (e.g. upon power on) or re - selecting a cell supporting MBMS, upon change of MBMS controlling cell (e.g. due to an active set update or hard handover), upon entering UTRA from another RAT, upon release of a MBMS PTP RB for the purpose of changing transfer mode, upon return from loss of coverage and upon receiving an indication from upper layers that the set of activated services has changed.

…

The UE shall detect the available MBMS services by acquiring the MBMS MODIFIED SERVICES INFORMATION and the MBMS UNMODIFIED SERVICES INFORMATION messages without delaying reading of MCCH until the next modification period and without stopping at the end of the modification period, in accordance with subclause 8.7.1.3.

The UE shall immediately acquire the MBMS ACCESS INFORMATION and the MBMS GENERAL INFORMATION messages i.e. it shall not delay reception of these messages until it has completed the acquisition of the MBMS MODIFIED SERVICES INFORMATION and the MBMS UNMODIFIED SERVICES INFORMATION messages. Likewise, the UE should immediately acquire the MBMS CURRENT CELL P-T-M RB INFORMATION and MBMS NEIGHBOURING CELL P-T-M RB INFORMATION messages.

The UE shall continue acquiring the above messages until it has received a consistent set of MCCH information e.g. both the MBMS MODIFIED SERVICES INFORMATION and the MBMS UNMODIFIED SERVICES INFORMATION message should be acquired in the same modification period.

…

When requested to acquire MBMS control information other than the MBMS ACCESS INFORMATION message , the UE shall:

- 1> if requested to start reading MCCH at the next modification period:
	- 2> start reading MCCH at the beginning of the next modification period.

1> otherwise

- 2> start reading MCCH at the beginning of the next repetition period.
- 1> if requested to stop reading MCCH at the end of the modification period:
	- 2> continue reading MCCH until the required MBMS control information is received or until the UE detects a TTI in which no MCCH information is transmitted, whichever is first;
	- 2> continue reading MCCH in this manner at every subsequent repetition period, until the information is received correctly or until the end of the modification period.

1> otherwise:

- 2> continue reading MCCH until the required MBMS control information is received or until the UE detects a TTI in which no MCCH information is transmitted, whichever is first;
- 2> continue reading MCCH in this manner at every subsequent repetition period, until the information is received correctly.

NOTE 1: The UE may combine information received at different repetition periods within a modification period.

When requested to acquire the MBMS ACCESS INFORMATION message, the UE shall:

- 1> if requested to start reading MCCH at the next modification period:
	- 2> start reading MCCH at the beginning of the next modification period.
- 1> otherwise:
	- 2> start reading MCCH at the beginning of the next access info period.
- 1> continue reading MCCH in this manner at every subsequent access info period, until the message is received correctly or until the end of the modification period.

If the UE is CELL\_DCH and has a compressed mode pattern that overlaps with the p eriod in which it needs to read MCCH, the UE may temporarily refrain from receiving MCCH unless it is capable of simultaneous operation. If the UE is CELL\_FACH and has a measurement occasion that overlaps with the period in which it needs to read MCCH, the UE may temporarily refrain from receiving MCCH unless it is capable of simultaneous operation. A UE in CELL\_FACH may omit performing measurements during a measurement occasion in order to receive MCCH provided that this does not prevent it from fulfilling the measurement performance requirements as specified in [19]. In Idle mode as well as in CELL\_PCH and URA\_PCH states the UE may temporarily refrain from receiving MCCH if needed to fulfil the measurements performance requirements as specified in [19].

NOTE 2: The UTRAN should endeavour to ensure that for each UE in CELL\_FACH the assigned measurement occasions do not overlap constantly with the periodic MCCH transmissions.

If the UE selects to another cell, the UE shall re-establish the RLC entity used for MCCH reception.

…

The UE may:

- 1> if in idle mode, URA\_PCH, CELL\_PCH or CELL\_FACH state; and
- 1> if not receiving an MBMS service provided via a p-t-m radio bearer:
	- 2> monitor the MBMS notification Indicator Channel (MICH).
	- 2> if a notification on the MICH for one or more of the MBMS services included in the variable MBMS\_ACTIVATED\_SERVICES is detected:
		- 3> acquire the MBMS MODIFIED SERVICES INFORMATION message with delaying the reading of MCCH until the next modification period and with stopping at the end of the modification period, in accordance with subclause 8.7.1.3;
		- 3> handle the MBMS MODIFIED SERVICES INFORMATION message as specified in subclause 8.7.3.4.

#### The UE shall:

- 1> if in idle mode, URA\_PCH, CELL\_PCH or CELL\_FACH state:
	- 2> if receiving an MBMS service that is provided via a p-t-m radio bearer; or
	- 2> if not receiving an MBMS service that is provided via a p -t-m radio bearer and not monitoring MICH:
		- 3> acquire the MBMS MODIFIED SERVICES INFORMATION message from MCCH at the start of every modification period, in accordance with subclause 8.7.1.3;
		- 3> handle the MBMS MODIFIED SERVICES INFORMATION message as specified in subclause 8.7.3.4.

…

If the IE "MBMS required UE action" is included and concerns an MBMS activated service the UE shall:

…

- 1> if the IE "MBMS required UE action" is set to 'Request PTP RB':
	- 2> if the UE is in idle mode:
		- 3> indicate to upper layers that establishment of a PS signalling connection is required to receive the concerned MBMS service [5], unless the UE has already requested p-t-p RB establishment in the current modification period, and use the establishment cause set to 'MBMS ptp RB request' in the RRC connection establishment procedure.

…

The UE shall, in the transmitted RRC CONNECTION REQUEST message:

…

- 1> if the UE performs connection establishment for MBMS ptp radio bearer request as specified in subclause 8.6.9.6; and
- 1> if one or more of the MBMS services for which the UE initiates the ptp radio bearer request concerns an MBMS Selected Service:
	- 2> for each MBMS Selected Service that is indicated on MCCH and for which the UE initiates the ptp radio bearer request:
		- 3> order the MBMS Selected Services such that those selected with a higher priority are listed in the IE "MBMS Selected Services Short" before those selected with a lower priority;
		- 3> include the IE "MBMS Selected Service ID" within the IE "MBMS Selected Services Short" and set it to a value in accordance with subclause 8.6.9.8.

…

In the UE, the initial direct transfer procedure shall be initiated, when the upper layers request establishment of a signalling connection. This request also includes a request for the transfer of a NAS message.

Upon initiation of the initial direct transfer procedure the UE shall:

1> set the variable ESTABLISHMENT\_CAUSE to the cause for establishment indicated by upper layers.

Upon initiation of the initial direct transfer procedure when the UE is in idle mode, the UE shall:

- 1> perform an RRC connection establishment procedure, according to subclause 8.1.3;
- NOTE: If an RRC connection establishment is ongoing, this procedure continues unchanged, i.e. it is not interrupted.
- 1> if the RRC connection establishment procedure was not successful:
	- 2> if the establishment cause for the failed RRC connection establishment was set to "MBMS reception" and a different cause value is stored in the variable " ESTABLISHMENT\_CAUSE":
		- 3> UE-AS (RRC) initiates a new RRC connection establishment procedure, using the establishment cause as contained in the variable ESTABLISHMENT\_CAUSE.
- 2> otherwise:
	- 3> indicate failure to establish the signalling connection to upper layers and end the procedure.
- 1> when the RRC connection establishment procedure is completed successfully:
	- 2> continue with the initial direct transfer procedure as below.

Upon initiation of the initial direct transfer procedure when the UE is in CELL\_PCH or URA\_PCH state, the UE shall:

1> perform a cell update procedure, according to subclause 8.3.1, using the cause "uplink data transmission";

- 1> when the cell update procedure completed successfully:
	- 2> continue with the initial direct transfer procedure as below.

The UE shall, in the INITIAL DIRECT TRANSFER message:

- 1> set the IE "NAS message" as received from upper layers; and
- 1> set the IE "CN domain identity" as indicated by the upper layers; and
- 1> set the IE "Intra Domain NAS Node Selector" as follows:
	- 2> derive the IE "Intra Domain NAS Node Selector" from TMSI/PMTSI, IMSI, or IMEI; and
	- 2> provide the coding of the IE "Intra Domain NAS Node Selector" according to the following priorities:
		- 1. derive the routing parameter for IDNNS from TMSI (CS domain) or PTMSI (PS domain) whenever a valid TMSI/PTMSI is available;
		- 2. base the routing parameter for IDNNS on IMSI when no valid TMSI/PTMSI is available;
		- 3. base the routing parameter for IDNNS on IMEI only if no (U)SIM is inserted in the UE.
- 1> if the UE, on the existing RRC connection, has received a dedicated RRC message containing the IE "Primary PLMN Identity" in the IE "CN Information Info":
	- 2> set the IE "PLMN identity" in the INITIAL DIRECT TRANSFER message to the latest PLMN information received via dedicated RRC signalling. If NAS has indicated the PLMN towards which a signalling connection is requested, and this PLMN is not in agreement with the latest PLMN information received via dedicated RRC signalling, then the initial direct transfer procedure shall be aborted, and NAS shall be informed.
- 1> if the UE, on the existing RRC connection, has not received a dedicated RRC message containing the IE "CN Information Info" , and if the IE "Multiple PLMN List" was broadcast in the cell where the current RRC connection was established:
	- 2> set the IE "PLMN identity" in the INITIAL DIRECT TRANSFER message to the PLMN chosen by higher layers [5, 25] amongst the PLMNs in the IE "Multiple PLMN List" broadcast in the cell where the RRC connection was established.
- 1> if the IE "Activated service list" within variable MBMS\_ACTIVATED\_SERVICES includes one or more MBMS services with the IE "Service type" set to "Multicast" and;
- 1> if the IE "CN domain identity" as indicated by the upper layers is set to "CS domain" and;
- 1> if the variable ESTABLISHED\_SIGNALLING\_CONNECTIONS does not include the CN domain identity 'PS domain':
	- 2> include the IE "MBMS joined information";
	- 2> include the IE "P-TMSI" within the IE "MBMS joined information" if a valid PTMSI is available.
- 1> if the variable ESTABLISHMENT\_CAUSE\_ is initialised:

2> set the IE "Establishment cause" to the value of the variable ESTABLISHMENT\_CAUSE;

- 2> clear the variable ESTABLISHMENT\_CAUSE.
- 1> calculate the START according to subclause 8.5.9 for the CN domain as set in the IE " CN Domain Identity"; and
- 1> include the calculated START value for that CN domain in the IE "START".

The UE shall:

- 1> transmit the INITIAL DIRECT TRANSFER message on the uplink DCCH using AM RLC on signalling radio bearer RB3;
- 1> when the INITIAL DIRECT TRANSFER message has been submitted to lower layers for transmission:
	- 2> confirm the establishment of a signalling connection to upper layers; and
	- 2> add the signalling connection with the identity indicated by the IE " CN domain identity" in the variable ESTABLISHED\_SIGNALLING\_CONNECTIONS.
- 1> when the successful delivery of the INITIAL DIRECT TRANSFER message has been confirmed by RLC:
	- 2> the procedure ends.

When not stated otherwise elsewhere, the UE may also initiate the initial direct transfer procedure when another procedure is ongoing, and in that case the state of the latter procedure shall not be affected.

A new signalling connection request may be received from upper layers during transition to idle mode. In those cases, from the time of the indication of release to upper layers until the UE has entered idle mode, any such upper layer request to establish a new signalling connection shall be queued. This request shall be processed after the UE has entered idle mode.

…

The UE shall:

- 1> if the IE "Secondary CCPCH system information MBMS" is included:
	- 2> apply the Secondary CCPCH and FACH indicated by the IE "FACH carrying MCCH" for receiving MCCH.
- 1> otherwise, if the IE "Secondary CCPCH system information" includes the IE "MCCH configuration information":
	- 2> apply the Secondary CCPCH and FACH indicated by the IE "MCCH configuration information" for receiving MCCH.

…

The UE shall select the Secondary CCPCH for acquiring MCCH information according to the following rules:

- 1> if System Information Block type 5 or System Information Block type 5bis is defined and includes an S-CCPCH within the IE "Secondary CCPCH system information" including a FACH for which the IE "MCCH configuration information" is included:
	- 2> select that S-CCPCH and FACH for receiving MCCH.
- 1> otherwise if System Information Block type 5 or System Information Block type 5bis is defined and includes an SCCPCH within the IE "Secondary CCPCH system information MBMS" for which the IE "FACH carrying MCCH" is included:

2> select that S-CCPCH and FACH for receiving MCCH.

#### Reference

3GPP TS 25.331 clauses 8.7.2, 8.7.1.3, 8.7.3.3.1, 8.6.9.6, 8.1.3.3, 8.1.8.2, 8.1.1.6.5, 8.5.19a.

# 8.5.1.1.3 Test purpose

To verify that the UE receives the MBMS info in idle mode state and to verify that the UE starts the reception of MBMS services at MCCH acquisition.

8.5.1.1.4 Method of test

Initial condition

System Simulator:

**4423**

2 MBMS cells, Cell 21 and Cell 22.

### User Equipment:

The UE is in Idle Mode as specified in clause 7.6 of TS 34.108.

The UE is interested in the selected service to be provided by the SS (included in MBMS\_ACTIVATED\_SERVICES variable).

# Related ICS/IXIT statements

- MBMS Broadcast service application available on UE Yes/No.

Test procedure

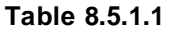

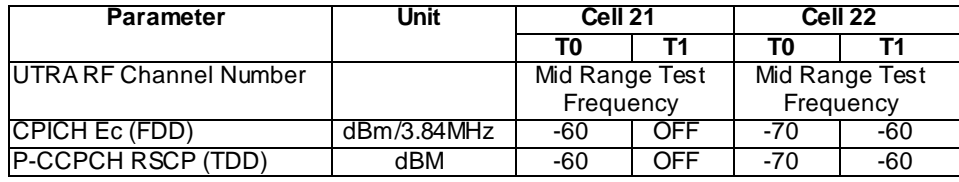

Table 8.5.1.1 illustrates the downlink power to be applied for the 2 cells at various time instants of the test execution.

- 1) The UE is camping on cell 21, the SS configures its downlink transmission power settings according to columns "T1" in table 8.5.1.1, the UE re-selects to cell 22 supporting MBMS (MBMS\_ACTIVATED\_SERVICES is not empty). The SS transmits SYSTEM INFORMATION BLOCK TYPE 5 or 5bis messages including the MCCH configuration specified within the IE "Secondary CCPCH system information" (there is only one S-CCPCH in this cell, SS uses S-CCPCH combination from TS34.108 clause 6.10.2.4.3.9 Interactive/Background 32 kbps RAB + SRB for PCCH + SRB for CCCH + SRB for DCCH + SRB for BCCH + SRB for MCCH) mapped on to an S-CCPCH also used for non-MBMS purposes. The UE shall perform the MCCH acquisition procedure:
- 2) The UE shall detect the available MBMS services by acquiring the MBMS MODIFIED SERVICES INFORMATION, the MBMS UNMODIFIED SERVICES INFORMATION (including both IEs "MBMS required UE action" set to "Request PTP RB") and the MBMS GENERAL INFORMATION.
- 3) The UE shall request a p-t-p RB establishment.
- 4) The SS trans mits a RADIO BEARER SETUP message to the UE. This message requests the establishment of a radio access bearer. The UE shall establish this radio bearer. Then the UE transmits a RADIO BEARER SETUP COMPLETE message using AM RLC.
- 5) SS calls for generic procedure C.3 to check that UE is in CELL\_DCH state.

### Expected sequence

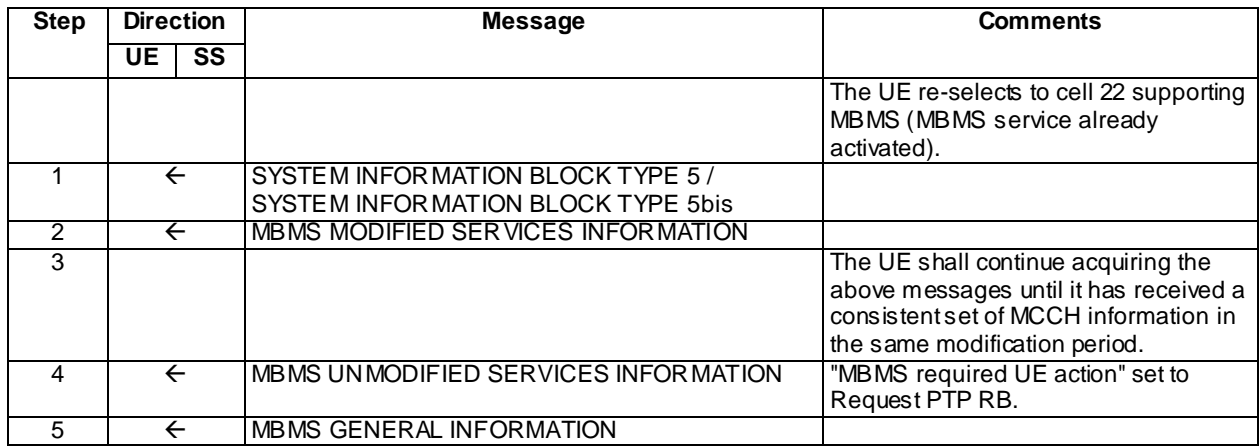

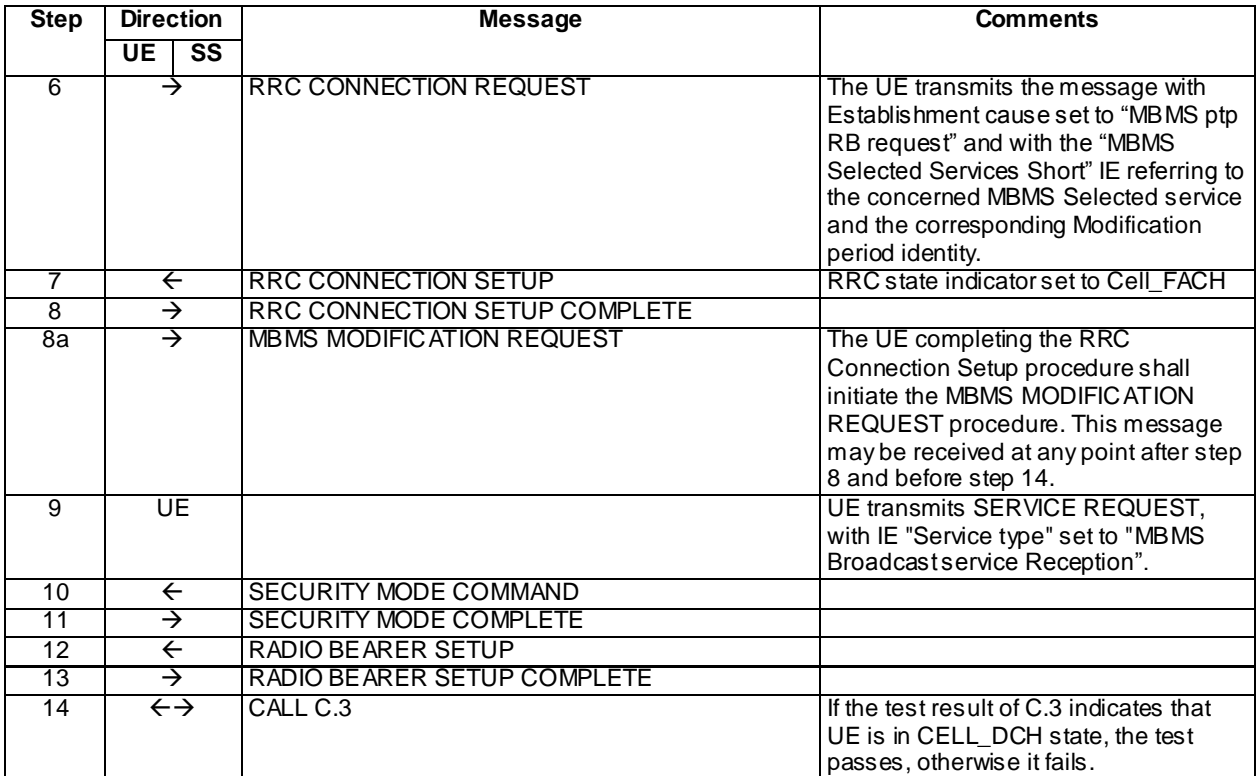

# Specific message contents

All messages have the same content as defined in 34.108 clause 9.1.1 with the following exceptions:

# MBMS MODIFIED SERVICES INFORMATION (Step 2)

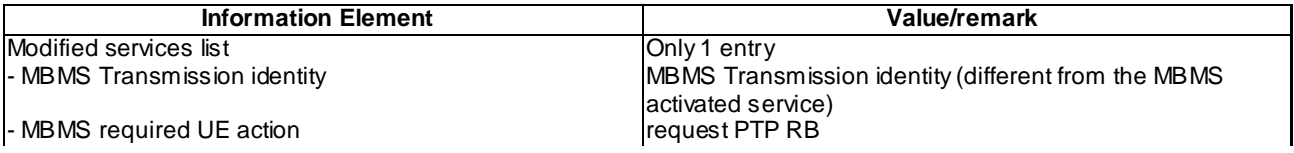

# MBMS UNMODIFIED SERVICES INFORMATION (Step 4)

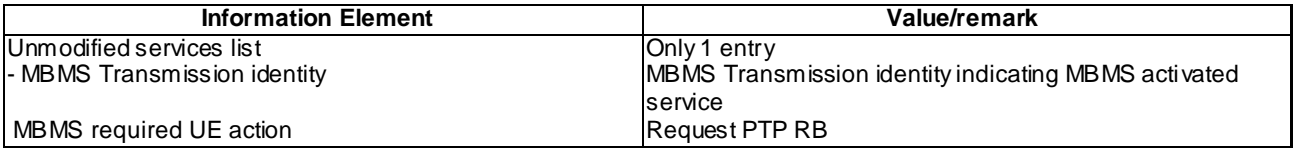

# RRC CONNECTION REQUEST (Step 6)

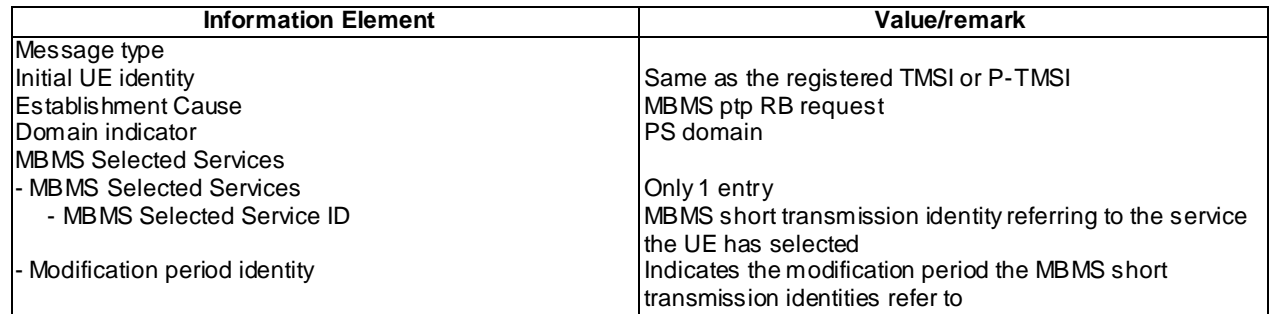

#### RRC CONNECTION SETUP (Step 7)

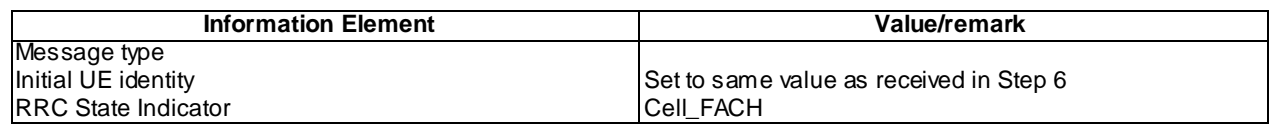

### MBMS MODIFICATION REQUEST (Step 8a)

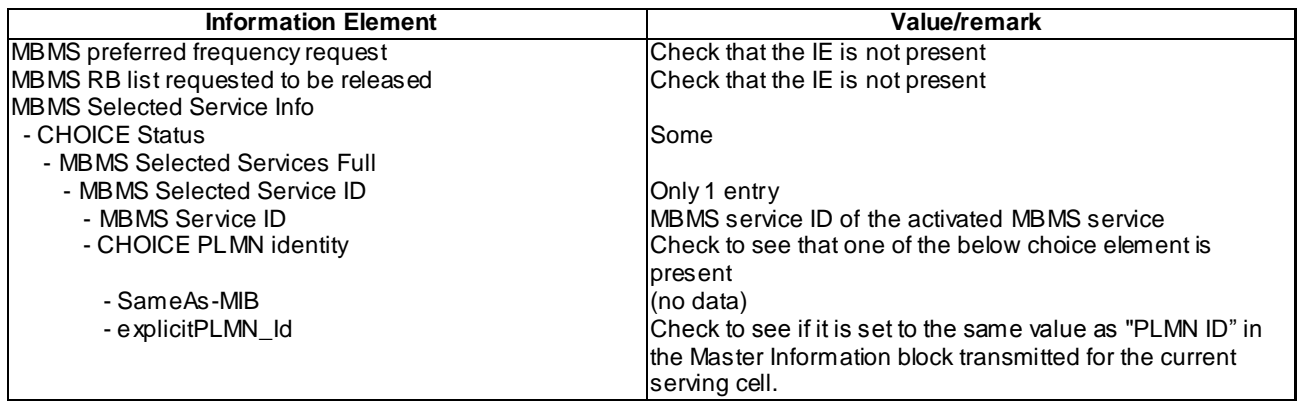

# RADIO BEARER SETUP (Step 12)

Use the same message as the one specified for "MBMS PtP" in TS 34.108 clause 9, with the condition B2.

#### SYSTEM INFORMATION BLOCK TYPE 5 and 5bis (Step1)

As specified in TS 34.108 clause 6.1 and by using condition M2 for SYSTEM INFORMATION BLOCK TYPE 5 message.

# 8.5.1.1.5 Test requirements

After step 2, after the UE has received a MBMS modified services Information message, the UE continues acquiring the MBMS informations.

At step 4, after the UE has received an MBMS unmodified services Information message including the IE "MBMS required UE action" set to Request PTP RB, the UE shall indicate to upper layers that the establishment of an RRC connection is required to receive the concerned MBMS service with the establishment cause set to "MBMS ptp RB request".

At step 13, the UE shall send a RADIO BEARER SETUP COMPLETE message.

# 8.5.1.1m MBMS PTP Session Start at MCCH Acquisition in Idle mode / MBMS Multicast Service

8.5.1.1m.1 Definition

This test is applicable for all UEs that support MBMS multicast services.

8.5.1.1m.2 Conformance requirement

Same conformance requirement as in clause 8.5.1.1.2 except there is no reference to 3GPP TS 25.331 clause 8.1.3.3.

#### Reference

3GPP TS 25.331 clauses 8.7.2, 8.7.1.3, 8.7.3.3.1, 8.6.9.6, 8.1.8.2, 8.1.1.6.5, 8.5.19a.

8.5.1.1m.3 Test purpose

Same test purpose as in clause 8.5.1.1.3.

#### 8.5.1.1m.4 Method of test

Initial condition

#### System Simulator:

2 MBMS cells, Cell 21 and Cell 22.

User Equipment:

The UE is in Idle Mode as specified in clause 7.6 of TS 34.108.

The UE has joined the multicast service to be provided by the SS (included in MBMS\_ACTIVATED\_SERVICES variable).

# Related ICS/IXIT statements

- MBMS Multicast service application available on UE Yes/No.

#### Test procedure

Same test procedure as in clause 8.5.1.1.4.

#### Expected sequence

Same expected sequence as in clause 8.5.1.1.4 except for RRC CONNECTION REQUEST message content (step 6) and MODIFICATION REQUEST procedure not required.

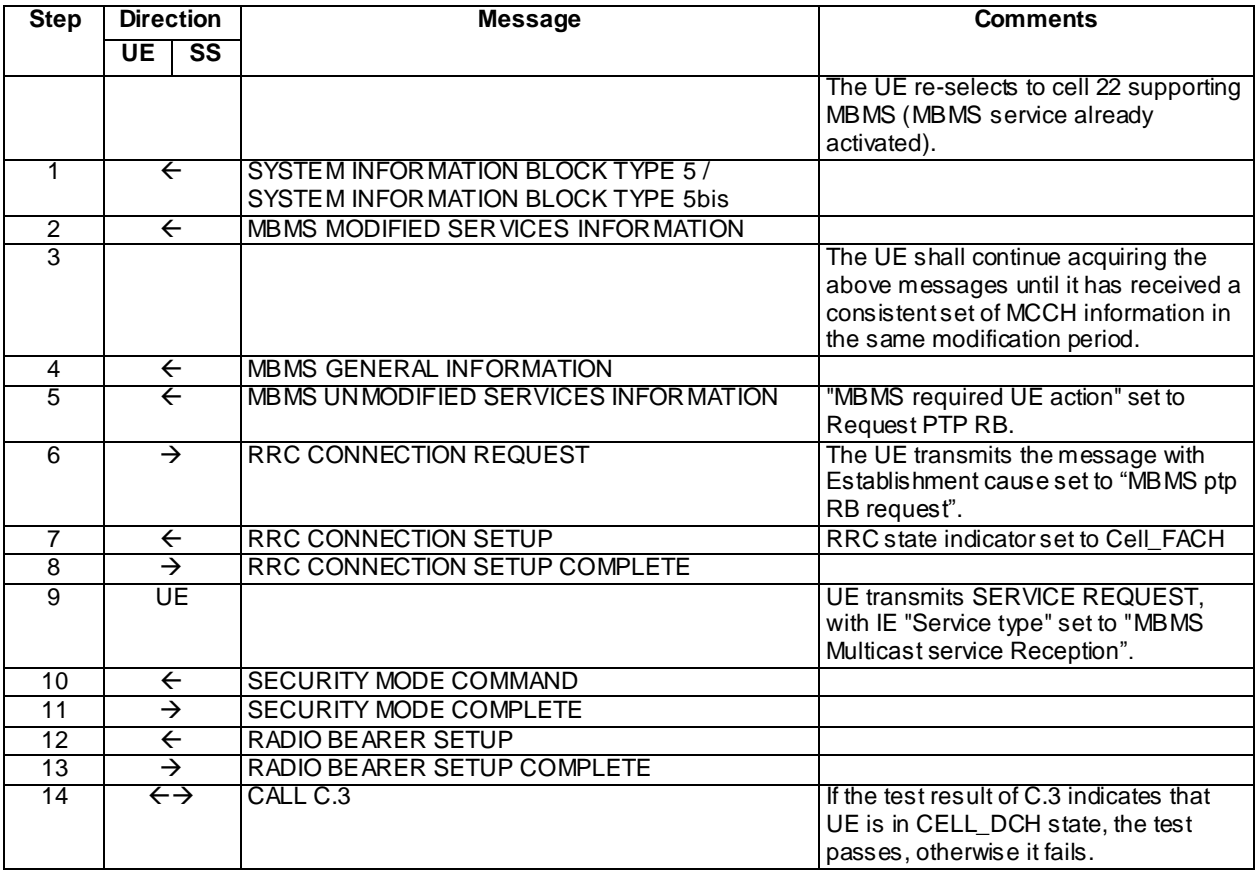

#### Specific message contents

Same specific messages contents as in clause 8.5.1.1.4 except for RRC CONNECTION REQUEST message content (step 6).

RRC CONNECTION REQUEST (Step 6)

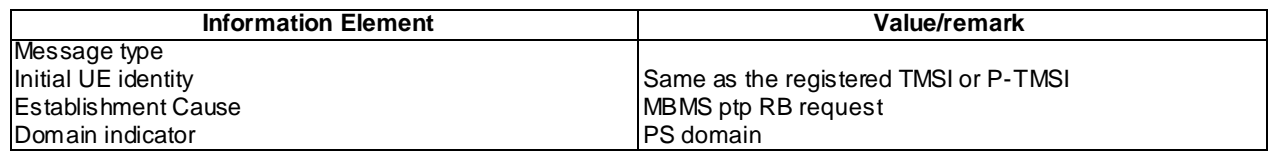

### 8.5.1.1m.5 Test requirements

Same test requirement as in clause 8.5.1.1.5.

# 8.5.1.2 MBMS PTP Session Start at MCCH Notification in CELL\_PCH / MBMS Selected Service

8.5.1.2.1 Definition

This test is applicable for all UEs that support MBMS broadcast services.

#### 8.5.1.2.2 Conformance requirement

The MBMS notification procedure is used by the UE to respond to a notification provided by UTRAN, indicating a change applicable for one or more MBMS services the UE has joined. The procedure applies to all UEs supporting MBMS, irrespective of their state (idle and connected mode: URA\_PCH, CELL\_PCH, CELL\_FACH and CELL\_DCH). The actual notification mechanism to be used depends on the UE state.

…

#### The UE shall:

- 1> if in idle mode, URA\_PCH, CELL\_PCH or CELL\_FACH state:
	- 2> if receiving an MBMS service that is provided via a p-t-m radio bearer; or
	- 2> if not receiving an MBMS service that is provided via a p -t-m radio bearer and not monitoring MICH:
		- 3> acquire the MBMS MODIFIED SERVICES INFORMATION message from MCCH at the start of every modification period, in accordance with subclause 8.7.1.3;
		- 3> handle the MBMS MODIFIED SERVICES INFORMATION message as specified in subclause 8.7.3.4.

….

If the IE "MBMS required UE action" is included and concerns an MBMS activated service the UE shall:

…

1> if the IE "MBMS required UE action" is set to 'Request PTP RB':

…

- 2> if the UE is in URA\_PCH, Cell\_PCH, or CELL\_FACH states:
	- 3> perform a cell update procedure with cause "MBMS ptp RB request", as specified in subclause 8.3.1.2, unless the UE has already requested p-t-p RB establishment in the current modification period.

…

A UE shall initiate the cell update procedure in the following cases:

....

- 1> MBMS ptp RB request:
	- 2> if none of the criteria for performing cell update with the causes specified above in the current subclause is met; and
- 2> if the UE is in URA\_PCH, Cell\_PCH or Cell\_FACH state; and
- 2> if the UE should perform cell update for MBMS ptp radio bearer request as specified in 8.6.9.6:
	- 3> perform cell update using the cause "MBMS ptp RB request".

…

The UE shall set the IEs in the CELL UPDATE message as follows:

…

- 1> if the UE performs cell update for MBMS ptp radio bearer request as specified in subclause 8.6.9.6; and
- 1> if one or more of the MBMS services for which the UE initiates the ptp radio bearer request concerns an MBMS Selected Service:
	- 2> for each MBMS Selected Service that is indicated on MCCH and for which the UE initiates ptp radio bearer request:
		- 3> include the IE "MBMS Selected Service ID" within the IE "MBMS Selected Services Short" and set it to a value in accordance with subclause 8.6.9.8.
- 1> otherwise, if the UE performs cell update for MBMS counting as specified in subclause 8.7.4; and
- 1> if one or more of the MBMS services for which the UE initiates the counting response concerns an MBMS Selected Service:
	- 2> for each MBMS Selected Service that is indicated on MCCH and for which the UE initiates the counting response:
		- 3> include the IE "MBMS Selected Service ID" within the IE "MBMS Selected Services Short" and set it to a value in accordance with subclause 8.6.9.8.
- 1> if the UE included one or more "MBMS Selected Service ID" IEs:
	- 2> include the IE "MBMS Modification Period identity" and set it to a value in accordance with subclause 8.5.29.

#### Reference

3GPP TS 25.331 clauses 8.7.3.1, 8.7.3.3.1, 8.6.9.6, 8.3.1.2, 8.3.1.3.

8.5.1.2.3 Test purpose

To verify that the UE in Cell\_PCH state, correctly handle the Notification procedure after receiving the MODIFIED SERVICES INFORMATION message via MCCH.

8.5.1.2.4 Method of test

Initial condition

System Simulator:

1 MBMS cell

User Equipment:

The UE is in CELL\_PCH state as specified in clause 7.6 of TS 34.108.

The UE is interested in the selected service to be provided by the SS (included in MBMS\_ACTIVATED\_SERVICES variable).

#### Related ICS/IXIT statements

- MBMS Broadcast service application available on UE Yes/No.

### Test procedure

- 1) The UE in Cell\_PCH, shall detect the available MBMS services by acquiring the MBMS MODIFIED SERVICES INFORMATION including the IE "MBMS required UE action" set to "Request PTP RB".
- 2) The UE shall perform a cell update procedure with cause "MBMS ptp RB request". The UE transmits a CELL UPDATE message including the IE "MBMS Selected Service ID" of the concerned MBMS Selected service within the IE "MBMS Selected Services Short" and the IE "MBMS Modification Period identity".

#### Expected sequence

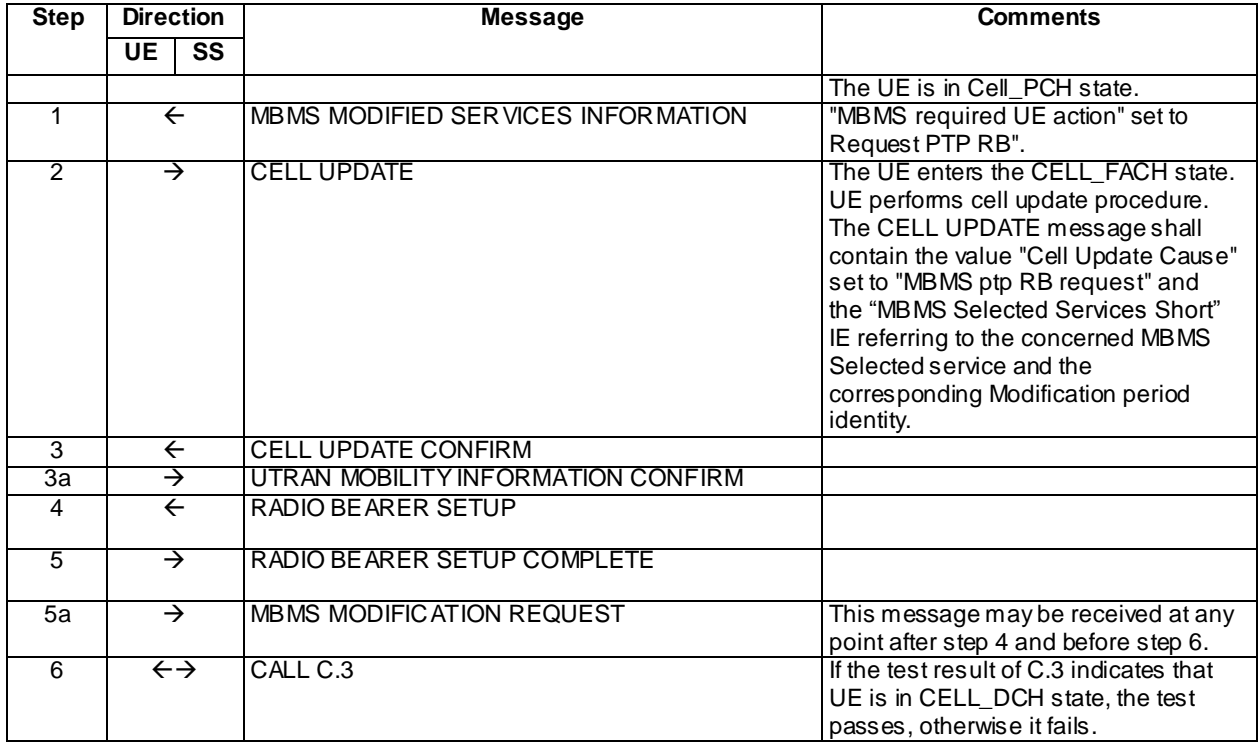

### Specific message contents

All messages have the same content as defined in 34.108 clause 9.1.1 with the following exceptions:

# MBMS MODIFIED SERVICES INFORMATION (Step 1)

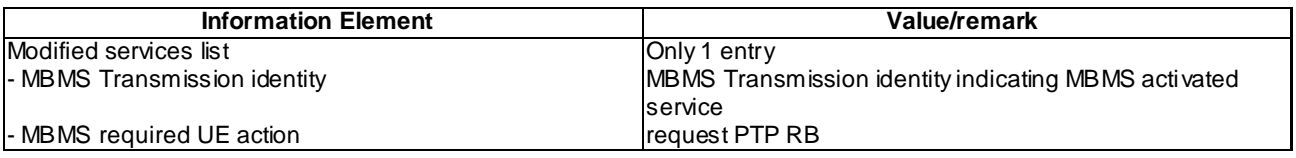

### CELL UPDATE (Step 2)

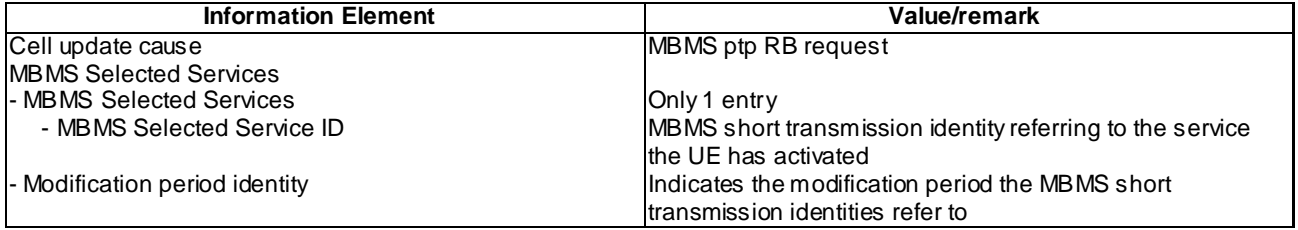

CELL UPDATE CONFIRM (Step 3)

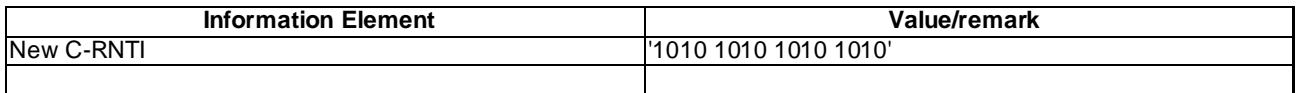

# RADIO BEARER SETUP (Step 4)

Use the same message as the one specified for "MBMS PtP" in TS 34.108 clause 9, with the condition B4.

MBMS MODIFICATION REQUEST (step 5a)

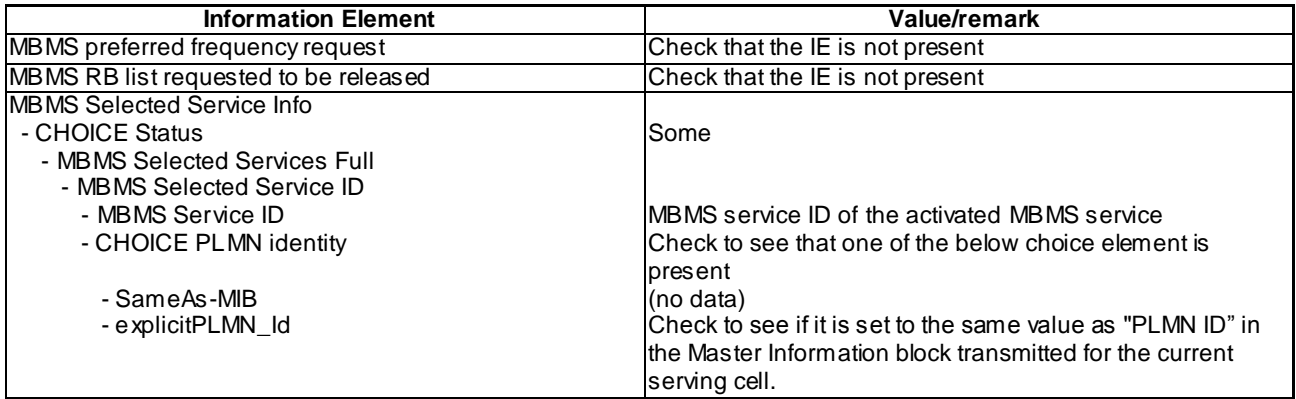

# 8.5.1.2.5 Test requirements

At step 2, the UE shall initiate a cell update procedure for MBMS ptp radio bearer request.

# 8.5.1.2m MBMS PTP Session Start at MCCH Notification in CELL\_PCH / MBMS Multicast Service

8.5.1.2m.1 Definition

This test is applicable for all UEs that support MBMS multicast services.

8.5.1.2m.2 Conformance requirement

Same conformance requirement as in clause 8.5.1.2.2 except there is no reference to 3GPP TS 25.331 clause 8.3.1.3.

8.5.1.2m.3 Test purpose

Same test purpose as in clause 8.5.1.2.3.

8.5.1.2m.4 Method of test

Initial condition

SystemSimulator:

### 1 MBMS cell

User Equipment:

The UE is in CELL\_PCH state as specified in clause 7.6 of TS 34.108.

The UE has joined the multicast service to be provided by the SS (included in MBMS\_ACTIVATED\_SERVICES variable).

### Related ICS/IXIT statements

- MBMS Multicast service application available on UE Yes/No.

# Test procedure

- 1) The UE in Cell\_PCH, shall detect the available MBMS services by acquiring the MBMS MODIFIED SERVICES INFORMATION including the IE "MBMS required UE action" set to "Request PTP RB" .
- 2) The UE shall perform a cell update procedure with cause "MBMS ptp RB request".

# Expected sequence

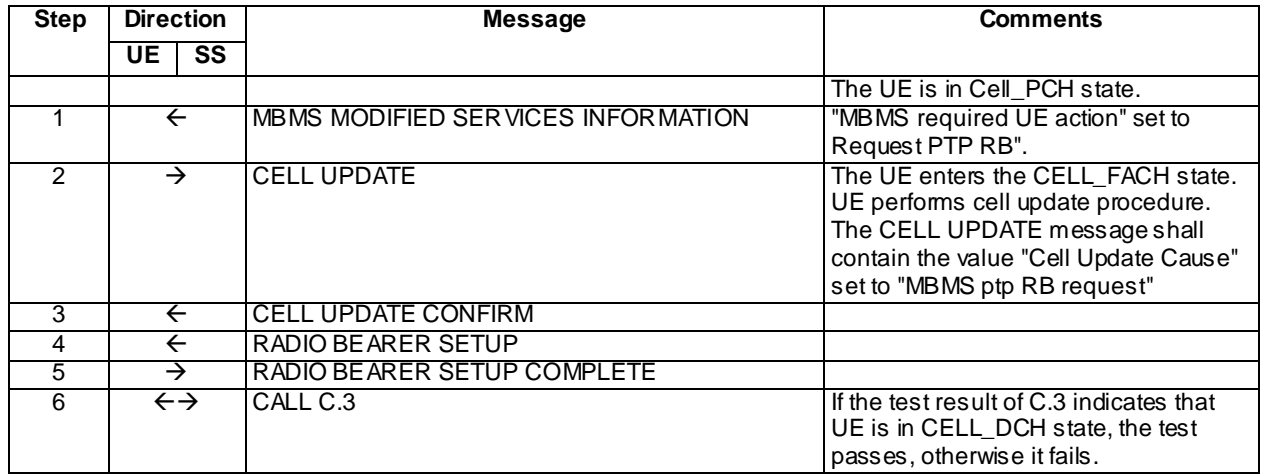

# Specific message contents

Same specific messages contents as in clause 8.5.1.2.4 except for CELL UPDATE message content (step 2).

# CELL UPDATE (Step 2)

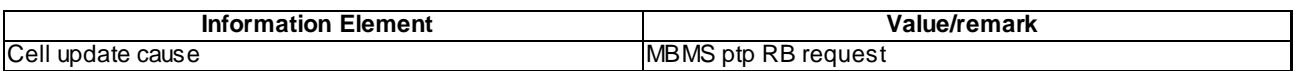

# 8.5.1.2m.5 Test requirements

Same test requirement as in clause 8.5.1.2.5.

# 8.5.1.3 MBMS PTM Session Start at MCCH Acquisition in CELL\_FACH state / MBMS Broadcast Service

8.5.1.3.1 Definition and applicability

This test case is applicable for all UEs that support MBMS broadcast services.

# 8.5.1.3.2 Conformance requirement

If the variable MBMS\_ACTIVATED\_SERVICES is not empty, the UE shall apply the MCCH acquisition procedure upon selecting (e.g. upon power on) or re -selecting a cell supporting MBMS, upon change of MBMS controlling cell (e.g. due to an active set update or hard handover), upon entering UTRA from another RAT, upon release of a MBMS PTP RB for the purpose of changing transfer mode, upon return from loss of coverage and upon receiving an indication from upper layers that the set of activated services has changed.

…

The UE shall detect the available MBMS services by acquiring the MBMS M ODIFIED SERVICES INFORMATION and the MBMS UNMODIFIED SERVICES INFORMATION messages without delaying reading of MCCH until the next modification period and without stopping at the end of the modification period, in accordance with subclause 8.7.1.3 of TS 25.331.

The UE shall immediately acquire the MBMS ACCESS INFORMATION and the MBMS GENERAL INFORMATION messages i.e. it shall not delay reception of these messages until it has completed the acquisition of the MBMS MODIFIED SERVICES INFORMATION and the MBMS UNMODIFIED SERVICES INFORMATION messages. Likewise, the UE should immediately acquire the MBMS CURRENT CELL P-T-M RB INFORMATION and MBMS NEIGHBOURING CELL P-T-M RB INFORMATION messages.

The UE shall continue acquiring the above messages until it has received a consistent set of MCCH information e.g. both the MBMS MODIFIED SERVICES INFORMATION and the MBMS UNMODIFIED SERVICES INFORMATION message should be acquired in the same modification period.

…

- 1> if the IE "MBMS required UE action" is set to 'Acquire PTM RB info'; or
- 1> if the IE "MBMS required UE action" is set to 'Acquire counting info– PTM RBs unmodified' and the UE is not receiving a p-t-m RB for the concerned service:
	- 2> continue acquiring the MBMS COMMON P-T-M RB INFORMATION, MBMS CURRENT CELL P-T-M RB INFORMATION and the MBMS NEIGHBOURING CELL P-T-M RB INFORMATION messages without delaying reading of MCCH until the next modification period and without stopping at the end of the modification period, in accordance with subclause 8.7.1.3
	- 2> act upon the MBMS COMMON P-T-M RB INFORMATION, MBMS CURRENT CELL P-T-M RB INFORMATION and the MBMS NEIGHBOURING CELL P-T-M RB INFORMATION message, if received, in accordance with subclause 8.7.5;

### **Reference**

3GPP TS 25.331 clauses 8.7.2.2, 8.7.2.3, 8.6.9.6.

8.5.1.3.3 Test purpose

- 1. To verify that the UE receives the MBMS information on MCCH in CELL\_FACH state.
- 2. To verify that the UE correctly handles the notification procedure after receiving the MBMS MODIFIED SERVICES INFORMATION message via MCCH if no ongoing MBMS p-t-m session (MICH supported/not supported by the UE).
- 3. To verify that the UE starts the reception of MBMS services according to notification via MICH/MCCH when the UE is in CELL\_FACH state.

8.5.1.3.4 Method of test

# Initial Condition

System Simulator:

2 MBMS cells, Cell 21 and Cell 22.

#### User Equipment:

The UE is in CELL\_FACH state as specified in clause 7.6 of TS 34.108.

The UE is interested in the broadcast service to be provided by the SS (included in MBMS\_ACTIVATED\_SERVICES variable).

# Related ICS/IXIT statement(s)

- MBMS Broadcast service application available on UE Yes/No

# Test Procedure

| <b>Parameter</b>       | Unit        | Cell 21                     |     | Cell 22        |     |
|------------------------|-------------|-----------------------------|-----|----------------|-----|
|                        |             |                             |     | та             |     |
| UTRA RF Channel Number |             | Mid Range Test<br>Frequency |     | Mid Range Test |     |
|                        |             |                             |     | Frequency      |     |
| CPICH Ec (FDD)         | dBm/3.84MHz | -60                         | OFF | -70            | -60 |
| P-CCPCH RSCP (TDD)     | dBM         | -60                         | OFF | -70            | -60 |

**Table 8.5.1.3**

Table 8.5.1.3 illustrates the downlink power to be applied for the 2 cells at various time instants of the test execution.

The UE is in the CELL\_FACH state in Cell 21 and is interested in the broadcast service to be provided by the SS.

The SS applies the power settings of "T1" in table 8.5.1.3. The UE shall reselect to Cell 22 and send a CELL UPDATE message. The UE shall perform the MCCH acquisition procedure. The UE shall continue acquiring the MBMS information messages until it has received a consistent set of MCCH information. The UE received an MBMS UNMODIFIED SERVICES INFORMATION message including IE "MBMS required UE action" set to "Acquire PTM RB info".

The SS waits for the UE to start reception of the MBMS data on MTCH.

The MBMS radio bearer on MTCH is put into loopback mode 3.

The SS sends 10 RLC SDUs of MBMS data on MTCH on the concerned MBMS radio bearer, then retrieves the number of RLC SDUs on MTCH counted by the UE by sending the UE TEST LOOP MODE 3 RLC SDU COUNTER REQUEST message. The number of received RLC SDUs reported by the UE shall be at least one.

The loopback mode 3 in the UE is deactivated.

SS calls for generic procedure C.2 to check that UE is in CELL\_FACH state.

#### Expected sequence

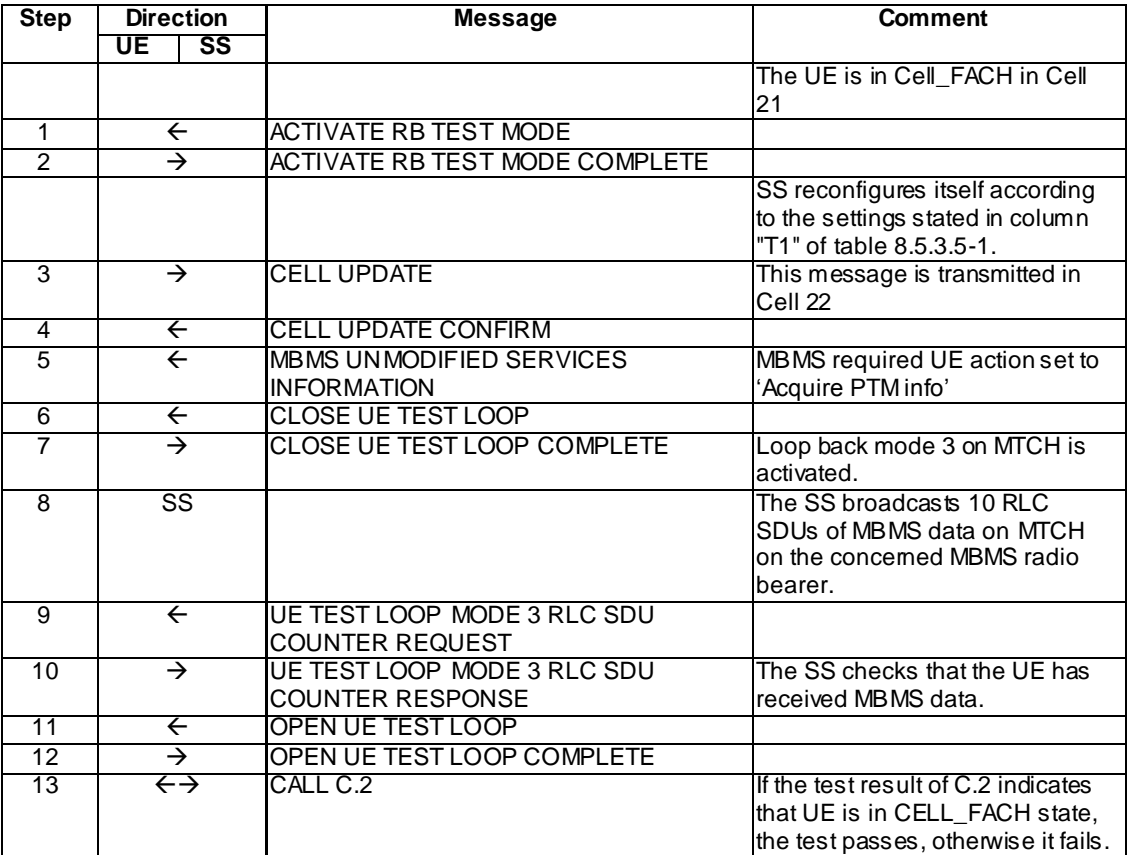

#### Specific Message Contents

MBMS UNMODIFIED SERVICES INFORMATION (Step 5)

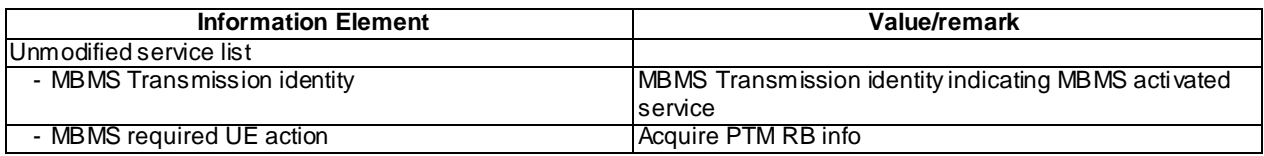

### UE TEST LOOP MODE 3 RLC SDU COUNTER RESPONSE (Step 10)

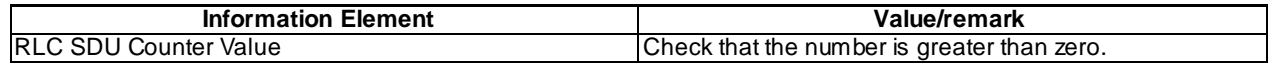

### 8.5.1.3.5 Test requirement

After step 9, the UE shall transmit a UE TEST LOOP MODE 3 RLC SDU COUNTER RESPONSE message with the number of reported RLC SDUs shall be greater than zero.

# 8.5.1.3m MBMS PTM Session Start at MCCH Acquisition in CELL\_FACH state / MBMS Multicast Service

8.5.1.3m.1 Definition

This test is applicable for all UEs that support MBMS multicast services.

8.5.1.3m.2 Conformance requirement

Same conformance requirement as in clause 8.5.1.3.2.

8.5.1.3m.3 Test purpose

Same test purpose as in clause 8.5.1.3.3.

8.5.1.3m.4 Method of test

Initial condition

System Simulator:

2 MBMS cells, Cell 21 and Cell 22.

User Equipment:

The UE is in CELL\_FACH state as specified in clause 7.6 of TS 34.108.

The UE has joined the multicast service to be provided by the SS (included in MBMS\_ACTIVATED\_SERVICES variable).

### Related ICS/IXIT statements

- MBMS Multicast service application available on UE Yes/No.

Test procedure

Same test procedure as in clause 8.5.1.3.4.

#### Specific message contents

Same specific messages contents as in clause 8.5.1.3.4.

#### 8.5.1.3m.5 Test requirements

Same test requirement as in clause 8.5.1.3.5.

# 8.5.1.4 MBMS PTM Session Start at MCCH Notification in CELL\_DCH state / MBMS Broadcast Service

# 8.5.1.4.1 Definition

This test case is applicable for all UEs that support MBMS broadcast services and support MBMS p -t-m reception in CELL\_DCH state.

# 8.5.1.4.2 Conformance requirement

The UE shall detect the available MBMS services by acquiring the MBMS MODIFIED SERVICES INFORMATION and the MBMS UNMODIFIED SERVICES INFORMATION messages without delaying reading of MCCH until the next modification period and without stopping at the end of the modification p eriod, in accordance with subclause 8.7.1.3 of TS 25.331.

The UE shall immediately acquire the MBMS ACCESS INFORMATION and the MBMS GENERAL INFORMATION messages i.e. it shall not delay reception of these messages until it has completed the acquisition of the MBMS MODIFIED SERVICES INFORMATION and the MBMS UNMODIFIED SERVICES INFORMATION messages. Likewise, the UE should immediately acquire the MBMS CURRENT CELL P-T-M RB INFORMATION and MBMS NEIGHBOURING CELL P-T-M RB INFORMATION messages.

The UE shall continue acquiring the above messages until it has received a consistent set of MCCH information e.g. both the MBMS MODIFIED SERVICES INFORMATION and the MBMS UNMODIFIED SERVICES INFORMATION message should be acquired in the same modification period.

…

- 1> if the IE "MBMS required UE action" is set to 'Acquire PTM RB info'; or
- 1> if the IE "MBMS required UE action" is set to 'Acquire counting info– PTM RBs unmodified' and the UE is not receiving a p-t-m RB for the concerned service:
	- 2> continue acquiring the MBMS COMMON P-T-M RB INFORMATION, MBMS CURRENT CELL P-T-M RB INFORMATION and the MBMS NEIGHBOURING CELL P-T-M RB INFORMATION messages without delaying reading of MCCH until the next modification period and without stopping at the end of the modification period, in accordance with subclause 8.7.1.3
	- 2> act upon the MBMS COMMON P-T-M RB INFORMATION, MBMS CURRENT CELL P-T-M RB INFORMATION and the MBMS NEIGHBOURING CELL P-T-M RB INFORMATION message, if received, in accordance with subclause 8.7.5;

# **Reference**

3GPP TS 25.331 clauses 8.7.2.3, 8.7.3.3.1, 8.6.9.6.

### 8.5.1.4.3 Test purpose

- 1 To verify that the UE handles reading of MCCH during compressed mode measurements in CELL\_DCH state if the UE requires compressed mode.
- 2. To verify that the UE correctly handles the notification procedure after receiving the MBMS MODIFIED SERVICES INFORMATION message via MCCH in CELL\_DCH state.
- 3. To verify that the UE starts the p-t-m reception of MBMS services according to notification via MCCH when the UE is in CELL\_DCH state.

# 8.5.1.4.4 Method of test

Initial Condition

System Simulator:

2 MBMS cells, Cell 21 and Cell 24

User Equipment:

The UE is in CELL\_DCH state as specified in clause 7.6 of TS 34.108.

The UE is interested in the broadcast service to be provided by the SS (included in MBMS\_ACTIVATED\_SERVICES variable).

#### Related ICS/IXIT statement(s)

- MBMS Broadcast service application available on UE Yes/No
- UE supports MBMS p-t-m reception in CELL\_DCH state Yes/No
- Compressed mode required Yes/No

# Test Procedure

### **Table 8.5.1.4**

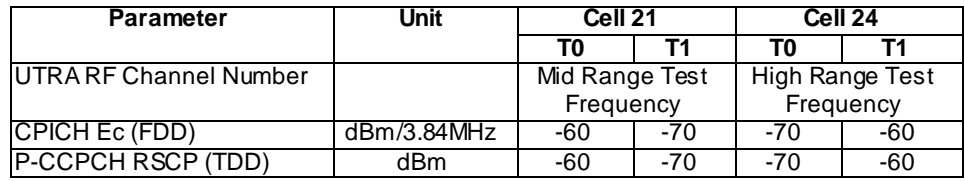

The UE is in the CELL\_DCH state in cell 21 and has selected the broadcast service to be provided by the SS.

The SS configures then compressed mode (if required), to prepare the UE for inter-frequency measurements, by sending a PHYSICAL CHANNEL RECONFIGURATION message on DCCH using AM-RLC. The UE shall answer with a PHYSICAL CHANNEL RECONFIGURATION COMPLETE message.

The SS then sets up inter-frequency measurements (event 2b), by sending a MEASUREMENT CONTROL message to the UE. Compressed mode is started at the same time in that message (if required).

The SS notifies on MCCH about the start of an MBMS session. The SS waits for the UE to start reception of the MBMS data on MTCH and then the MBMS radio bearer on MTCH is put into loopback mode 3.

The SS sends 10 RLC SDUs of MBMS data on MTCH on the concerned MBMS radio bearer. The SS then applies the power settings according to column "T1" in table 8.5.1.4. The UE trans mits a MEASUREMENT REPORT message to the SS.

The SS retrieves the number of RLC SDUs on MTCH counted by the UE by sending the UE TEST LOOP M ODE 3 RLC SDU COUNTER REQUEST message. The number of received RLC SDUs reported by the UE shall be at least one.

The loopback mode 3 in the UE is deactivated.

SS calls for generic procedure C.3 to check that UE is in CELL\_DCH state.

NOTE: If the UE fails the test because of a failure to reselect to a right cell, then the operator may re-run the test.

Expected sequence

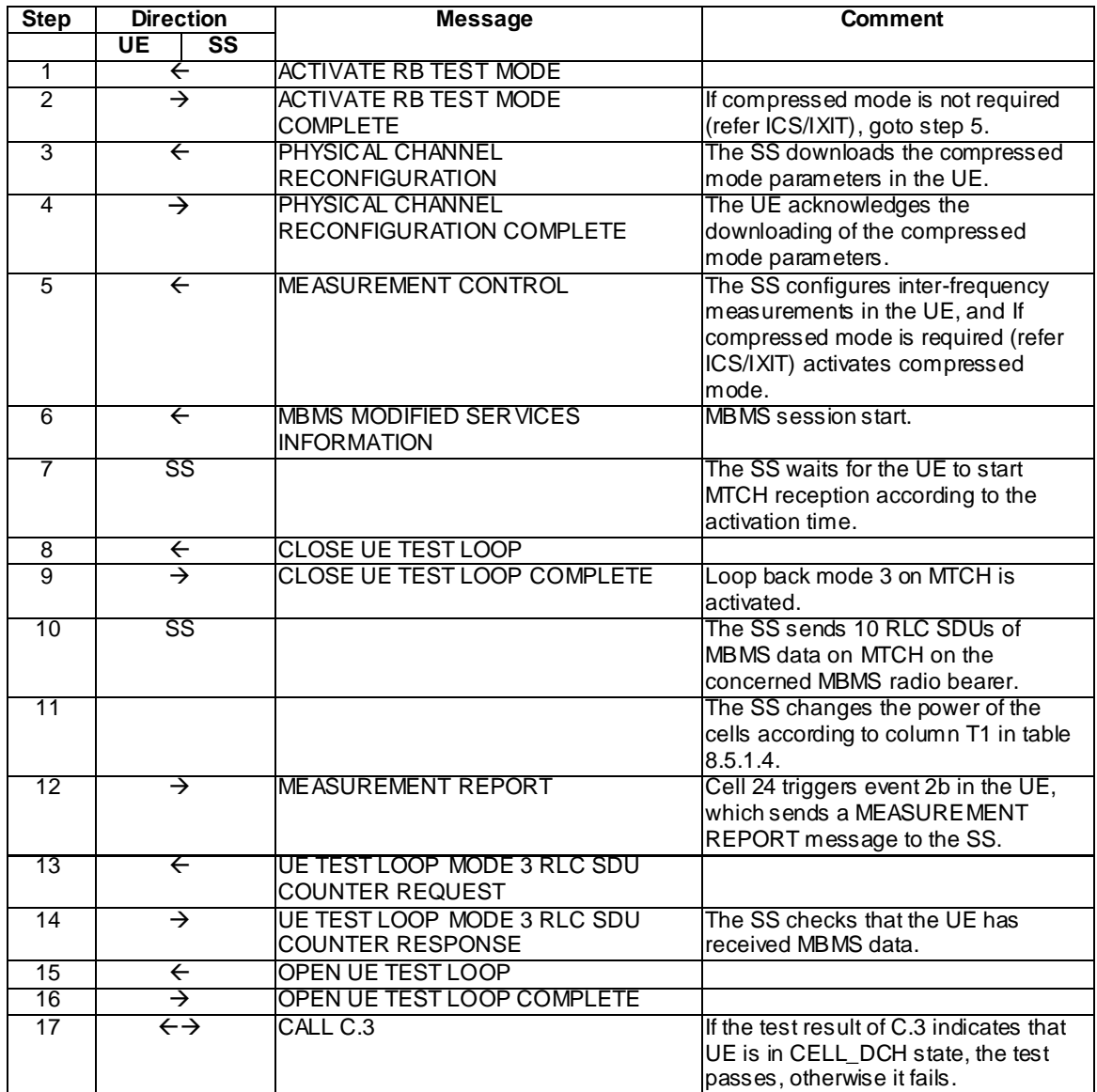

# Specific Message Contents

# PHYSICAL CHANNEL RECONFIGURATION (Step 3)

The contents of PHYSICAL CHANNEL RECONFIGURATION message in this test case is identical to the message sub-type titled as "Packet to CELL\_DCH from CELL\_DCH in PS" as found in [9] TS 34.108 clause 9, with the following exceptions:

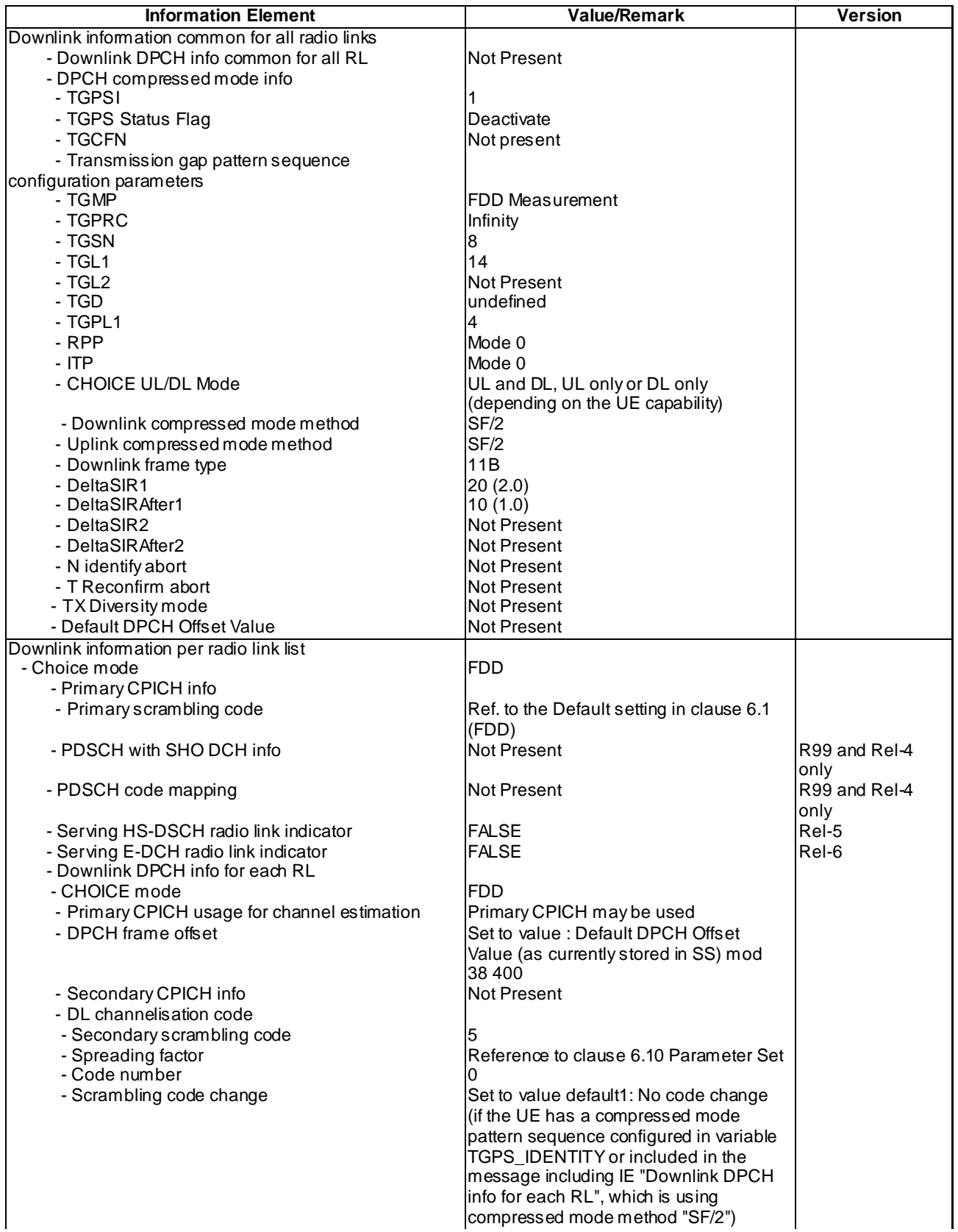

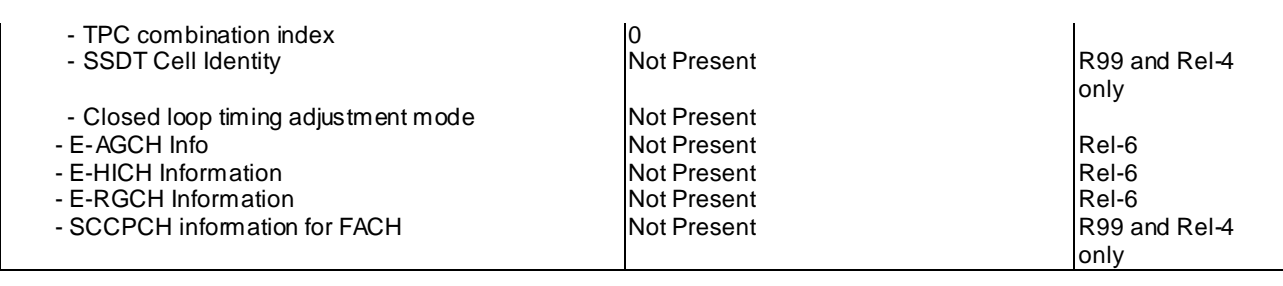

MEASUREMENT CONTROL (Step 5)(FDD)

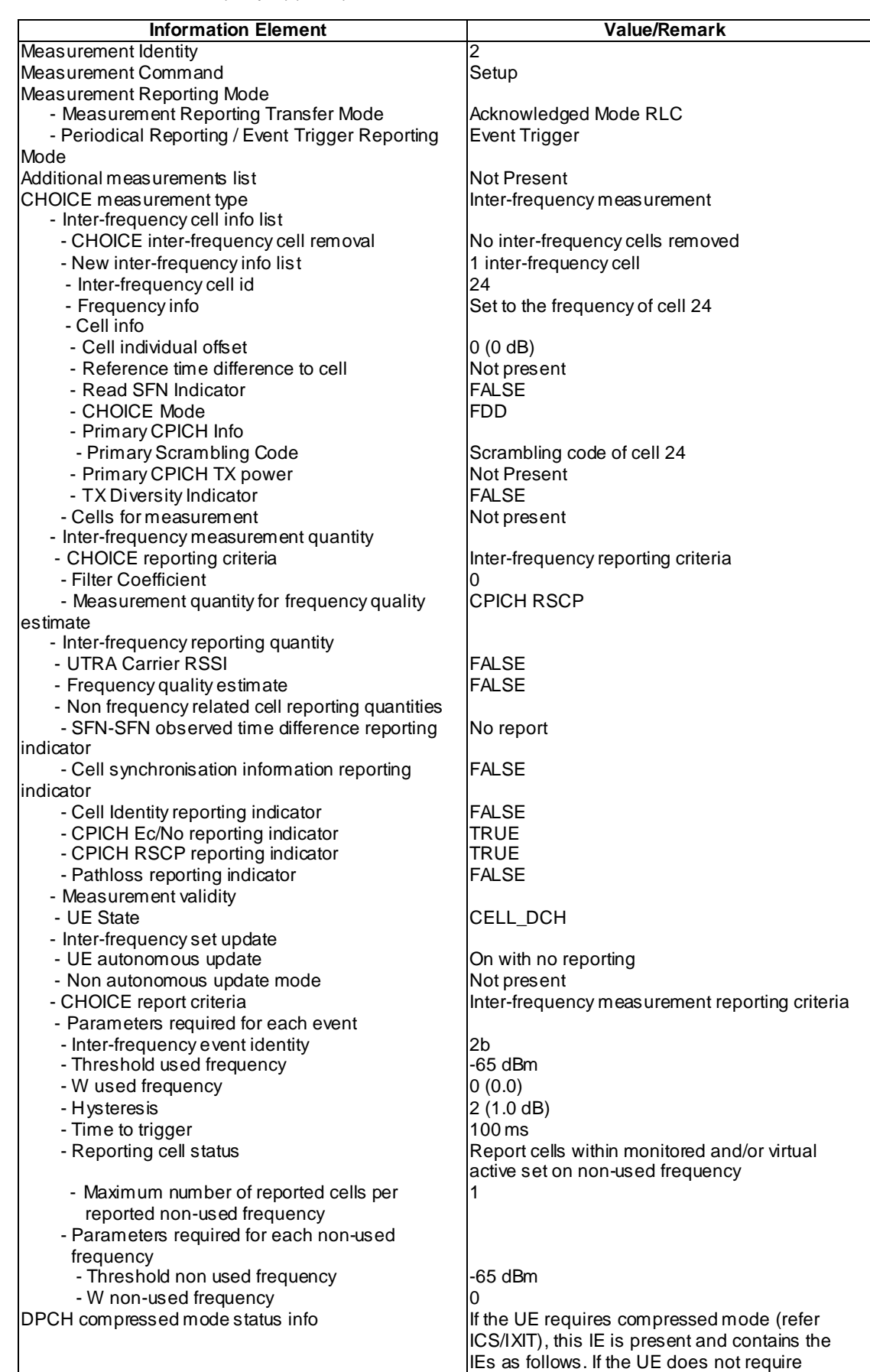

not present.

compressed mode (refer ICS/IXIT), this IE is

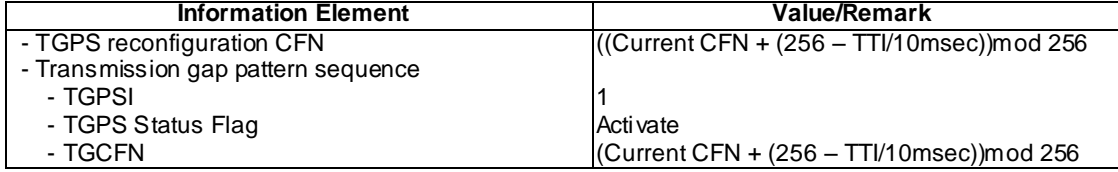

MEASUREMENT CONTROL (Step 5)( 3.84Mcps, 1.28Mcps and 7.68Mcps TDD)

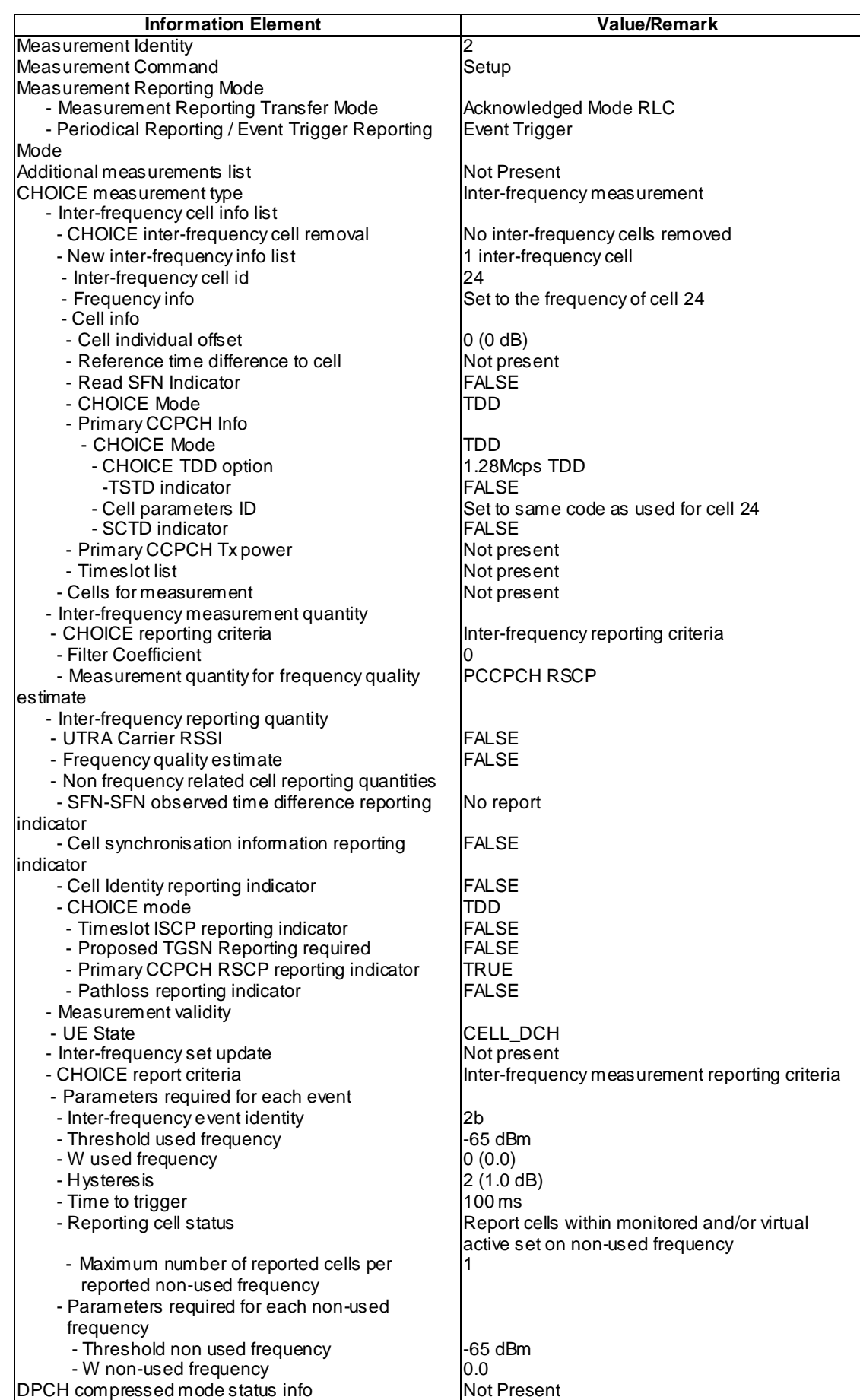

# MEASUREMENT REPORT (Step 12)(FDD)

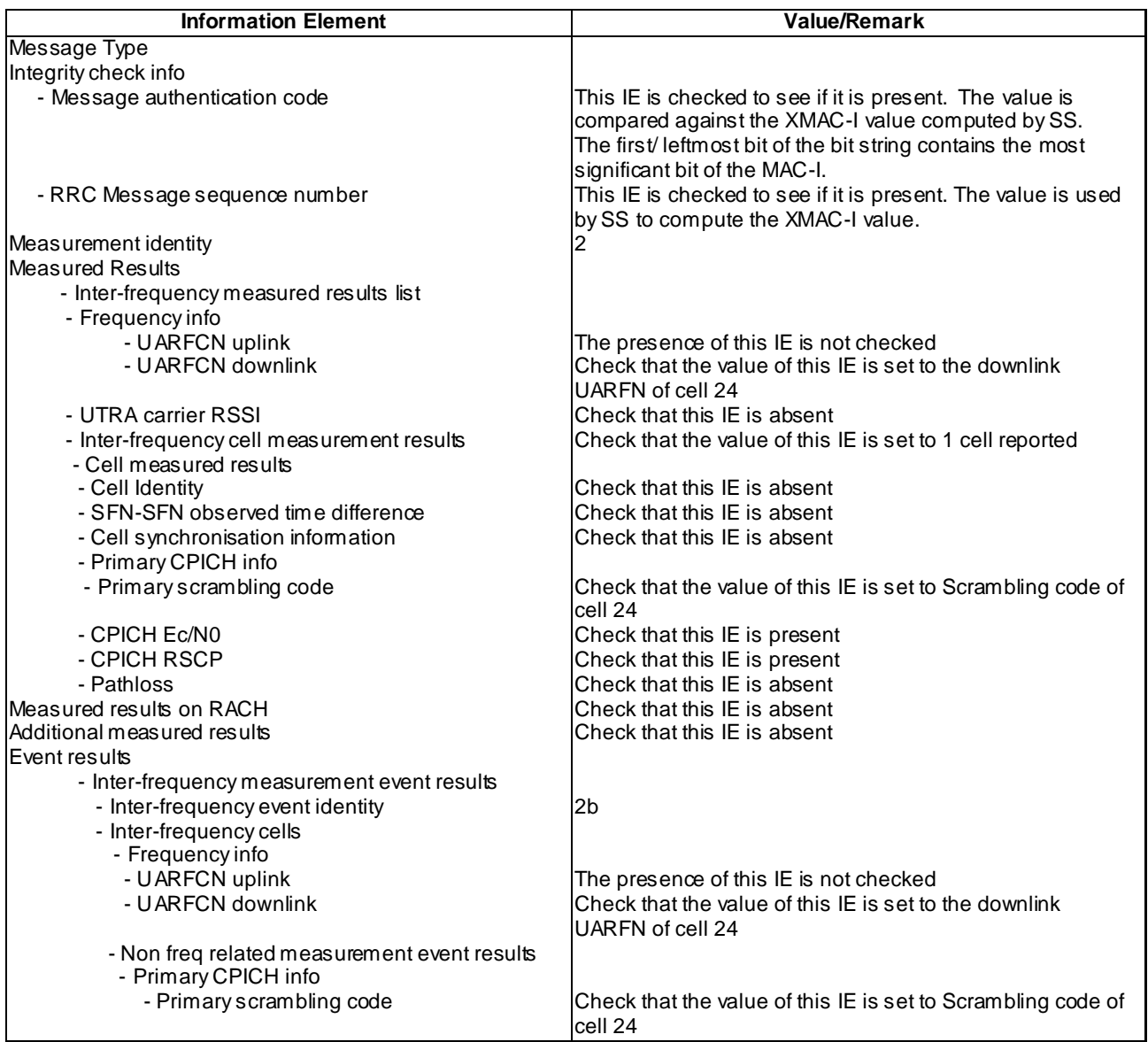

# MEASUREMENT REPORT (Step 12) (1.28Mcps TDD)

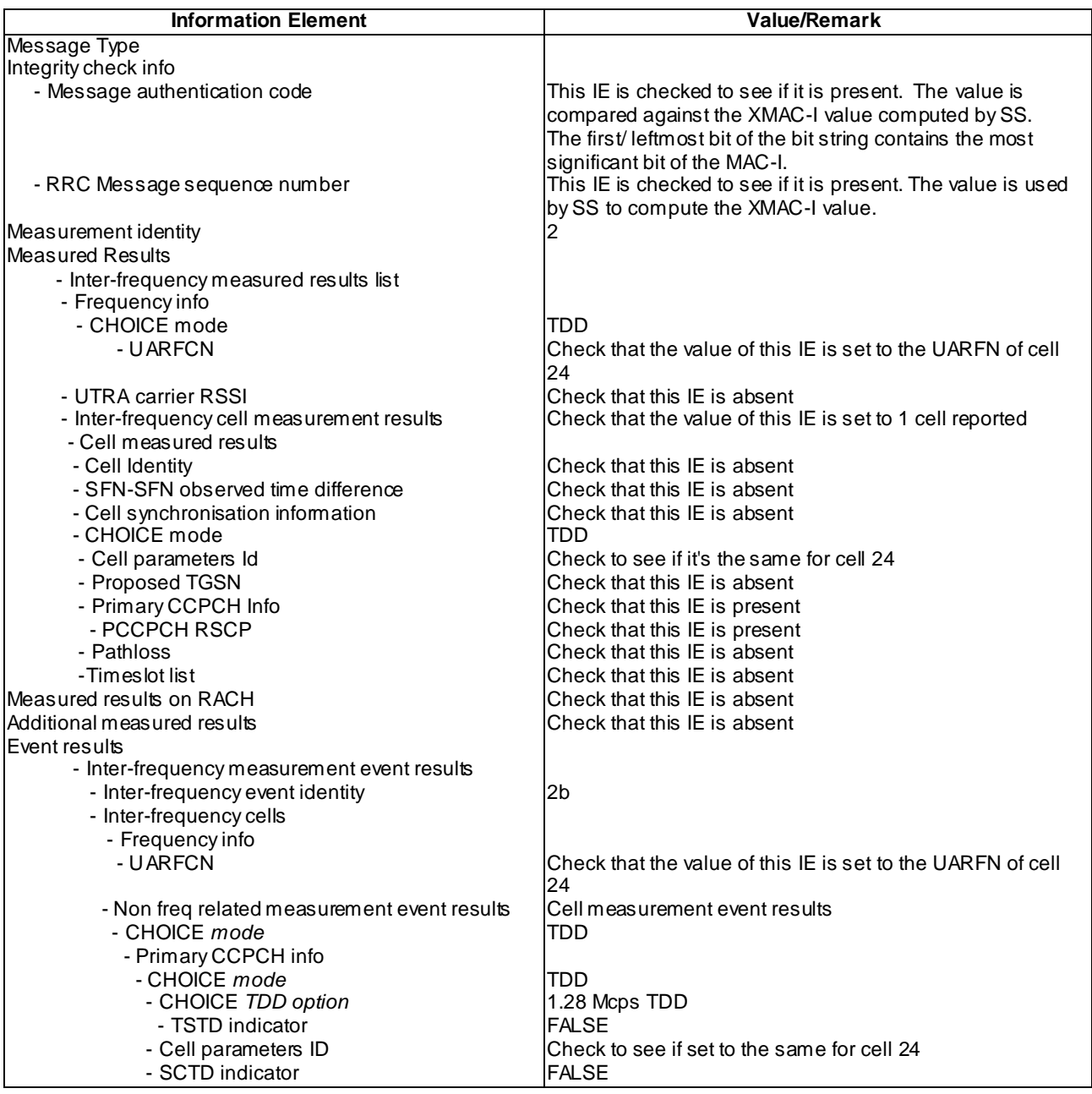

# MEASUREMENT REPORT (Step 12) (3.84Mcps TDD)

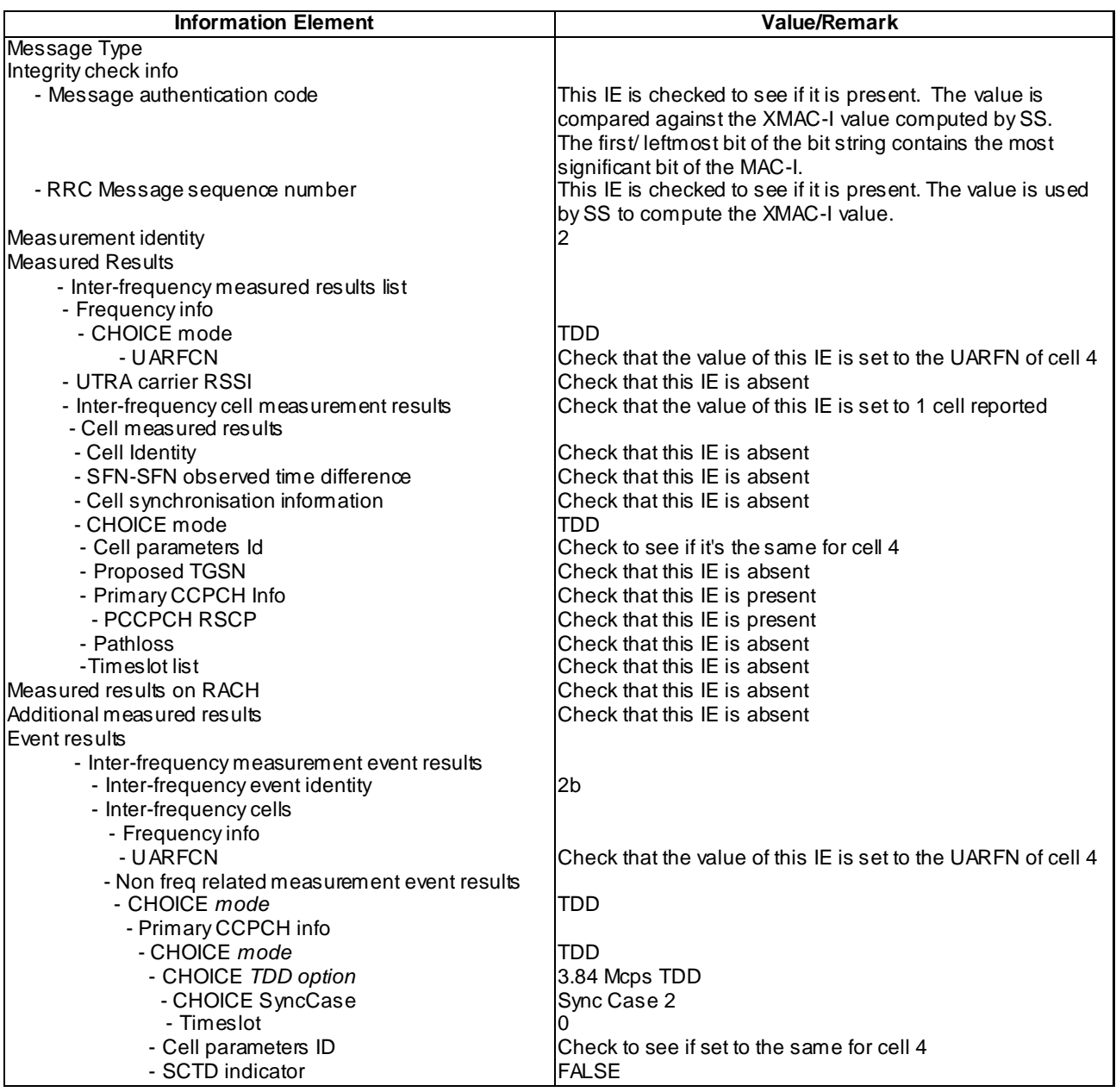

# MEASUREMENT REPORT (Step 12) (7.68Mcps TDD)

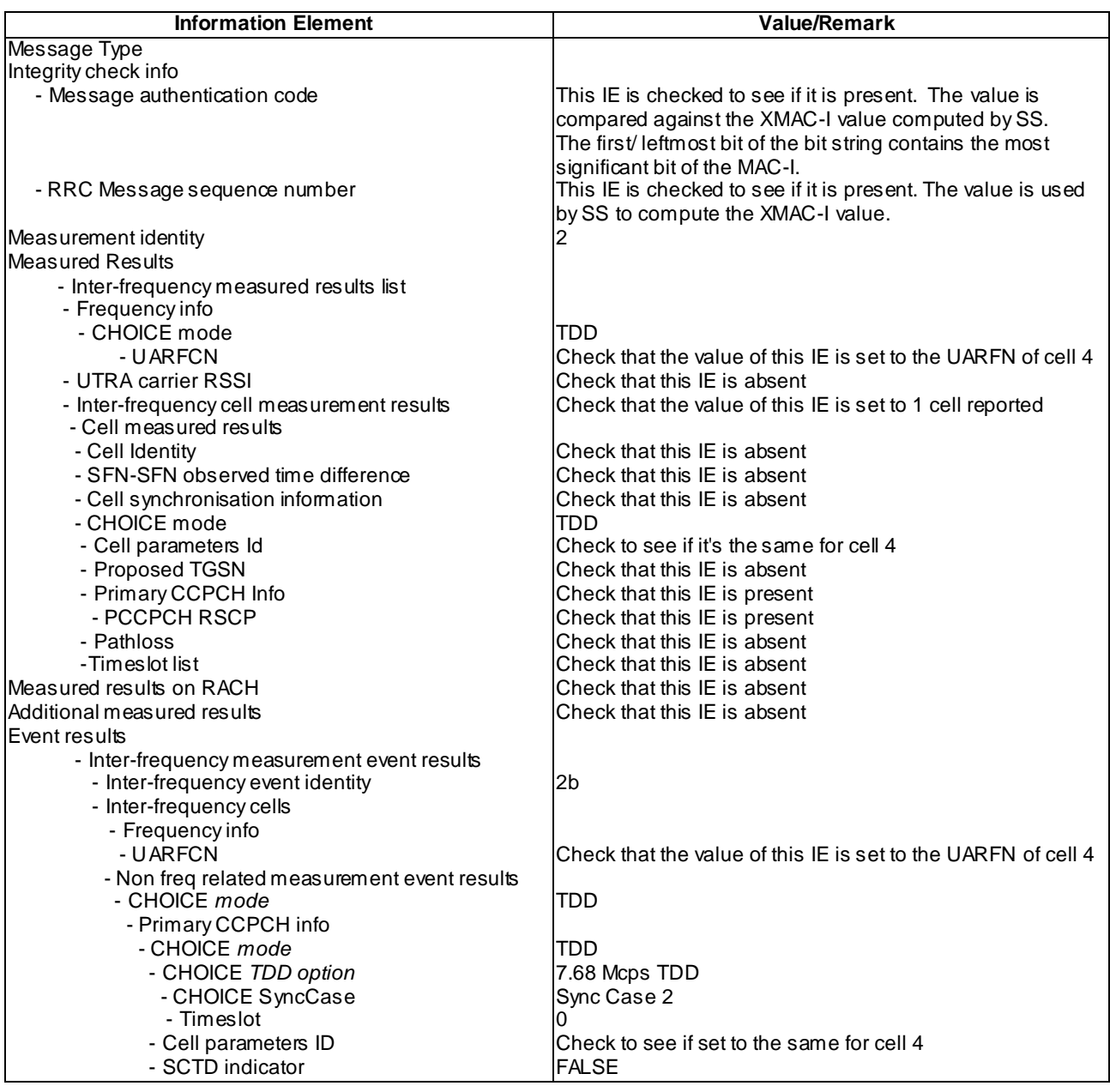

# UE TEST LOOP MODE 3 RLC SDU COUNTER RESPONSE (Step 14)

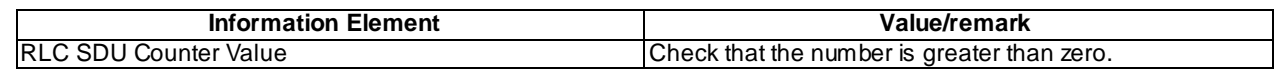

# 8.5.1.4.5 Test requirement

After step 3, if compression is required, the UE shall transmit a PHYSICAL CHANNEL RECONFIGURATION COMPLETE message.

After step 11, the UE shall transmit a MEASUREMENT REPORT message with cell 24 as the reported cell.After step 13, the UE shall trans mit a UE TEST LOOP MODE 3 RLC SDU COUNTER RESPONSE message with the number of reported RLC SDUs shall be greater than zero.

**4447**

# 8.5.1.4m MBMS PTM Session Start at MCCH Notification in CELL\_DCH state / MBMS Multicast Service

8.5.1.4m.1 Definition

This test is applicable for all UEs that support MBMS multicast services and support MBMS p -t-m reception in CELL\_DCH state.

8.5.1.4m.2 Conformance requirement

Same conformance requirement as in clause 8.5.1.4.2

8.5.1.4m.3 Test purpose

Same test purpose as in clause 8.5.1.4.3.

8.5.1.4m.4 Method of test

Initial condition

System Simulator:

2 MBMS cells, Cell 21 and Cell 24.

User Equipment:

The UE is in CELL\_DCH state as specified in clause 7.6 of TS 34.108.

The UE has joined the multicast service to be provided by the SS (included in MBMS\_ACTIVATED\_SERVICES variable).

#### Related ICS/IXIT statements

- MBMS Multicast service application available on UE Yes/No.
- UE supports MBMS p-t-m reception in CELL\_DCH state Yes/No

Test procedure

Same test procedure as in clause 8.5.1.4.4.

Specific message contents

Same specific messages contents as in clause 8.5.1.4.4

8.5.1.4m.5 Test requirements

Same test requirement as in clause 8.5.1.4.5.

8.5.1.5 MBMS PTM Session Start at MCCH Acquisition in CELL\_DCH (for a non-MBMS service) when entering into an MBMS cell (UE capable of MBMS p-tm reception in CELL\_DCH) / MBMS Broadcast Service

#### 8.5.1.5.1 Definition and applicability

This test case is applicable for all UEs that support MBMS broadcast services and support MBMS p -t-m reception in CELL\_DCH state.

### 8.5.1.5.2 Conformance requirement

The UE shall detect the available MBMS services by acquiring the MBMS MODIFIED SERVICES INFORMATION and the MBMS UNMODIFIED SERVICES INFORMATION messages without delaying reading of MCCH until the next modification period and without stopping at the end of the modification period, in accordance with subclause 8.7.1.3 of TS 25.331.

The UE shall immediately acquire the MBMS ACCESS INFORMATION and the MBMS GENERAL INFORMATION messages i.e. it shall not delay reception of these messages until it has completed the acquisition of the MBMS MODIFIED SERVICES INFORMATION and the MBMS UNMODIFIED SERVICES INFORMATION messages. Likewise, the UE should immediately acquire the MBMS CURRENT CELL P-T-M RB INFORMATION and MBMS NEIGHBOURING CELL P-T-M RB INFORMATION messages.

The UE shall continue acquiring the above messages until it has received a consistent set of MCCH information e.g. both the MBMS MODIFIED SERVICES INFORMATION and the MBMS UNMODIFIED SERVICES INFORMATION message should be acquired in the same modification period.

…

- 1> if the IE "MBMS required UE action" is set to 'Acquire PTM RB info'; or
- 1> if the IE "MBMS required UE action" is set to 'Acquire counting info– PTM RBs unmodified' and the UE is not receiving a p-t-m RB for the concerned service:
	- 2> continue acquiring the MBMS COMMON P-T-M RB INFORMATION, MBMS CURRENT CELL P-T-M RB INFORMATION and the MBMS NEIGHBOURING CELL P-T-M RB INFORMATION messages without delaying reading of MCCH until the next modification period and without stopping at the end of the modification period, in accordance with subclause 8.7.1.3
	- 2> act upon the MBMS COMMON P-T-M RB INFORMATION, MBMS CURRENT CELL P-T-M RB INFORMATION and the MBMS NEIGHBOURING CELL P-T-M RB INFORMATION message, if received, in accordance with subclause 8.7.5;

### **Reference**

3GPP TS 25.331 clauses 8.7.2.3, 8.7.3.3.1, 8.6.9.6.

#### 8.5.1.5.3 Test purpose

- 1. To verify that the UE receives the MBMS information on MCCH in CELL\_DCH state.
- 2. To verify that the UE, when entering into an MBMS cell in CELL\_DCH state, starts the p -t-m reception of MBMS services according to the information on MCCH.

8.5.1.5.4 Method of test

#### Initial Condition

System Simulator:

2 MBMS cells, Cell 21 and Cell 24.

#### User Equipment:

The UE is in CELL\_DCH state as specified in clause 7.6 of TS 34.108.

The UE is interested in the broadcast service be provided by the SS (included in MBMS\_ACTIVATED\_SERVICES variable).

#### Related ICS/IXIT statement(s)

- MBMS Broadcast service application available on UE Yes/No
- UE supports MBMS p-t-m reception in CELL\_DCH state Yes/No

Test Procedure

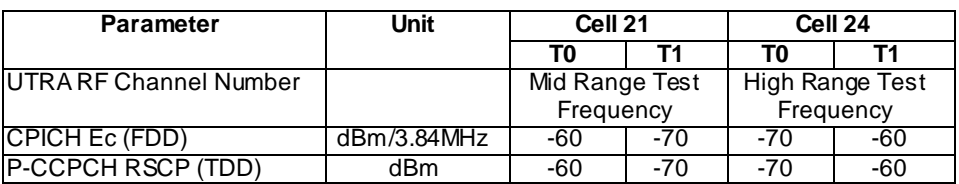

# **Table 8.5.1.5**

Table 8.5.1.5 illustrates the downlink power to be applied for the 2 cells at various time instants of the test execution.

The UE is in the CELL\_DCH state in cell 21 and has selected the broadcast service or joined the multicast service to be provided by the SS. The SS has configured its downlink transmission power setting according to columns "T0" in table 8.5.1.5.

The SS then configures its downlink transmission power setting according to columns "T1" in table 8.5.1.5 and transmits a PHYSICAL CHANNEL RECONFIGURATION message to the UE ordering the UE to change to Cell 24 on frequency Ch 2. At the activation time the UE changes to Cell 24 and transmits a PHYSICAL CHANNEL RECONFIGURATION COMPLETE message using AM RLC.

The SS waits for the UE to start reception of the MBMS data on MTCH and then the MBMS rad io bearer on MTCH is put into loopback mode 3.

The SS sends 10 RLC SDUs of MBMS data on MTCH on the concerned MBMS radio bearer. The SS retrieves the number of RLC SDUs on MTCH counted by the UE by sending the UE TEST LOOP MODE 3 RLC SDU COUNTER REQUEST message. The number of received RLC SDUs reported by the UE shall be at least one.

The loopback mode 3 in the UE is deactivated.

SS calls for generic procedure C.3 to check that UE is in CELL DCH state.

NOTE: If the UE fails the test because of a failure to reselect to a right cell, then the operator may re-run the test.

Expected sequence

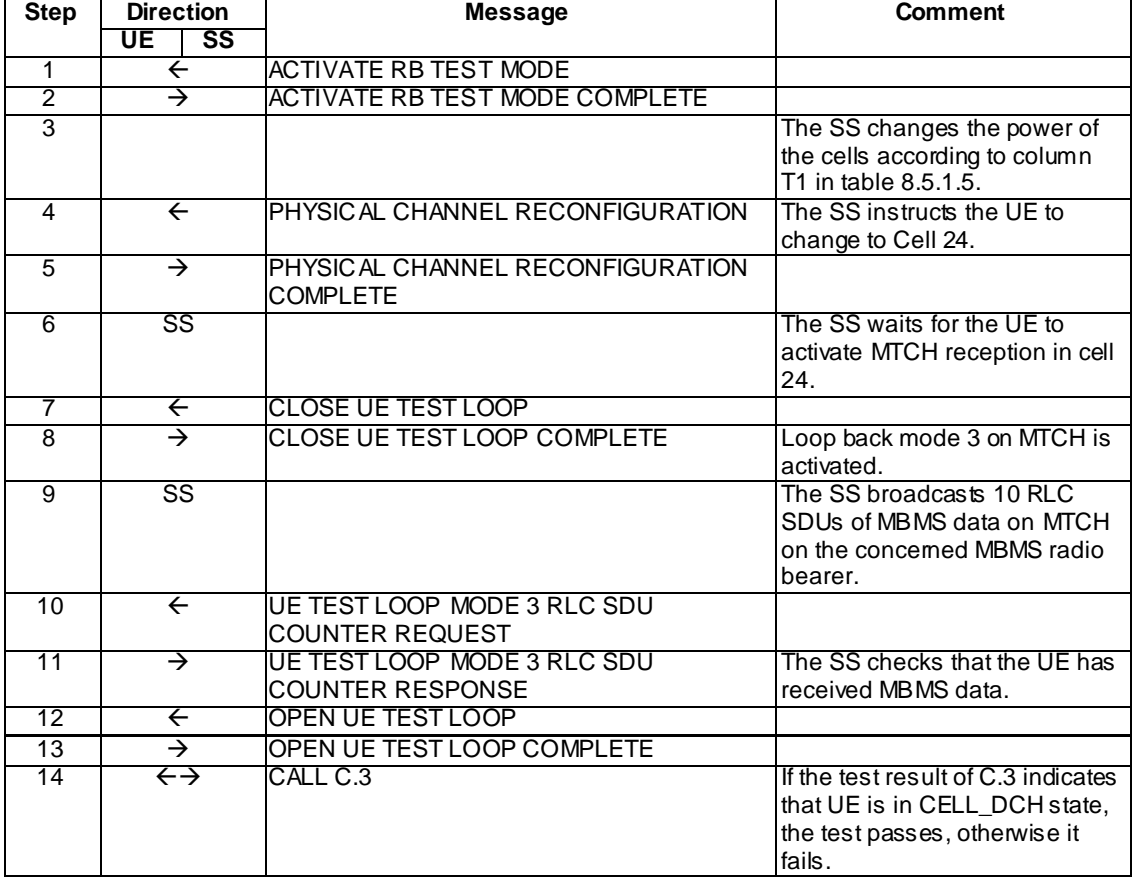

#### Specific Message Contents

#### PHYSICAL CHANNEL RECONFIGURATION (Step 4) (FDD)

Use the same message as specified for "Packet to CELL\_DCH from CELL\_DCH in PS" in 34.108 except for the following:

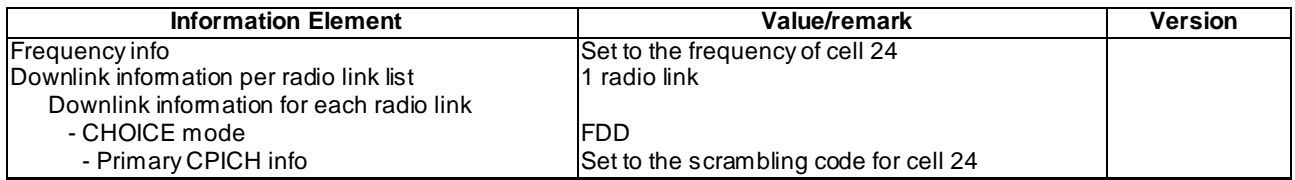

#### PHYSICAL CHANNEL RECONFIGURATION (Step 4) (3.84Mcps, 1.28Mcps and 7.68Mcps TDD)

Use the same message as specified for "Packet to CELL\_DCH from CELL\_DCH in PS" in 34.108 except for the following:

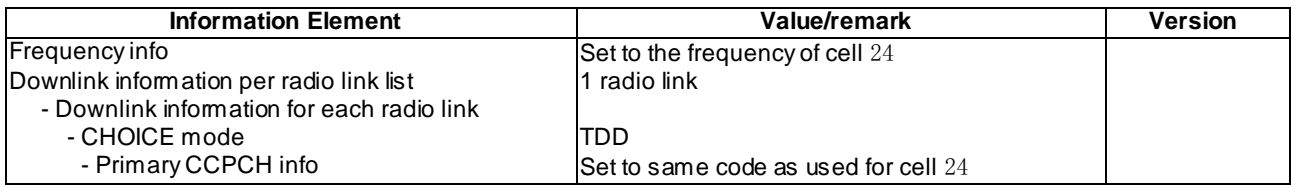

### UE TEST LOOP MODE 3 RLC SDU COUNTER RESPONSE (Step 11)

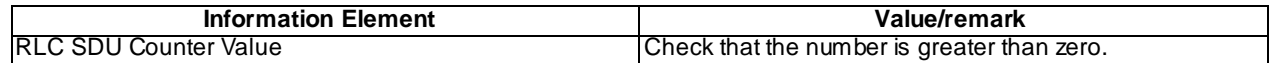

#### 8.5.1.5.5 Test requirement

After step 4, the UE shall transmit a PHYSICAL CHANNEL RECONFIGURATION COMPLETE message in cell 24.

After step 10, the UE shall transmit a UE TEST LOOP MODE 3 RLC SDU COUNTER RESPONSE message with the number of reported RLC SDUs shall be greater than zero.

# 8.5.1.5m MBMS PTM Session Start at MCCH Acquisition in CELL\_DCH (for a non-MBMS service) when entering into an MBMS cell (UE capable of MBMS p-tm reception in CELL\_DCH) / MBMS Multicast Service

8.5.1.5m.1 Definition

This test is applicable for all UEs that support MBMS multicast services and support MBMS p -t-m reception in CELL\_DCH state.

8.5.1.5m.2 Conformance requirement

Same conformance requirement as in clause 8.5.1.5.2

8.5.1.5m.3 Test purpose

Same test purpose as in clause 8.5.1.5.3.

8.5.1.5m.4 Method of test

Initial condition

System Simulator:

2 MBMS cells, Cell 21 and Cell 24.

User Equipment:

The UE is in CELL\_DCH state as specified in clause 7.6 of TS 34.108.

The UE has joined the multicast service to be provided by the SS (included in MBMS\_ACTIVATED\_SERVICES variable).

### Related ICS/IXIT statements

- MBMS Multicast service application available on UE Yes/No.

#### Test procedure

Same test procedure as in clause 8.5.1.5.4.

Specific message contents

Same specific messages contents as in clause 8.5.1.5.4

8.5.1.5m.5 Test requirements

Same test requirement as in clause 8.5.1.5.5.

- 8.5.1.6 Void
- 8.5.1.6m Void
- 8.5.1.7 Void
- 8.5.1.7m Void
- 8.5.1.8 Void
- 8.5.1.9 MBMS PTM Session Start at MCCH Notification in Idle Mode / MBMS Broadcast Service
- 8.5.1.9.1 Definition and applicability

This test case is applicable for all UEs that support MBMS broadcast services.

#### 8.5.1.9.2 Conformance requirement

The UE shall detect the available MBMS services by acquiring the MBMS MODIFIED SERVICES INFORMATION and the MBMS UNMODIFIED SERVICES INFORMATION messages without delaying reading of MCCH until the next modification period and without stopping at the end of the modification period, in accordance with subclause 8.7.1.3.

The UE shall immediately acquire the MBMS ACCESS INFORMATION and the MBMS GENERAL INFORMATION messages i.e. it shall not delay reception of these messages until it has completed the acquisition o f the MBMS MODIFIED SERVICES INFORMATION and the MBMS UNMODIFIED SERVICES INFORMATION messages. Likewise, the UE should immediately acquire the MBMS CURRENT CELL P-T-M RB INFORMATION and MBMS NEIGHBOURING CELL P-T-M RB INFORMATION messages.

The UE shall continue acquiring the above messages until it has received a consistent set of MCCH information e.g. both the MBMS MODIFIED SERVICES INFORMATION and the MBMS UNMODIFIED SERVICES INFORMATION message should be acquired in the same modification period.

…

The UE may:

- 1> monitor the MBMS notification Indicator Channel (MICH);
- 1> if a notification on the MICH for one or more of the MBMS services included in the variable MBMS\_ACTIVATED\_SERVICES is detected:
- 2> acquire the MBMS MODIFIED SERVICES INFORMATION message with delaying the reading of MCCH until the next modification period and with stopping at the end of the modification period, in accordance with subclause 8.7.1.3;
- 2> handle the MBMS MODIFIED SERVICES INFORMATION message as specified in subclause 8.7.3.4.

The UE shall:

- 1> if in idle mode, URA\_PCH, CELL\_PCH or CELL\_FACH state:
	- 2> if not monitoring MICH:
		- 3> acquire the MBMS MODIFIED SERVICES INFORMATION message from MCCH at the start of every modification period, in accordance with subclause 8.7.1.3;
		- 3> handle the MBMS MODIFIED SERVICES INFORMATION message as specified in subclause 8.7.3.4.

…

- 1> if the IE "MBMS required UE action" is set to 'Acquire PTM RB info'; or
- 1> if the IE "MBMS required UE action" is set to 'Acquire counting info– PTM RBs unmodified' and the UE is not receiving a p-t-m RB for the concerned service:
	- 2> continue acquiring the MBMS COMMON P-T-M RB INFORMATION, MBMS CURRENT CELL P-T-M RB INFORMATION and the MBMS NEIGHBOURING CELL P-T-M RB INFORMATION messages without delaying reading of MCCH until the next modification period and without stopping at the end of the modification period, in accordance with subclause 8.7.1.3;
	- 2> act upon the MBMS COMMON P-T-M RB INFORMATION, MBMS CURRENT CELL P-T-M RB INFORMATION and the MBMS NEIGHBOURING CELL P-T-M RB INFORMATION message, if received, in accordance with subclause 8.7.5.

#### Reference

3GPP TS 25.331 clause 8.7.2.3, 8.7.3.3.1, 8.6.9.6.

- 8.5.1.9.3 Test purpose
	- 1. To verify that the UE receives the MBMS information on MCCH in Idle Mode.
	- 2. To verify that the UE correctly handles the notification procedure after receiving the MBMS MODIFIED SERVICES INFORMATION message via MCCH if no ongoing MBMS p -t-m session (MICH supported/not supported by the UE).
	- 3. To verify that the UE starts the reception of MBMS services according to notification via MICH/MCCH when the UE is in Idle Mode.
- 8.5.1.9.4 Method of test

Initial Condition

System Simulator:

- 1 MBMS cell.

User Equipment:

- The UE is in Idle mode as specified in clause 7.6 of TS 34.108.
- The UE is interested in the broadcast service to be provided by the SS (included in MBMS\_ACTIVATED\_SERVICES variable).

#### Related ICS/IXIT statement(s)

- MBMS Broadcast service application available on UE Yes/No

### Test Procedure

UE is moved to CELL\_DCH for RB Test Mode to be activated and then the RRC Connection is released to move UE back to Idle Mode.

The SS notifies on MICH and MCCH about the start of an MBMS session. The SS waits for the UE to start reception of the MBMS data on MTCH.

UE is moved to CELL\_DCH for the UE Test Loop Mode 3 to be closed and then the RRC Connection is released to move UE back to Idle Mode.

The SS sends 10 RLC SDUs of MBMS data on MTCH on the concerned MBMS radio bearer.

UE is moved to CELL\_DCH then retrieves the number of RLC SDUs on MTCH counted by the UE by sending the UE TEST LOOP MODE 3 RLC SDU COUNTER REQUEST message. The number of received RLC SDUs reported by the UE shall be at least one.

The UE Test Loop is opened and RB Test Mode in the UE is deactivated.
Expected sequence

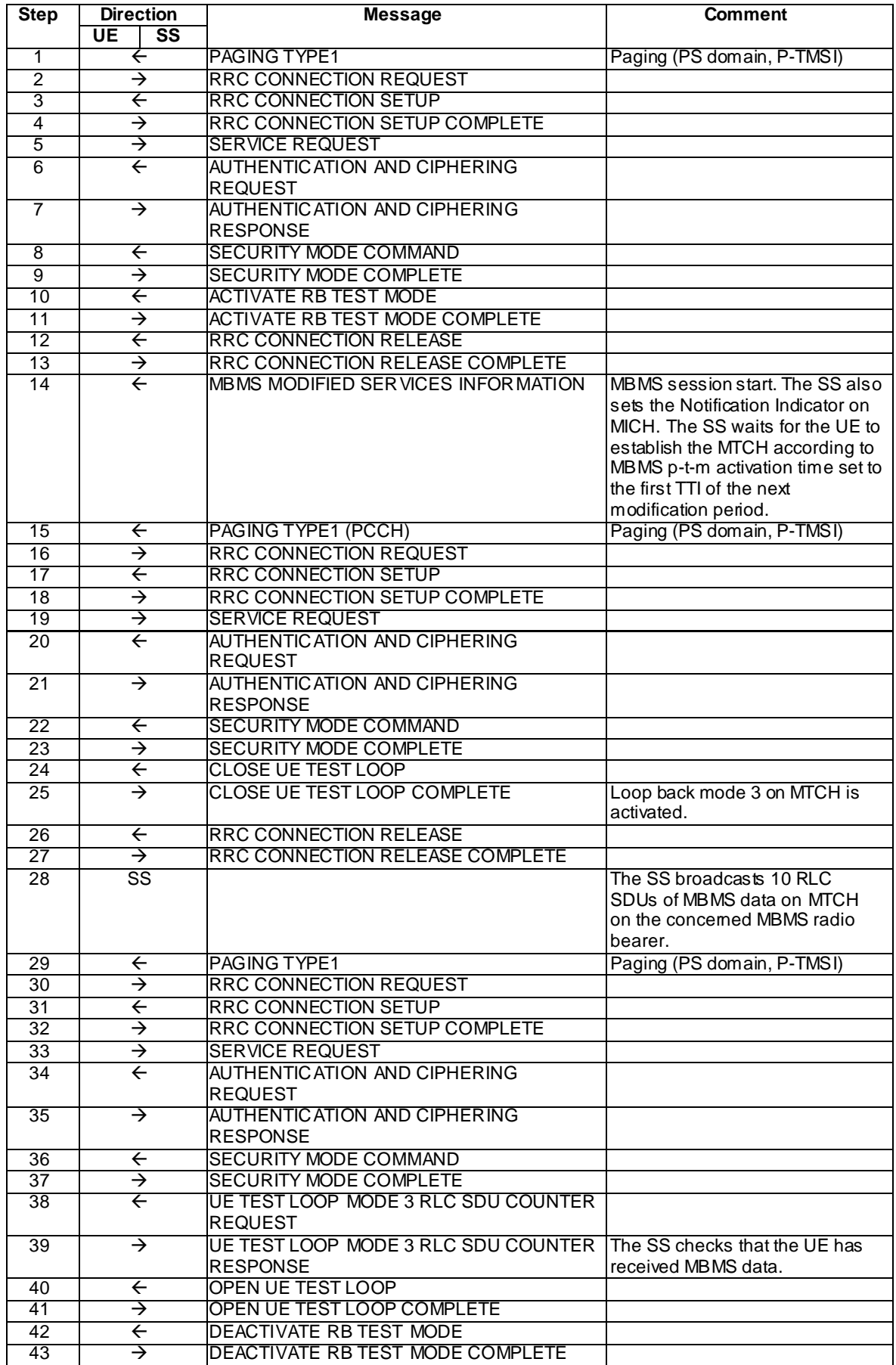

Specific Message Contents

UE TEST LOOP MODE 3 RLC SDU COUNTER RESPONSE (Step 39)

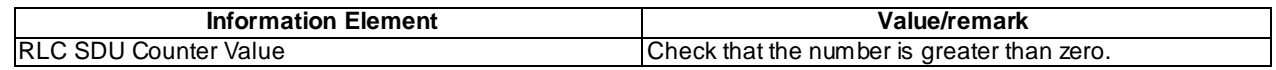

### 8.5.1.9.5 Test requirement

After step 38, the UE shall transmit a UE TEST LOOP MODE 3 RLC SDU COUNTER RESPONSE message with the number of reported RLC SDUs shall be greater than zero.

# 8.5.1.9m MBMS PTM Session Start at MCCH Notification in Idle Mode / MBMS Multicast Service

8.5.1.9m.1 Definition

This test is applicable for all UEs that support MBMS multicast services.

8.5.1.9m.2 Conformance requirement

Same conformance requirement as in clause 8.5.1.9.2

8.5.1.9m.3 Test purpose

Same test purpose as in clause 8.5.1.9.3.

8.5.1.9m.4 Method of test

### Initial Condition

System Simulator:

- 1 MBMS cell.

## User Equipment:

- The UE is in Idle Mode as specified in clause 7.6 of TS 34.108.
- The UE has joined the multicast service to be provided by the SS (included in MBMS\_ACTIVATED\_SERVICES variable).

#### Related ICS/IXIT statements

- MBMS Multicast service application available on UE Yes/No.

Test procedure

Same test procedure as in clause 8.5.1.9.4.

Specific message contents

Same specific messages contents as in clause 8.5.1.9.4

8.5.1.9m.5 Test requirements

Same test requirement as in clause 8.5.1.9.5.

8.5.1.10 Void

# 8.5.1.11 MBMS PTP Session Start at MCCH Notification in Idle Mode / MBMS Selected Service

8.5.1.11.1 Definition

This test is applicable for all UEs that support MBMS broadcast services.

#### 8.5.1.11.2 Conformance requirement

If the IE "MBMS required UE action" is included and concerns an MBMS activated service the UE shall:

…

- 1> if the IE "MBMS required UE action" is set to 'Request PTP RB':
	- 2> if the UE is in idle mode:
		- 3> indicate to upper layers that establishment of a PS signalling connection is required to receive the concerned MBMS [5], unless the UE has already requested p-t-p RB establishment in the current modification period, and use the establishment cause set to 'MBMS ptp RB request' in the RRC connection establishment procedure.

…

The UE shall, in the transmitted RRC CONNECTION REQUEST message:

- 1> set the IE "Establishment cause" to the value of the variable ESTABLISHMENT\_CAUSE;
- 1> set the IE "Initial UE identity" to the value of the variable INITIAL\_UE\_IDENTITY;
- 1> set the IE "Protocol error indicator" to the value of the variable PROTOCOL\_ERROR\_INDICATOR; and
- 1> include the IE "Predefined configuration status information" and set this IE to true if the UE has all preconfigurations stored with the same value tag as broadcast in the cell in which the RRC connection establishment is initiated.
- 1> if the UE is attempting to establish the signalling connection to PS-domain:
	- 2> include the IE "Domain Indicator" and set it to "PS domain".
- 1> else if the UE is attempting to establish the signalling connection to CS domain:

2> include the IE "Domain Indicator" and set it to "CS domain".

1> if the UE only supports HS-DSCH but not E-DCH:

2> include the IE "UE capability indication" and set it to the "HS-DSCH" value.

1> if the UE supports HS-DSCH and E-DCH:

2> include the IE "UE capability indication" and set it to the "HS-DSCH+E-DCH" value.

- 1> if the UE performs connection establishment for MBMS ptp radio bearer request as specified in subclause 8.6.9.6; and
- 1> if one or more of the MBMS services for which the UE initiates the ptp radio bearer request concerns an MBMS Selected Service:
	- 2> for each MBMS Selected Service that is indicated on MCCH and for which the UE initiates the ptp radio bearer request:
		- 3> include the IE "MBMS Selected Service ID" within the IE "MBMS Selected Services Short" and set it to a value in accordance with subclause 8.6.9.8.
- 1> otherwise if the UE performs connection establishment for MBMS counting as specified in subclause 8.7.4; and
- 1> if one or more of the MBMS services for which the UE initiates the counting response concerns an MBMS Selected Service:
	- 2> for each MBMS Selected Service that is indicated on MCCH and for which the UE initiates the counting response:
		- 3> include the IE "MBMS Selected Service ID" within the IE "MBMS Selected Services Short" and set it to a value in accordance with subclause 8.6.9.8.
- 1> if the UE included one or more "MBMS Selected Service ID" IEs:
	- 2> include the IE "MBMS Modification Period identity" and set it to a value in accordance with subclause 8.5.29.

The UE shall not include the IE "UE Specific Behaviour Information 1 idle".

…

If the IE "MBMS short transmission ID" is included the UE s hall:

- 1> if the value of the "MBMS short transmission ID" is less than or equal to the number of services identified by the IE "Modified services list" included in the MBMS MODIFIED SERVICES INFORMATION message acquired in the same modification period as the one in which the "MBMS short transmission ID" is received:
	- 2> consider the "MBMS short transmission ID" to be an index to the list of services contained in the IE "Modified services list" and apply the MBMS transmission identity specified for this entry .
- 1> otherwise:
	- 2> compile a list of available MBMS services, as included in the MBMS MODIFIED SERVICES INFORMATION and the MBMS UNMODIFIED SERVICES INFORMATION messages acquired in the same modification period as the one in which the "MBMS short transmission ID" is received:
		- 3> concatenate the services contained in IE "Modified services list" included in the MBMS MODIFIED SERVICES INFORMATION and the services contained in IE "Unmodified services list" included in the MBMS UNMODIFIED SERVICES INFORMATION.
	- 2> consider the "MBMS short transmission ID" to be the index of the entry in the list of available services and apply the MBMS transmission identity specified for this entry.

…

The UE shall calculate the identity of a Modification period as follows:

*MP identity= (SFNMP div MPlen) mod 2*

With SFN<sub>MP</sub> being the SFN corresponding with the frame in which the concerned Modification Period starts

MPlen being the length of the Modification Period, that is indicated by the IE "Modification period coefficient" that is included in System Information Block type 5 and 5bis.

**Reference** 

3GPP TS 25.331 clauses 8.6.9.6, 8.1.3.3, 8.6.9.8, 8.5.29.

8.5.1.11.3 Test purpose

To verify that the UE receives the MBMS info in idle mode state and correctly triggers the P-t-p request procedure.

8.5.1.11.4 Method of test

Initial condition

System Simulator:

1 MBMS cell

User Equipment:

The UE is in Idle Mode as specified in clause 7.6 of TS 34.108.

The UE is interested in the selected service to be provided by the SS (included inMBMS\_ACTIVATED\_SERVICES variable).

Related ICS/IXIT statements

- MBMS Broadcast service application available on UE Yes/No.

## Test procedure

- 1) The UE camping on Cell 21, receives an MBMS MODIFIED SERVICES INFORMATION messages including IEs "MBMS required UE action" set to "Request PTP RB".
- 2) The UE shall request a p-t-p RB establishment. The UE transmits a RRC CONNECTION REQUEST message including the IE "MBMS Selected Service ID" of the concerned MBMS selected services within the IE "MBMS Selected Services Short" and the IE "MBMS Modification Period identity".
- 3) The SS trans mits a RADIO BEARER SETUP message to the UE. This message requests the establishment of a radio access bearer. The UE shall establish this radio bearer. Then the UE transmits a RADIO BEARER SETUP COMPLETE message using AM RLC.

## Expected sequence

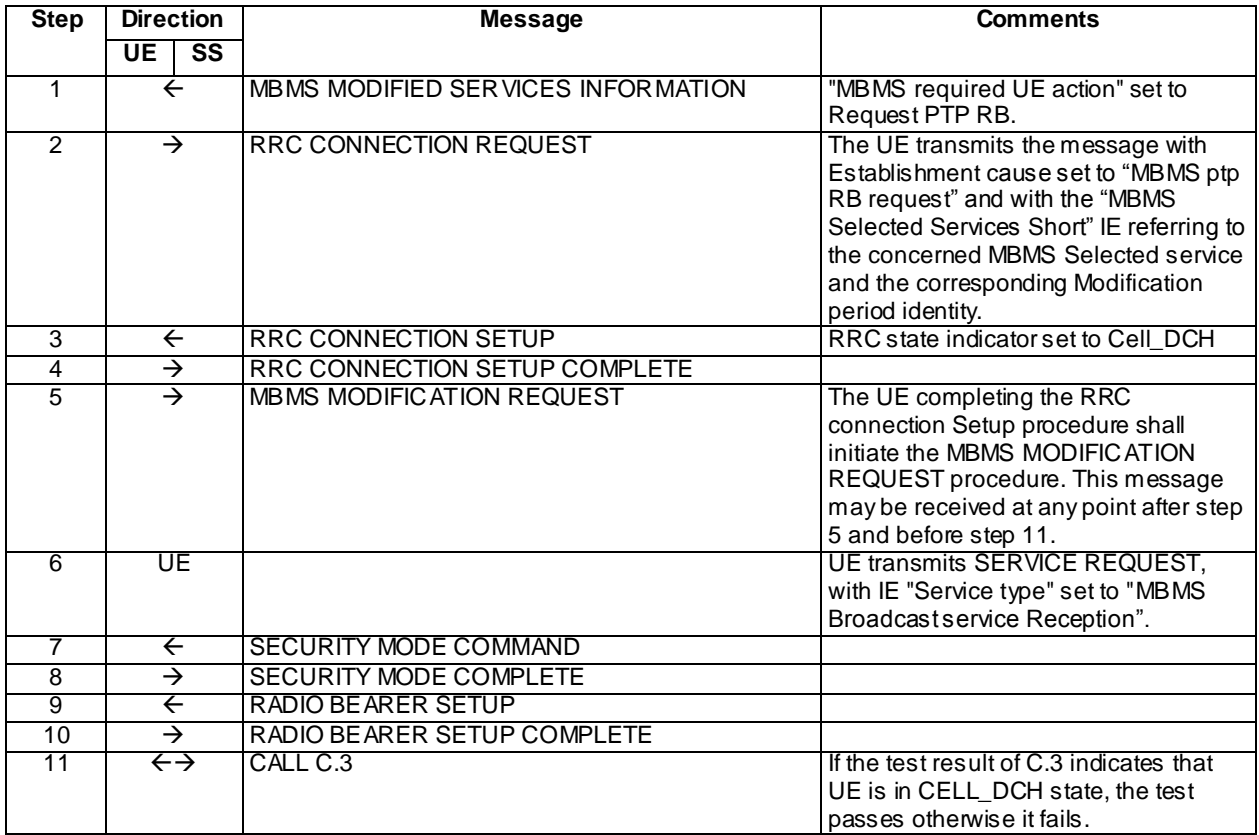

## Specific message contents

All messages have the same content as defined in 34.108 clause 9.1.1 with the following exceptions:

## MBMS MODIFIED SERVICES INFORMATION (Step 1)

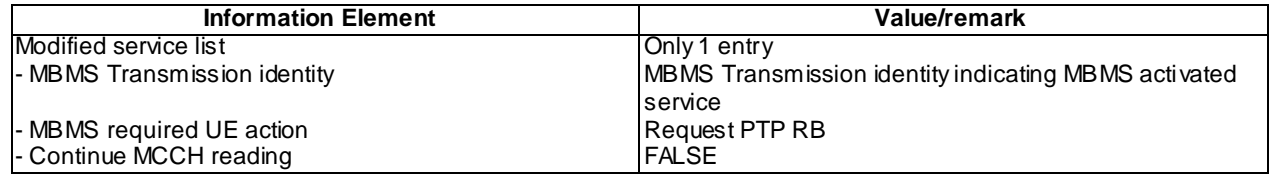

## RRC CONNECTION REQUEST (Step 2)

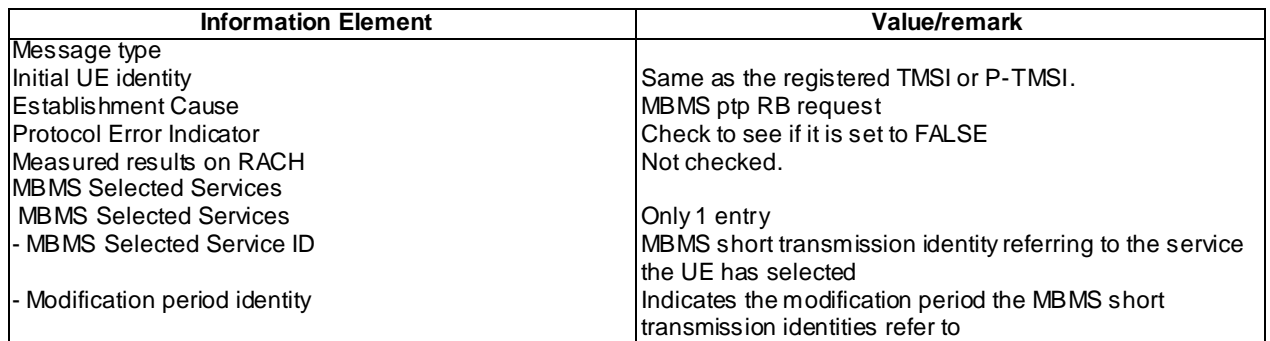

### RRC CONNECTION SETUP (Step 3)

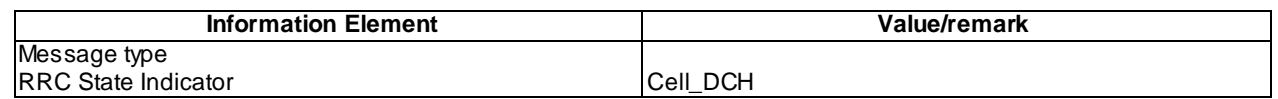

## MBMS MODIFICATION REQUEST (steps 5)

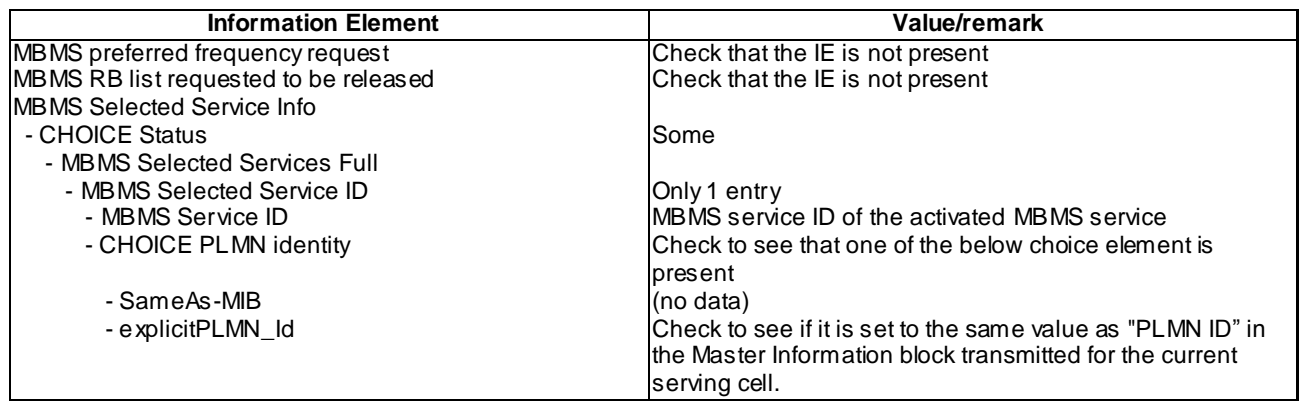

## RADIO BEARER SETUP (Step 9)

Use the same message as the one specified for "MBMS PtP" in TS 34.108 clause 9 with the condition B1.

#### 8.5.1.11.1.5 Test requirements

At step 2, the UE shall transmit a RRC CONNECTION REQUEST message with Establishment cause set to "MBMS ptp RB request". The UE shall include the IE "MBMS Selected Service ID" within the IE "MBMS Selected Services Short" and the IE "MBMS Modification Period identity".

# 8.5.1.11m MBMS PTP Session Start at MCCH Notification in Idle Mode / MBMS Multicast Service

### 8.5.1.11m.1 Definition

This test is applicable for all UEs that support MBMS multicast services.

### 8.5.1.11m.2 Conformance requirement

Same conformance requirement as in clause 8.5.1.11.2 except there is no reference to 3GPP TS 25.331 clause 8.1.3.3..

### Reference

3GPP TS 25.331 clauses 8.6.9.6, 8.6.9.8, 8.5.29.

8.5.1.11m.3 Test purpose

Same test purpose as in clause 8.5.1.11.3.

8.5.1.11m.4 Method of test

Initial condition

System Simulator:

1 MBMS cell

User Equipment:

The UE is in Idle Mode as specified in clause 7.6 of TS 34.108.

The UE has joined the multicast service to be provided by the SS (included in MBMS\_ACTIVATED\_SERVICES variable).

Related ICS/IXIT statements

- MBMS Multicast service application available on UE Yes/No.

Test procedure

Same test procedure as in clause 8.5.1.11.4 except for the point 2:

2) The UE shall request a p-t-p RB establishment. The UE transmits a RRC CONNECTION REQUEST message.

### Expected sequence

Same expected sequence as in clause 8.5.5.11.4 except for RRC CONNECTION REQUEST message content (step 2) and MODIFICATION REQUEST procedure not required.

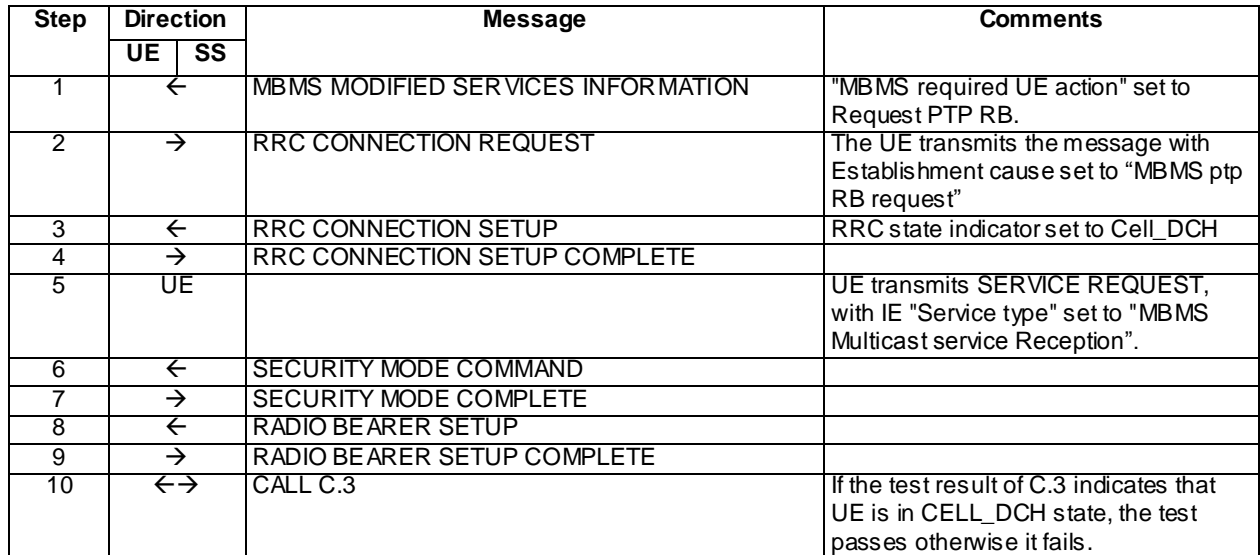

### Specific message contents

Same specific messages contents as in clause 8.5.1.11.4 except for RRC CONNECTION REQUEST message content (step 2)

RRC CONNECTION REQUEST (Step 2)

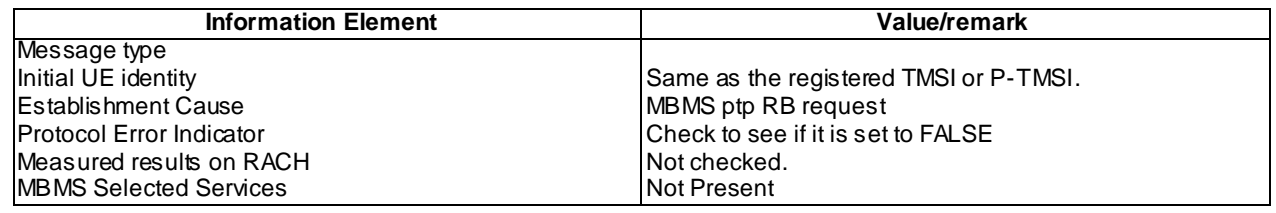

## 8.5.1.11m.5 Test requirements

At step 2, the UE shall transmit a RRC CONNECTION REQUEST message with Establishment cause set to "MBMS ptp RB request".

# 8.5.1.12 MBMS PTP Session Start at MCCH Notification in URA\_PCH / MBMS Selected Service

8.5.1.12.1 Definition

This test is applicable for all UEs that support MBMS broadcast services.

### 8.5.1.12.2 Conformance requirement

The MBMS notification procedure is used by the UE to respond to a notification provided by UTRAN, indicating a change applicable for one or more MBMS services the UE has joined. The procedure applies to all UEs supporting MBMS, irrespective of their state (idle and connected mode: URA\_PCH, CELL\_PCH, CELL\_FACH and CELL\_DCH). The actual notification mechanism to be used depends on the UE state.

…

#### The UE shall:

1> if in idle mode, URA\_PCH, CELL\_PCH or CELL\_FACH state:

- 2> if not monitoring MICH:
	- 3> acquire the MBMS MODIFIED SERVICES INFORMATION message from MCCH at the start of every modification period, in accordance with subclause 8.7.1.3;
	- 3> handle the MBMS MODIFIED SERVICES INFORMATION message as specified in subclause 8.7.3.4.

….

If the IE "MBMS required UE action" is included and concerns an MBMS activated service the UE shall:

…

1> if the IE "MBMS required UE action" is set to 'Request PTP RB':

…

- 2> if the UE is in URA\_PCH, Cell\_PCH or CELL\_FACH states:
	- 3> indicate to upper layers to initiate a service request procedure [5] to receive the concerned MBMS service;
	- 3> perform the cell update procedure with cause "MBMS ptp RB request", as specified in subclause 8.3.1.2, unless the UE has already requested p-t-p RB establishment in the current modification period.

…

A UE shall initiate the cell update procedure in the following cases:

....

- 1> MBMS ptp RB request:
	- 2> if none of the criteria for performing cell update with the causes specified above in the current subclause is met; and
	- 2> if the UE is in URA\_PCH, Cell\_PCH or Cell\_FACH state; and
	- 2> if the UE should perform cell update for MBMS ptp radio bearer request as specified in 8.6.9.6:
		- 3> perform cell update using the cause "MBMS ptp RB request".

…

The UE shall set the IEs in the CELL UPDATE message as follows:

…

- 1> if the UE performs cell update for MBMS ptp radio bearer request as specified in subclause 8.6.9.6; and
- 1> if one or more of the MBMS services for which the UE initiates the ptp radio bearer request concerns an MBMS Selected Service:
	- 2> for each MBMS Selected Service that is indicated on MCCH and for which the UE initiates ptp radio bearer request:
		- 3> order the MBMS Selected Services such that those selected with a higher priority are listed in the IE "MBMS Selected Services Short" before those selected with a lower priority;
		- 3> include the IE "MBMS Selected Service ID" within the IE "MBMS Selected Services Sh ort" and set it to a value in accordance with subclause 8.6.9.8.
- 1> otherwise, if the UE performs cell update for MBMS counting as specified in subclause 8.7.4; and
- 1> if one or more of the MBMS services for which the UE initiates the counting response con cerns an MBMS Selected Service:
	- 2> for each MBMS Selected Service that is indicated on MCCH and for which the UE initiates the counting response:
		- 3> order the MBMS Selected Services such that those selected with a higher priority are listed in the IE "MBMS Selected Services Short" before those selected with a lower priority;
		- 3> include the IE "MBMS Selected Service ID" within the IE "MBMS Selected Services Short" and set it to a value in accordance with subclause 8.6.9.8.
- 1> if the UE included one or more "MBMS Selected Service ID" IEs:
	- 2> include the IE "MBMS Modification Period identity" and set it to a value in accordance with subclause 8.5.29.

…

If the IE "MBMS short transmission ID" is included the UE shall:

- 1> if the value of the "MBMS short transmission ID" is less than or equal to the number of services identified by the IE "Modified services list" included in the MBMS MODIFIED SERVICES INFORMATION message acquired in the same modification period as the one in which the "MBMS short transmission ID" is received:
	- 2> consider the "MBMS short transmission ID" to be an index to the list of services contained in the IE "Modified services list" and apply the MBMS transmission identity specified for this entry.

1> otherwise:

2> compile a list of available MBMS services, as included in the MBMS MODIFIED SERVICES INFORMATION and the MBMS UNMODIFIED SERVICES INFORMATION messages acquired in the same modification period as the one in which the "MBMS short transmission ID" is received:

- 3> concatenate the services contained in IE "Modified services list" included in the MBMS MODIFIED SERVICES INFORMATION and the services contained in IE "Unmodified services list" included in the MBMS UNMODIFIED SERVICES INFORMATION.
- 2> consider the "MBMS short transmission ID" to be the index of the entry in the list of available services and apply the MBMS transmission identity specified for this entry.

…

The UE shall calculate the identity of a Modification period as follows:

*MP identity= (SFNMP div MPlen) mod 2*

With SFN<sub>MP</sub> being the SFN corresponding with the frame in which the concerned Modification Period starts

MPlen being the length of the Modification Period, that is indicated by the IE "Modification period coefficient" that is included in System Information Block type 5 and 5bis.

Reference

3GPP TS 25.331 clauses 8.7.3.1, 8.7.3.3.1, 8.6.9.6, 8.3.1.2, 8.3.1.3, 8.6.9.8, 8.5.29.

8.5.1.12.3 Test purpose

To verify that the UE receives the MBMS info in URA\_PCH state and correctly triggers the P-t-p request procedure.

### 8.5.1.12.4 Method of test

## Initial condition

System Simulator:

1 MBMS cell.

#### User Equipment:

The UE is in URA\_PCH state as specified in clause 7.6 of TS 34.108

The UE is interested in the selected service to be provided by the SS (included in MBMS\_ACTIVATED\_SERVICES variable).

### Related ICS/IXIT statements

MBMS Broadcast service application available on UE Yes/No.

### Test procedure

- 1) The UE is in URA\_PCH state, shall detect the available MBMS services by acquiring the MBMS MODIFIED SERVICES INFORMATION including the IE "MBMS required UE action" set to "Request PTP RB".
- 2) The UE shall perform a cell update procedure with cause "MBMS ptp RB request". In case of MBMS Selected service, the UE transmits a CELL UPDATE message including the IE "MBMS Selected Service ID" of the concerned MBMS Selected service within the IE "MBMS Selected Services Short" and the IE "MBMS Modification Period identity".

## Expected sequence

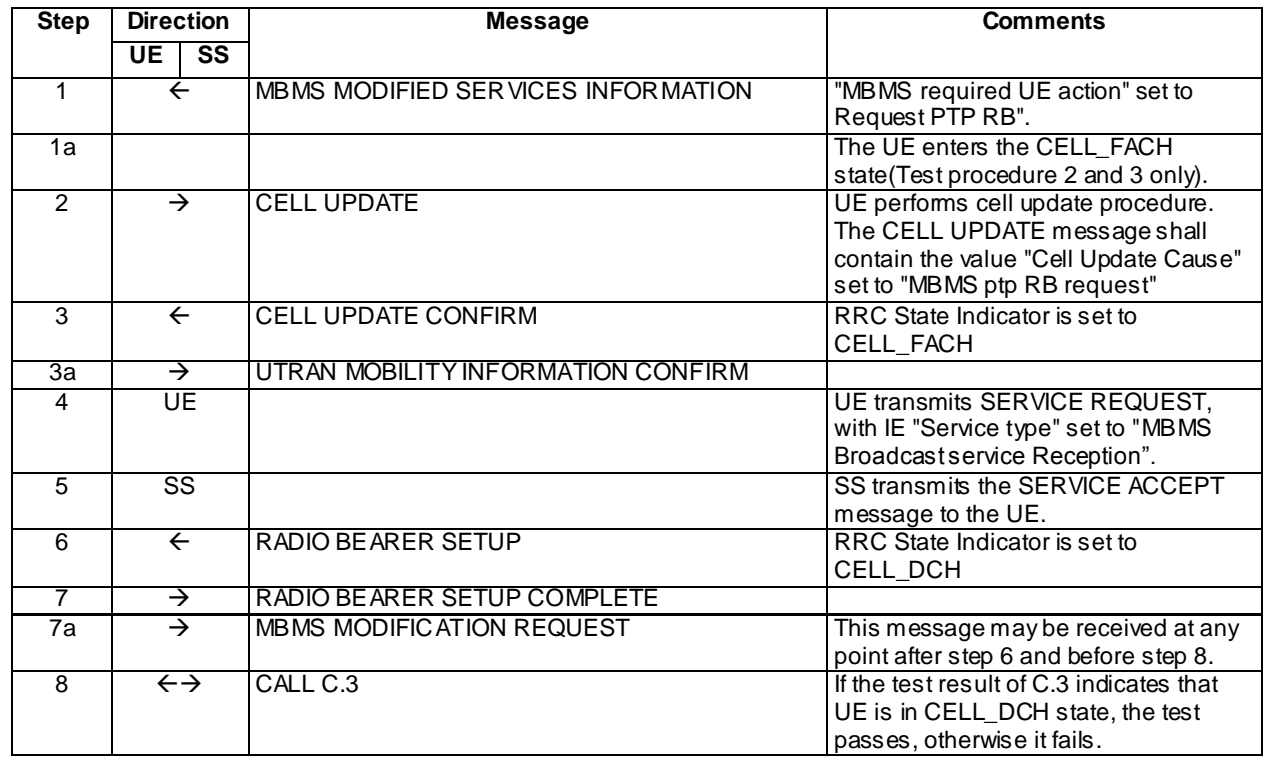

## Specific message contents

## MBMS MODIFIED SERVICES INFORMATION (Step 1)

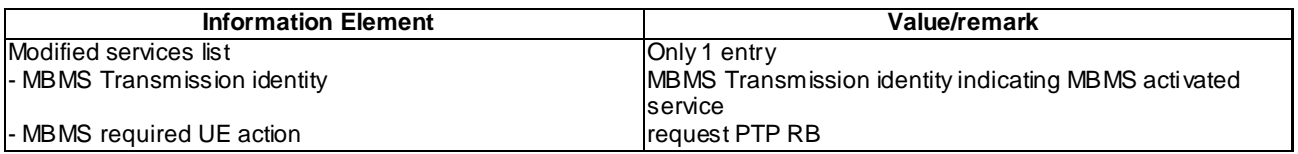

# CELL UPDATE (Step 2)

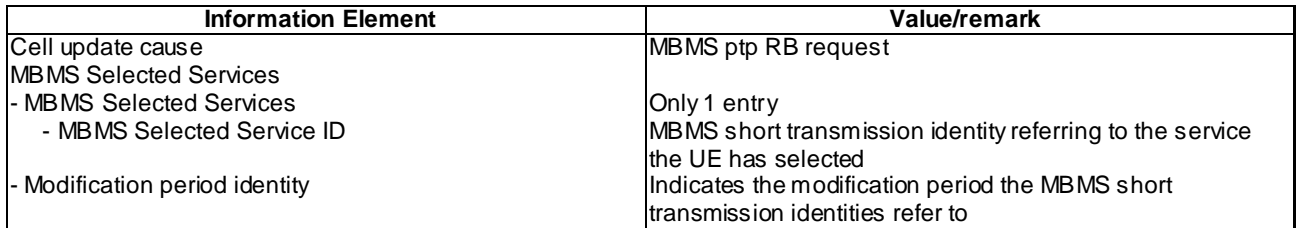

## CELL UPDATE CONFIRM (Step 3)

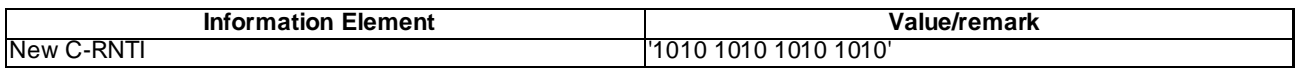

## RADIO BEARER SETUP (Step 6)

Use the same message as the one specified for "MBMS PtP" in TS 34.108 clause 9 with the condition B4.

#### MBMS MODIFICATION REQUEST (step 7a)

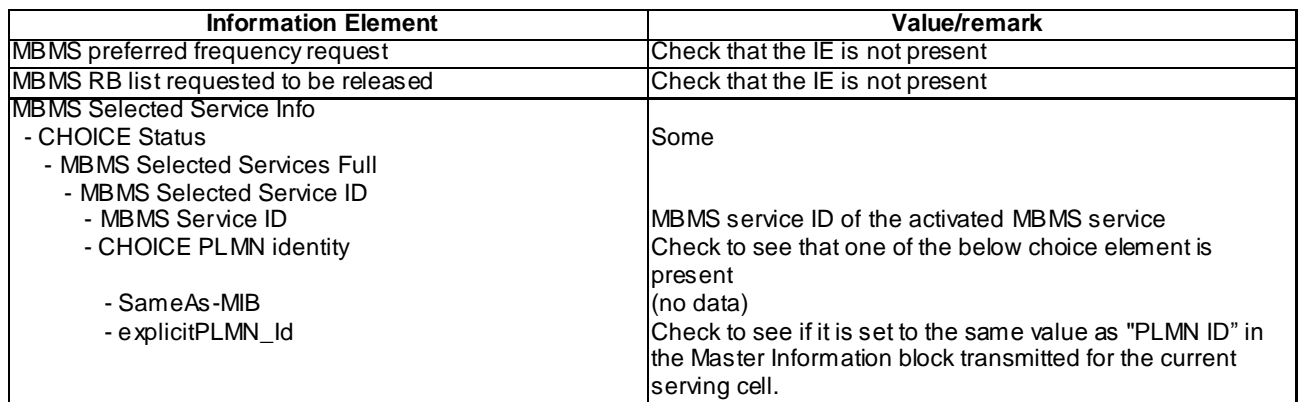

## 8.5.1.12.5 Test requirements

At step 2, the UE shall initiate a cell update procedure for MBMS ptp radio bearer request. The UE shall include in the transmitted CELL\_UPDATE message the IE "MBMS Selected Service ID" within the IE "MBMS Selected Services Short" and the IE "MBMS Modification Period identity" in case of MBMS Selected service.

# 8.5.1.12m MBMS PTP Session Start at MCCH Notification in URA\_PCH / MBMS Multicast Service

### 8.5.1.12m.1 Definition

This test is applicable for all UEs that support MBMS multicast services.

#### 8.5.1.12m.2 Conformance requirement

Same conformance requirement as in clause 8.5.1.12.2.

8.5.1.12m.3 Test purpose

Same test purpose as in clause 8.5.1.12.3.

8.5.1.12m.4 Method of test

Initial condition

System Simulator:

1 MBMS cell

User Equipment:

The UE is in URA\_PCH state as specified in clause 7.6 of TS 34.108

The UE has joined the multicast service to be provided by the SS (included in MBMS\_ACTIVATED\_SERVICES variable).

### Related ICS/IXIT statements

- MBMS Multicast service application available on UE Yes/No.

Test procedure

Same test procedure as in clause 8.5.1.12.4, except that at step 4 UE transmits Service Request, with IE "Service type" set to "MBMS Multicast service Reception".

Specific message contents

Same specific messages contents as in clause 8.5.1.12.4 except for CELL UPDATE (Step 2) and Service Request (Step 4)

CELL UPDATE (Step 2)

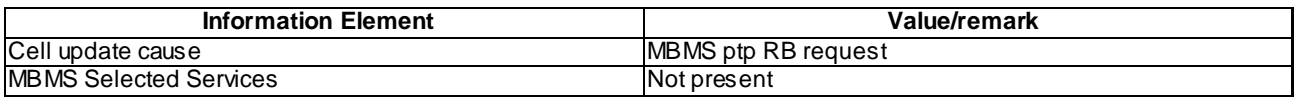

### 8.5.1.12m.5 Test requirements

At step 2, the UE shall initiate a cell update procedure for MBMS ptp radio bearer request .

# 8.5.1.13 MBMS PTP Session Start at MCCH Notification in CELL\_FACH / MBMS Selected Service

### 8.5.1.13.1 Definition

This test is applicable for all UEs that support MBMS broadcast services.

#### 8.5.1.13.2 Conformance requirement

The MBMS notification procedure is used by the UE to respond to a notification provided by UTRAN, indicating a change applicable for one or more MBMS services the UE has joined. The procedure applies to all UEs supporting MBMS, irrespective of their state (idle and connected mode: URA\_PCH, CELL\_PCH, CELL\_FACH and CELL\_DCH). The actual notification mechanism to be used depends on the UE state.

…

## The UE shall:

- 1> if in idle mode, URA\_PCH, CELL\_PCH or CELL\_FACH state:
	- 2> if not monitoring MICH:
		- 3> acquire the MBMS MODIFIED SERVICES INFORMATION message from MCCH at the start of every modification period, in accordance with subclause 8.7.1.3;
		- 3> handle the MBMS MODIFIED SERVICES INFORMATION message as specified in subclause 8.7.3.4.

….

If the IE "MBMS required UE action" is included and concerns an MBMS activated service the UE shall:

…

1> if the IE "MBMS required UE action" is set to 'Request PTP RB':

…

- 2> if the UE is in URA\_PCH, Cell\_PCH or CELL\_FACH states:
	- 3> indicate to upper layers to initiate a service request procedure [5] to receive the concerned MBMS service;
	- 3> perform the cell update procedure with cause "MBMS ptp RB request", as specified in subclause 8.3.1.2, unless the UE has already requested p-t-p RB establishment in the current modification period.

…

A UE shall initiate the cell update procedure in the following cases:

....

- 1> MBMS ptp RB request:
	- 2> if none of the criteria for performing cell update with the causes specified above in the current subclause is met; and
- 2> if the UE is in URA\_PCH, Cell\_PCH or Cell\_FACH state; and
- 2> if the UE should perform cell update for MBMS ptp radio bearer request as specified in 8.6.9.6:
	- 3> perform cell update using the cause "MBMS ptp RB request".

…

The UE shall set the IEs in the CELL UPDATE message as follows:

…

- 1> if the UE performs cell update for MBMS ptp radio bearer request as specified in subclause 8.6.9.6; and
- 1> if one or more of the MBMS services for which the UE initiates the ptp radio bearer request concerns an MBMS Selected Service:
	- 2> for each MBMS Selected Service that is indicated on MCCH and for which the UE initiates ptp radio bearer request:
		- 3> order the MBMS Selected Services such that those selected with a higher priority are listed in the IE "MBMS Selected Services Short" before those selected with a lower priority;
		- 3> include the IE "MBMS Selected Service ID" within the IE "MBMS Selected Services Short" and set it to a value in accordance with subclause 8.6.9.8.
- 1> otherwise, if the UE performs cell update for MBMS counting as specified in subclause 8.7.4; and
- 1> if one or more of the MBMS services for which the UE initiates the counting response concerns an MBMS Selected Service:
	- 2> for each MBMS Selected Service that is indicated on MCCH and for which the UE initiates the counting response:
		- 3> order the MBMS Selected Services such that those selected with a higher priority are listed in the IE "MBMS Selected Services Short" before those selected with a lower priority;
		- 3> include the IE "MBMS Selected Service ID" within the IE "MBMS Selected Services Short" and set it to a value in accordance with subclause 8.6.9.8.
- 1> if the UE included one or more "MBMS Selected Service ID" IEs:
	- 2> include the IE "MBMS Modification Period identity" and set it to a value in accordance with subclause 8.5.29.

…

If the IE "MBMS short transmission ID" is included the UE shall:

- 1> if the value of the "MBMS short transmission ID" is less than or equal to the number of services identified by the IE "Modified services list" included in the MBMS MODIFIED SERVICES INFORMATION message acquired in the same modification period as the one in which the "MBMS short transmission ID" is received:
	- 2> consider the "MBMS short transmission ID" to be an index to the list of services contained in the IE "Modified services list" and apply the MBMS transmission identity specified for this entry.
- 1> otherwise:
	- 2> compile a list of available MBMS services, as included in the MBMS MODIFIED SERVICES INFORMATION and the MBMS UNMODIFIED SERVICES INFORMATION messages acquired in the same modification period as the one in which the "MBMS short transmission ID" is received:
		- 3> concatenate the services contained in IE "Modified services list" included in the MBMS MODIFIED SERVICES INFORMATION and the services contained in IE "Unmodified services list" included in the MBMS UNMODIFIED SERVICES INFORMATION.

2> consider the "MBMS short transmission ID" to be the index of the entry in the list of available services and apply the MBMS transmission identity specified for this entry.

…

The UE shall calculate the identity of a Modification period as follows:

*MP identity= (SFNMP div MPlen) mod 2*

With SFN<sub>MP</sub> being the SFN corresponding with the frame in which the concerned Modification Period starts

MPlen being the length of the Modification Period, that is indicated by the IE "Modification period coefficient" that is included in System Information Block type 5 and 5bis.

#### **Reference**

3GPP TS 25.331 clauses 8.7.3.1, 8.7.3.3.1, 8.6.9.6, 8.3.1.2, 8.3.1.3, 8.6.9.8, 8.5.29.

8.5.1.13.3 Test purpose

To verify that the UE receives the MBMS info in Cell\_FACH state and correctly triggers the P-t-p request procedure.

8.5.1.13.4 Method of test

Initial condition

System Simulator:

1 MBMS cell.

User Equipment:

The UE is in CELL\_FACH state as specified in clause 7.6 of TS 34.108.

The UE is interested in the selected service to be provided by the SS (included in MBMS\_ACTIVATED\_SERVICES variable).

#### Related ICS/IXIT statements

MBMS Broadcast service application available on UE Yes/No.

## Test procedure

- 1) The UE is in Cell\_FACH state, shall detect the available MBMS services by acquiring the MBMS MODIFIED SERVICES INFORMATION including the IE "MBMS required UE action" set to "Request PTP RB".
- 2) The UE shall perform a cell update procedure with cause "MBMS ptp RB request". In case of MBMS Selected service, the UE transmits a CELL UPDATE message including the IE "MBMS Selected Service ID" of the concerned MBMS Selected service within the IE "MBMS Selected Services Short" and the IE "MBMS Modification Period identity".

## Expected sequence

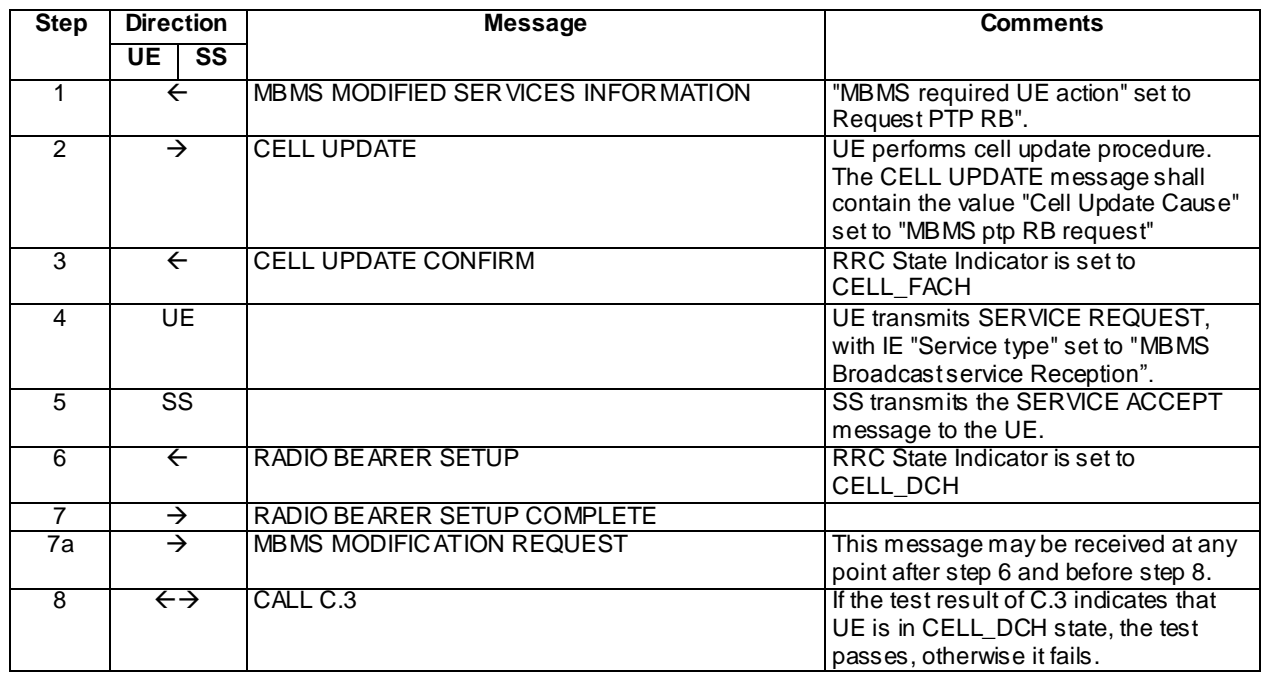

## Specific message contents

## MBMS MODIFIED SERVICES INFORMATION (Step 1)

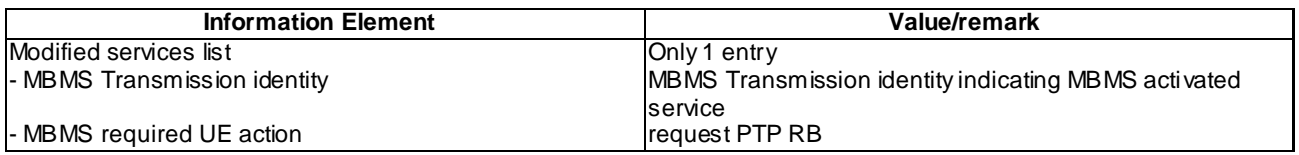

# CELL UPDATE (Step 2)

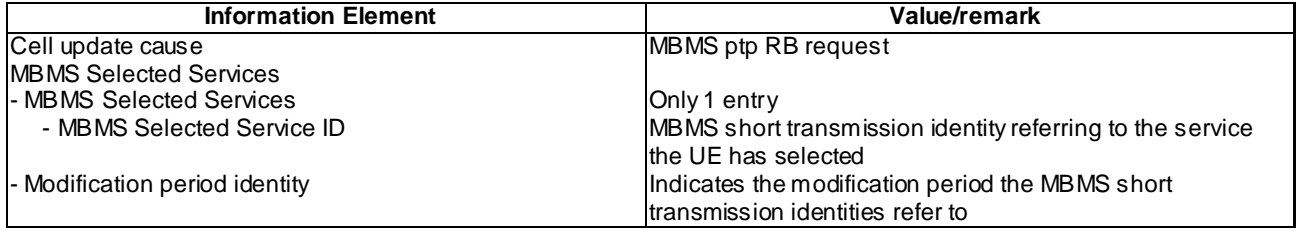

# RADIO BEARER SETUP (Step 6)

Use the same message as the one specified for "MBMS PtP" in TS 34.108 clause 9 with the condition B4.

#### MBMS MODIFICATION REQUEST (step 7a)

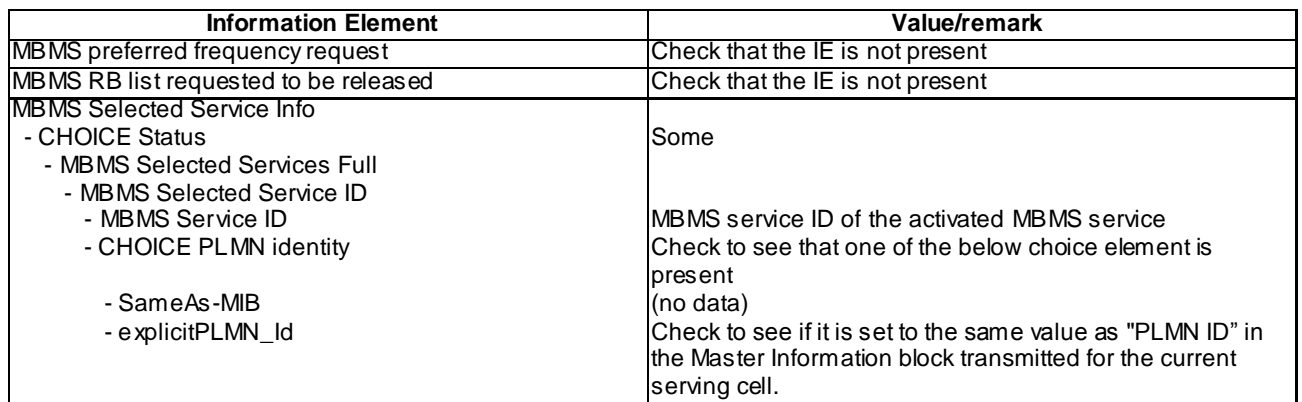

#### 8.5.1.13.5 Test requirements

At step 2, the UE shall initiate a cell update procedure for MBMS ptp radio bearer request. The UE shall include in the transmitted CELL\_UPDATE message the IE "MBMS Selected Service ID" within the IE "MBMS Selected Services Short" and the IE "MBMS Modification Period identity" in case of MBMS Selected service.

# 8.5.1.13m MBMS PTP Session Start at MCCH Notification in CELL\_FACH / MBMS Multicast Service

## 8.5.1.13m.1 Definition

This test is applicable for all UEs that support MBMS multicast services.

#### 8.5.1.13m.2 Conformance requirement

Same conformance requirement as in clause 8.5.1.13.2.

8.5.1.13m.3 Test purpose

Same test purpose as in clause 8.5.1.13.3.

8.5.1.13m.4 Method of test

Initial condition

System Simulator:

1 MBMS cell

User Equipment:

The UE is in CELL\_FACH state as specified in clause 7.6 of TS 34.108.

The UE has joined the multicast service to be provided by the SS (included in MBMS\_ACTIVATED\_SERVICESvariable).

### Related ICS/IXIT statements

- MBMS Multicast service application available on UE Yes/No.

Test procedure

Same test procedure as in clause 8.5.1.13.4, except that at step 4 UE transmits Service Request, with IE "Service type" set to "MBMS Multicast service Reception".

Specific message contents

Same specific messages contents as in clause 8.5.1.13.4 except for CELL UPDATE (Step 2) and Service request(step 4)

CELL UPDATE (Step 2)

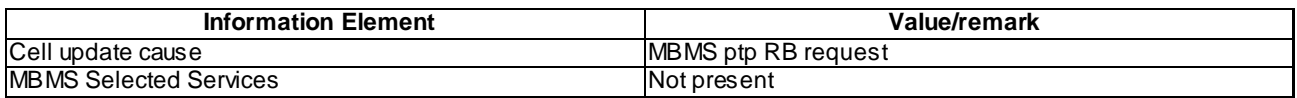

## 8.5.1.13m.5 Test requirements

At step 2, the UE shall initiate a cell update procedure for MBMS ptp radio bearer request.

## 8.5.1.14 MBMS PTM Session Start at MCCH Acquisition / MBSFN mode

### 8.5.1.14.1 Definition

This test is applicable for UEs that support MBMS broadcast services in MBSFN mode and which support either both transmit and receive functions or MBSFN receive only function.

### 8.5.1.14.2 Conformance requirement

The UE applies the MCCH acquisition procedure to determine the MBMS services available in the cell and to initiate reception of the services that the UE has activated. The procedure applies to all UEs supporting MBMS, irrespective of their state (idle, URA\_PCH, CELL\_PCH, CELL\_FACH and CELL\_DCH).

For 1.28 Mcps TDD, if the cell is operating in MBSFN mode, the MCCH will be deployed on the MBSFN Special Timeslot [30].

…

If the variable MBMS\_ACTIVATED\_SERVICES is not empty, the UE shall apply the MCCH acquisition procedure upon selecting (e.g. upon power on) or re - selecting a cell supporting MBMS or an MBSFN cluster, upon change of MBMS controlling cell (e.g. due to an active set update or hard handover), upon entering UTRA from another RAT, upon release of a MBMS PTP RB for the purpose of changing transfer mode, upon return from loss of coverage and upon receiving an indication from upper layers that the set of activated services has changed.

…

The UE shall detect the available MBMS services by acquiring the MBMS MODIFIED SERVICES INFORMATION and the MBMS UNMODIFIED SERVICES INFORMATION messages without delaying reading of MCCH until the next modification period and without stopping at the end of the modification period, in accordance with subclause 8.7.1.3.

...

For cells operating in MBSFN mode as indicated in subclause 8.1.1.6.3 the UE shall immediately acquire the MBMS GENERAL INFORMATION messages i.e. it shall not delay reception of these messages until it has completed the acquisition of the MBMS MODIFIED SERVICES INFORMATION and the MBMS UNMODIFIED SERVICES INFORMATION messages. Likewise for cells operating in MBSFN mode as indicated in subclause 8.1.1.6.3, the UE should immediately acquire the MBMS CURRENT CELL P-T-M RB INFORMATION.

The UE shall continue acquiring the above messages until it has received a consistent set of MCCH information e.g. both the MBMS MODIFIED SERVICES INFORMATION and the MBMS UNMODIFIED SERVICES INFORMATION message should be acquired in the same modification period.

…

When requested to acquire MBMS control information other than the MBMS ACCESS INFORMATION message , the UE shall:

1> if requested to start reading MCCH at the next modification period:

2> start reading MCCH at the beginning of the next modification period.

1> otherwise

2> start reading MCCH at the beginning of the next repetition period.

1> if requested to stop reading MCCH at the end of the modification period:

- 2> continue reading MCCH until the required MBMS control information is received or until the UE detects a TTI in which no MCCH information is transmitted, whichever is first;
- 2> continue reading MCCH in this manner at every subsequent repetition period, until the informa tion is received correctly or until the end of the modification period.

1> otherwise:

- 2> continue reading MCCH until the required MBMS control information is received or until the UE detects a TTI in which no MCCH information is transmitted, whichever is first;
- 2> continue reading MCCH in this manner at every subsequent repetition period, until the information is received correctly.
- NOTE 1: The UE may combine information received at different repetition periods within a modification period.

…

If the IE "MBMS required UE action" is included and concerns an MBMS activated service the UE shall:

…

- 1> if the IE "MBMS required UE action" is set to 'Acquire PTM RB info'; or
- 1> if the IE "MBMS required UE action" is set to 'Acquire counting info– PTM RBs unmodified' and the UE is not receiving a p-t-m RB for the concerned service:
	- 2> continue acquiring the MBMS COMMON P-T-M RB INFORMATION, MBMS CURRENT CELL P-T-M RB INFORMATION and the MBMS NEIGHBOURING CELL P-T-M RB INFORMATION messages without delaying reading of MCCH until the next modification period and without stopping at the end of the modification period, in accordance with subclause 8.7.1.3
	- 2> act upon the MBMS COMMON P-T-M RB INFORMATION, MBMS CURRENT CELL P-T-M RB INFORMATION and the MBMS NEIGHBOURING CELL P-T-M RB INFORMATION message, if received, in accordance with subclause 8.7.5;

…

Upon completing the reception of the MBMS COMMON P-T-M RB INFORMATION and the MBMS CURRENT CELL P-T-M RB INFORMATION messages for an activated MBMS service, the UE shall:

1> if the UE is already receiving an MTCH and does not have the capability to receive the new service in addition:

2> the UE behaviour is undefined.

- NOTE: In this case, the UE may request upper layers to prioritise the services and only receive the service(s) prioritised by upper layers.
- 1> act upon all received information elements as specified in subclause 8.6, unless specified otherwise in the following;
- 1> if the UE previously received the service by means of a p-t-m radio bearer from a cell belonging to another MBMS cell group:

2> re-establish RLC;

2> re-initialise PDCP.

1> start immediately to use the indicated configuration unless specified otherwise;

1> start or continue receiving the indicated p-t-m radio bearers depending on its UE capabilities.

The UE shall continue acquiring the above messages until it has received a consistent set of MCCH information i.e. the MBMS MODIFIED SERVICES INFORMATION message, MBMS UNMODIFIED SERVICES INFORMATION

message, MBMS COMMON P-T-M RB INFORMATION and the MBMS CURRENT CELL P-T-M RB INFORMATION message should be acquired in the same modification period.

…

### The UE shall:

- 1> if the IE "Secondary CCPCH system information MBMS" is included:
	- 2> apply the Secondary CCPCH and FACH indicated by the IE "FACH carrying MCCH" for receiving MCCH.
- 1> otherwise, if the IE "Secondary CCPCH system information" includes the IE "MCCH configuration information":
	- 2> apply the Secondary CCPCH and FACH indicated by the IE "MCCH configuration information" for receiving MCCH.
- 1> for TDD, if the IE "TDD MBSFN Information" is included:
	- 2> apply the scrambling codes (as referenced by the "Cell parameters ID") to each timeslot indicated by "TDD MBSFN Information".

…

The UE shall select the Secondary CCPCH for acquiring MCCH information according to the following rules:

- 1> if System Information Block type 5 or System Information Block type 5bis is defined and includes an S-CCPCH within the IE "Secondary CCPCH system information" including a FACH for which the IE "MCCH configuration information" is included:
	- 2> select that S-CCPCH and FACH for receiving MCCH.
- 1> otherwise if System Information Block type 5 or System Information Block type 5bis is defined and includes an SCCPCH within the IE "Secondary CCPCH system information MBMS" for which the IE "FACH carrying MCCH" is included:
	- 2> select that S-CCPCH and FACH for receiving MCCH.

#### Reference

3GPP TS 25.331 clauses 8.7.2.1, 8.7.2.2, 8.7.2.3, 8.7.1.3, 8.6.9.6, 8.7.5.3, 8.1.1.6.5, 8.5.19a.

## 8.5.1.14.3 Test purpose

- 1. To verify that the UE acquires the MBMS information on MCCH after selecting the MBSFN cluster.
- 2. To verify that the UE, after acquiring the MBMS information on MCCH, starts the p -t-m reception of MBMS services according to the information on MCCH.

8.5.1.14.4 Method of test

#### Initial condition

#### System Simulator:

- MBSFN carrier: 2 cells, Cell 31 (PLMN1) and Cell 33 (PLMN1). Cell 33 is powered off. In addition to broadcasting System Information, MCCH messages are transmitted by the SS on Cell 31 using MBMS configuration C1 and Default1 MCCH scheduling (No ongoing session) according to subclause 11.2 of TS 34.108.
- Unicast carrier : 1 cell, Cell 1 with default parameters.

#### User Equipment:

- On the unicast carrier cell the UE is in registered Idle Mode on PS (state 3) if the UE only supports PS domain or registered Idle Mode on CS/PS (state 7) if the UE supports both CS and PS domains, as specified in clause 7.2.2 of TS 34.108.

The UE is in MBSFN Idle mode with no services activated as specified in clause 7.6.3 of TS 34.108.

Related ICS/IXIT statements

- MBMS Broadcast services in MBSFN mode application available on UE Yes/No.
- Support of transmit and receive functions available on UE Yes/No.
- Support of MBSFN receive only function available on UE Yes/No.

#### Test procedure

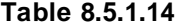

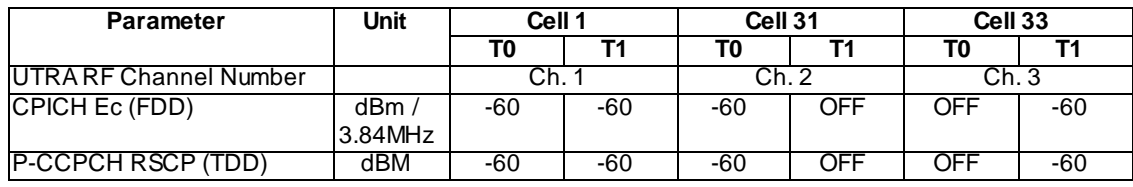

Table 8.5.1.14 illustrates the downlink power to be applied for the 3 cells at various time instants of the test execution.

- a) The UE is camping on Cell 1 and Cell 31. SS requests the UE to activate a local service for which there will be a session ongoing on MBSFN Cell 33 (see TS 34.108 clause 11.2.4) when the UE selects that MBSFN cell.
- b) The SS sends ACTIVATE RB TEST MODE on the unicast carrier and the UE responds with ACTIVATE RB TEST MODE COMPLETE.
- c) The SS then sends CLOSE UE TEST LOOP to activate RLC SDU counting on the MTCH of Cell 33 (Transmission identity corresponding to the activated local service).
- d) The SS switches off Cell 31 and powers on Cell 33.
- e) The UE camps on Cell 33 on the MBSFN carrier. The SS transmits the SYSTEM INFORMATION BLOCK TYPE 5 message indicating the configuration of the S-CCPCH carrying MCCH within the IE " Secondary CCPCH system information MBMS". In addition to broadcasting System Information, MCCH messages are transmitted by the SS on Cell 33 using MBMS configuration C2 (one PTM session ongoing) and Default1 MCCH scheduling according to clause 11.2 of TS 34.108. The service is carried on a 129.6kbps RB for MTCH with 80 ms TTI as specified in clause 6.10.3.4.4.6(FDD) or a 124 kbps RB for MBSFN MTCH with 80ms TTI as specified in clause 6.10.3.4.4.9 (3.84 Mcps TDD) or clause 6.11.6.4.4.9 (7.68 Mcps TDD) or clause 6.11.5.4.4.9 (1.28 Mcps TDD).
- f) The UE shall perform the MCCH acquisition procedure. The UE shall detect the available MBMS services by acquiring the MBMS MODIFIED SERVICES INFORMATION, the MBMS UNMODIFIED SERVICES INFORMATION, the MBMS GENERAL INFORMATION, the MBMS COMMON P-T-M RB INFORMATION and the MBMS CURRENT CELL P-T-M INFORMATION.
- g) The UE shall continue acquiring the above MBMS messages until it has received a consistent set of MCCH information in the same modification period. The UE shall start receiving the p-t-m radio bearer for the ongoing activated MBMS service indicated in the MBMS UNMODIFIED SERVICES INFORMATION message according to the configuration defined in the MBMS CURRENT CELL P -T-M INFORMATION (one ongoing session corresponding to the service activated at the UE. The UE closes the test loop and starts counting successfully received RLC PDUs on the MTCH. The UE will send CLOSE UE TEST LOOP COMPLETE.
- h) The SS broadcasts 10 RLC SDUs on the MTCH configured on the MBMS p-t-m radio bearer for the activated service.
- i) The SS sends UE TEST LOOP MODE 3 RLC SDU COUNTER REQUEST and waits for the UE to respond with UE TEST LOOP MODE 3 RLC SDU COUNTER RESPONSE. The SS shall check that the counter returned by the UE for the MTCH of the activated service in the UE TEST LOOP MODE 3 RLC SDU COUNTER RESPONSE is  $> 0$ .

### Expected sequence

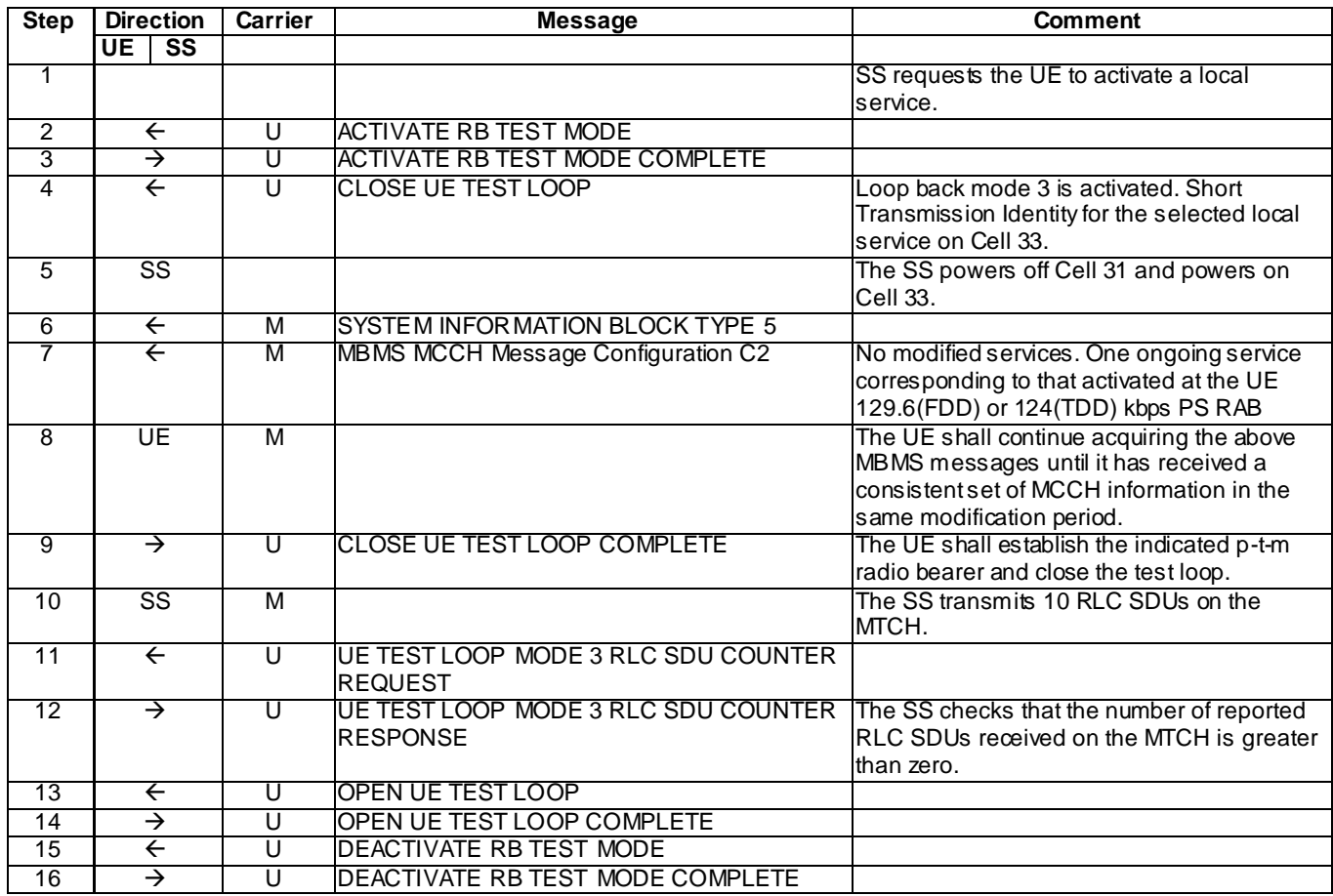

## Specific message contents

All messages have the same content as defined in 34.108 clause 9.1 with the following exceptions:

There are no exceptions for this test case.

## 8.5.1.14.5 Test requirements

1) After step 12, the UE TEST LOOP MODE 3 RLC SDU COUNTER RESPONSE message shall report a number > 0 for Cell 33 MTCH.

## 8.5.1.15 MBMS PTM Session Start at MCCH Notification / MBSFN mode

8.5.1.15.1 Definition

This test is applicable for UEs that support MBMS broadcast services in MBSFN mode and which support either both transmit and receive functions or MBSFN receive only function.

## 8.5.1.15.2 Conformance requirement

The UE applies the MCCH acquisition procedure to determine the MBMS services available in the cell and to initiate reception of the services that the UE has activated. The procedure applies to all UEs supporting MBMS, irrespective of their state (idle, URA\_PCH, CELL\_PCH, CELL\_FACH and CELL\_DCH).

For 1.28 Mcps TDD, if the cell is operating in MBSFN mode, the MCCH will be deployed on the MBSFN Special Timeslot [30].

…

The UE shall detect the available MBMS services by acquiring the MBMS MODIFIED SERVICES INFORMATION and the MBMS UNMODIFIED SERVICES INFORMATION messages without delaying reading of MCCH until the

**4476**

next modification period and without stopping at the end of the modification period, in accordance with subclause 8.7.1.3.

...

For cells operating in MBSFN mode as indicated in subclause 8.1.1.6.3 the UE shall immediately acquire the MBMS GENERAL INFORMATION messages i.e. it shall not delay reception of these messages until it has completed the acquisition of the MBMS MODIFIED SERVICES INFORMATION and the MBMS UNMODIFIED SERVICES INFORMATION messages. Likewise for cells operating in MBSFN mode as indicated in subclause 8.1.1.6.3, the UE should immediately acquire the MBMS CURRENT CELL P-T-M RB INFORMATION.

The UE shall continue acquiring the above messages until it has received a consistent set of MCCH information e.g. both the MBMS MODIFIED SERVICES INFORMATION and the MBMS UNMODIFIED SERVICES INFORMATION message should be acquired in the same modification period.

…

When requested to acquire MBMS control information other than the MBMS ACCESS INFORMATION message , the UE shall:

- 1> if requested to start reading MCCH at the next modification period:
	- 2> start reading MCCH at the beginning of the next modification period.
- 1> otherwise
	- 2> start reading MCCH at the beginning of the next repetition period.
- 1> if requested to stop reading MCCH at the end of the modification period:
	- 2> continue reading MCCH until the required MBMS control information is received or until the UE detects a TTI in which no MCCH information is transmitted, whichever is first;
	- 2> continue reading MCCH in this manner at every subsequent repetition period, until the information is received correctly or until the end of the modification period.
- 1> otherwise:
	- 2> continue reading MCCH until the required MBMS control information is received or until the UE detects a TTI in which no MCCH information is transmitted, whichever is first;
	- 2> continue reading MCCH in this manner at every subsequent repetition period, until the information is received correctly.

NOTE 1: The UE may combine information received at different repetition periods within a modification period.

…

The MBMS notification procedure is used by the UE to respond to a notification provided by UTRAN, indicating a change applicable for one or more MBMS services the UE has activated. The procedure applies to all UEs supporting MBMS, irrespective of their state (idle and connected mode: URA\_PCH, CELL\_PCH, CELL\_FACH and CELL\_DCH). The actual notification mechanism to be used depends on the UE state.

…

The UE may:

- 1> monitor the MBMS notification Indicator Channel (MICH);
- 1> if a notification on the MICH for one or more of the MBMS services included in the variable MBMS\_ACTIVATED\_SERVICES is detected:
	- 2> acquire the MBMS MODIFIED SERVICES INFORMATION message with delaying the reading of MCCH until the next modification period and with stopping at the end of the modification period, in accordance with subclause 8.7.1.3;
	- 2> handle the MBMS MODIFIED SERVICES INFORMATION message as specified in subclause 8.7.3.4.

The UE shall:

- 1> if in idle mode, URA\_PCH, CELL\_PCH or CELL\_FACH state:
	- 2> if not monitoring MICH during the current or the previous modification period:
		- 3> acquire the MBMS MODIFIED SERVICES INFORMATION message from MCCH at the start of every modification period, in accordance with subclause 8.7.1.3;
		- 3> handle the MBMS MODIFIED SERVICES INFORMATION message as specified in subclause 8.7.3.4.

…

If the IE "MBMS required UE action" is included and concerns an MBMS activated service the UE shall:

…

- 1> if the IE "MBMS required UE action" is set to 'Acquire PTM RB info'; or
- 1> if the IE "MBMS required UE action" is set to 'Acquire counting info– PTM RBs unmodified' and the UE is not receiving a p-t-m RB for the concerned service:
	- 2> continue acquiring the MBMS COMMON P-T-M RB INFORMATION, MBMS CURRENT CELL P-T-M RB INFORMATION and the MBMS NEIGHBOURING CELL P-T-M RB INFORMATION messages without delaying reading of MCCH until the next modification period and without stopping at the end of the modification period, in accordance with subclause 8.7.1.3
	- 2> act upon the MBMS COMMON P-T-M RB INFORMATION, MBMS CURRENT CELL P-T-M RB INFORMATION and the MBMS NEIGHBOURING CELL P-T-M RB INFORMATION message, if received, in accordance with subclause 8.7.5;

…

Upon completing the reception of the MBMS COMMON P-T-M RB INFORMATION and the MBMS CURRENT CELL P-T-M RB INFORMATION messages for an activated MBMS service, the UE shall:

1> if the UE is already receiving an MTCH and does not have the capability to receive the new service in addition:

2> the UE behaviour is undefined.

- NOTE: In this case, the UE may request upper layers to prioritise the services and only receive the service(s) prioritised by upper layers.
- 1> act upon all received information elements as specified in subclause 8.6, unless specified otherwise in the following;
- 1> if the UE previously received the service by means of a p-t-m radio bearer from a cell belonging to another MBMS cell group:
	- 2> re-establish RLC;
	- 2> re-initialise PDCP.
- 1> start immediately to use the indicated configuration unless specified otherwise;
- 1> start or continue receiving the indicated p-t-m radio bearers depending on its UE capabilities.

The UE shall continue acquiring the above messages until it has received a consistent set of MCCH information i.e. the MBMS MODIFIED SERVICES INFORMATION message, MBMS UNMODIFIED SERVICES INFORMATION message, MBMS COMMON P-T-M RB INFORMATION and the MBMS CURRENT CELL P-T-M RB INFORMATION message should be acquired in the same modification period.

…

The UE shall:

<sup>1&</sup>gt; if the IE "Secondary CCPCH system information MBMS" is included:

- 2> apply the Secondary CCPCH and FACH indicated by the IE "FACH carrying MCCH" for receiving MCCH.
- 1> otherwise, if the IE "Secondary CCPCH system information" includes the IE "MCCH configuration information":
	- 2> apply the Secondary CCPCH and FACH indicated by the IE "MCCH configuration information" for receiving MCCH.
- 1> for TDD, if the IE "TDD MBSFN Information" is included:
	- 2> apply the scrambling codes (as referenced by the "Cell parameters ID") to each timeslot indicated by "TDD MBSFN Information".

### **Reference**

3GPP TS 25.331 clauses 8.7.2.1, 8.7.2.3, 8.7.1.3, 8.7.3.1, 8.7.3.3.1, 8.6.9.6, 8.7.5.3, 8.1.1.6.5

8.5.1.15.3 Test purpose

- 1. To verify that the UE receives updated MBMS information on MCCH of the MBSFN cluster.
- 2. To verify that the UE correctly handles the notification procedure after receiving the MBMS MODIFIED SERVICES INFORMATION message via MCCH if there is no ongoing MBMS p -t-m session (MICH supported/not supported by the UE).
- 3. To verify that the UE starts the reception of MBMS services according to notification via MICH/MCCH.

### 8.5.1.15.4 Method of test

## Initial condition

System Simulator:

- MBSFN carrier: 1 cell, Cell 31 (PLMN1). In addition to broadcasting System Information, MCCH messages are transmitted by the SS on Cell 31 using MBMS configuration C1 and Default1 MCCH scheduling (No ongoing session) according to subclause 11.2 of TS 34.108.
- Unicast carrier : 1 cell, Cell 1 with default parameters.

#### User Equipment:

- On the unicast carrier cell the UE is in registered Idle Mode on PS (state 3) if the UE only supports PS domain or registered Idle Mode on CS/PS (state 7) if the UE supports both CS and PS domains, as specified in clause 7.2.2 of TS 34.108.
- The UE is in MBSFN Idle mode with one activated service as specified in clause 7.6.4 of TS 34.108. The UE has selected (i.e. it is included in MBMS\_ACTIVATED\_SERVICES variable) a national service for which a session will start on MBSFN Cell 31 (see TS 34.108 clause 11.2.4) during the test.

#### Related ICS/IXIT statements

- MBMS Broadcast services in MBSFN mode application available on UE Yes/No.
- Support of transmit and receive functions available on UE Yes/No.
- Support of MBSFN receive only function available on UE Yes/No.

#### Test procedure

- a) The UE is camping on Cell 1 and Cell 31. In addition to broadcasting System Information, MCCH messages are transmitted by the SS on Cell 31 using MBMS configuration C1 (no session ongoing) and Default1 MCCH scheduling according to clause 11.2 of TS 34.108.
- b) The SS sends ACTIVATE RB TEST MODE on the unicast carrier and the UE responds with ACTIVATE RB TEST MODE COMPLETE.
- c) The SS sends CLOSE UE TEST LOOP to activate RLC SDU counting on Cell 31 MTCH (Transmission identity indicating the MBMS activated service).
- d) The SS notifies on MCCH about the start of an MBMS session for one modification period. MCCH messages are transmitted by the SS on Cell 31 using MBMS configuration C4 (one PTM session starting) and Default1 MCCH scheduling according to clause 11.2 of TS 34.108.
- e) From the first SFN of the next modification period the SS transmits MCCH messages on Cell 31 using MBMS configuration C2 (one PTM session ongoing) and Default1 MCCH scheduling according to clause 11.2 of TS 34.108; and the SS broadcasts 10 RLC SDUs on the MTCH configured on the MBMS p-t-m radio bearer for the activated service. The service is carried on a 129.6kbps RB for MTCH with 80 ms TTI as specified in clause 6.10.3.4.4.6(FDD) or a 124 kbps RB for MBSFN MTCH with 80ms TTI as specified in clause 6.10.3.4.4.9 (3.84 Mcps TDD) or clause 6.11.6.4.4.9 (7.68 Mcps TDD) or clause 6.11.5.4.4.9 (1.28 Mcps TDD).
- f) The UE establishes the p-t-m radio bearer for the activated service according to the specified service activation time (i.e. the first SFN of the modification period following the notification (step d). The UE closes the test loop and starts counting successfully received RLC PDUs on the MTCH. The UE will send CLOSE UE TEST LOOP COMPLETE.
- g) The SS sends UE TEST LOOP MODE 3 RLC SDU COUNTER REQUEST and waits for the UE to respond with UE TEST LOOP MODE 3 RLC SDU COUNTER RESPONSE. The SS shall check that the counter returned by the UE for the MTCH of the activated service in the UE TEST LOOP MODE 3 RLC SDU COUNTER RESPONSE is  $> 0$ .

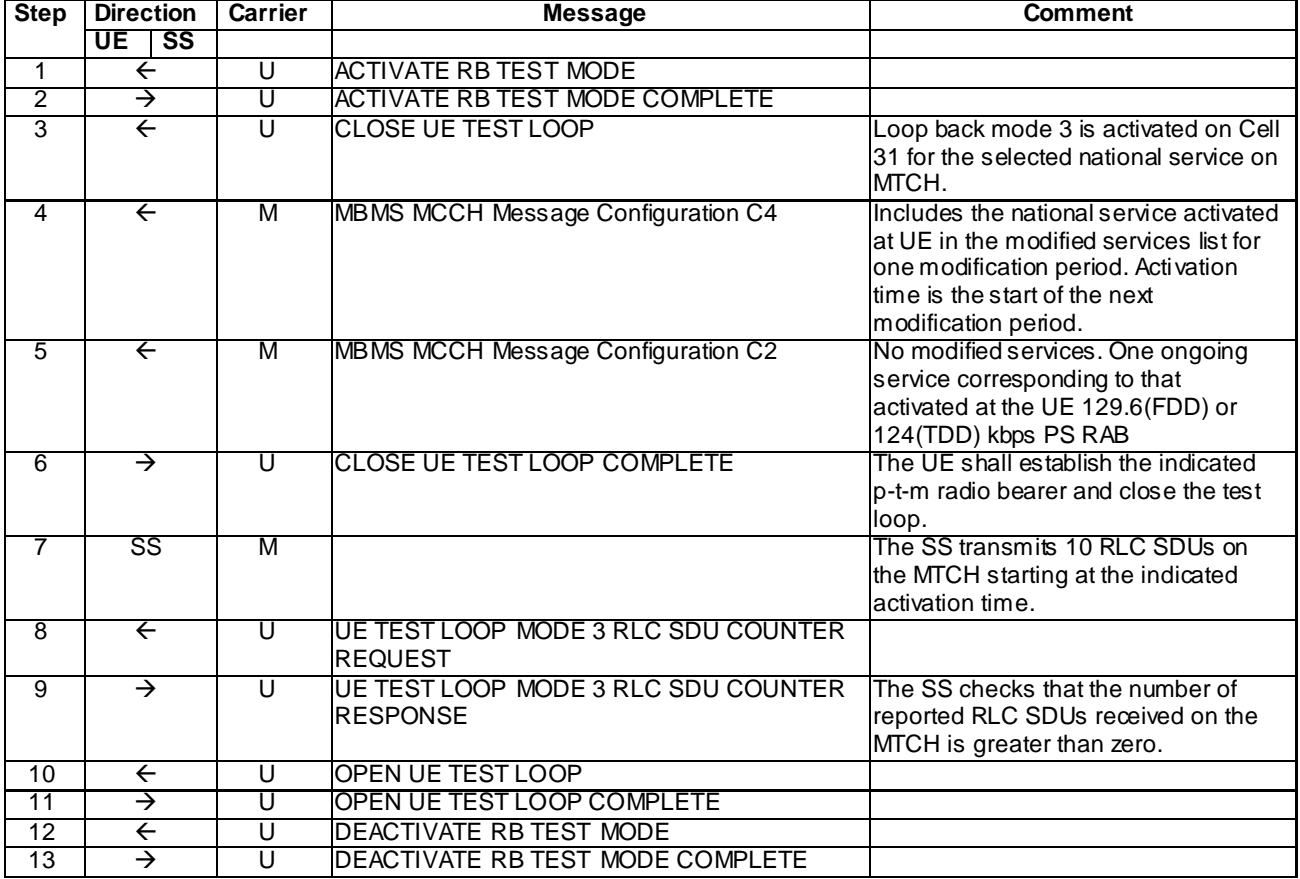

Expected sequence

#### Specific message contents

All messages have the same content as defined in 34.108 clause 9.1 with the following exceptions:

There are no exceptions for this test case.

8.5.1.15.5 Test requirements

1) After step 9, the UE TEST LOOP MODE 3 RLC SDU COUNTER RESPONSE message shall report a number > 0 for the identified MTCH RB on Cell 33.

# 8.5.2 MBMS Session Reconfiguration

# 8.5.2.1 MBMS PTP Session Reconfiguration – Change of Activated Service / MBMS Selected Service

### 8.5.2.1.1 Definition

This test is applicable for all UEs that support MBMS broadcast services and MBMS service change for a ptp RB and capable of reading MCCH in CELL\_DCH state.

8.5.2.1.2 Conformance requirement

If the UE has included the IE "Support of MBMS service change for a ptp RB" in a previous MBMS MODIFICATION REQUEST message and if the IE "RAB information for MBMS ptp bearer" is included then the UE shall:

- 1> if an entry for the radio access bearer identified by the IE " RB Identity" already exists in the variable ESTABLISHED\_RABS and a value of the IE "MBMS Service Identity" is stored in this entry of the variable ESTABLISHED\_RABS:
	- 2> notify upper layers that the radio access bearer characterised by the parameters currently stored in this entry of the variable ESTABLISHED\_RABS is released;
	- 2> reuse this entry of the variable ESTABLISHED\_RABS and update it with the received value of IE "MBMS Service Identity" and, if included, with the received value of IE "MBMS Session Identity";
	- 2> notify upper layers that the radio access bearer characterised by the updated parameters in this entry is established.

1> else:

2> set the variable INVALID\_CONFIGURATION to TRUE.

…

The UE may:

- 1> if not receiving an MBMS service provided via a p-t-m radio bearer; or
- 1> if receiving an MBMS service provided via a p -t-m radio bearer that has scheduling information for that service on MSCH:
	- 2> monitor the MBMS notification Indicator Channel (MICH).
	- 2> if a notification on the MICH for one or more of the MBMS services included in the variable MBMS\_ACTIVATED\_SERVICES is detected:
		- 3> acquire the MBMS MODIFIED SERVICES INFORMATION message with delaying the reading of MCCH until the next modification period and with stopping at the end of the modification period, in accordance with subclause 8.7.1.3;
		- 3> handle the MBMS MODIFIED SERVICES INFORMATION message as specified in subclause 8.7.3.4.

…

The UE shall:

…

<sup>1&</sup>gt; if in CELL\_DCH state:

- 2> if receiving an MBMS service that is provided via a p-t-m radio bearer:
	- 3> acquire the MBMS MODIFIED SERVICES INFORMATION message from MCCH at the start of every modification period, in accordance with subclause 8.7.1.3;
	- 3> handle the MBMS MODIFIED SERVICES INFORMATION message as specified in subclause 8.7.3.4.

…

If the IE "MBMS required UE action" is included and concerns an MBMS activated service the UE shall:

- 1> if the IE "MBMS required UE action" is set to 'Acquire PTM RB info'; or
- 1> if the IE "MBMS required UE action" is set to 'Acquire counting info– PTM RBs unmodified' and the UE is not receiving a p-t-m RB for the concerned service:
	- 2> continue acquiring the MBMS COMMON P-T-M RB INFORMATION, MBMS CURRENT CELL P-T-M RB INFORMATION and the MBMS NEIGHBOURING CELL P-T-M RB INFORMATION messages without delaying reading of MCCH until the next modification period and without stopping at the end of the modification period, in accordance with subclause 8.7.1.3;
	- 2> act upon the MBMS COMMON P-T-M RB INFORMATION, MBMS CURRENT CELL P-T-M RB INFORMATION and the MBMS NEIGHBOURING CELL P-T-M RB INFORMATION message, if received, in accordance with subclause 8.7.5

…

The UE shall set the contents of the MBMS MODIFICATION REQUEST message as follows:

…

- 1> if there is a change in selection of one or more of the MBMS Selected Services:
	- 2> if the UE has not selected any MBMS Selected Service:
		- 3> include the IE "MBMS Selected Service Info" and set the Status to 'None'.

2> otherwise:

- 3> include the IE "MBMS Selected Service Info" and set the Status to 'Some';
- 3> if the UE supports the actions specified upon reception of the IE "RAB information for MBMS ptp bearer":
	- 4> include the IE "Support of MBMS service change for a ptp RB";
- 3> for each MBMS Selected Service:
	- 4> order the MBMS Selected Services such that those selected with a higher priority are listed in the IE "MBMS Selected Services Full" before those selected with a lower priority;
	- 4> include the IE "MBMS Selected Service ID" within the IE "MBMS Selected Services Full".

#### **Reference**

3GPP TS 25.331 clauses 8.6.4.2b, 8.7.3.3.1, 8.6.9.6, 8.7.6.2a.

8.5.2.1.3 Test purpose

To verify that the UE in Cell\_DCH, stops the reception of an MBMS service and starts the reception of a new MBMS service.

8.5.2.1.4 Method of test

Initial condition

System Simulator:

2 MBMS cells, Cell 21 and Cell 24

### User Equipment:

The UE is in Idle Mode as specified in clause 7.6 of TS 34.108.

The UE has selected the broadcast service to be provided by the SS (MBMS Selected Services: Service 1 included in MBMS\_ACTIVATED\_SERVICES variable).

## Related ICS/IXIT statements

- MBMS Broadcast service application available on UE Yes/No
- UE supports MCCH reception in CELL\_DCH state Yes/No
- UE Supports MBMS service change for a ptp RB Yes/No

### Test procedure

- 1) The UE camping on cell 21, receives an MBMS UNMODIFIED SERVICES INFORMATION message including the IE "MBMS required UE action" set to "Request PTP RB".
- 2) The UE shall request a p-t-p RB establishment. The UE transmits a RRC CONNECTION REQUEST message including the IE "MBMS Selected Service ID" of the concerned MBMS selected services within the IE "MBMS Selected Services Short" and the IE "MBMS Modification Period identity".
- 3) Upon reception of the RADIO BEARER SETUP message, the UE shall establish this radio bearer. Then the UE transmits a RADIO BEARER SETUP COMPLETE mess age and starts receiving the MBMS service provided by the p-t-p RB. The variable ESTABLISHED\_RABS contains the RB Identity and the MBMS Service Identity of MBMS Selected Service Service 1.
- 4) The UE selects the MBMS Service\_2 and indicates there is a change in selection of the MBMS Selected Services by transmitting an MBMS MODIFICATION REQUEST message including the IE "Support of MBMS service change for a ptp RB" to indicate it supports the actions upon reception of IE "RAB information for MBMS ptp bearer".
- 5) The SS trans mits a RADIO BEARER RECONFIGURATION including IE "RAB information for MBMS ptp bearer list " with RAB information for MBMS Selected Service Service\_2:
	- The radio access bearer for MBMS Service\_1 is released, the UE stops the reception of MBMS Service\_1.
	- The ESTABLISHED\_RABS is updated with the parameters for MBMS Selected Service Service\_2. The radio access bearer for MBMS Selected Service Service\_2 is established.
- 6) The UE shall transmit a RADIO BEARER RECONFIGURATION COMPLETE message on Cell 24.

#### Expected Sequence

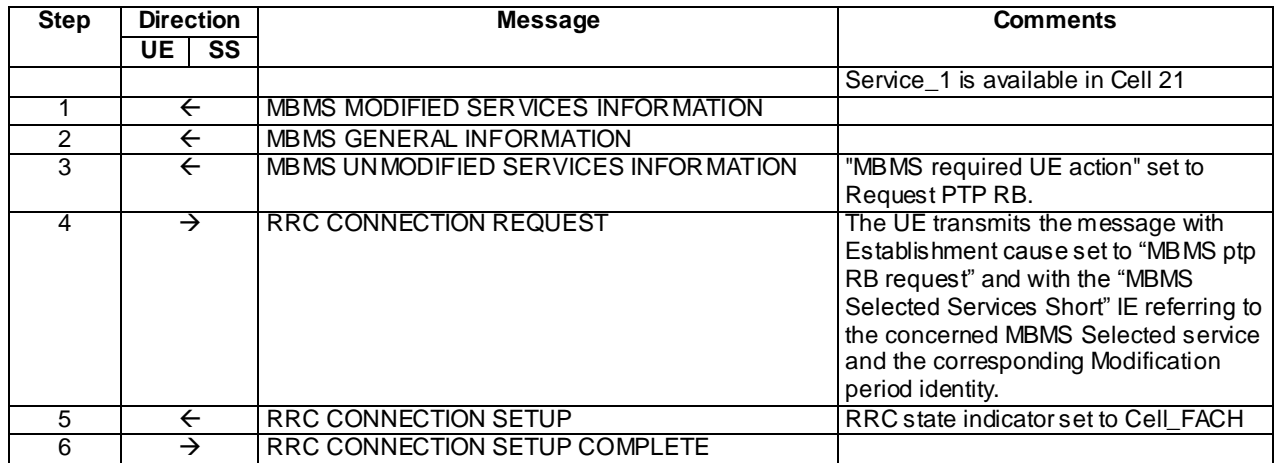

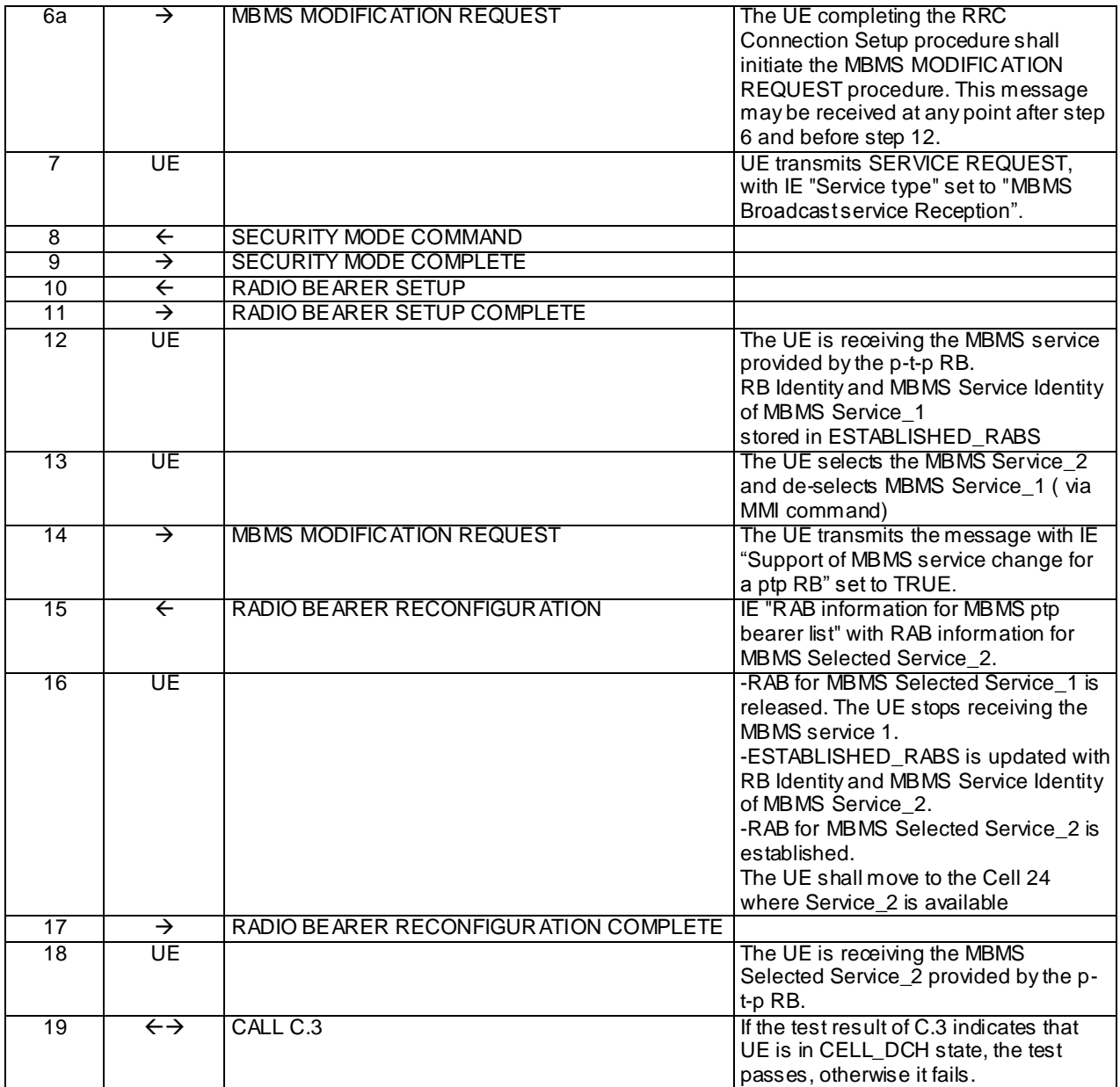

# Specific message contents

All messages have the same content as defined in 34.108 clause 9.1.1 with the following exceptions:

# MBMS UNMODIFIED SERVICES INFORMATION (Step 3)

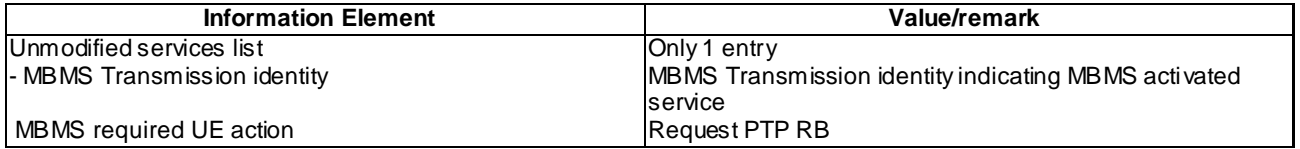

## RRC CONNECTION REQUEST (Step 4)

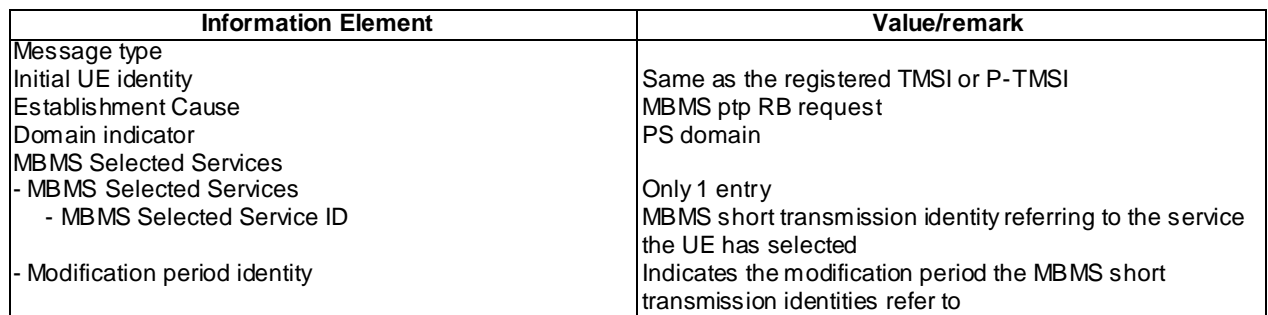

## RRC CONNECTION SETUP (Step 5)

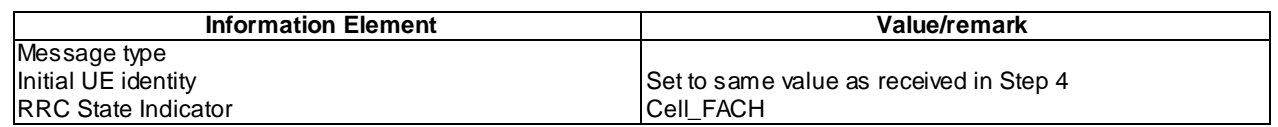

# MBMS MODIFICATION REQUEST (Step 6a)

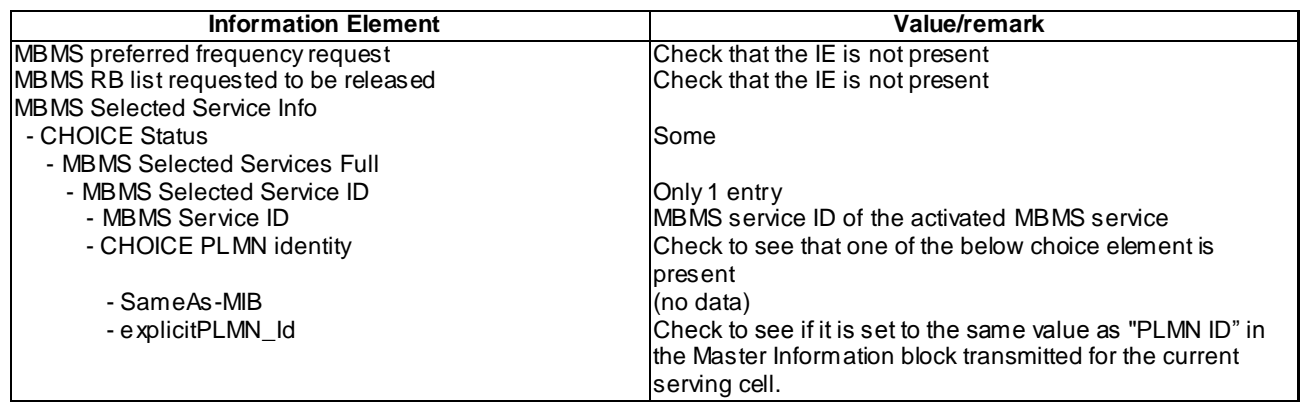

# RADIO BEARER SETUP (Step 10)

Use the same message as the one specified for "MBMS PtP" in TS 34.108 clause 9, with the condition B2.

# MBMS MODIFICATION REQUEST (Step 14)

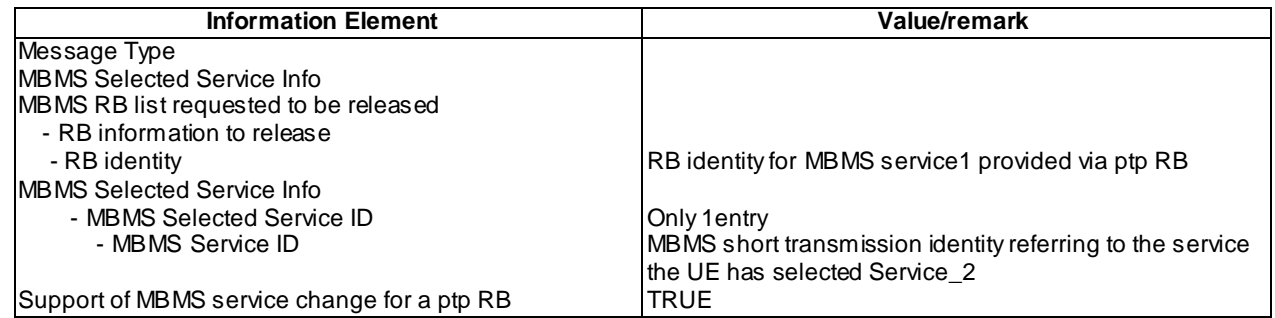

### RADIO BEARER RECONFIGURATION (Step 15)

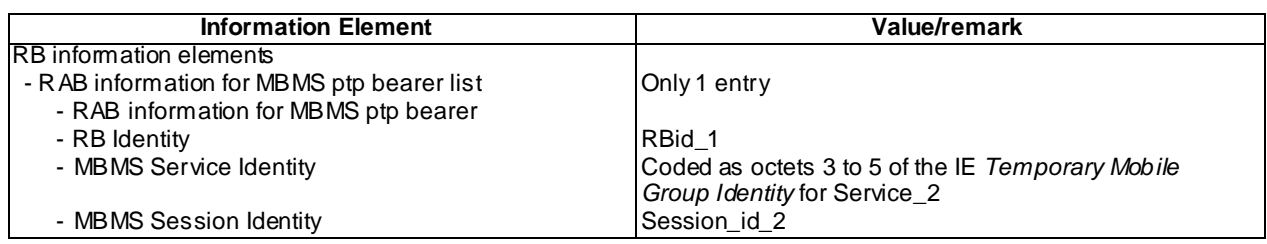

## 8.5.2.1.5 Test requirements

At step 4, the UE shall transmit a RRC CONNECTION REQUEST message with Establishment cause set to "MBMS reception" and with the IE "MBMS Selected Service ID" within the IE "MBMS Selected Services Short" and the IE "MBMS Modification Period identity".

After step 6, the UE shall transmit a RADIO BEARER SETUP COMPLETE message.

At step 13, the UE shall request MBMS P-T-P Modification Request.

After step 15, upon reception of a RADIO BEARER RECONFIGURATION message, the radio access bearer for ptp transmission of MBMS Selected Service Service\_1 is released and the radio access bearer used for ptp transmission of MBMS Selected Service Service 2 is established. The UE stops receiving the MBMS Selected Service Service 1 and moves to cell 24.

At step 17, the UE shall transmit a RADIO BEARER RECONFIGURATION COMPLETE message.

# 8.5.2.1m MBMS PTM Session Reconfiguration - Change of Activated Service / MBSFN mode (FDD)

8.5.2.1m.1 Definition

This test is applicable for UEs that support MBMS broadcast services in MBSFN mode and which support either both transmit and receive functions or MBSFN receive only function.

#### 8.5.2.1m.2 Conformance requirement

The UE applies the MCCH acquisition procedure to determine the MBMS services available in the cell and to initiate reception of the services that the UE has activated. The procedure applies to all UEs supporting MBMS, irrespective of their state (idle, URA\_PCH, CELL\_PCH, CELL\_FACH and CELL\_DCH).

If the variable MBMS\_ACTIVATED\_SERVICES is not empty, the UE shall apply the MCCH acquisition procedure upon selecting (e.g. upon power on) or re - selecting a cell supporting MBMS or an MBSFN cluster, upon change of MBMS controlling cell (e.g. due to an active set update or hard handover), upon entering UTRA from another RAT, upon release of a MBMS PTP RB for the purpose of changing transfer mode, upon return from loss of coverage and upon receiving an indication from upper layers that the set of activated services has changed.

…

The UE shall detect the available MBMS services by acquiring the MBMS MODIFIED SERVICES INFORMATION and the MBMS UNMODIFIED SERVICES INFORMATION messages without delaying reading of MCCH until the next modification period and without stopping at the end of the modification period, in accordance with subclause 8.7.1.3.

...

For cells operating in MBSFN mode as indicated in subclause 8.1.1.6.3 the UE shall immediately acquire the MBMS GENERAL INFORMATION messages i.e. It shall not delay reception of these messages until it has completed the acquisition of the MBMS MODIFIED SERVICES INFORMATION and the MBMS UNMODIFIED SERVICES INFORMATION messages. Likewise for cells operating in MBSFN mode as indicated in subclause 8.1.1.6.3, the UE should immediately acquire the MBMS CURRENT CELL P-T-M RB INFORMATION.

The UE shall continue acquiring the above messages until it has received a consistent set of MCCH information e.g. Both the MBMS MODIFIED SERVICES INFORMATION and the MBMS UNMODIFIED SERVICES INFORMATION message should be acquired in the same modification period.

…

When requested to acquire MBMS control information other than the MBMS ACCESS INFORMATION message, the UE shall:

- 1> if requested to start reading MCCH at the next modification period:
	- 2> start reading MCCH at the beginning of the next modification period.
- 1> otherwise
	- 2> start reading MCCH at the beginning of the next repetition period.
- 1> if requested to stop reading MCCH at the end of the modification period:
	- 2> continue reading MCCH until the required MBMS control information is received or until the UE detects a TTI in which no MCCH information is transmitted, whichever is first;
	- 2> continue reading MCCH in this manner at every subsequent repetition period, until the informat ion is received correctly or until the end of the modification period.

1> otherwise:

- 2> continue reading MCCH until the required MBMS control information is received or until the UE detects a TTI in which no MCCH information is transmitted, whichever is first;
- 2> continue reading MCCH in this manner at every subsequent repetition period, until the information is received correctly.

NOTE 1: The UE may combine information received at different repetition periods within a modification period.

…

If the IE "MBMS required UE action" is included and concerns an MBMS activated service the UE shall:

…

- 1> if the IE "MBMS required UE action" is set to 'Acquire PTM RB info'; or
- 1> if the IE "MBMS required UE action" is set to 'Acquire counting info– PTM RBs unmodified' and the UE is not receiving a p-t-m RB for the concerned service:
	- 2> continue acquiring the MBMS COMMON P-T-M RB INFORMATION, MBMS CURRENT CELL P-T-M RB INFORMATION and the MBMS NEIGHBOURING CELL P-T-M RB INFORMATION messages without delaying reading of MCCH until the next modification period and without stopping at the end of the modification period, in accordance with subclause 8.7.1.3
	- 2> act upon the MBMS COMMON P-T-M RB INFORMATION, MBMS CURRENT CELL P-T-M RB INFORMATION and the MBMS NEIGHBOURING CELL P-T-M RB INFORMATION message, if received, in accordance with subclause 8.7.5;

…

Upon completing the reception of the MBMS COMMON P-T-M RB INFORMATION and the MBMS CURRENT CELL P-T-M RB INFORMATION messages for an activated MBMS service, the UE shall:

- 1> if the UE is already receiving an MTCH and does not have the capability to receive the new service in addition:
	- 2> the UE behaviour is undefined.
- NOTE: In this case, the UE may request upper layers to prioritise the services and only receive the service(s) prioritised by upper layers.
- 1> act upon all received information elements as specified in subclause 8.6, unless specified otherwise in the following;
- 1> if the UE previously received the service by means of a p-t-m radio bearer from a cell belonging to another MBMS cell group:
	- 2> re-establish RLC;
	- 2> re-initialise PDCP.
- 1> start immediately to use the indicated configuration unless specified otherwise;
- 1> start or continue receiving the indicated p-t-m radio bearers depending on its UE capabilities.

The UE shall continue acquiring the above messages until it has received a consistent set of MCCH information i.e. the MBMS MODIFIED SERVICES INFORMATION message, MBMS UNMODIFIED SERVICES INFORMATION message, MBMS COMMON P-T-M RB INFORMATION and the MBMS CURRENT CELL P-T-M RB INFORMATION message should be acquired in the same modification period.

…

The UE shall:

1> if the IE "Secondary CCPCH system information MBMS" is included:

2> apply the Secondary CCPCH and FACH indicated by the IE "FACH carrying MCCH" for receiving MCCH.

- 1> otherwise, if the IE "Secondary CCPCH system information" includes the IE "MCCH configuration information":
	- 2> apply the Secondary CCPCH and FACH indicated by the IE "MCCH configuration information" for receiving MCCH.
- 1> for TDD, if the IE "TDD MBSFN Information" is included:
	- 2> apply the scrambling codes (as referenced by the "Cell parameters ID") to each timeslot indicated by "TDD MBSFN Information".

…

The UE shall select the Secondary CCPCH for acquiring MCCH information according to the following rules:

- 1> if System Information Block type 5 or System Information Block type 5bis is defined and includes an S-CCPCH within the IE "Secondary CCPCH system information" including a FACH for which the IE "MCCH configuration information" is included:
	- 2> select that S-CCPCH and FACH for receiving MCCH.
- 1> otherwise if System Information Block type 5 or System Information Block type 5bis is defined and includes an SCCPCH within the IE "Secondary CCPCH system information MBMS" for which the IE "FACH carrying MCCH" is included:

2> select that S-CCPCH and FACH for receiving MCCH.

#### Reference

3GPP TS 25.331 clauses 8.7.2.1, 8.7.2.2, 8.7.2.3, 8.7.1.3, 8.6.9.6, 8.7.5.3, 8.1.1.6.5, 8.5.19a.

#### 8.5.2.1m.3 Test purpose

To verify that on indication from upper layers that there has been a change to the activated service the UE stops the reception of the currently received MBMS service.

To verify that the UE starts the reception of the new MBMS service now available on the same MBSFN cluster.

## 8.5.2.1m.4 Method of test

#### Initial condition

#### System Simulator:

- MBSFN carrier: 1 cell, Cell 31.

### User Equipment:

- On the unicast carrier cell the UE is in registered Idle Mode on PS (state 3) if the UE only supports PS domain or registered Idle Mode on CS/PS (state 7) if the UE supports both CS and PS domains, as specified in clause 7.2.2 of TS 34.108.
- The UE is in MBSFN Idle mode with no services activated as specified in clause 7.6.3 of TS 34.108.

#### Related ICS/IXIT statements

- MBMS Broadcast services in MBSFN mode application available on UE Yes/No.
- Support of transmit and receive functions available on UE Yes/No.
- Support of MBSFN receive only function available on UE Yes/No.

### Test procedure

- a) The UE is camping on cell 31, receives an MBMS UNMODIFIED SERVICES INFORMATION message including the IE "MBMS required UE action" set to "Acquire PTM RB".
- b) The UE start reception of the MBMS data on MTCH.
- c) A new session is setting up by up layer. The SS then notifies on the MCCH the change in services. The SS transmits an MBMS MODIFIED SERVICES INFORMATION including new IE "Service Identity " and "required UE action" Selected Service Service\_2
- d) The UE selects the MBMS Service\_2.:
- The UE stops the reception of MBMS Service\_1.
- The ESTABLISHED\_RABS is updated with the parameters for MBMS Selected Service Service 2. The UE establish to receive MBMS Service\_2

Expected sequence

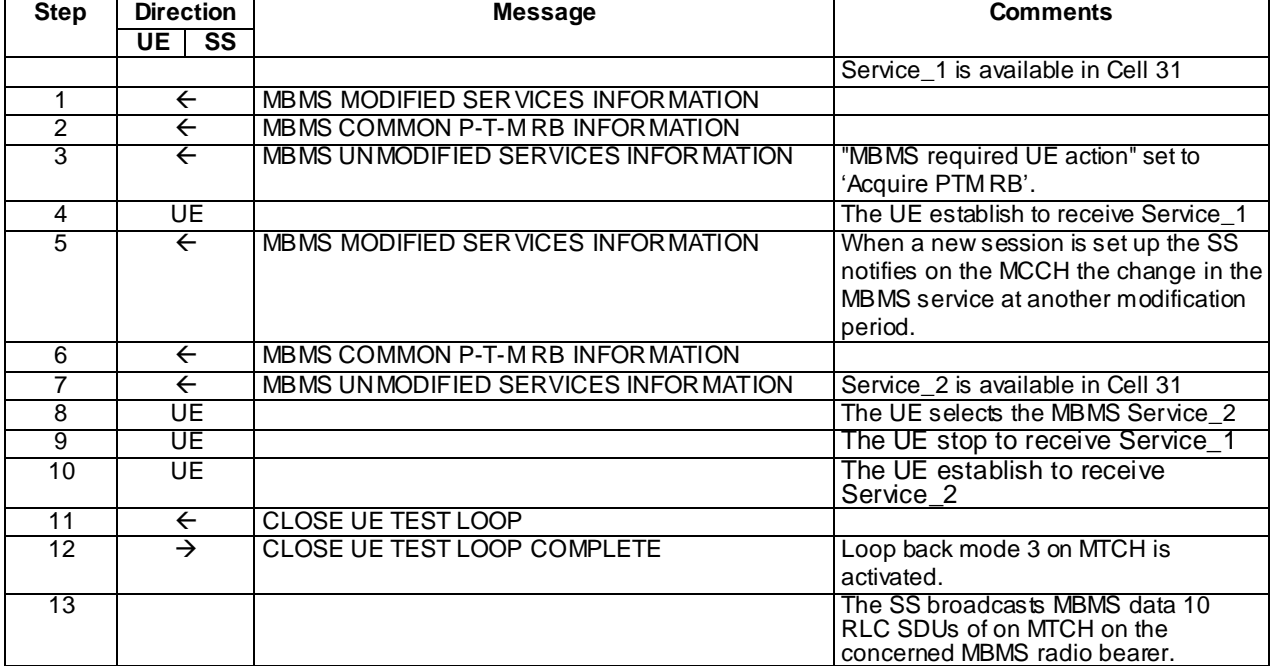

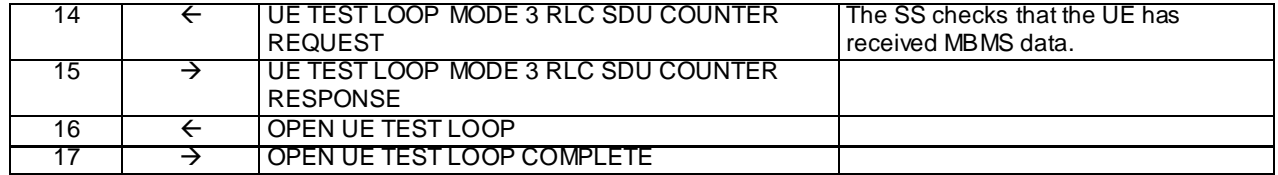

Specific message contents

All messages have the same content as defined in 34.108 clause 9.1 with the following exceptions:

## MBMS UNMODIFIED SERVICES INFORMATION (Step 3)

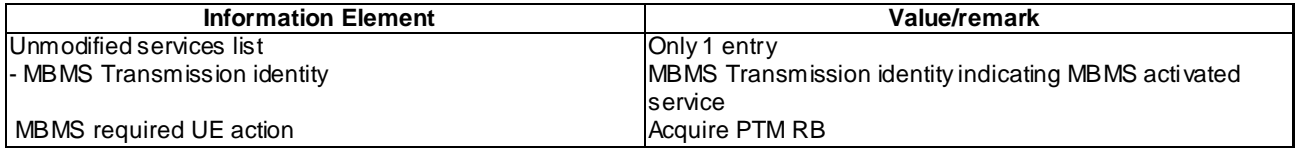

## MBMS UNMODIFIED SERVICES INFORMATION (Step 5)

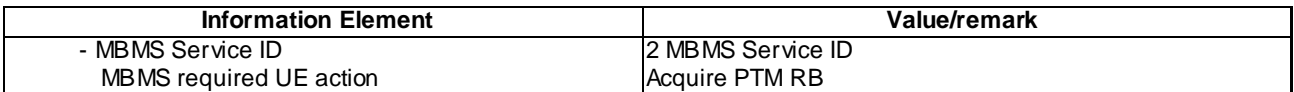

## 8.5.2.1m.5 Test requirements

At step 4, the UE shall establish receive Service\_1.

After step 5, a new session is set up by up layer

At step 10, the UE stops receive Service\_1 and establish to receive Service\_2
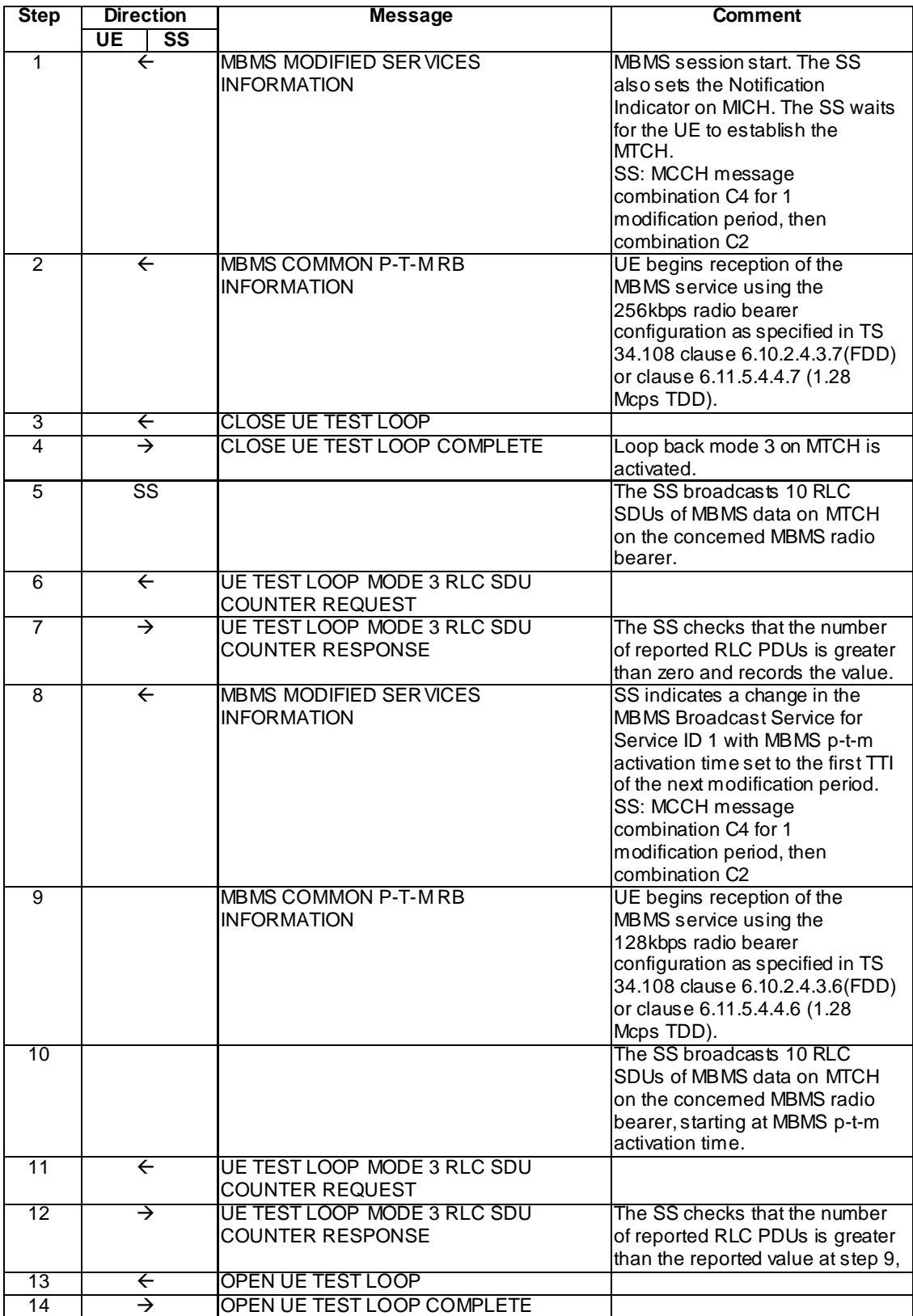

### Specific Message Contents.

# MBMS MODIFIED SERVICES INFORMATION (Step 1)

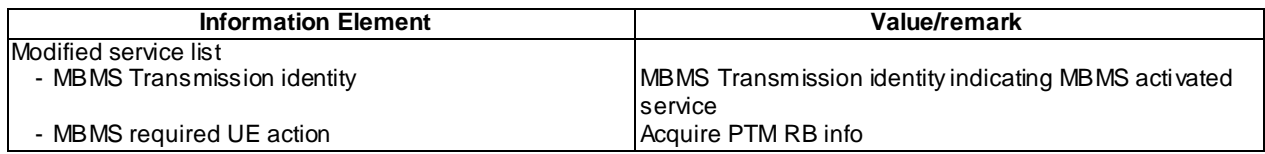

# MBMS MODIFIED SERVICES INFORMATION (Step 8)

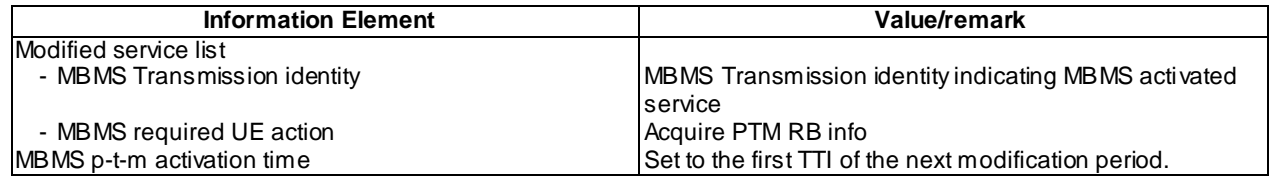

### UE TEST LOOP MODE 3 RLC SDU COUNTER RESPONSE (Step 7)

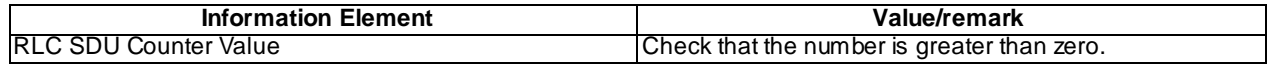

#### 8.5.1.15.5 Test requirements

At step 7 the UE shall send a UE TEST LOOP MODE 3 RLC SDU COUNTER RESPONSE with a RLC SDU counter value greater than zero.

At step 12 the UE shall send a UE TEST LOOP MODE 3 RLC SDU COUNTER RESPONSE with a RLC SDU counter value greater than the reported value at previous sub-test.

NOTE: For UE in UE test loop mode 3 then the RLC SDU counter value is only reset upon reception of CLOSE UE TEST LOOP message configuring UE test loop mode 3. As the test runs without deactivating the UE test mode then the SS needs to check the reported counter value against the value reported at previous check.

# 8.5.2.2 MBMS PTM Session Reconfiguration – Transfer Mode Change to PTP / MBMS Selected Service

### 8.5.2.2.1 Definition

This test is applicable for all UEs supporting MBMS broadcast services.

8.5.2.2.2 Conformance requirement

The UE shall:

- 1> if in idle mode, URA\_PCH, CELL\_PCH or CELL\_FACH state:
	- 2> if receiving an MBMS service that is provided via a p-t-m radio bearer; or
	- 2> if not receiving an MBMS service that is provided via a p -t-m radio bearer and not monitoring MICH:
		- 3> acquire the MBMS MODIFIED SERVICES INFORMATION message from MCCH at the start of every modification period, in accordance with subclause 8.7.1.3;
		- 3> handle the MBMS MODIFIED SERVICES INFORMATION message as specified in subclause 8.7.3.4.
- 1> if in CELL\_DCH state:
	- 2> if receiving an MBMS service that is provided via a p-t-m radio bearer:

3> acquire the MBMS MODIFIED SERVICES INFORMATION message from MCCH at the start of every modification period, in accordance with subclause 8.7.1.3;

3> handle the MBMS MODIFIED SERVICES INFORMATION message as specified in subclause 8.7.3.4.

….

- 1> if the IE "MBMS required UE action" is set to 'Request PTP RB':
	- 2> if the UE is in idle mode:
		- 3> indicate to upper layers that establishment of a PS signalling connection is required to receive the concerned MBMS service [5], unless the UE has already requested p-t-p RB establishment in the current modification period, and use the establishment cause set to 'MBMS ptp RB request' in the RRC connection establishment procedure.
	- 2> if the UE is in URA\_PCH, Cell\_PCH, or CELL\_FACH states:
		- 3> indicate to upper layers to initiate a service request procedure [5] to receive the concerned MBMS service;
		- 3> perform the cell update procedure with cause "MBMS ptp RB request", as specified in subclause 8.3.1.2, unless the UE has already requested p-t-p RB establishment in the current modification period.
- 1> if the IE "MBMS required UE action" is set to 'Release PTM RB':
	- 2> stop receiving the concerned MBMS service;
	- 2> if the UE is in a state other than CELL\_DCH (for FDD) or if the UE is in Idle mode, URA\_PCH or CELL\_PCH state (for TDD); and
	- 2> if the UE does not decide to receive an MBMS service for which a preferred frequency applies; and
	- 2> if the IE 'MBMS dispersion indicator' is set to TRUE; and
	- 2> if the variable MBMS\_PREV\_FREQUENCY\_INFO is not empty:
		- 3> if any frequency in SIB11 or SIB12 has the same frequency stored in the variable MBMS\_PREV\_FREQUENCY\_INFO:
			- 4> select a suitable UTRA cell in that frequency.
			- 4> if no suitable UTRA cell in that frequency is found:
				- 5> select a suitable UTRA cell in another frequency.
		- 3> if no frequency in SIB11 or SIB12 has the same frequency stored in the variable MBMS\_PREV\_FREQUENCY\_INFO.
			- 4> select a frequency randomly among the inter-frequencies indicated in SIB11 or SIB12.
				- 5> select a suitable UTRA cell in the selected frequency
				- 5> if no suitable UTRA cell in the selected frequency is found:
					- 6> select a suitable UTRA cell in another frequency.
		- 3> clear the variable MBMS\_PREV\_FREQUENCY\_INFO.
	- 2> clear all service specific information applicable for the concerned service.
- NOTE: The UE is only required to acquire the relevant SIB11 or SIB12, according to what is specified in subclauses 8.1.1.6.11 and 8.1.1.6.12.

…

<sup>1&</sup>gt; if the UE performs cell update for MBMS ptp radio bearer request as specified in subclause 8.6.9.6; and

- 1> if one or more of the MBMS services for which the UE initiates the ptp radio bearer request concerns an MBMS Selected Service:
	- 2> for each MBMS Selected Service that is indicated on MCCH and for which the UE initiates ptp radio bearer request:
		- 3> order the MBMS Selected Services such that those selected with a higher priority are listed in the IE "MBMS Selected Services Short" before those selected with a lower priority;
		- 3> include the IE "MBMS Selected Service ID" within the IE "MBMS Selected Services Short" and set it to a value in accordance with subclause 8.6.9.8.

#### **Reference**

3GPP TS 25.331, clauses 8.7.3.3.1, 8.6.9.6, 8.3.1.3.

8.5.2.2.3 Test purpose

To verify UE correctly handles the transfer mode change from MBMS PTM RB to MBMS PTP RB.

8.5.2.2.4 Method of test

Initial condition

System Simulator:

1 MBMS cell, Cell 21

User Equipment:

The UE is in Cell\_FACH state as specified in clause 7.6 of TS 34.108.

The UE is interested in the selected service to be provided by the SS (included in MBMS\_ACTIVATED\_SERVICES variable).

### Related ICS/IXIT statements

- MBMS Broadcast service application available on UE Yes/No

#### Test procedure

- 1) The UE in Cell\_FACH state, receives an MBMS MODIFIED SERVICES INFORMATION messages including IEs "MBMS required UE action" set to "Acquire PTM RB info". The UE starts receiving the indicated p -t-m radio bearer.
- 2) The SS waits for the UE to start reception of the MBMS data on MTCH and then the MBMS radio bearer on MTCH is put into loopback mode 3.
- 3) The SS starts broadcasting MBMS data on MTCH on the new concerned MBMS radio bearer. The SS continues to transmit MBMS data for 5s and then the SS retrieves the number of RLC SDUs on MTCH counted by the UE by sending the UE TEST LOOP MODE 3 RLC SDU COUNTER REQUEST message. The number of received RLC SDUs reported by the UE shall be at least one.
- 4) The UE receives an MBMS MODIFIED SERVICES INFORMATION message including IE "MBMS required UE action" set to "Request PTP RB" for the same concerned MBMS.
- 5) The UE releases the MBMS PTM RB and shall request a p-t-p RB establishment. The UE shall perform a cell\_update procedure with cause "MBMS ptp RB request".
- 6) The UE requests reception of the PTP service by transmitting a SERVICE REQUEST message.
- 7) The SS initiates establishment of a pt-p radio bearer by sending a RADIO BEARER SETUP message to the UE. The UE returns a RADIO BEARER SETUP COMPLETE to confirm that the p -t-p MBMS bearer is established.
- 8) SS calls for generic procedure C.3 to check that UE is in CELL\_DCH state.

# Expected Sequence

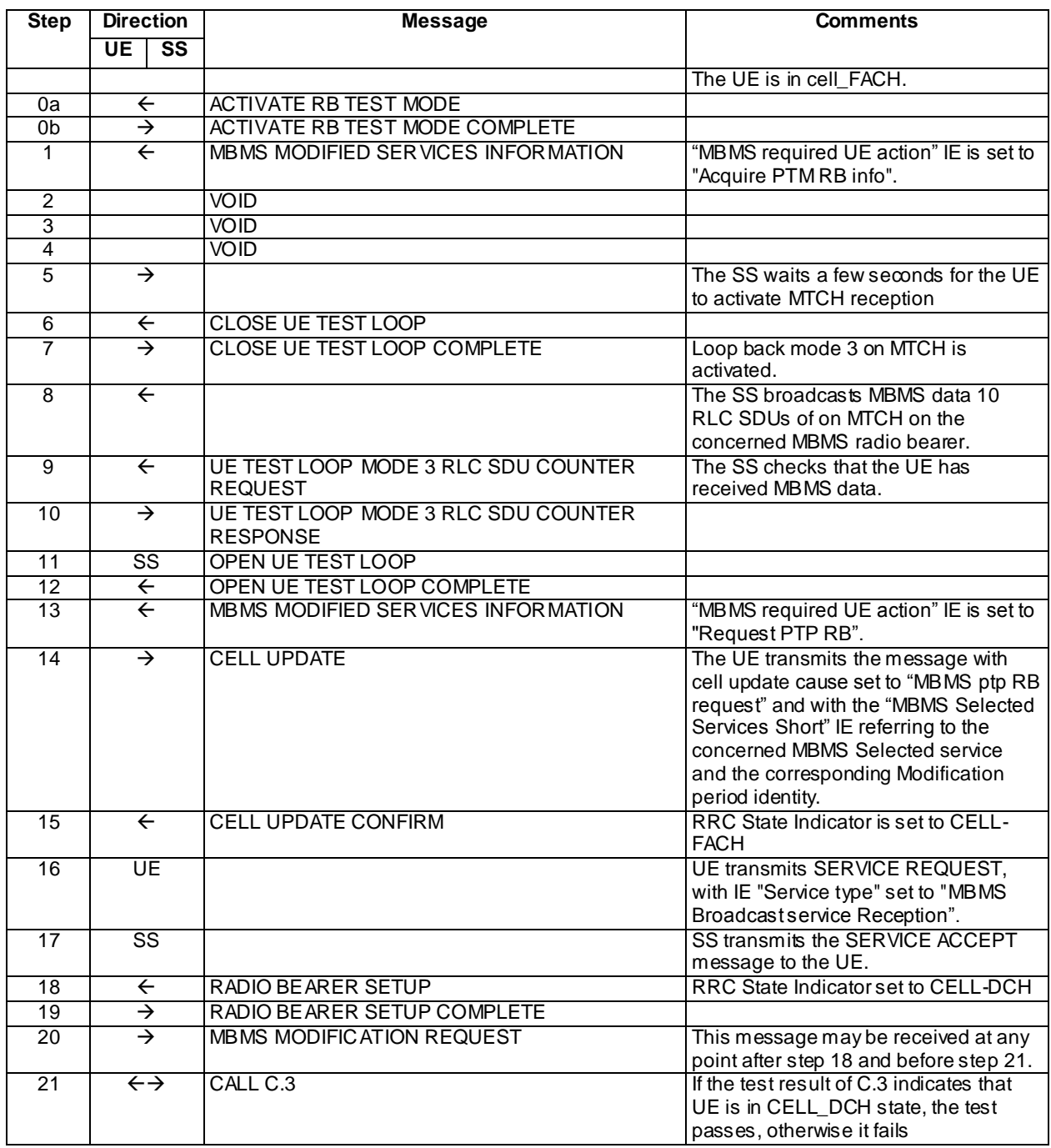

# Specific message contents

All messages have the same content as defined in 34.108 clause 9.1.1 with the following exceptions:

# MBMS MODIFIED SERVICES INFORMATION (Step 1)

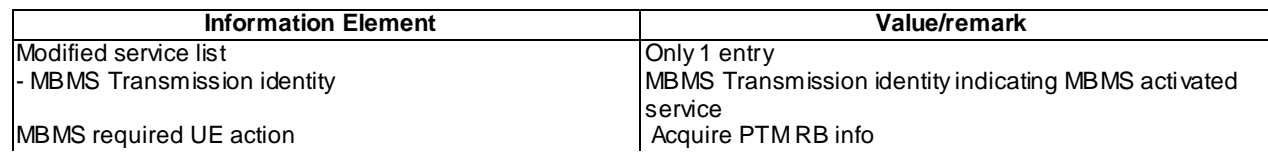

# MBMS MODIFIED SERVICES INFORMATION (Step 13)

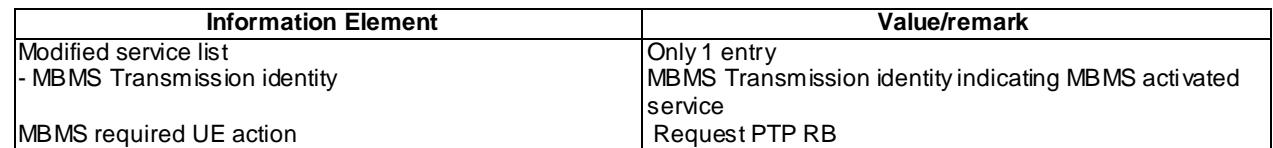

### CELL UPDATE (Step 14)

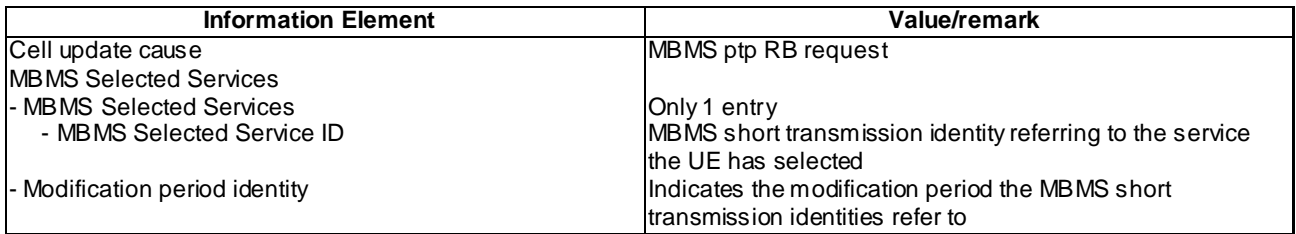

# RADIO BEARER SETUP (Step 18)

Use the same message as the one specified for "MBMS PtP" in TS 34.108 clause 9, with the condition B4.

# MBMS MODIFICATION REQUEST (STEP 20)

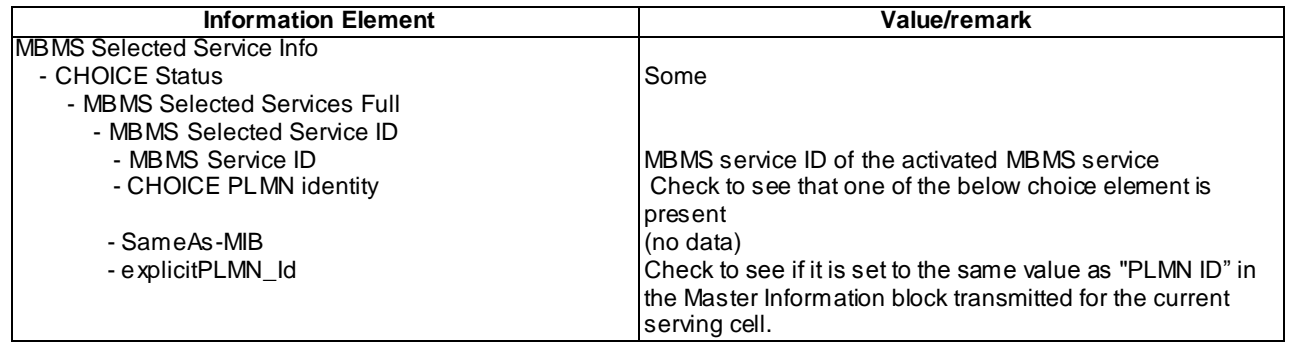

# 8.5.2.2.5 Test requirements

At step 11, the UE shall transmit a UE TEST LOOP MODE 3 RLC SDU COUNTER RESPONSE message with the number of reported RLC SDUs shall be greater than zero.

At step 14, the UE shall send a CELL UPDATE message with Cell update cause set to "MBMS ptp RB request".

At step 19, the UE shall transmit RADIO BEARER SETUP COMPLETE message.

# 8.5.2.2m MBMS PTM Session Reconfiguration - Transfer Mode Change to PTP / MBMS Multicast Service

8.5.2.2m.1 Definition

This test is applicable for all UEs that support MBMS multicast services.

# 8.5.2.2m.2 Conformance requirement

Same conformance requirement as in clause 8.5.2.2.2.

# 8.5.2.2m.3 Test purpose

Same test purpose as in clause 8.5.2.2.3.

# 8.5.2.2m.4 Method of test

Initial condition

# System Simulator:

1 MBMS cell, Cell 21.

# User Equipment:

The UE is in Cell\_FACH as specified in clause 7.6 of TS 34.108.

The UE has joined the multicast service to be provided by the SS (included in MBMS\_ACTIVATED\_SERVICES variable).

# Related ICS/IXIT statements

- MBMS Multicast service application available on UE Yes/No.

# Test procedure

Same test procedure as in clause 8.5.2.2.4.

Expected Sequence

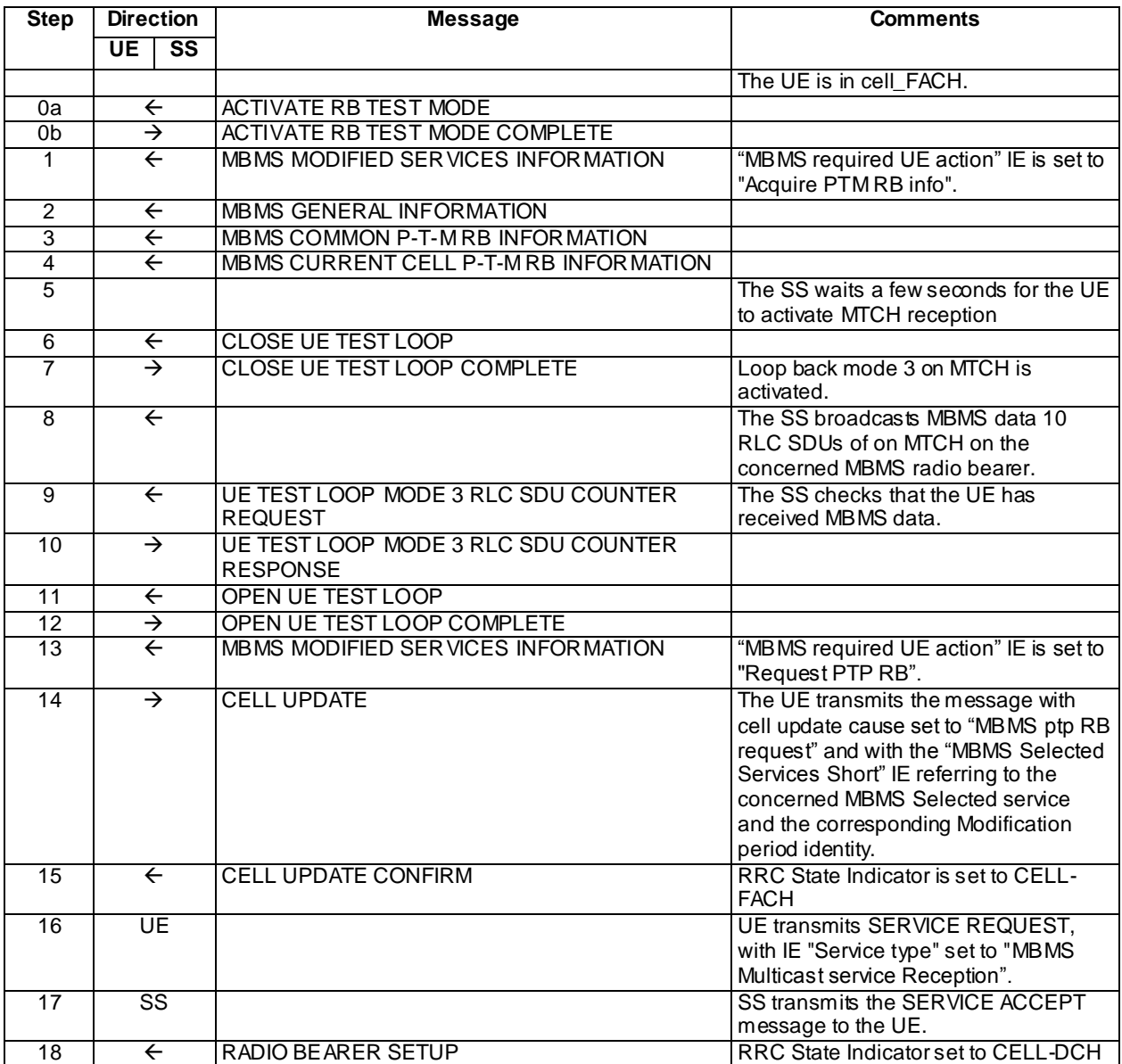

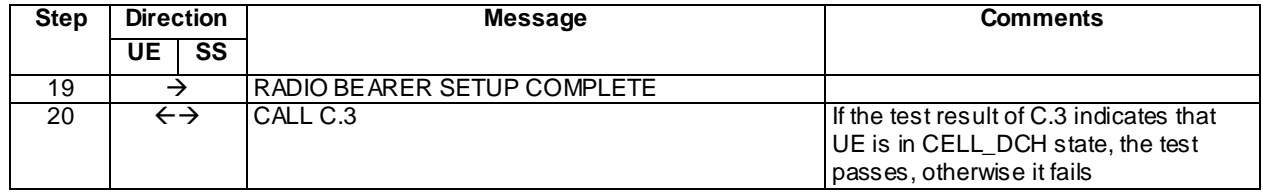

#### Specific message contents

Same specific messages contents as in clause 8.5.2.2.4 except for CELL UPDATE message content (step 14).

# CELL UPDATE (Step 14)

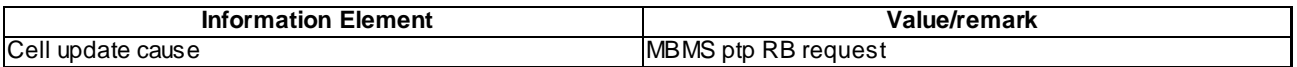

### 8.5.2.2m.5 Test requirements

Same test requirement as in clause 8.5.2.2.5.

# 8.5.2.3 MBMS PTP Session Reconfiguration - Transfer mode change to PTM / MBMS Selected Service

### 8.5.2.3.1 Definition

This test is applicable for all UEs that support MBMS broadcast services and capable of reading MCCH in CELL\_DCH state.

# 8.5.2.3.2 Conformance requirement

If the variable MBMS\_ACTIVATED\_SERVICES is not empty, the UE shall apply the MCCH acquisition procedure upon selecting (e.g. upon power on) or re - selecting a cell supporting MBMS, upon change of MBMS controlling cell (e.g. due to an active set update or hard handover), upon entering UTRA from another RAT, upon release of a MBMS PTP RB for the purpose of changing transfer mode, upon return from loss of coverage and upon receivin g an indication from upper layers that the set of activated services has changed.

…

A UE entering CELL\_DCH shall initiate the MBMS modification request procedure in the following cases:

- 1> if the UE has any MBMS Selected Service; and
- 1> if the IE "MCCH configuration information" was received in System Information Block Type 5 or System Information Block Type 5bis prior to entering CELL\_DCH.

A UE completing an RRC Connection Setup procedure shall initiate the MBMS modification request procedure in the following cases:

- 1> if the UE has any MBMS Selected Service; and
- 1> if the IE "MCCH configuration information" was received in System Information Block Type 5 or System Information Block Type 5bis prior to completing the RRC Connection Setup procedure.

A UE in CELL\_DCH shall initiate the MBMS modification request procedure in the following cases:

- 1> the preferred frequency applicable for the MBMS service prioritised by upper layers is different from the currently used frequency;
- 1> upper layers request to discontinue reception of an MBMS service provided via a p-t-p radio bearer e.g. because this inhibits reception of a higher priority service;
- 1> upon a change in selection of the MBMS Selected Services.

**4498**

NOTE: The above case may occur upon receiving a dedicated notification or in other cases e.g. a change of transfer mode from p-t-p to p-t-m for the UE's highest priority MBMS service.

…

#### If the IE "MBMS RB list released to change transfer mode" is included the UE shall:

1> perform the service prioritisation procedure as specified in subclause 8.5.26, taking into account that the MBMS service(s) for which the radio bearers are released will be provided via  $p-t-m$  radio bearer(s).

…

A UE in CELL\_DCH shall initiate the MBMS modification request procedure in the following cases:

- 1> the preferred frequency applicable for the MBMS service prioritised by upper layers is different from the currently used frequency;
- 1> upper layers request to discontinue reception of an MBMS service provided via a p-t-p radio bearer e.g. because this inhibits reception of a higher priority service;
- 1> upon a change of the MBMS Selected Services.
- NOTE: The above case may occur upon receiving a dedicated notification or in other cases e.g. a change of transfer mode from p-t-p to p-t-m for the UE's highest priority MBMS service.

…

- 1> if the IE "MBMS required UE action" is set to 'Request PTP RB':
	- $2$ > if the UE is in idle mode:
		- 3> indicate to upper layers that establishment of a PS signalling connection is required to receive the concerned MBMS service [5], unless the UE has already requested p-t-p RB establishment in the current modification period, and use the establishment cause set to 'MBMS ptp RB request' in the RRC connection establishment procedure.

…

If the IE "MBMS RB list released to change transfer mode" is included the UE shall:

1> perform the service prioritisation procedure as specified in subclause 8.5.26, taking into account that the MBMS service(s) for which the radio bearers are released will be provided via p-t-m radio bearer(s).

**Reference** 

3GPP TS 25.331 clauses 8.7.2.2, 8.7.6.2, 8.6.9.5, 8.6.9.6, 8.6.9.5.

8.5.2.3.3 Test purpose

To verify that the UE shall apply the MCCH acquisition procedure upon release of a MBMS PTP RB for the purpose of changing transfer mode.

8.5.2.3.4 Method of test

Initial condition

System Simulator: 1 MBMS cell, Cell 21.

User Equipment:

The UE has a valid IMSI.

The UE is interested in the selected service to be provided by the SS (included in MBMS\_ACTIVATED\_SERVICES variable).

The UE is in Idle Mode as specified in clause 7.6 of TS 34.108.

#### Related ICS/IXIT statements

- MBMS Broadcast service application available on UE Yes/No
- UE supports MCCH reception in CELL\_DCH Yes/No

#### Test procedure

- 1) The UE camping on cell A, receives an MBMS MODIFIED SERVICES INFORMATION message including IE "MBMS required UE action" set to "Request PTP RB".
- 2) The UE shall request a p-t-p RB establishment. The UE transmits a RRC CONNECTION REQUEST message including the IE "MBMS Selected Service ID" of the concerned MBMS selected services within the IE "MBMS Selected Services Short" and the IE "MBMS Modification Period identity".
- 3) Upon reception of the RADIO BEARER SETUP message, the UE shall establish this radio bearer. Then the UE transmits a RADIO BEARER SETUP COMPLETE message and start receiving the MBMS service provided by the p-t-p RB.
- 4) Upon reception of the RADIO BEARER RELEASE message including the IE "MBMS RB list released to change transfer mode", the UE shall release the MBMS p-t-p radio bearer for the purpose of changing transfer mode.
- 5) The UE shall apply the MCCH acquisition procedure. The UE receives a MBMS UNMODIFIED SERVICES INFORMATION message with "MBMS required UE action" IE set to "Acquire PTM RB info". The UE start receiving the indicated p-t-m radio bearer.
- 6) The SS waits for the UE to start reception of the MBMS data on MTCH and then the MBMS radio bearer on MTCH is put into loopback mode 3.
- 7) The SS starts broadcasting MBMS data on MTCH on the new concerned MBMS radio bearer. The SS continues to transmit MBMS data for 5s and then the SS retrieves the number of RLC SDUs on MTCH counted by the UE by sending the UE TEST LOOP MODE 3 RLC SDU COUNTER REQUEST message. The number of received RLC SDUs reported by the UE shall be at least one.
- 8) The loopback mode 3 in the UE is deactivated and SS calls for generic procedure C.3 to check that UE is in CELL\_DCH state.

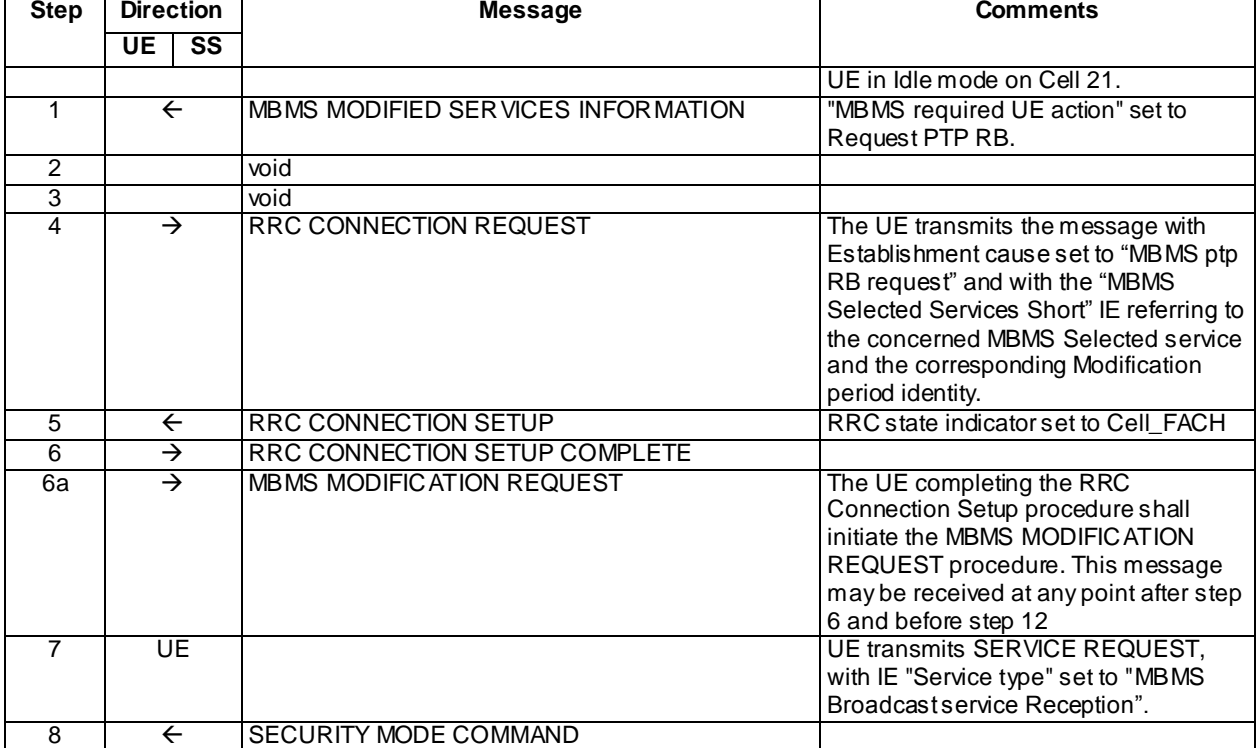

#### Expected Sequence

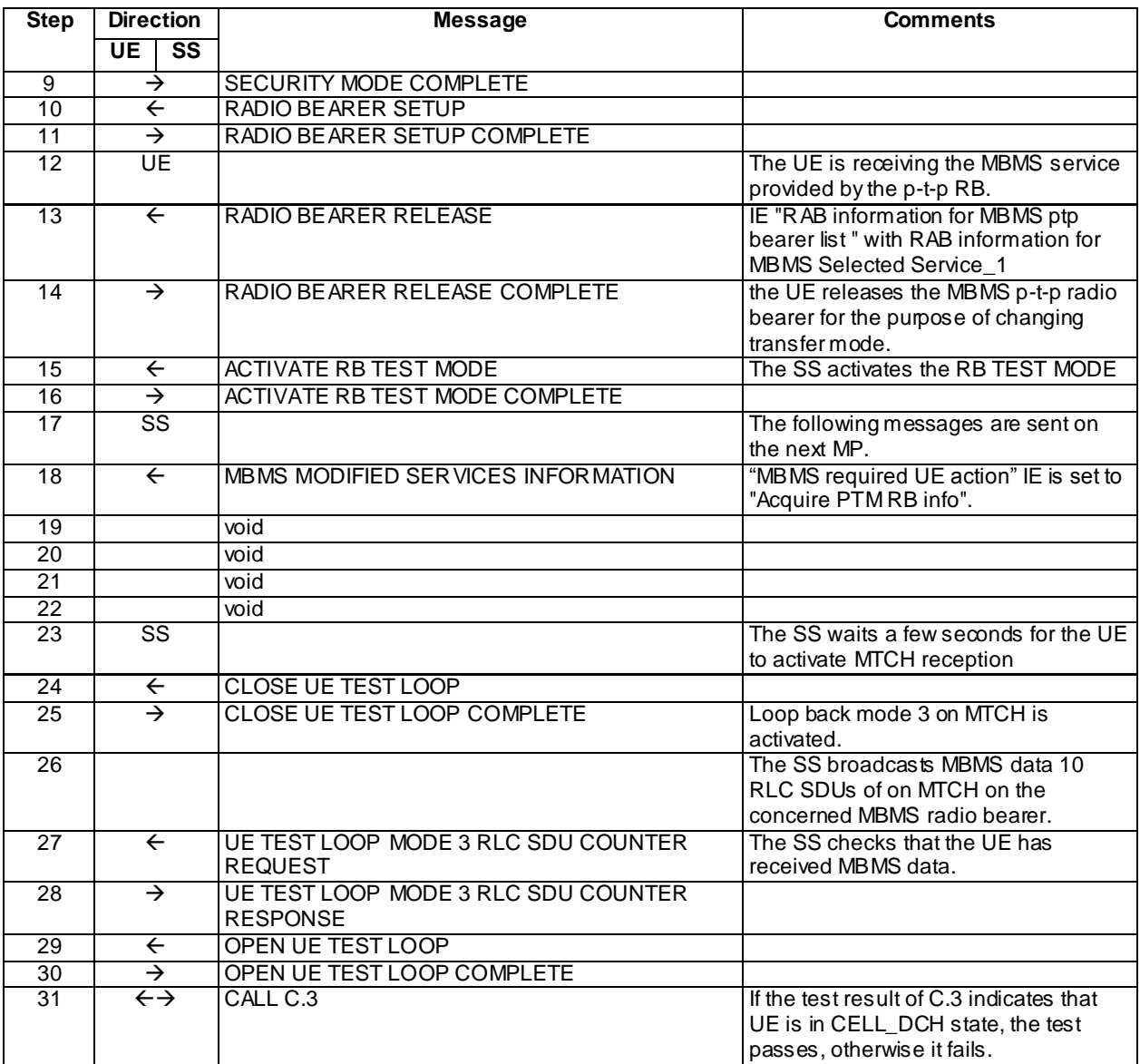

# Specific message contents

All messages have the same content as defined in 34.108 clause 9.1.1 with the following exceptions:

# MBMS MODIFIED SERVICES INFORMATION (Step 1)

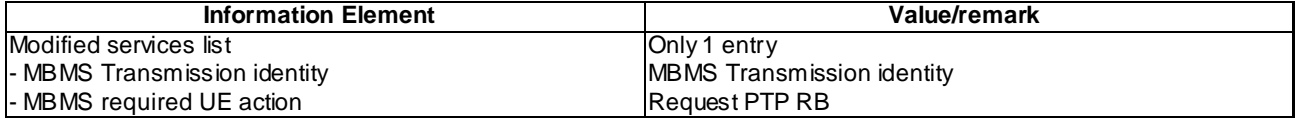

# RRC CONNECTION REQUEST (Step 4)

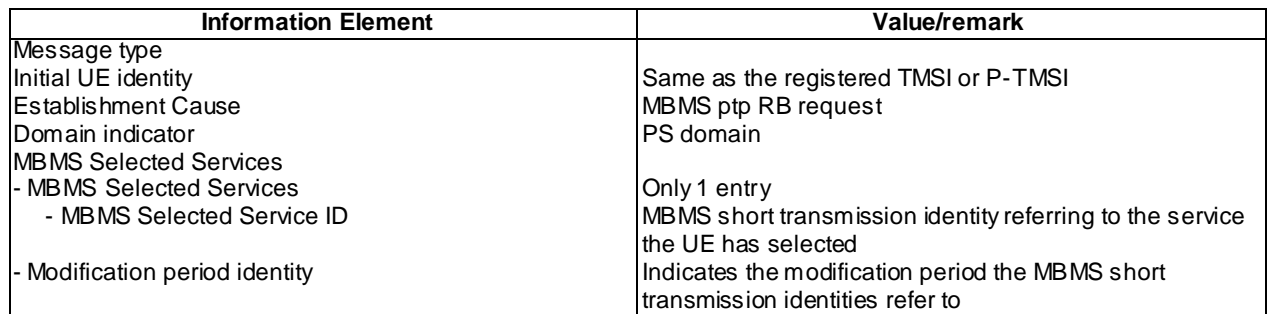

# RRC CONNECTION SETUP (Step 5)

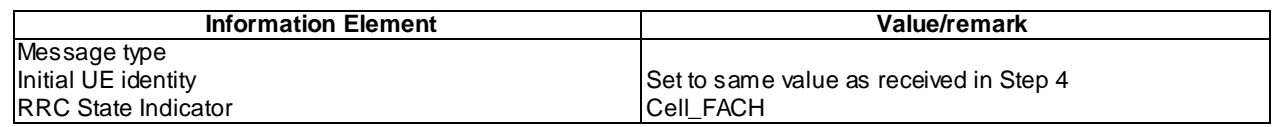

# MBMS MODIFICATION REQUEST (steps 6a)

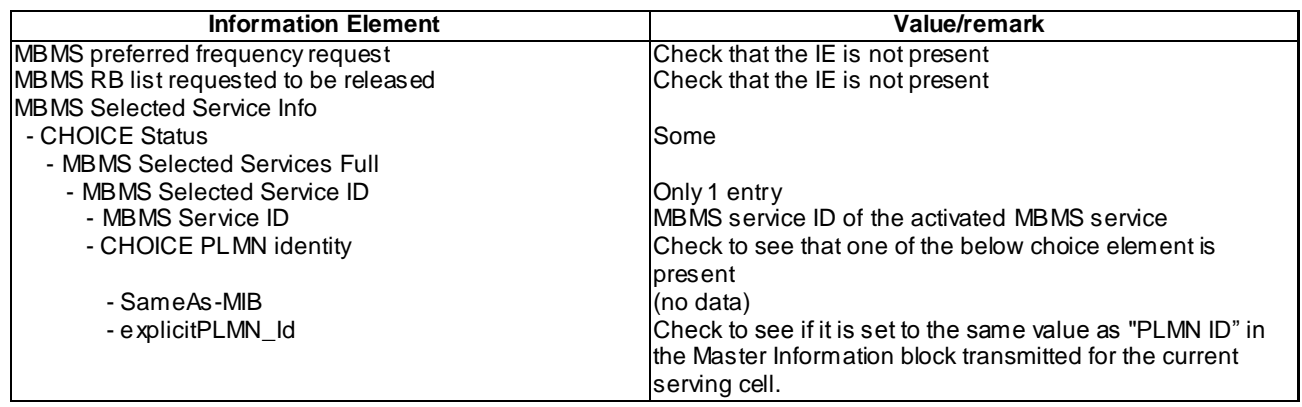

# RADIO BEARER SETUP (Step 10)

Use the same message as the one specified for "MBMS PtP" in TS 34.108 clause 9, with the condition B2.

# RADIO BEARER RELEASE (Step 13)

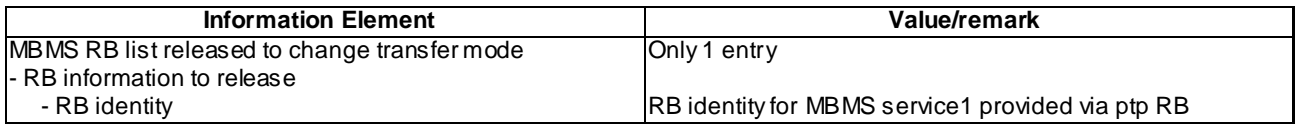

# MBMS MODIFIED SERVICES INFORMATION (Step 18)

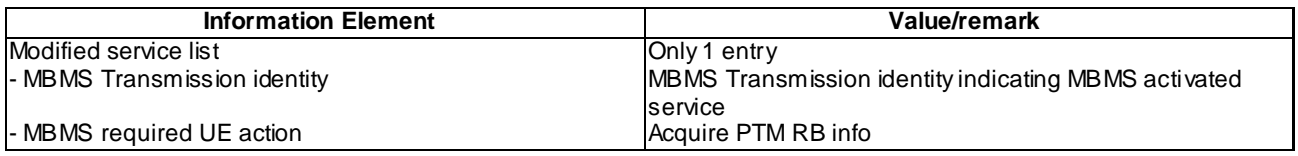

# 8.5.2.3.5 Test requirements

At step 6, the UE shall send a RRC CONNECTION SETUP COMPLETE message.

At step 11, the UE shall send a RADIO BEARER SETUP COMPLETE message.

At step 14, the UE shall send a RADIO BEARER RELEASE COMPLETE message.

At step 28, the UE shall transmit a UE TEST LOOP MODE 3 RLC SDU COUNTER RESPONSE message with the number of reported RLC SDUs shall be greater than zero.

# 8.5.2.3m MBMS PTP Session Reconfiguration - Transfer mode change to PTM / MBMS Multicast Service

8.5.2.3m.1 Definition

This test is applicable for all UEs that support MBMS multicast services and capable of reading MCCH in CELL\_DCH state.

8.5.2.3m.2 Conformance requirement

Same conformance requirement as in clause 8.5.2.3.2

8.5.2.3m.3 Test purpose

Same test purpose as in clause 8.5.2.3.3.

8.5.2.3m.4 Method of test

Initial condition

System Simulator:

1 MBMS cell

User Equipment:

The UE is in Idle Mode as specified in clause 7.6 of TS 34.108.

The UE has joined the multicast service to be provided by the SS (included in MBMS\_ACTIVATED\_SERVICES variable).

# Related ICS/IXIT statements

- MBMS Multicast service application available on UE Yes/No.
- UE supports MCCH reception in CELL\_DCH Yes/No

Test procedure

Same test procedure as in clause 8.5.2.2.4 except for the point 2:

2) The UE shall request a p-t-p RB establishment. The UE transmits a RRC CONNECTION REQUEST message.

# Expected Sequence

Same expected sequence as in clause 8.5.2.3.4 except for RRC CONNECTION REQUEST message content (step 4) and MODIFICATION REQUEST procedure not required.

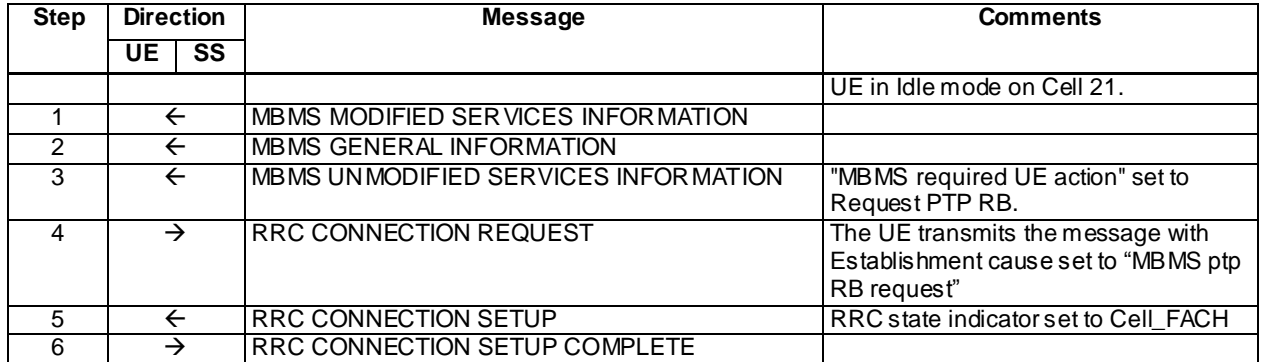

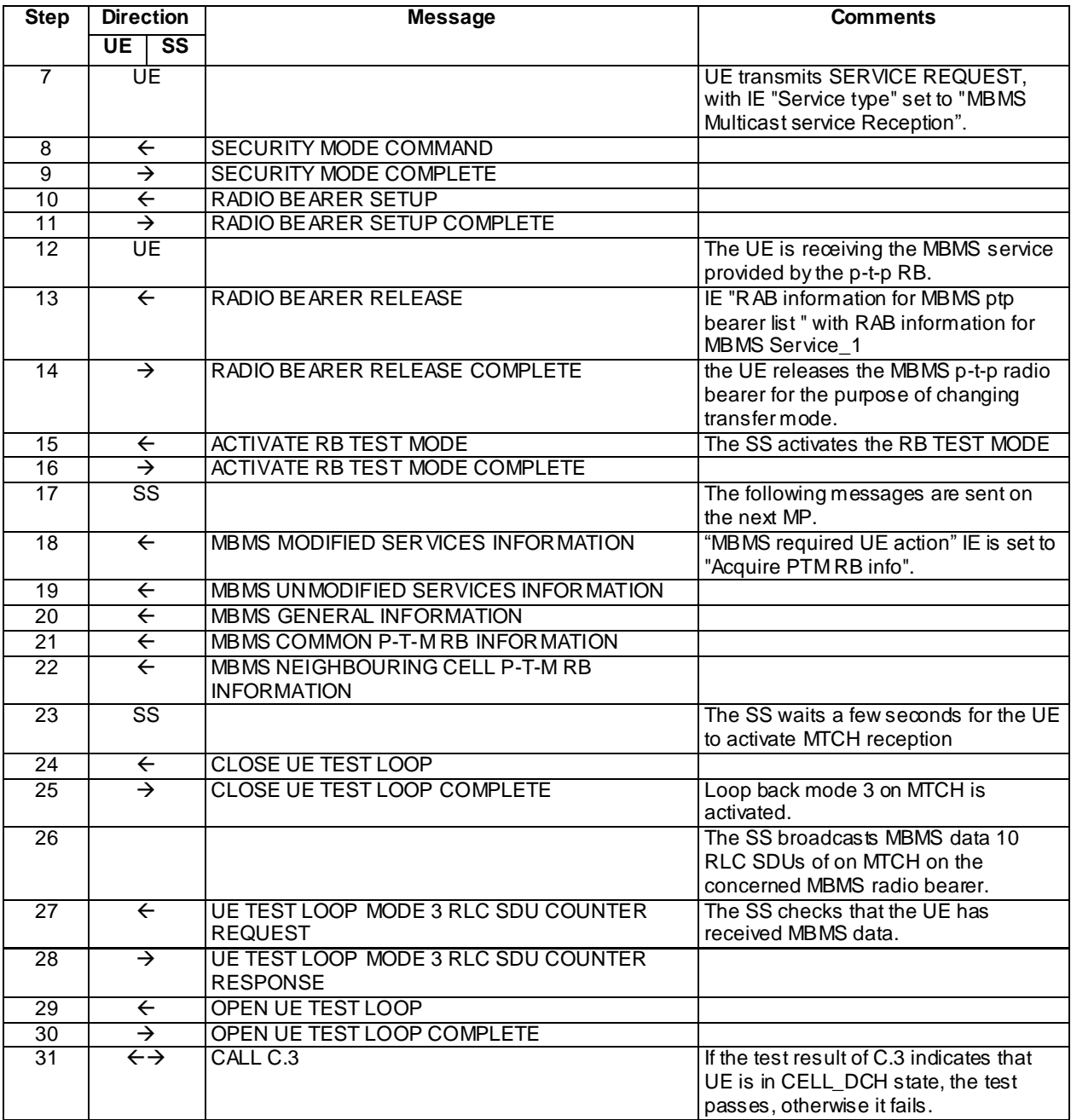

# Specific message contents

Same specific messages contents as in clause 8.5.2.3.4 except for RRC CONNECTION REQUEST message content (step 4).

# RRC CONNECTION REQUEST (Step 4)

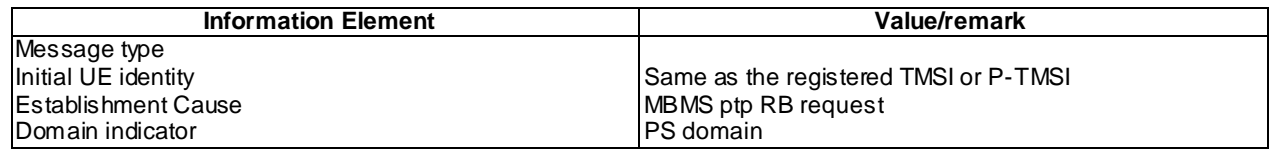

# 8.5.2.3m.5 Test requirements

Same test requirement as in clause 8.5.2.3.5.

# 8.5.2.4 MBMS PTM Session Reconfiguration – MTCH data rate change / MBMS Broadcast Service

### 8.5.2.4.1 Definition and applicability

This test case is applicable for all UEs that support MBMS broadcast services.

### 8.5.2.4.2 Conformance requirement

The UE shall detect the available MBMS services by acquiring the MBMS MODIFIED SERVICES INFORMATION and the MBMS UNMODIFIED SERVICES INFORMATION messages without delaying reading of MCCH until the next modification period and without stopping at the end of the modification period, in accordance with subclause 8.7.1.3.

The UE shall immediately acquire the MBMS ACCESS INFORMATION and the MBMS GENERAL INFORMATION messages i.e. it shall not delay reception of these messages until it has completed the acquisition of the MBMS MODIFIED SERVICES INFORMATION and the MBMS UNMODIFIED SERVICES INFORMATION messages. Likewise, the UE should immediately acquire the MBMS CURRENT CELL P-T-M RB INFORMATION and MBMS NEIGHBOURING CELL P-T-M RB INFORMATION messages.

The UE shall continue acquiring the above messages until it has received a consistent set of MCCH information e.g. both the MBMS MODIFIED SERVICES INFORMATION and the MBMS UNMODIFIED SERVICES INFORMATION message should be acquired in the same modification period.

…

The UE may:

1> monitor the MBMS notification Indicator Channel (MICH);

- 1> if a notification on the MICH for one or more of the MBMS services included in the variable MBMS\_ACTIVATED\_SERVICES is detected:
	- 2> acquire the MBMS MODIFIED SERVICES INFORMATION message with delaying the reading of MCCH until the next modification period and with stopping at the end of the modification period, in accordance with subclause 8.7.1.3;
	- 2> handle the MBMS MODIFIED SERVICES INFORMATION message as specified in subclause 8.7.3.4.

# The UE shall:

- 1> if in idle mode, URA\_PCH, CELL\_PCH or CELL\_FACH state:
	- 2> if not monitoring MICH:
		- 3> acquire the MBMS MODIFIED SERVICES INFORMATION message from MCCH at the start of every modification period, in accordance with subclause 8.7.1.3;
		- 3> handle the MBMS MODIFIED SERVICES INFORMATION message as specified in subclause 8.7.3.4.

…

- 1> if the IE "MBMS required UE action" is set to 'Acquire PTM RB info'; or
- 1> if the IE "MBMS required UE action" is set to 'Acquire counting info– PTM RBs unmodified' and the UE is not receiving a p-t-m RB for the concerned service:
	- 2> continue acquiring the MBMS COMMON P-T-M RB INFORMATION, MBMS CURRENT CELL P-T-M RB INFORMATION and the MBMS NEIGHBOURING CELL P-T-M RB INFORMATION messages without delaying reading of MCCH until the next modification period and without stopping at the end of the modification period, in accordance with subclause 8.7.1.3;
	- 2> act upon the MBMS COMMON P-T-M RB INFORMATION, MBMS CURRENT CELL P-T-M RB INFORMATION and the MBMS NEIGHBOURING CELL P-T-M RB INFORMATION message, if received, in accordance with subclause 8.7.5.

### Reference

3GPP TS 25.331 clauses 8.7.2.3, 8.7.3.3.1, 8.6.9.6.

### 8.5.2.4.3 Test purpose

To verify that the UE shall receive the MBMS notification information while receiving an ongoing MBMS service via a p-t-m radio bearer, and apply the new p-t-m radio bearer configuration.

8.5.2.4.4 Method of test

Initial Condition

System Simulator:

1 MBMS cell.

User Equipment:

The UE is in CELL\_FACH state as specified in clause 7.6 of TS 34.108.

The UE is interested in the broadcast service to be provided by the SS (included in MBMS\_ACTIVATED\_SERVICES variable).

Related ICS/IXIT statement(s)

- MBMS Broadcast service application available on UE Yes/No

# Test Procedure

The UE is in the CELL\_FACH state and has selected the broadcast service or joined the multicast service to be provided by the SS..

The SS notifies on MICH and MCCH about the start of an MBMS session. The SS waits for the UE to start reception of the MBMS data on MTCH.

The MBMS radio bearer on MTCH is put into loopback mode 3.

The SS sends 10 RLC SDUs of MBMS data on MTCH on the concerned MBMS radio bearer, then retrieves the number of RLC SDUs on MTCH counted by the UE by sending the UE TEST LOOP MODE 3 RLC SDU COUNTER REQUEST message. The number of received RLC SDUs reported by the UE shall be at least one.

The SS then notifies on the MCCH the change in the MBMS session . The UE reconfigures the radio bearer to new configuration. The SS sends 10 RLC SDUs of MBMS data on the MTCH on the concerned MBMS radio bearer, then retrieves the number of RLC SDUs on MTCH counted by the UE by sending the UE TEST LOOP MODE 3 RLC SDU COUNTER REQUEST message. The number reported by the UE shall be one more than the value reported at the previous check.

The loopback mode 3 in the UE is deactivated.

SS calls for generic procedure C.2 to check that UE is in CELL\_FACH state.

# Expected sequence

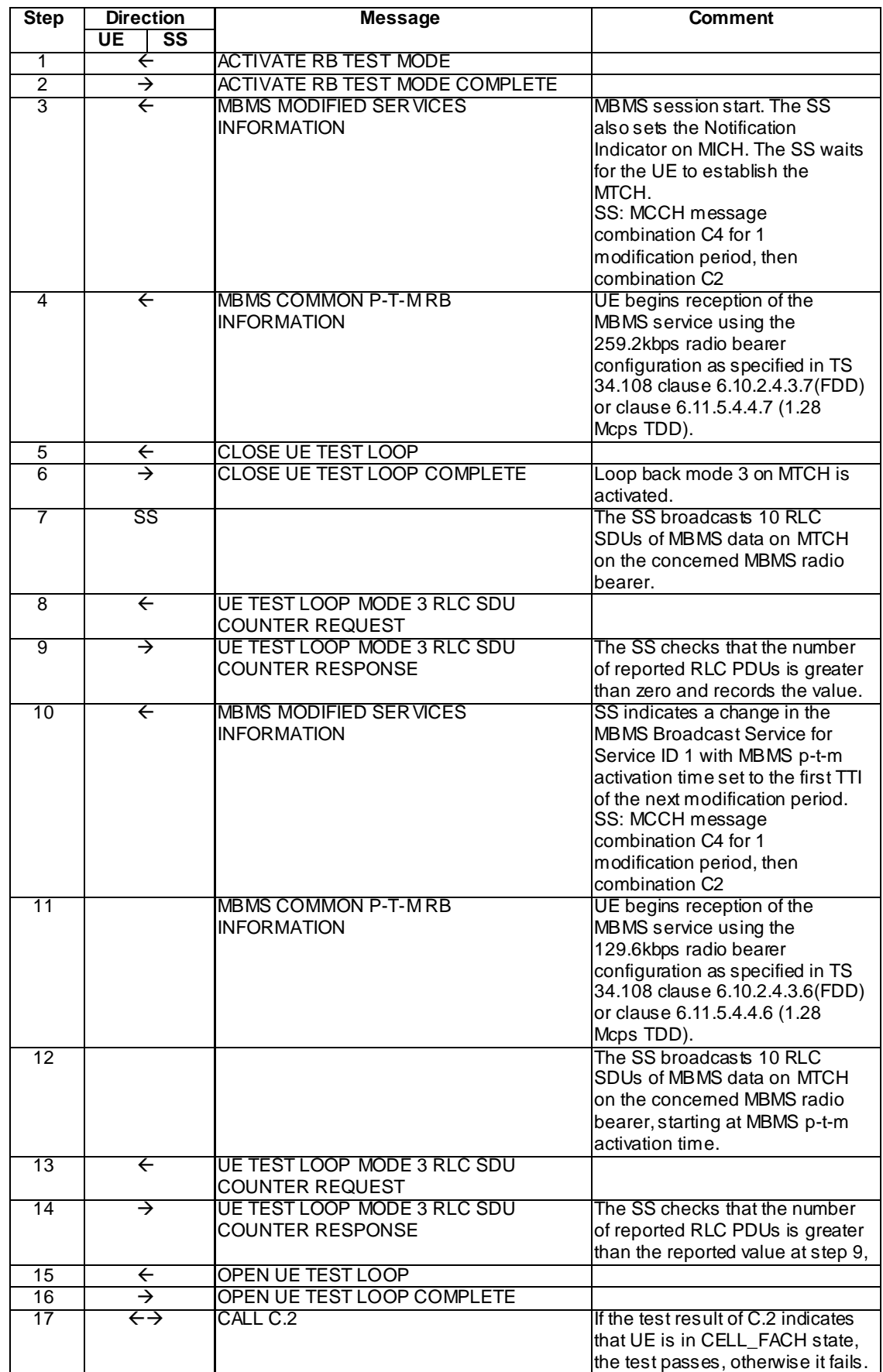

### Specific Message Contents

### MBMS MODIFIED SERVICES INFORMATION (Step 3)

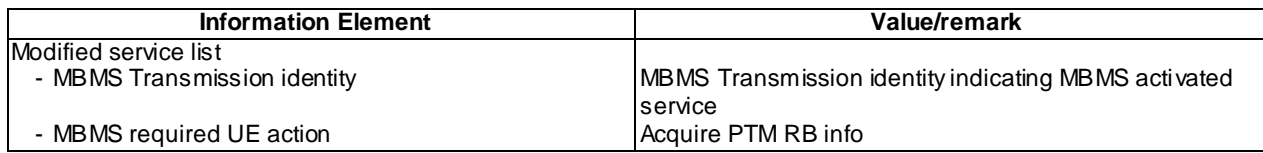

# MBMS MODIFIED SERVICES INFORMATION (Step 10)

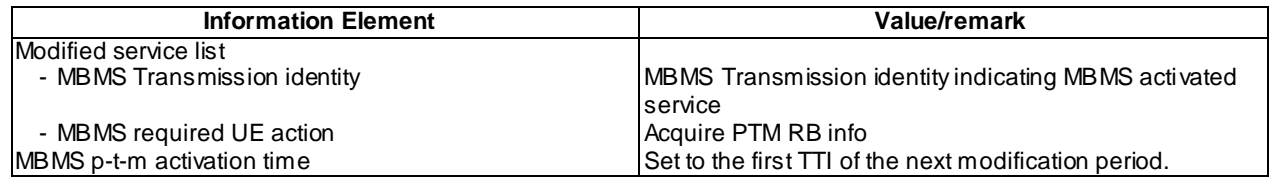

### UE TEST LOOP MODE 3 RLC SDU COUNTER RESPONSE (Step 9)

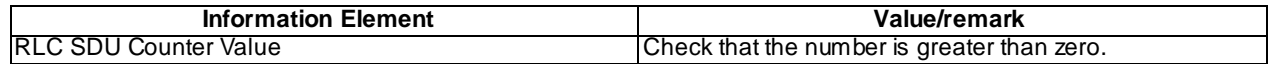

### 8.5.2.4.5 Test requirement

At step 9 the UE shall send a UE TEST LOOP MODE 3 RLC SDU COUNTER RESPONSE with a RLC SDU counter value greater than zero.

At step 14 the UE shall send a UE TEST LOOP MODE 3 RLC SDU COUNTER RESPONSE with a RLC SDU counter value greater than the reported value at previous sub-test.

Note For UE in UE test loop mode 3 then the RLC SDU counter value is only reset upon reception of CLOSE UE TEST LOOP message configuring UE test loop mode 3. As the test runs without deactivating the UE test mode then the SS needs to check the reported counter value against the value reported at previous check.

# 8.5.2.4m MBMS PTM Session Reconfiguration – MTCH data rate change / MBMS Multicast Service

#### 8.5.2.4m.1 Definition

This test is applicable for all UEs that support MBMS multicast services.

8.5.2.4m.2 Conformance requirement

Same conformance requirement as in clause 8.52.4.2

8.5.2.4m.3 Test purpose

Same test purpose as in clause 8.5.2.4.3

8.5.2.4m.4 Method of test

Initial condition

System Simulator:

1 MBMS cell

User Equipment:

The UE is in CELL\_FACH state as specified in clause 7.6 of TS 34.108.

**4508**

The UE has joined the multicast service to be provided by the SS (included in MBMS\_ACTIVATED\_SERVICES variable).

### Related ICS/IXIT statements

- MBMS Multicast service application available on UE Yes/No.

Test procedure

Same test procedure as in clause 8.5.2.4.4

Specific message contents

Same specific messages contents as in clause 8.5.2.4.4

8.5.2.4m.5 Test requirements

Same test requirement as in clause 8.5.2.4.5

# 8.5.2.5 MBMS PTM Session Reconfiguration - MTCH Data Rate Change / MBSFN mode

#### 8.5.2.5.1 Definition

This test is applicable for UEs that support MBMS broadcast services in MBSFN mode and which support either both transmit and receive functions or MBSFN receive only function.

#### 8.5.2.5.2 Conformance requirement

The UE shall detect the available MBMS services by acquiring the MBMS MODIFIED SERVICES INFORMATION and the MBMS UNMODIFIED SERVICES INFORMATION messages without delaying reading of MCCH until the next modification period and without stopping at the end of the modification period, in accordance with subclause 8.7.1.3.

...

For cells operating in MBSFN mode as indicated in subclause 8.1.1.6.3 the UE shall immediately acquire the MBMS GENERAL INFORMATION messages i.e. it shall not delay reception of these messages until it has completed the acquisition of the MBMS MODIFIED SERVICES INFORMATION and the MBMS UNMODIFIED SERVICES INFORMATION messages. Likewise for cells operating in MBSFN mode as indicated in subclause 8.1.1.6.3, the UE should immediately acquire the MBMS CURRENT CELL P-T-M RB INFORMATION.

The UE shall continue acquiring the above messages until it has received a consistent set of MCCH information e.g. both the MBMS MODIFIED SERVICES INFORMATION and the MBMS UNMODIFIED SERVICES INFORMATION message should be acquired in the same modification period.

…

The UE may:

1> monitor the MBMS notification Indicator Channel (MICH);

- 1> if a notification on the MICH for one or more of the MBMS services included in the variable MBMS\_ACTIVATED\_SERVICES is detected:
	- 2> acquire the MBMS MODIFIED SERVICES INFORMATION message with delaying the reading of MCCH until the next modification period and with stopping at the end of the modification period, in accordance with subclause 8.7.1.3;

2> handle the MBMS MODIFIED SERVICES INFORMATION message as specified in subclause 8.7.3.4.

The UE shall:

1> if in idle mode, URA\_PCH, CELL\_PCH or CELL\_FACH state:

2> if not monitoring MICH during the current or the previous modification period:

- 3> acquire the MBMS MODIFIED SERVICES INFORMATION message from MCCH at the start of every modification period, in accordance with subclause 8.7.1.3;
- 3> handle the MBMS MODIFIED SERVICES INFORMATION message as specified in subclause 8.7.3.4.

…

If the IE "MBMS required UE action" is included and concerns an MBMS activated service the UE shall:

…

- 1> if the IE "MBMS required UE action" is set to 'Acquire PTM RB info'; or
- 1> if the IE "MBMS required UE action" is set to 'Acquire counting info– PTM RBs unmodified' and the UE is not receiving a p-t-m RB for the concerned service:
	- 2> continue acquiring the MBMS COMMON P-T-M RB INFORMATION, MBMS CURRENT CELL P-T-M RB INFORMATION and the MBMS NEIGHBOURING CELL P-T-M RB INFORMATION messages without delaying reading of MCCH until the next modification period and without stopping at the end of the modification period, in accordance with subclause 8.7.1.3
	- 2> act upon the MBMS COMMON P-T-M RB INFORMATION, MBMS CURRENT CELL P-T-M RB INFORMATION and the MBMS NEIGHBOURING CELL P-T-M RB INFORMATION message, if received, in accordance with subclause 8.7.5;

…

Upon completing the reception of the MBMS COMMON P-T-M RB INFORMATION and the MBMS CURRENT CELL P-T-M RB INFORMATION messages for an activated MBMS service, the UE shall:

1> if the UE is already receiving an MTCH and does not have the capability to receive the new service in addition:

2> the UE behaviour is undefined.

- NOTE: In this case, the UE may request upper layers to prioritise the services and only receive the service(s) prioritised by upper layers.
- 1> act upon all received information elements as specified in subclause 8.6, unless specified otherwise in the following;
- 1> if the UE previously received the service by means of a p-t-m radio bearer from a cell belonging to another MBMS cell group:
	- 2> re-establish RLC;

2> re-initialise PDCP.

- 1> start immediately to use the indicated configuration unless specified otherwise;
- 1> start or continue receiving the indicated p-t-m radio bearers depending on its UE capabilities.

The UE shall continue acquiring the above messages until it has received a consistent set of MCCH information i.e. the MBMS MODIFIED SERVICES INFORMATION message, MBMS UNMODIFIED SERVICES INFORMATION message, MBMS COMMON P-T-M RB INFORMATION and the MBMS CURRENT CELL P-T-M RB INFORMATION message should be acquired in the same modification period.

#### Reference

3GPP TS 25.331 clauses 8.7.2.3, 8.7.3.3.1, 8.6.9.6, 8.7.5.3

8.5.2.5.3 Test purpose

To verify that the UE receives the MBMS notification information while receiv ing an ongoing MBMS service via a p-tm radio bearer, and applies the new p-t-m radio bearer configuration.

#### 8.5.2.5.4 Method of test

# Initial condition

### System Simulator:

- MBSFN carrier: 1 cell, Cell 31 (PLMN1). In addition to broadcasting System Informat ion, MCCH messages are transmitted by the SS on Cell 31 using MBMS configuration C1 and Default1 MCCH scheduling (No ongoing session) according to subclause 11.2 of TS 34.108.
- Unicast carrier : 1 cell, Cell 1 with default parameters.

# User Equipment:

- On the unicast carrier cell the UE is in registered Idle Mode on PS (state 3) if the UE only supports PS domain or registered Idle Mode on CS/PS (state 7) if the UE supports both CS and PS domains, as specified in clause 7.2.2 of TS 34.108.
- The UE is in MBSFN Idle mode with one activated service as specified in clause 7.6.4 of TS 34.108. The UE has selected (i.e. it is included in MBMS\_ACTIVATED\_SERVICES variable) a national service for which a session will start on MBSFN Cell 31 (see TS 34.108 clause 11.2.4) during the test.

### Related ICS/IXIT statements

- MBMS Broadcast services in MBSFN mode application available on UE Yes/No.
- Support of transmit and receive functions available on UE Yes/No.
- Support of MBSFN receive only function available on UE Yes/No.

### Test procedure

- a) The UE is camping on Cell 1 and Cell 31. In addition to broadcasting System Information, MCCH messages are transmitted by the SS on Cell 31 using MBMS configuration C1 (no session ongoing) and Default1 MCCH scheduling according to clause 11.2 of TS 34.108.
- b) The SS sends ACTIVATE RB TEST MODE on the unicast carrier and the UE responds with ACTIVATE RB TEST MODE COMPLETE.
- c) The SS sends CLOSE UE TEST LOOP to activate RLC SDU counting on Cell 31 MTCH (Transmission identity indicating the MBMS activated service).
- d) The SS notifies on MCCH about the start of an MBMS session for one modification period. MCCH messages are transmitted by the SS on Cell 31 using MBMS configuration C4 (one PTM session starting) and Default1 MCCH scheduling according to clause 11.2 of TS 34.108.
- e) MCCH messages are then transmitted by the SS on Cell 31 using MBMS configuration C2 (one PTM session ongoing) and Default1 MCCH scheduling according to clause 11.2 of TS 34.108.
- f) The UE establishes the p-t-m radio bearer for the activated service according to the specified service activation time (i.e. the first SFN of the modification period following the notification (step d). The UE closes the test loop and starts counting successfully received RLC PDUs on the MTCH. The UE will send CLOSE UE TEST LOOP COMPLETE.
- g) The SS broadcasts 10 RLC SDUs on the MTCH configured on the MBMS p-t-m radio bearer for the activated service. The service is carried on a 129.6kbps RB for MTCH with 80 ms TTI as specified in clause 6.10.3.4.4.6(FDD) or a 124 kbps RB for MBSFN MTCH with 80ms TTI as specified in clause 6.10.3.4.4.9 (3.84 Mcps TDD) or clause 6.11.5.4.4.9 (1.28 Mcps TDD) or clause 6.11.6.4.4.9 (7.68 Mcps TDD).
- h) The SS shall then send UE TEST LOOP MODE 3 RLC SDU COUNTER REQUEST. The UE shall respond with UE TEST LOOP MODE 3 RLC SDU COUNTER RESPONSE. The SS shall check that the counter returned by the UE for the MTCH of the activated service in the UE TEST LOOP MODE 3 RLC SDU COUNTER RESPONSE is  $> 0$ . The SS shall store the counter value.
- i) The SS notifies on MCCH about the modification of the MBMS session for one modification period. MCCH messages are transmitted by the SS on Cell 31 using MBMS configuration C4 (service modification indicated) and Default1 MCCH scheduling according to clause 11.2 of TS 34.108.
- j) MCCH messages are then transmitted by the SS on Cell 31 using MBMS configuration C2 (one PTM session ongoing) and Default1 MCCH scheduling according to clause 11.2 of TS 34.108.
- k) The UE reconfigures the p-t-m radio bearer for the activated service according to the received MBMS COMMON P-T-M RB INFORMATION at the specified service activation time (i.e. the first SFN of the modification period following the notification (step i).
- l) The SS broadcasts 10 RLC SDUs on the modified MTCH configured on the MBMS p-t-m radio bearer for the activated service. The service is carried on a 259.2 kbps RB for MTCH with 80 ms TTI as specified in clause 6.10.3.4.4.7(FDD) or a 497.6 kbps RB for MBSFN MTCH with 80ms TTI as specified in clause 6.10.3.4.4.11 (3.84 Mcps TDD) or clause 6.11.5.4.4.11 (1.28 Mcps TDD) or clause 6.11.6.4.4.11 (7.68 Mcps TDD).
- m) The SS shall then send UE TEST LOOP MODE 3 RLC SDU COUNTER REQUEST. The UE shall respond with UE TEST LOOP MODE 3 RLC SDU COUNTER RESPONSE. The SS shall check that the counter returned by the UE for the MTCH of the activated service in the UE TEST LOOP MODE 3 RLC SDU COUNTER RESPONSE corresponds to > 0 received RLC SDUs

# Expected sequence

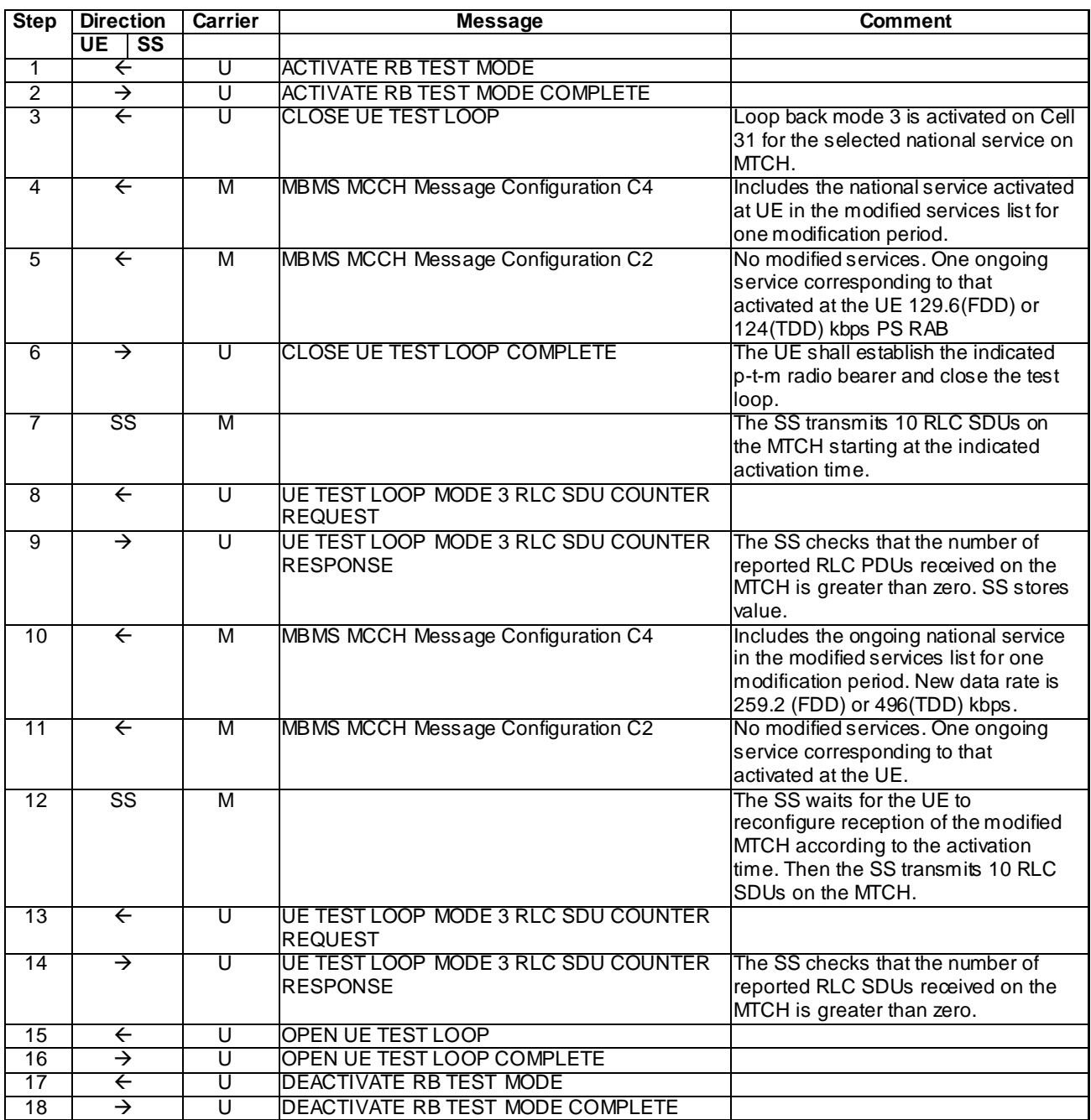

# Specific message contents

All messages have the same content as defined in 34.108 clause 9.1 with the following exceptions:

There are no exceptions for this test case.

# 8.5.2.5.5 Test requirements

1) After step 9, the UE TEST LOOP MODE 3 RLC SDU COUNTER RESPONSE message shall report a number > 0 for the service/session activated on the Cell 33 MTCH.

1) After step 14, the UE TEST LOOP MODE 3 RLC SDU COUNTER RESPONSE message shall report a number > 0 for the service/session activated on the Cell 33 MTCH.

# 8.5.3 MBMS Frequency Layer Convergence and Dispersion

- 8.5.3.1 MBMS Session Start (Frequency Layer Convergence)/Session Stop (Frequency Layer Dispersion) in Idle mode / MBMS Selected Service
- 8.5.3.1.1 Definition

This test is applicable for all UEs supporting MBMS broadcast services.

### 8.5.3.1.2 Conformance requirement

The UE shall perform the MBMS frequency layer selection procedure upon receiving the IE "MBMS Preferred frequency information" or when specified explicitly e.g. as in subclause 8.6.9.2, or when the priority for an MBMS service as indicated by upper layers changes.

The UE shall:

- 1> if there exist two or more preferred frequencies for services included in variable MBMS\_ACTIVATED\_SERVICES:
	- 2> request from upper layers the priorities of the different MBMS services included in variable MBMS\_ACTIVATED\_SERVICES for which a preferred frequency has been received.
- 1> if the UE is in idle mode:
	- 2> if a preferred frequency layer applies for a service included in variable MBMS\_ACTIVATED\_SERVICES:
		- 3> select the preferred frequency indicated for the MBMS service(s) prioritised most by upper layers for which a preferred frequency exists as the preferred frequency.

- 1> if a preferred frequency has been selected:
	- 2> if the UE is not in CELL\_DCH state:
		- 3> apply the cell-reselection procedure as described in [4], using the received "MBMS Preferred frequency information" applicable to the selected frequency:
			- 4> if HCS is not used, and the IE "Qoffmbms" is not present for the MBMS preferred frequency:
				- 5> consider the cells on the MBMS preferred frequency having a Qoffmbms equal to "in finity".
			- 4> if HCS is used, and the IE "HCS\_OFFmbms" is not present for the MBMS preferred frequency:
				- 5> consider the cells on the MBMS preferred frequency having the highest HCS priority level.
		- 3> if the UE re-selects to a cell on the indicated preferred frequency:
			- 4> if the UE is in CELL\_FACH, CELL\_PCH or URA\_PCH:
				- 5> act according to subclause 8.3.1.2.
			- 4> store the frequency information of the frequency on which the UE was operating prior to cellreselection to the preferred frequency in the variable MBMS\_PREV\_FREQUENCY\_INFORMATION.
				- 4> apply the MCCH acquisition procedure, as specified in subclause 8.7.2.

…

If the IE "MBMS required UE action" is included and concerns an MBMS activated service the UE shall:

- 1> if the "MBMS required UE action" is set to 'None':
	- 2> take no action with respect to this IE.

<sup>….</sup>

1> if the IE "MBMS required UE action" is set to 'Acquire counting info' or set to 'Acquire counting info – PTM RBs unmodified':

2> perform the MBMS counting procedure as specified in subclause 8.7.4;

- NOTE: If upper layers indicate that an MBMS trans mission has already been received correctly, the UE will continue as if the information about the concerned MBMS transmission was not included in the message. This implies that the UE does not respond to counting for a transmission already received correctly.
- 1> if the IE "MBMS required UE action" is set to 'Acquire PTM RB info'; or
- 1> if the IE "MBMS required UE action" is set to 'Acquire counting info– PTM RBs unmodified' and the UE is not receiving a p-t-m RB for the concerned service:
	- 2> continue acquiring the MBMS COMMON P-T-M RB INFORMATION, MBMS CURRENT CELL P-T-M RB INFORMATION and the MBMS NEIGHBOURING CELL P-T-M RB INFORMATION messages without delaying reading of MCCH until the next modification period and without stopping at the end of the modification period, in accordance with subclause 8.7.1.3
	- 2> act upon the MBMS COMMON P-T-M RB INFORMATION, MBMS CURRENT CELL P-T-M RB INFORMATION and the MBMS NEIGHBOURING CELL P-T-M RB INFORMATION message, if received, in accordance with subclause 8.7.5;

…

1> if the IE "MBMS required UE action" is set to 'Release PTM RB':

2> stop receiving the concerned MBMS service;

- 2> if the UE is in a state other than CELL\_DCH (for FDD) or if the UE is in Idle mode, URA\_PCH or CELL\_PCH state (for TDD); and
- 2> if the UE does not decide to receive an MBMS service; and
- 2> if the variable MBMS\_PREV\_FREQUENCY\_INFO is not empty:
	- 3> if any frequency in SIB11 or SIB12 has the same frequency stored in the variable MBMS\_PREV\_FREQUENCY\_INFO:
		- 4> select a suitable UTRA cell in that frequency.
		- 4> if no suitable UTRA cell in that frequency is found:

5> select a suitable UTRA cell in another frequency.

- 3> if no frequency in SIB11 or SIB12 has the same frequency stored in the variable MBMS\_PREV\_FREQUENCY\_INFO.
	- 4> select a frequency randomly among the inter-frequencies indicated in SIB11 or SIB12.

5> select a suitable UTRA cell in the selected frequency

- 5> if no suitable UTRA cell in the selected frequency is found:
	- 6> select a suitable UTRA cell in another frequency.
- 3> clear the variable MBMS\_PREV\_FREQUENCY\_INFO.
- 2> clear all service specific information applicable for the concerned service.
- NOTE: The UE is only required to acquire the relevant SIB11 or SIB12, according to what is specified in subclauses 8.1.1.6.11 and 8.1.1.6.12.

If the UE is receiving an MBMS service that is not included in variable MBMS\_ACTIVATED\_SERVICES and that is using a p-t-m radio bearer, the UE shall:

1> stop receiving the concerned MBMS service and clear all service specific information applicable for the concerned service.

Upon completing the reception of the MBMS MODIFIED SERVICES INFORMATION and the MBMS UNMODIFIED SERVICES INFORMATION messages, the UE shall

- 1> act as follows for each of the services included in these messages provided that the service is included in variable MBMS\_ACTIVATED\_SERVICES and upper layers indicate that the session has not yet been received correctly (referred to as 'applicable services');
- 1> act upon all received information elements as specified in subclause 8.6, unless specified otherwise in the following;
- 1> if one or more preferred frequency applies for the applicable services:
	- 2> delay acting upon the "MBMS Preferred frequency information" until receiving the relevant MCCH information i.e. the MBMS GENERAL INFORMATION message;
	- 2> act upon the "MBMS Preferred frequency information" as specified in subclause 8.6.9.4 for the service(s) that upper layers indicate to have highest priority.
- 1> perform MBMS frequency selection procedure as specified in subclause 8.5.27;
- 1> if the UE receives an MBMS service using a p-t-m radio bearer and the received messages do not contain an IE "MBMS required UE action" set to "Acquire PTM RB info" or set to "Acquire counting info – PTM RBs unmodified" for that service then the UE shall:
	- 2> stop receiving the concerned MBMS service and clear all service specific information applicable for the concerned service.

…

The UE shall, in the transmitted RRC CONNECTION REQUEST message:

- 1> otherwise if the UE performs connection establishment for MBMS counting as specified in subclause 8.7.4; and
- 1> if one or more of the MBMS services for which the UE initiates the counting response concerns an MBMS Selected Service:
	- 2> for each MBMS Selected Service that is indicated on MCCH and for which the UE initiates the counting response:
		- 3> order the MBMS Selected Services such that those selected with a higher priority are listed in the IE "MBMS Selected Services Short" before those selected with a lower priority;
		- 3> include the IE "MBMS Selected Service ID" within the IE "MBMS Selected Services Short" and set it to a value in accordance with subclause 8.6.9.8.

#### **Reference**

3GPP TS 25.331 clauses 8.5.27, 8.6.9.6, 8.7.2.4, 8.1.3.3.

### 8.5.3.1.3 Test purpose

To verify that in idle mode, the UE at session start, re-selects to the preferred Frequency Layer for the MBMS services it has activated.

To verify that at session stop the UE re -selects to the frequency where it has previously camped.

8.5.3.1.4 Method of test

Initial condition

System Simulator:

2 MBMS (Cell 21, Cell 24).

### User Equipment:

The UE is in Idle Mode as specified in clause 7.6 of TS 34.108.

The UE is interested in the broadcast service to be provided by the SS (included in MBMS\_ACTIVATED\_SERVICES variable).

# Related ICS/IXIT statements

- MBMS Broadcast service application available on UE Yes/No.

### Test procedure

The UE receives, at notification via MCCH, an MBMS MODIFIED SERVICES INFORMATION message including a preferred frequency in the IE "MBMS preferred frequency".

The UE shall consider this frequency as the preferred frequency layer for cell re -selection and re-select to Cell 24 at session start for the MBMS service it has activated. The UE shall store the frequency information of the frequency on which the UE was operating prior to cell-reselection to the preferred frequency in the variable MBMS\_PREV\_FREQUENCY\_INFORMATION.

The UE shall perform the MCCH acquisition procedure on the new cell.

The SS trans mits an MBMS MODIFIED SERVICE INFORMATION message which includes in the "Modified service list" for the MBMS activated service "MBMS required UE action" set to "Acquire counting info" and MBMS ACCESS INFORMATION message, which includes the MBMS Short Transmission ID associated to the MBMS activated service and "Access probability factor – Idle" set to 0 (corresponds to an actual Probability Factor = 1).

The UE shall transmit an RRC CONNECTION REQUEST message, with "Establishment cause" set to "MBMS reception". The SS transmits a RRC CONNECTION SETUP. The UE establishes an RRC connection and transmits an RRC CONNECTION SETUP COMPLETE message.

The UE receives an MBMS MODIFIED SERVICES INFORMATION message "MBMS required UE action" IE set to "Acquire PTM RB info". The UE shall apply the MBMS p-t-m radio bearer configuration procedure to acquire the radio bearer configuration for the MBMS service provided by the SS.

The UE starts receiving the indicated p-t-m radio bearer.

The UE receives an MBMS MODIFIED SERVICES INFORMATION message with IE "MBMS required UE action" set to "Release PTM RB". The UE shall stop receiving the concerned MBMS service. The variable MBMS\_PREV\_FREQUENCY\_INFO is not empty, and any frequency in SIB11 or SIB12 has the same frequency stored in the variable MBMS\_PREV\_FREQUENCY\_INFO, therefore the UE shall select Cell 21 (suitable UTRA cell in that frequency).

# Expected sequence

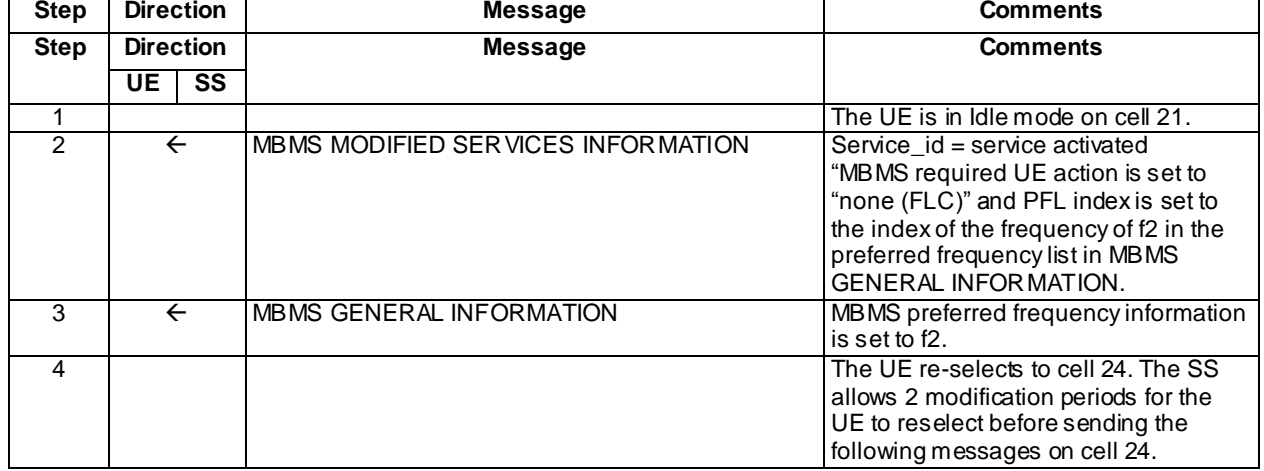

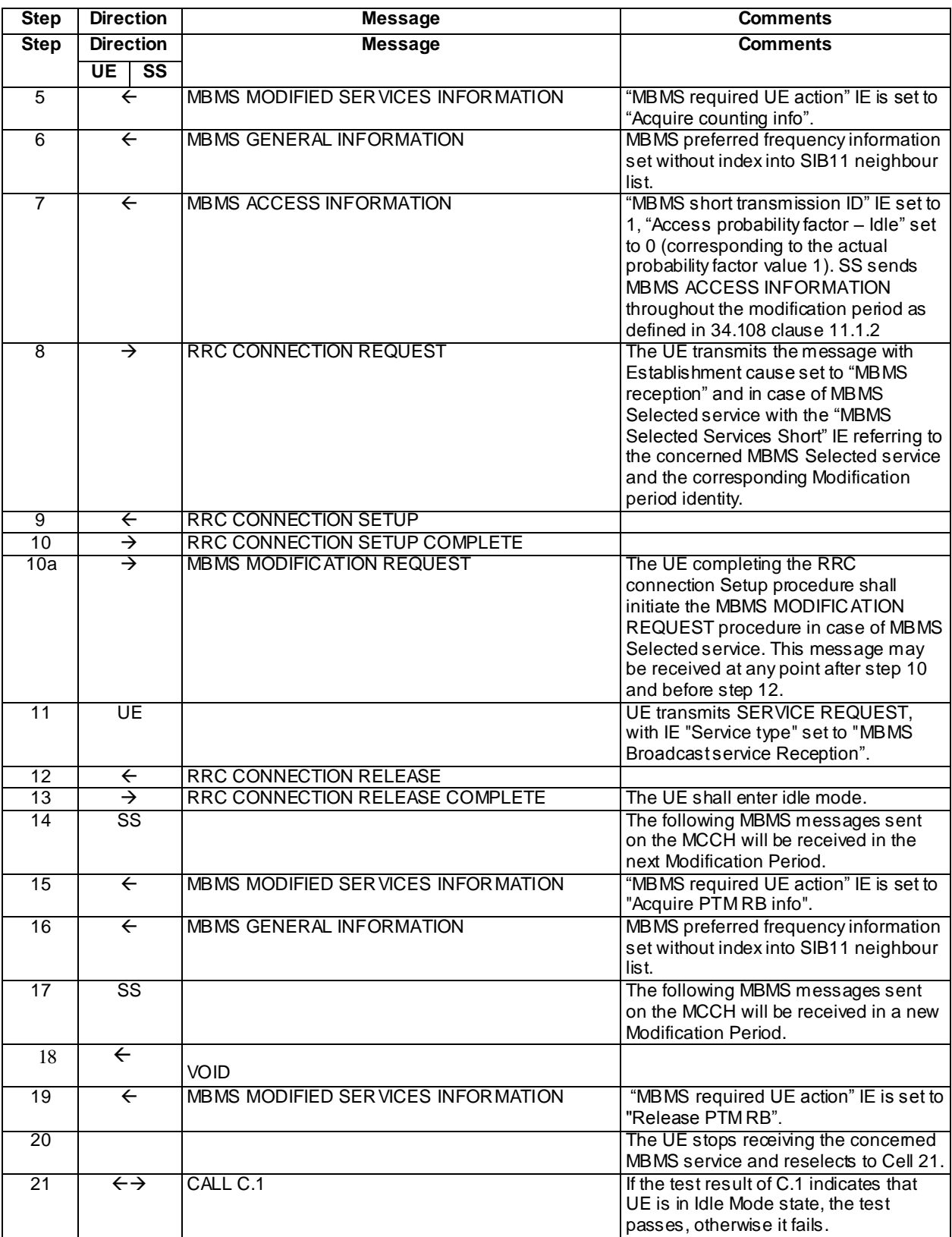

# Specific message contents

All messages have the same content as defined in 34.108 clause 9.1.1 with the following exceptions:

# MBMS MODIFIED SERVICES INFORMATION (Step 2)

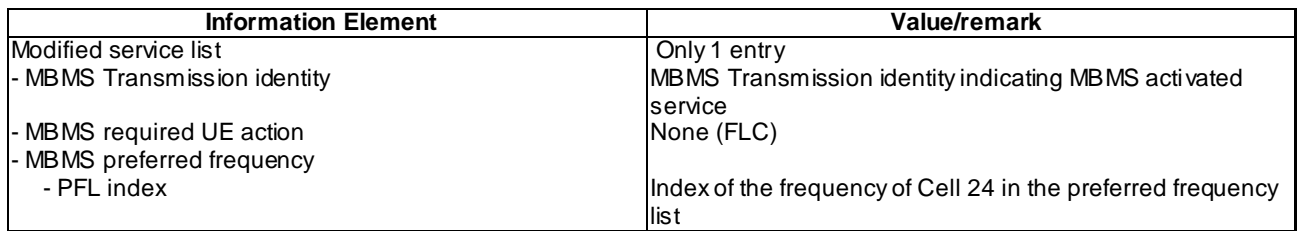

# MBMS GENERAL INFORMATION(Step 3)

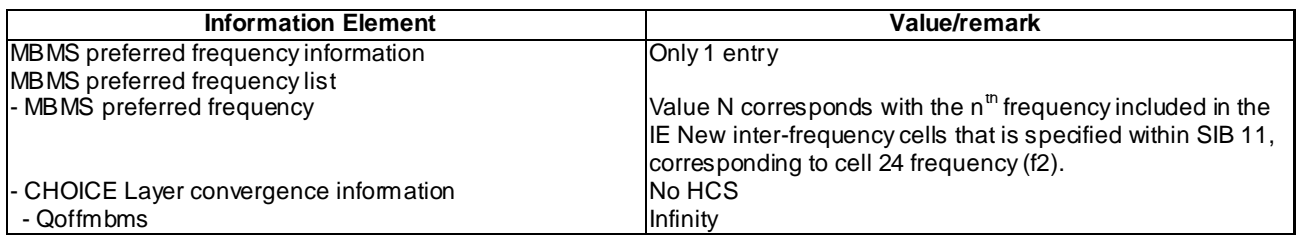

# MBMS MODIFIED SERVICES INFORMATION (Step 5)

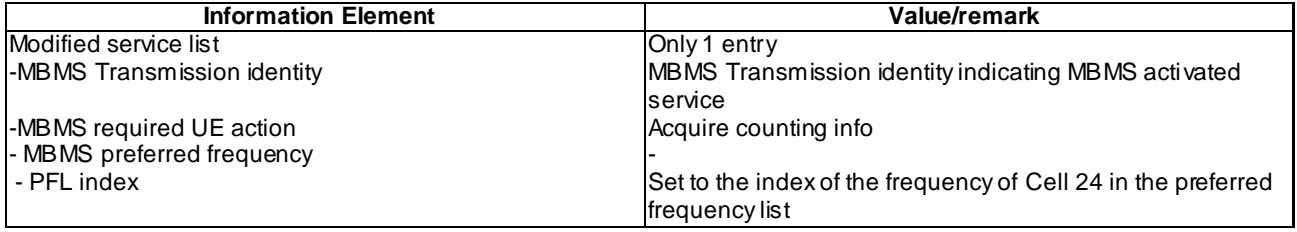

# MBMS GENERAL INFORMATION (Steps 6 and 16)

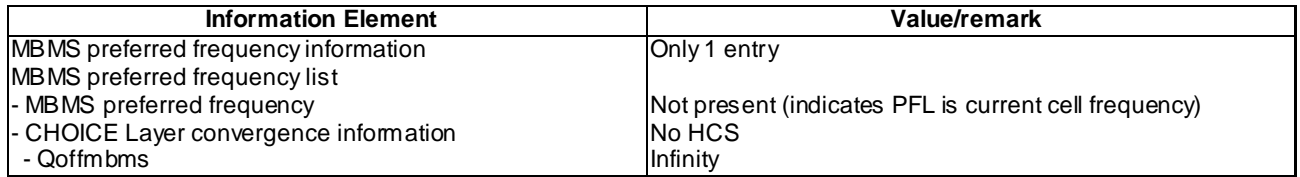

# MBMS ACCESS INFORMATION (Step 7)

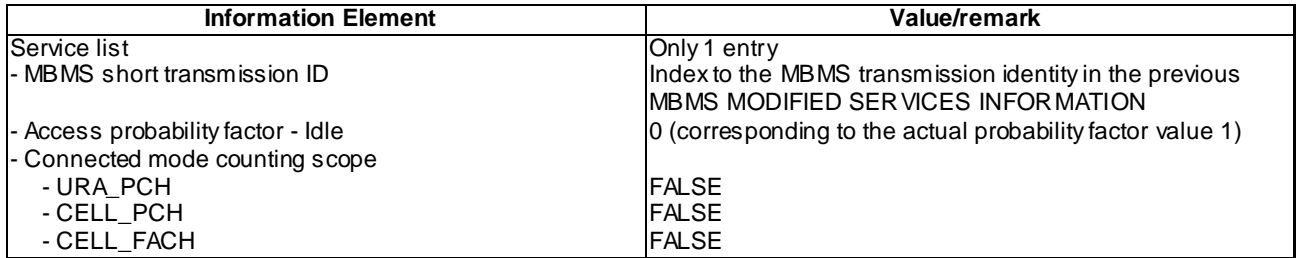

# MBMS MODIFICATION REQUEST (steps 10a)

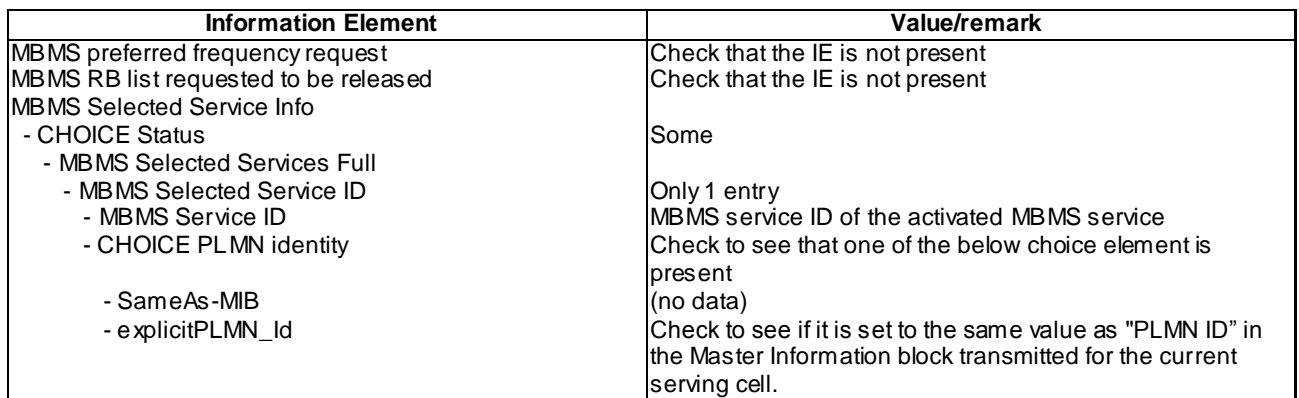

# MBMS MODIFIED SERVICES INFORMATION (Step 15)

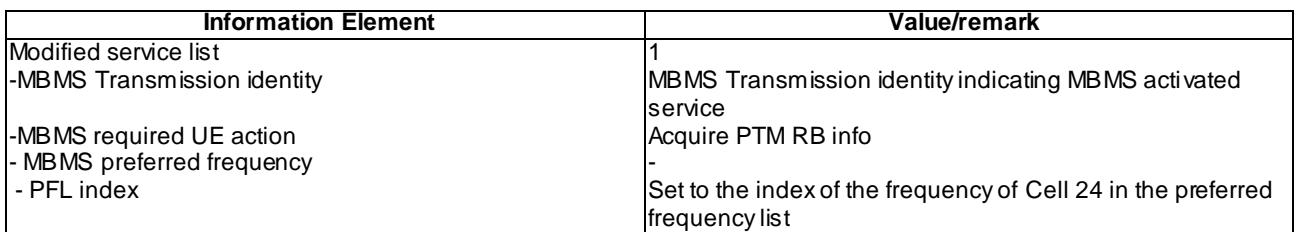

# MBMS MODIFIED SERVICES INFORMATION (Step 19)

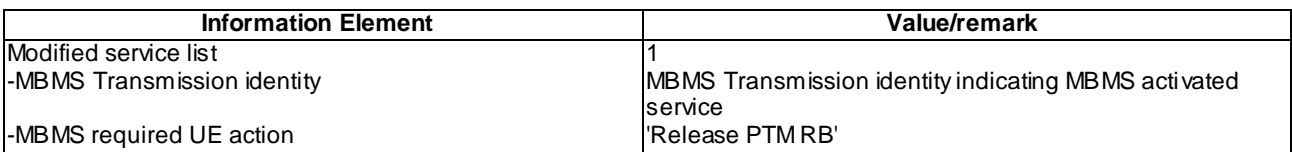

# 8.5.3.1.1.5 Test requirements

At step 8, the UE shall send an RRC CONNECTION REQUEST message on Cell 24 with Establishment cause set to "MBMS reception".

At step 21, the test result of C.1 shall indicate that the UE is in idle mode on Cell 21.

# 8.5.3.1m MBMS Session Start (Frequency Layer Convergence)/Session Stop (Frequency Layer Dispersion) in Idle mode / MBMS Multicast Service

8.5.3.1m.1 Definition

This test is applicable for all UEs that support MBMS multicast services.

8.5.3.1m.2 Conformance requirement

Same conformance requirement as in clause 8.5.3.1.2

8.5.3.1m.3 Test purpose

Same test purpose as in clause 8.5.3.1.3.

# 8.5.3.1m.4 Method of test

Initial condition

System Simulator:

2 MBMS cells, Cell 21, Cell 24.

#### User Equipment:

The UE is in Idle Mode as specified in clause 7.6 of TS 34.108.

The UE has joined the multicast service to be provided by the SS (included in MBMS\_ACTIVATED\_SERVICES variable).

### Related ICS/IXIT statements

- MBMS Multicast service application available on UE Yes/No.

### Test procedure

Same test procedure as in clause 8.5.3.1.4, except that at step 11 UE transmits Service Request, with IE "Service type" set to "MBMS Multicast service Reception".

### Specific message contents

Same specific messages contents as in clause 8.5.3.1.4

### 8.5.3.1m.5 Test requirements

Same test requirement as in clause 8.5.3.1.5.

# 8.5.3.2 MBMS Session Start (Frequency Layer Convergence)/Session Stop (Frequency Layer Dispersion) in CELL\_PCH / MBMS Broadcast Service

# 8.5.3.2.1 Definition

This test is applicable for all UEs supporting MBMS broadcast services.

# 8.5.3.2.2 Conformance requirement

The UE shall perform the MBMS frequency layer selection procedure upon receiving the IE "MBMS Preferred frequency information", when specified explicitly e.g. as in subclause 8.6.9.2, or when the preferred MBMS service changes.

#### The UE shall:

- 1> if there exist two or more preferred frequencies for services included in variab le MBMS\_ACTIVATED\_SERVICES:
	- 2> request from upper layers the priorities of the different MBMS services included in variable MBMS\_ACTIVATED\_SERVICES for which a preferred frequency has been received.
- 1> if the UE is in idle mode:
	- 2> if a preferred frequency layer applies for a service included in variable MBMS\_ACTIVATED\_SERVICES:
		- 3> select the preferred frequency indicated for the MBMS service(s) prioritised most by upper layers for which a preferred frequency exists as the preferred frequency.
- 1> if the UE is in CELL\_FACH, CELL\_PCH or URA\_PCH state; and
- 1> if there exists one or more preferred frequencies for services included in variable MBMS\_ACTIVATED\_SERVICES and the variable MBMS\_PL\_SERVICE\_RESTRICTION\_INFO\_DEDICATED is set to FALSE:
	- 2>if the IE " RAB information" in the variable ESTABLISHED\_RABS is not empty:
		- 3> if the current frequency is the frequency corresponding with the preferred frequency indicated for the MBMS service(s) prioritised most by upper layers for which a preferred frequency exists:
			- 4> select the current frequency as the preferred frequency.

3> else:

- 4> if there exists one or more preferred frequencies for services included in variable MBMS\_ACTIVATED\_SERVICES for which the IE "MBMS PL Service Restriction Information" has not been received in the MBMS GENERAL INFORMATION message:
	- 5> select the preferred frequency indicated for the MBMS service(s) prioritised most by upper layers for which a preferred frequency exists for which the IE "MBMS PL Service Restriction Information" has not been received in the MBMS GENERAL INFORMATION message as the preferred frequency.

2> else:

3> select the preferred frequency indicated for the MBMS service(s) prioritised most by upper layers for which a preferred frequency exists as the preferred frequency.

…

1> if a preferred frequency has been selected:

- 2> if the UE is not in CELL\_DCH state:
	- 3> apply the cell-reselection procedure as described in [4], using the received "MBMS Preferred frequency information" applicable to the selected frequency:
		- 4> if HCS is not used, and the IE "Qoffmbms" is not present for the MBMS preferred frequency:

5> consider the cells on the MBMS preferred frequency having a Qoffmbms equal to "infinity".

4> if HCS is used, and the IE "HCS\_OFFmbms" is not present for the MBMS preferred frequency:

5> consider the cells on the MBMS preferred frequency having the highest HCS priority level.

- 3> if the UE re-selects to a cell on the indicated preferred frequency:
	- 4> if the UE is in CELL\_FACH, CELL\_PCH or URA\_PCH:

5> act according to subclause 8.3.1.2.

- 4> store the frequency information of the frequency on which the UE was operating prior to cellreselection to the preferred frequency in the variable MBMS\_PREV\_FREQUENCY\_INFORMATION.
	- 4> apply the MCCH acquisition procedure, as specified in subclause 8.7.2.

1> else:

2> if the UE is not in CELL\_DCH state:

…

If the IE "MBMS required UE action" is included and concerns an MBMS activated service the UE shall:

1> if the "MBMS required UE action" is set to 'None':

2> take no action with respect to this IE.

- 1> if the IE "MBMS required UE action" is set to 'Acquire counting info' or set to 'Acquire counting info PTM RBs unmodified':
	- 2> perform the MBMS counting procedure as specified in subclause 8.7.4;
- NOTE: If upper layers indicate that an MBMS trans mission has already been received correctly, the UE will continue as if the information about the concerned MBMS transmission was not included in the message. This implies that the UE does not respond to counting for a transmission already received correctly.

1> if the IE "MBMS required UE action" is set to 'Acquire PTM RB info'; or

<sup>3&</sup>gt; stop applying any "MBMS Preferred frequency information".

- 1> if the IE "MBMS required UE action" is set to 'Acquire counting info– PTM RBs unmodified' and the UE is not receiving a p-t-m RB for the concerned service:
	- 2> continue acquiring the MBMS COMMON P-T-M RB INFORMATION, MBMS CURRENT CELL P-T-M RB INFORMATION and the MBMS NEIGHBOURING CELL P-T-M RB INFORMATION messages without delaying reading of MCCH until the next modification period and without stopping at the end of the modification period, in accordance with subclause 8.7.1.3
	- 2> act upon the MBMS COMMON P-T-M RB INFORMATION, MBMS CURRENT CELL P-T-M RB INFORMATION and the MBMS NEIGHBOURING CELL P-T-M RB INFORMATION message, if received, in accordance with subclause 8.7.5;

…

1> if the IE "MBMS required UE action" is set to 'Release PTM RB':

- 2> stop receiving the concerned MBMS service;
- 2> if the UE is in a state other than CELL\_DCH (for FDD) or if the UE is in Idle mode, URA\_PCH or CELL\_PCH state (for TDD); and
- 2> if the UE does not decide to receive an MBMS service; and
- 2> if the variable MBMS\_PREV\_FREQUENCY\_INFO is not empty:
	- 3> if any frequency in SIB11 or SIB12 has the same frequency stored in the variable MBMS\_PREV\_FREQUENCY\_INFO:
		- 4> select a suitable UTRA cell in that frequency.
		- 4> if no suitable UTRA cell in that frequency is found:

5> select a suitable UTRA cell in another frequency.

3> if no frequency in SIB11 or SIB12 has the same frequency stored in the variable MBMS\_PREV\_FREQUENCY\_INFO.

- 4> select a frequency randomly among the inter-frequencies indicated in SIB11 or SIB12.
	- 5> select a suitable UTRA cell in the selected frequency.
	- 5> if no suitable UTRA cell in the selected frequency is found:
		- 6> select a suitable UTRA cell in another frequency.
- 3> clear the variable MBMS\_PREV\_FREQUENCY\_INFO.
- 2> clear all service specific information applicable for the concerned service.
- NOTE: The UE is only required to acquire the relevant SIB11 or SIB12, according to what is spec ified in subclauses 8.1.1.6.11 and 8.1.1.6.12.

If the UE is receiving an MBMS service that is not included in variable MBMS\_ACTIVATED\_SERVICES and that is using a p-t-m radio bearer, the UE shall:

1> stop receiving the concerned MBMS service and clear all service specific information applicable for the concerned service.

Upon completing the reception of the MBMS MODIFIED SERVICES INFORMATION and the MBMS UNMODIFIED SERVICES INFORMATION messages, the UE shall

1> act as follows for each of the services included in these messages provided that the service is included in variable MBMS\_ACTIVATED\_SERVICES and upper layers indicate that the session has not yet been received correctly (referred to as 'applicable services');

<sup>…</sup>

- 1> act upon all received information elements as specified in subclause 8.6, unless specified otherwise in the following;
- 1> if one or more preferred frequency applies for the applicable services:
	- 2> delay acting upon the "MBMS Preferred frequency information" until receiving the relevant MCCH information i.e. the MBMS GENERAL INFORMATION message;
	- 2> act upon the "MBMS Preferred frequency information" as specified in subclause 8.6.9.4 for the service(s) that upper layers indicate to have highest priority.
- 1> perform MBMS frequency selection procedure as specified in subclause 8.5.27;
- 1> if the UE receives an MBMS service using a p-t-m radio bearer and the received messages do not contain an IE "MBMS required UE action" set to "Acquire PTM RB info" or set to "Acquire counting info – PTM RBs unmodified" for that service then the UE shall:
	- 2> stop receiving the concerned MBMS service and clear all service specific information applicable for the concerned service.

#### **Reference**

3GPP TS 25.331 clauses 8.5.27, 8.6.9.6, 8.7.2.4.

8.5.3.2.3 Test purpose

To verify that in CELL\_PCH, the UE at session start re-selects to the preferred Frequency Layer for the MBMS services it has activated.

To verify that at session stop the UE re -select to the frequency where it has previously camped.

8.5.3.2.4 Method of test

Initial condition

System Simulator:

System Simulator: 2 MBMS cells, Cell21 and Cell24

User Equipment:

The UE is in CELL\_PCH state as specified in clause 7.6 of TS 34.108.

The UE is interested in the broadcast service to be provided by the SS (included in MBMS\_ACTIVATED\_SERVICES variable).

#### Related ICS/IXIT statements

MBMS Broadcast service application available on UE Yes/No.

#### Test procedure

The UE receives, at notification via MCCH, an MBMS MODIFIED SERVICES INFORMATION message including a preferred frequency in the IE "MBMS preferred frequency".

The UE shall consider this frequency as the preferred frequency layer for cell re -selection and re-select to Cell 24 at session start for the MBMS service it has activated. The UE shall store the frequency information of the frequency on which the UE was operating prior to cell-reselection to the preferred frequency in the variable MBMS\_PREV\_FREQUENCY\_INFORMATION.

The UE shall perform the MCCH acquisition procedure on the new cell.

The UE shall transmit a CELL UPDATE message on the uplink CCCH of Cell 24 and set IE "Cell update cause" to "cell reselection".

After the SS receives this message, it transmits a CELL UPDATE CONFIRM message to the UE on the downlink CCCH. The UE shall move to the CELL\_PCH state as indicated by the IE "RRC State Indicator".

**4524**

The UE receives a MBMS MODIFIED SERVICES INFORMATION message "MBMS required UE action" IE set to Acquire PTM RB info". The UE shall apply the MBMS p-t-m radio bearer configuration procedure to acquire the radio bearer configuration for the MBMS services the UE has activated.

The UE start receiving the indicated p-t-m radio bearer.

The UE receives a MBMS MODIFIED SERVICES INFORMATION message with IE "MBMS required UE action" set to 'Release PTM RB'. The UE shall stop receiving the concerned MBMS service. The variable MBMS\_PREV\_FREQUENCY\_INFO is not empty, and any frequency in SIB11 or SIB12 has the same frequency stored in the variable MBMS\_PREV\_FREQUENCY\_INFO , therefore the UE shall select cell 21 (suitable UTRA cell in that frequency).

Expected sequence

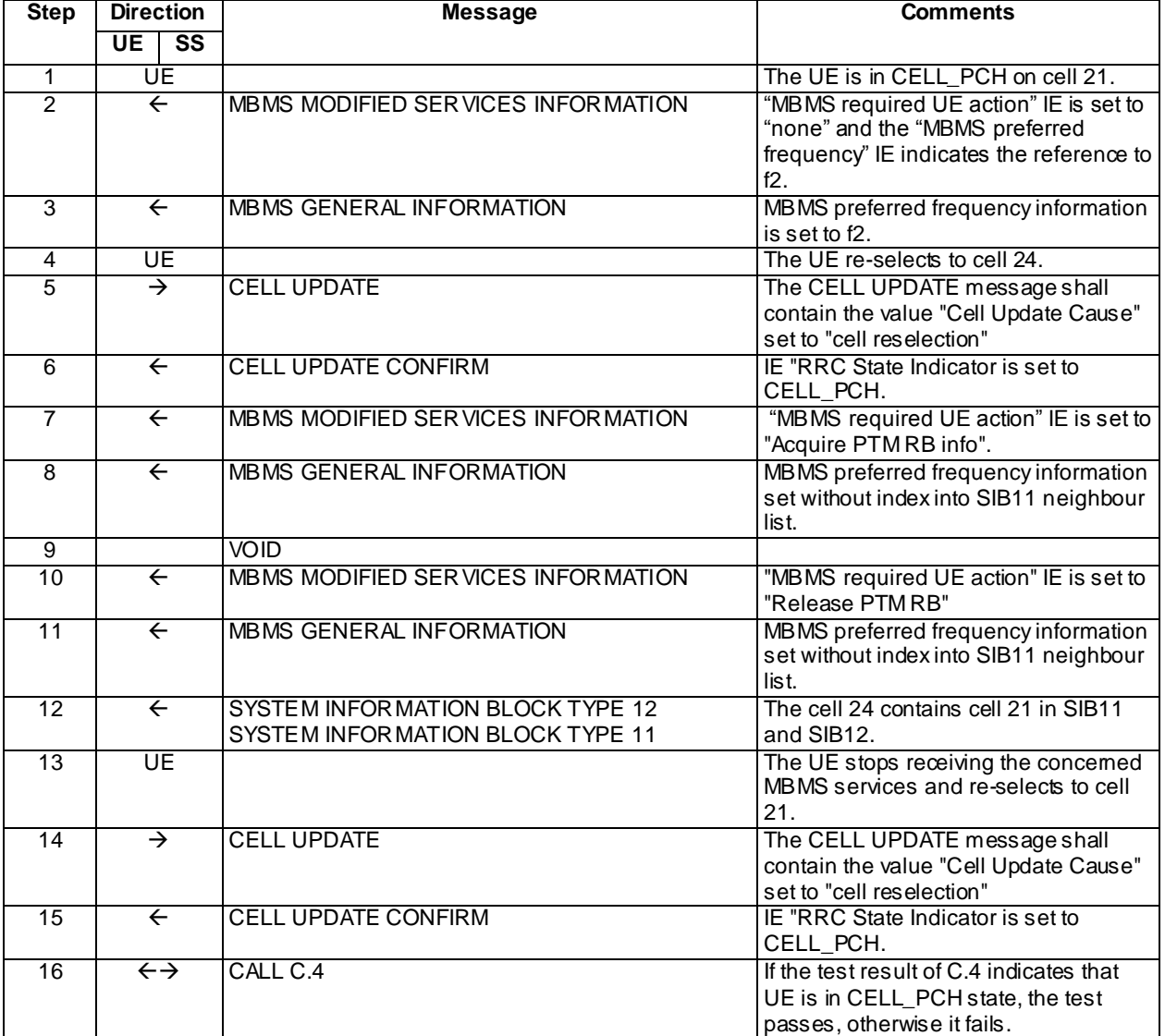

#### Specific message contents

All messages have the same content as defined in 34.108 clause 9.1.1 with the following exceptions:

# MBMS MODIFIED SERVICES INFORMATION (Step 2)

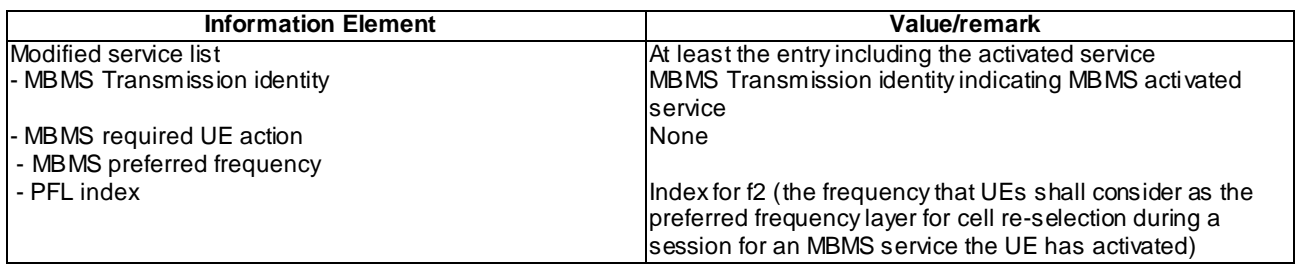

# MBMS GENERAL INFORMATION (Step 3)

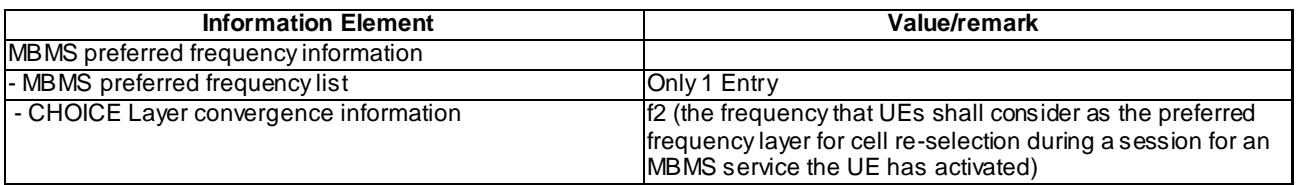

# CELL UPDATE (Step 5 and 14)

Use the message sub-type in default message content defined in 3GPP TS 34.108 [9] clause 9, with the following exceptions.

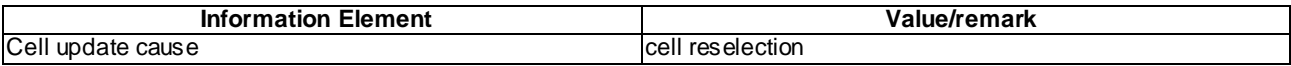

# CELL UPDATE CONFIRM (Step 6 and 15)

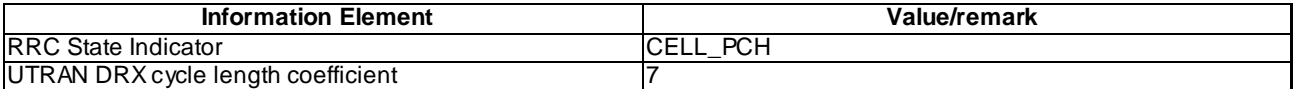

# MBMS MODIFIED SERVICES INFORMATION (Step 7)

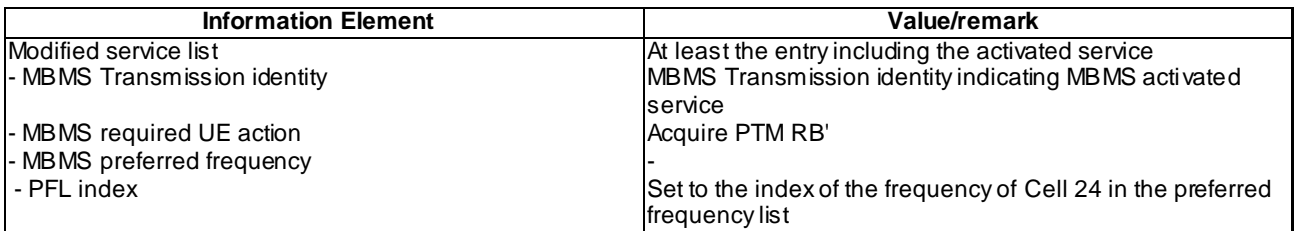

# MBMS GENERAL INFORMATION (Steps 8 and 11)

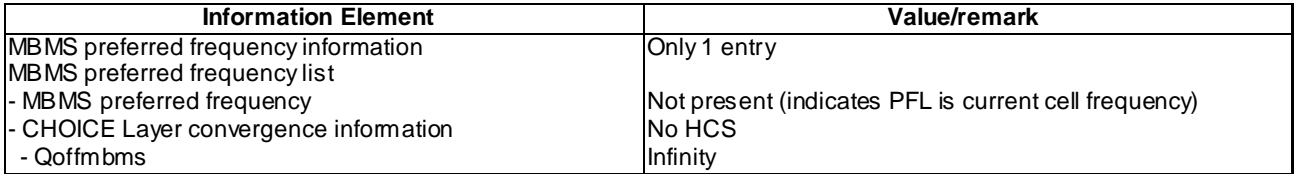
#### MBMS MODIFIED SERVICES INFORMATION (Step 10)

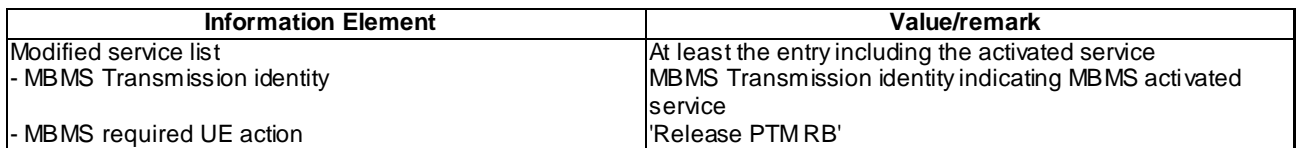

#### 8.5.3.2.5 Test requirements

At step 5, the UE shall perform the cell update procedure using the cause value "MBMS reception" set to "cell reselection" on cell 24.

At step 14, the UE shall perform the cell update procedure using the cause value "MBMS reception" set to "cell reselection" on cell 21.

At step 16, the procedure C.4 shall verify that the UE is in CELL\_PCH state.

# 8.5.3.2m MBMS Session Start (Frequency Layer Convergence)/Session Stop (Frequency Layer Dispersion) in CELL\_PCH / MBMS Multicast Service

8.5.3.2m.1 Definition

This test is applicable for all UEs that support MBMS multicast services.

8.5.3.2m.2 Conformance requirement

Same conformance requirement as in clause 8.5.3.2.2

8.5.3.2m.3 Test purpose

Same test purpose as in clause 8.5.3.2.3.

8.5.3.2m.4 Method of test

Initial condition

System Simulator:

2 MBMS cells, Cell 21, Cell 24.

User Equipment:

The UE is in CELL\_PCH state as specified in clause 7.6 of TS 34.108.

The UE has joined the multicast service to be provided by the SS (included in MBMS\_ACTIVATED\_SERVICES variable).

#### Related ICS/IXIT statements

- MBMS Multicast service application available on UE Yes/No.

Test procedure

Same test procedure as in clause 8.5.3.2.4.

Specific message contents

Same specific messages contents as in clause 8.5.3.2.4

8.5.3.2m.5 Test requirements

Same test requirement as in clause 8.5.3.2.5.

# 8.5.3.3 MBMS Session Start (Frequency Layer Convergence)/Session Stop (Frequency Layer Dispersion) in CELL\_FACH / MBMS Broadcast Service

8.5.3.3.1 Definition

This test is applicable for all UEs supporting MBMS broadcast services.

#### 8.5.3.3.2 Conformance requirement

The UE shall perform the MBMS frequency layer selection procedure upon receiving the IE "MBMS Preferred frequency information", when specified explicitly e.g. as in subclause 8.6.9.2, or when the preferred MBMS service changes.

The UE shall:

- 1> if there exist two or more preferred frequencies for services included in variable MBMS\_ACTIVATED\_SERVICES:
	- 2> request from upper layers the priorities of the different MBMS services included in variable MBMS\_ACTIVATED\_SERVICES for which a preferred frequency has been received.
- 1> if the UE is in idle mode:
	- 2> if a preferred frequency layer applies for a service included in variable MBMS\_ACTIVATED\_SERVICES:
		- 3> select the preferred frequency indicated for the MBMS service(s) prioritised most by upper layers for which a preferred frequency exists as the preferred frequency.
- 1> if the UE is in CELL\_FACH, CELL\_PCH or URA\_PCH state; and
- 1> if there exists one or more preferred frequencies for services included in variable MBMS\_ACTIVATED\_SERVICES and the variable MBMS\_PL\_SERVICE\_RESTRICTION\_INFO\_DEDICATED is set to FALSE:

2>if the IE " RAB information" in the variable ESTABLISHED\_RABS is not empty:

- 3> if the current frequency is the frequency corresponding with the preferred frequency indicated for the MBMS service $(s)$  prioritised most by upper layers for which a preferred frequency exists:
	- 4> select the current frequency as the preferred frequency.
- 3> else:
	- 4> if there exists one or more preferred frequencies for services included in variable MBMS\_ACTIVATED\_SERVICES for which the IE "MBMS PL Service Restriction Information" has not been received in the MBMS GENERAL INFORMATION message:
		- 5> select the preferred frequency indicated for the MBMS service(s) prioritised most by upper layers for which a preferred frequency exists for which the IE "MBMS PL Service Restriction Information" has not been received in the MBMS GENERAL INFORMATION message as the preferred frequency.

3> select the preferred frequency indicated for the MBMS service(s) prioritised most by upper layers for which a preferred frequency exists as the preferred frequency.

- 1> if a preferred frequency has been selected:
	- 2> if the UE is not in CELL\_DCH state:
		- 3> apply the cell-reselection procedure as described in [4], using the received "MBMS Preferred frequency information" applicable to the selected frequency:
			- 4> if HCS is not used, and the IE "Qoffmbms" is not present for the MBMS preferred frequency:

<sup>2&</sup>gt; else:

<sup>…</sup>

**4528**

5> consider the cells on the MBMS preferred frequency having a Qoffmbms equal to "infinity".

- 4> if HCS is used, and the IE "HCS\_OFFmbms" is not present for the MBMS preferred frequency:
	- 5> consider the cells on the MBMS preferred frequency having the highest HCS priority level.
- 3> if the UE re-selects to a cell on the indicated preferred frequency:
	- 4> if the UE is in CELL\_FACH, CELL\_PCH or URA\_PCH:
		- 5> act according to subclause 8.3.1.2.
	- 4> store the frequency information of the frequency on which the UE was operating prior to cellreselection to the preferred frequency in the variable MBMS\_PREV\_FREQUENCY\_INFORMATION.
		- 4> apply the MCCH acquisition procedure, as specified in subclause 8.7.2.

1> else:

2> if the UE is not in CELL\_DCH state:

3> stop applying any "MBMS Preferred frequency information".

…

If the IE "MBMS required UE action" is included and concerns an MBMS activated service the UE shall:

1> if the "MBMS required UE action" is set to 'None':

2> take no action with respect to this IE.

- 1> if the IE "MBMS required UE action" is set to 'Acquire counting info' or set to 'Acquire counting info PTM RBs unmodified':
	- 2> perform the MBMS counting procedure as specified in subclause 8.7.4;
- NOTE: If upper layers indicate that an MBMS trans mission has already been received correctly, the UE will continue as if the information about the concerned MBMS transmission was not included in the message. This implies that the UE does not respond to counting for a transmission already received correctly.
- 1> if the IE "MBMS required UE action" is set to 'Acquire PTM RB info'; or
- 1> if the IE "MBMS required UE action" is set to 'Acquire counting info– PTM RBs unmodified' and the UE is not receiving a p-t-m RB for the concerned service:
	- 2> continue acquiring the MBMS COMMON P-T-M RB INFORMATION, MBMS CURRENT CELL P-T-M RB INFORMATION and the MBMS NEIGHBOURING CELL P-T-M RB INFORMATION messages without delaying reading of MCCH until the next modification period and without stopping at the end of the modification period, in accordance with subclause 8.7.1.3
	- 2> act upon the MBMS COMMON P-T-M RB INFORMATION, MBMS CURRENT CELL P-T-M RB INFORMATION and the MBMS NEIGHBOURING CELL P-T-M RB INFORMATION message, if received, in accordance with subclause 8.7.5;

…

- 1> if the IE "MBMS required UE action" is set to 'Release PTM RB':
	- 2> stop receiving the concerned MBMS service;
	- 2> if the UE is in a state other than CELL\_DCH (for FDD) or if the UE is in Idle mode, URA\_PCH or CELL\_PCH state (for TDD); and
	- 2> if the UE does not decide to receive an MBMS service; and
	- 2> if the variable MBMS\_PREV\_FREQUENCY\_INFO is not empty:
- 3> if any frequency in SIB11 or SIB12 has the same frequency stored in the variable MBMS\_PREV\_FREQUENCY\_INFO:
	- 4> select a suitable UTRA cell in that frequency.
	- 4> if no suitable UTRA cell in that frequency is found:
		- 5> select a suitable UTRA cell in another frequency.
- 3> if no frequency in SIB11 or SIB12 has the same frequency stored in the variable MBMS\_PREV\_FREQUENCY\_INFO.
	- 4> select a frequency randomly among the inter-frequencies indicated in SIB11 or SIB12.
		- 5> select a suitable UTRA cell in the selected frequency.
		- 5> if no suitable UTRA cell in the selected frequency is found:
			- 6> select a suitable UTRA cell in another frequency.
- 3> clear the variable MBMS\_PREV\_FREQUENCY\_INFO.
- 2> clear all service specific information applicable for the concerned service.
- NOTE: The UE is only required to acquire the relevant SIB11 or SIB12, according to what is specified in subclauses 8.1.1.6.11 and 8.1.1.6.12.

…

If the UE is receiving an MBMS service that is not included in variable MBMS\_ACTIVATED\_SERVICES and that is using a p-t-m radio bearer, the UE shall:

1> stop receiving the concerned MBMS service and clear all service specific information applicable for the concerned service.

Upon completing the reception of the MBMS MODIFIED SERVICES INFORMATION and the MBMS UNMODIFIED SERVICES INFORMATION messages, the UE shall

- 1> act as follows for each of the services included in these messages provided that the service is included in variable MBMS\_ACTIVATED\_SERVICES and upper layers indicate that the session has not yet been received correctly (referred to as 'applicable services');
- 1> act upon all received information elements as specified in subclause 8.6, unless specified otherwise in the following;
- 1> if one or more preferred frequency applies for the applicable services:
	- 2> delay acting upon the "MBMS Preferred frequency information" until receiving the relevant MCCH information i.e. the MBMS GENERAL INFORMATION message;
	- 2> act upon the "MBMS Preferred frequency information" as specified in subclause 8.6.9.4 for the service(s) that upper layers indicate to have highest priority.
- 1> perform MBMS frequency selection procedure as specified in subclause 8.5.27;
- 1> if the UE receives an MBMS service using a p-t-m radio bearer and the received messages do not contain an IE "MBMS required UE action" set to "Acquire PTM RB info" or set to "Acquire counting info – PTM RBs unmodified" for that service then the UE shall:
	- 2> stop receiving the concerned MBMS service and clear all service specific information applicable for the concerned service.

## **Reference**

3GPP TS 25.331 clauses 8.5.27, 8.6.9.6, 8.7.2.4.

## 8.5.3.3.3 Test purpose

To verify that in CELL\_FACH, the UE at session start re-selects to the preferred Frequency Layer for the MBMS services it has activated.

To verify that at session stop the UE re -select to the one of the frequencies indicated in the System Information.

8.5.3.3.4 Method of test

#### Initial condition

System Simulator:

3 MBMS cells, Cell 21, Cell 24 and Cell 27

## **Table 8.5.3.3-1**

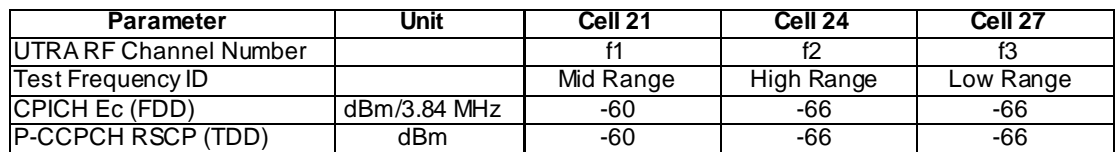

#### User Equipment:

The UE is in CELL\_FACH state as specified in clause 7.6 of TS 34.108.

The UE is interested in the broadcast service to be provided by the SS (included in MBMS\_ACTIVATED\_SERVICES variable).

#### Related ICS/IXIT statements

- MBMS Broadcast service application available on UE Yes/No.

#### Test procedure

SS broadcasts SYSTEM INFORMATION BLOCK TYPE 11 with FACH Measurement Occasion details on Cell 21. The UE receives, at notification via MCCH, an MBMS MODIFIED SERVICES INFORMATION message including a preferred frequency in the IE "MBMS preferred frequency".

The UE shall consider this frequency as the preferred frequency layer for cell re -selection and re-select to Cell 24 at session start for the MBMS service it has activated. The UE shall store the frequency information of the frequency on which the UE was operating prior to cell-reselection to the preferred frequency in the variable MBMS\_PREV\_FREQUENCY\_INFORMATION.

The UE shall perform the MCCH acquisition procedure on the new cell.

The UE shall transmit a CELL UPDATE message on the uplink CCCH of Cell 24 and set IE "Cell update cause" to "cell reselection".

After the SS receives this message, it transmits a CELL UPDATE CONFIRM message to the UE on the downlink CCCH. The UE shall stay in CELL\_FACH state as indicated by the IE "RRC State Indicator".

The UE receives a MBMS MODIFIED SERVICES INFORMATION message "MBMS required UE action" IE set to Acquire PTM RB info". The UE shall apply the MBMS p-t-m radio bearer configuration procedure to acquire the radio bearer configuration for the MBMS services the UE has activated.

The UE starts receiving the indicated p-t-m radio bearer and in order to check this, loop back mode 3 is used.

The UE receives a MBMS MODIFIED SERVICES INFORMATION message with IE "MBMS required UE action" set to 'Release PTM RB'. The UE shall stop receiving the concerned MBMS service. The variable MBMS\_PREV\_FREQUENCY\_INFO is not empty. The frequencies in SIB11 or SIB12 are different from the frequency stored in the variable MBMS\_PREV\_FREQUENCY\_INFO therefore the UE shall select Cell 27 (suitable UTRA cell in the indicated frequency) even if Cell 21 is present.

Expected sequence

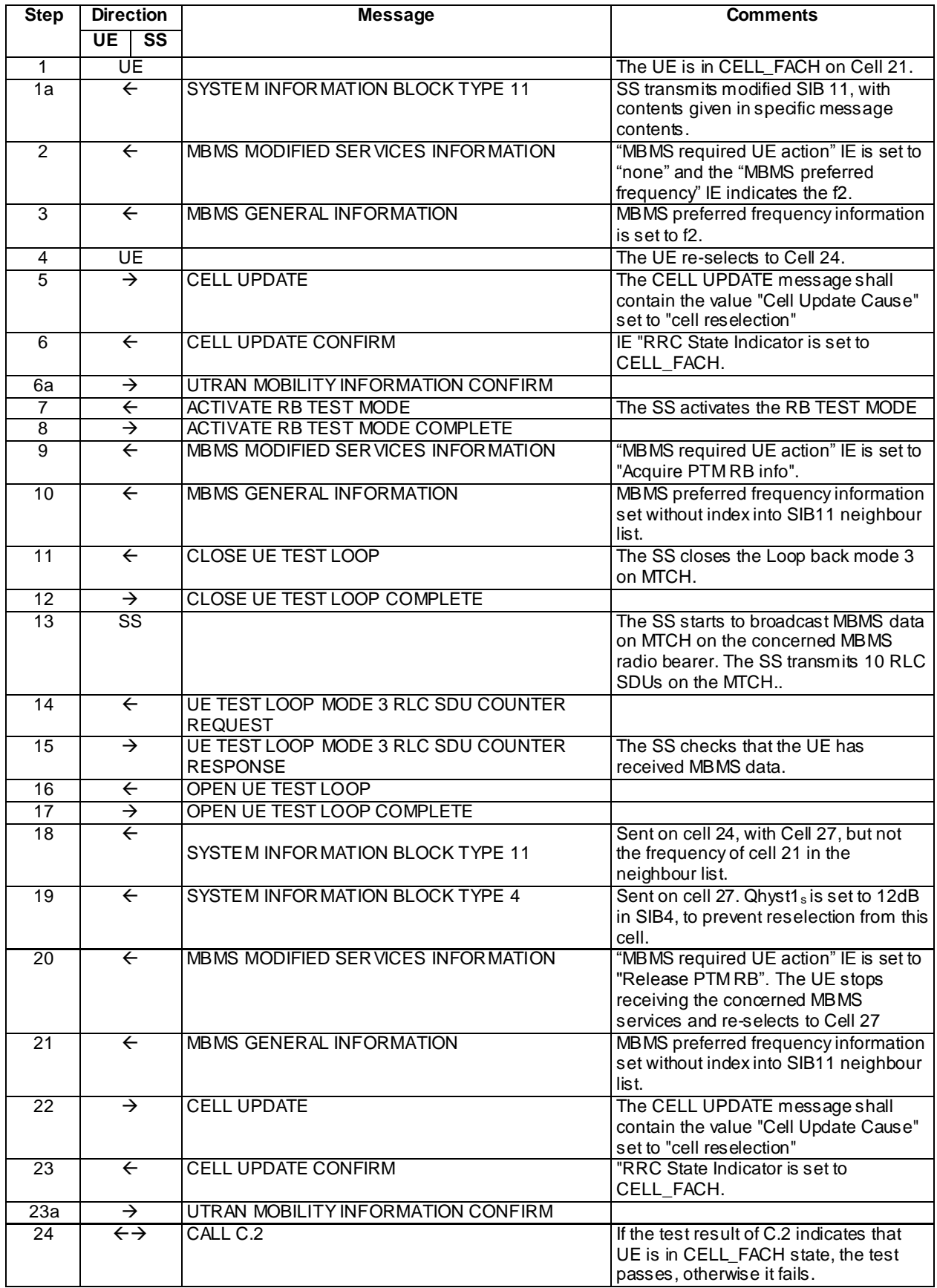

## Specific message contents

# SYSTEM INFORMATION BLOCK TYPE 11 (Step 1a)(FDD)

Use the message sub-type in default message content defined in 3GPP TS 34.108 clause 6.1.4 for Cell 21, with the following exceptions.

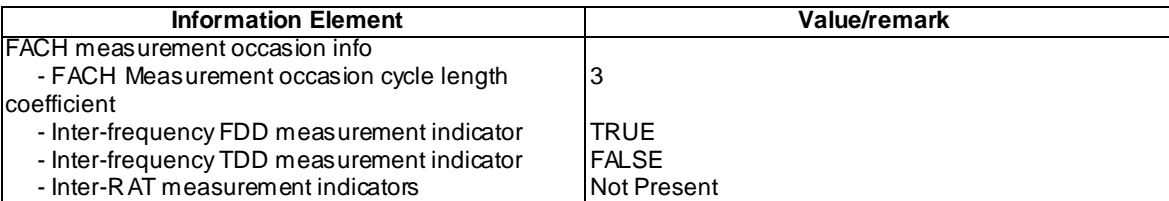

All messages have the same content as defined in 34.108 clause 9.1.1 with the following exceptions:

# MBMS MODIFIED SERVICES INFORMATION (Step 2)

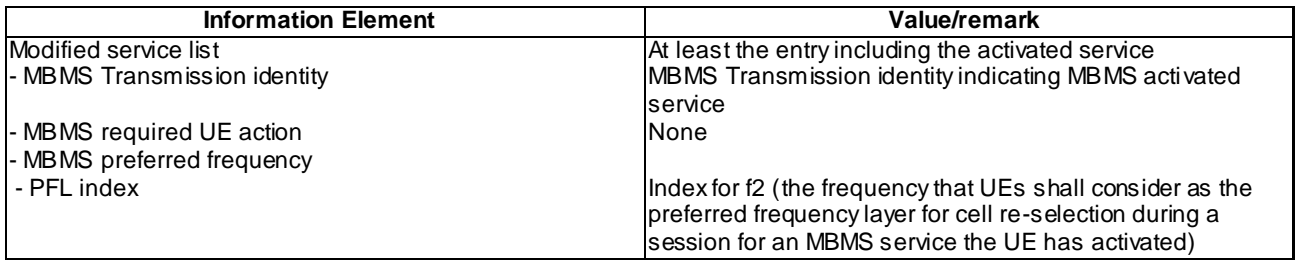

## MBMS GENERAL INFORMATION (Step 3)

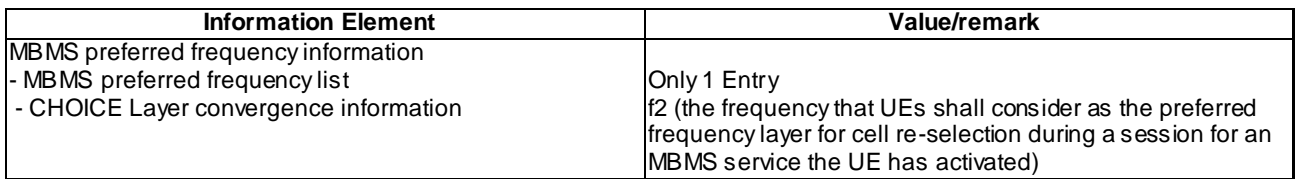

## CELL UPDATE (Step 5 and 22)

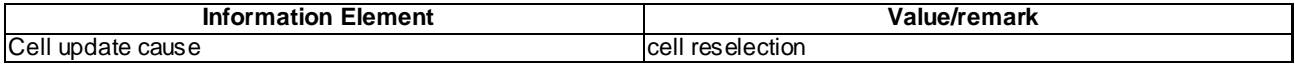

## CELL UPDATE CONFIRM (Step 6 and 23)

Use the same message sub-type found in TS 34.108, clause 9, with the following exceptions:

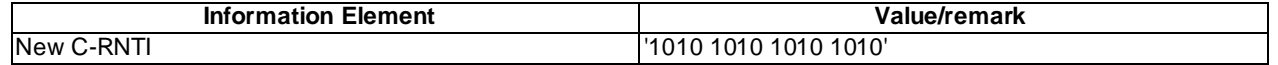

## MBMS MODIFIED SERVICES INFORMATION (Step 9)

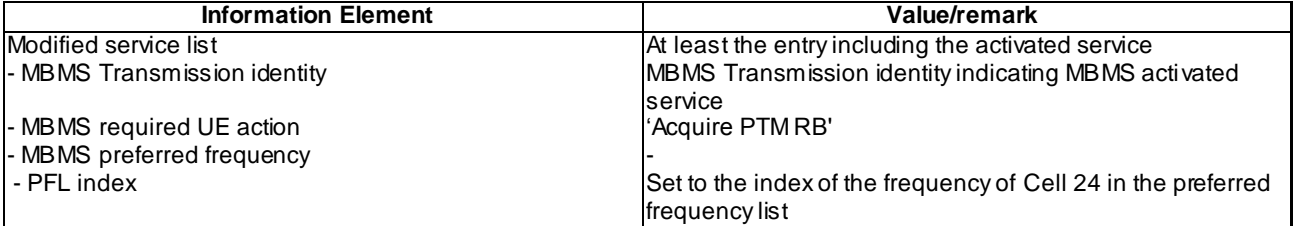

# MBMS GENERAL INFORMATION (Steps 10 and 21)

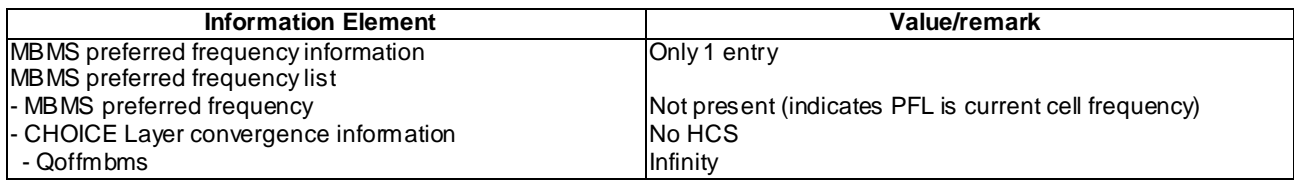

# SYSTEM INFORMATION BLOCK TYPE 11 (Step 18)(FDD)

Use the message sub-type in default message content defined in 3GPP TS 34.108 [9] clause 6.1.4 for Cell 24, with the following exceptions.

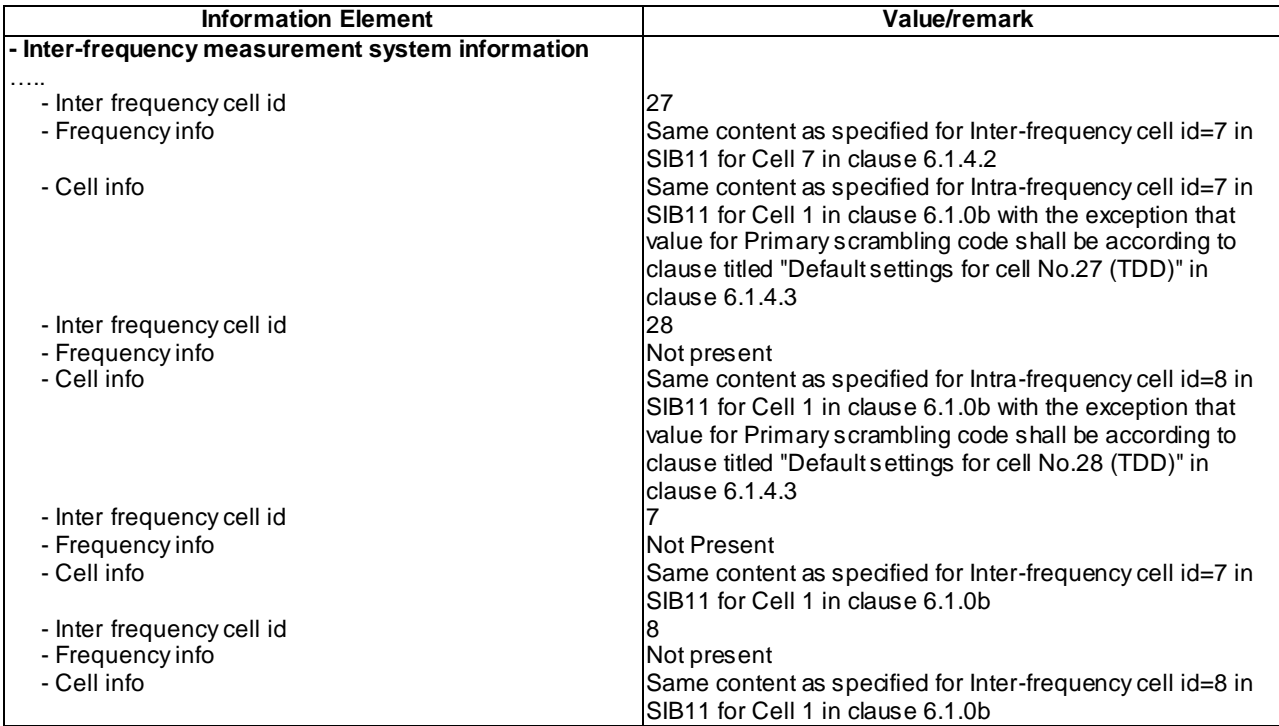

# SYSTEM INFORMATION BLOCK TYPE 11 (Step 18)(1.28Mcps TDD)

Use the message sub-type in default message content defined in 3GPP TS 34.108 [9] clause 6.1.4 for Cell 24, with the following exceptions.

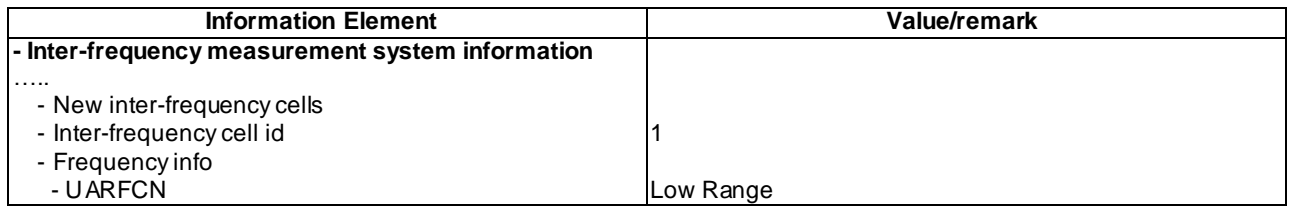

# SYSTEM INFORMATION BLOCK TYPE 4 (Step 19)

Use the message sub-type in default message content defined in 3GPP TS 34.108 [9] clause 6.1.4 for Cell 27, with the following exceptions.

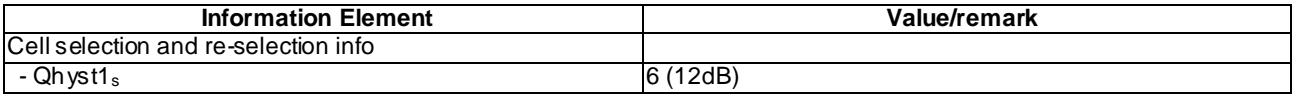

#### MBMS MODIFIED SERVICES INFORMATION (Step 20)

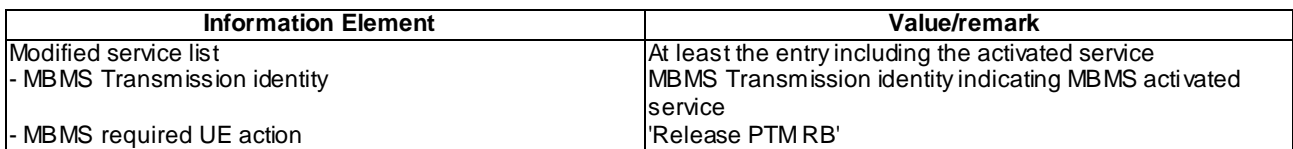

#### 8.5.3.3.5 Test requirements

At step 5, the UE shall perform the cell update procedure on cell 24 using the cause value "cell reselection" set to "cell reselection".

At step 15, the UE shall transmit a UE TEST LOOP MODE 3 RLC SDU COUNTER RESPONSE message and the number of reported RLC SDUs shall be greater than zero.

At step 22, the UE shall perform the cell update procedure on cell 27 using the cause value "c ell reselection".

At step 24 the procedure C.2 shall verify that the UE is in CELL\_FACH state.

8.5.3.3m MBMS Session Start (Frequency Layer Convergence)/Session Stop (Frequency Layer Dispersion) in CELL\_FACH / MBMS Multicast Service

#### 8.5.3.3m.1 Definition

This test is applicable for all UEs that support MBMS multicast services.

8.5.3.3m.2 Conformance requirement

Same conformance requirement as in clause 8.5.3.3.2

8.5.3.3m.3 Test purpose

Same test purpose as in clause 8.5.3.3.3.

8.5.3.3m.4 Method of test

Initial condition

System Simulator:

3 MBMS cells, Cell 21, Cell 24 and Cell 27.

User Equipment:

The UE is in CELL\_FACH state as specified in clause 7.6 of TS 34.108.

The UE has joined the multicast service to be provided by the SS (included in MBMS\_ACTIVATED\_SERVICES variable).

## Related ICS/IXIT statements

- MBMS Multicast service application available on UE Yes/No.

Test procedure

Same test procedure as in clause 8.5.3.3.4.

Specific message contents

Same specific messages contents as in clause 8.5.3.3.4

#### 8.5.3.3m.5 Test requirements

Same test requirement as in clause 8.5.3.3.5.

# 8.5.3.4 MBMS Session Stop with Frequency Layer Dispersion - no previous frequency layer available (Idle Mode) / MBMS Broadcast Service

8.5.3.4.1 Definition

This test is applicable for all UEs supporting MBMS broadcast services.

8.5.3.4.2 Conformance requirement

- 1> if the IE "MBMS required UE action" is set to 'Release PTM RB':
	- 2> stop receiving the concerned MBMS service;
	- 2> if the UE is in a state other than CELL\_DCH (for FDD) or if the UE is in Idle mode, URA\_PCH or CELL\_PCH state (for TDD); and
	- 2> if the UE does not decide to receive an MBMS service; and
	- 2> if the variable MBMS\_PREV\_FREQUENCY\_INFO is not empty:
		- 3> if any frequency in SIB11 or SIB12 has the same frequency stored in the variable MBMS\_PREV\_FREQUENCY\_INFO:
			- 4> select a suitable UTRA cell in that frequency.
			- 4> if no suitable UTRA cell in that frequency is found:
				- 5> select a suitable UTRA cell in another frequency.

3> if no frequency in SIB11 or SIB12 has the same frequency stored in the variable MBMS\_PREV\_FREQUENCY\_INFO.

4> select a frequency randomly among the inter-frequencies indicated in SIB11 or SIB12.

5> select a suitable UTRA cell in the selected frequency

- 5> if no suitable UTRA cell in the selected frequency is found:
	- 6> select a suitable UTRA cell in another frequency.
- 3> clear the variable MBMS\_PREV\_FREQUENCY\_INFO.
- 2> clear all service specific information applicable for the concerned service.
- NOTE: The UE is only required to acquire the relevant SIB11 or SIB12, according to what is specified in subclauses 8.1.1.6.11 and 8.1.1.6.12.

#### Reference

3GPP TS 25.331 clause 8.6.9.6.

8.5.3.4.3 Test purpose

To verify that in idle mode state, the UE performs frequency layer dispersion procedure at session stop, when no suitable cell in the previously stored frequency is found.

#### 8.5.3.4.4 Method of test

Initial condition

System Simulator: 3 MBMS cells (Cell 21, Cell 24 and Cell 27), with the downlink transmission power shown in column marked "T0" in table 8.5.3.5-1.

User Equipment:

The UE is interested in the broadcast service to be provided by the SS (included in MBMS\_ACTIVATED\_SERVICES variable).

The UE is in Idle Mode as specified in clause 7.6 of TS 34.108.

Related ICS/IXIT statements

MBMS Broadcast service application available on UE Yes/No

#### Test procedure

Table 8.5.3.4-1 illustrates the downlink power to be applied for the 3 cells at various time instants of the test execution. Columns marked "T0" denote the initial conditions, while columns marked "T1 are to be applied subsequently. The exact instants on which these values shall be applied are described in the texts in this clause.

| <b>Parameter</b>       | Unit         | Cell <sub>21</sub> |     | Cell 24               |       | Cell 27        |     |
|------------------------|--------------|--------------------|-----|-----------------------|-------|----------------|-----|
|                        |              | TO.                |     | T0                    | Т1    | тი             |     |
| UTRA RF Channel Number |              | Mid Range Test     |     | High Range            |       | Low Range Test |     |
|                        |              | Frequency          |     | <b>Test Frequency</b> |       | Frequency      |     |
| LAC.                   |              | 0001               |     | 0002                  |       | 0003           |     |
| CPICH Ec (FDD)         | dBm/3.84 MHz | -60                | OFF | -70                   | $-70$ | $-70$          | -60 |
| P-CCPCH RSCP (TDD)     | dBm          | -60                | OFF | -70                   | -70   | $-70$          | -60 |

**Table 8.5.3.4-1**

Method C is applied (as described and used in clause 6 of TS 34.123-1).

The SS activates Cell 21, Cell 24 and Cell 27 and monitors them for access requests from the UE. The UE is in idle mode on Cell 21.The UE receives, at notification via MCCH, an MBMS MODIFIED SERVICES INFORMATION message including a preferred frequency in the IE" MBMS preferred frequency".

The UE shall consider this frequency as the preferred frequency layer for cell re -selection. The SS waits for random access requests from the UE. The UE moves to Cell 24 at session start for the concerned MBMS service. The UE shall store the frequency information of the frequency on which the UE was operating prior to cell-reselection to the preferred frequency in the variable MBMS\_PREV\_FREQUENCY\_INFORMATION.

The UE shall perform the MCCH acquisition procedure on the new cell.

The UE receives an MBMS MODIFIED SERVICES INFORMATION message with the "MBMS required UE action" IE set to "Acquire PTM RB info". The UE shall apply the MBMS p-t-m radio bearer configuration procedure to acquire the radio bearer configuration for the MBMS service provided by the SS.

The UE starts receiving the indicated p-t-m radio bearer.

SS reconfigures itself according to the settings stated in column "T1" of table 8.5.3.4-1. The SS waits to see if there are any random access requests from the UE. The UE receives a MBMS MODIFIED SERVICES INFORMATION message with IE "MBMS required UE action" is set to 'Release PTM RB'. The UE shall stop receiving the concerned MBMS service. The variable MBMS\_PREV\_FREQUENCY\_INFO is not empty, and no frequency in SIB11 or SIB12 has the same frequency stored in the variable MBMS\_PREV\_FREQUENCY\_INFO. The SS waits for random access requests from the UE. The UE shall select Cell 27 (suitable UTRA).

#### Expected sequence

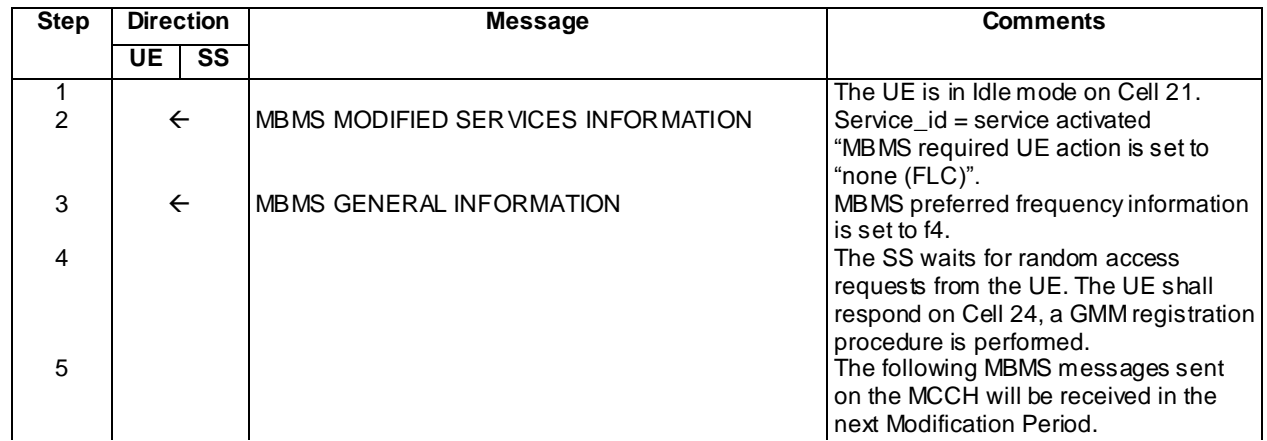

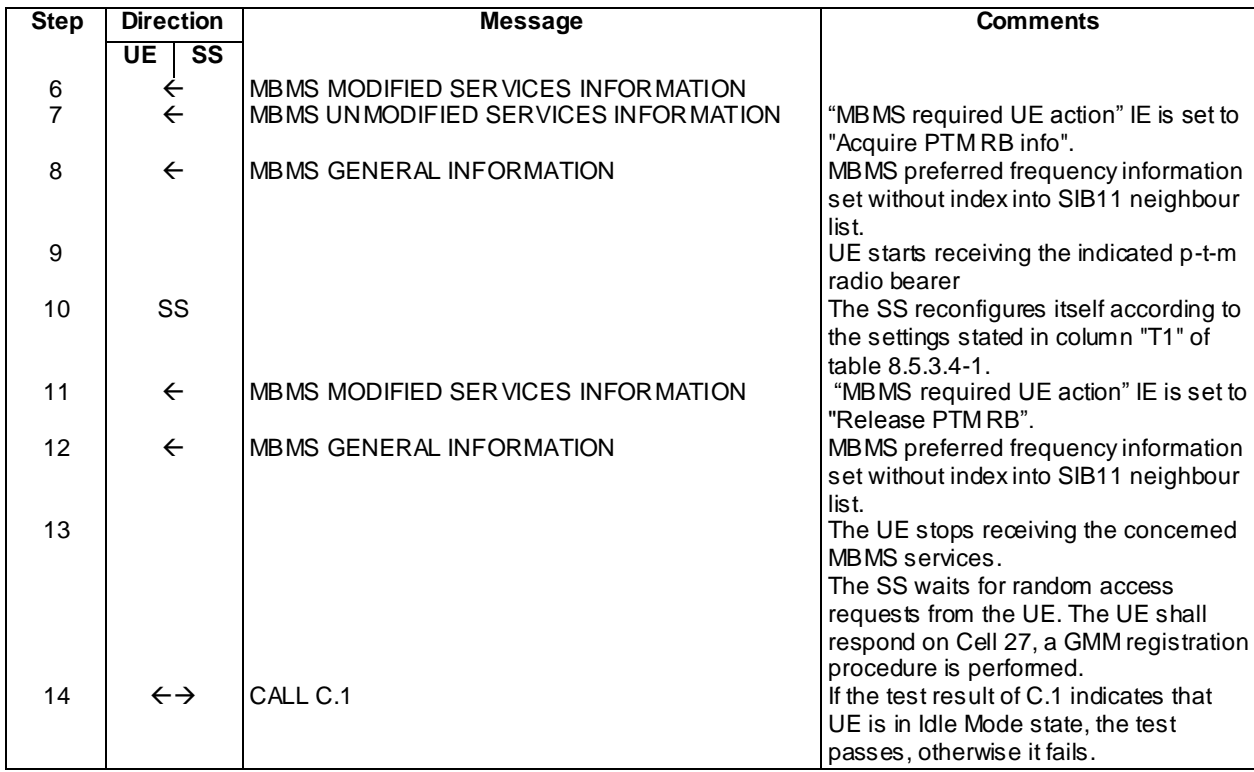

# Specific message contents

All messages have the same content as defined in 34.108 clause 9.1.1 with the following exceptions:

# MBMS MODIFIED SERVICES INFORMATION (Step 2)

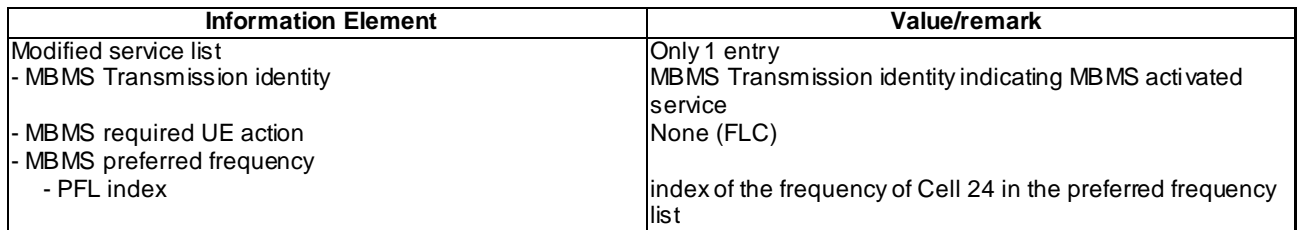

# MBMS GENERAL INFORMATION (Step 3)

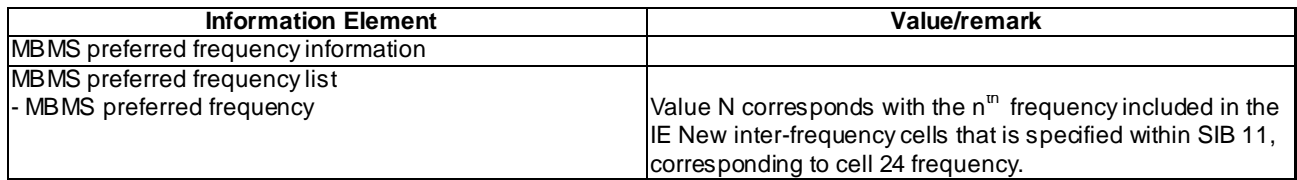

# MBMS UNMODIFIED SERVICES INFORMATION (Step 7)

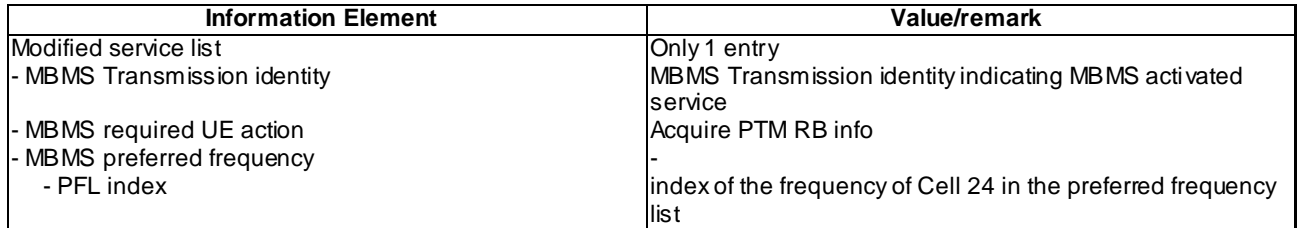

# MBMS GENERAL INFORMATION (Steps 8 and 12)

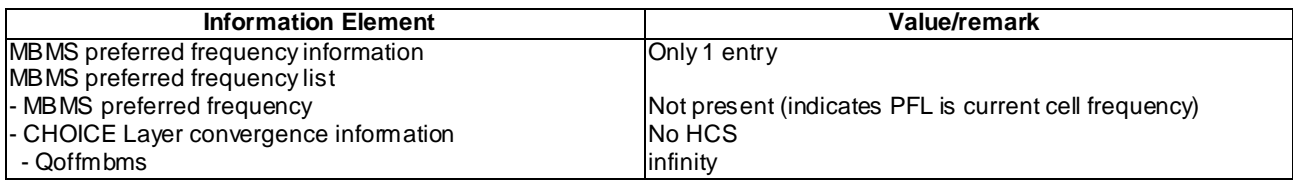

## MBMS MODIFIED SERVICES INFORMATION (Step 11)

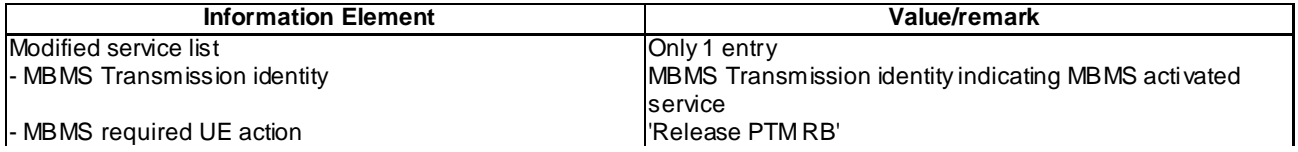

## 8.5.3.4.5 Test requirements

At step 4, the UE shall respond on Cell 24.

At step 13, the UE shall respond on Cell 27.

At step 14 the procedure C.1 shall verify that the UE is in Idle Mode.

# 8.5.3.4m MBMS Session Stop with Frequency Layer Dispersion - no previous frequency layer available (Idle Mode) / MBMS Multicast Service

8.5.3.4m.1 Definition

This test is applicable for all UEs that support MBMS multicast services.

8.5.3.4m.2 Conformance requirement

Same conformance requirement as in clause 8.5.3.4.2

8.5.3.4m.3 Test purpose

Same test purpose as in clause 8.5.3.4.3.

8.5.3.4m.4 Method of test

Initial condition

System Simulator:

3 MBMS cells, Cell 21, Cell 24 and Cell 27.

User Equipment:

The UE is in Idle Mode as specified in clause 7.6 of TS 34.108.

The UE has joined the multicast service to be provided by the SS (included in MBMS\_ACTIVATED\_SERVICES variable).

## Related ICS/IXIT statements

MBMS Multicast service application available on UE Yes/No.

Test procedure

Same test procedure as in clause 8.5.3.4.4.

#### Specific message contents

Same specific messages contents as in clause 8.5.3.4.4

## 8.5.3.4m.5 Test requirements

Same test requirement as in clause 8.5.3.4.5.

- 8.5.3.5 MBMS Session Stop with Frequency Layer Dispersion no previous frequency layer available (URA\_PCH) / MBMS Broadcast Service
- 8.5.3.5.1 Definition

This test is applicable for all UEs supporting MBMS broadcast services.

- 8.5.3.5.2 Conformance requirement
	- 1> if the IE "MBMS required UE action" is set to 'Release PTM RB':
		- 2> stop receiving the concerned MBMS service;
		- 2> if the UE is in a state other than CELL\_DCH (for FDD) or if the UE is in Idle mode, URA\_PCH or CELL\_PCH state (for TDD); and
		- 2> if the UE does not decide to receive an MBMS service; and
		- 2> if the variable MBMS\_PREV\_FREQUENCY\_INFO is not empty:
			- 3> if any frequency in SIB11 or SIB12 has the same frequency stored in the variable MBMS\_PREV\_FREQUENCY\_INFO:
				- 4> select a suitable UTRA cell in that frequency.
				- 4> if no suitable UTRA cell in that frequency is found:

5> select a suitable UTRA cell in another frequency.

- $3$  if no frequency in SIB11 or SIB12 has the same frequency stored in the variable MBMS\_PREV\_FREQUENCY\_INFO.
	- 4> select a frequency randomly among the inter-frequencies indicated in SIB11 or SIB12.
		- 5> select a suitable UTRA cell in the selected frequency
		- 5> if no suitable UTRA cell in the selected frequency is found:
			- 6> select a suitable UTRA cell in another frequency.
- 3> clear the variable MBMS\_PREV\_FREQUENCY\_INFO.
- 2> clear all service specific information applicable for the concerned service.
- NOTE: The UE is only required to acquire the relevant SIB11 or SIB12, according to what is specified in subclauses 8.1.1.6.11 and 8.1.1.6.12.

### **Reference**

3GPP TS 25.331, clause 8.6.9.6

8.5.3.5.3 Test purpose

To verify UE performs frequency layer dispersion procedure at session stop in URA\_PCH state, when no suitable cell in the previously stored frequency is found.

8.5.3.5.4 Method of test

Initial condition

System Simulator:

3 MBMS cells, Cell 21, Cell 24 and Cell 27

**4540**

User Equipment:

The UE is in URA\_PCH state as specified in clause 7.6 of TS 34.108.

The UE is interested in the broadcast service to be provided by the SS (included in MBMS\_ACTIVATED\_SERVICES variable).

#### Related ICS/IXIT statements

- MBMS Broadcast service application available on UE Yes/No

#### Test procedure

Table 8.5.3.5-1 illustrates the downlink power to be applied for the 3 cells at various time instants of the test execution. Columns marked "T0" denote the initial conditions, while columns marked "T1 are to be applied subsequently. The exact instants on which these values shall be applied are described in the texts in this clause.

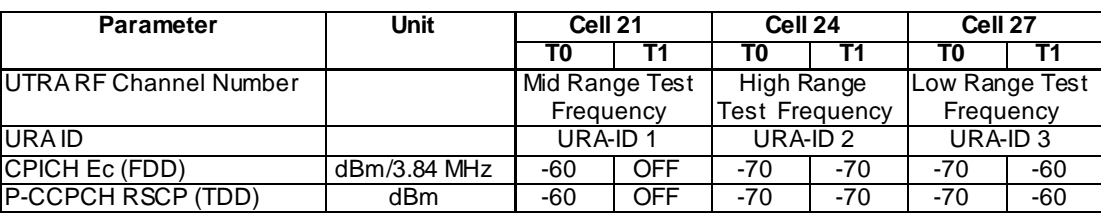

#### **Table 8.5.3.5-1**

The UE is in URA\_PCH state on cell 21. SS indicates on MICH and modifies the MCCH to indicate the start of the service which the UE has activated. The UE moves to cell 24 with a cell update and begins reception of the MBMS service using the 64.8kbps radio bearer configuration as specified in TS 34.108 clause 6.10.2.4.3.5. The SS reconfigures itself according to the settings stated in column "T1" of table 8.5.3.5-1. The SS terminates the MBMS service with an indication that the UE should perform frequency layer dispersion. The UE moves to cell 27 with a cell update.

# Expected Sequence

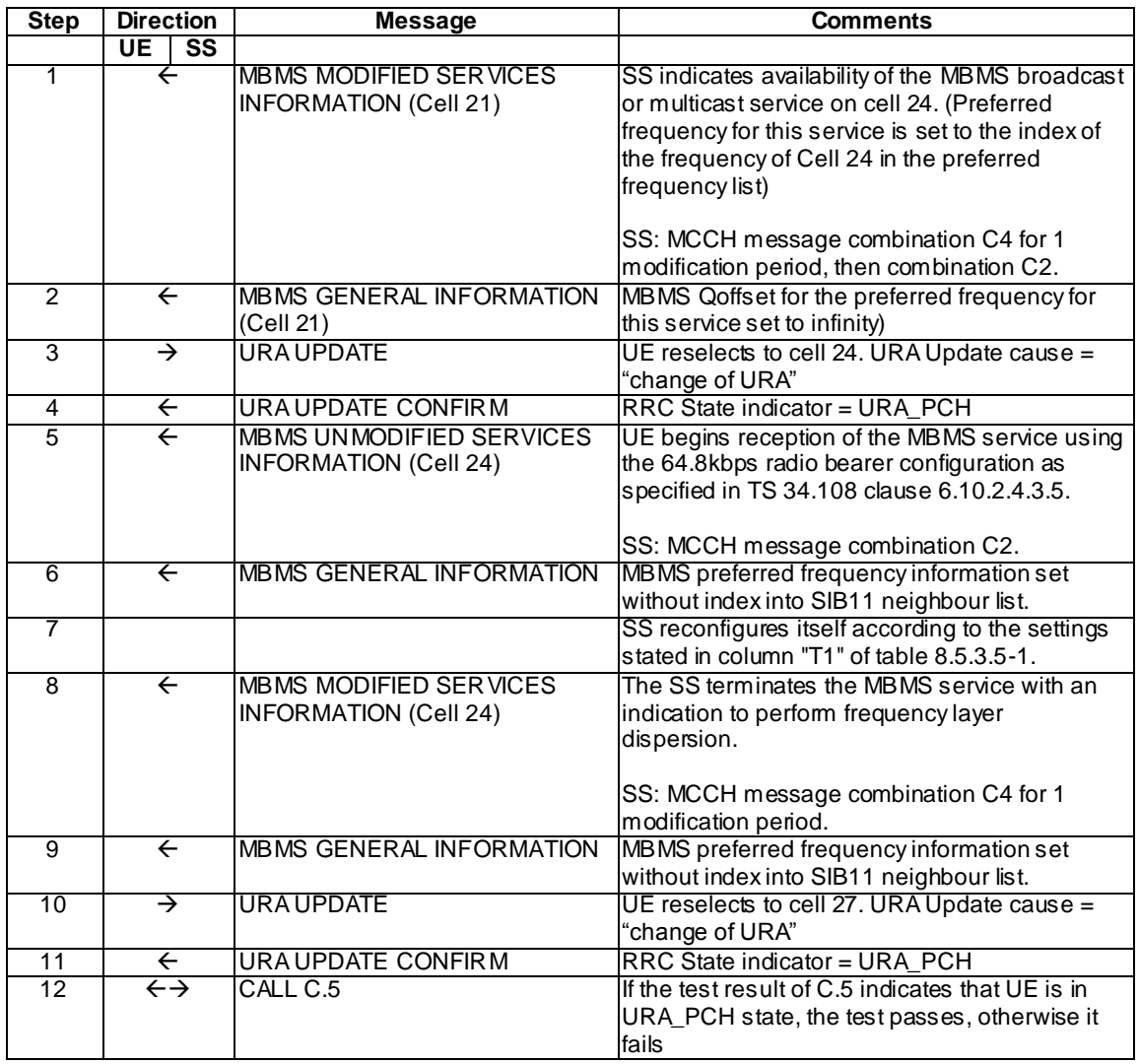

# Specific message contents

All messages have the same content as defined in 34.108 clause 9.1.1 with the following exceptions:

# SYSTEM INFORMATION BLOCK TYPE 2

Cell 21:

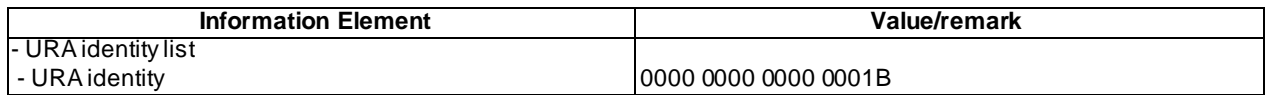

# Cell 24:

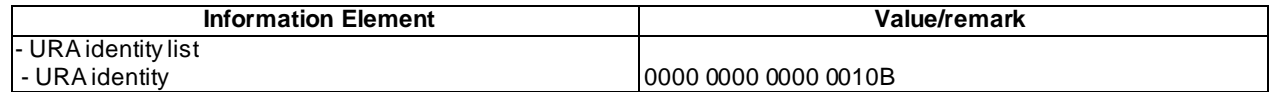

Cell 27:

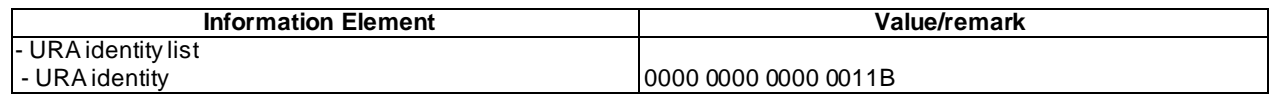

# MBMS MODIFIED SERVICES INFORMATION (Step 1)

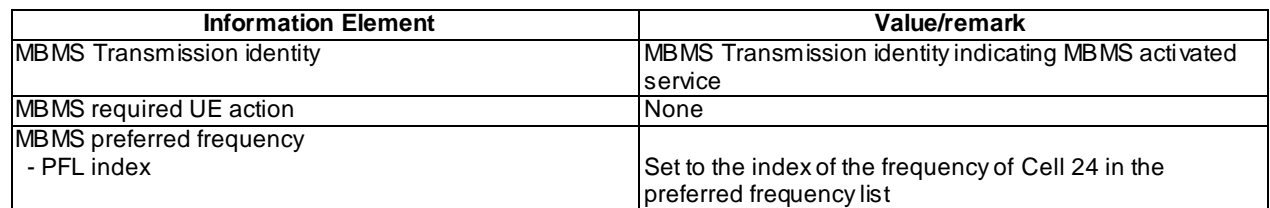

# MBMS GENERAL INFORMATION (Step 2)

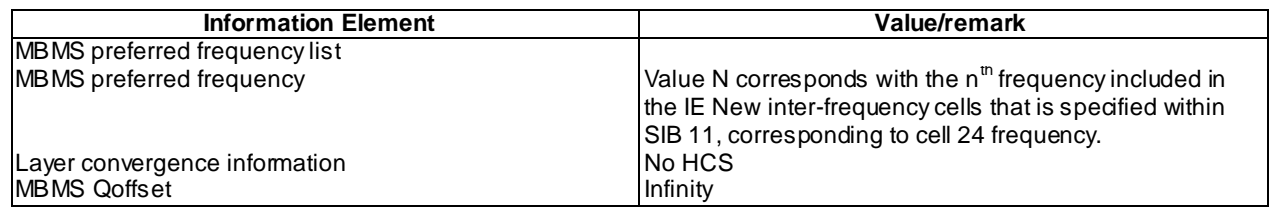

# URA UPDATE (Steps 3 and 10)

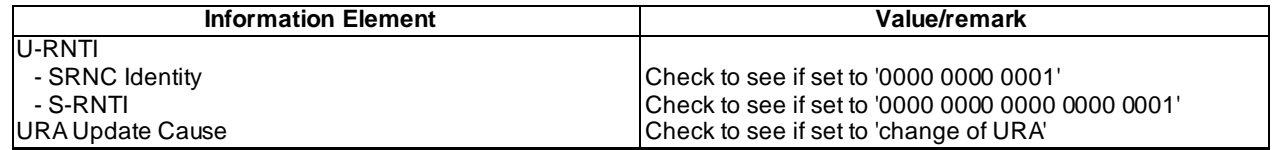

# URA UPDATE CONFIRM (Steps 4 and 11)

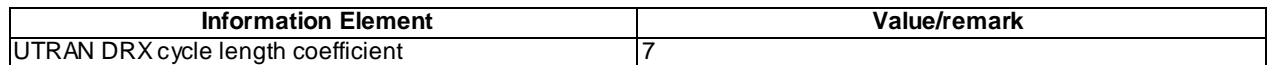

# MBMS UNMODIFIED SERVICES INFORMATION (Step 5)

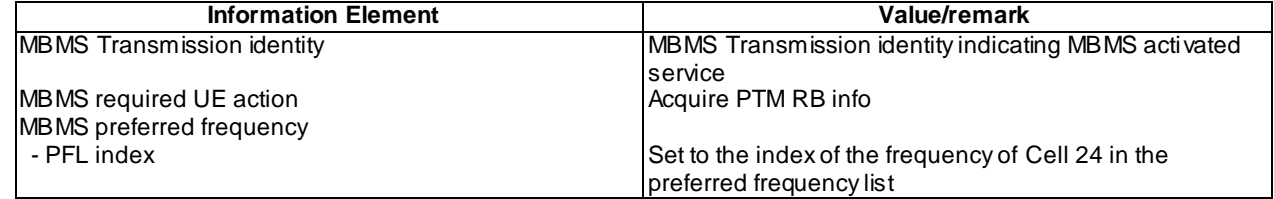

# MBMS GENERAL INFORMATION (Steps 6 and 9)

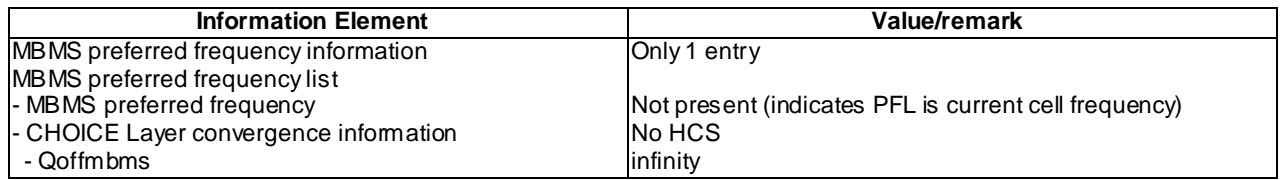

#### MBMS MODIFIED SERVICES INFORMATION (Step 8)

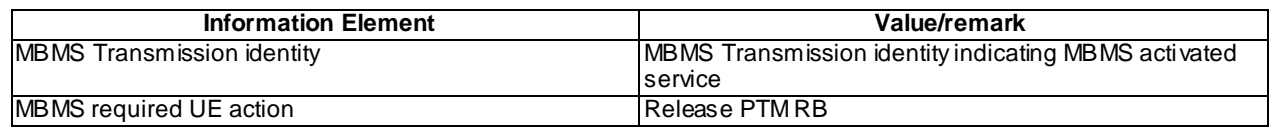

#### 8.5.3.5.5 Test requirements

At step 3, the UE performs URA update on cell 24.

At step 10, the UE performs URA update on cell 27.

# 8.5.3.5m MBMS Session Stop with Frequency Layer Dispersion - no previous frequency layer available (URA\_PCH) / MBMS Multicast Service

#### 8.5.3.5m.1 Definition

This test is applicable for all UEs that support MBMS multicast services.

8.5.3.5m.2 Conformance requirement

Same conformance requirement as in clause 8.5.3.5.2

8.5.3.5m.3 Test purpose

Same test purpose as in clause 8.5.3.5.3.

8.5.3.5m.4 Method of test

Initial condition

System Simulator:

3 MBMS cells, Cell 21, Cell 24 and Cell 27.User Equipment:

The UE is in URA\_PCH state as specified in clause 7.6 of TS 34.108.

The UE has joined the multicast service to be provided by the SS (included in MBMS\_ACTIVATED\_SERVICES variable).

#### Related ICS/IXIT statements

- MBMS Multicast service application available on UE Yes/No.

Test procedure

Same test procedure as in clause 8.5.3.5.4.

#### Specific message contents

Same specific messages contents as in clause 8.5.3.5.4

8.5.3.5m.5 Test requirements

Same test requirement as in clause 8.5.3.5.5.

# 8.5.3.6 MBMS Session Stop with Frequency Layer Dispersion - no previous frequency layer available (CELL\_FACH) / MBMS Broadcast Service

8.5.3.6.1 Definition

This test is applicable for all UEs supporting MBMS broadcast services.

8.5.3.6.2 Conformance requirement

1> if the IE "MBMS required UE action" is set to 'Release PTM RB':

- 2> stop receiving the concerned MBMS service;
- 2> if the UE is in a state other than CELL\_DCH (for FDD) or if the UE is in Idle mode, URA\_PCH or CELL\_PCH state (for TDD); and
- 2> if the UE does not decide to receive an MBMS service; and
- 2> if the variable MBMS\_PREV\_FREQUENCY\_INFO is not empty:
	- 3> if any frequency in SIB11 or SIB12 has the same frequency stored in the variable MBMS\_PREV\_FREQUENCY\_INFO:
		- 4> select a suitable UTRA cell in that frequency.
		- 4> if no suitable UTRA cell in that frequency is found:
			- 5> select a suitable UTRA cell in another frequency.
	- $3$  if no frequency in SIB11 or SIB12 has the same frequency stored in the variable MBMS\_PREV\_FREQUENCY\_INFO.
		- 4> select a frequency randomly among the inter-frequencies indicated in SIB11 or SIB12.
			- 5> select a suitable UTRA cell in the selected frequency
			- 5> if no suitable UTRA cell in the selected frequency is found:
				- 6> select a suitable UTRA cell in another frequency.
	- 3> clear the variable MBMS\_PREV\_FREQUENCY\_INFO.
- 2> clear all service specific information applicable for the concerned service.
- NOTE: The UE is only required to acquire the relevant SIB11 or SIB12, according to what is specified in subclauses 8.1.1.6.11 and 8.1.1.6.12.

#### Reference

3GPP TS 25.331, clause 8.6.9.6.

#### 8.5.3.6.3 Test purpose

To verify UE performs frequency layer dispersion procedure at session stop in CELL\_FACH state, when no suitable cell in the previously stored frequency is found.

8.5.3.6.4 Method of test

Initial condition

System Simulator:

3 MBMS cells, Cell 21, Cell 24 and Cell 27.

#### User Equipment:

The UE is in CELL\_FACH state as specified in clause 7.6 of TS 34.108.

The UE is interested in the broadcast service to be provided by the SS (included in MBMS\_ACTIVATED\_SERVICES variable).

#### Related ICS/IXIT statements

MBMS Broadcast service application available on UE Yes/No

## Test procedure

Table 8.5.3.6-1 illustrates the downlink power to be applied for the 3 cells at various time instants of the test execution. Columns marked "T0" denote the initial conditions, while columns marked "T1 are to be applied subsequently. The exact instants on which these values shall be applied are described in the texts in this clause.

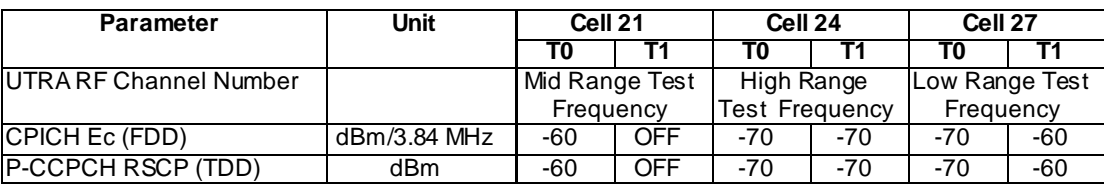

#### **Table 8.5.3.6-1**

The UE is in CELL\_FACH state on cell 21. The SS broadcasts SYSTEM INFORMATION BLOCK TYPE 11 with FACH Measurement Occasion details on Cell 21. SS indicates on MICH and modifies the MCCH to indicate the start of the service which the UE has activated. The UE moves to cell 24 with a cell update and begins reception of the MBMS service using the 64.8kbps radio bearer configuration as specified in TS 34.108 clause 6.10.2.4.3.5. The SS reconfigures itself according to the settings stated in column "T1" of table 8.5.3.6-1. The SS terminates the MBMS service with an indication that the UE should perform frequency layer dispersion. The UE moves to cell 27 with a cell update.

## Expected Sequence

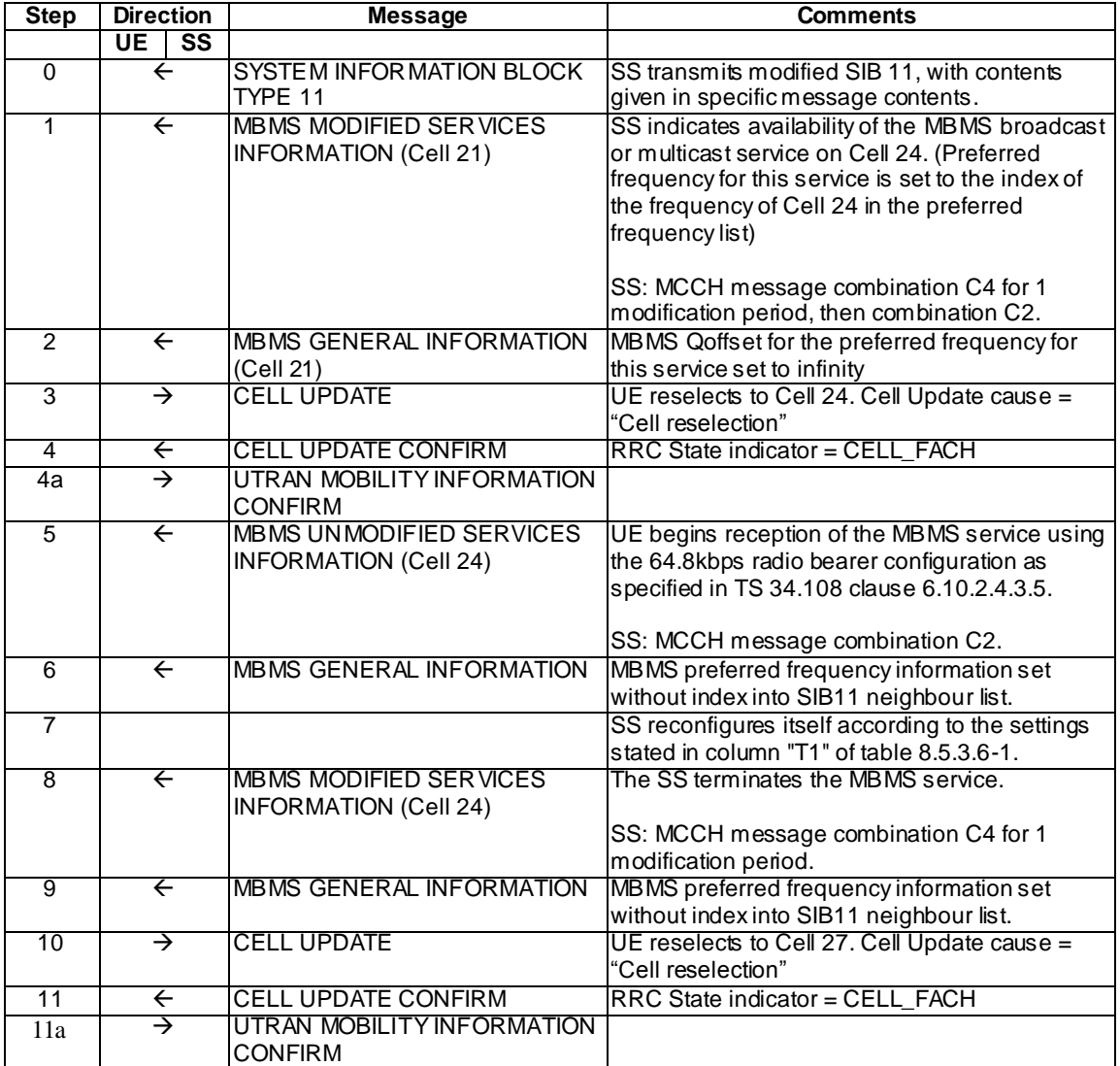

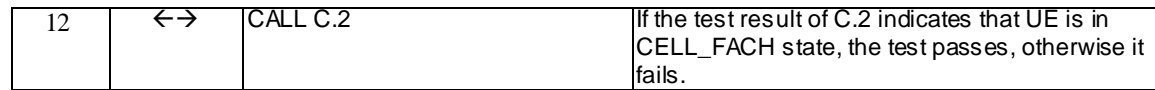

#### Specific message contents

All messages have the same content as defined in 34.108 clause 9.1.1 with the following exceptions:

# SYSTEM INFORMATION BLOCK TYPE 11 (Step 0)(FDD)

Use the message sub-type in default message content defined in 3GPP TS 34.108 clause 6.1.4 for Cell 21, with the following exceptions.

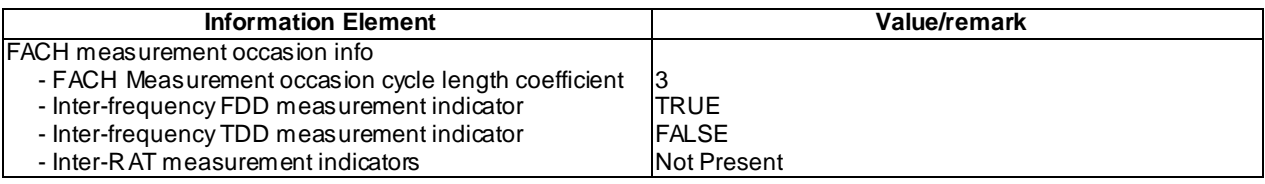

# MBMS MODIFIED SERVICES INFORMATION (Step 1)

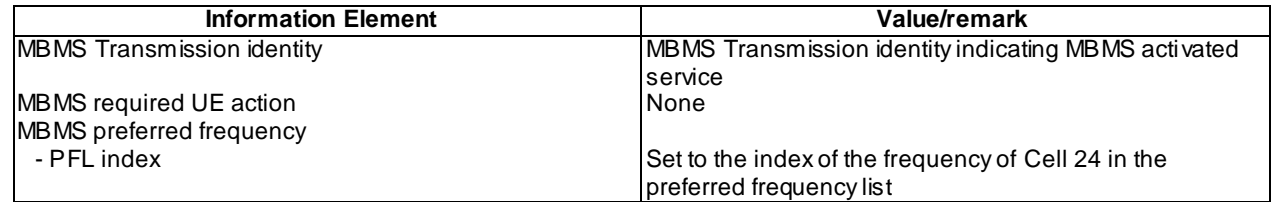

# MBMS GENERAL INFORMATION (Step 2)

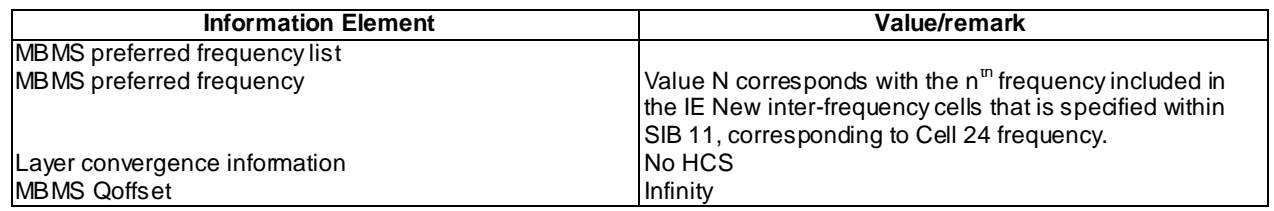

## MBMS UNMODIFIED SERVICES INFORMATION (Step 5)

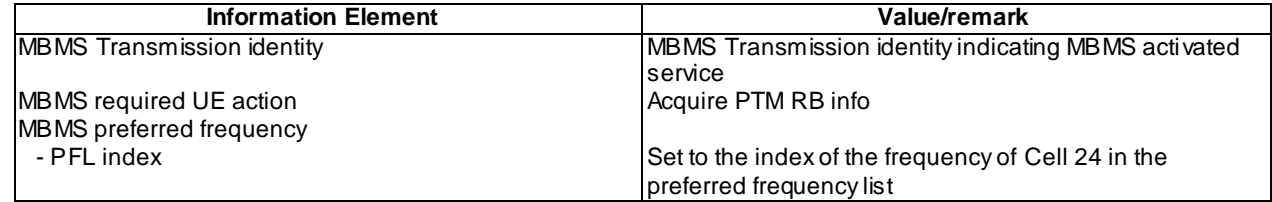

# MBMS GENERAL INFORMATION (Steps 6 and 9)

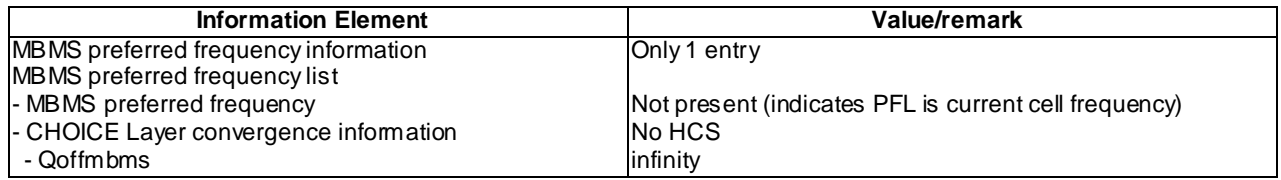

#### MBMS MODIFIED SERVICES INFORMATION (Step 8)

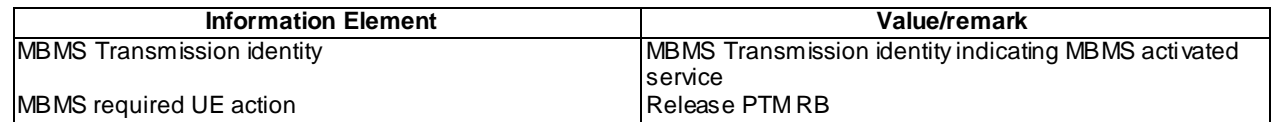

#### CELL UPDATE (Step 3 and 10)

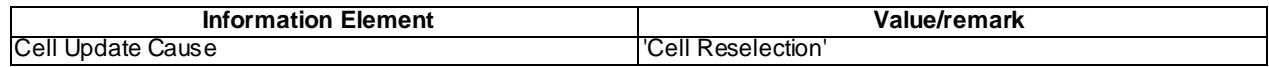

#### CELL UPDATE CONFIRM (Step 4 and 11)

Use the same message sub-type found in TS 34.108, clause 9, with the following exceptions:

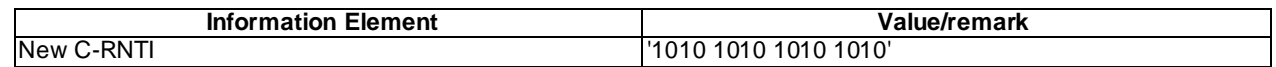

#### 8.5.3.6.5 Test requirements

At step 3, the UE performs cell update on cell 24.

At step 10, the UE performs cell update on cell 27.

# 8.5.3.6m MBMS Session Stop with Frequency Layer Dispersion - no previous frequency layer available (CELL\_FACH) / MBMS Multicast Service

## 8.5.3.6m.1 Definition

This test is applicable for all UEs that support MBMS multicast services.

8.5.3.6m.2 Conformance requirement

Same conformance requirement as in clause 8.5.3.6.2

8.5.3.6m.3 Test purpose

Same test purpose as in clause 8.5.3.6.3.

8.5.3.6m.4 Method of test

Initial condition

System Simulator:

3 MBMS cells, Cell 21, Cell 24 and Cell 27

User Equipment:

The UE is in CLL\_FACH state as specified in clause 7.6 of TS 34.108.

The UE has joined the multicast service to be provided by the SS (included in MBMS\_ACTIVATED\_SERVICES variable).

#### Related ICS/IXIT statements

- MBMS Multicast service application available on UE Yes/No.

### Test procedure

Same test procedure as in clause 8.5.3.6.4.

Specific message contents

Same specific messages contents as in clause 8.5.3.6.4

8.5.3.6m.5 Test requirements

Same test requirement as in clause 8.5.3.6.5.

# 8.5.4 MBMS Modification Request

- 8.5.4.1 Transmission of the MBMS Selected Services Information when entering RRC connected mode and CELL\_DCH state / MBMS Selected Service
- 8.5.4.1.1 Definition

This test is applicable for all UEs that support MBMS broadcast services.

#### 8.5.4.1.2 Conformance requirement

A UE entering CELL\_DCH shall initiate the MBMS modification request procedure in the followin g cases:

- 1> if the UE has any MBMS Selected Service; and
- 1> if the IE "MCCH configuration information" was received in System Information Block Type 5 or System Information Block Type 5bis prior to entering CELL\_DCH.

A UE completing an RRC Connection Setup procedure shall initiate the MBMS modification request procedure in the following cases:

- 1> if the UE has any MBMS Selected Service; and
- 1> if the IE "MCCH configuration information" was received in System Information Block Type 5 or System Information Block Type 5bis prior to completing the RRC Connection Setup procedure.

…

The UE shall set the contents of the MBMS MODIFICATION REQUEST message as follows:

- 1> if there is a change in selection of one or more of the MBMS Selected Services:
	- 2> if the UE has not selected any MBMS Selected Service:
		- 3> include the MBMS Selected Service Info and set the Status to 'None'.
	- 2> otherwise:
		- 3> include the MBMS Selected Service Info and set the Status to 'Some'.
		- 3> for each MBMS Selected Service:
			- 4> include the MBMS Selected Service ID.

#### Reference

3GPP TS 25.331 clauses 8.7.6.2, 8.7.6.2a.

## 8.5.4.1.3 Test purpose

- 1. To verify that when the list of MBMS Selected Services is not empty, the UE sends the MBMS Selected Services Information to the network when entering RRC connected mode.
- 2. To verify that when the list of MBMS Selected Services is not empty, the UE sends the MBMS Selected Services Information to the network when entering CELL\_DCH state.

**4549**

## 8.5.4.1.4 Method of test

Initial condition

System Simulator:

1 MBMS cell.

User Equipment:

The UE is interested in the selected service to be provided by the SS (included in MBMS\_ACTIVATED\_SERVICES variable).

The UE is in Idle Mode as specified in clause 7.6 of TS 34.108.

## Related ICS/IXIT statements

- MBMS Broadcast service application available on UE Yes / No

#### Test procedure

The UE is in idle mode and has selected MBMS Service 1. The UE performs an outgoing call to setup a PS service. After the RRC connection establishment, the UE transmits an MBMS MODIFICATION REQUEST message containing the selected service to the SS.

Then the SS transmits a PHYSICAL CHANEL RECONFIGURATION message to move the UE to CELL\_DCH state. After entering CELL\_DCH state, the UE transmits an MBMS MODIFICATION REQUEST message containing the selected service to the SS.

## Expected sequence

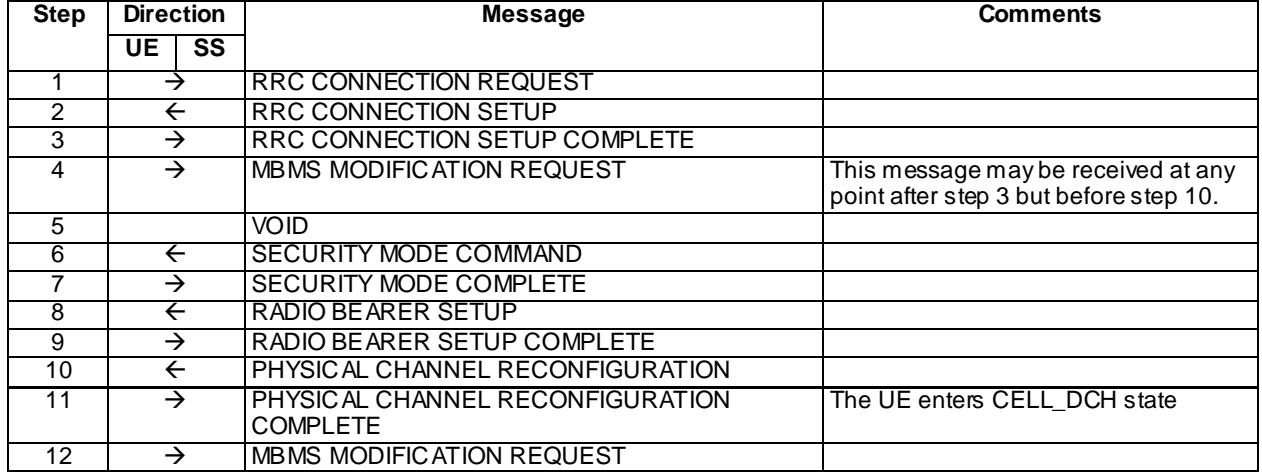

Specific message contents

RRC CONNECTION SETUP (Step 2)

Use the message sub-type titled "Transition to CELL\_FACH" in TS 34.108 clause 9.

MBMS MODIFICATION REQUEST (steps 4 and 12)

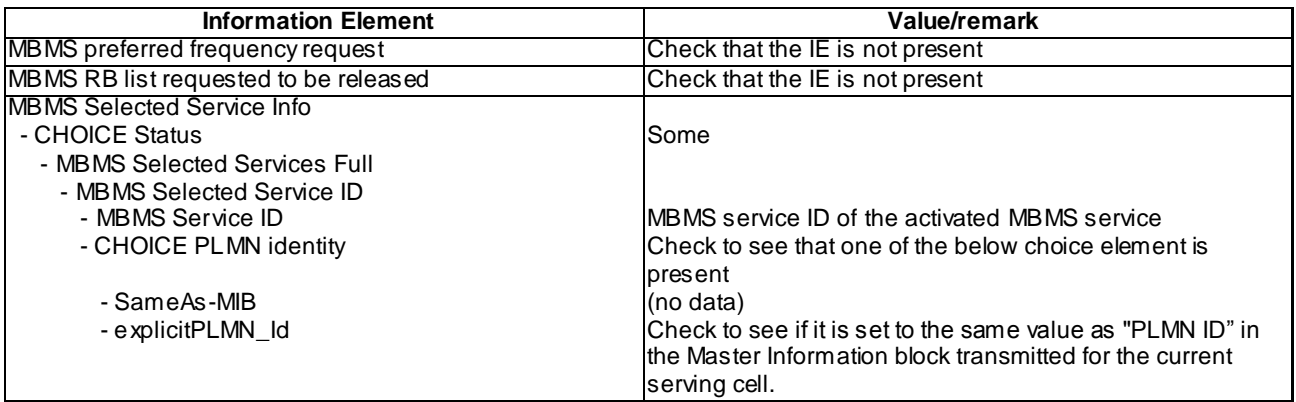

## RADIO BEARER SETUP (Step 8)

Use the message sub-type titled "Packet to CELL\_FACH from CELL\_FACH in PS" in 34.108 clause 9.PHYSICAL CHANNEL RECONFIGURATION (Step 10)

Use the message sub-type titled "Packet to CELL DCH from CELL FACH in PS" in 34.108 clause 9.

8.5.4.1.5 Test requirements

After step 3, the UE shall transmit an MBMS MODIFICATION REQUEST message.

After step 11, the UE shall transmit an MBMS MODIFICATION REQUEST message.

# 8.5.4.2 Modification of the MBMS Selected Services list whilst in URA\_PCH & Cell\_FACH / MBMS Selected Service

8.5.4.2.1 Definition

This test is applicable for Rel-6 UEs supporting MBMS broadcast services.

8.5.4.2.2 Conformance requirement

A UE in CELL\_FACH, CELL\_PCH or URA\_PCH state shall initiate the MBMS modification request procedure in the following cases:

- 1> upon a change of the MBMS Selected Services; and
- 1> if the IE "Indicate changes in MBMS Selected Services" that is included in the MBMS GENERAL INFORMATION message is set to TRUE.

If the UE is required to initiate the MBMS modification request procedure as specified in the conditions above, the UE shall:

1> transmit an MBMS MODIFICATION REQUEST message with the contents as specified in subclause 8.7.6.2a.

The UE shall set the contents of the MBMS MODIFICATION REQUEST message as follows:

1> if the preferred frequency applicable for the MBMS service prioritised by upper layers is different from the currently used frequency:

2> include the IE "MBMS preferred frequency request" and set it to the prioritised MBMS service identity.

1> if upper layers request to discontinue reception of an MBMS service provided via a p -t-p radio bearer:

- 2> include the p-t-p radio bearers used for the corresponding MBMS services within the IE "MBMS RB list requested to be released".
- 1> if the UE enters CELL\_DCH; or
- 1> if the UE completes the RRC connection establishment procedure; or
- 1> if there is a change in selection of one or more of the MBMS Selected Services:
	- 2> if the UE has not selected any MBMS Selected Service:
		- 3> include the MBMS Selected Service Info and set the Status to 'None'.
	- 2> otherwise:
		- 3> include the MBMS Selected Service Info and set the Status to 'Some'.
		- 3> for each MBMS Selected Service:
			- 4> include the MBMS Selected Service ID.

#### Reference

3GPP TS 25.331, clauses 8.7.6.2, 8.7.6.2a.

8.5.4.2.3 Test purpose

To verify that when a UE is in URA PCH the introduction of a MBMS Service ID onto the MCCH does not trigger the UE to send a update to the network.

To verify that when the list of MBMS Selected Services is modified in the UE in URA\_PCH or CELL\_FACH, when the network indicates it should do so (in the MBMS General Information message), the UE informs the network tha t the MBMS selected Services have changed.

To verify that when the list of MBMS Selected Services is modified in the UE in CELL\_FACH, when the network indicates it should not update the network (in the MBMS General Information message), ensure that the UE does not inform the network that the MBMS selected Services have changed.

8.5.4.2.4 Method of test

Initial condition

System Simulator:

1 MBMS cell.

User Equipment:

The UE is in URA\_PCH state as specified in clause 7.6 of TS 34.108.

The UE is interested in the selected service to be provided by the SS (included in MBMS\_ACTIVATED\_SERVICES variable).

#### Related ICS/IXIT statements

- MBMS Broadcast service application available on UE Yes / No

Test procedure

- a) The MCCH on Cell 21 is modified to indicate the availability of service 1, and the Notification Indicator on MICH corresponding to service 1 is set. The IE "MBMS re- acquire MCCH" that is included in MBMS MODIFIED SERVICES INFORMATION is set to TRUE. The IE "Indicate changes in MBMS Selected Services" that is included in the MBMS GENERAL INFORMATION message is set to TRUE. The SS starts service 1 using the 64.8kbps radio bearer configuration as specified in TS 34.108 clause 6.10.2.4.3.5.
- b) The SS verifies for 1 complete modification period that the UE does not perform a Cell Update or send MBMS MODIFICATION REQUEST.
- c) Service 1 is removed from the UE selected services.
- d) The UE performs a Cell Update, indicating "Uplink data transmission". The Cell Update Confirm message moves the UE to CELL\_FACH state.
- e) The UE transmits MBMS MODIFICATION REQUEST indicating the list of selected services (Status = "None").
- f) Service 1 is added to the UE selected services.
- g) The UE transmits MBMS MODIFICATION REQUEST indicating the list of selected services (service 1).
- h) The MCCH on Cell 21 is modified, and the Notification Indicator on MICH corresponding to service 1 is set. The IE "MBMS re- acquire MCCH" that is included in MBMS MODIFIED SERVICES INFORMATION is set to TRUE. The IE "Indicate changes in MBMS Selected Services" that is included in the MBMS GENERAL INFORMATION message is set to FALSE.
- i) After 1 complete modification period, service 1 is removed from the UE selected services.
- j) The SS verifies for 1 complete modification period that the UE does not perform a Cell Update and/or send MBMS MODIFICATION REQUEST.
- k) Service 1 is added to the UE selected services.
- l) The SS verifies for 1 complete modification period that the UE does not perform a Cell Update and/or send MBMS MODIFICATION REQUEST.

# Expected Sequence

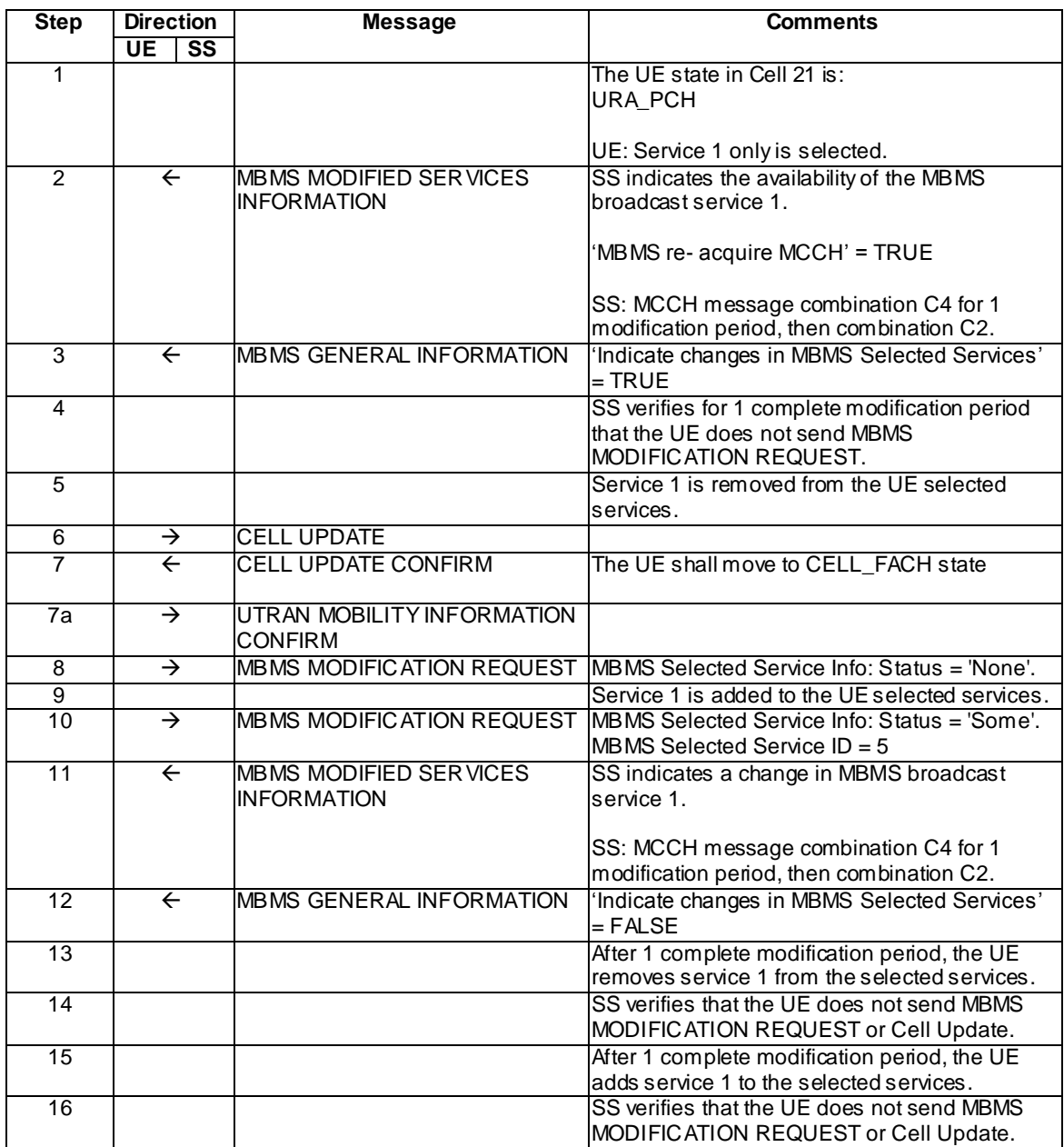

# Specific message contents

# MBMS MODIFIED SERVICES INFORMATION (Step 2)

The same message found in TS 34.108 clause 9, with the following exceptions:

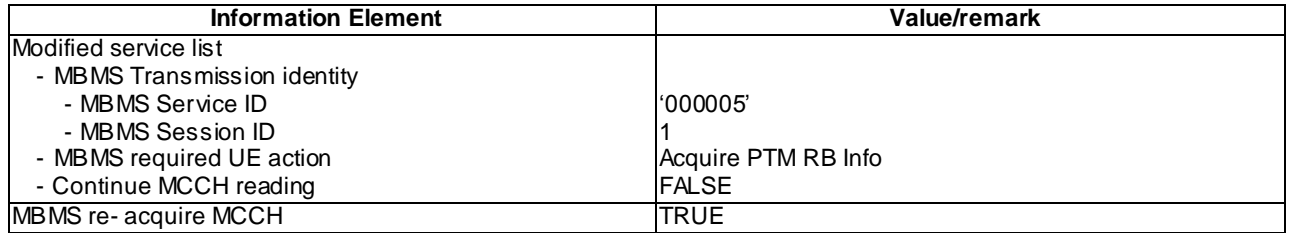

## MBMS GENERAL INFORMATION (Step 3)

The same message found in TS 34.108 clause 9, with the following exceptions:

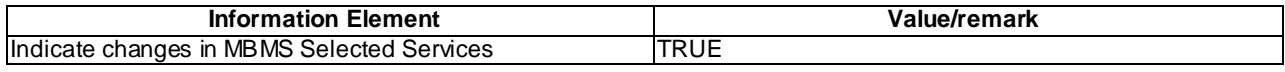

## CELL UPDATE (Step 6)

The same message found in TS 34.108 clause 9 shall be transmitted by the UE on the uplink CCCH, with the exception of the following IEs:

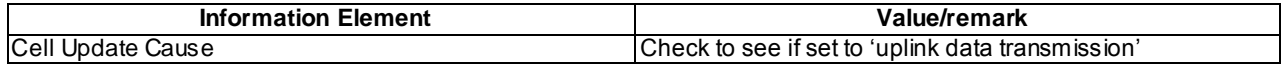

## CELL UPDATE CONFIRM (Step 7)

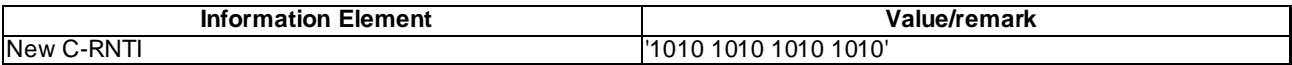

## MBMS MODIFICATION REQUEST (STEP 8)

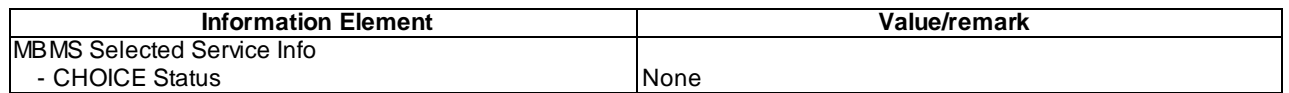

## MBMS MODIFICATION REQUEST (STEP 10)

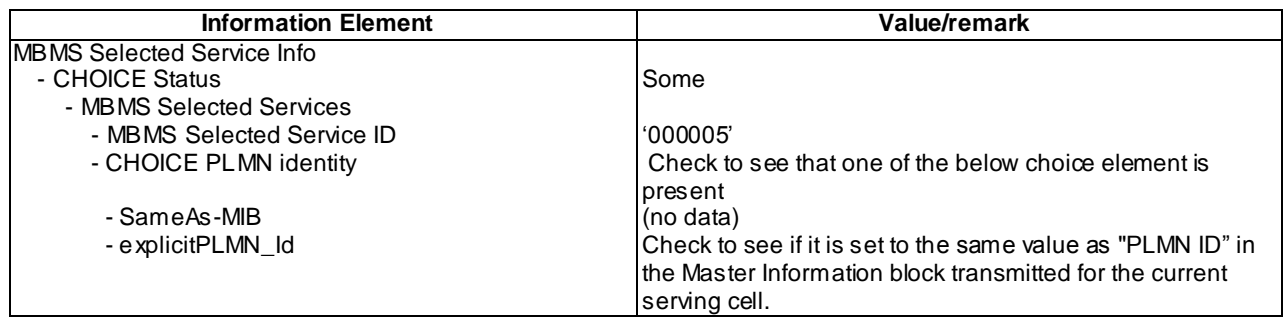

## MBMS MODIFIED SERVICES INFORMATION (Step 11)

The same message found in TS 34.108 clause 9, with the following exceptions:

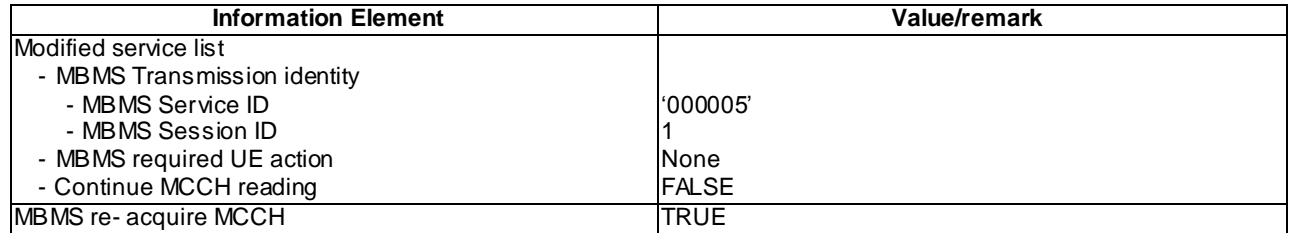

## MBMS GENERAL INFORMATION (Step 12)

The same message found in TS 34.108 clause 9, with the following exceptions:

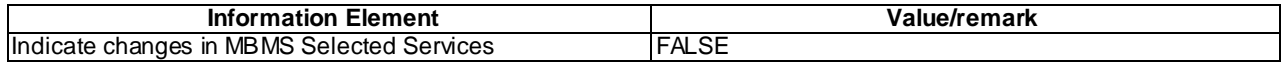

#### 8.5.4.2.5 Test requirements

In steps b, j, and l the UE shall not send MBMS MODIFICATION REQUEST.

In step e the UE shall transmit MBMS GENERAL INFORMATION indicating the list of selected services (Status = "None").

In step g the UE shall transmit MBMS GENERAL INFORMATION indicating the list of selected services (Status  $=$ "Some", MBMS Selected Service ID = '000005').

# 8.5.4.3 Testing of the MBMS Selected Services indication from the network whilst in CELL\_DCH / MBMS Selected Service

## 8.5.4.3.1 Definition

This test is applicable for Rel-6 UEs supporting MBMS broadcast services and MBMS p-t-m reception in CELL\_DCH state.

### 8.5.4.3.2 Conformance requirement

A UE in CELL\_DCH shall initiate the MBMS modification request procedure in the following cases:

- 1> the preferred frequency applicable for the MBMS service prioritised by upper layers is different fro m the currently used frequency;
- 1> upper layers request to discontinue reception of an MBMS service provided via a p-t-p radio bearer e.g. because this inhibits reception of a higher priority service;
- 1> upon a change in selection of the MBMS Selected Services.
- NOTE: The above case may occur upon receiving a dedicated notification or in other cases e.g. a change of transfer mode from p-t-p to p-t-m for the UE's highest priority MBMS service.

...

If the UE is required to initiate the MBMS modification request procedure as specified in the conditions above, the UE shall:

1> transmit an MBMS MODIFICATION REQUEST message with the contents as specified in subclause 8.7.6.2a.

The UE shall set the contents of the MBMS MODIFICATION REQUEST message as follows:

1> if the preferred frequency applicable for the MBMS service prioritised by upper layers is different from the currently used frequency:

2> include the IE "MBMS preferred frequency request" and set it to the prioritised MBMS service identity.

- 1> if upper layers request to discontinue reception of an MBMS service provided via a p-t-p radio bearer:
	- 2> include the p-t-p radio bearers used for the corresponding MBMS services within the IE "MBMS RB list requested to be released".
- 1> if the UE enters CELL\_DCH; or
- 1> if the UE completes the RRC connection establishment procedure; or
- 1> if there is a change in selection of one or more of the MBMS Selected Services:
	- 2> if the UE has not selected any MBMS Selected Service:
		- 3> include the MBMS Selected Service Info and set the Status to 'None'.
	- 2> otherwise:
		- 3> include the MBMS Selected Service Info and set the Status to 'Some'.
		- 3> for each MBMS Selected Service:

**4556**

4> include the MBMS Selected Service ID.

#### Reference

3GPP TS 25.331, clauses 8.7.6.2, 8.7.6.2a.

8.5.4.3.3 Test purpose

To verify that the UE updates the MBMS Selected Service Information at the introduction of a MBMS Service ID on the MCCH, when the UE is in CELL\_DCH state.

8.5.4.3.4 Method of test

Initial condition

System Simulator:

- 1 MBMS cell.

User Equipment:

- The UE is in CELL\_DCH state as specified in clause 7.6 of TS 34.108.
- The UE is interested in the selected service to be provided by the SS (included in MBMS\_ACTIVATED\_SERVICES variable).

#### Related ICS/IXIT statements

- MBMS Broadcast service application available on UE Yes/No
- UE supports MBMS MCCH reception in CELL\_DCH state Yes/No

#### Test procedure

- a) The MCCH on Cell 21 is modified to indicate the availability of service 1, and the Notification Indicator on MICH corresponding to service 1 is set. The IE "M BMS re- acquire MCCH" that is included in MBMS MODIFIED SERVICES INFORMATION is set to TRUE. The SS starts service 1 using the 64.8kbps radio bearer configuration as specified in TS 34.108 clause 6.10.2.4.3.5.
- b) The SS verifies for 1 complete modification period that the UE does not send MBMS MODIFICATION REQUEST.
- c) Service 1 is removed from the UE selected services.
- d) The UE transmits MBMS MODIFICATION REQUEST indicating the list of selected services (Status = "None").
- e) Service 1 is added to the UE selected services.
- f) The UE transmits MBMS MODIFICATION REQUEST indicating the list of selected services (service 1).

# Expected Sequence

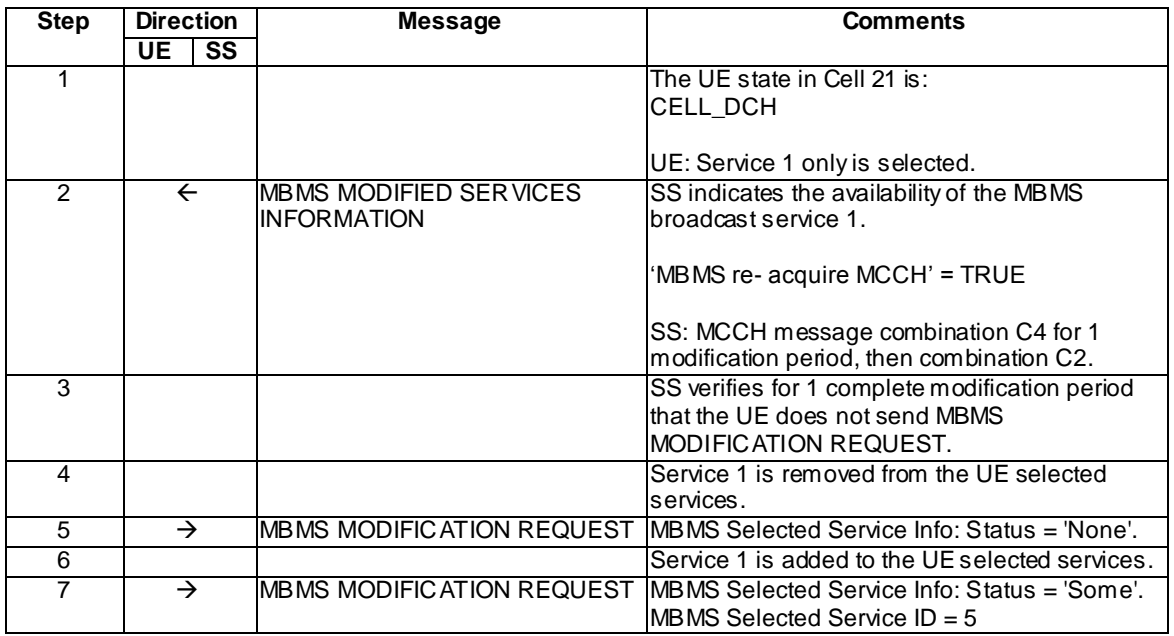

# Specific message contents

# MBMS MODIFIED SERVICES INFORMATION (Step 2)

The same message found in TS 34.108 clause 9, with the following exceptions:

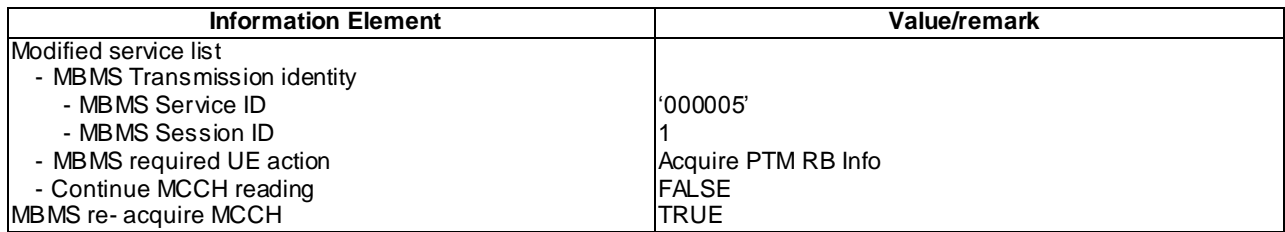

# MBMS MODIFICATION REQUEST (STEP 5)

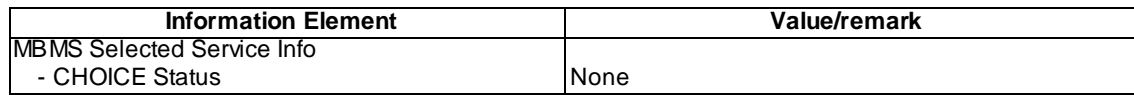

# MBMS MODIFICATION REQUEST (STEP 7)

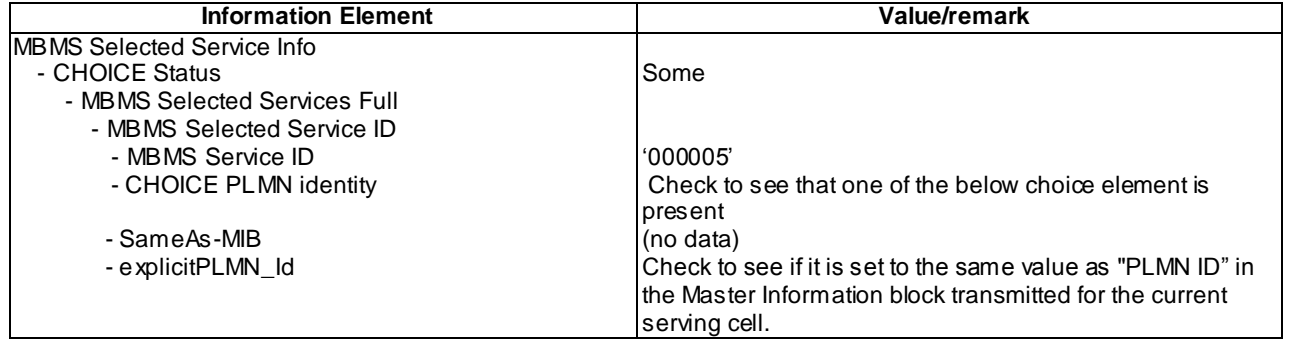

#### 8.5.4.3.5 Test requirements

In step 3 the UE shall not send MBMS MODIFICATION REQUEST.

In step 5 the UE shall transmit MBMS MODIFICATION REQUEST indicating the list of selected services (Status = "None").

In step 7 the UE shall transmit MBMS MODIFICATION REQUEST indicating the list of selected services (Status  $=$ "Some", MBMS Service  $ID = '000005$ ").

# 8.5.5 MBMS Counting

## 8.5.5.1 MBMS Counting in Idle Mode / MBMS Selected Service

8.5.5.1.1 Definition

This test case is applicable for all UEs supporting MBMS broadcast services.

#### 8.5.5.1.2 Conformance requirement

The MBMS counting procedure is us ed by the UE to inform UTRAN about its interest to receive an MBMS transmission.

…

The UE initiates the MBMS counting procedure for an MBMS transmission upon receiving an MBMS MODIFIED SERVICES message including IE "MBMS required UE action" with the value set to 'Acquire counting info' or set to "Acquire counting info– PTM RBs unmodified".

…

Upon receiving the MBMS ACCESS INFORMATION message including one or more MBMS service(s) it has joined, and/ or including one or more MBMS Selected Services the UE shall for each joined and / or selected service:

1> if the UE is in idle mode:

- 2> draw a random number, "rand", uniformly distributed in the range:  $0 \leq$  rand < 1
- 2> if 'rand' is lower than the value indicated by the IE 'Access probability factor-Idle' for the concerned service:
	- 3> indicate to upper layers that establishment of an RRC connection is required to receive the concerned MBMS service, with the establishment cause set to 'MBMS reception';
	- 3> if the above condition applies for more than one service, initiate a single indication to upper layers;
	- 3> if the RRC connection establishment succeeds, the procedure ends.

…

The UE shall, in the transmitted RRC CONNECTION REQUEST message:

…

- 1> otherwise if the UE performs connection establishment for MBMS counting as specified in subclause 8.7.4; and
- 1> if one or more of the MBMS services for which the UE initiates the counting response concerns an MBMS Selected Service:
	- 2> for each MBMS Selected Service that is indicated on MCCH and for which the UE initiates the counting response:
		- 3> order the MBMS Selected Services such that those selected with a higher priority are listed in the IE "MBMS Selected Services Short" before those selected with a lower priority;
		- 3> include the IE "MBMS Selected Service ID" within the IE "MBMS Selected Services Short" and set it to a value in accordance with subclause 8.6.9.8.
- 1> if the UE included one or more "MBMS Selected Service ID" IEs:
	- 2> include the IE "MBMS Modification Period identity" and set it to a value in accordance with subclause 8.5.29.

## **Reference**

3GPP TS 25.331 clauses 8.7.4, 8.7.4.1, 8.7.4.2, 8.7.4.3, 8.1.3.3.

#### 8.5.5.1.3 Test purpose

To confirm that the UE starts the MBMS counting procedure in idle mode upon receiving an MBMS MODIFIED SERVICES message including IE "MBMS required UE action" and an ACCESS INFORMATION message including IE "Access probability factor – Idle" set to 0 (corresponding to the actual probability factor value 1).

To verify that the UE correctly includes the IE "MBMS Selected Service ID" within the IE "MBMS Selected Services Short" and IE "MBMS Modification Period identity" in the counting response initiated for a MBMS Selected Service.

#### 8.5.5.1.4 Method of test

#### Initial Condition

System Simulator: 1 MBMS cell (cell 21) using MCCH Longest Default scheduling, and combination C1 as defined in TS 34.108 clause 11.

#### User Equipment:

The UE is in Idle Mode as specified in clause 7.6 of TS 34.108.

The UE is interested in the selected service to be provided by the SS (included in MBMS\_ACTIVATED\_SERVICES variable).

#### Related ICS/IXIT statements

MBMS Broadcast service application available on UE Yes/No.

#### Test Procedure

The SS trans mits an MBMS MODIFIED SERVICE INFORMATION message which includes in the "Modified service list" for the MBMS activated service "MBMS required UE action" set to "Acquire counting info".

The SS trans mits an MBMS ACCESS INFORMATION message, which includes the MBMS Short transmission ID associated to the MBMS activated service and "Access probability factor – Idle" set to 0.

NOTE: The "Access probability factor" sent in the MBMS ACCESS INFORMATION message set to 0 corresponds to an actual Probability Factor = 1, according to the formula in TS 25.331 clause 10.2.16e.

The UE transmits an RRC CONNECTION REQUEST message to the SS, with "Establishment cause" set to "MBMS reception".

The SS trans mits an RRC CONNECTION SETUP message to the UE which moves the UE to CELL\_DCH state.

When the UE receives this message, the UE establishes an RRC connection and transmits an RRC CONNECTION SETUP COMPLETE message.

# Expected sequence

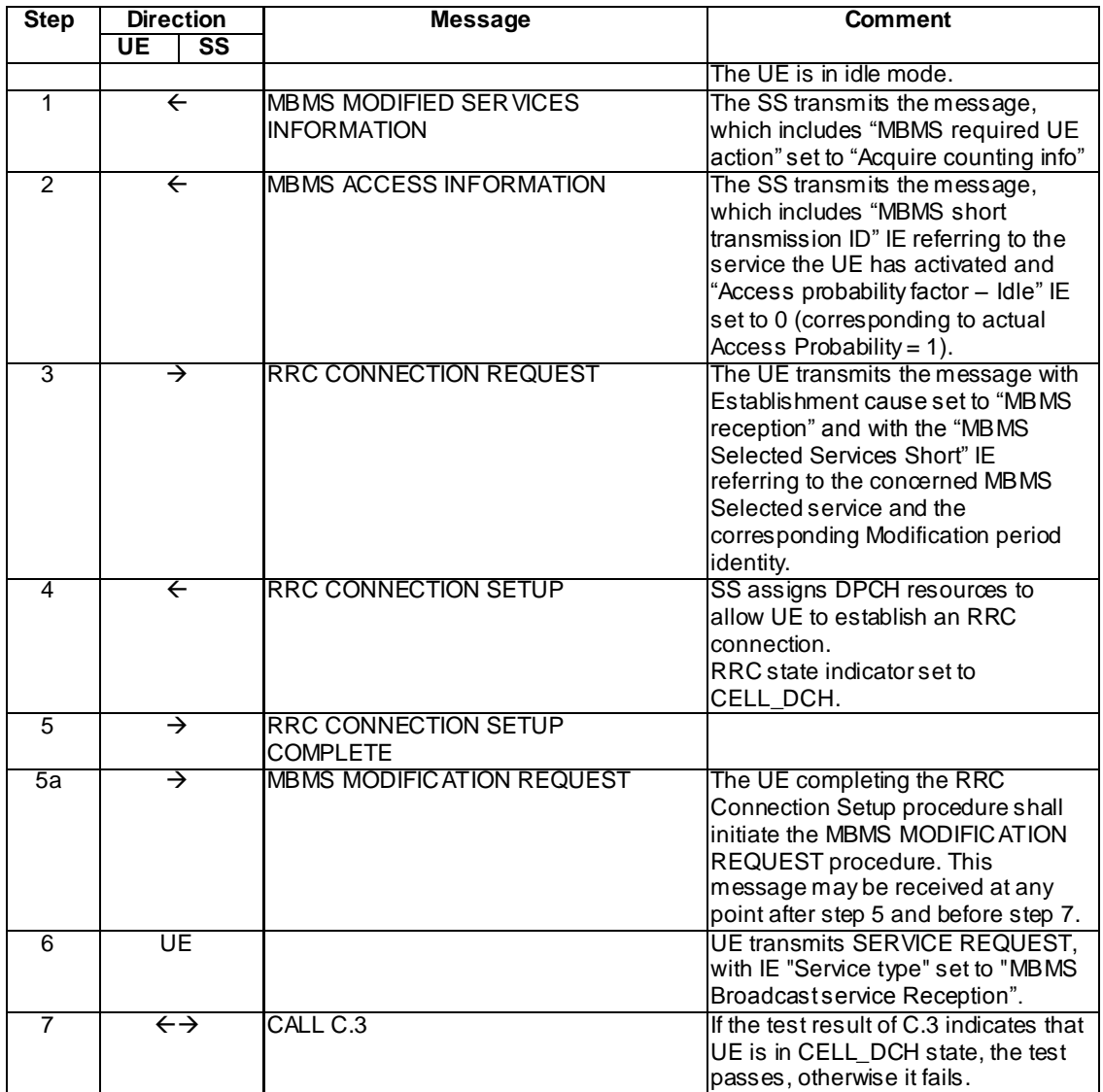

# Specific Message Contents

All messages have the same content as defined in 34.108 clause 9.1.1 with the following exceptions:

# MBMS MODIFIED SERVICES INFORMATION (Step 1)

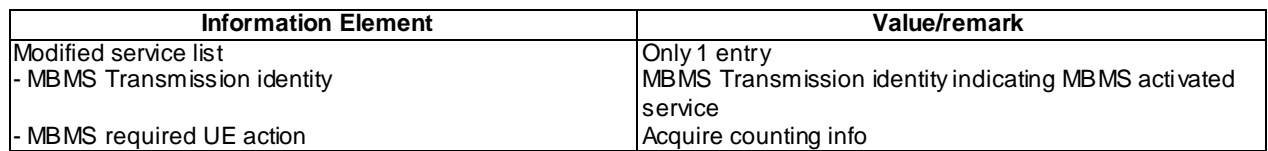

## MBMS ACCESS INFORMATION (Step 2)

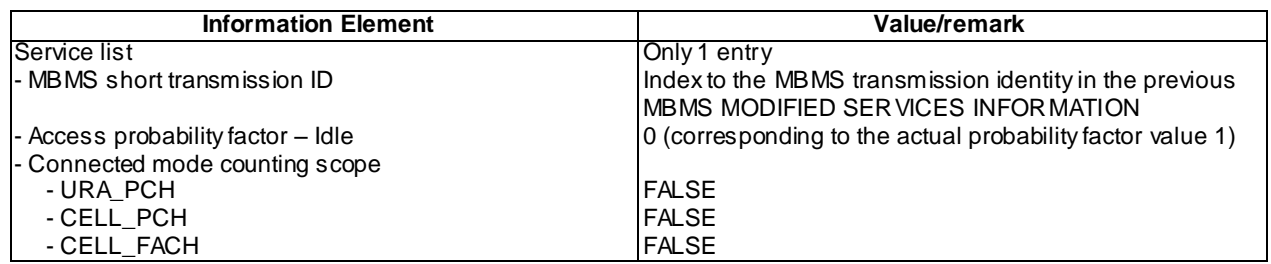

# RRC CONNECTION REQUEST (Step 3)

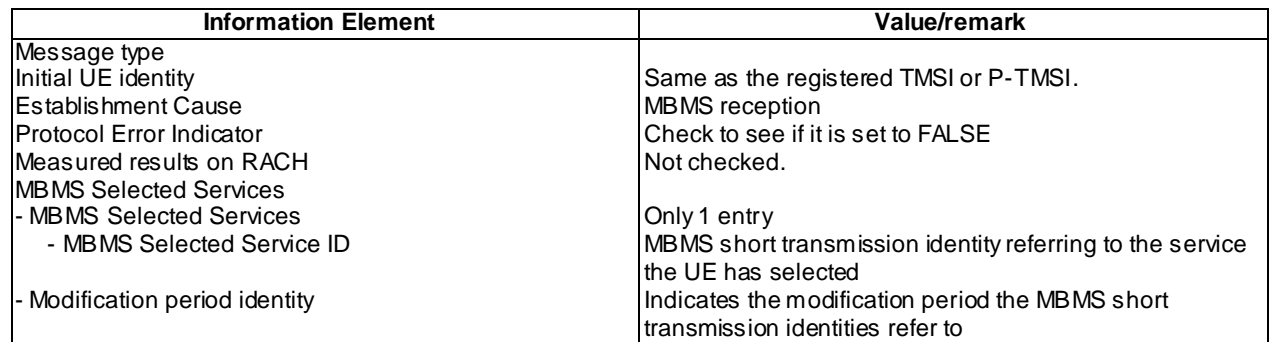

## MBMS MODIFICATION REQUEST (steps 5a)

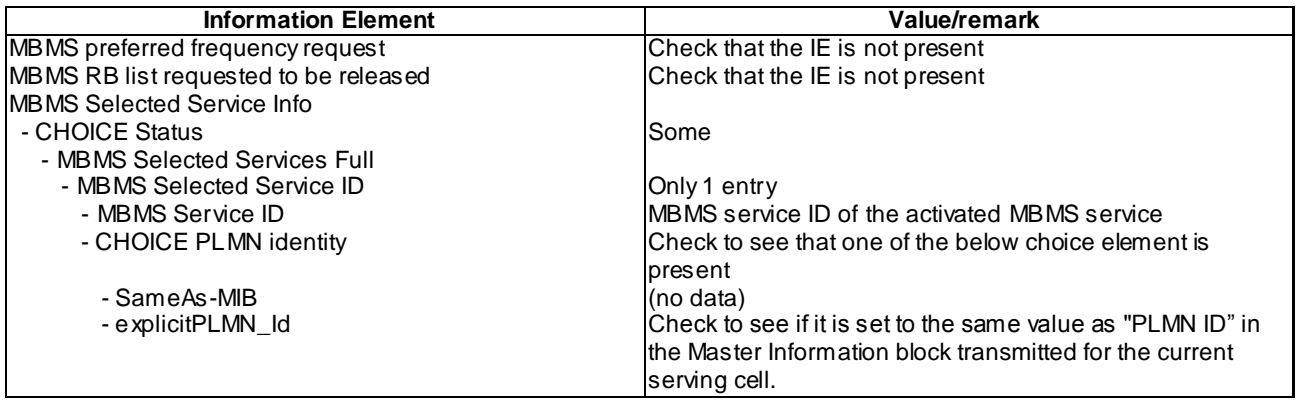

## 8.5.5.1.5 Test requirement

At step 3, the UE shall transmit an RRC CONNECTION REQUEST message with "Establishment Cause" set to "MBMS reception" on the uplink CCCH and including in case of MBMS Selected services the IE "MBMS Selected Service ID" of the concerned MBMS selected service within the IE "MBMS Selected Services Short" and the IE "MBMS Modification Period identity".

At step 5, the UE shall transmit an RRC CONNECTION SETUP COMPLETE message on a dedicated channel.

# 8.5.5.1m MBMS Counting in Idle Mode / MBMS Multicast Service

## 8.5.5.1m.1 Definition

This test is applicable for all UEs that support MBMS multicast services.

# 8.5.5.1m.2 Conformance requirement

Same conformance requirement as in clause 8.5.5.1.2 except there is no reference to 3GPP TS 25.331 clause 8.1.3.3.
#### Reference

3GPP TS 25.331 clauses 8.7.4, 8.7.4.1, 8.7.4.2, 8.7.4.3.

8.5.5.1m.3 Test purpose

To confirm that the UE starts the MBMS counting procedure in idle mode upon receiving an MBMS MODIFIED SERVICES message including IE "MBMS required UE action" and an ACCESS INFORMATION message including IE "Access probability factor – Idle" set to 0 (corresponding to the actual probability factor value 1).

8.5.5.1m.4 Method of test

Initial condition

System Simulator:

2 MBMS cells, Cell 21 and Cell 22

User Equipment:

The UE is in Idle Mode as specified in clause 7.6 of TS 34.108.

The UE has joined the multicast service to be provided by the SS (included in MBMS\_ACTIVATED\_SERVICES variable).

## Related ICS/IXIT statements

- MBMS Multicast service application available on UE Yes/No.

Test procedure

Same test procedure as in clause 8.5.5.1.4.

#### Expected sequence

Same expected sequence as in clause 8.5.5.1.4 except for RRC CONNECTION REQUEST message content (step 3) and MODIFICATION REQUEST procedure not required.

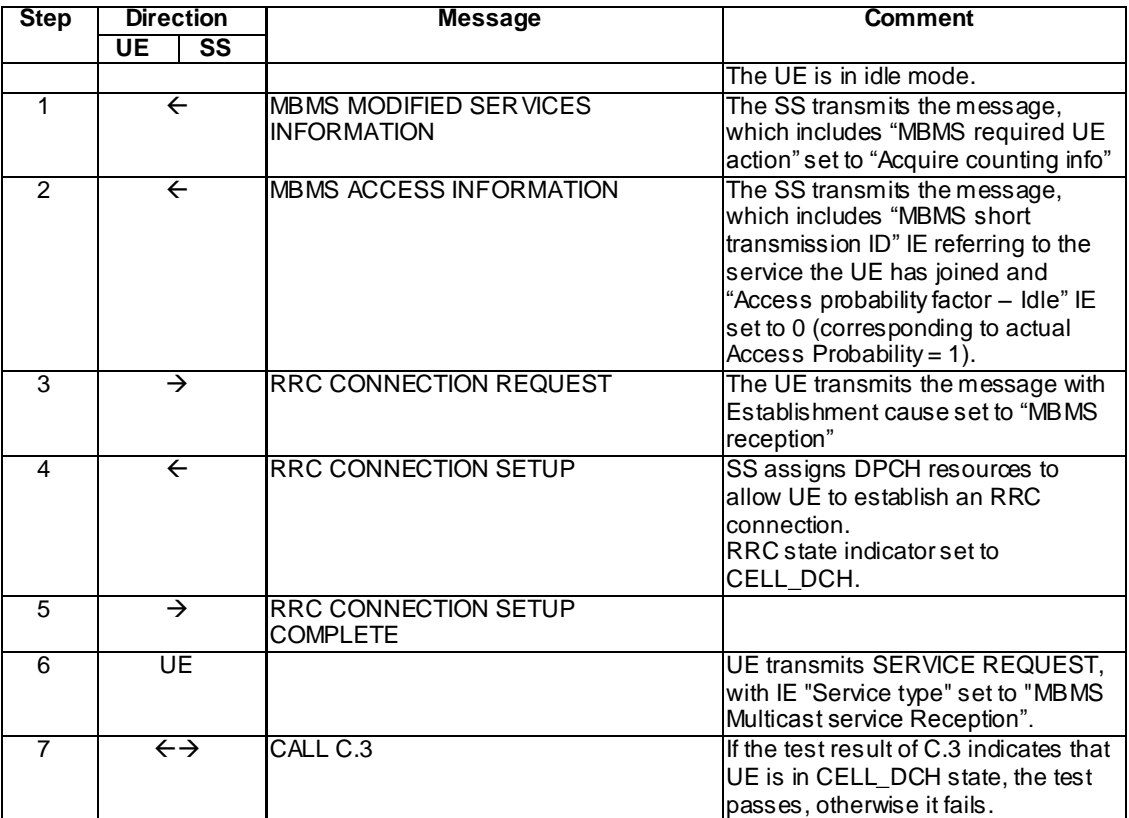

#### Specific message contents

Same specific messages contents as in clause 8.5.5.1.4 except for RRC CONNECTION REQUEST message content (step 3).

## RRC CONNECTION REQUEST (Step 3)

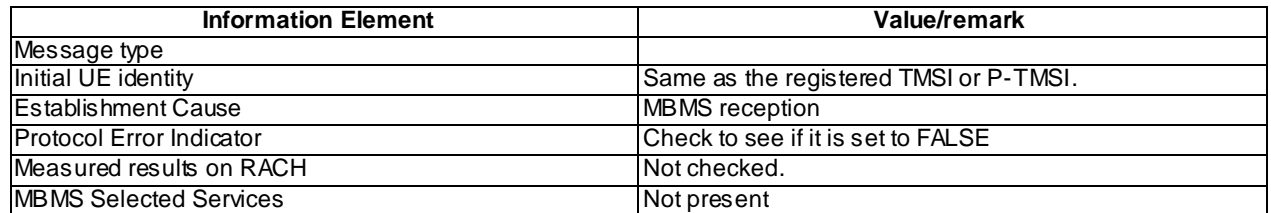

#### 8.5.5.1m.5 Test requirements

At step 3, the UE shall transmit an RRC CONNECTION REQUEST message with "Establishment Cause" set to "MBMS reception" on the uplink CCCH.

At step 5, the UE shall transmit an RRC CONNECTION SETUP COMPLETE message on a dedicated channel.

## 8.5.5.2 MBMS Counting in CELL\_FACH / MBMS Selected Service

#### 8.5.5.2.1 Definition

This test case is applicable for UEs that support MBMS broadcast services.

8.5.5.2.2 Conformance requirement

If the IE "MBMS required UE action" is included and concerns an MBMS activated service the UE shall:

…

- 1> if the IE "MBMS required UE action" is set to 'Acquire counting info' or set to 'Acquire counting info– PTM RBs unmodified':
	- 2> perform the MBMS counting procedure as specified in subclause 8.7.4;
- NOTE: If upper layers indicate that an MBMS trans mission has already been received correctly, the UE will continue as if the information about the concerned MBMS transmission was not included in the message. This implies that the UE does not respond to counting for a transmission already received correctly.

…

The MBMS counting procedure is used by the UE to inform UTRAN about its interest to receive an MBMS transmission. The procedure applies to UEs supporting MBMS that are in idle mode or in connected mode. In connected mode the procedure applies to the URA\_PCH, Cell\_PCH and/ or Cell\_FACH states dependent upon the value of the IE " Connected mode counting scope".

…

The UE initiates the MBMS counting procedure for an MBMS transmission upon receiving an MBMS MODIFIED SERVICES message including IE "MBMS required UE action" with the value set to 'Acquire counting info' or set to "Acquire counting info– PTM RBs unmodified".

…

Upon receiving the MBMS ACCESS INFORMATION message including one or more MBMS service(s) it has joined, and/ or including one or more MBMS Selected Services the UE shall for each joined and / or selected se rvice:

…

1> if the UE is in URA\_PCH state, Cell\_PCH or Cell\_FACH state and the IE "Connected mode counting scope" indicates that counting is applicable for this UE state:

- 2> draw a random number, "rand", uniformly distributed in the range:  $0 \le$  rand < 1.
- 2> if 'rand' is lower than the value indicated by the IE 'Access probability factor-connected' for the concerned service:
	- 3> if a cell update has not been successfully transmitted for this service in the current modification period:
		- 4> initiate the cell update procedure with 'Cell update cause' set to "MBMS reception", in accordance with subclause 8.3.1;
		- 4> if the above condition applies for more than one service, initiate a single cell update;
		- 4> if the cell update procedure succeeds,
			- 5> the procedure ends.
	- 2> otherwise:
		- 3> if the message triggering the MBMS counting procedure included the IE "Continue MCCH reading" with a value set to TRUE:
			- 4> continue acquiring further MBMS ACCESS INFORMATION messages without delaying reading of MCCH until the next modification period and without stopping at the end of the modification period, in accordance with subclause 8.7.1.3.
		- 3> otherwise:
			- 4> continue acquiring further MBMS ACCESS INFORMATION messages without delaying reading of MCCH until the next modification period and with stopping at the end of the modification period, in accordance with subclause 8.7.1.3.
- 1> otherwise:
	- 2> the procedure ends;

Upon receiving the MBMS ACCESS INFORMATION message not including an MBMS service(s) the UE has joined:

1> the procedure ends;

…

The UE shall set the IEs in the CELL UPDATE message as follows:

…

- 1> otherwise, if the UE performs cell update for MBMS counting as specified in subclause 8.7.4; and
- 1> if one or more of the MBMS services for which the UE initiates the counting response concerns an MBMS Selected Service:
	- 2> for each MBMS Selected Service that is indicated on MCCH and for which the UE initiates the counting response:
		- 3> order the MBMS Selected Services such that those selected with a higher priority are listed in the IE "MBMS Selected Services Short" before those selected with a lower priority;
		- 3> include the IE "MBMS Selected Service ID" within the IE "MBMS Selected Services Short" and set it to a value in accordance with subclause 8.6.9.8.
- 1> if the UE included one or more "MBMS Selected Service ID" IEs:
	- 2> include the IE "MBMS Modification Period identity" and set it to a value in accordance with subclause 8.5.29.

#### Reference

3GPP TS 25.331 clauses 8.6.9.6, 8.7.4, 8.7.4.1, 8.7.4.2, 8.7.4.3, 8.3.1.3.

## 8.5.5.2.3 Test purpose

To verify that the UE correctly handles the counting procedure in cell\_FACH state, upon receiving an MBMS MODIFIED SERVICES message including IE "MBMS required UE action" and an ACCESS INFORMATION message including IE "Access probability factor – Connected" set to 0.

To verify that the UE correctly includes the IE "MBMS Selected Service ID" within the IE "MBMS Selected Services Short" and IE "MBMS Modification Period identity" in the counting response initiated for a MBMS Selected Service.

#### 8.5.5.2.4 Method of test

#### Initial condition

System Simulator: one MBMS cell (cell 21) using MCCH Shortest Default scheduling, and combination C1 as defined in TS 34.108 clause 11.

#### User Equipment:

The UE is in CELL\_FACH state as specified in clause 7.6 of TS 34.108.

The UE is interested in the selected service to be provided by the SS (included in MBMS\_ACTIVATED\_SERVICES variable).

## Related ICS/IXIT statements

- MBMS Broadcast service application available on UE Yes/No.

## Test procedure

- 1) The SS sends a MBMS MODIFIED SERVICES INFORMATION message which includes the IE "MBMS required UE action" set to 'Acquire counting info' for the MBMS Service identity in the MBMS Transmission identity matching the one in the MBMS\_ACTIVATED\_SERVICES variable.
- 2) The SS sends in the same Modification Period the MBMS ACCESS INFORMATION message which includes:
	- the "MBMS short transmission ID" IE referring to the service the UE has activated
	- the "Connected mode counting scope" IE set to TRUE applicable to the UE connected state and
	- the value for "Access probability factor connected" IE set to 0 (corresponding to the actual probability factor value 1)
- 3) The UE shall perform the MBMS counting procedure. The UE shall draw a random number 'rand'. If 'rand' is lower than the value indicated by the IE "Access probability factor – connected", it shall send a CELL UPDATE message to the SS on the uplink CCCH of cell 21 and set IE "Cell update cause" to "MBMS reception". The IE "MBMS Selected Service ID" within the IE "MBMS Selected Services Short" and the IE "MBMS Modification Period identity" shall be included in the counting response initiated for a MBMS Selected Service. After the SS receives this message, it transmits a CELL UPDATE CONFIRM message to the UE on the downlink CCCH.
- 4) The SS sends the MBMS ACCESS INFORMATION message again in the same Modification Period. The UE shall not perform the MBMS counting procedure during the same Modification Period.

#### Expected sequence

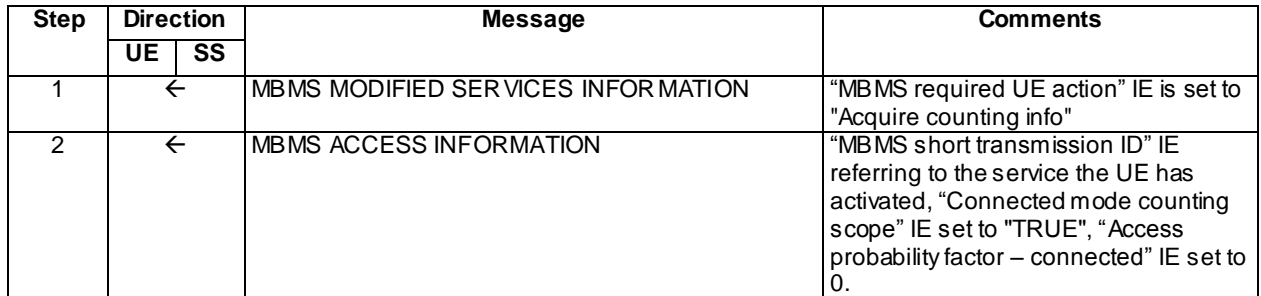

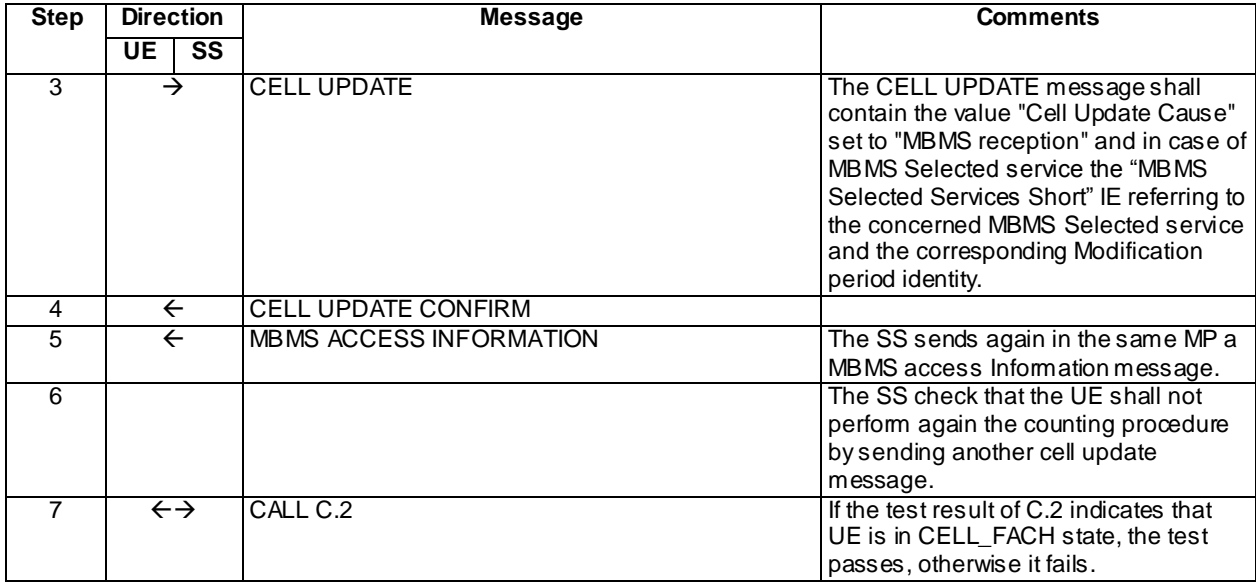

## Specific message contents

All messages have the same content as defined in 34.108 clause 9.1.1 with the following exceptions:

# MBMS MODIFIED SERVICES INFORMATION (Step 1)

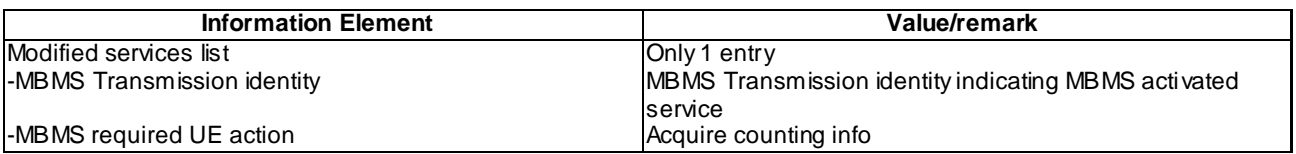

## MBMS Access Information (Steps 2 and 5)

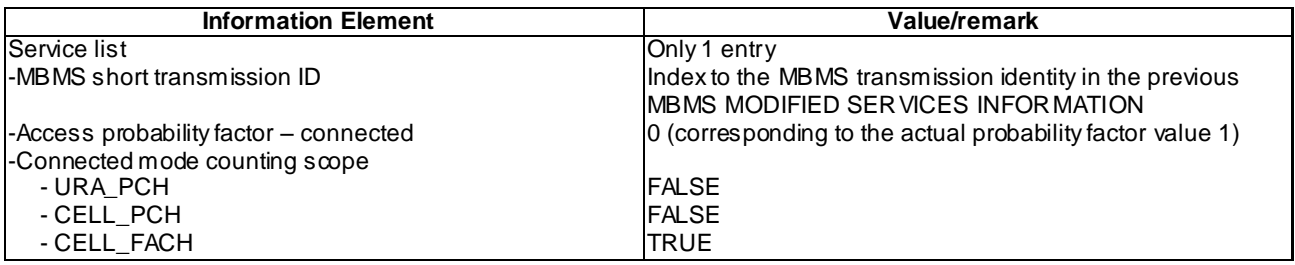

# CELL UPDATE (Step 3)

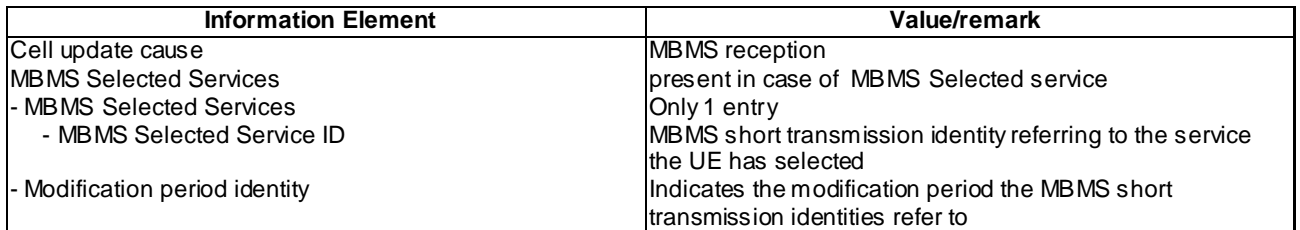

## 8.5.5.2.5 Test requirements

At step 3, check that the UE performs the MBMS counting procedure by performing the cell update procedure using the cause value "MBMS reception" and using in case of MBMS Selected services the IE "MBMS Selected Service ID" of the concerned MBMS selected service within the IE "MBMS Selected Services Short" and the IE "MBMS Modification Period identity".

**4567**

At step 6, check that the UE does not perform the MBMS counting again during the same Modification Period.

# 8.5.5.2m MBMS Counting in CELL\_FACH / MBMS Multicast Service

## 8.5.5.2m.1 Definition

This test is applicable for all UEs that support MBMS multicast services.

## 8.5.5.2m.2 Conformance requirement

Same conformance requirement as in clause 8.5.5.2.2 except there is no reference to 3GPP TS 25.331 clause 8.3.1.3.

## 8.5.5.2m.3 Test purpose

To verify that the UE correctly handles the counting procedure in cell\_FACH state, upon receivin g an MBMS MODIFIED SERVICES message including IE "MBMS required UE action" and an ACCESS INFORMATION message including IE "Access probability factor – Connected" set to 0.

8.5.5.2m.4 Method of test

Initial condition

System Simulator:

2 MBMS cells, Cell 21 and Cell 22

User Equipment:

The UE is in CELL\_FACH state as specified in clause 7.6 of TS 34.108.

The UE has joined the multicast service to be provided by the SS (included in MBMS\_ACTIVATED\_SERVICES variable).

#### Related ICS/IXIT statements

- MBMS Multicast service application available on UE Yes/No.

#### Test procedure

Same test procedure as in clause 8.5.5.2.4 except for the points 2 and 3:

- 2) The SS sends in the same Modification Period the MBMS ACCESS INFORMATION message which includes:
	- the "MBMS short transmission ID" IE referring to the service the UE has joined
	- the "Connected mode counting scope" IE set to TRUE applicable to the UE connected state and
	- the value for "Access probability factor connected" IE set to 0 (corresponding to the actual probability factor value 1)
- 3) The UE shall perform the MBMS counting procedure. The UE shall draw a random number 'rand'. If 'rand' is lower than the value indicated by the IE "Access probability factor – connected", it shall send a CELL UPDATE message to the SS on the uplink CCCH of cell 21 and set IE "Cell update cause" to "MBMS reception". After the SS receives this message, it transmits a CELL UPDATE CONFIRM message to the UE on the downlink CCCH.

## Expected sequence

Same expected sequence as in clause 8.5.5.2.4 except for CELL UPDATE message content (step 3).

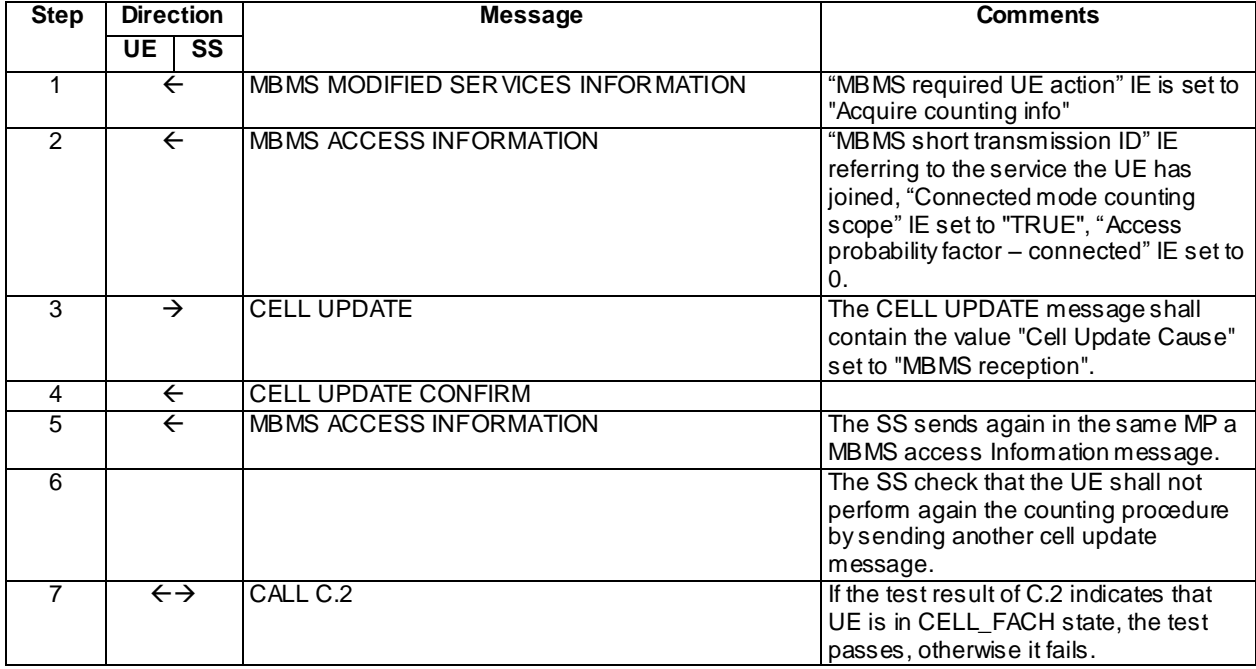

## Specific message contents

Same specific messages contents as in clause 8.5.5.2.4 except for CELL UPDATE message content (step 3).

## CELL UPDATE (Step 3)

Use the message sub-type in default message content defined in 3GPP TS 34.108 [9] clause 9, with the following exceptions.

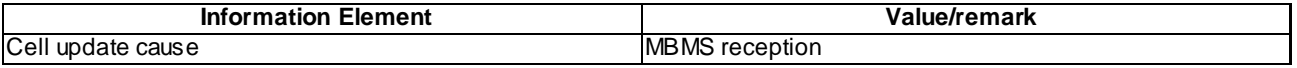

## 8.5.5.2m.5 Test requirements

At step 3, check that the UE performs the MBMS counting procedure by performing the cell update procedure using the cause value "MBMS reception".

At step 6, check that the UE does not perform the MBMS counting again during the same Modification Period.

# 8.5.5.3 MBMS No Counting in CELL\_DCH / MBMS Selected Service

## 8.5.5.3.1 Definition

This test is applicable for all UEs that support MBMS broadcast services and capable of reading MCCH in CELL\_DCH state.

## 8.5.5.3.2 Conformance requirement

If the IE "MBMS required UE action" is included and concerns an MBMS activated service the UE shall:

1> if the "MBMS required UE action" is set to 'None':

2> take no action with respect to this IE.

1> if the IE "MBMS required UE action" is set to 'Acquire counting info' or set to 'Acquire counting info– PTM RBs unmodified':

## 2> perform the MBMS counting procedure as specified in subclause 8.7.4;

NOTE: If upper layers indicate that an MBMS trans mission has already been received correctly, the UE will continue as if the information about the concerned MBMS transmission was not included in the message. This implies that the UE does not respond to counting for a transmission already received correctly.

…

The MBMS counting procedure is used by the UE to inform UTRAN about its interest to receive an MBMS transmission. The procedure applies to UEs supporting MBMS that are in idle mode or in connected mode. In connected mode the procedure applies to the URA\_PCH, Cell\_PCH and/ or Cell\_FACH states dependent upon the value of the IE" Connected mode counting scope".

The UE initiates the MBMS counting procedure for an MBMS transmission upon receiving an MBMS MODIFIED SERVICES message including IE "MBMS required UE action" with the value set to 'Acquire counting info' or set to "Acquire counting info– PTM RBs unmodified".

The UE shall acquire the MBMS ACCESS INFORMATION message without delaying reading of MCCH until the next modification period in accordance with subclause 8.7.1.3. If the procedure the UE would apply to respond to counting (Idle mode: RRC connection establishment, connected mode: Cell update) is ongoing, the UE may defer acquiring the MBMS ACCESS INFORMATION message until this procedure has completed.

The UE behaviour upon receiving an MBMS ACCESS INFORMATION message that is contained in more than one TTI is not specified.

Upon receiving the MBMS ACCESS INFORMATION message including one or more MBMS service(s) it has joined, and/or including one or more MBMS Selected Services the UE shall for each joined and/or selected service:

1> if the UE is in idle mode:

…

1> if the UE is in URA\_PCH state, Cell\_PCH or Cell\_FACH state and the IE "Connected mode counting scope" indicates that counting is applicable for this UE state:

…

1> otherwise:

2> the procedure ends;

#### Reference

3GPP TS 25.331 clauses 8.6.9.6, 8.7.4.1, 8.7.4.2, 8.7.4.3.

8.5.5.3.3 Test purpose

To verify that the UE in CELL\_DCH state (with the probability factor set to 1) does not perform the MBMS counting procedure.

8.5.5.3.4 Method of test

Initial condition

System Simulator: one MBMS cell (cell 21) using MCCH Default2 scheduling, and combination C1 as defined in TS 34.108 clause 11.

User Equipment:

The UE is in CELL\_DCH state as specified in clause 7.6 of TS 34.108. The UE has been registered in both CS and PS domains.

The UE is interested in the selected service to be provided by the SS (included in MBMS\_ACTIVATED\_SERVICES variable).

## Related ICS/IXIT statements

- MBMS Broadcast service application available on UE Yes/No.

- UE supports MCCH reception in CELL\_DCH state Yes/No.

Test procedure

The UE is in CELL\_DCH state. The SS transmits an MBMS MODIFIED SERVICES INFORMATION message which includes the IE "MBMS required UE action" set to "Acquire counting info" for the MBMS Service identity in the MBMS Trans mission identity matching the one in the MBMS\_ACTIVATED\_SERVICES variable.

The UE receives an MBMS ACCESS INFORMATION message including the concerned MBMS Selected service.

The UE shall not perform the MBMS counting procedure.

The SS continues to send MBMS ACCESS INFORMATION messages including the MBMS Selected service in the same Modification Period. The UE shall not perform the MBMS counting procedure.

The UE receives an MBMS ACCESS INFORMATION message including the MBMS Selected service in the next Modification Period. The UE shall not perform the MBMS counting procedure.

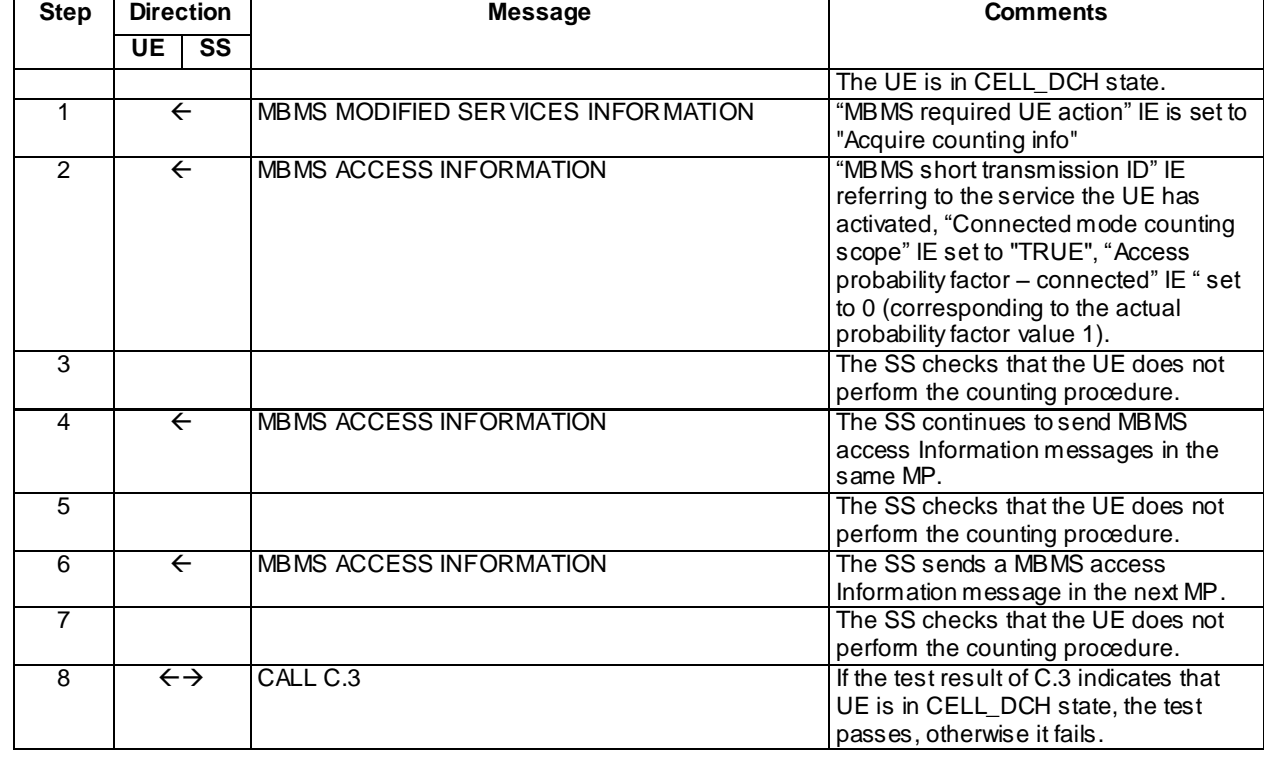

Expected sequence

Specific message contents

MBMS MODIFIED SERVICES INFORMATION (Step 1)

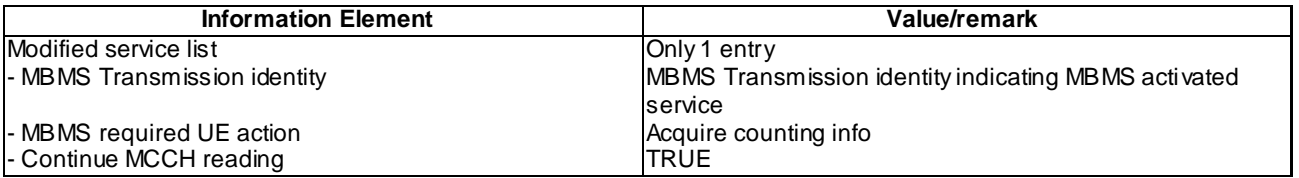

## MBMS ACCESS INFORMATION (Step 2, Step 4 and Step 6)

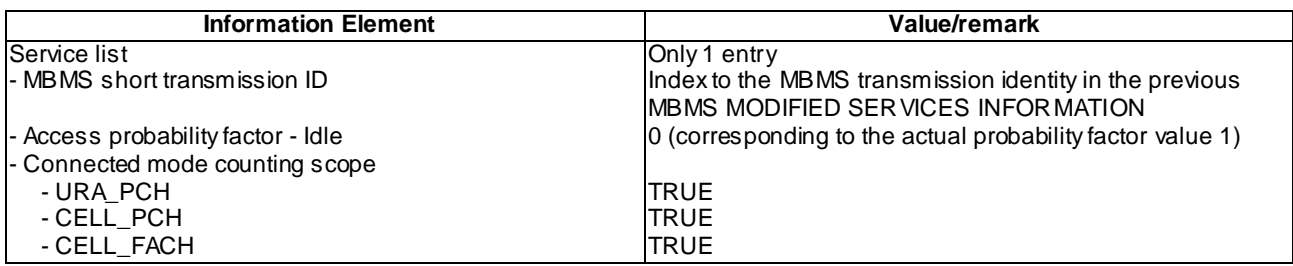

## 8.5.5.3.5 Test requirements

After step 2, the UE shall not perform the MBMS counting procedure.

After step 4, the UE shall not perform the MBMS counting procedure.

After step 6, the UE shall not perform the MBMS counting procedure.

# 8.5.5.3m MBMS No Counting in CELL\_DCH / MBMS Multicast Service

## 8.5.5.3m.1 Definition

This test is applicable for all UEs that support MBMS multicast services and capable of reading MCCH in CELL\_DCH state.

## 8.5.5.3m.2 Conformance requirement

Same conformance requirement as in clause 8.5.5.3.2.

8.5.5.3m.3 Test purpose

Same test purpose as in clause 8.5.5.3.3.

8.5.5.3m.4 Method of test

Initial condition

System Simulator:

2 MBMS cells, Cell 21 and Cell 22

User Equipment:

The UE is in CELL\_DCH state as specified in clause 7.6 of TS 34.108.

The UE has joined the multicast service to be provided by the SS (included in MBMS\_ACTIVATED\_SERVICES variable).

## Related ICS/IXIT statements

- MBMS Multicast service application available on UE Yes/No.
- UE supports MCCH reception in CELL\_DCH state Yes/No.

Test procedure

The UE is in CELL\_DCH state. The SS transmits an MBMS MODIFIED SERVICES INFORMATION message which includes the IE "MBMS required UE action" set to "Acquire counting info" for the MBMS Service identity in the MBMS Trans mission identity matching the one in the MBMS\_ACTIVATED\_SERVICES variable.

The UE receives an MBMS ACCESS INFORMATION message including the MBMS service the UE has joined.

The UE shall not perform the MBMS counting procedure.

The SS continues to send MBMS ACCESS INFORMATION messages including the MBMS service the UE has joined in the same Modification Period. The UE shall not perform the MBMS counting procedure.

The UE receives an MBMS ACCESS INFORMATION message including the MBMS service the UE has joined in the next Modification Period. The UE shall not perform the MBMS counting procedure.

## Expected sequence

Same expected sequence as in clause 8.5.5.3.4 except for MBMS ACCESS INFORMATION message contents (steps 2, 4 and 6).

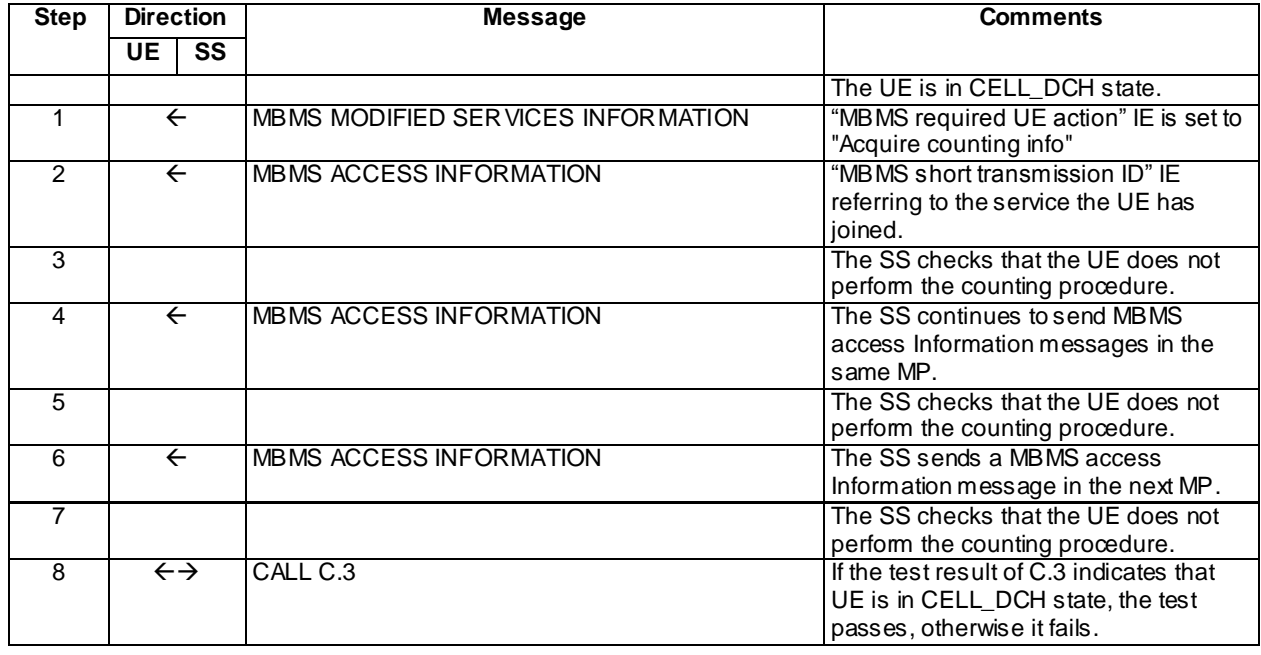

## Specific message contents

Same specific messages contents as in clause 8.5.5.3.4.

8.5.5.3m.5 Test requirements

Same test requirement as in clause 8.5.5.3.5.

# 8.5.5.4 MBMS Counting in CELL\_PCH / MBMS Selected Service

8.5.5.4.1 Definition

This test case is applicable for UEs that support MBMS broadcast services.

## 8.5.5.4.2 Conformance requirement

The MBMS counting procedure is used by the UE to inform UTRAN about its interest to receive an MBMS transmission. The procedure applies to UEs supporting MBMS that are in idle mode or in connected mode. In connected mode the procedure applies to the URA\_PCH, Cell\_PCH and/ or Cell\_FACH states dependent upon the value of the IE" Connected mode counting scope".

…

The UE initiates the MBMS counting procedure for an MBMS transmission upon receiving an MBMS MODIFIED SERVICES message including IE "MBMS required UE action" with the value set to 'Acquire counting info' or set to "Acquire counting info– PTM RBs unmodified".

…

Upon receiving the MBMS ACCESS INFORMATION message including one or more MBMS service(s) it has joined, and/ or including one or more MBMS Selected Services the UE shall for each joined and / or selected service:

…

1> if the UE is in URA\_PCH state, Cell\_PCH or Cell\_FACH state and the IE "Connected mode counting scope" indicates that counting is applicable for this UE state:

2> draw a random number, "rand", uniformly distributed in the range:  $0 \le$  rand < 1.

- 2> if 'rand' is lower than the value indicated by the IE 'Access probability factor-connected' for the concerned service:
	- 3> if a cell update has not been successfully transmitted for this service in the current modification period:
		- 4> initiate the cell update procedure with 'Cell update cause' set to "MBMS reception", in accordance with subclause 8.3.1;
		- 4> if the above condition applies for more than one service, initiate a single cell update;
		- 4> if the cell update procedure succeeds,

5> the procedure ends.

- 2> otherwise:
	- 3> if the message triggering the MBMS counting procedure included the IE "Continue MCCH reading" with a value set to TRUE:
		- 4> continue acquiring further MBMS ACCESS INFORMATION messages without delaying reading of MCCH until the next modification period and without stopping at the end of the modification period, in accordance with subclause 8.7.1.3.
	- 3> otherwise:
		- 4> continue acquiring further MBMS ACCESS INFORMATION messages without delaying reading of MCCH until the next modification period and with stopping at the end of the modification period, in accordance with subclause 8.7.1.3.
- 1> otherwise:
	- 2> the procedure ends;

Upon receiving the MBMS ACCESS INFORMATION message not including an MBMS service(s) the UE has joined:

1> the procedure ends;

#### …

The UE shall set the IEs in the CELL UPDATE message as follows:

…

- 1> otherwise, if the UE performs cell update for MBMS counting as specified in subclause 8.7.4; and
- 1> if one or more of the MBMS services for which the UE initiates the counting response concerns an MBMS Selected Service:
	- 2> for each MBMS Selected Service that is indicated on MCCH and for which the UE initiates the counting response:
		- 3> order the MBMS Selected Services such that those selected with a higher priority are listed in the IE "MBMS Selected Services Short" before those selected with a lower priority;
		- 3> include the IE "MBMS Selected Service ID" within the IE "MBMS Selected Services Short" and set it to a value in accordance with subclause 8.6.9.8.

1> if the UE included one or more "MBMS Selected Service ID" IEs:

2> include the IE "MBMS Modification Period identity" and set it to a value in acco rdance with subclause 8.5.29.

#### Reference

3GPP TS 25.331 clauses 8.7.4, 8.7.4.1, 8.7.4.2, 8.7.4.3, 8.3.1.3.

8.5.5.4.3 Test purpose

To verify that the UE correctly handles the counting procedure in cell\_PCH state, upon receiving an MBMS MODIFIED SERVICES message including IE "MBMS required UE action" and an ACCESS INFORMATION message including IE "Access probability factor – Connected" set to 0 for the selected services.

To verify that the UE correctly includes the IE "MBMS Selected Service ID" within the IE "MBMS Selected Services Short" and IE "MBMS Modification Period identity" in the counting response initiated for a MBMS Selected Service.

8.5.5.4.4 Method of test

Initial condition

System Simulator: one MBMS cell (cell 21)

User Equipment:

The UE is in CELL\_PCH state as specified in clause 7.6 of TS 34.108.

The UE is interested in the selected service to be provided by the SS (included in MBMS\_ACTIVATED\_SERVICES variable).

#### Related ICS/IXIT statements

- MBMS Broadcast service application available on UE Yes/No.

#### Test procedure

- 1) The SS sends a MBMS MODIFIED SERVICES INFORMATION message which includes the IE "MBMS required UE action" set to 'Acquire counting info' for the MBMS Service identity in the MBMS Transmission identity matching the one in the MBMS\_ACTIVATED\_SERVICES variable.
- 2) The SS sends in the same Modification Period the MBMS ACCESS INFORMATION message which includes:
	- the "MBMS short transmission ID" IE referring to the service the UE has activated
	- the "Connected mode counting scope" IE set to TRUE applicable to the UE connected state and
	- the value for "Access probability factor connected" IE set to 0 (corresponding to the actual probability factor value 1)
- 3) The UE shall perform the MBMS counting procedure. The UE shall draw a random numbe r 'rand'. If 'rand' is lower than the value indicated by the IE "Access probability factor – connected", it shall send a CELL UPDATE message to the SS on the uplink CCCH of cell 21 and set IE "Cell update cause" to "MBMS reception". The IE "MBMS Selected Service ID" within the IE "MBMS Selected Services Short" and the IE "MBMS Modification Period identity" shall be included in the counting response initiated for the MBMS Selected Service. After the SS receives this message, it transmits a CELL UPDATE CONFIRM message to the UE on the downlink CCCH. The UE shall move to the Cell\_PCH state as indicated by the IE "RRC State Indicator".
- 4) The SS sends the MBMS ACCESS INFORMATION message again in the same Modification Period. The UE shall not perform the MBMS counting procedure during the same Modification Period.

Expected sequence

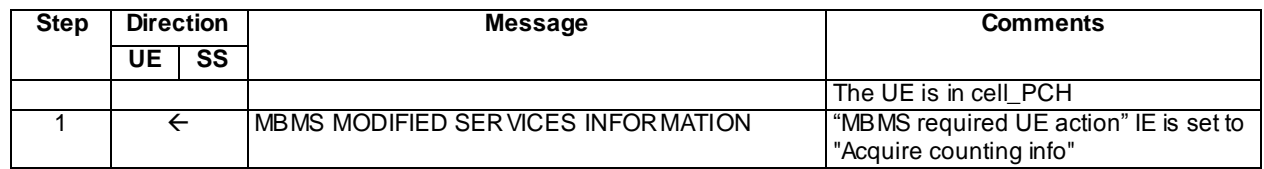

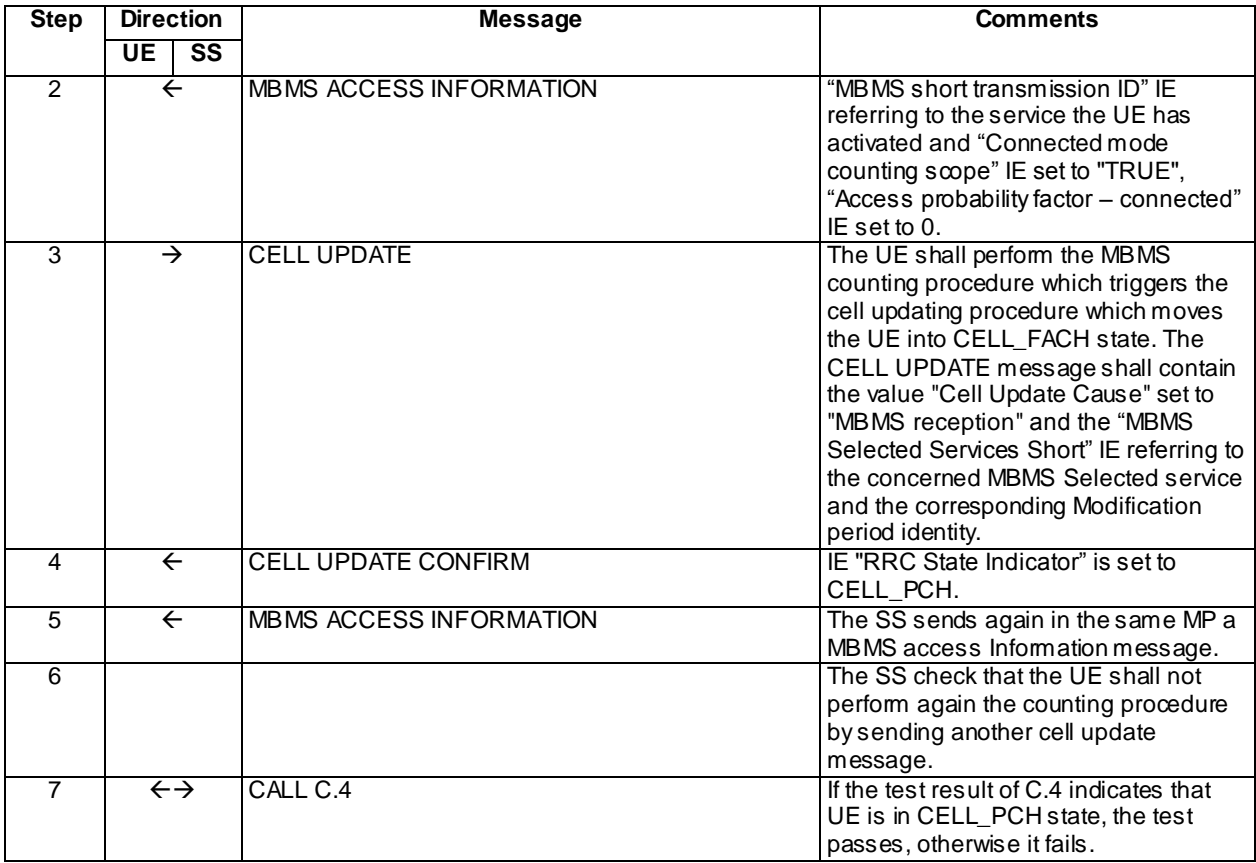

## Specific message contents

# MBMS MODIFIED SERVICES INFORMATION (Step 1)

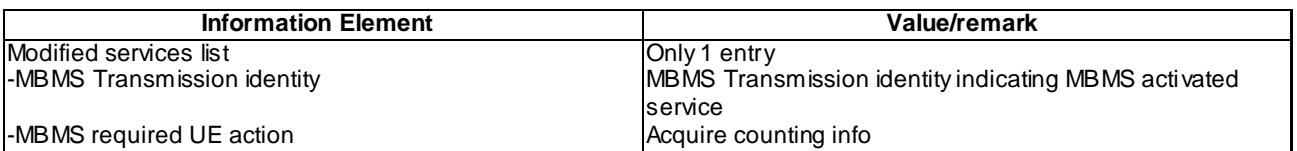

# MBMS ACCESS INFORMATION (Steps 2 and 5)

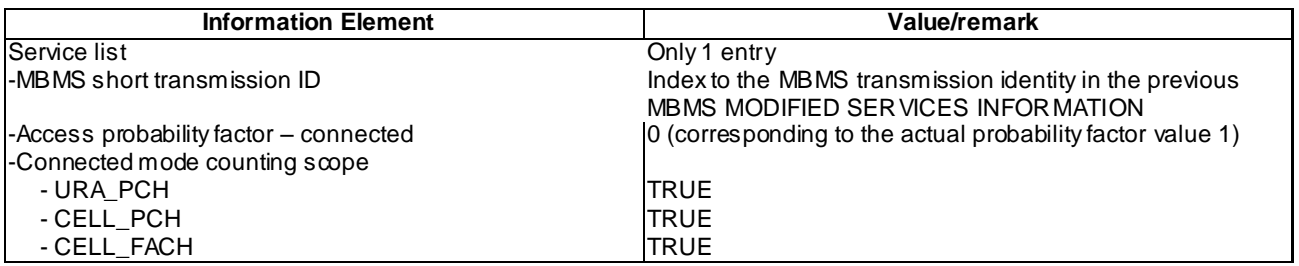

# CELL UPDATE (Step 3)

Use the message sub-type in default message content defined in 3GPP TS 34.108 [9] clause 9, with the following exceptions.

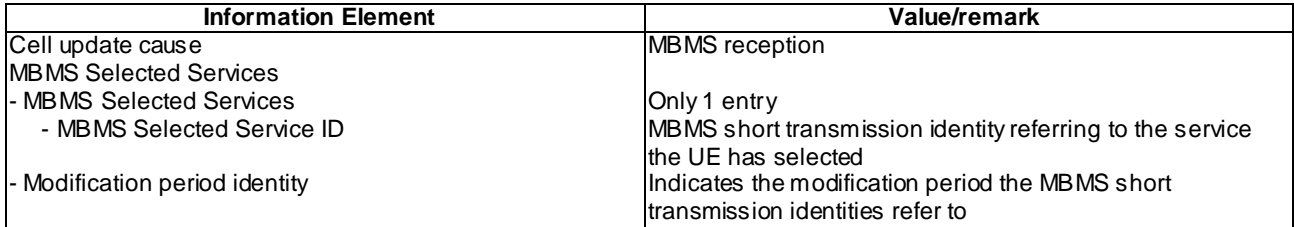

## CELL UPDATE CONFIRM (Step 4)

Use the message sub-type in default message content defined in 3GPP TS 34.108 [9] clause 9, with the following exceptions.

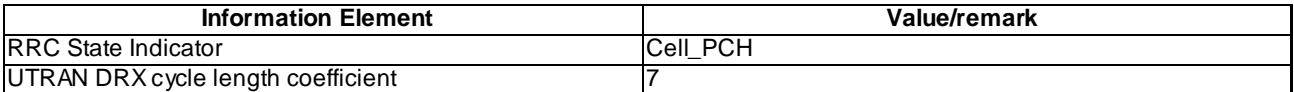

## 8.5.5.4.5 Test requirements

At step 3, check that the UE performs the MBMS counting procedure by performing the cell update procedure using the cause value "MBMS reception" and using in case of MBMS Selected services the IE "MBMS Selected Service ID" of the concerned MBMS selected service within the IE "MBMS Selected Services Short" and the IE "MBMS Modification Period identity".

At step 6, check that the UE does not perform the MBMS counting again during the same Modification Period.

## 8.5.5.4m MBMS Counting in CELL\_PCH / MBMS Multicast Service

8.5.5.4m.1 Definition

This test is applicable for all UEs that support MBMS multicast services.

8.5.5.4m.2 Conformance requirement

Same conformance requirement as in clause 8.5.5.4.2 except there is no reference to 3GPP TS 25.331 clause 8.3.1.3.

#### 8.5.5.4m.3 Test purpose

To verify that the UE correctly handles the counting procedure in cell\_PCH state, upon receiving an MBMS MODIFIED SERVICES message including IE "MBMS required UE action" and an ACCESS INFORMATION message including IE "Access probability factor – Connected" set to 0.

8.5.5.4m.4 Method of test

Initial condition

System Simulator:

2 MBMS cells, Cell 21 and Cell 22

User Equipment:

The UE is in CELL\_PCH state as specified in clause 7.6 of TS 34.108.

The UE has joined the multicast service to be provided by the SS (included in MBMS\_ACTIVATED\_SERVICES variable).

#### Related ICS/IXIT statements

- MBMS Multicast service application available on UE Yes/No.

Test procedure

Same test procedure as in clause 8.5.5.2.4 except for the points 2 and 3:

- 2) The SS sends in the same Modification Period the MBMS ACCESS INFORMATION message which includes:
	- the "MBMS short transmission ID" IE referring to the service the UE has joined
	- the "Connected mode counting scope" IE set to TRUE applicable to the UE connected state and
	- the value for "Access probability factor connected" IE set to 0 (corresponding to the actual probability factor value 1)
- 3) The UE shall perform the MBMS counting procedure. The UE shall draw a random number 'rand'. If 'rand' is lower than the value indicated by the IE "Access probability factor – connected", it shall send a CELL UPDATE message to the SS on the uplink CCCH of cell 21 and set IE "Cell update cause" to "MBMS reception". After the SS receives this message, it transmits a CELL UPDATE CONFIRM message to the UE on the downlink CCCH. The UE shall move to the Cell PCH state as indicated by the IE "RRC State Indicator".

## Expected sequence

Same expected sequence as in clause 8.5.5.4.4 except for MBMS ACCESS INFORMATION message content (step 2) and CELL UPDATE message content (step 3).

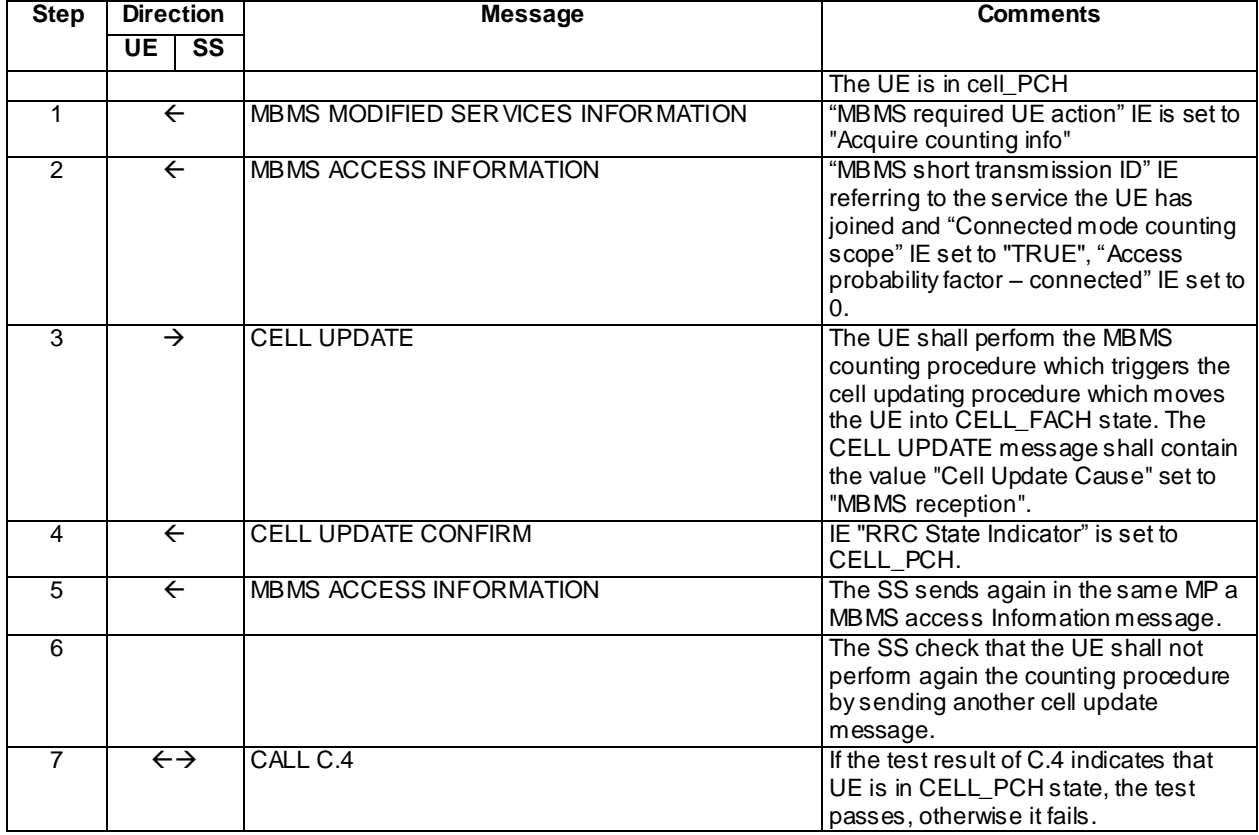

#### Specific message contents

Same specific messages contents as in clause 8.5.5.4.4.

## CELL UPDATE (Step 3)

Use the message sub-type in default message content defined in 3GPP TS 34.108 [9] clause 9, with the following exceptions.

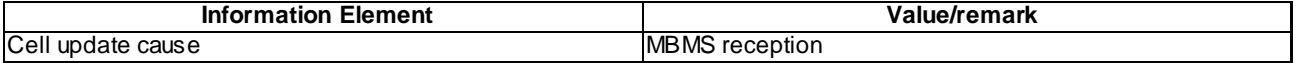

## CELL UPDATE CONFIRM (Step 4)

Use the same specific message content as in clause 8.5.5.4.4 for CELL UPDATE CONFIRM message at Step 4.

## 8.5.5.4m.5 Test requirements

At step 3, check that the UE performs the MBMS counting procedure by performing the cell update procedure using the cause value "MBMS reception".

At step 6, check that the UE does not perform the MBMS counting again during the same Modification Period.

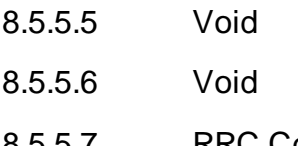

8.5.5.7 RRC Connection establishment for MBMS Counting :Success after T318 Timeout/ MBMS Selected Service

8.5.5.7.1 Definition

This test case is applicable for UEs that support MBMS broadcast services.

8.5.5.7.2 Conformance requirement

The MBMS counting procedure is used by the UE to inform UTRAN about its interest to receive an MBMS transmission. The procedure applies to UEs supporting MBMS that are in idle mode or in connected mode for cells not operating in MBSFN mode as indicated in subclause 8.1.1.6.3.

…

The UE initiates the MBMS counting procedure for an MBMS transmission upon receiving an MBMS MODIFIED SERVICES message including IE "MBMS required UE action" with the value set to 'Acquire counting info' or set to "Acquire counting info– PTM RBs unmodified".

…

Upon receiving the MBMS ACCESS INFORMATION message for cells not operating in MBSFN mode as indicated in subclause 8.1.1.6.3 including one or more MBMS service(s) it has joined and/or including one or more MBMS Selected Services, the UE shall for each joined and/or selected service:

1> if the UE is in idle mode:

- 2> draw a random number, "rand", uniformly distributed in the range:  $0 \le$  rand < 1
- 2> if 'rand' is lower than the value indicated by the IE 'Access probability factor-Idle' for the concerned service:
	- 3> indicate to upper layers that establishment of an RRC connection is required to receive the concerned MBMS service, with the establishment cause set to 'MBMS reception';
	- 3> if the above condition applies for more than one service, initiate a single indication to upper layers;
	- 3> if the RRC connection establishment succeeds, the procedure ends.

…

1> submit the RRC CONNECTION REQUEST message for transmission on the uplink CCCH;

- 1> set counter V300 to 1; and
- 1> if the variable ESTABLISHMENT\_CAUSE is set to "MBMS reception":
	- 2> when the MAC layer indicates success or failure to transmit the message:
		- 3> if the MAC layer indicates failure:
			- 4> enter idle mode;
			- 4> consider the procedure to be unsuccessful;
			- 4> perform other actions when entering idle mode from connected mode as specified in subclause 8.5.2;

4> the procedure ends.

3> else:

4> start timer T318;

4> apply value 0 for counter N300 regardless of the value included in IE "UE Timers and Constants in idle mode".

…

The UE shall, in the transmitted RRC CONNECTION REQUEST message:

…

…

- 1> otherwise if the UE performs connection establishment for MBMS counting as specified in subclause 8.7.4; and
- 1> if one or more of the MBMS services for which the UE initiates the counting response concerns an MBMS Selected Service:
	- 2> for each MBMS Selected Service that is indicated on MCCH and for which the UE initiates the counting response:
		- 3> include the IE "MBMS Selected Service ID" within the IE "MBMS Selected Services Short" and set it to a value in accordance with subclause 8.6.9.8.
- 1> if the UE included one or more "MBMS Selected Service ID" IEs:
	- 2> include the IE "MBMS Modification Period identity" and set it to a value in accordance with subclause 8.5.29.

If the counting response procedure (RRC connection establishment or Cell update) fails, the UE shall:

- 1> if the failure occurs in the same modification period as the one in which the UE initiated the counting response procedure; or
- 1> if the message triggering the MBMS counting procedure included the IE "Continue MCCH reading" with a value set to TRUE that is applicable in the modification period in which the UE detects the failure:
	- 2> continue acquiring further MBMS ACCESS INFORMATION messages without delaying reading of MCCH until the next modification period and without stopping at the end of the modification period, in accordance with subclause 8.7.1.3.

1> otherwise:

2> the procedure ends.

## Reference

3GPP TS 25.331 clauses 8.7.4, 8.7.4.1, 8.7.4.2, 8.7.4.3, 8.1.3.2, 8.1.3.3, 8.7.4.5.

## 8.5.5.7.3 Test purpose

To confirm that the UE starts T318 timer once UE MAC layer indicates successful transmission of RRC Connection Request message for MBMS counting.

To verify that the UE continues to acquire MBMS ACCESS INFORMATION messages after Expiry of T318, and hence re-start RRC Connection Request procedure for counting.

8.5.5.7.4 Method of test

Initial Condition

System Simulator: 1 MBMS cell (cell 21).

User Equipment:

The UE is in Idle Mode as specified in clause 7.6 of TS 34.108.

The UE is interested in the selected service to be provided by the SS (included in MBMS\_ACTIVATED\_SERVICES variable).

Longest MCCH scheduling configuration defined in 34.108 clause 11.1.1.3 is used.

#### Related ICS/IXIT statements

- MBMS Broadcast service application available on UE Yes/No.

#### Test Procedure

The SS trans mits an MBMS MODIFIED SERVICE INFORMATION message which includes in the "Modified service list" for the MBMS activated service "MBMS required UE action" set to "Acquire counting info".

The SS trans mits an MBMS ACCESS INFORMATION message, which includes the MBMS Short transmission ID associated to the MBMS activated service and "Access probability factor – Idle" set to 0.

NOTE: The "Access probability factor" sent in the MBMS ACCESS INFORMATION message set to 0 corresponds to an actual Probability Factor = 1, according to the formula in TS 25.331 clause 10.2.16e.

The UE transmits an RRC CONNECTION REQUEST message to the SS, with "Establishment cause" set to "MBMS reception". After MAC indication on successful transmission, starts T318 timer.

SS does not respond to the RRC CONNECTION REQUEST message.

After expiry of T318, UE Re -acquires MBMS ACCESS INFORMATION, and re-starts the counting procedure. The UE transmits an RRC CONNECTION REQUEST message to the SS, with "Establishment cause" set to "MBMS reception".

The SS trans mits an RRC CONNECTION SETUP message to the UE which moves the UE to CELL\_DCH state.

When the UE receives this message, the UE establishes an RRC connection and transmits an RRC CONNECTION SETUP COMPLETE message.

# Expected sequence

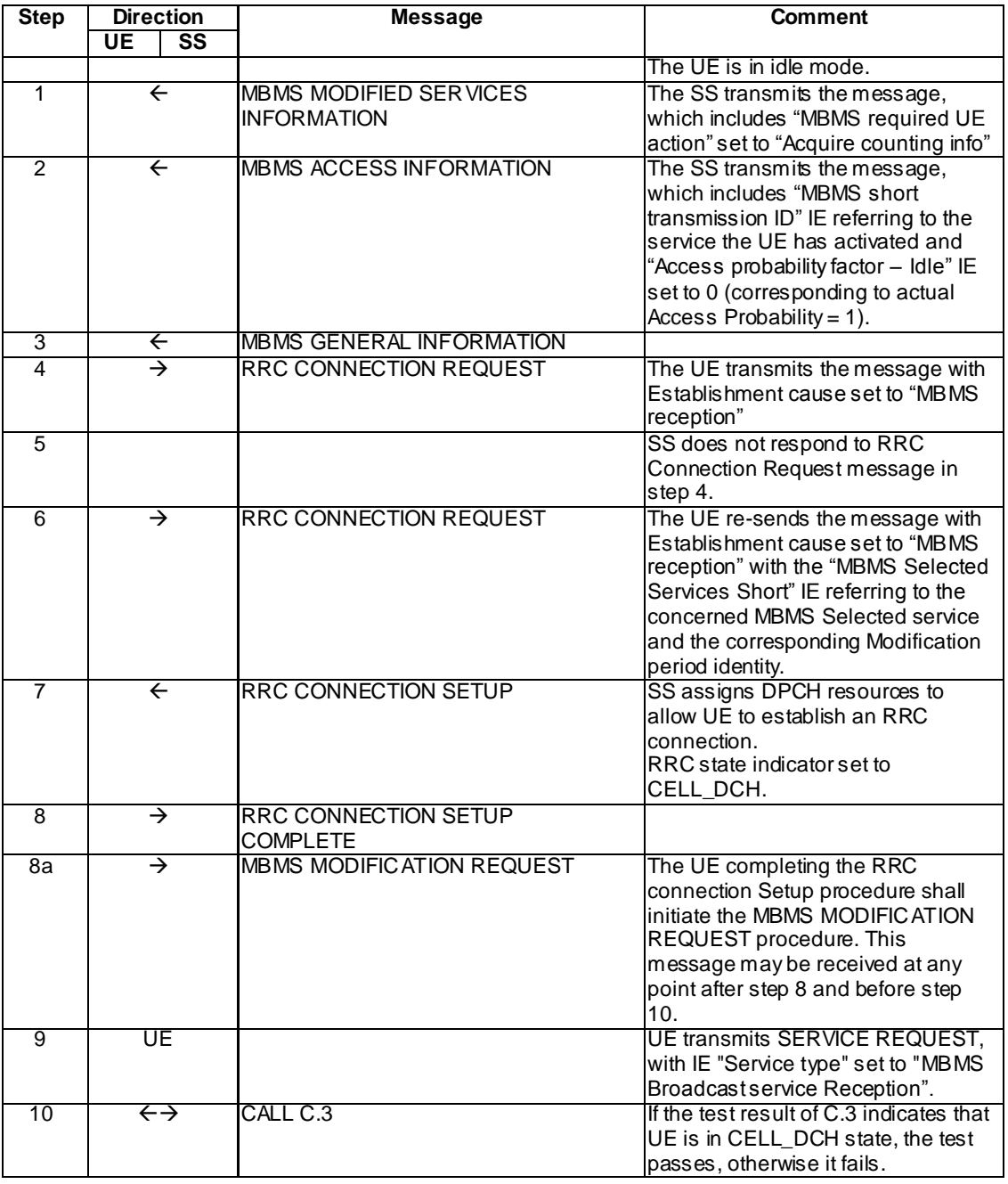

# Specific Message Contents

System Information Block type 1 (FDD)

Use the default system information block with the same type specified in clause 6.1 of TS 34.108, with the following exceptions:

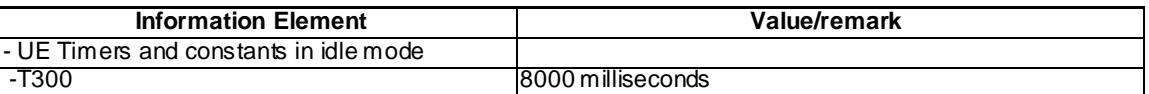

# MBMS MODIFIED SERVICES INFORMATION (Step 1)

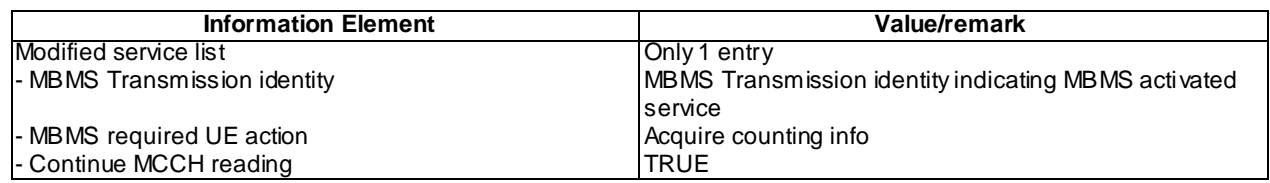

# MBMS ACCESS INFORMATION (Step 2)

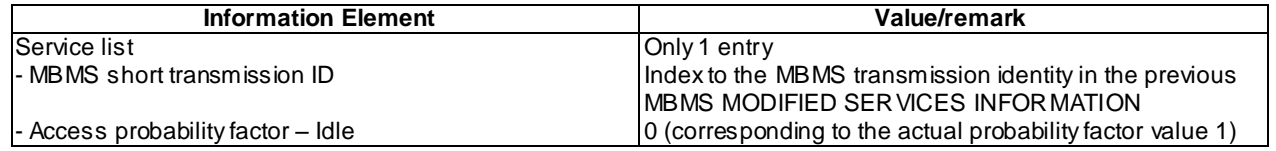

## MBMS GENERAL INFORMATION (Step 3)

Use the default message type found in TS 34.108, 9.1.1 except for

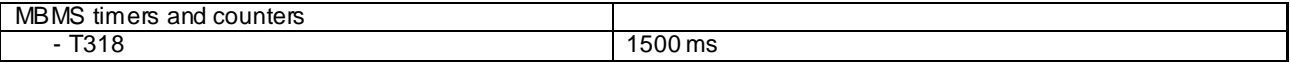

## RRC CONNECTION REQUEST (Step 4 and 6)

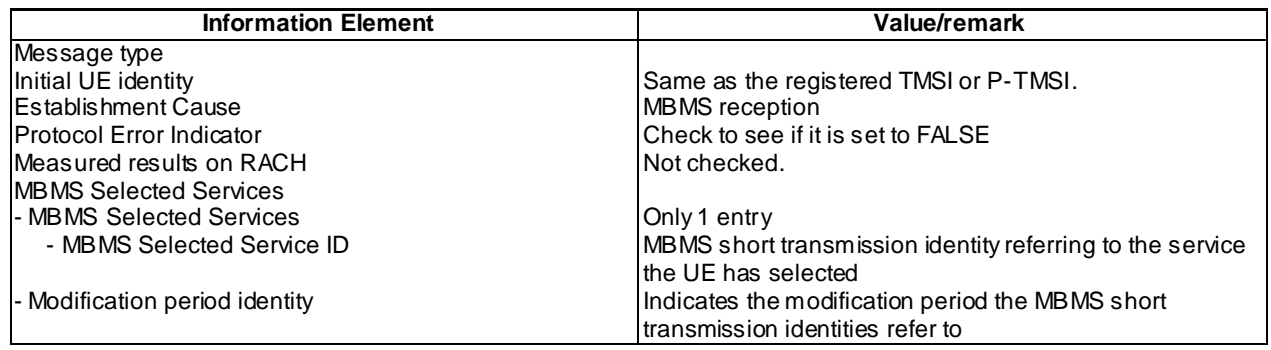

## RRC CONNECTION SETUP (Step 7)

Use the default message type found in TS 34.108, 9.1.1.

## RRC CONNECTION SETUP COMPLETE (Step 8)

Use the default message type found in TS 34.108, 9.1.1.

## MBMS MODIFICATION REQUEST (steps 8a)

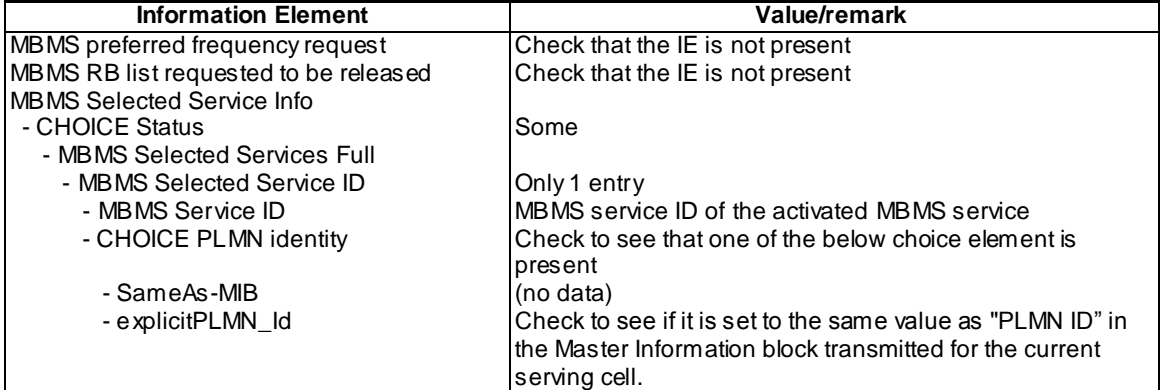

## 8.5.5.7.5 Test requirement

At step 4 and 6, the UE shall transmit an RRC CONNECTION REQUEST message with "Establishment Cause" set to "MBMS reception" on the uplink CCCH and including the IE "MBMS Selected Service ID" of the concerned MBMS selected service within the IE "MBMS Selected Services Short" and the IE "MBMS Modification Period ide ntity".

The time difference between step 4 and 6 should be at least 1500 milliseconds (T318 expiry), and less than 6 seconds  $(T318 [1500ms] +2*AP [1280ms] +Transmission time on PRACTH)$ 

At step 8, the UE shall transmit an RRC CONNECTION SETUP COMPLETE message on a dedicated channel.

# 8.5.5.7m RRC Connection establishment for MBMS Counting :Success after T318 Timeout / MBMS Multicast Service

#### 8.5.5.7m.1 Definition

This test is applicable for all UEs that support MBMS multicast services.

8.5.5.7m.2 Conformance requirement

Same conformance requirement as in clause 8.5.5.7.2.

8.5.5.7m.3 Test purpose

Same test purpose as in clause 8.5.5.7.3.

8.5.5.7m.4 Method of test

Initial Condition

System Simulator: 1 MBMS cell (cell 21).

User Equipment:

The UE is in Idle Mode as specified in clause 7.6 of TS 34.108.

The UE has joined the multicast service to be provided by the SS (included in MBMS\_ACTIVATED\_SERVICES variable).

## Related ICS/IXIT statements

- MBMS Multicast service application available on UE Yes/No.

Test procedure

Same test procedure as in clause 8.5.5.7.4, except expected sequence step 8a is not applicable and at step 9 UE transmits Service Request, with IE "Service type" set to "MBMS Multicast service Reception".

#### Specific message contents

Same specific messages contents as in clause 8.5.5.7.4 except for RRC CONNECTION REQUEST message content (step 4 and 6). Step 8a contents are not applicable.

#### RRC CONNECTION REQUEST (Step 4 and 6)

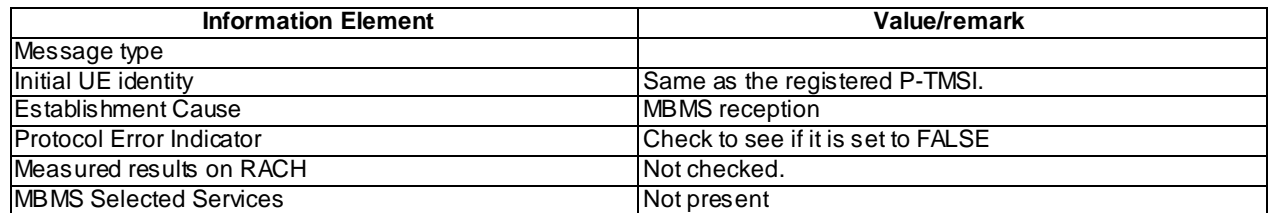

#### 8.5.5.7m.5 Test requirements

Same Test Requirements as in clause 8.5.5.7.5, except UE shall not include in the IE "MBMS Selected Service ID" of the concerned MBMS selected service within the IE "MBMS Selected Services Short" and the IE "MBMS Modification Period identity" in step 4 and 6.

# 8.5.5.8 RRC Connection establishment for MBMS Counting :Success after MAC Layer Failure Indication/ MBMS Selected Service

#### 8.5.5.8.1 Definition

This test case is applicable for UEs that support MBMS broadcast services.

## 8.5.5.8.2 Conformance requirement

The MBMS counting procedure is used by the UE to inform UTRAN about its interest to receive an MBMS transmission. The procedure applies to UEs supporting MBMS that are in idle mode or in connected mode for cells not operating in MBSFN mode as indicated in subclause 8.1.1.6.3.

…

The UE initiates the MBMS counting procedure for an MBMS transmission upon receiving an MBMS MODIFIED SERVICES message including IE "MBMS required UE action" with the value set to 'Acquire counting info' or set to "Acquire counting info– PTM RBs unmodified".

…

Upon receiving the MBMS ACCESS INFORMATION message for cells not operating in MBSFN mode as indicated in subclause 8.1.1.6.3 including one or more MBMS service(s) it has joined and/or including one or more MBMS Selected Services, the UE shall for each joined and/or selected service:

1> if the UE is in idle mode:

- 2> draw a random number, "rand", uniformly distributed in the range:  $0 \leq$  rand < 1
- 2> if 'rand' is lower than the value indicated by the IE 'Access probability factor-Idle' for the concerned service:
	- 3> indicate to upper layers that establishment of an RRC connection is required to receive the concerned MBMS service, with the establishment cause set to 'MBMS reception';
	- 3> if the above condition applies for more than one service, initiate a single indication to upper layers;
	- 3> if the RRC connection establishment succeeds, the procedure ends.

…

1> submit the RRC CONNECTION REQUEST message for transmission on the uplink CCCH;

- 1> set counter V300 to 1; and
- 1> if the variable ESTABLISHMENT\_CAUSE is set to "MBMS reception":
	- 2> when the MAC layer indicates success or failure to transmit the message:
		- 3> if the MAC layer indicates failure:
			- 4> enter idle mode;
			- 4> consider the procedure to be unsuccessful;
			- 4> perform other actions when entering idle mode from connected mode as specified in subclause 8.5.2;
			- 4> the procedure ends.
		- 3> else:
			- 4> start timer T318;

4> apply value 0 for counter N300 regardless of the value included in IE "UE Timers and Constants in idle mode".

…

The UE shall, in the transmitted RRC CONNECTION REQUEST message:

…

- 1> otherwise if the UE performs connection establishment for MBMS counting as specified in subclause 8.7.4; and
- 1> if one or more of the MBMS services for which the UE initiates the counting response concerns an MBMS Selected Service:
	- 2> for each MBMS Selected Service that is indicated on MCCH and for which the UE initiates the counting response:
		- 3> include the IE "MBMS Selected Service ID" within the IE "MBMS Selected Services Short" and set it to a value in accordance with subclause 8.6.9.8.
- 1> if the UE included one or more "MBMS Selected Service ID" IEs:
	- 3> include the IE "MBMS Modification Period identity" and set it to a value in accordance with subclause 8.5.29.

If the counting response procedure (RRC connection establishment or Cell update) fails, the UE shall:

- 1> if the failure occurs in the same modification period as the one in which the UE initiated the counting response procedure; or
- 1> if the message triggering the MBMS counting procedure included the IE "Continue MCCH reading" with a value set to TRUE that is applicable in the modification period in which the UE detects the failure:
	- 2> continue acquiring further MBMS ACCESS INFORMATION messages without delaying reading of MCCH until the next modification period and without stopping at the end of the modification period, in ac cordance with subclause 8.7.1.3.

1> otherwise:

2> the procedure ends.

#### Reference

3GPP TS 25.331 clauses 8.7.4, 8.7.4.1, 8.7.4.2, 8.7.4.3, 8.1.3.2, 8.1.3.3, 8.7.4.5.

8.5.5.8.3 Test purpose

To confirm that the UE does not start T318 timer once UE MAC layer indicates un-successful transmission of RRC Connection Request message for MBMS counting.

To verify that the UE continues to acquire MBMS ACCESS INFORMATION messages after MAC layer failure indication for first RRC Connection Request transmission, and hence re-start RRC Connection Request procedure for counting.

8.5.5.8.4 Method of test

Initial Condition

System Simulator: 1 MBMS cell (cell 21).

User Equipment:

The UE is in Idle Mode as specified in clause 7.6 of TS 34.108.

The UE is interested in the selected service to be provided by the SS (included in MBMS\_ACTIVATED\_SERVICES variable).

Longest MCCH scheduling configuration defined in 34.108 clause 11.1.1.3 is used.

## Related ICS/IXIT statements

- MBMS Broadcast service application available on UE Yes/No.

## Test Procedure

The SS trans mits an MBMS MODIFIED SERVICE INFORMATION message which includes in the "Modified service list" for the MBMS activated service "MBMS required UE action" set to "Acquire counting info".

The SS trans mits an MBMS ACCESS INFORMATION mess age, which includes the MBMS Short transmission ID associated to the MBMS activated service and "Access probability factor – Idle" set to 0.

NOTE: The "Access probability factor" sent in the MBMS ACCESS INFORMATION message set to 0 corresponds to an actual Probability Factor = 1, according to the formula in TS 25.331 clause 10.2.16e.

The UE submits RRC CONNECTION REQUEST message for transmission, with "Establishment cause" set to "MBMS reception".

SS does not acknowledge the RACH access on AICH.

After Failure indication by UE MAC Layer, UE Re-acquires MBMS ACCESS INFORMATION, and re-starts the counting procedure. The UE trans mits RRC CONNECTION REQUEST message to the SS, with "Establishment cause" set to "MBMS reception".

The SS trans mits an RRC CONNECTION SETUP message to the UE which moves the UE to CELL\_DCH state.

When the UE receives this message, the UE establishes an RRC connection and transmits an RRC CONNECTION SETUP COMPLETE message.

## Expected sequence

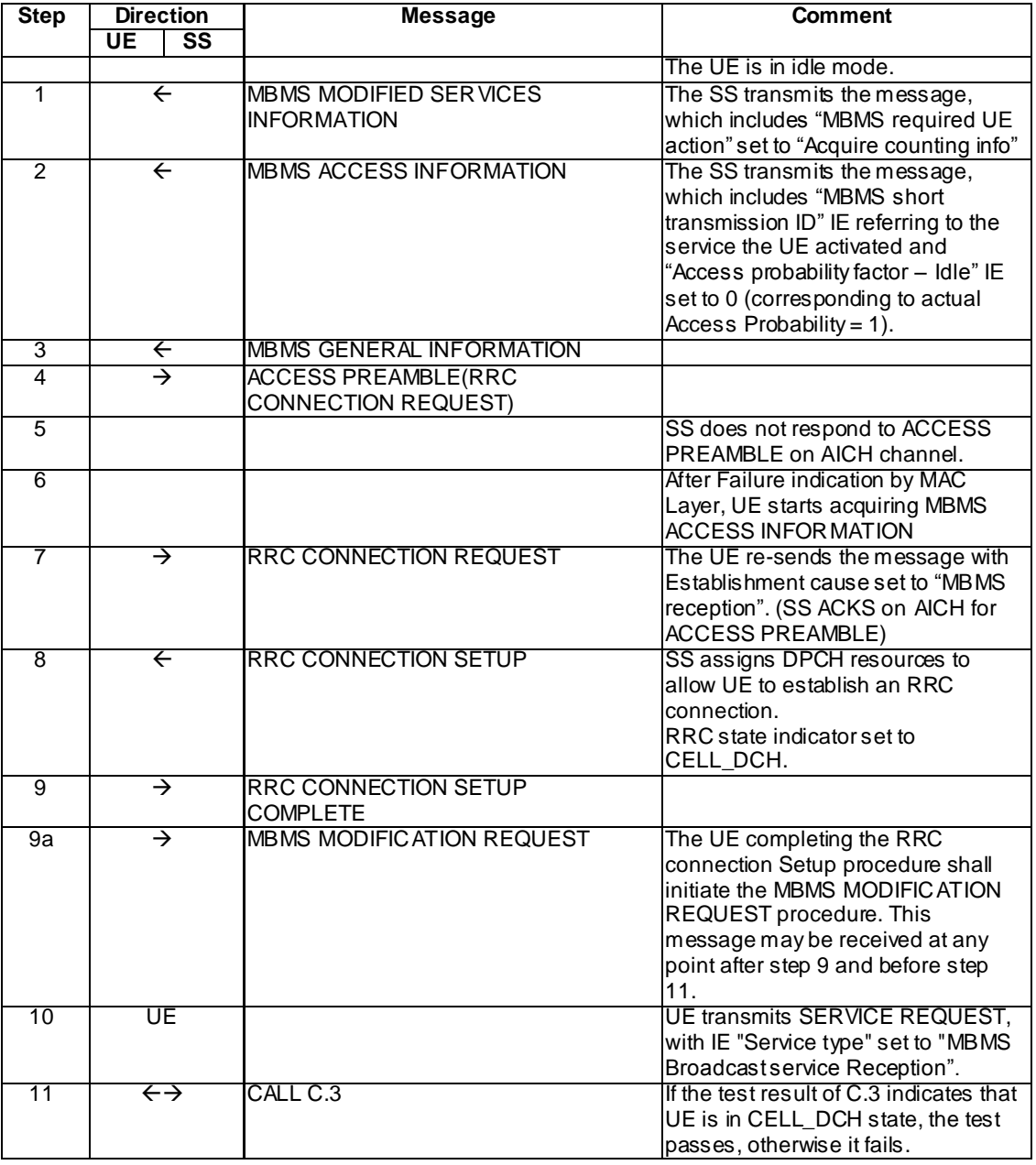

# Specific Message Contents

System Information Block type 1 (FDD)

Use the default system information block with the same type specified in clause 6.1 of TS 34.108, with the following exceptions:

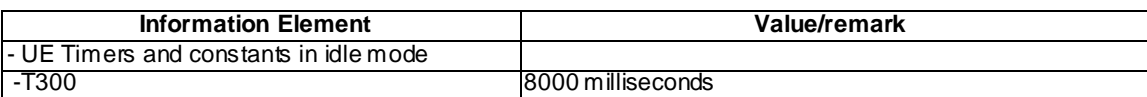

# MBMS MODIFIED SERVICES INFORMATION (Step 1)

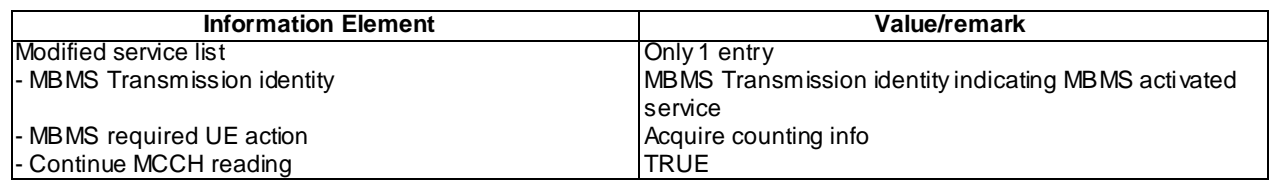

# MBMS ACCESS INFORMATION (Step 2)

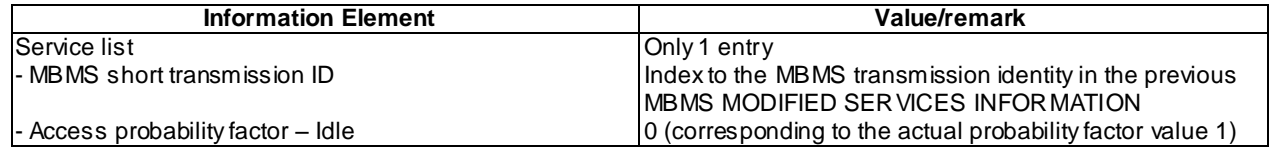

## MBMS GENERAL INFORMATION (Step 3)

Use the default message type found in TS 34.108, 9.1.1 except for

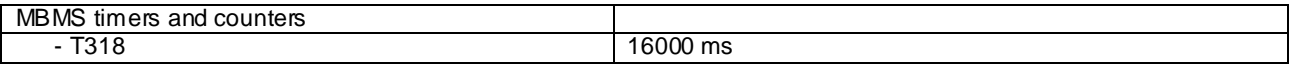

# RRC CONNECTION REQUEST (Step 7)

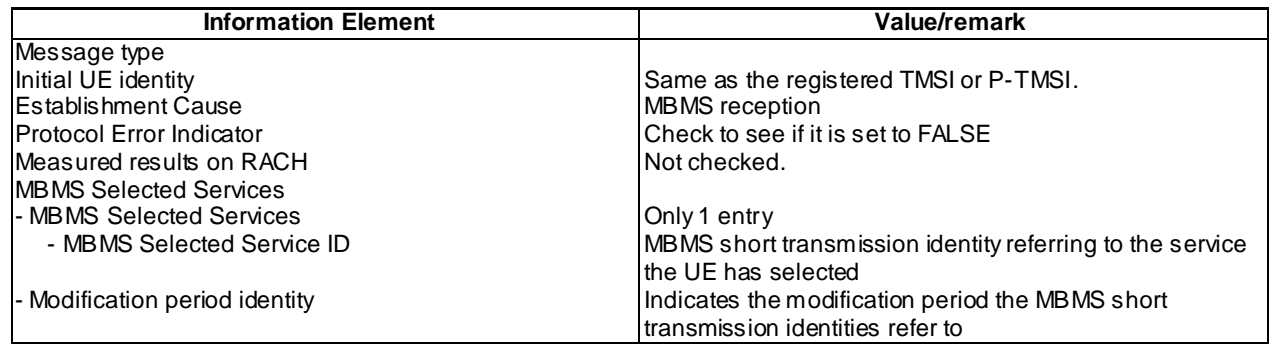

## RRC CONNECTION SETUP (Step 8)

Use the default message type found in TS 34.108, 9.1.1.

## RRC CONNECTION SETUP COMPLETE (Step 9)

Use the default message type found in TS 34.108, 9.1.1.

## MBMS MODIFICATION REQUEST (steps 9a)

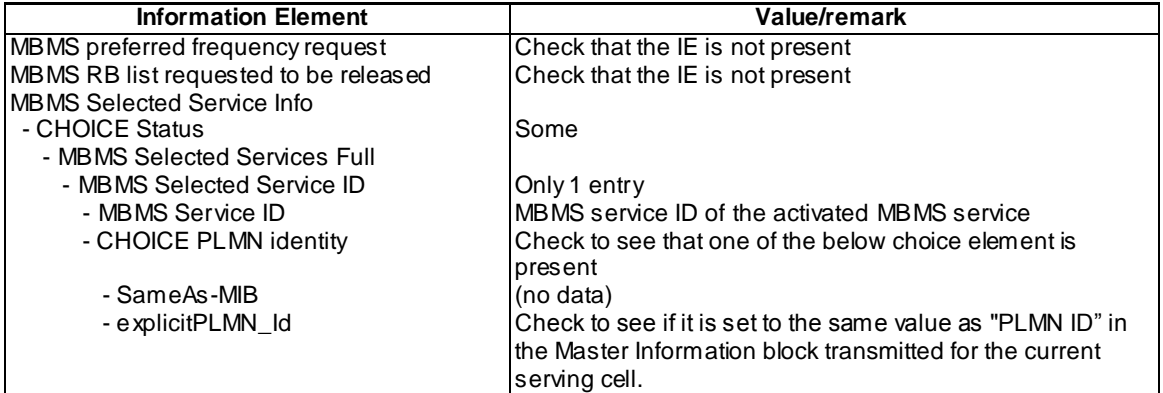

## 8.5.5.8.5 Test requirement

At step 7, the UE shall transmit an RRC CONNECTION REQUEST message with "Establishment Cause" set to "MBMS reception" on the uplink CCCH and including the IE "MBMS Selected Service ID" of the concerned MBMS selected service within the IE "MBMS Selected Services Short" and the IE "MBMS Modification Period identity".

The time difference between step 4(last Access Preamble Reception) and 7 should be at least 1280 milliseconds (one AP), and less than 4 seconds (2\*AP[1280ms]+Transmission time on PRACH).

At step 9, the UE shall transmit an RRC CONNECTION SETUP COMPLETE message on a dedicated channel.

# 8.5.5.8m RRC Connection establishment for MBMS Counting :Success after MAC Layer Failure Indication / MBMS Multicast Service

## 8.5.5.8m.1 Definition

This test is applicable for all UEs that support MBMS multicast services.

8.5.5.8m.2 Conformance requirement

Same conformance requirement as in clause 8.5.5.8.2.

8.5.5.8m.3 Test purpose

Same test purpose as in clause 8.5.5.8.3.

8.5.5.8m.4 Method of test

Initial Condition

System Simulator: 1 MBMS cell (cell 21).

User Equipment:

The UE is in Idle Mode as specified in clause 7.6 of TS 34.108.

The UE has joined the multicast service to be provided by the SS (included in MBMS\_ACTIVATED\_SERVICES variable).

## Related ICS/IXIT statements

- MBMS Multicast service application available on UE Yes/No.

Test procedure

Same test procedure as in clause 8.5.5.8.4, except expected sequence step 9a is not applicable and at step 10 UE transmits Service Request, with IE "Service type" set to "MBMS Multicast service Reception".

#### Specific message contents

Same specific messages contents as in clause 8.5.5.8.4 except for RRC CONNECTION REQUEST message content (step 7). Step 9a contents are not applicable.

## RRC CONNECTION REQUEST (Step 7)

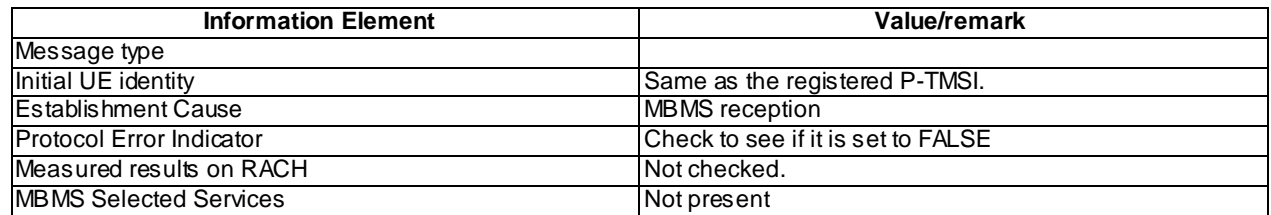

#### 8.5.5.8m.5 Test requirements

Same Test Requirements as in clause 8.5.5.8.5, except UE shall not include in the IE "MBMS Selected Service ID" of the concerned MBMS selected service within the IE "MBMS Selected Services Short" and the IE "MBMS Modification Period identity" in step 7.

# 8.5.6 MBMS Controlling Cell Change

# 8.5.6.1 MBMS Controlling Cell Change - Idle mode - Frequency Layer Convergence – HCS Not Used / MBMS Selected Service

#### 8.5.6.1.1 Definition

Test to verify that the UE performs the cell reselection correctly if system information parameters Qoffset, Qhyst, Qoffmbms and Treselection are applied for non-hierarchical cell structures. This test case is applicable for all UEs that support MBMS broadcast services.

8.5.6.1.2 Conformance requirement

When camped normally, the UE shall perform the following tasks:

- select and monitor the indicated PICH and PCH of the cell as specified in clause 8 according to information sent in system information;
- monitor relevant System Information. This is specified in [8];
- perform necessary measurements for the cell reselection evaluation procedure;
- execute the cell reselection evaluation process on the following occasions/triggers:
	- 1) UE internal triggers, so as to meet performance as specified in [22] and [23];
	- 2) When information on the BCCH used for the cell reselection evaluation procedure has been modified

If the UE supports MBMS and MBMS is active in the cell and the UE is permitted to receive MBMS services in the cell, the UE shall perform MBMS tasks as specified in subclause 6.3 of TS 25.304.

…

The cell-ranking criterion R is defined by:

$$
R_s = Q_{meass,s} + Qhyst_s + Qoffmbms
$$
  

$$
R_n = Q_{meas,n} - Qoffset_{s,n} + Qoffmbms - TO_n * (1 - L_n)
$$

where:

the signalled value Qoffmbms is only applied to those cells (serving or neighbouring) belonging to the MBMS PL

…

The cells shall be ranked according to the R criteria specified above, deriving  $Q_{meas,n}$  and  $Q_{meas,s}$  and calculating the R values using CPICH RSCP, P-CCPCH RSCP and the averaged received signal level as specified in [22] and [23] for FDD, TDD and GSM cells, respectively.

The offset Qoffset1<sub>s,n</sub> is used for Qoffset<sub>s,n</sub> to calculate  $R_n$ , the hysteresis Qhyst1<sub>s</sub> is used for Qhyst<sub>s</sub> to calculate  $R_s$ . For UE in RRC connected mode states CELL\_PCH or URA\_PCH the hysteresis Qhyst<sub>s</sub> takes the value Qhyst1<sub>sPCH</sub> to calculate  $R_s$ , if provided in SIB4 [see 8]. For UE in RRC connected mode state CELL\_FACH the hysteresis Qhyst $_s$ takes the value  $Q$ hyst $1_{s,FACH}$  to calculate  $R_s$ , if provided in SIB4 [see 8].

…

**4591**

If an FDD cell is ranked as the best cell and the quality measure for cell selection and re-selection is set to CPICH RSCP, the UE shall perform cell re-selection to that FDD cell. If this cell is found to be not suitable, the UE shall behave according to subclause 5.2.6.1.3 of TS 25.304.

…

In all cases, the UE shall reselect the new cell, only if the following conditions are met:

- the new cell is better ranked than the serving cell during a time interval Treselection. For UE in RRC connected mode states CELL\_PCH or URA\_PCH the interval Treselection<sub>s.PCH</sub> applies, if provided in SIB4 [see 8], while for UE in RRC connected mode state CELL\_FACH the interval Treselection<sub>s FACH</sub> applies, if provided in SIB4 [see 8]. For hierarchical cell structures when high mobility state has not been detected, if according to the HCS rules the serving cell is not ranked then all the ranked cells are considered to be better ranked than the serving cell.

#### **Reference**

3GPP TS 25.304 clauses 5.2.5.1, 5.2.6.1.4.

8.5.6.1.3 Test purpose

- 1. To verify that a UE in idle mode calculates R from Qhyst, and Qoffset and Qoffmbms, which triggers the cell reselection evaluation process.
- 2. To verify that a UE in idle mode performs a Serving Cell Reselection to the Preferred Layer at Session Start.
- 3. To verify that a UE in idle mode performs an intra-frequency Cell Reselection on the Preferred Layer during an ongoing Session

8.5.6.1.4 Method of test

## Initial Condition

System Simulator: 3 MBMS cells (Cell 21, Cell 24, Cell 26) with the downlink transmission power shown in column marked "T0" in table 8.5.6.1-1.

The UE is in Idle Mode as specified in clause 7.6 of TS 34.108 and camped on Cell 21.

The UE is interested in the broadcast service to be provided by the SS (included in MBMS\_ACTIVATED\_SERVICES variable).

Specific message contents for System information blocks 3 and 11 are used in Cell 21.

#### Related ICS/IXIT statement(s)

- MBMS Broadcast service application available on UE Yes/No

#### Test procedure

Table 8.5.6.1-1 illustrates the downlink power to be applied for the 3 cells at various time instants of the test execution. Columns marked "T0" denote the initial conditions, while columns marked "T1" are to be applied subsequently. The exact instants on which these values shall be applied are described in the texts in this clause.

| <b>Parameter</b>       | Unit         | Cell 21        |     | Cell 24               |       | Cell 26               |     |
|------------------------|--------------|----------------|-----|-----------------------|-------|-----------------------|-----|
|                        |              | T٥             |     | т٥                    |       | тი                    |     |
| UTRA RF Channel Number |              | Mid Range Test |     | <b>High Range</b>     |       | <b>High Range</b>     |     |
|                        |              | Frequency      |     | <b>Test Frequency</b> |       | <b>Test Frequency</b> |     |
| CPICH Ec (FDD)         | dBm/3.84 MHz | -60            | -60 | -66                   | $-75$ | -75                   | -66 |
| P-CCPCH RSCP (TDD)     | dBm          | -60            | -60 | -66                   | $-75$ | $-75$                 | -66 |

**Table 8.5.6.1-1**

The UE is in idle mode in Cell 21.

The SS notifies on MICH and MCCH in Cell 1 about the start of an MBMS session including a preferred frequency in the IE "MBMS preferred frequency". The UE reselects to Cell 24 (Frequency Layer Convergence).

The SS trans mits an MBMS MODIFIED SERVICE INFORMATION message which includes in the "Modified service list" for the MBMS activated service "MBMS required UE action" set to "Acquire counting info" and MBMS ACCESS INFORMATION message, which includes the MBMS Short Transmission ID associated to the MBMS activated service and "Access probability factor – Idle" set to 0 (corresponds to an actual Probability Factor = 1).

The UE shall transmit an RRC CONNECTION REQUEST message, with "Establishment cause" set to "MBMS reception". The SS transmits a RRC CONNECTION SETUP. The UE establishes an RRC connection and transmits an RRC CONNECTION SETUP COMPLETE message.

The UE receives an MBMS MODIFIED SERVICES INFORMATION message "MBMS required UE action" IE set to "Acquire PTM RB info". The UE receives an MBMS NEIGHBOURING CELL P-T-M RB INFORMATION including MBMS neighbouring cell information for Cell 26. The UE shall apply the MBMS p-t-m radio bearer configuration procedure to acquire the radio bearer configuration for the MBMS service provided by the SS.

The UE starts receiving the indicated p-t-m radio bearer.

The SS applies the power settings of "T1" in table 8.5.6.1-1. Then the UE shall reselect to Cell 26 applying the Qoffmbms.

The UE receives an MBMS UNMODIFIED SERVICES INFORMATION message "MBMS required UE action" IE set to "Acquire PTM RB info". The UE receives an MBMS NEIGHBOURING CELL P-T-M RB INFORMATION including MBMS neighbouring cell information for Cell 24. The UE shall apply the MBMS p-t-m radio bearer configuration and continues receiving the indicated p-t-m radio bearer.

SS calls for generic procedure C.1 to check that UE is in idle mode.

# Expected sequence

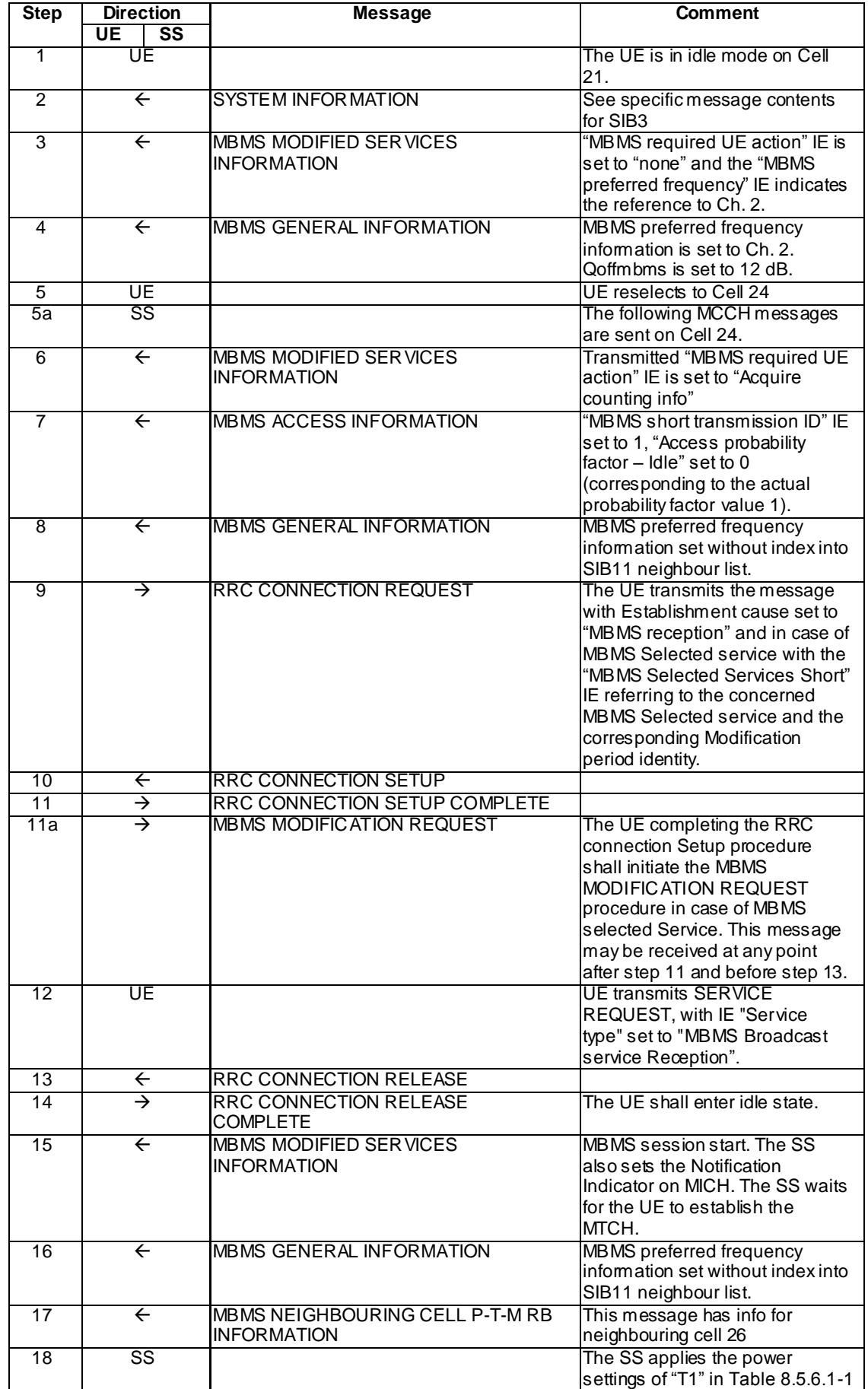

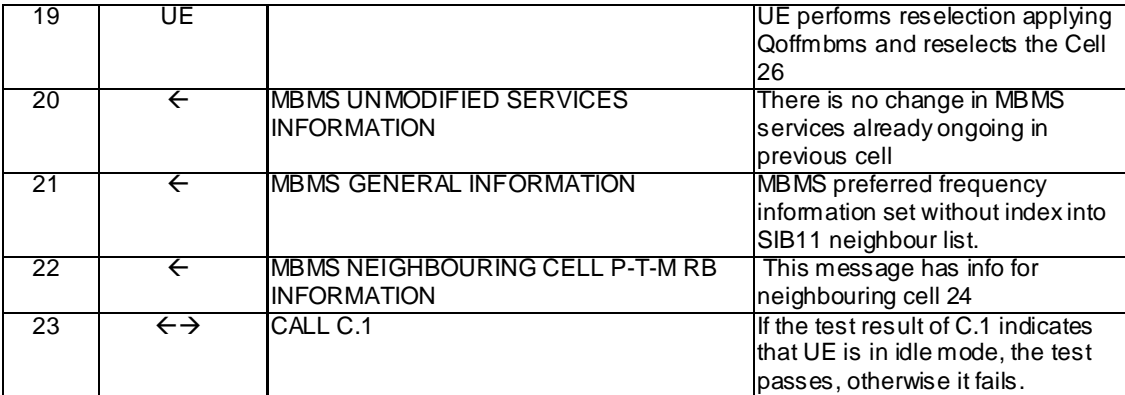

Specific Message Contents

## SYSTEM INFORMATION BLOCK TYPE 3 (Step 2)

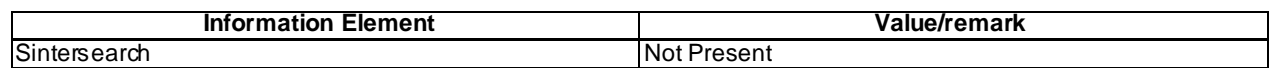

# MBMS MODIFIED SERVICES INFORMATION (Step 3)

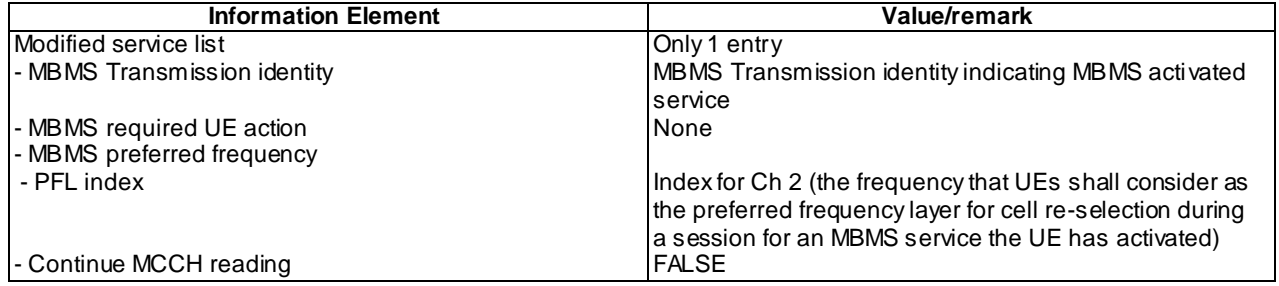

## MBMS GENERAL INFORMATION (Step 4)

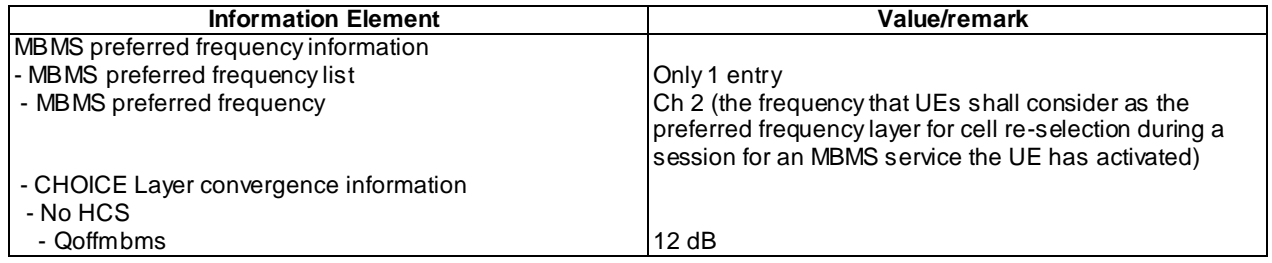

# MBMS MODIFIED SERVICES INFORMATION (Step 6)

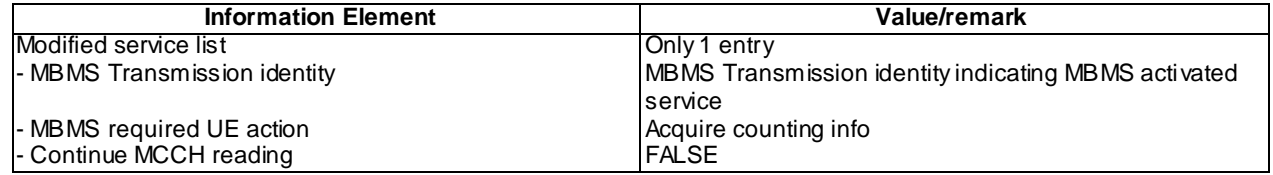

## MBMS MODIFIED SERVICES INFORMATION (Step 15)

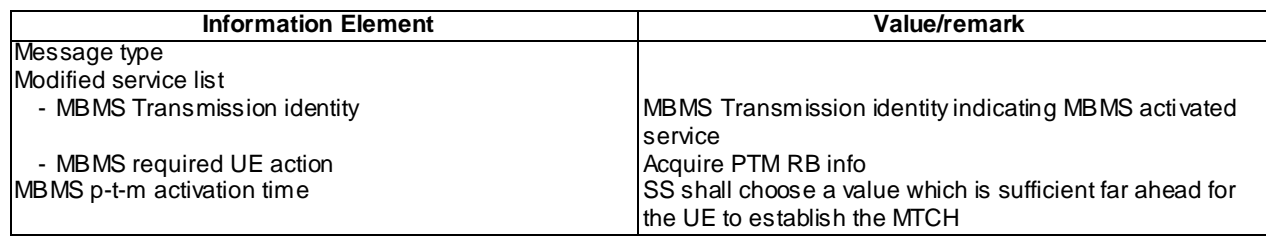

## MBMS UNMODIFIED SERVICES INFORMATION (Step 20)

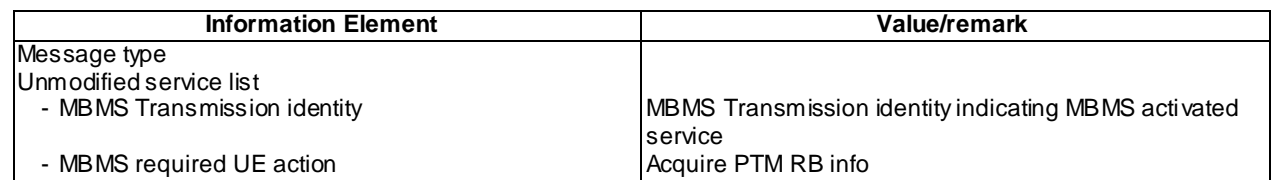

## 8.5.6.1.5 Test requirement

After step 6, the UE upon receiving an MBMS MODIFIED SERVICES INFORMATION message with IE "MBMS required UE action" set to 'Acquire counting info', shall perform the counting procedure.

At step 8, the UE shall send an RRC CONNECTION REQUEST message with "Establishment cause" set to 'MBMS reception'.

After step 15, the UE shall reselect to Cell 26 applying the Qoffmbms and the SS shall check that the UE is camped on Cell 26 in idle mode.

# 8.5.6.1m MBMS Controlling Cell Change - Idle mode - Frequency Layer Convergence – HCS Not Used / MBMS Multicast Service

8.5.6.1m.1 Definition

This test is applicable for all UEs that support MBMS multicast services.

8.5.6.1m.2 Conformance requirement

Same conformance requirement as in clause 8.5.6.1.2

8.5.6.1m.3 Test purpose

Same test purpose as in clause 8.5.6.1.3.

8.5.6.1m.4 Method of test

Initial condition

System Simulator:

3 MBMS cells , Cell 21, Cell 24, Cell 26.

User Equipment:

The UE is in Idle Mode as specified in clause 7.6 of TS 34.108.

The UE has joined the multicast service to be provided by the SS (included in MBMS\_ACTIVATED\_SERVICES variable).

## Related ICS/IXIT statements

MBMS Multicast service application available on UE Yes/No.

## Test procedure

Same test procedure as in clause 8.5.6.1.4, except that at step 12 UE transmits Service Request, with IE "Service type" set to "MBMS Multicast service Reception".

#### Specific message contents

Same specific messages contents as in clause 8.5.6.1.4

#### 8.5.6.1m.5 Test requirements

Same test requirement as in clause 8.5.6.1.5.

# 8.5.6.2 MBMS Controlling Cell Change in CELL\_FACH during ongoing session / MBMS Broadcast Service

#### 8.5.6.2.1 Definition and applicability

This test case is applicable for all UEs that support MBMS broadcast services.

## 8.5.6.2.2 Conformance requirement

The UE shall detect the available MBMS services by acquiring the MBMS MODIFIED SERVICES INFORMATION and the MBMS UNMODIFIED SERVICES INFORMATION messages without delaying reading of MCCH until the next modification period and without stopping at the end of the modification period, in accordance with subclause 8.7.1.3 of TS 25.331.

The UE shall immediately acquire the MBMS ACCESS INFORMATION and the MBMS GENERAL INFORMATION messages i.e. it shall not delay reception of these messages until it has completed the acquisition of the MBMS MODIFIED SERVICES INFORMATION and the MBMS UNMODIFIED SERVICES INFORMATION messages. Likewise, the UE should immediately acquire the MBMS CURRENT CELL P-T-M RB INFORMATION and MBMS NEIGHBOURING CELL P-T-M RB INFORMATION messages.

The UE shall continue acquiring the above messages until it has received a consistent set of MCCH information e.g. both the MBMS MODIFIED SERVICES INFORMATION and the MBMS UNMODIFIED SERVICES INFORMATION message should be acquired in the same modification period.

…

The UE may:

- 1> if in idle mode, URA\_PCH, CELL\_PCH or CELL\_FACH state; and
- 1> if not receiving an MBMS service provided via a p-t-m radio bearer:
	- 2> monitor the MBMS notification Indicator Channel (MICH).
	- 2> if a notification on the MICH for one or more of the MBMS services included in the variable MBMS\_ACTIVATED\_SERVICES is detected:
		- 3> acquire the MBMS MODIFIED SERVICES INFORMATION message with delaying the reading of MCCH until the next modification period and with stopping at the end of the modification period, in accordance with subclause 8.7.1.3 of TS 25.331;
		- 3> handle the MBMS MODIFIED SERVICES INFORMATION message as specified in subclause 8.7.3.4 of TS 25.331.

The UE shall:

- 1> if in idle mode, URA\_PCH, CELL\_PCH or CELL\_FACH state:
	- 2> if receiving an MBMS service that is provided via a p-t-m radio bearer; or
	- 2> if not receiving an MBMS service that is provided via a p -t-m radio bearer and not monitoring MICH:
		- 3> acquire the MBMS MODIFIED SERVICES INFORMATION message from MCCH at the start of every modification period, in accordance with subclause 8.7.1.3 of TS 25.331;

3> handle the MBMS MODIFIED SERVICES INFORMATION message as specified in subclause 8.7.3.4 of TS 25.331.

…

- 1> if the IE "MBMS required UE action" is set to 'Acquire PTM RB info'; or
- 1> if the IE "MBMS required UE action" is set to 'Acquire counting info– PTM RBs unmodified' and the UE is not receiving a p-t-m RB for the concerned service:
	- 2> continue acquiring the MBMS COMMON P-T-M RB INFORMATION, MBMS CURRENT CELL P-T-M RB INFORMATION and the MBMS NEIGHBOURING CELL P-T-M RB INFORMATION messages without delaying reading of MCCH until the next modification period and without stopping at the end of the modification period, in accordance with subclause 8.7.1.3
	- 2> act upon the MBMS COMMON P-T-M RB INFORMATION, MBMS CURRENT CELL P-T-M RB INFORMATION and the MBMS NEIGHBOURING CELL P-T-M RB INFORMATION message, if received, in accordance with subclause 8.7.5;

#### **Reference**

3GPP TS 25.331 clause 8.7.2.3, 8.7.3.3.1, 8.6.9.6.

#### 8.5.6.2.3 Test purpose

- 1. To verify that a UE in CELL\_FACH state performs an inter-frequency MBMS Controlling Cell Change during an ongoing Session.
- 2. To verify that a UE in CELL\_FACH state performs an intra-frequency MBMS Controlling Cell Change during an ongoing Session.
- 3. To verify that the UE is able to read MCCH in combination with FACH measurements.
- 4. To verify that a UE in CELL\_FACH is able to apply MBMS NEIGHBOURING CELLS P-T-M RB INFORMATION and receive data on this p-t-m radio bearer.

8.5.6.2.4 Method of test

#### Initial Condition

## System Simulator:

3 MBMS cells, Cell 21, Cell 24 and Cell 26.

#### User Equipment:

The UE is in CELL\_FACH state as specified in clause 7.6 of TS 34.108.

The UE is interested in the broadcast service to be provided by the SS (included in MBMS\_ACTIVATED\_SERVICES variable).

Specific message contents for System information blocks 3 and 11 are used in Cell 21.

#### Related ICS/IXIT statement(s)

- MBMS Broadcast service application available on UE Yes/No

## Test Procedure

Table 8.5.6.2-1 illustrates the downlink power to be applied for the 3 cells in this test case. Initially, the SS applies the power settings of column "T0".
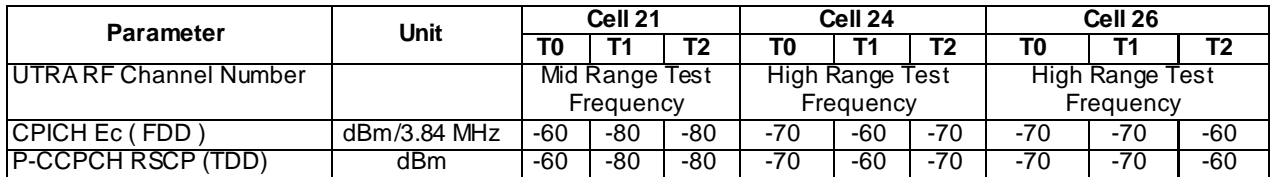

#### **Table 8.5.6.2-1**

The UE is in CELL\_FACH state in Cell 21. The SS notifies on MICH and MCCH about the start of an MBMS session and waits for the UE to activate MTCH reception. The MBMS radio bearer on MTCH is put into loopback mode 3.

The SS sends 10 RLC SDUs of MBMS data on MTCH in Cell 21 on the concerned MBMS radio bearer. The SS retrieves the number of RLC SDUs on MTCH counted by the UE by sending the UE TEST LOOP MODE 3 RLC SDU COUNTER REQUEST message. The SS checks that the UE has received at least one RLC SDUs.

The SS applies the power settings of "T1" in table 8.5.6.2-1. Then the UE shall reselect to Cell 24 and send a CELL UPDATE message on the CCCH. SS then replies with CELL UPDATE CONFIRM message on the downlink DCCH.

The SS provides information about the ongoing MBMS service in cell 24 by sending MBMS UNMODIFIED SERVICES INFORMATION. The SS informs the UE about Cell 26 as neighbouring cell by sending MBMS NEIGHBOURING CELL P-T-M RB INFORMATION in Cell 24. The MBMS radio bearer on MTCH is put into loopback mode 3, and SDU counter is reset to 0. The SS trans mits 10 RLC SDUs of MBMS data in Cell 24. The SS retrieves the number of RLC SDUs on MTCH counted by the UE by sending the UE TEST LOOP MODE 3 RLC SDU COUNTER REQUEST message. The SS checks that the reported number is greater than zero.

The SS trans mits 10 RLC SDUs of MBMS data in neighbouring Cell 26. The SS retrieves the number of RLC SDUs on MTCH counted by the UE by sending the UE TEST LOOP MODE 3 RLC SDU COUNTER REQUEST message. The SS checks that the reported number is greater than the number reported previously at step 16 of expected sequence.

The SS applies the power settings of "T2" in table 8.5.6.2-1. Then the UE shall reselect to Cell 26 and send a CELL UPDATE message on the CCCH. SS then replies with CELL UPDATE CONFIRM message on the downlink DCCH.

The SS provides information about the ongoing MBMS service in cell 26 by MBMS UNMODIFIED SERVICES INFORMATION. The SS informs the UE about Cell 24 as neighbouring cell by sending MBMS NEIGHBOURING CELL P-T-M RB INFORMATION in Cell 26.

The SS trans mits 10 RLC SDUs of MBMS data in Cell 26. The SS retrieves the number of RLC SDUs on MTCH counted by the UE by sending the UE TEST LOOP MODE 3 RLC SDU COUNTER REQUEST message. The SS checks that the reported number is greater than the number reported by the UE previously at step 19 of expected sequence.

The SS trans mits 10 RLC SDUs of MBMS data in neighbouring Cell 24. The SS retrieves the number of RLC SDUs on MTCH counted by the UE by sending the UE TEST LOOP MODE 3 RLC SDU COUNTER REQUEST message. The SS checks that the reported number is greater than the number reported by the UE at step 27 of expected sequence. The loopback mode 3 in the UE is deactivated.

SS calls for generic procedure C.2 to check that UE is in CELL\_FACH state.

NOTE: If the UE fails the test because of selecting the wrong cell, the operator may re-run the test.

# Expected sequence

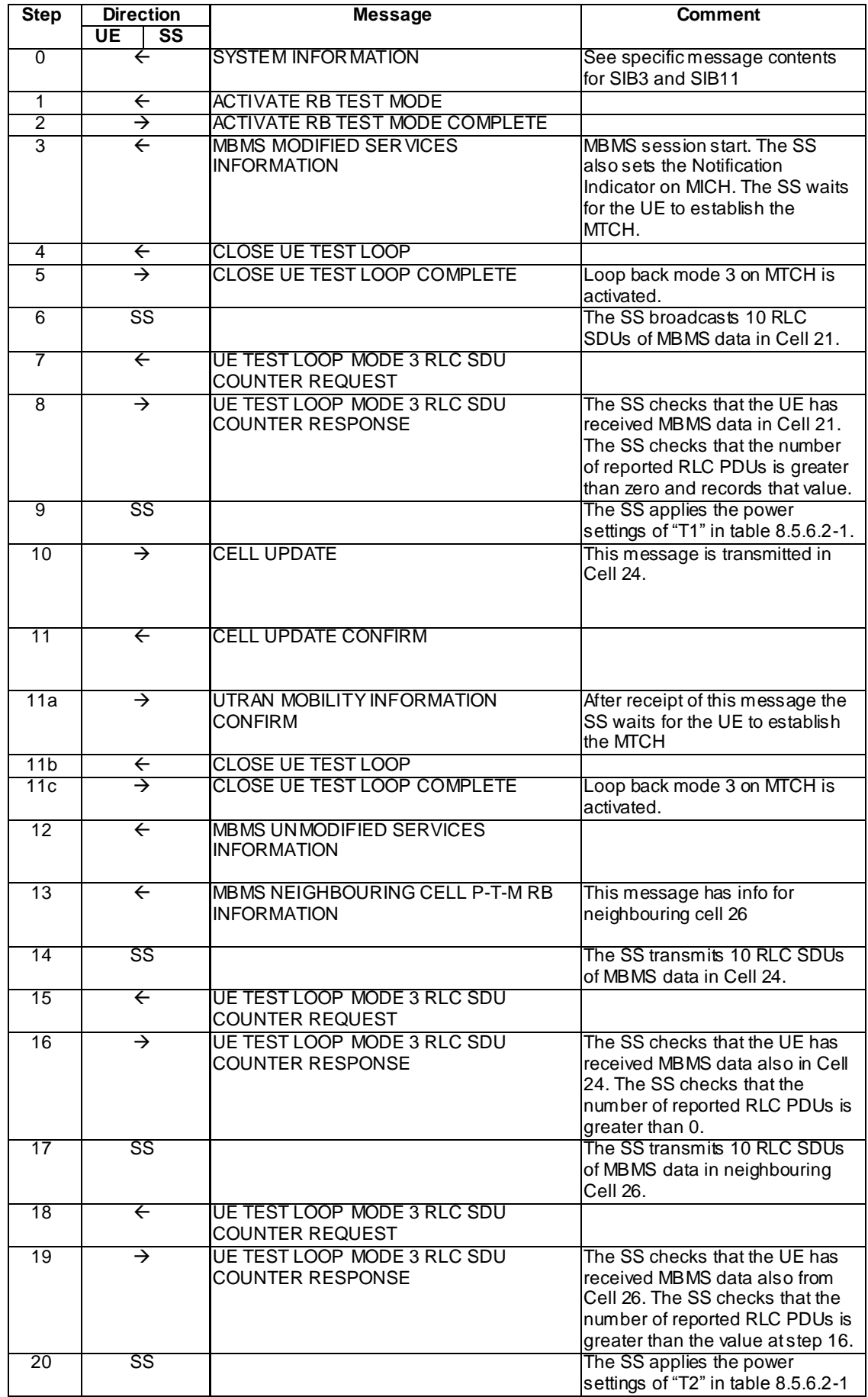

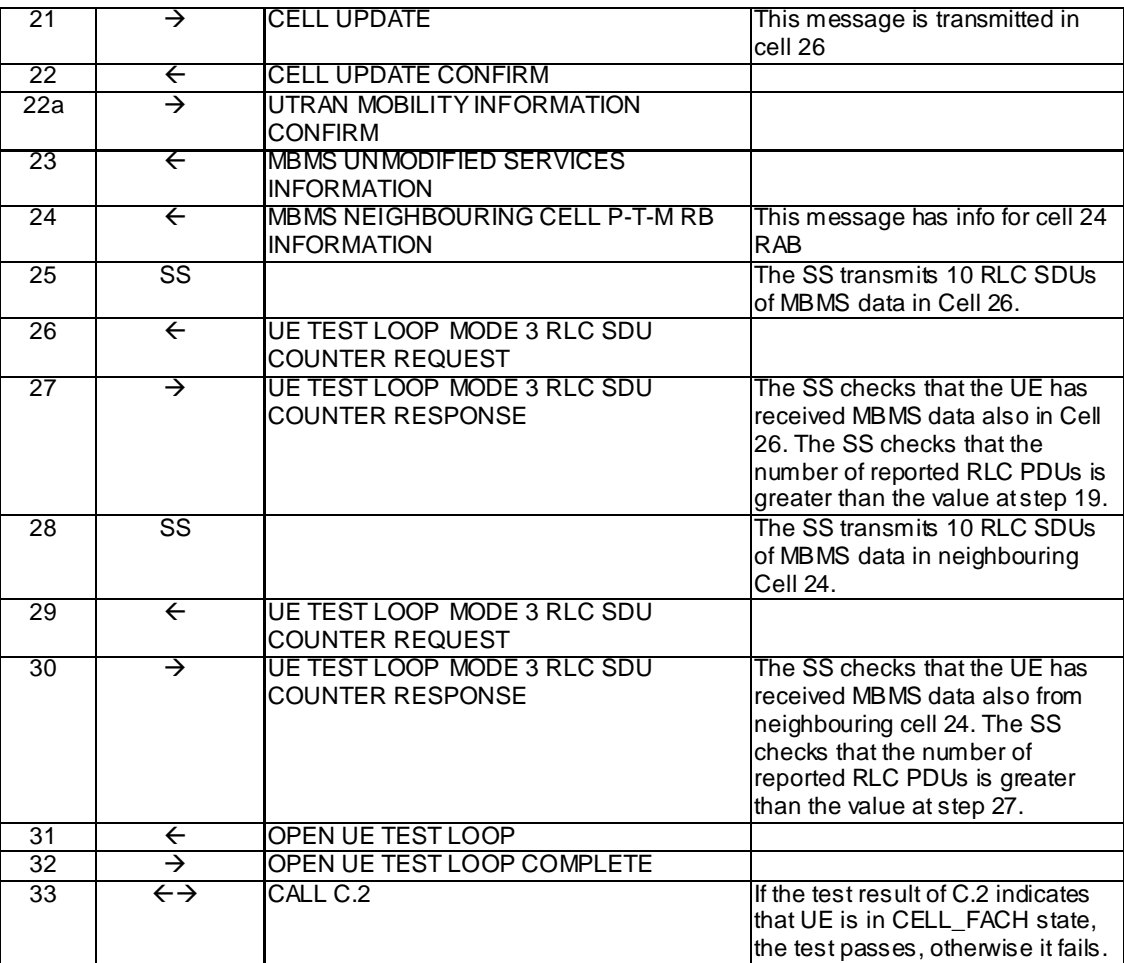

## Specific Message Contents

## SYSTEM INFORMATION BLOCK TYPE 3 (Step 0)

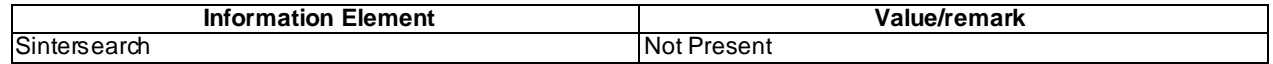

## SYSTEM INFORMATION BLOCK TYPE 11 (Step 0) (FDD)

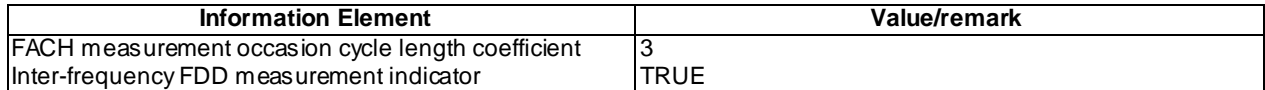

## SYSTEM INFORMATION BLOCK TYPE 11 (Step 0) (1.28Mcps TDD)

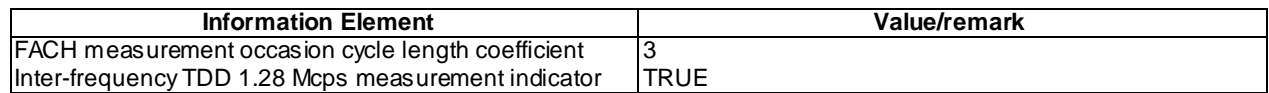

## SYSTEM INFORMATION BLOCK TYPE 11 (Step 0) (3.84Mcps TDD)

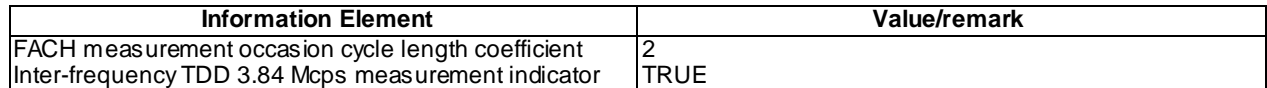

#### SYSTEM INFORMATION BLOCK TYPE 11 (Step 0) (7.68Mcps TDD)

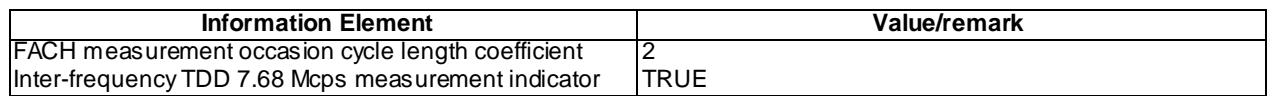

#### MBMS UNMODIFIED SERVICES INFORMATION (Step 12 and 23)

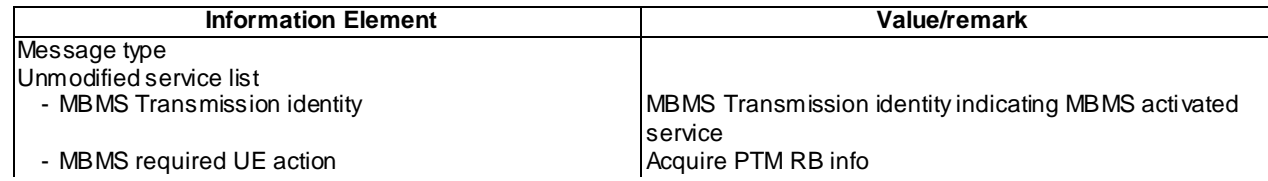

#### CELL UPDATE (Step 10 and 21)

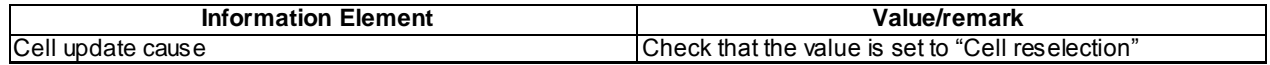

#### CELL UPDATE CONFIRM (Step 11 and 22)

Use the same message sub-type found in TS 34.108, clause 9, with the following exceptions:

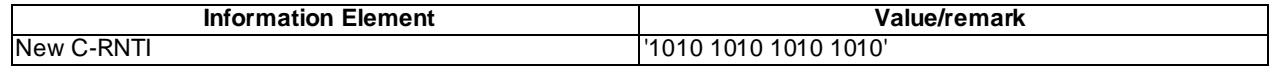

#### UE TEST LOOP MODE 3 RLC SDU COUNTER RESPONSE (Steps 8, 16, 19, 27 and 30)

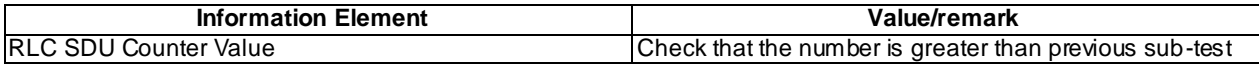

#### 8.5.6.2.5 Test requirement

After step 7 , the UE shall trans mit a UE TEST LOOP MODE 3 RLC SDU COUNTER RESPONSE message with the number of reported RLC SDUs shall be greater than zero.

After step 9, the UE shall transmit a CELL UPDATE message in Cell 24.

After step 15, the UE shall transmit a UE TEST LOOP MODE 3 RLC SDU COUNTER RESPONSE message with the number of reported RLC SDUs shall be greater than zero.

After step 18, the UE shall transmit a UE TEST LOOP MODE 3 RLC SDU COUNTER RESPONSE message with the number of reported RLC SDUs shall be greater than the number reported in step 16.

After step 26, the UE shall transmit a UE TEST LOOP MODE 3 RLC SDU COUNTER RESPONSE message with the number of reported RLC SDUs shall be greater than the number reported in step 19.

After step 29, the UE shall transmit a UE TEST LOOP MODE 3 RLC SDU COUNTER RESPONSE message with the number of reported RLC SDUs shall be greater than the number reported in step 27.

## 8.5.6.2m MBMS Controlling Cell Change in CELL\_FACH during ongoing session / MBMS Multicast Service

8.5.6.2m.1 Definition

This test is applicable for all UEs that support MBMS multicast services.

8.5.6.2m.2 Conformance requirement

Same conformance requirement as in clause 8.5.6.2.2

8.5.6.2m.3 Test purpose

Same test purpose as in clause 8.5.6.2.3.

8.5.6.2m.4 Method of test

Initial condition

System Simulator:

2 MBMS cells, Cell 21 and Cell 24

User Equipment:

The UE is in CELL\_FACH state as specified in clause 7.6 of TS 34.108.

The UE has joined the multicast service to be provided by the SS (included in MBMS\_ACTIVATED\_SERVICES variable).

#### Related ICS/IXIT statements

- MBMS Multicast service application available on UE Yes/No.

Test procedure

Same test procedure as in clause 8.5.6.2.4.

Specific message contents

Same specific messages contents as in clause 8.5.6.2.4

8.5.6.2m.5 Test requirements

Same test requirement as in clause 8.5.6.2.5.

## 8.5.6.3 MBMS Controlling Cell Change in CELL\_PCH during ongoing session / MBMS Broadcast Service

8.5.6.3.1 Definition and applicability

This test case is applicable for all UEs that support MBMS broadcast services.

### 8.5.6.3.2 Conformance requirement

The UE shall detect the available MBMS services by acquiring the MBMS MODIFIED SERVICES INFORMATION and the MBMS UNMODIFIED SERVICES INFORMATION messages without delay ing reading of MCCH until the next modification period and without stopping at the end of the modification period, in accordance with subclause 8.7.1.3 of TS 25.331.

The UE shall immediately acquire the MBMS ACCESS INFORMATION and the MBMS GENERAL INFORMATION messages i.e. it shall not delay reception of these messages until it has completed the acquisition of the MBMS MODIFIED SERVICES INFORMATION and the MBMS UNMODIFIED SERVICES INFORMATION messages. Likewise, the UE should immediately acquire the MBMS CURRENT CELL P-T-M RB INFORMATION and MBMS NEIGHBOURING CELL P-T-M RB INFORMATION messages.

The UE shall continue acquiring the above messages until it has received a consistent set of MCCH information e.g. both the MBMS MODIFIED SERVICES INFORMATION and the MBMS UNMODIFIED SERVICES INFORMATION message should be acquired in the same modification period.

…

The UE may:

- 1> if in idle mode, URA\_PCH, CELL\_PCH or CELL\_FACH state; and
- 1> if not receiving an MBMS service provided via a p-t-m radio bearer:
- 2> monitor the MBMS notification Indicator Channel (MICH).
- 2> if a notification on the MICH for one or more of the MBMS services included in the variable MBMS\_ACTIVATED\_SERVICES is detected:
	- 3> acquire the MBMS MODIFIED SERVICES INFORMATION message with delaying the reading of MCCH until the next modification period and with stopping at the end of the modification period, in accordance with subclause 8.7.1.3 of TS 25.331;
	- 3> handle the MBMS MODIFIED SERVICES INFORMATION message as specified in subclause 8.7.3.4 of TS 25.331.

The UE shall:

1> if in idle mode, URA\_PCH, CELL\_PCH or CELL\_FACH state:

- 2> if receiving an MBMS service that is provided via a p-t-m radio bearer; or
- 2> if not receiving an MBMS service that is provided via a p -t-m radio bearer and not monitoring MICH:
	- 3> acquire the MBMS MODIFIED SERVICES INFORMATION message from MCCH at the start of every modification period, in accordance with subclause 8.7.1.3 of TS 25.331;
	- 3> handle the MBMS MODIFIED SERVICES INFORMATION message as specified in subclause 8.7.3. 4 of TS 25.331.

…

- 1> if the IE "MBMS required UE action" is set to 'Acquire PTM RB info'; or
- 1> if the IE "MBMS required UE action" is set to 'Acquire counting info– PTM RBs unmodified' and the UE is not receiving a p-t-m RB for the concerned service:
	- 2> continue acquiring the MBMS COMMON P-T-M RB INFORMATION, MBMS CURRENT CELL P-T-M RB INFORMATION and the MBMS NEIGHBOURING CELL P-T-M RB INFORMATION messages without delaying reading of MCCH until the next modification period and without stopping at the end of the modification period, in accordance with subclause 8.7.1.3
	- 2> act upon the MBMS COMMON P-T-M RB INFORMATION, MBMS CURRENT CELL P-T-M RB INFORMATION and the MBMS NEIGHBOURING CELL P-T-M RB INFORMATION message, if received, in accordance with subclaus e 8.7.5;

**Reference** 

3GPP TS 25.331 clauses 8.7.2.3, 8.7.3.3.1, 8.6.9.6.

#### 8.5.6.3.3 Test purpose

- 1. To verify that a UE in CELL\_PCH state performs an inter-frequency MBMS Controlling Cell Change during an ongoing Session.
- 2. To verify that a UE in CELL\_PCH state performs an intra-frequency MBMS Controlling Cell Change during an ongoing Session.
- 3. To verify that a UE in CELL\_PCH is able to apply MBMS NEIGHBOURING CELLS P-T-M RB INFORMATION and receive data on this p-t-m radio bearer.

#### 8.5.6.3.4 Method of test

Initial Condition

System Simulator:

3 MBMS cells, Cell 21, Cell 24 and Cell 26.

User Equipment:

The UE is in CELL\_FACH state as specified in clause 7.6 of TS 34.108.

The UE is interested in the broadcast service to be provided by the SS (included in MBMS\_ACTIVATED\_SERVICES variable).

#### Related ICS/IXIT statement(s)

- MBMS Broadcast service application available on UE Yes/No

#### Test Procedure

Table 8.5.6.3-1 illustrates the downlink power to be applied for the 2 cells in this test case. Initially, the SS applies the power settings of column "T0".

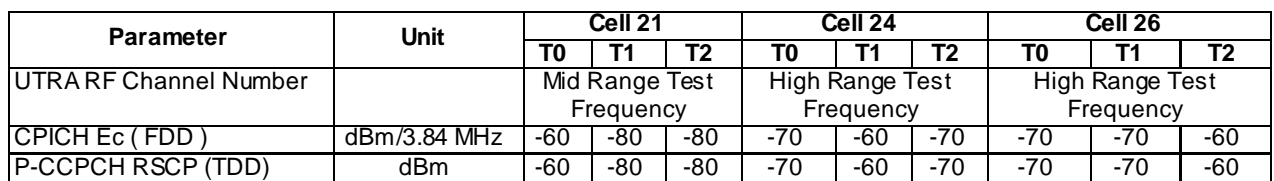

#### **Table 8.5.6.3-1**

The UE is in CELL\_FACH state in Cell 21. The SS notifies on MICH and MCCH about the start of an MBMS session and waits for the UE to activate MTCH reception.

The SS orders the UE to move to CELL\_PCH state by transmitting a PHYSICAL CHANNEL RECONFIGURATION message with the RRC state indicator set to "CELL\_PCH".

The SS applies the power settings of "T1" in table 8.5.6.3-1. At this point the UE shall reselect to Cell 24 and send a CELL UPDATE message on the CCCH. SS then replies with CELL UPDATE CONFIRM message on the downlink DCCH and orders the UE to stay in CELL\_FACH state. The UE replies with a UTRAN MOBILITY INFORMATION CONFIRM message, and waits for the UE to activate MTCH reception. The MBMS radio bearer on MTCH is put into loopback mode 3.

The SS orders the UE to move to CELL\_PCH state by transmitting a PHYSICAL CHANNEL RECONFIGURATION message with the RRC state indicator set to "CELL\_PCH". The UE responds with PHYSICAL CHANNEL RECONIGURATION COMPLETE.

The SS provides information about the ongoing MBMS service in cell 24 by sending MBMS UNMODIFIED SERVICES INFORMATION. The SS informs the UE about Cell 26 as neighbouring cell by sending MBMS NEIGHBOURING CELL P-T-M RB INFORMATION in Cell 24. The SS sends 10 RLC SDUs of MBMS data in neighbouring cell 26.

The SS trans mits a PAGING TYPE 1 message to the UE on the PCH and the UE moves to CELL\_FACH state, sending a CELL UPDATE message. The SS replies with a CELL UPDATE CONFIRM message and UE confirms the received C-RNTI to be used in CELL FACH state by transmitting a UTRAN MOBILITY INFORMATION CONFIRM message on the uplink DCCH.

Then the SS retrieves the number of RLC SDUs on MTCH counted by the UE by sending the UE TEST LOOP MODE 3 RLC SDU COUNTER REQUEST message. The SS checks that the reported number is greater than the number reported previously at step 14 of expected sequence.

The SS orders the UE to move to CELL\_PCH state by transmitting a PHYSICAL CHANNEL RECONFIGURATION message with the RRC state indicator set to "CELL\_PCH". When the PHYSICAL CHANNEL RECONFIGURATION COMPLETE message has been received, the SS sends 10 RLC SDUs of MBMS data in serving Cell 24.

The SS applies the power settings of "T2" in table 8.5.6.3-1. At this point the UE shall reselect to Cell 26 and send a CELL UPDATE message on the CCCH. SS then replies with CELL UPDATE CONFIRM message on the downlink DCCH and orders the UE to stay in CELL\_FACH state. The UE replies with a UTRAN MOBILITY INFORMATION CONFIRM message.

The SS provides information about the ongoing MBMS service in cell 26 by sending MBMS UNMODIFIED SERVICES INFORMATION. The SS informs the UE about Cell 24 as neighbouring cell by sending MBMS NEIGHBOURING CELL P-T-M RB INFORMATION in Cell 26.

The SS retrieves the number of RLC SDUs on MTCH counted by the UE by sending the UE TEST LOOP MODE 3 RLC SDU COUNTER REQUEST message. The SS checks that the UE has received greater number of RLC SDU than reported in previous step 25 of expected sequence.

The SS orders the UE to move to CELL\_PCH state by transmitting a PHYSICAL CHANNEL RECONFIGURATION message with the RRC state indicator set to "CELL\_PCH" and the UE responds with PHYSICAL CHANNEL RECONIGURATION COMPLETE.

The SS sends 10 RLC SDUs of MBMS data in neighbouring Cell 24.The SS transmits a PAGING TYPE 1 message to the UE on the PCH and the UE moves to CELL\_FACH state, sending a CELL UPDATE message. The SS replies with a CELL UPDATE CONFIRM message and UE confirms the received C-RNTI to be used in CELL FACH state by transmitting a UTRAN MOBILITY INFORMATION CONFIRM message on the uplink DCCH.

The SS retrieves the number of RLC SDUs on MTCH counted by the UE by sending the UE TEST LOOP MODE 3 RLC SDU COUNTER REQUEST message. The SS checks that the reported number is greater than the number previously reported by the UE at step 34 of expected sequence.

The loopback mode 3 in the UE is deactivated.

SS calls for generic procedure C.2 to check that UE is in CELL\_FACH state.

NOTE: If the UE fails the test because of selecting the wrong cell, the operator may re-run the test.

# Expected sequence

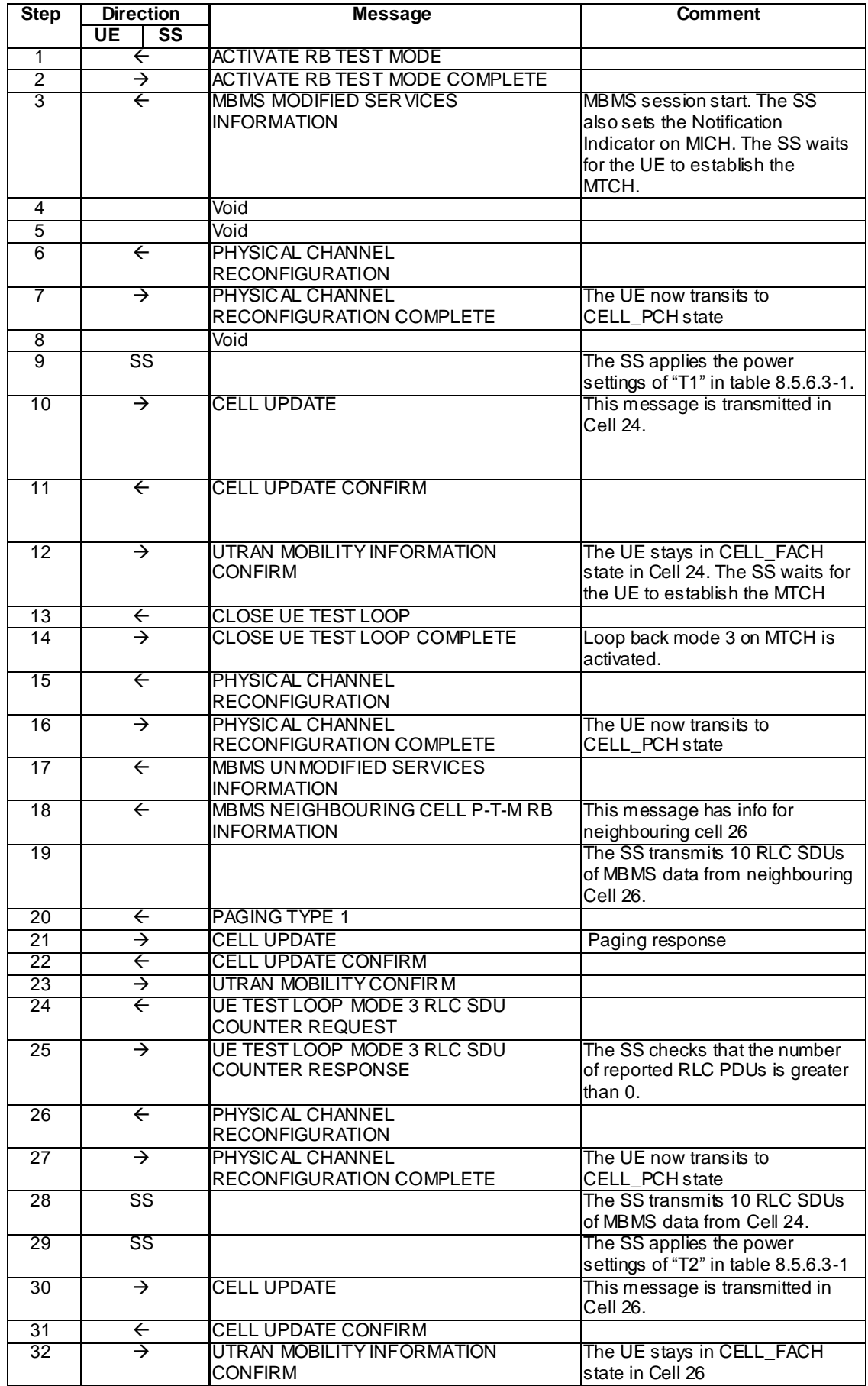

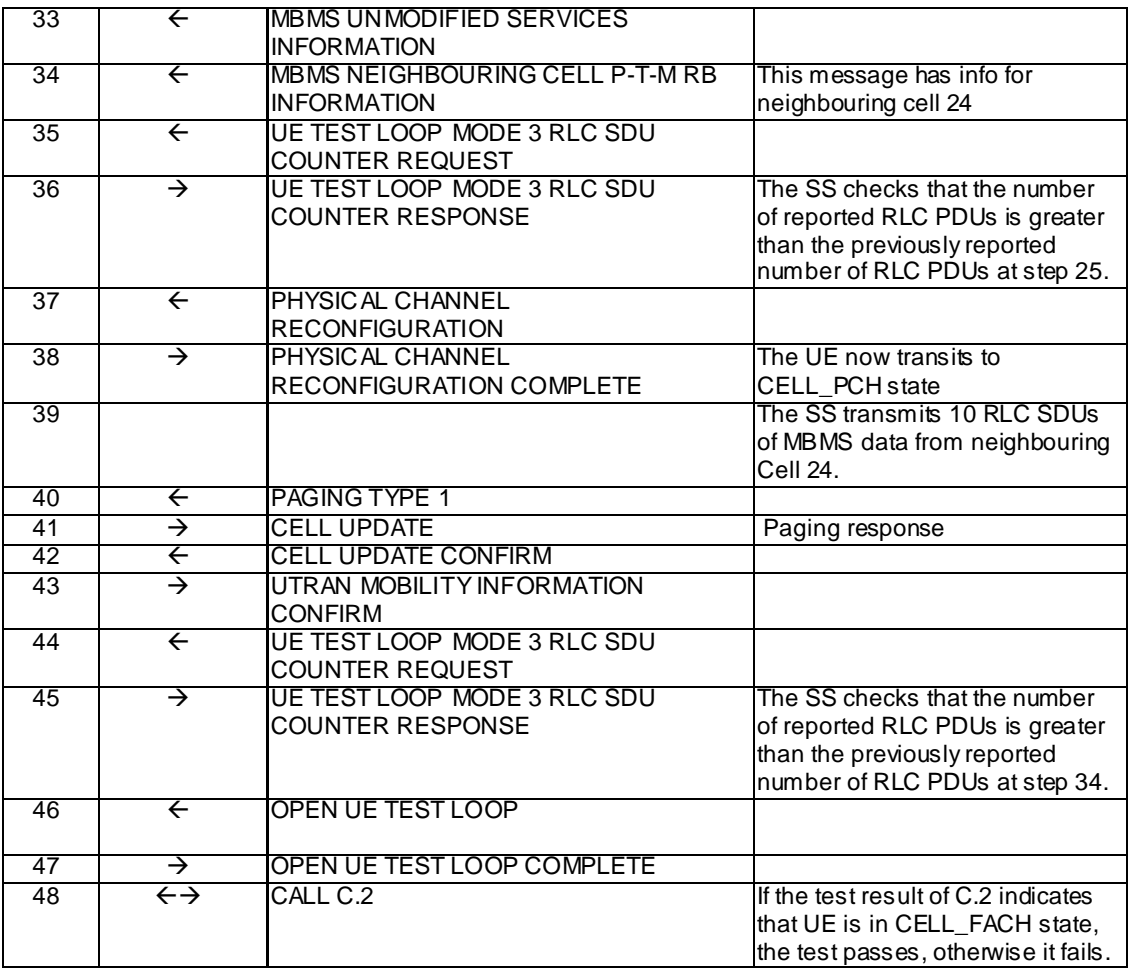

## Specific Message Contents

# MBMS UNMODIFIED SERVICES INFORMATION (Step 17 and 33)

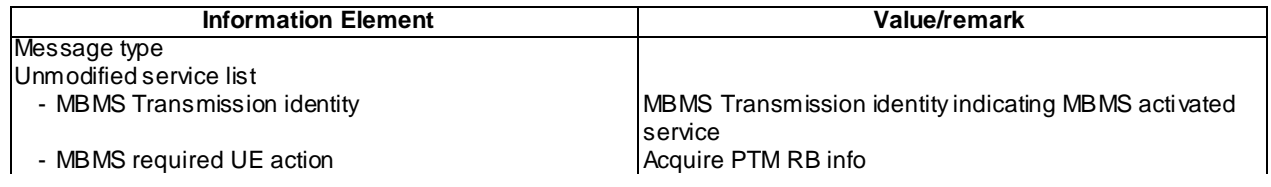

## PHYSICAL CHANNEL RECONFIGURATION (Steps 6, 15, 26 and 37)

Use the same message sub-type titled "Packet to CELL\_FACH from CELL\_FACH in PS" in TS 34.108 clause 9 with following exceptions:

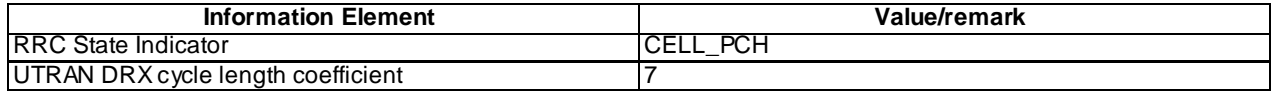

#### PAGING TYPE 1 (Step 20 and 40)

Use the following message:

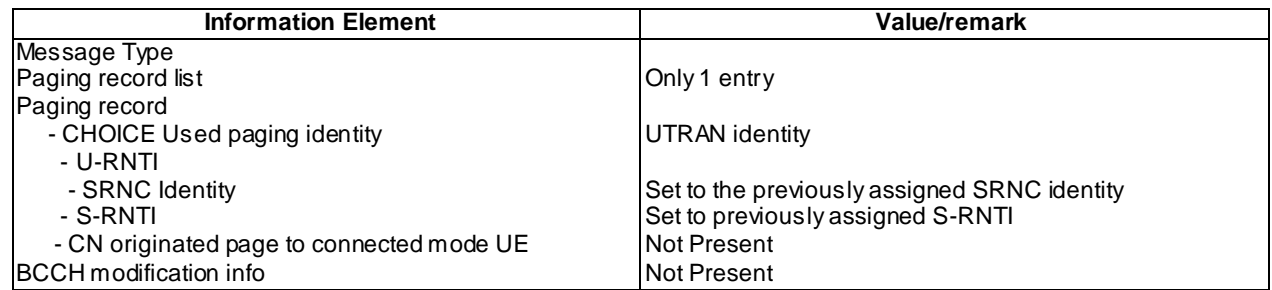

#### CELL UPDATE (Steps 10 and 30)

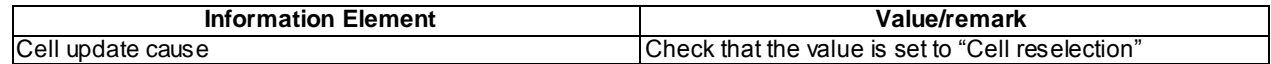

#### CELL UPDATE CONFIRM (Steps 11, 22, 31 and 42)

Use the same message sub-type found in TS 34.108, clause 9, with the following exceptions:

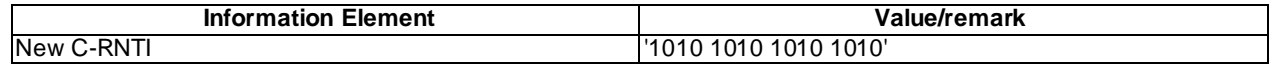

#### UE TEST LOOP MODE 3 RLC SDU COUNTER RESPONSE (Step 14)

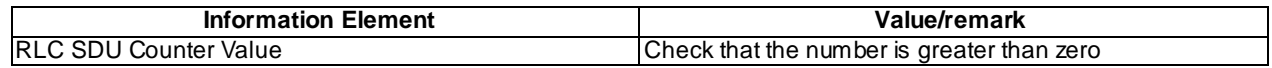

#### CELL UPDATE (Steps 21 and 41)

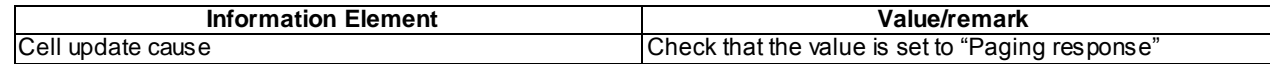

#### UE TEST LOOP MODE 3 RLC SDU COUNTER RESPONSE (Step 25, 36 and 45)

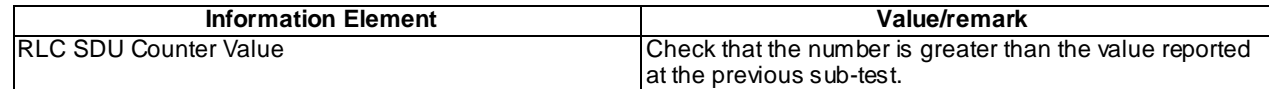

#### 8.5.6.3.5 Test requirement

After step 9, the UE shall transmit a CELL UPDATE message in Cell 24.

After step 24, the UE shall transmit a UE TEST LOOP MODE 3 RLC SDU COUNTER RESPONSE messa ge with the number of reported RLC SDUs shall be greater than zero.

After step 35, the UE shall transmit a UE TEST LOOP MODE 3 RLC SDU COUNTER RESPONSE message with the number of reported RLC SDUs shall be greater than the number reported in step 25.

After step 44, the UE shall transmit a UE TEST LOOP MODE 3 RLC SDU COUNTER RESPONSE message with the number of reported RLC SDUs shall be greater than the number reported in step 36.

## 8.5.6.3m MBMS Controlling Cell Change in CELL\_PCH during ongoing session / MBMS Multicast Service

8.5.6.3m.1 Definition

This test is applicable for all UEs that support MBMS multicast services.

8.5.6.3m.2 Conformance requirement

Same conformance requirement as in clause 8.5.6.3.2

8.5.6.3m.3 Test purpose

Same test purpose as in clause 8.5.6.3.3.

8.5.6.3m.4 Method of test

#### Initial condition

System Simulator:

2 MBMS cells, Cell 21 and Cell 24

#### User Equipment:

The UE is in CELL\_PCH state as specified in clause 7.6 of TS 34.108.

The UE has joined the multicast service to be provided by the SS (included in MBMS\_ACTIVATED\_SERVICES variable).

#### Related ICS/IXIT statements

MBMS Multicast service application available on UE Yes/No.

### Test procedure

Same test procedure as in clause 8.5.6.3.4.

Specific message contents

Same specific messages contents as in clause 8.5.6.3.4

8.5.6.3m.5 Test requirements

Same test requirement as in clause 8.5.6.3.5.

## 8.5.6.4 MBMS Controlling Cell Change - Idle mode - Frequency Layer Convergence – With HCS / MBMS Selected Service

### 8.5.6.4.1 Definition

Test to verify that the UE performs the cell reselection correctly for hierarchical cell structures. This shall be done according to the HCS priority, the received signal quality value Q and the quality level threshold criterion H. This test case is applicable for all UEs that support MBMS broadcast services.

### 8.5.6.4.2 Conformance requirement

When camped normally, the UE shall perform the following tasks:

- select and monitor the indicated PICH and PCH of the cell as specified in clause 8 according to information sent in system information;
- monitor relevant System Information. This is specified in [8];
- perform necessary measurements for the cell reselection evaluation procedure;
- execute the cell reselection evaluation process on the following occasions/triggers:
- 1) UE internal triggers, so as to meet performance as specified in [22] and [23];
- 2) When information on the BCCH used for the cell reselection evaluation procedure has been modified

If the UE supports MBMS and MBMS is active in the cell and the UE is permitted to receive MBMS services in the cell, the UE shall perform MBMS tasks as specified in subclause 6.3 of TS 25.304.

…

In the cell reselection process, an MBMS PL shall only be applicable while the UE is receiving an MBMS session from one or more of the ongoing activated MBMS services for which this PL is indicated.

…

The measurement rules below apply in Idle, URA\_PCH, CELL\_PCH states. In CELL\_FACH state the UE is required to perform measurements on all intra-frequency, inter-frequency and inter-RAT cells listed in system information according to requirements specified in [10]. In Idle, URA\_PCH, CELL\_PCH and CELL\_FACH states the UE shall only consider those cells the UE is mandated to measure according to the measurement rules below as measured cells in the cell reselection criteria (subclause 5.2.6.1.4).

If the system information broadcast in the serving cell indicates that HCS is used, then for intra -frequency and interfrequency measurements, the UE shall:

use HCS priority<sub>1</sub> as the HCS priority broadcast in the system information and apply the following rule:

IF an MBMS PL is used THEN

- If the UE is in HCS low mobility state, for serving cell and neighbour cells belonging to the MBMS PL set the HCS priority = HCS priority  $_1$  + HCS\_OFF<sub>mbms</sub>.
- If the UE is in HCS high mobility state, for serving cell and neighbour cells belonging to the MBMS PL set the HCS priority = HCS priority<sub>1</sub>.
- for serving cell and neighbour cells not belonging to the MBMS PL, set the HCS priority = HCS priority  $_1$ .

IF an MBMS PL is not used THEN

For serving cell and all neighbour cells set HCS priority = HCS priority<sub>1</sub>

…

…

The quality level threshold criterion H for hierarchical cell structures is used to determine whether prioritised ranking according to hierarchical cell re-selection rules shall apply, and is defined by:

$$
H_s = Q_{meas,s} - Qhc s_s
$$
  

$$
H_n = Q_{meas,n} - Qhc s_n - T O_n * L_n
$$

The cell-ranking criterion R is defined by:

$$
R_s = Q_{meass,s} + Qhyst_s + Qoffmbms
$$
  

$$
R_n = Q_{meass,n} - Qoffset_{s,n} + Qoffmbms - TO_n * (1 - L_n)
$$

where:

the signalled value Qoffmbms is only applied to those cells (serving or neighbouring) belonging to the MBMS PL

where:

```
TO_n = TEMP_OFFSET_n * W(PENALTY_TIME_n - T_n)L_n = 0 if HCS_PRIO_n = HCS_PRIO_sL_n = 1 if HCS\_PRIO_n \Leftrightarrow HCS\_PRIO_sW(x) = 0 for x < 0W(x) = 1 for x \ge 0
```
TEMP\_OFFSET<sub>n</sub> applies an offset to the H and R criteria for the duration of PENALTY\_TIME<sub>n</sub> after a timer T<sub>n</sub> has started for that neighbouring cell.

TEMP\_OFFSET<sub>n</sub> and PENALTY\_TIME<sub>n</sub> are only applicable if the usage of HCS is indicated in system information.

…

If HCS is used in the serving cell the UE shall perform ranking of all cells that fulfil the criterion S among

- 1. when in low-mobility (see subclause 5.2.6.1.2),
	- all measured cells, that have the highest HCS\_PRIO among those cells that fulfil the criterion  $H \ge 0$ .
	- all measured cells, not considering HCS priority levels, if no cell fulfil the criterion  $H \ge 0$ .

…

If the usage of HCS is indicated in system information,  $\text{Temp\_OFFSET}_n$  is used for  $\text{TEMP\_OFFSET}_n$  to calculate  $TO<sub>n</sub>$ . If it is indicated in system information that HCS is not used, TEMP\_OFFSET<sub>n</sub> is not applied when calculating  $R<sub>n</sub>$ . The best ranked cell is the cell with the highest R value.

…

If a TDD or GSM cell is ranked as the best cell, then the UE shall perform cell re-selection to that TDD or GSM cell

…

If an FDD cell is ranked as the best cell and the quality measure for cell selection and re-selection is set to CPICH RSCP, the UE shall perform cell re-selection to that FDD cell. If this cell is found to be not suitable, the UE shall behave according to subclause 5.2.6.1.3.

…

The cells shall be ranked according to the R criteria specified above, deriving  $Q_{meas,n}$  and  $Q_{meas,s}$  and calculating the R values using CPICH RSCP, P-CCPCH RSCP and the averaged received signal level as specified in [22] and [23] for FDD, TDD and GSM cells, respectively.

The offset Qoffset1<sub>s,n</sub> is used for Qoffset<sub>s,n</sub> to calculate  $R_n$ , the hysteresis Qhyst1<sub>s</sub> is used for Qhyst<sub>s</sub> to calculate  $R_s$ . For UE in RRC connected mode states CELL\_PCH or URA\_PCH the hysteresis Qhyst<sub>s</sub> takes the value Qhyst1<sub>sPCH</sub> to calculate  $R_s$ , if provided in SIB4 [see 8]. For UE in RRC connected mode state CELL\_FACH the hysteresis Qhyst $_s$ takes the value  $Q$ hyst $1_{s,FACH}$  to calculate  $R_s$ , if provided in SIB4 [see 8].

…

If an FDD cell is ranked as the best cell and the quality measure for cell selection and re-selection is set to CPICH RSCP, the UE shall perform cell re-selection to that FDD cell. If this cell is found to be not suitable, the UE shall behave according to subclause 5.2.6.1.3 of TS 25.304.

…

In all cases, the UE shall reselect the new cell, only if the following conditions are met:

the new cell is better ranked than the serving cell during a time interval Treselection. For UE in RRC connected mode states CELL\_PCH or URA\_PCH the interval Treselection<sub>s,PCH</sub> applies, if provided in SIB4 [see 8], while for UE in RRC connected mode state CELL\_FACH the interval Treselection<sub>s,FACH</sub> applies, if provided in SIB4 [see 8]. For hierarchical cell structures when high mobility state has not been det ected, if according to the HCS rules the serving cell is not ranked then all the ranked cells are considered to be better ranked than the serving cell.

...

The UE shall perform the MBMS frequency layer selection procedure upon receiving the IE "MBMS Preferred frequency information", when specified explicitly e.g. as in subclause 8.6.9.2, or when the priority for an MBMS service as indicated by upper layers changes.

#### The UE shall:

- 1> if there exist two or more preferred frequencies for services included in variable MBMS\_ACTIVATED\_SERVICES:
	- 2> request from upper layers the priorities of the different MBMS services included in variable MBMS\_ACTIVATED\_SERVICES for which a preferred frequency has been received.
- 1> if the UE is in idle mode:
	- 2> if a preferred frequency layer applies for a service included in variable MBMS\_ACTIVATED\_SERVICES:
		- 3> select the preferred frequency indicated for the MBMS service(s) prioritised most by upper layers for which a preferred frequency exists as the preferred frequency.

#### Reference

3GPP TS 25.304 clauses 5.2.5.1, 5.2.6.1.0, 5.2.6.1.2, 5.2.6.1.4.

3GPP TS 25.331 clause 8.5.27.

#### 8.5.6.4.3 Test purpose

- 1. To verify that a UE in idle mode ranks cells based on both HCS priority and R. Qhyst, Qoffset and PENALTY TIME are not applied so R equals CPICH\_RSCP.
- 2. To verify that a UE in idle mode performs a Serving Cell Reselection to the Preferred Layer at Session Start.
- 3. To verify that a UE in idle mode performs an intra-frequency Cell Reselection on the Preferred Layer during an ongoing Session

## 8.5.6.4.4 Method of test

#### Initial Condition

System Simulator: 3 MBMS cells (Cell 21, Cell 24, Cell 26) with the downlink transmission power shown in column marked "T0" in table 8.5.6.4-1.

SS shall indicate in System Information that HCS is in use. Qhcs =  $0$  so all cells fulfil the criterion H  $>=$ 0.

Each cell shall include the other cells as neighbouring cells in System Information Block Type 11.

#### UE:

The UE is in Idle Mode as specified in clause 7.6 of TS 34.108.

The UE is interested in the broadcast service to be provided by the SS (included in MBMS\_ACTIVATED\_SERVICES variable).

Specific message contents for System information blocks 3 and 11 are used in Cell 21.

#### Related ICS/IXIT statement(s)

- MBMS Broadcast service application available on UE Yes/No

## Test procedure

Table 8.5.6.4-1 illustrates the downlink power to be applied for the 3 cells at various time instants of the test execution. Columns marked "T0" denote the initial conditions, while columns marked "T1 are to be applied subsequently. The exact instants on which these values shall be applied are described in the texts in this clause.

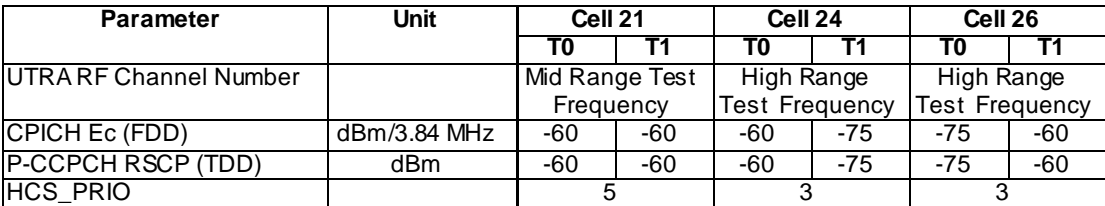

## **Table 8.5.6.4-1**

Method C is applied (as described and used in clause 6 of TS 34.123-1).

The SS activates Cell 21, Cell 24 and Cell 26 and monitors them for access request from the UE. The UE is in idle mode state on Cell 21.The UE receives at notification via MCCH, an MBMS MODIFIED SERVICES INFORMATION message including a preferred frequency in the IE "MBMS preferred frequency". The HCS\_OFFmbms is added to the normal HCS priority level of cells on this MBMS preferred frequency. Cell 24 and Cell 26 have the highest priority.

The UE shall consider this frequency as the preferred frequency layer for cell re -selection. The SS waits for random access requests from the UE. The UE moves to Cell 24 at session start for the concerned MBMS service. The UE shall store the frequency information of the frequency on which the UE was operating prior to cell-reselection to the preferred frequency in the variable MBMS\_PREV\_FREQUENCY\_INFORMATION.

The HCS\_OFFmbms is added to the normal HCS priority level of cells on this MBMS preferred frequency. Cell 24 and Cell 26 have the highest priority.

The SS trans mits an MBMS MODIFIED SERVICE INFORMATION message which includes in the "Modified service list" for the MBMS activated service "MBMS required UE action" set to "Acquire counting info" and MBMS ACCESS INFORMATION message, which includes the MBMS Short Transmission ID associated to the MBMS activated service and "Access probability factor – Idle" set to 0 (corresponds to an actual Probability Factor = 1).

The UE shall transmit an RRC CONNECTION REQUEST message, with "Establishment cause" set to "MBMS reception". The SS transmits a RRC CONNECTION SETUP. The UE establishes an RRC connection and transmits an RRC CONNECTION SETUP COMPLETE message.

The UE receives an MBMS MODIFIED SERVICES INFORMATION message "MBMS required UE action" IE set to "Acquire PTM RB info". The UE receives an MBMS NEIGHBOURING CELL P-T-M RB INFORMATION including MBMS neighbouring cell information for Cell 26. The UE shall apply the MBMS p-t-m radio bearer configuration procedure to acquire the radio bearer configuration for the MBMS service provided by the SS.

The UE starts receiving the indicated p-t-m radio bearer.

The SS applies the power settings of "T1" in table 8.5.6.4-1. The SS waits for random access requests from the UE. The UE shall reselect to Cell 26.

The UE receives an MBMS UNMODIFIED SERVICES INFORMATION message "MBMS required UE action" IE set to "Acquire PTM RB info". The UE receives an MBMS NEIGHBOURING CELL P-T-M RB INFORMATION including MBMS neighbouring cell information for Cell 24. The UE shall apply the MBMS p-t-m radio bearer configuration and continues receiving the indicated p-t-m radio bearer.

SS calls for generic procedure C.1 to check that UE is in idle mode.

Expected sequence

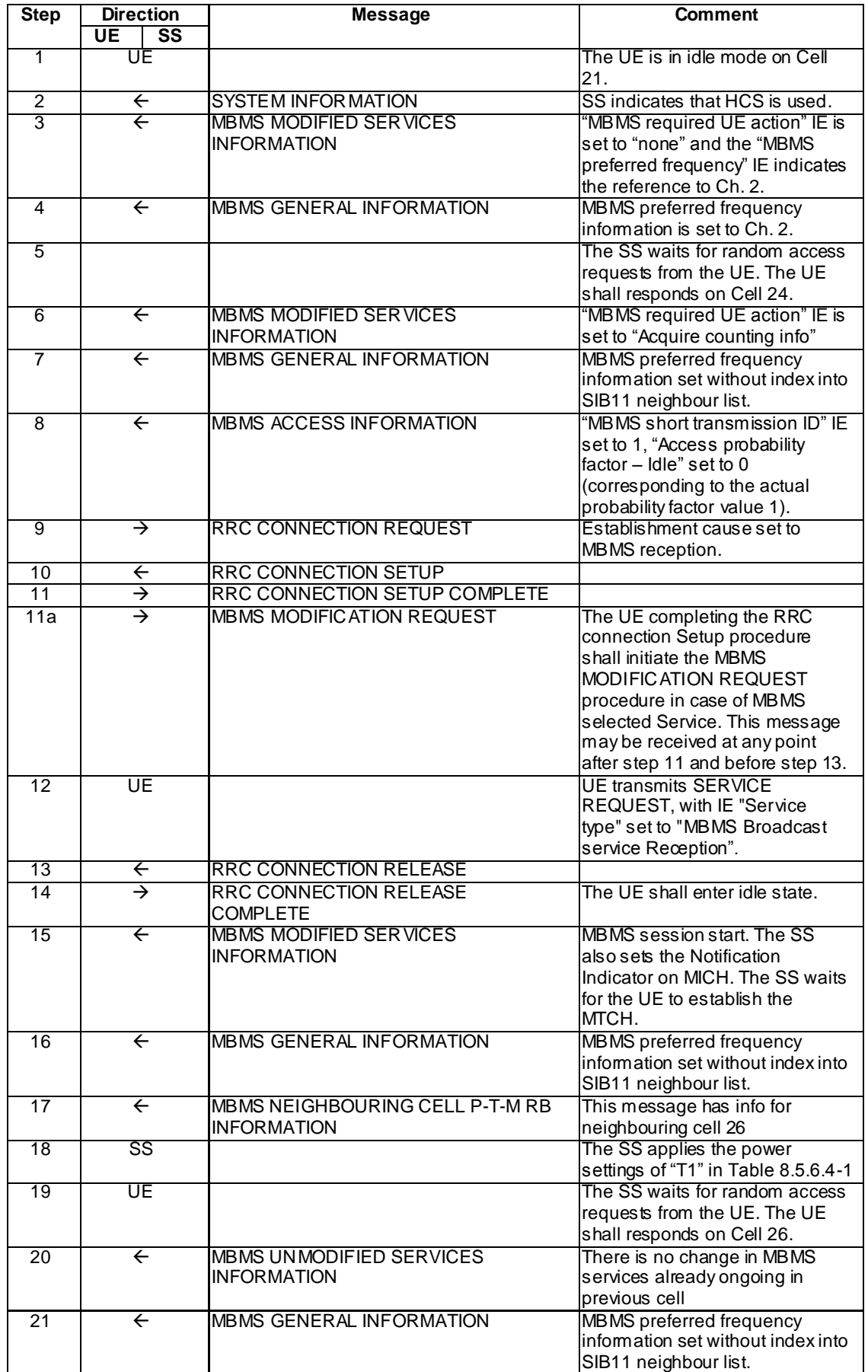

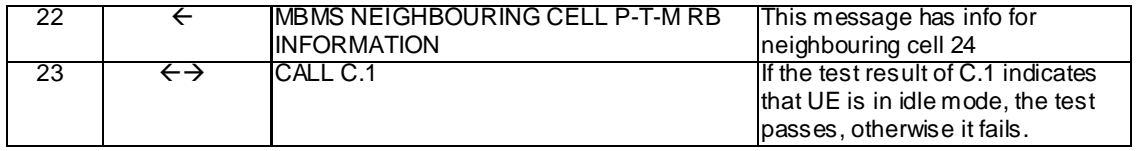

## Specific Message Contents

## SYSTEM INFORMATION BLOCK TYPE 3 (Step 2)

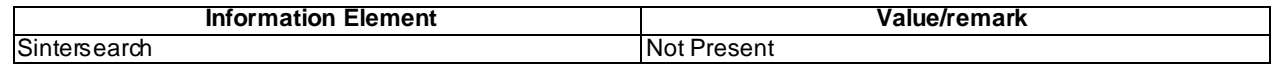

## MBMS MODIFIED SERVICES INFORMATION (Step 3)

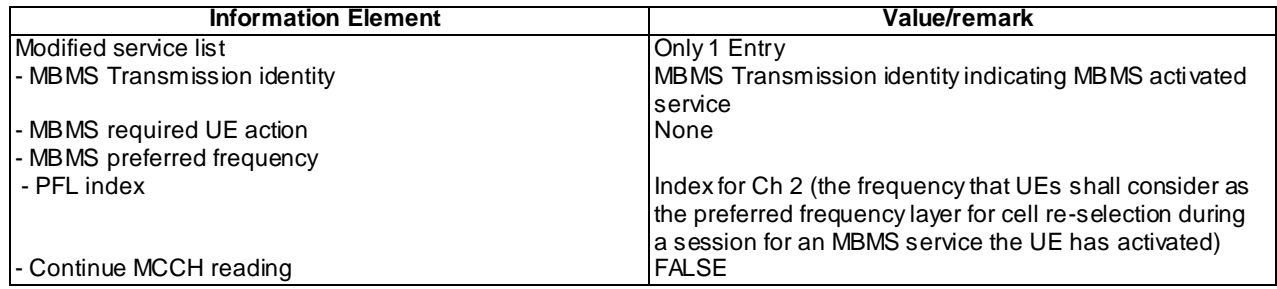

## MBMS GENERAL INFORMATION (Step 4)

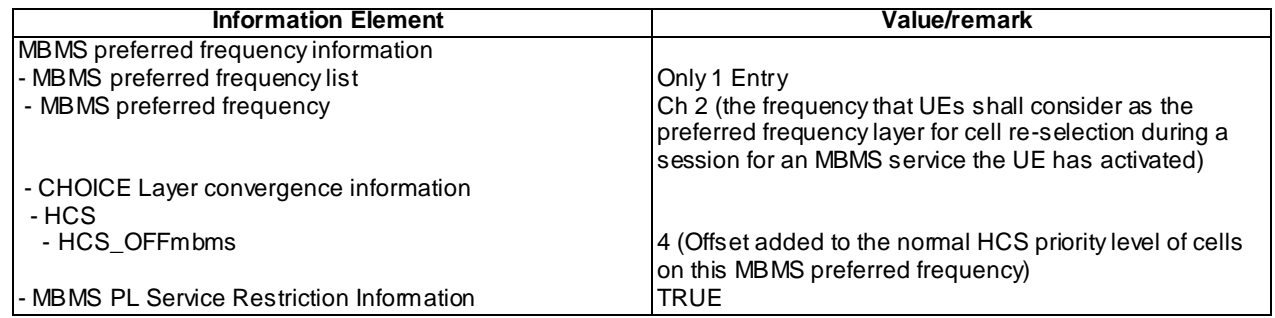

## MBMS MODIFIED SERVICES INFORMATION (Step 6)

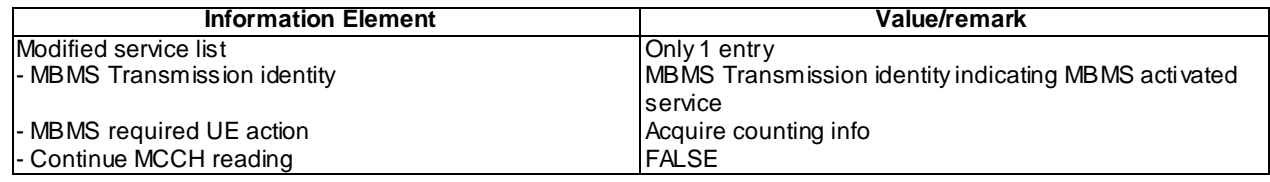

## MBMS MODIFIED SERVICES INFORMATION (Step 15)

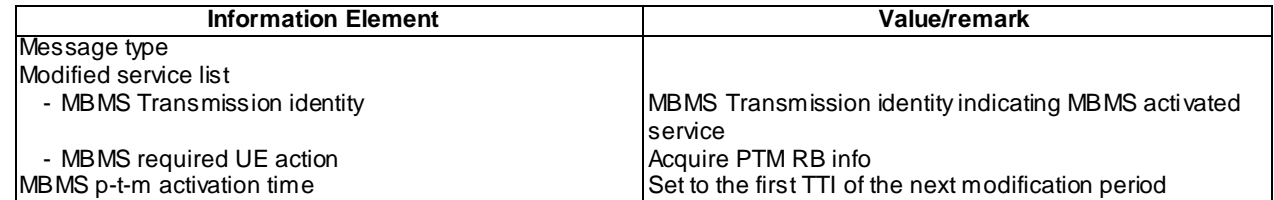

#### MBMS UNMODIFIED SERVICES INFORMATION (Step 20)

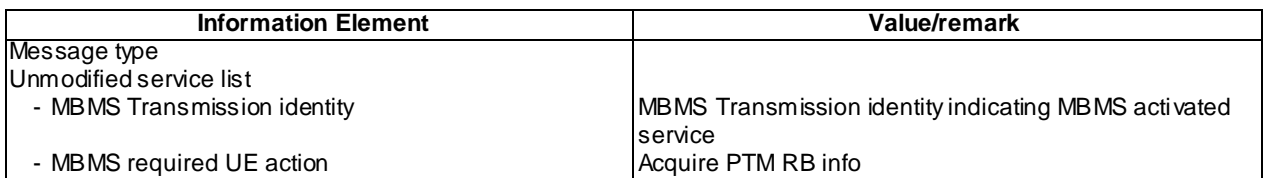

#### 8.5.6.4.5 Test requirement

At step 5, the UE shall respond on Cell 24.

At step 15, the UE shall respond on Cell 26.

## 8.5.6.4m MBMS Controlling Cell Change - Idle mode - Frequency Layer Convergence – With HCS / MBMS Multicast Service

8.5.6.4m.1 Definition

This test is applicable for all UEs that support MBMS multicast services.

8.5.6.4m.2 Conformance requirement

Same conformance requirement as in clause 8.5.6.4.2

8.5.6.4m.3 Test purpose

Same test purpose as in clause 8.5.6.4.3.

8.5.6.4m.4 Method of test

Initial condition

System Simulator:

3 MBMS cells, Cell 21, Cell 24, Cell 26.

User Equipment:

The UE is in Idle Mode as specified in clause 7.6 of TS 34.108.

The UE has joined the multicast service to be provided by the SS (included in MBMS\_ACTIVATED\_SERVICES variable).

#### Related ICS/IXIT statements

- MBMS Multicast service application available on UE Yes/No.

#### Test procedure

Same test procedure as in clause 8.5.6.4.4, except that at step 12 UE transmits Service Request, with IE "Service type" set to "MBMS Multicast service Reception".

#### Specific message contents

Same specific messages contents as in clause 8.5.6.4.4

8.5.6.4m.5 Test requirements

Same test requirement as in clause 8.5.6.4.5.

## 8.5.6.5 MBMS Controlling Cell Change in CELL\_DCH during ongoing session / MBMS Broadcast Service

#### 8.5.6.5.1 Definition and applicability

This test case is applicable for all UEs that support MBMS broadcast services and support MBMS p -t-m reception in CELL\_DCH state.

#### 8.5.6.5.2 Conformance requirement

The UE shall detect the available MBMS services by acquiring the MBMS MODIFIED SERVICES INFORMATION and the MBMS UNMODIFIED SERVICES INFORMATION messages without delaying reading of MCCH until the next modification period and without stopping at the end of the modification period, in accordance with subclause 8.7.1.3 of TS 25.331.

The UE shall immediately acquire the MBMS ACCESS INFORMATION and the MBMS GENERAL INFORMATION messages i.e. it shall not delay reception of these messages until it has completed the acquisition of the MBMS MODIFIED SERVICES INFORMATION and the MBMS UNMODIFIED SERVICES INFORMATION messages. Likewise, the UE should immediately acquire the MBMS CURRENT CELL P-T-M RB INFORMATION and MBMS NEIGHBOURING CELL P-T-M RB INFORMATION messages.

The UE shall continue acquiring the above messages until it has received a consistent set of MCCH information e.g. both the MBMS MODIFIED SERVICES INFORMATION and the MBMS UNMODIFIED SERVICES INFORMATION message should be acquired in the same modification period.

#### Reference

3GPP TS 25.331 clause 8.7.2.3.

#### 8.5.6.5.3 Test purpose

- 1. To verify that a UE in CELL\_DCH state performs an inter-frequency MBMS Controlling Cell Change during an ongoing Session.
- 2. To verify that a UE in CELL\_DCH state performs an intra-frequency MBMS Controlling Cell Change during an ongoing Session.
- 3. To verify that a UE in CELL\_DCH is able to apply MBMS NEIGHBOURING CELLS P -T-M RB INFORMATION and receive data on this p-t-m radio bearer.

#### 8.5.6.5.4 Method of test

#### Initial Condition

System Simulator:

3 MBMS cells, Cell 21, Cell 24 and Cell 26.

#### User Equipment:

The UE is in CELL\_DCH state as specified in clause 7.6 of TS 34.108.

The UE is interested in the broadcast service to be provided by the SS (included in MBMS\_ACTIVATED\_SERVICES variable).

#### Related ICS/IXIT statement(s)

- MBMS Broadcast service application available on UE Yes/No
- UE supports MBMS p-t-m reception in CELL\_DCH state Yes/No

#### Test Procedure

Table 8.5.6.5-1 illustrates the downlink power to be applied for the 3 cells in this test case. Initially , the SS applies the power settings of column "T0".

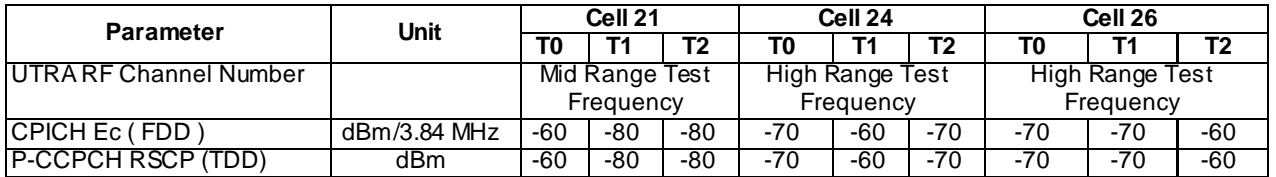

#### **Table 8.5.6.5-1**

The UE is in the CELL\_DCH state in Cell 21. The SS notifies on MICH and MCCH about the start of an MBMS session and waits for the UE to activate MTCH reception. The MBMS radio bearer on MTCH is put into loopback mode 3.

The SS sends 10 RLC SDUs of MBMS data on MTCH in Cell 21 on the concerned MBMS radio bearer. The retrieves the number of RLC SDUs on MTCH counted by the UE by sending the UE TEST LOOP MODE 3 RLC SDU COUNTER REQUEST message. The SS checks that the UE has received at least one RLC SDU.

The SS applies the power settings of "T1" in table 8.5.6.5-1 and orders an inter-frequency hard handover to Cell 24 by transmitting a PHYSICAL CHANNEL RECONFIGURATION message. The UE establishes the dedicated physical channel in Cell 24 and replies with a PHYSICAL CHANNEL RECONFIGURATION COMPLETE message, and waits for the UE to activate MTCH reception.

The SS provides information about the ongoing MBMS services in cell 24 by sending MBMS UNMODIFIED SERVICES INFORMATION. The SS informs the UE about Cell 26 as neighbouring cell by sending MBMS NEIGHBOURING CELL P-T-M RB INFORMATION in Cell 24.

The SS sends 10 RLC SDUs of MBMS data in cell 24. The SS retrieves the number of RLC SDUs on MTCH counted by the UE by sending the UE TEST LOOP MODE 3 RLC SDU COUNTER REQUEST message. The SS checks that the reported number is greater than zero.

The SS then sends 10 RLC SDUs of MBMS data in neighbouring cell 26 and SS retrieves the number of RLC SDUs on MTCH counted by the UE by sending the UE TEST LOOP MODE 3 RLC SDU COUNTER REQUEST message. UE should be able to receive the MBMS data from neighbouring Cell 26 when camped in Cell 24. The SS checks that the reported number is greater than the number reported by the UE at step 16 of expected sequence. The SS applies the power settings of "T2" in table 8.5.6.5-1 and then orders handover to Cell 26 by transmitting a PHYSICAL CHANNEL RECONFIGURATION message. The UE establishes the dedicated physical channel in Cell 26 and replies with a PHYSICAL CHANNEL RECONFIGURATION COMPLETE message.

The SS provides information about the ongoing MBMS service in cell 26 by sending MBMS UNMODIFIED SERVICES INFORMATION. The SS informs the UE about Cell 24 as neighbouring cell by sending MBMS NEIGHBOURING CELL P-T-M RB INFORMATION in Cell 24.

The SS sends 10 RLC SDUs of MBMS data in cell 26. The SS retrieves the number of RLC SDUs on MTCH counted by the UE by sending the UE TEST LOOP MODE 3 RLC SDU COUNTER REQUEST message. The SS checks that the reported number is greater than the number reported by the UE at step 19.

The SS then sends 10 RLC SDUs of MBMS data in neighbouring cell 24 and SS retrieves the number of RLC SDUs on MTCH counted by the UE by sending the UE TEST LOOP MODE 3 RLC SDU COUNTER REQUEST message. The SS checks that the reported number is greater than the previous number reported by the UE at step 27.

The loopback mode 3 in the UE is deactivated.

SS calls for generic procedure C.3 to check that UE is in CELL\_DCH state.

NOTE: If the UE fails the test because of selecting the wrong cell, the operator may re-run the test.

# Expected sequence

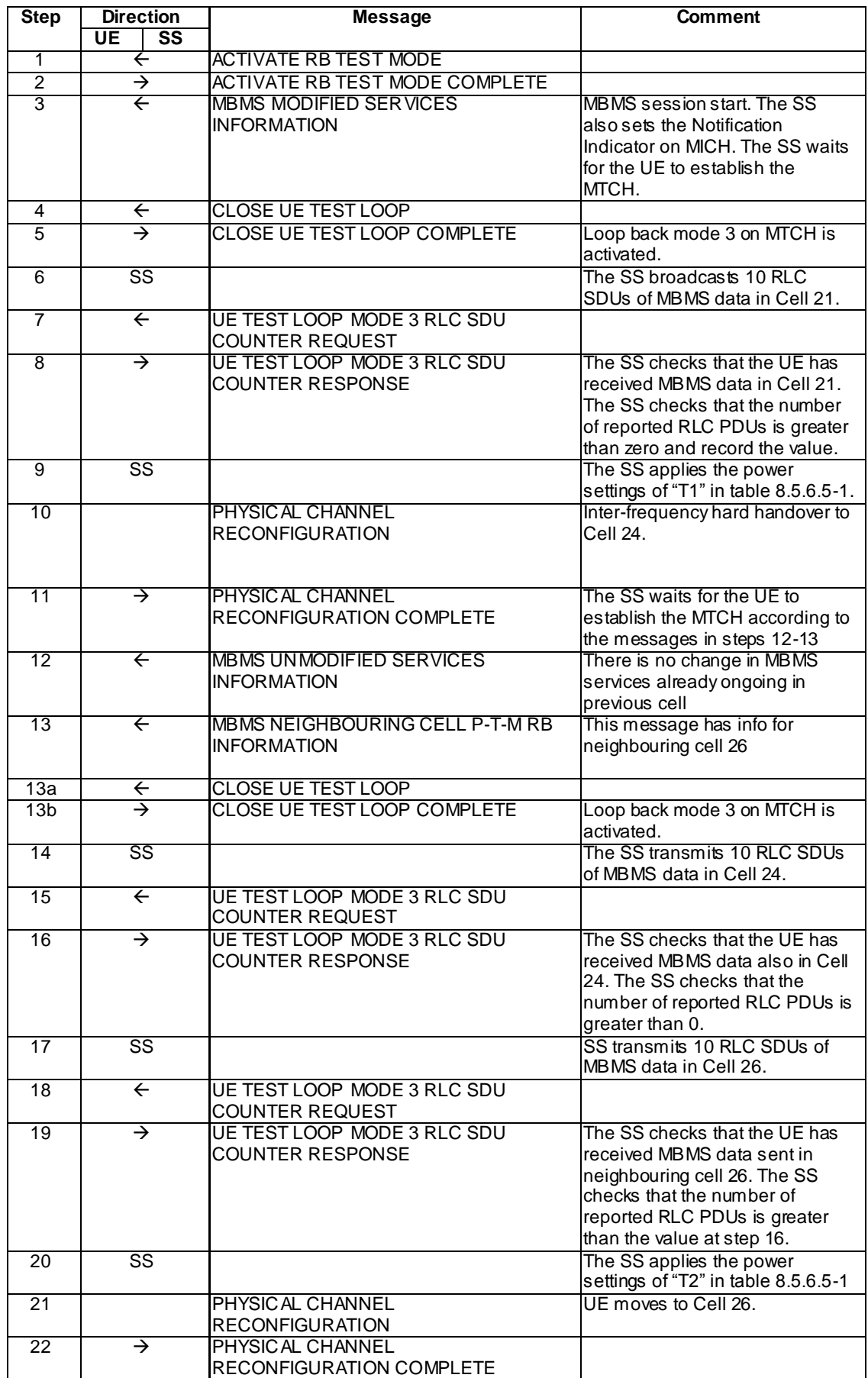

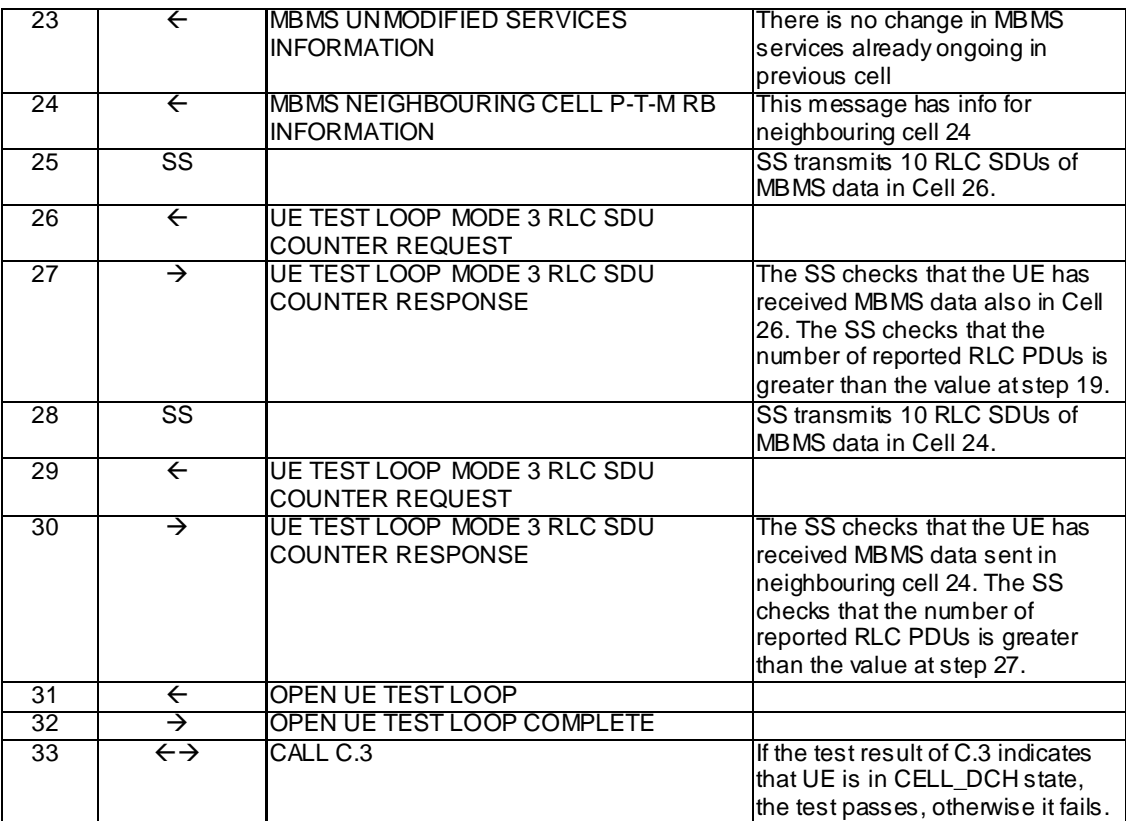

Specific Message Contents

PHYSICAL CHANNEL RECONFIGURATION (Step 10) (FDD)

Use the same message as specified for "Packet to CELL\_DCH from CELL\_DCH in PS" in 34.108 except for the following:

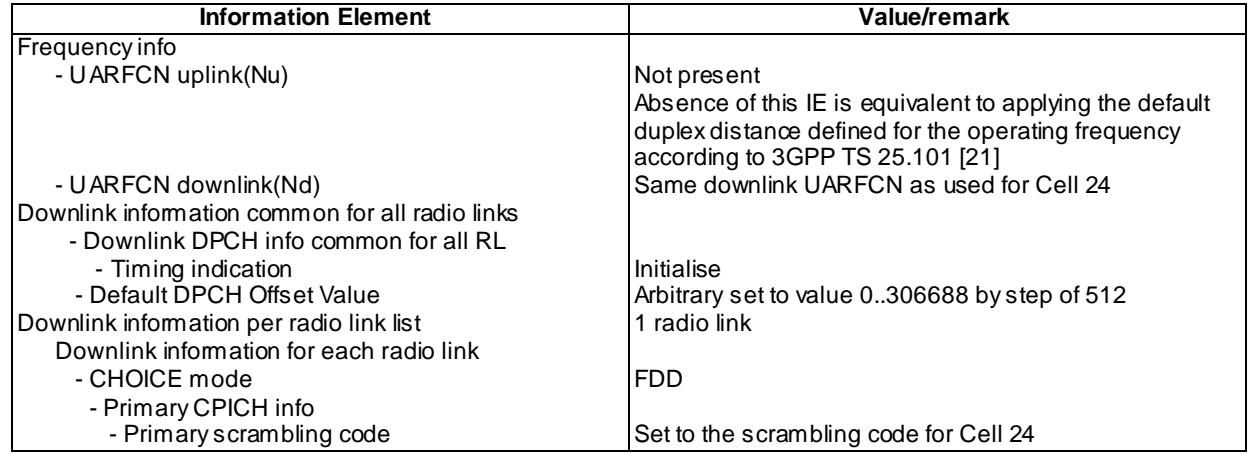

## PHYSICAL CHANNEL RECONFIGURATION (Step 10) (1.28Mcps and 7.68Mcps TDD)

Use the same message as specified for "Packet to CELL\_DCH from CELL\_DCH in PS" in 34.108 except for the following:

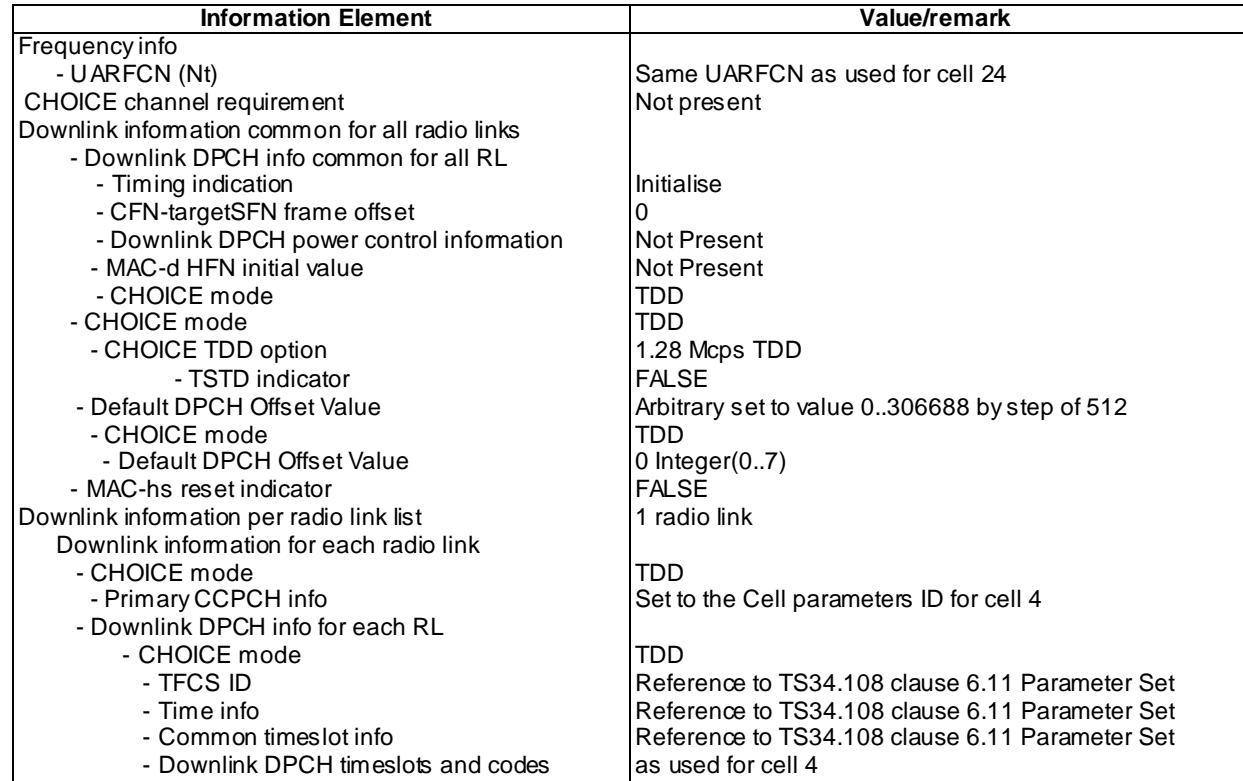

## PHYSICAL CHANNEL RECONFIGURATION (Step 10) (3.84Mcps TDD)

Use the same message as specified for "Packet to CELL\_DCH from CELL\_DCH in PS" in 34.108 except for the following:

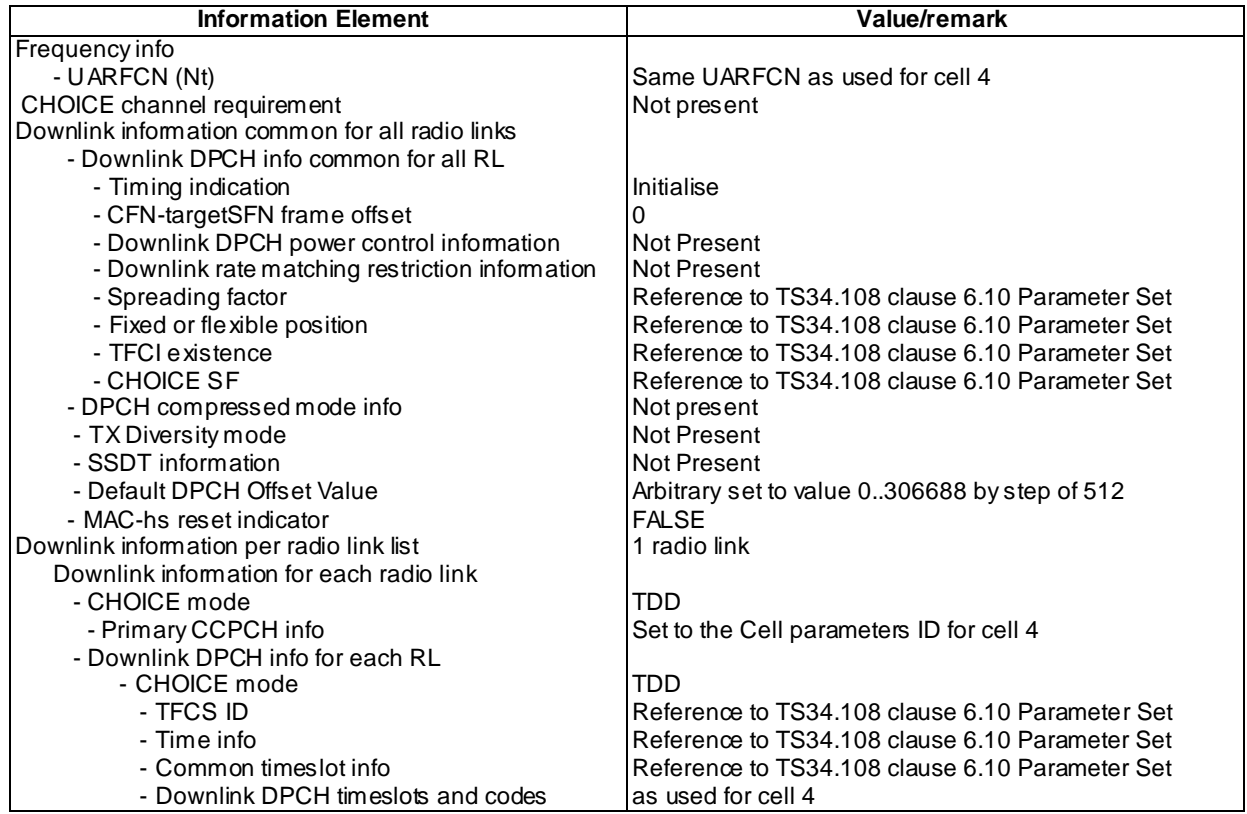

#### UE TEST LOOP MODE 3 RLC SDU COUNTER RESPONSE (Step 8)

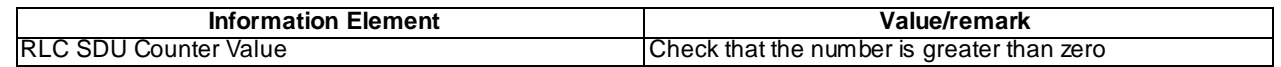

## UE TEST LOOP MODE 3 RLC SDU COUNTER RESPONSE (Step 16,19,27,30 )

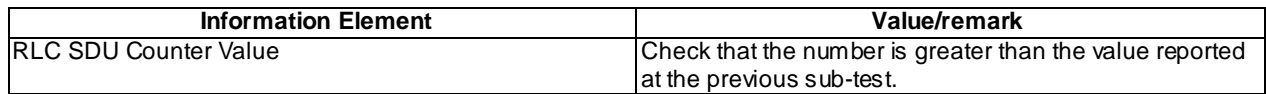

## PHYSICAL CHANNEL RECONFIGURATION (Step 21) (FDD)

Use the same message as specified for "Packet to CELL\_DCH from CELL\_DCH in PS" in 34.108 except for the following:

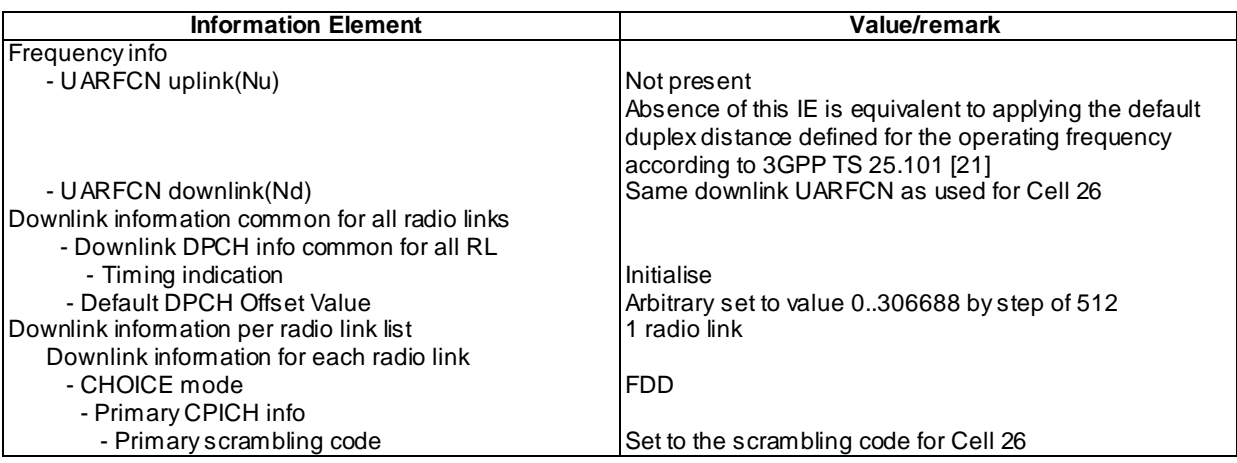

#### 8.5.6.5.5 Test requirement

After step 7, the UE shall transmit a UE TEST LOOP MODE 3 RLC SDU COUNTER RESPONSE message with the number of reported RLC SDUs shall be greater than zero.

After step 10, the UE shall transmit a PHYSICAL CHANNEL RECONFIGURATION COMPLETE message in Cell 24.

After step 15, the UE shall transmit a UE TEST LOOP MODE 3 RLC SDU COUNTER RESPONSE message with the number of reported RLC SDUs shall be greater than zero

After step 18, the UE shall transmit a UE TEST LOOP MODE 3 RLC SDU COUNTER RESPONSE message with the number of reported RLC SDUs shall be greater than the number reported in step 16.

After step 26, the UE shall transmit a UE TEST LOOP MODE 3 RLC SDU COUNTER RESPONSE message with the number of reported RLC SDUs shall be greater than the number reported in step 19.

After step 29, the UE shall transmit a UE TEST LOOP MODE 3 RLC SDU COUNTER RESPONSE message with the number of reported RLC SDUs shall be greater than the number reported in step 27.

## 8.5.6.5m MBMS Controlling Cell Change in CELL\_DCH during ongoing session / MBMS Multicast Service

8.5.6.5m.1 Definition

This test is applicable for all UEs that support MBMS multicast services and support MBMS p -t-m reception in CELL\_DCH state.

8.5.6.5m.2 Conformance requirement

Same conformance requirement as in clause 8.5.6.5.2

8.5.6.5m.3 Test purpose

Same test purpose as in clause 8.5.6.5.3.

8.5.6.5m.4 Method of test

Initial condition

System Simulator:

2 MBMS cells, Cell 21 and Cell 24.

User Equipment:

The UE is in Idle Mode as specified in clause 7.6 of TS 34.108.

The UE has joined the multicast service to be provided by the SS (included in MBMS\_ACTIVATED\_SERVICES variable).

Related ICS/IXIT statements

- MBMS Multicast service application available on UE Yes/No.

UE supports MBMS p-t-m reception in CELL\_DCH state Yes/No

Test procedure

Same test procedure as in clause 8.5.6.5.4.

Specific message contents

Same specific messages contents as in clause 8.5.6.5.4

8.5.6.5m.5 Test requirements

Same test requirement as in clause 8.5.6.5.5.

# 8.5.7 MBSFN Specific Procedures (FDD/TDD)

## 8.5.7.1 Cell Update: cell reselection in CELL\_PCH (unicast carrier) during ongoing MBMS session in MBSFN mode

### 8.5.7.1.1 Definition

This test is applicable for UEs that support MBMS broadcast services in MBSFN mode and which support either both transmit and receive functions or MBSFN receive only function.

### 8.5.7.1.2 Conformance requirement

The UE reception of MBMS services provided in MBSFN mode shall not affect the UE behaviour on the unicast carrier. Especially the UE mobility on the unicast carrier is not affected by the reception of MBMS services provided on a cell operating in MBSFN mode and can imply that the reception of the MBMS service on the cell operating in MBSFN mode is impossible due to the limited support of combination of frequency bands for MBMS SFN reception and unicast reception.

…

A UE that is capable of receiving MBMS services on cells operating in MBSFN mode as specified in subclause 8.1.1.6.3 is operating in idle mode and acts on RRC messages and system information received from this cell operating in MBSFN mode independently from messages received from cells not operating in MBSFN mode. This implies that procedures executed based on messages and system information received from a cell operating in MBSFN mode shall not interact with messages and system information received from a cell not operating in MBSFN mode unless explicitly specified otherwise.

**4624**

- NOTE 1: This implies that the UE is operating an independent stack for the reception of MBMS services on cells operating in MBSFN mode as specified in subclause 8.1.1.6.3.
- NOTE 2: For 1.28 Mcps TDD, if the cell is operating in MBSFN mode, system information and MCCH messages are transmitted on the MBSFN Special Timeslot [30].

…

A cell provides MBMS service in MBSFN mode if it is indicated so in system information, see subclause 8.1.1.6.3. A UE that supports MBSFN operation may receive MBMS services via a cell operating in MBSFN mode. For FDD, 3.84 Mcps TDDIMB and 3.84/7.68 Mcps TDD in order to receive an MBMS service via a MBSFN cluster the UE shall select the MBSFN cluster as specified in [4] in addition to selecting a cell for normal camping as specified in [4]. For 1.28 Mcps TDD in order to receive an MBMS service via an MBSFN cluster the UE shall at the first step camp on a unicast cell and get the frequency and "cell parameter ID" from the system information, and then get synchronized to the MBSFN cluster operating with that frequency and "cell parameter ID". For 3.84/7.68 Mcps TDD a cell shall be considered to be operating in MBSFN mode when individual scrambling codes are assigned to all timeslots (via the IE "TDD MBSFN Information").

…

#### Reference

3GPP TS 25.346 clauses 7.1A.

3GPP TS 25.331 clauses 7.2.1, 8.5.43.

#### 8.5.7.1.3 Test purpose

To verify that the UE will perform a Cell Update on the unicast carrier while receiving an ongoing MBMS service via a p-t-m radio bearer on the MBSFN cluster.

8.5.7.1.4 Method of test

#### Initial condition

#### System Simulator:

- MBSFN carrier: 1 cell, Cell 31 (PLMN1). In addition to broadcasting System Information, MCCH messages are transmitted by the SS on Cell 31 using MBMS configuration C1 and Default1 MCCH scheduling (No ongoing session) according to subclause 11.2 of TS 34.108.
- Unicast carrier : 2 cells, Cell 1 and Cell 2 with default parameters.

#### User Equipment:

- On the unicast carrier the UE is in CELL\_PCH (state 6-12) in Cell 1 as specified in clause 7.4 of TS 34.108.
- The UE is in MBSFN Idle mode with one activated service as specified in clause 7.6.4 of TS 34.108. The UE has selected (i.e. it is included in MBMS\_ACTIVATED\_SERVICES variable) a national service for which a session will start on MBSFN Cell 31 (see TS 34.108 clause 11.2.4) during the test.

#### Related ICS/IXIT statements

- MBMS Broadcast services in MBSFN mode application available on UE Yes/No.
- Support of transmit and receive functions available on UE Yes/No.
- Support of MBSFN receive only function available on UE Yes/No.

#### Test procedure

The SS shall apply the downlink power settings as shown below:

Step 1-13:

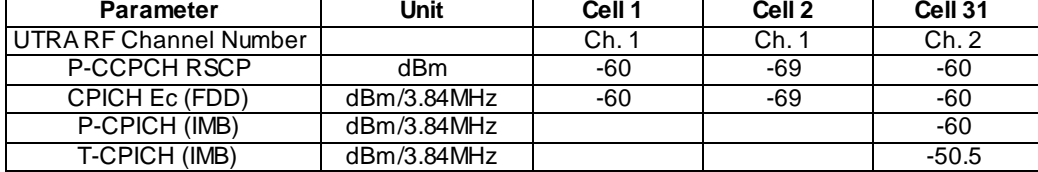

Step 14-25:

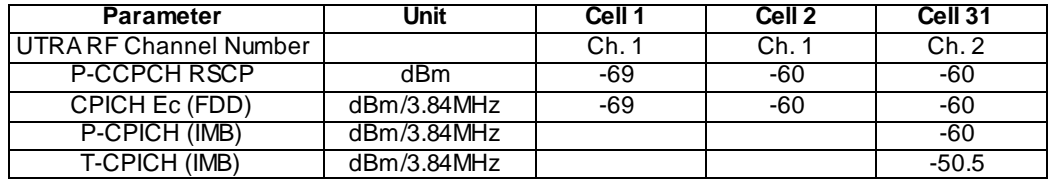

- a) The UE is camping on Cell 1 and Cell 31. For 3.84 Mcps TDD IMB, the UE is camping on the FDD unicast carrier cell 1 and IMB cell 31. In addition to broadcasting System Information, MCCH messages are transmitted by the SS on Cell 31 using MBMS configuration C1 (no session ongoing) and Default1 MCCH scheduling according to clause 11.2 of TS 34.108.
- b) The SS sends ACTIVATE RB TEST MODE on the unicast carrier and the UE responds with ACTIVATE RB TEST MODE COMPLETE.
- c) The SS sends CLOSE UE TEST LOOP to activate RLC SDU counting on Cell 31 MTCH (Transmission identity indicating the MBMS activated service).
- d) The SS notifies on MCCH about the start of an MBMS session for one modification period. MCCH messages are transmitted by the SS on Cell 31 using MBMS configuration C4 (one PTM session starting) and Default1 MCCH scheduling according to clause 11.2 of TS 34.108.
- e) MCCH messages are then transmitted by the SS on Cell 31 using MBMS configuration C2 (one PTM session ongoing) and Default1 MCCH scheduling according to clause 11.2 of TS 34.108.
- f) The UE establishes the p-t-m radio bearer for the activated service according to the specified service activation time (i.e. the first SFN of the modification period following the notification (step d). The UE closes the test loop and starts counting successfully received RLC PDUs on the MTCH. The UE will send CLOSE UE TEST LOOP COMPLETE.
- g) The SS broadcasts 10 RLC SDUs on the MTCH configured on the MBMS p-t-m radio bearer for the activated service. The service is carried on a 129.6kbps RB for MTCH with 80 ms TTI as specified in clause 6.10.3.4.4.6(FDD) or a 124 kbps RB for MBSFN MTCH with 80ms TTI as specified in clause 6.10.3.4.4.9 (3.84 Mcps TDD) or clause 6.11.5.4.4.9 (1.28 Mcps TDD) or clause 6.11.6.4.4.9 (7.68 Mcps TDD) or a 124.4 kbps RB for MTCH with 80 ms TTI as specified in clause 6.11.7.2.2.1 (3.84 Mcps TDD IMB).
- h) The SS shall then send UE TEST LOOP MODE 3 RLC SDU COUNTER REQUEST. The UE shall respond with UE TEST LOOP MODE 3 RLC SDU COUNTER RESPONSE. The SS shall check that the cou nter returned by the UE for the MTCH of the activated service in the UE TEST LOOP MODE 3 RLC SDU COUNTER RESPONSE is  $> 0$ . The SS shall store the counter value.
- i) The SS adjusts the power settings for Cell 1 and Cell 2. When the UE detects the presence of cell 2, it moves to CELL\_FACH state and transmits a CELL UPDATE message on the uplink CCCH. The value "cell reselection" shall be set in IE " Cell update cause" in CELL UPDATE message.
- j) Upon reception of the CELL\_UPDATE message, the SS replies with a CELL UPDATE CONFIRM message with the IE "RRC State Indicator" set to "CELL\_PCH". After receiving this message, the UE returns to CELL\_PCH state without transmitting any uplink message.
- k) The SS calls for generic procedure C.4 to check that the UE is in CELL\_PCH state.
- l) The SS broadcasts 10 RLC SDUs on the MTCH configured on the MBSFN MBMS p -t-m radio bearer for the activated service.
- m) The SS sends UE TEST LOOP MODE 3 RLC SDU COUNTER REQUEST and waits for the UE to respond with UE TEST LOOP MODE 3 RLC SDU COUNTER RESPONSE. The SS shall check that the counter returned by the UE for the MTCH of the activated service in the UE TEST LOOP MODE 3 RLC SDU COUNTER RESPONSE corresponds to > 0 received RLC SDUs.
- NOTE: If the UE fails the test because of a failure to reselect to the right unicarrier cell (Cell 2), then the operator may re-run the test.

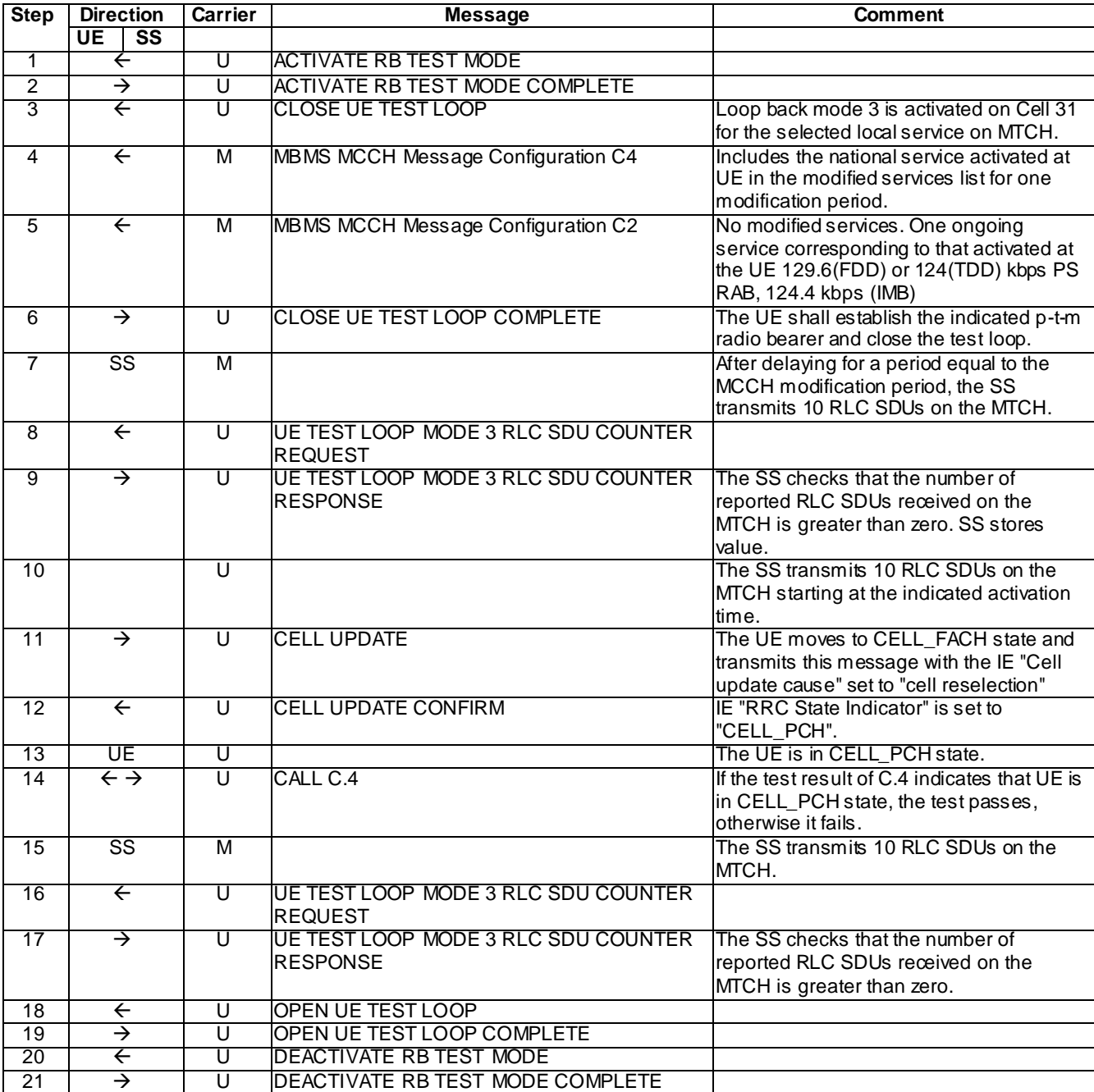

#### Expected sequence

#### Specific message contents

With the following exceptions, all messages have the same content as defined in TS 34.108 clause 9.1.3 for the MBSFN carriers and in TS 34.108 clause 9.1.1 or 9.1.2 for the unicast carrier:

CELL UPDATE (Step 11)

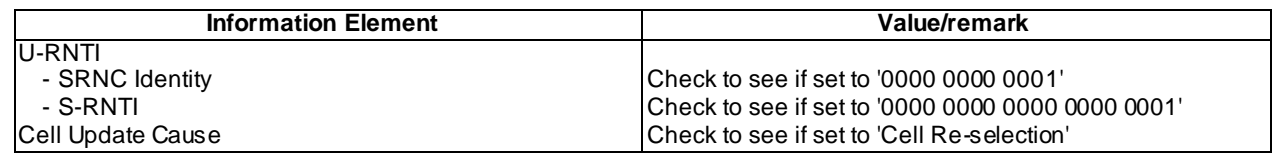

#### CELL UPDATE CONFIRM (Step 162)

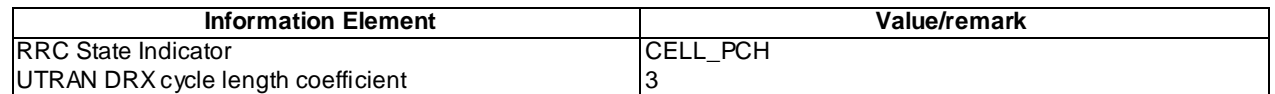

#### 8.5.7.1.5 Test requirements

- 1) After step 9, the UE TEST LOOP MODE 3 RLC SDU COUNTER RESPONSE message shall report a number > 0 for Cell 31 MTCH.
- 3) After step 11, the UE shall reselect to Cell 2 and transmit a CELL UPDATE message, containing the IE "Cell update cause" set to "cell reselection".
- 4) After step 13, the UE shall enter CELL\_PCH state.
- 5) After step 17, the UE TEST LOOP MODE 3 RLC SDU COUNTER RESPONSE message shall report a number  $> 0$  for Cell 31 MTCH.

## 8.5.7.2 Re-acquire MCCH - modified MBSFN inter frequency neighbour list / All MBSFN services notified

8.5.7.2.1 Definition

This test is applicable for UEs that support MBMS broadcast services in MBSFN mode and which support either both transmit and receive functions or MBSFN receive only function.

#### 8.5.7.2.2 Conformance requirement

Upon receiving the MBMS GENERAL INFORMATION message, the UE should store all relevant IEs included in this message. The UE shall also:

1> act upon all received information elements as specified in subclause 8.6, unless specified otherwise in the following.

…

For FDD 3.84 Mcps TDD IMB and 3.84/7.68 Mcps TDD if the IE "MBSFN inter frequency neighbour list" is included and the UE does not receive a service from this MBSFN cluster, the UE shall:

1> consider that MBMS services transmitted in MBSFN mode are available on these frequencies;

…

- 1> if at least one frequency is listed for which "MBSFN services not notified" is indicated in the IE "MBSFN inter frequency neighbour list":
	- 2> if the IE "All MBSFN services notified" is included for one frequency as defined in [21] for FDD and [22] for TDD on which the UE supports reception in MBSFN mode:
		- 3> attempt to receive notifications on one of the frequencies for which the IE "All MBSFN services notified" is included according to subclause 8.7.3.

…

Upon receiving the MBMS MODIFIED SERVICES INFORMATION message, the UE shall act as follows for each of the services included in this messages provided that the service is included in variable MBMS\_ACTIVATED\_SERVICES and upper layers indicate that the session has not yet been received correctly (referred to as 'applicable services'):

…

1> act upon all received information elements as specified in subclause 8.6, unless specified otherwise in the following

…

If the UE receives the IE " MBMS re- acquire MCCH", the UE shall:

1> perform the MCCH acquisition procedure as specified in subclause 8.7.2.

#### Reference

3GPP TS 25.331 clauses 8.7.2.5, 8.6.9.9ad, 8.7.3.4, 8.6.9.6a.

#### 8.5.7.2.3 Test purpose

- 1. To verify that the UE correctly re-acquires the MCCH information when the UE receives the IE MBMS reacquire MCCH in a received MBMS MODIFIED SERVICES INFORMATION message.
- 2. To verify that the UE acts upon the modified IE MBSFN inter frequency neighbour list received in the reacquired MBMS GENERAL INFORMATION message when a service not received on the current MBSFN cluster is present in the variable MBMS\_ACTIVATED\_SERVICES.
- 3. To verify that the UE attempts to receive notifications, for the service not received on the current MBSFN cluster, on one of the frequencies for which the IE "All MBSFN services notified" is included.

#### 8.5.7.2.4 Method of test

#### Initial condition

System Simulator:

- MBSFN carrier: 3 cells, Cell 31, Cell 36 and Cell 38 (all PLMN1). Cell 36 and Cell 38 are powered off. In addition to broadcasting System Information, MCCH messages are transmitted by the SS on Cell 31 using MBMS configuration C1 and Default1 MCCH scheduling (No ongoing session) according to subclause 11.2 of TS 34.108.

Unicast carrier: 1 cell, Cell 1 (PLMN1) default configuration.

User Equipment:

- On the unicast carrier cell the UE is in registered Idle Mode on PS (state 3) if the UE only supports PS domain or registered Idle Mode on CS/PS (state 7) if the UE supports both CS and PS domains, as specified in clause 7.2.2 of TS 34.108.
- The UE is in MBSFN Idle mode with no activated service as specified in clause 7.6.3 of TS 34.108.

#### Related ICS/IXIT statements

- MBMS Broadcast services in MBSFN mode application available on UE Yes/No.
- Support of transmit and receive functions available on UE Yes/No.
- Support of MBSFN receive only function available on UE Yes/No.

#### Test procedure

The SS shall apply the downlink power settings as shown below:

Step 1-7:

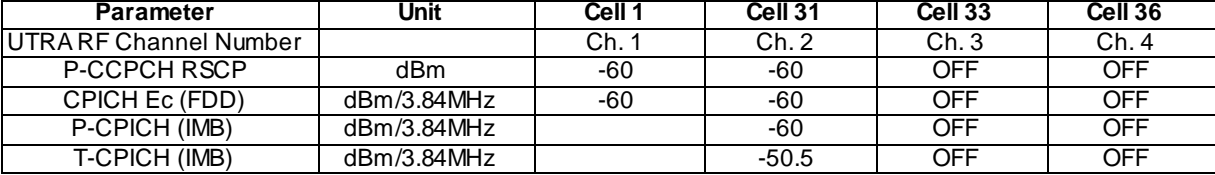

Step 8-33:

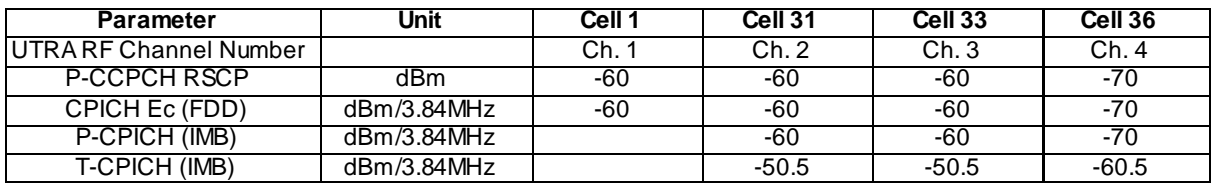

- a) The UE is camping on Cell 1 and Cell 31. For 3.84 Mcps TDD IMB, the UE is camping on the FDD unicast carrier cell 1 and IMB cell 31. In addition to broadcasting System Information, MCCH messages are transmitted by the SS on Cell 31 using MBMS configuration C1 (no session ongoing) and Default1 MCCH sched uling according to clause 11.2 of TS 34.108. Note: The IE "MBSFN inter frequency neighbour list" is not present in MBMS GENERAL INFORMATION.
- b) The SS sends ACTIVATE RB TEST MODE on the unicast carrier and the UE responds with ACTIVATE RB TEST MODE COMPLETE.
- c) The SS sends CLOSE UE TEST LOOP to activate RLC SDU counting on MTCH. The Short Transmission identity is set to value "0" corresponding to National Service 5 (see TS 34.108 clause 11.2.4) on either Cell 33 or Cell 36.
- d) For Cell 31 in the IE "MBSFN inter frequency neighbour list" of the MBMS GENERAL INFORMATION message the SS adds (i) the frequency for Cell 36 with the IE "MBSFN services notification" set to "MBSFN services not notified" and with the option "All MBSFN services notified" included, and (ii) the frequency for Cell 33 with the IE "MBSFN services notification" set to "MBSFN services not notified" without the option "All MBSFN services notified". The SS sends MBMS MODIFIED SERVICES INFORMATION with IE "MBMS re- acquire MCCH" set to "True".
- e) The UE shall re -perform the MCCH acquisition procedure on Cell 31.
- f) The SS powers on Cell 33 and Cell 36. MCCH messages are transmitted by the SS on Cell 36 using MBMS configuration C2 (one PTM session ongoing - National Service 5) and Default1 MCCH s cheduling according to clause 11.2 of TS 34.108. MCCH messages are transmitted by the SS on Cell 33 using MBMS configuration C2 (one PTM session ongoing - National Service 5) and Default1 MCCH scheduling according to clause 11.2 of TS 34.108.
- g) National Service 5 is activated at the UE.
- h) The UE shall retune to the frequency for Cell 36, perform MBSFN cluster reselection and shall perform the MCCH acquisition procedure on Cell 36.
- i) The UE immediately establishes the p-t-m radio bearer for National Service 5. The UE closes the test loop and starts counting successfully received RLC PDUs on the MTCH. The UE will send CLOSE UE TEST LOOP COMPLETE.
- j) On Cell 33 the SS broadcasts 10 RLC SDUs on the MTCH configured on the MBMS p -t-m radio bearer for National Service 5. The service is carried on a 129.6kbps RB for MTCH with 80 ms TTI as specified in clause 6.10.3.4.4.6(FDD) or a 124.4 kbps RB for MTCH with 80 ms TTI as specified in clause 6.11.7.2.2.1 (3.84 Mcps TDD IMB) or a 124 kbps RB for MBSFN MTCH with 80ms TTI as specified in clause 6.10.3.4.4.9 (3.84 Mcps TDD) or clause 6.11.5.4.4.9 (1.28 Mcps TDD) or clause 6.11.6.4.4.9 (7.68 Mcps TDD).
- k) The SS sends UE TEST LOOP MODE 3 RLC SDU COUNTER REQUEST and waits for the UE to respond with UE TEST LOOP MODE 3 RLC SDU COUNTER RESPONSE. The SS shall check that the counter returned by the UE for the MTCH in the UETEST LOOP MODE 3 RLC SDU COUNTER RESPONSE is  $= 0$ .
- l) On Cell 36 the SS broadcasts 10 RLC SDUs on the MTCH configured on the MBMS p -t-m radio bearer for National Service 5. The service is carried on a 129.6kbps RB for MTCH with 80 ms TTI as specified in clause 6.10.3.4.4.6(FDD), or a 124.4 kbps RB for MTCH with 80 ms TTI as specified in clause 6.11.7.2.2.1 (3.84 Mcps TDD IMB) or a 124 kbps RB for MBSFN MTCH with 80ms TTI as specified in clause 6.10.3.4.4.9 (3.84 Mcps TDD) or clause 6.11.5.4.4.9 (1.28 Mcps TDD) or clause 6.11.6.4.4.9 (7.68 Mcps TDD).
- m) The SS sends UE TEST LOOP MODE 3 RLC SDU COUNTER REQUEST and waits for the UE to respond with UE TEST LOOP MODE 3 RLC SDU COUNTER RESPONSE. The SS shall check that the counter returned by the UE for the MTCH of the activated service in the UE TEST LOOP MODE 3 RLC SDU COUNTER RESPONSE is  $> 0$ .

#### Expected sequence

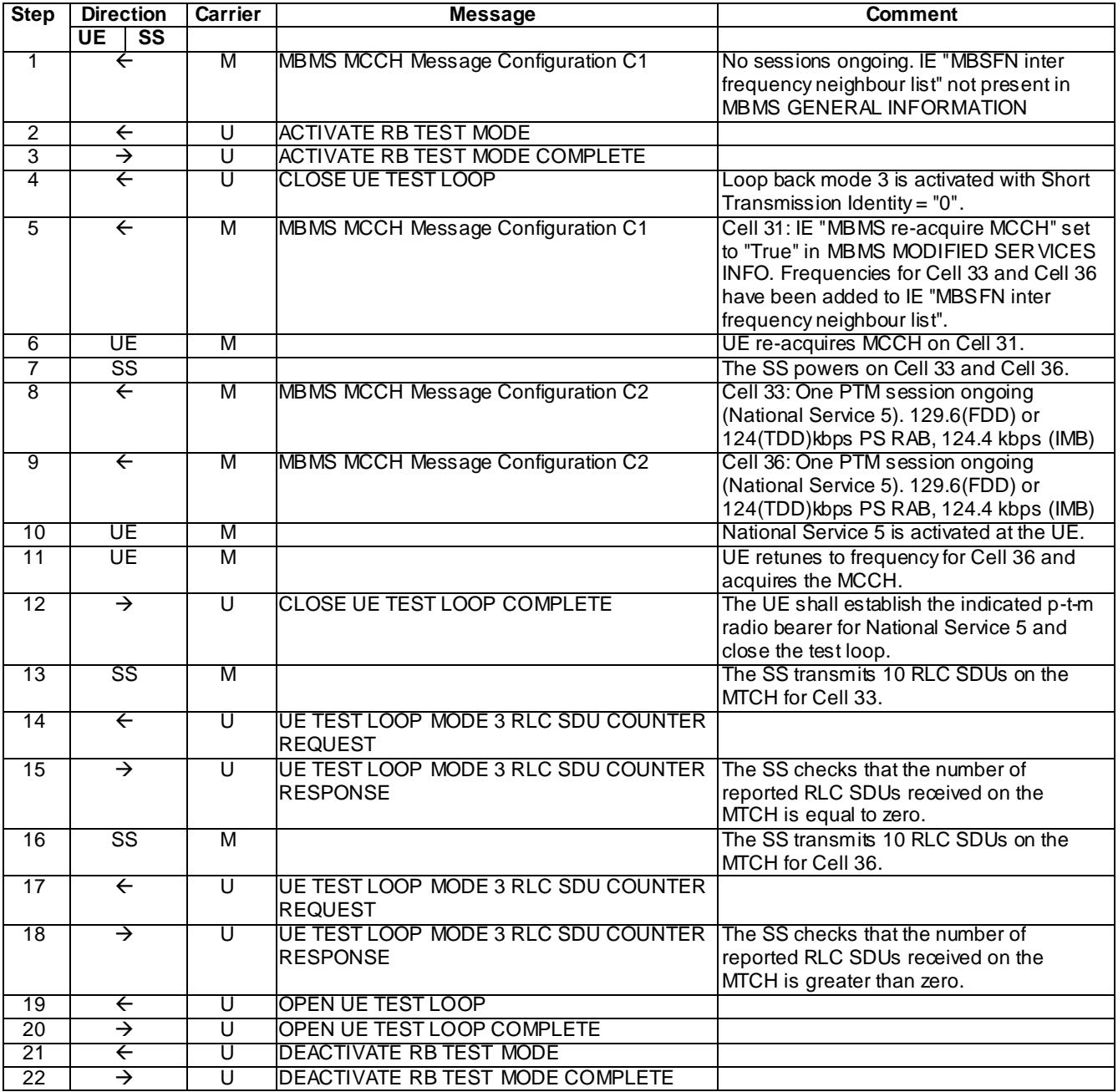

#### Specific message contents

With the following exceptions, all messages have the same content as defined in TS 34.108 clause 9.1.3 for the MBSFN carriers and in TS 34.108 clause 9.1.1 or 9.1.2 for the unicast carrier:

## MBMS MODIFIED SERVICES INFORMATION (Step 1, Step 8, and Step 9)

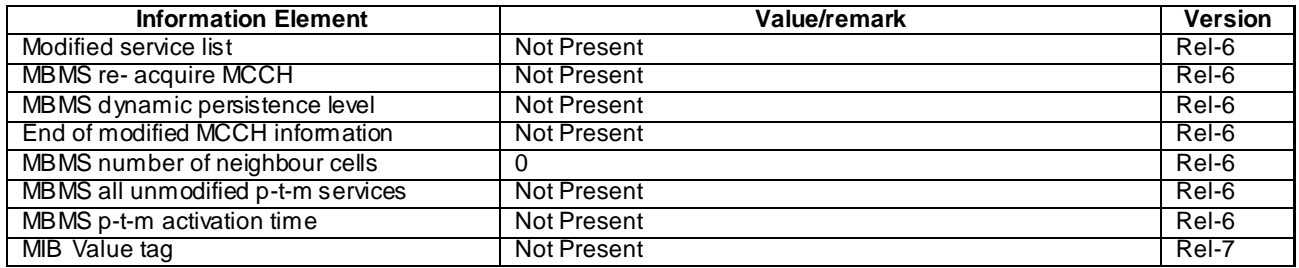

## MBMS UNMODIFIED SERVICES INFORMATION (Dedicated National carrier) (Step 1 and Step 5)

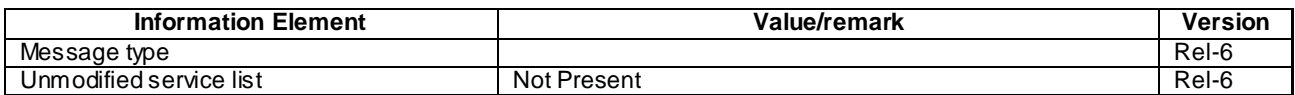

## MBMS GENERAL INFORMATION (Step 1)

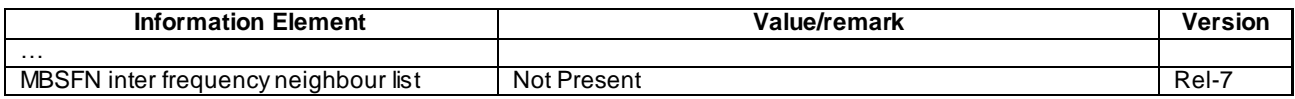

## MBMS MODIFIED SERVICES INFORMATION (Step 5)

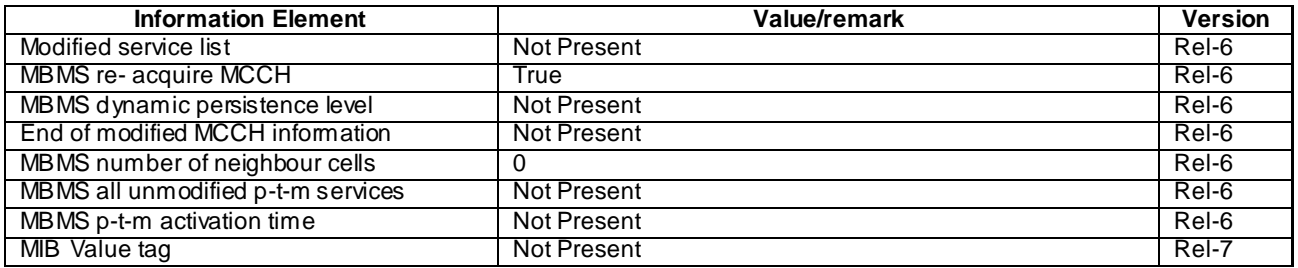

## MBMS GENERAL INFORMATION (Step 5)(FDD)

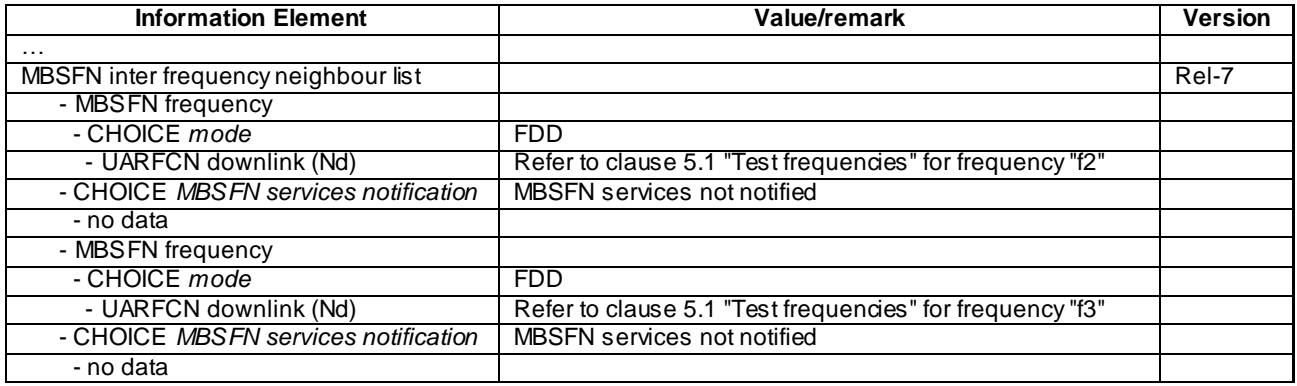

# MBMS GENERAL INFORMATION (Step 5)(TDD)

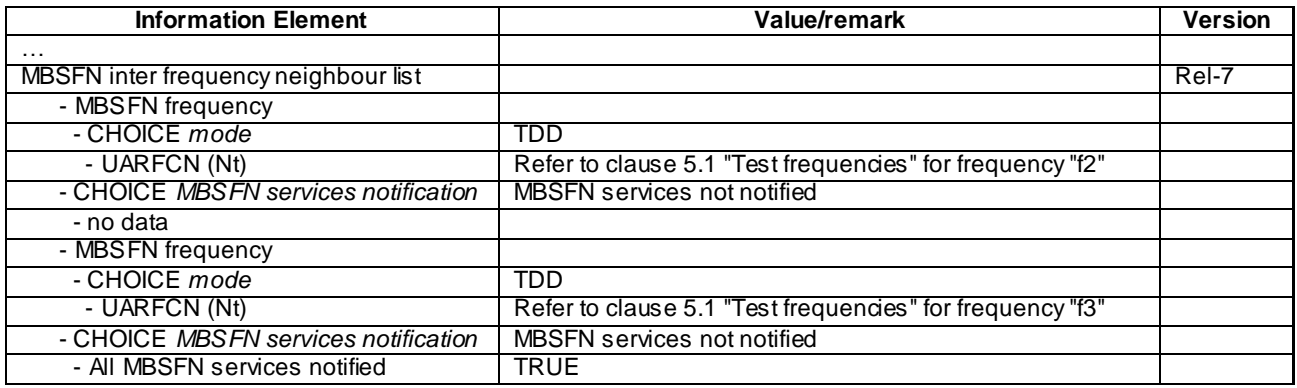

## MBMS GENERAL INFORMATION (Step 5)(IMB)

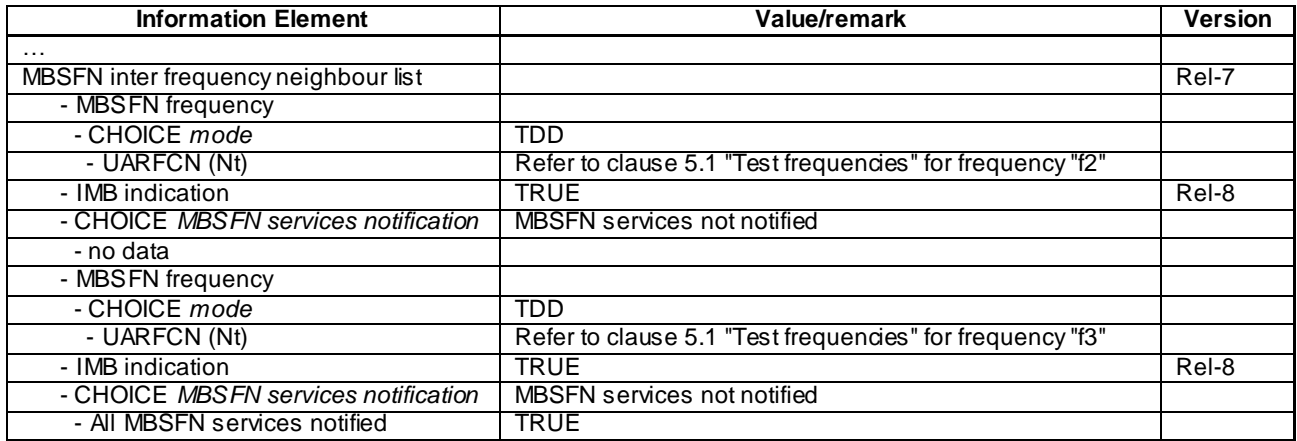

## MBMS UNMODIFIED SERVICES INFORMATION (Step 8)

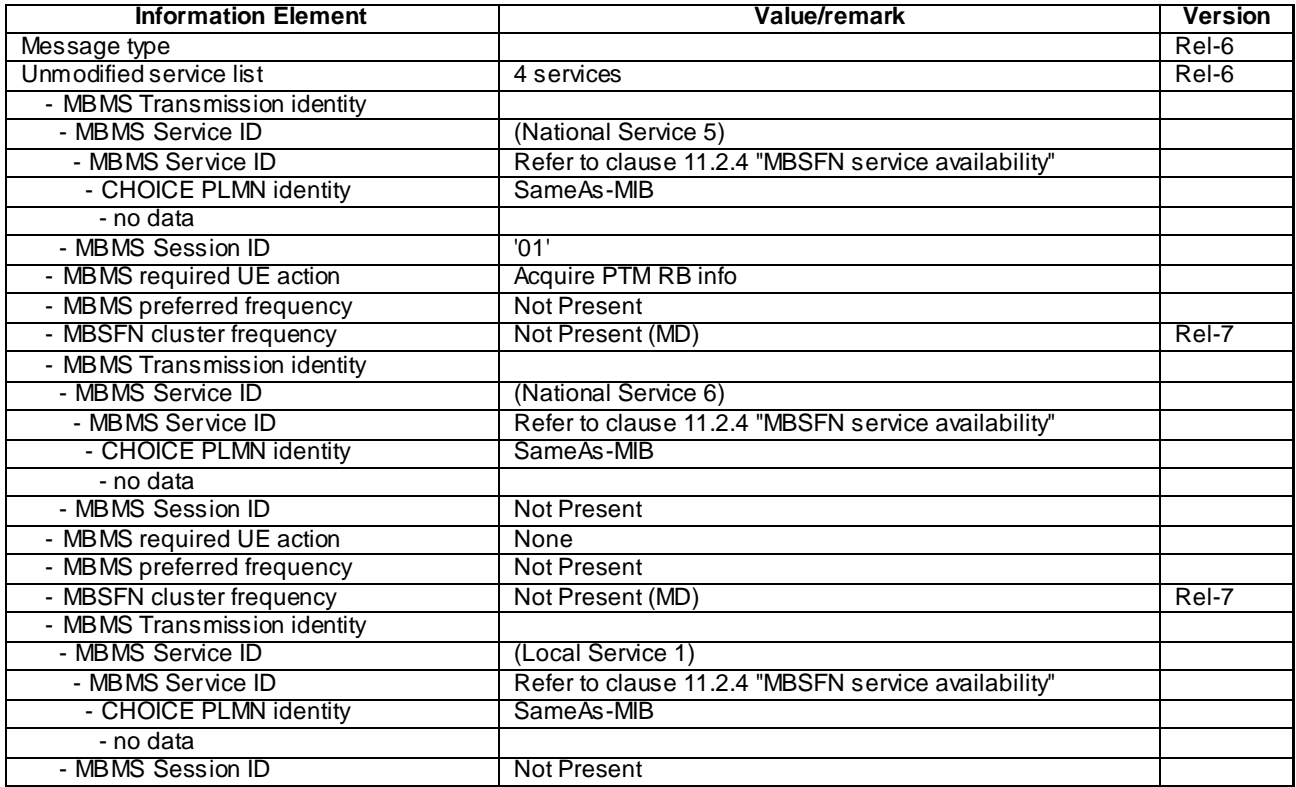

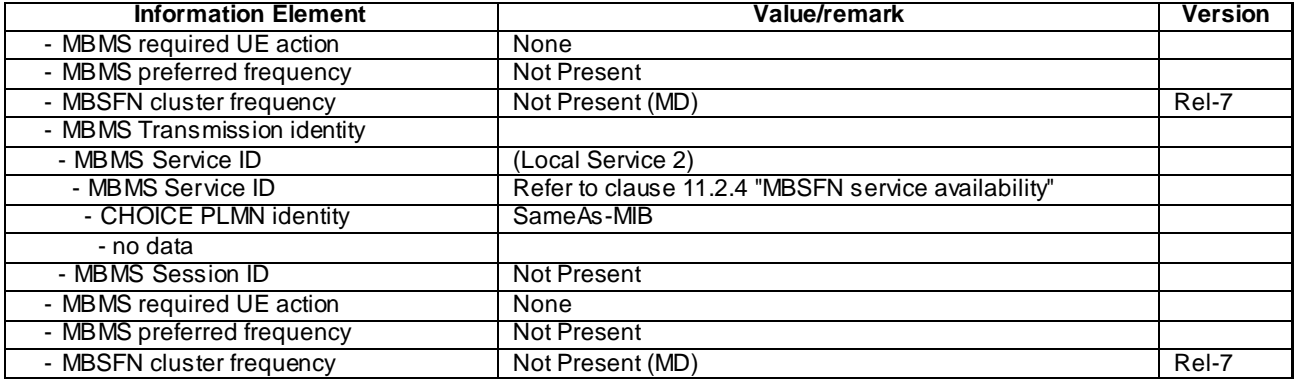

# MBMS UNMODIFIED SERVICES INFORMATION (Step 8)(IMB)

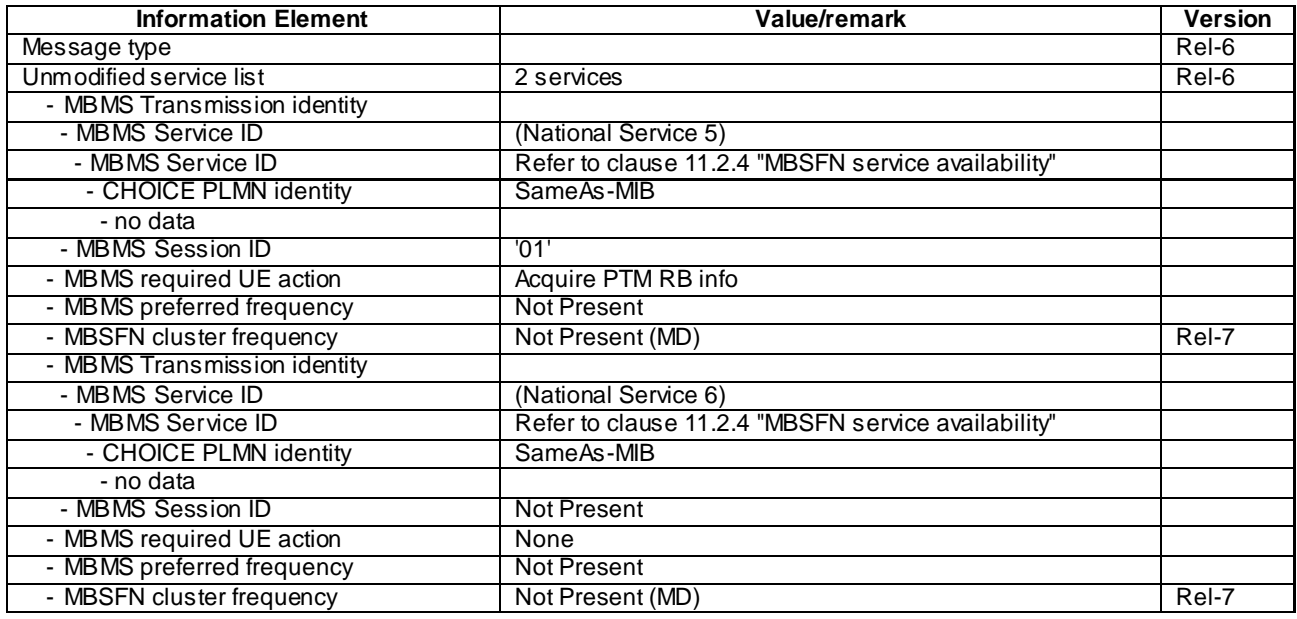

# MBMS GENERAL INFORMATION (Step 8)(FDD)

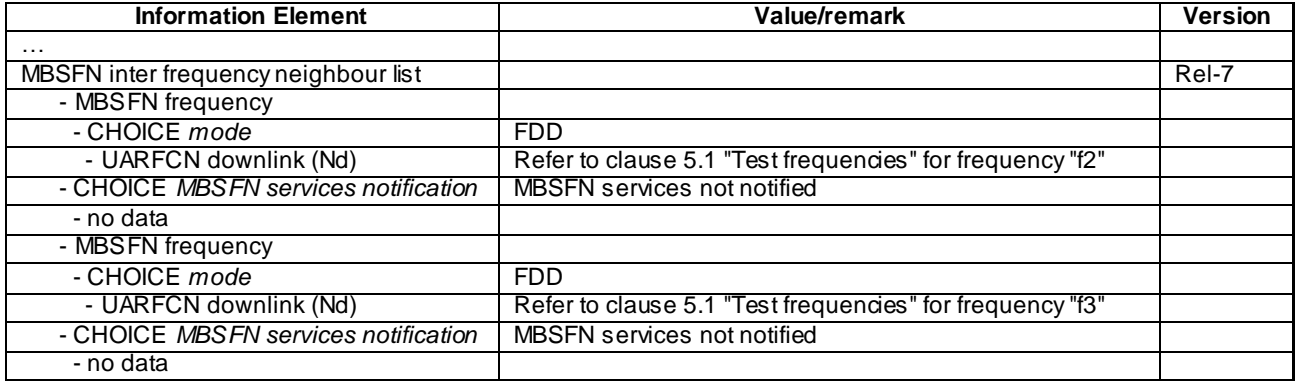
# MBMS GENERAL INFORMATION (Step 8)(TDD)

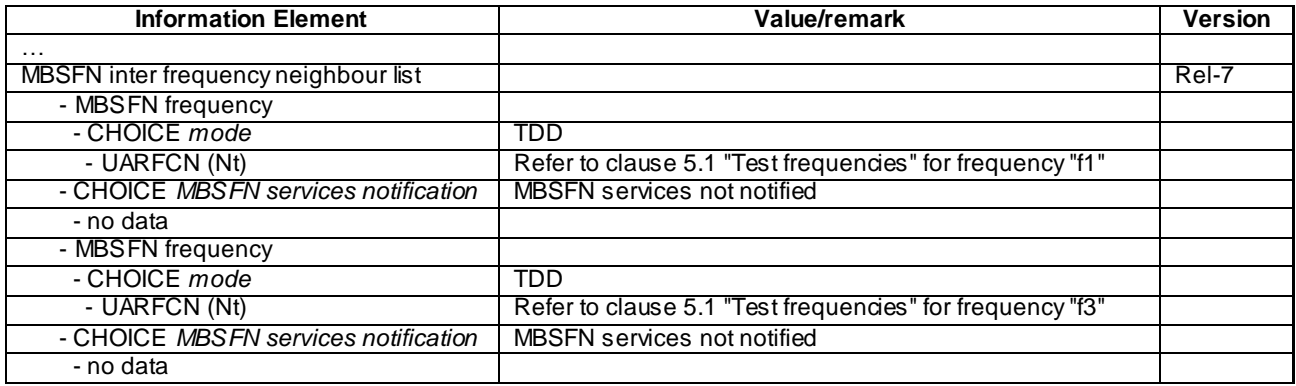

# MBMS GENERAL INFORMATION (Step 8)(IMB)

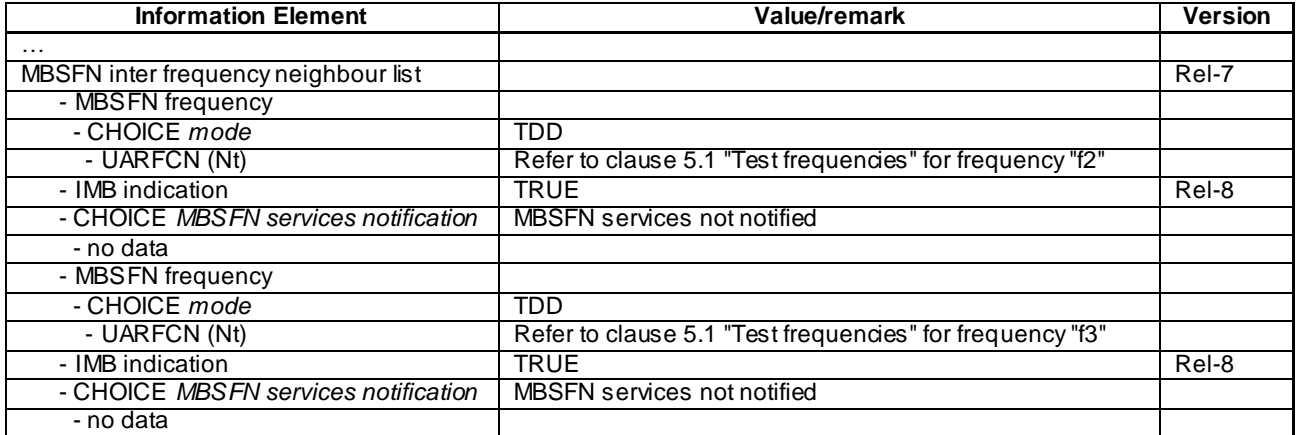

# MBMS UNMODIFIED SERVICES INFORMATION (Step 9)

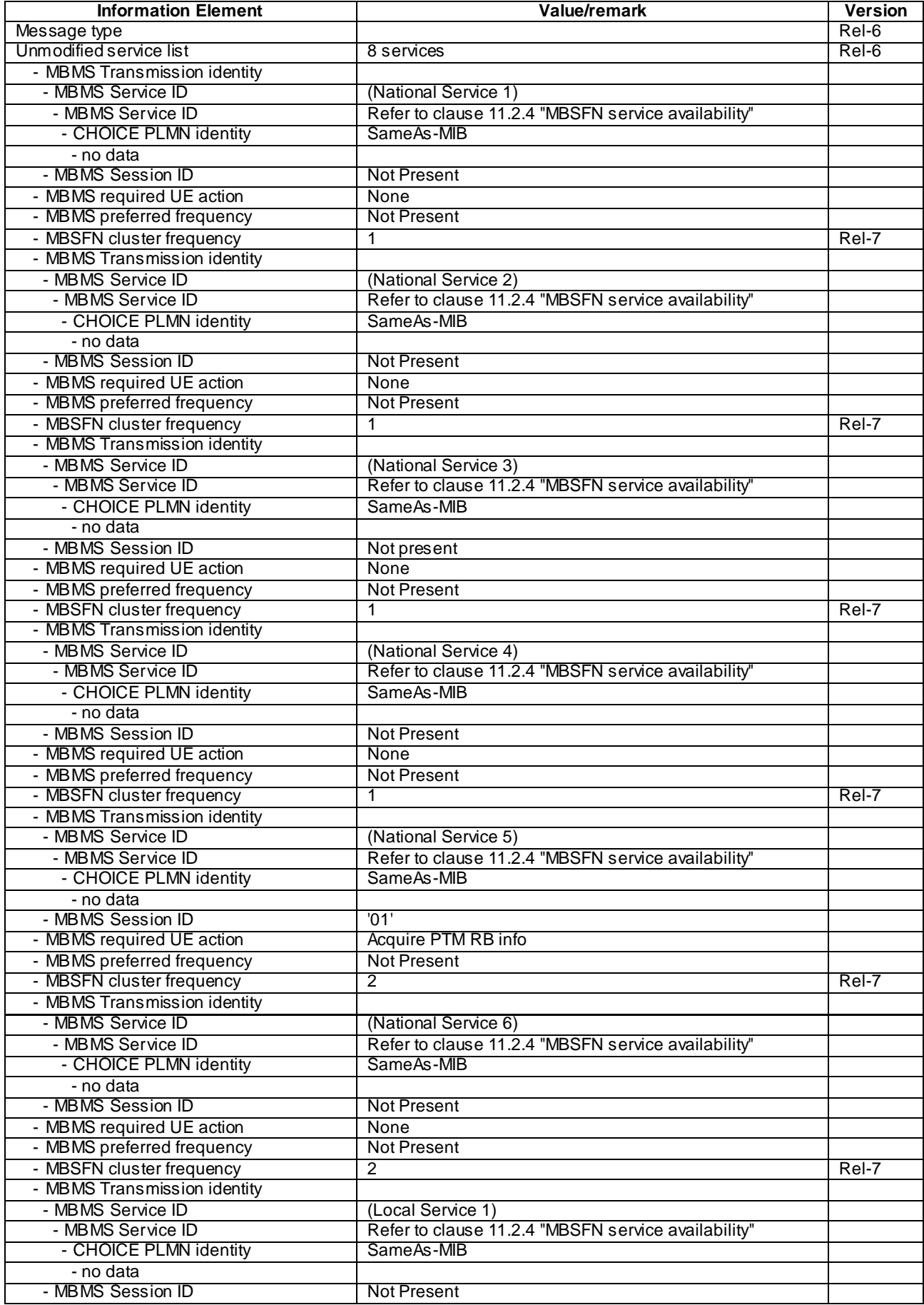

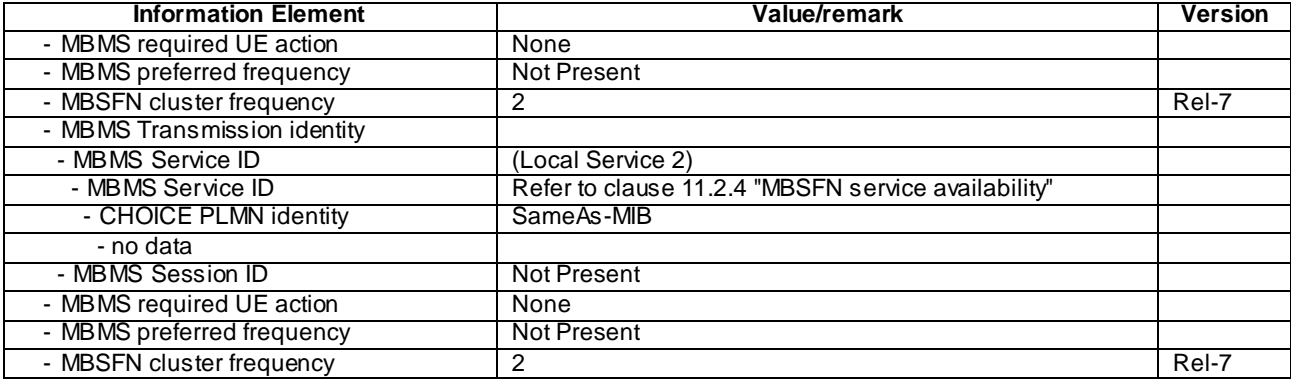

# MBMS UNMODIFIED SERVICES INFORMATION (Step 9) (IMB)

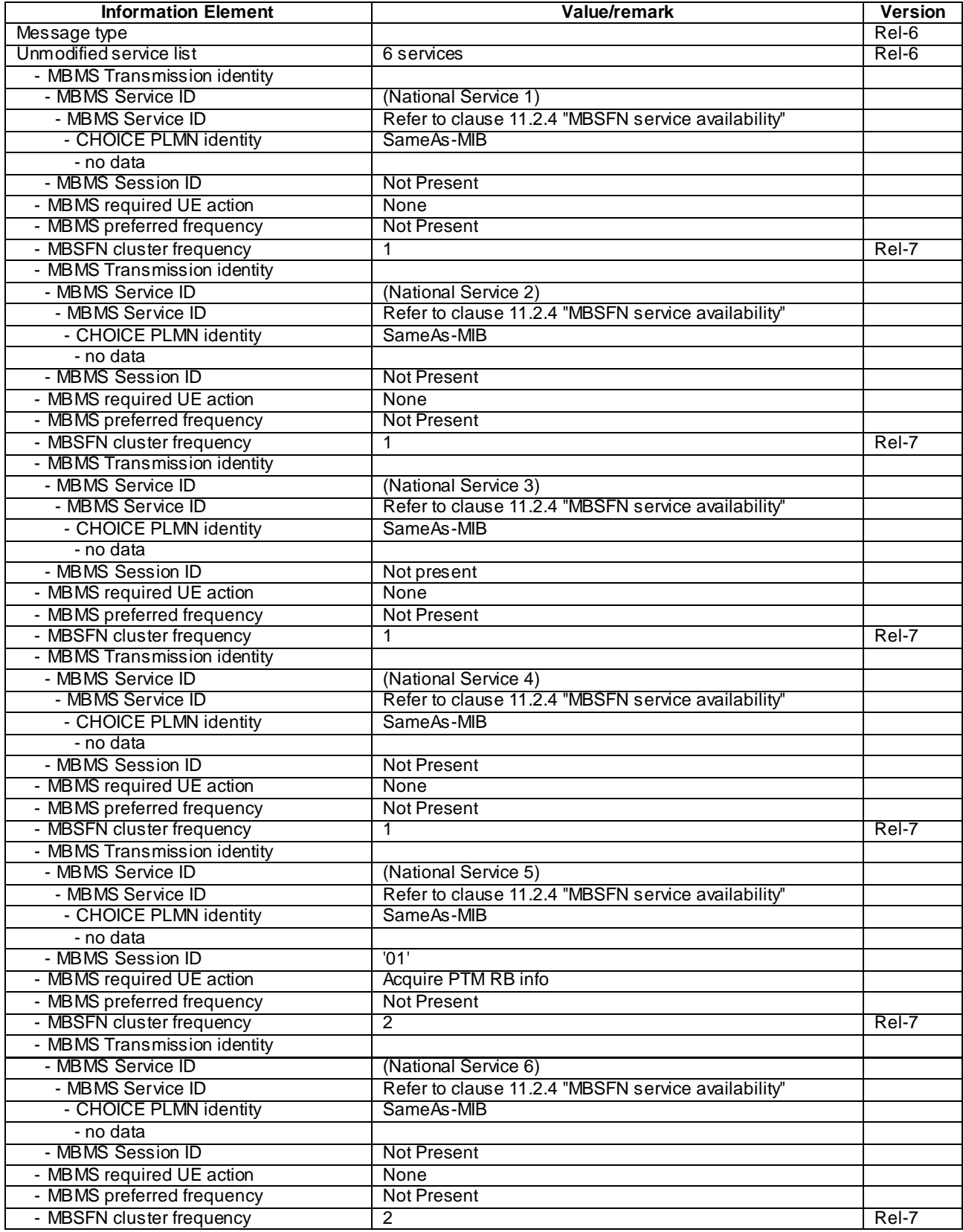

## MBMS GENERAL INFORMATION (Step 9)

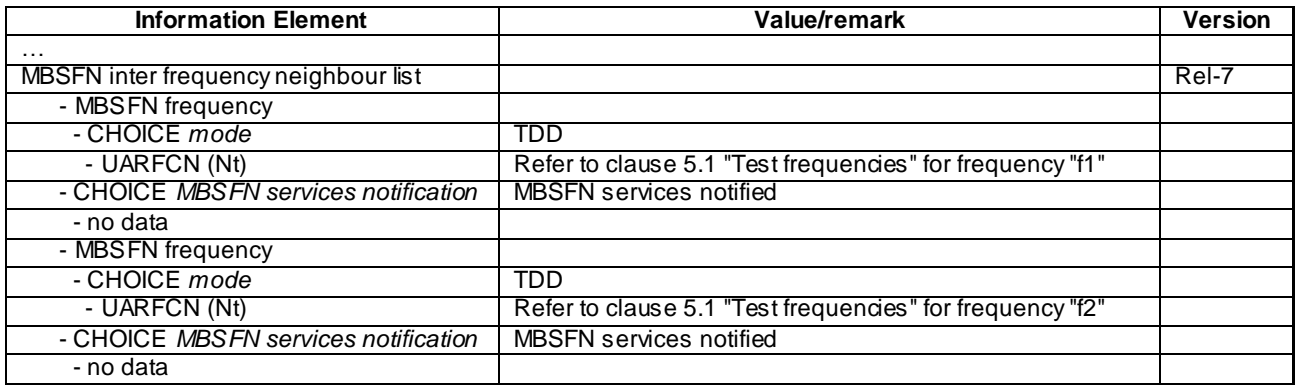

## MBMS GENERAL INFORMATION (Step 9)(IMB)

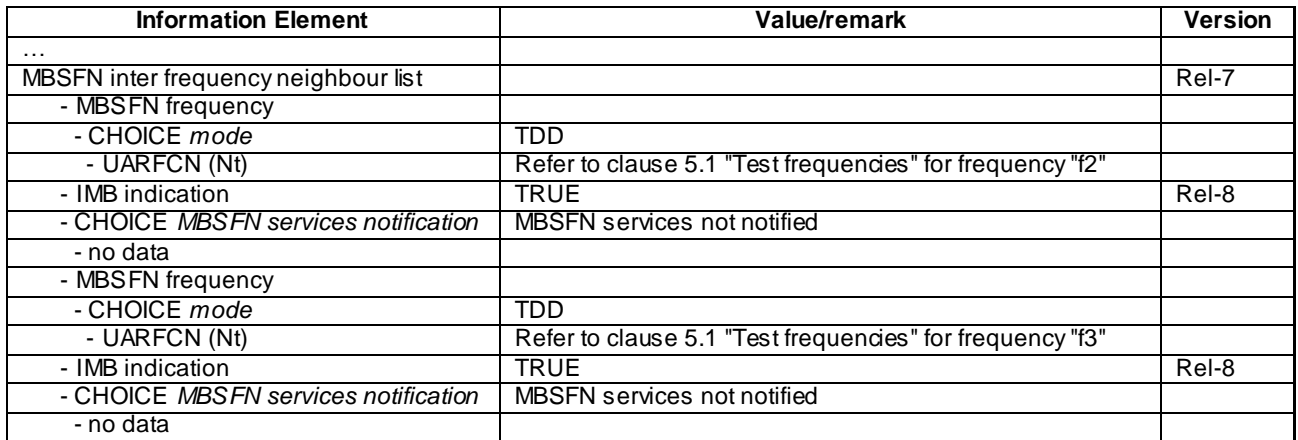

### 8.5.7.2.5 Test requirements

- 1) After step 15, the UE TEST LOOP MODE 3 RLC SDU COUNTER RESPONSE message shall report that zero RLC SDUs have been received.
- 2) After step 18, the UETEST LOOP MODE 3 RLC SDU COUNTER RESPONSE message shall report that > 0 RLC SDUs have been received.

# 8.5.7.3 Re-acquire MCCH - modified MBSFN inter frequency neighbour list / MBSFN services not notified

### 8.5.7.3.1 Definition

This test is applicable for UEs that support MBMS broadcast services in MBSFN mode and which support either both transmit and receive functions or MBSFN receive only function.

### 8.5.7.3.2 Conformance requirement

Upon receiving the MBMS GENERAL INFORMATION message, the UE should store all relevant IEs included in t his message. The UE shall also:

1> act upon all received information elements as specified in subclause 8.6, unless specified otherwise in the following.

…

For FDD, 3.84 Mcps TDD IMB and 3.84/7.68 Mcps TDD if the IE "MBSFN inter frequency neighbour list" is included and the UE does not receive a service from this MBSFN cluster, the UE shall:

**4639**

1> consider that MBMS services transmitted in MBSFN mode are available on these frequencies;

…

- 1> if at least one frequency is listed for which "MBSFN services not notified" is indicated in the IE "MBSFN inter frequency neighbour list":
	- 2> if the IE "All MBSFN services notified" is included for one frequency as defined in [21] for FDD and [22] for TDD on which the UE supports reception in MBSFN mode:

…

2> else:

3> attempt to receive notifications on all frequencies for which the IE "MBSFN services not notified" is indicated as specified in subclause 8.7.3 on that band.

…

Upon receiving the MBMS MODIFIED SERVICES INFORMATION message, the UE shall act as follows for each of the services included in this messages provided that the service is included in variable MBMS\_ACTIVATED\_SERVICES and upper layers indicate that the session has not yet been received correctly (referred to as 'applicable services'):

…

1> act upon all received information elements as specified in subclause 8.6, unless specified otherwise in the following

…

If the UE receives the IE " MBMS re- acquire MCCH", the UE shall:

1> perform the MCCH acquisition procedure as specified in subclause 8.7.2.

#### Reference

3GPP TS 25.331 clauses 8.7.2.3, 8.7.2.5, 8.6.9.9ad, 8.7.3.4, 8.6.9.6a.

### 8.5.7.3.3 Test purpose

- 1. To verify that the UE correctly re-acquires the MCCH information when the UE receives the IE MBMS reacquire MCCH in a received MBMS MODIFIED SERVICES INFORMATION message.
- 2. To verify that the UE acts upon the modified IE MBSFN inter frequency neighbour list received in the reacquired MBMS GENERAL INFORMATION message when a service not received on the current MBSFN cluster is present in the variable MBMS\_ACTIVATED\_SERVICES.
- 3. To verify that in the absence of the IE "All MBSFN services notified" the UE attempts to receive notifications on all frequencies for which the IE "MBSFN services not notified" is indicated on that band.

8.5.7.3.4 Method of test

#### Initial condition

System Simulator:

- MBSFN carrier: 3 cells, Cell 31, Cell 36 and Cell 38 (all PLMN1). Cell 36 and Cell 38 are powered off. In addition to broadcasting System Information, MCCH messages are transmitted by the SS on Cell 31 using MBMS configuration C1 and Default1 MCCH scheduling (No ongoing session) according to subclause 11.2 of TS 34.108.

Unicast carrier: 1 cell, Cell 1 (PLMN1) default configuration.

User Equipment:

- On the unicast carrier cell the UE is in registered Idle Mode on PS (state 3) if the UE only supports PS domain or registered Idle Mode on CS/PS (state 7) if the UE supports both CS and PS domains, as specified in clause 7.2.2 of TS 34.108.
- The UE is in MBSFN Idle mode with no activated service as specified in clause 7.6.3 of TS 34.108.

#### Related ICS/IXIT statements

- MBMS Broadcast services in MBSFN mode application available on UE Yes/No.
- Support of transmit and receive functions available on UE Yes/No.
- Support of MBSFN receive only function available on UE Yes/No.

### Test procedure

The test shall be performed as two independent sub-tests with the UE and SS being returned to Initial Conditions between the sub-tests. The test method shall be the same for the two sub-tests with the exception that:

- In sub-test 1, Local Service 1 in Service Area 1 (Cell 33) shall be activated in the UE;
- In sub-test 2, Local Service 1 in Service Area 4 (Cell 36) shall be activated in the UE.

The SS shall apply the downlink power settings as shown below:

### Step 1-7:

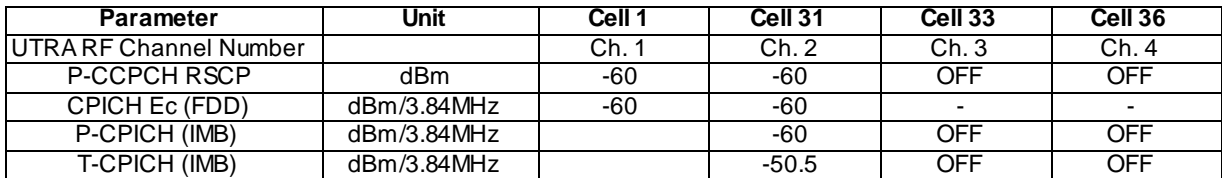

Step 8-33:

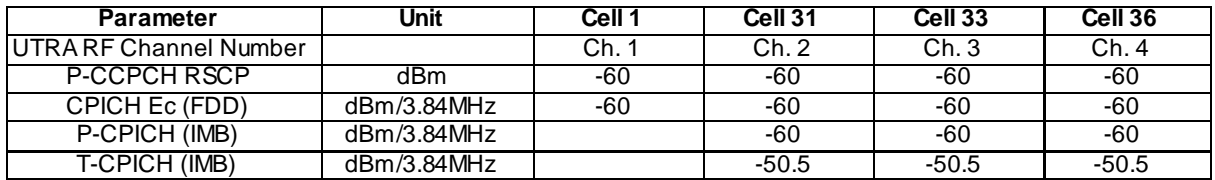

- a) The UE is camping on Ce ll 1 and Cell 31. For 3.84 Mcps TDD IMB, the UE is camping on the FDD unicast carrier cell 1 and IMB cell 31. In addition to broadcasting System Information, MCCH messages are transmitted by the SS on Cell 31 using MBMS configuration C1 (no session ongoing) and Default1 MCCH scheduling according to clause 11.2 of TS 34.108. Note: The IE "MBSFN inter frequency neighbour list" is not present in MBMS GENERAL INFORMATION.
- b) The SS sends ACTIVATE RB TEST MODE on the unicast carrier and the UE responds with ACTI VATE RB TEST MODE COMPLETE.
- c) The SS sends CLOSE UE TEST LOOP to activate RLC SDU counting on MTCH. The Short Transmission identity is set to value "2" corresponding to Local Service 1 (see TS 34.108 clause 11.2.4) on either Cell 33 or Cell 36.
- d) For Cell 31 in the IE "MBSFN inter frequency neighbour list" of the MBMS GENERAL INFORMATION message the SS adds (i) the frequency for Cell 36 with the IE "MBSFN services notification" set to "MBSFN services not notified" and without the option "All MBSFN services notified", and (ii) the frequency for Cell 33 with the IE "MBSFN services notification" set to "MBSFN services not notified" without the option "All MBSFN services notified". The SS sends MBMS MODIFIED SERVICES INFORMATION with IE "MBMS re- acquire MCCH" set to "True".
- e) The UE shall re -perform the MCCH acquisition procedure on Cell 31.
- f) The SS powers on Cell 33 and Cell 36. MCCH messages are transmitted by the SS on Cell 36 using MBMS configuration C2 (one PTM session ongoing - Local Service 1) and De fault1 MCCH scheduling according to clause 11.2 of TS 34.108. MCCH messages are transmitted by the SS on Cell 33 using MBMS configuration C2 (one PTM session ongoing - Local Service 1) and Default1 MCCH scheduling according to clause 11.2 of TS 34.108.
- g) Local Service 1 for the Service Area determined by the sub-test number (see above) is activated at the UE.
- h) The UE shall re -tune to the frequency for Cell 33 or Cell 36, perform MBSFN cluster reselection and shall perform the MCCH acquisition procedure. If the UE determines that the selected MBMS service is available on this cell then the UE proceeds to the next step. Otherwise, the UE re-tunes to the other frequency, performs MBSFN cluster reselection and again performs the MCCH acquisition procedure to find the selected MBMS service.
- i) The UE immediately establishes the p-t-m radio bearer for Local Service 1. The UE closes the test loop and starts counting successfully received RLC PDUs on the MTCH. The UE will send CLOSE UE TEST LOOP COMPLETE.
- j) On Cell 33 the SS broadcasts 10 RLC SDUs on the MTCH configured on the MBMS p -t-m radio bearer for Local Service 1. The service is carried on a 129.6kbps RB for MTCH with 80 ms TTI as specified in clause 6.10.3.4.4.6(FDD), or a 124.4 kbps RB for MTCH with 80 ms TTI as specified in clause 6.11.7.2.2.1 (3.84 Mcps TDD IMB) or a 124 kbps RB for MBSFN MTCH with 80ms TTI as specified in clause 6.10.3.4.4.9 (3.84 Mcps TDD) or clause 6.11.5.4.4.9 (1.28 Mcps TDD) or clause 6.11.6.4.4.9 (7.68 Mcps TDD).
- k) The SS sends UE TEST LOOP MODE 3 RLC SDU COUNTER REQUEST and waits for the UE to respond with UE TEST LOOP MODE 3 RLC SDU COUNTER RESPONSE. The SS shall check the counter returned by the UE for the MTCH in the UE TEST LOOP MODE 3 RLC SDU COUNTER RESPONSE. The SS sto res the value.
- l) On Cell 36 the SS broadcasts 10 RLC SDUs on the MTCH configured on the MBMS p -t-m radio bearer for Local Service 1. The service is carried on a 129.6kbps RB for MTCH with 80 ms TTI as specified in clause 6.10.3.4.4.6(FDD), or a 124.4 kbps RB for MTCH with 80 ms TTI as specified in clause 6.11.7.2.2.1 (3.84 Mcps TDD IMB) or a 124 kbps RB for MBSFN MTCH with 80ms TTI as specified in clause 6.10.3.4.4.9 (3.84 Mcps TDD) or clause 6.11.5.4.4.9 (1.28 Mcps TDD) or clause 6.11.6.4.4.9 (7.68 Mcps TDD).
- m) The SS sends UE TEST LOOP MODE 3 RLC SDU COUNTER REQUEST and waits for the UE to respond with UE TEST LOOP MODE 3 RLC SDU COUNTER RESPONSE. The SS shall check the counter returned by the UE for the MTCH in the UE TEST LOOP MODE 3 RLC SDU COUNTER RESPONSE, using the stored initial count from step k).

## Expected sequence

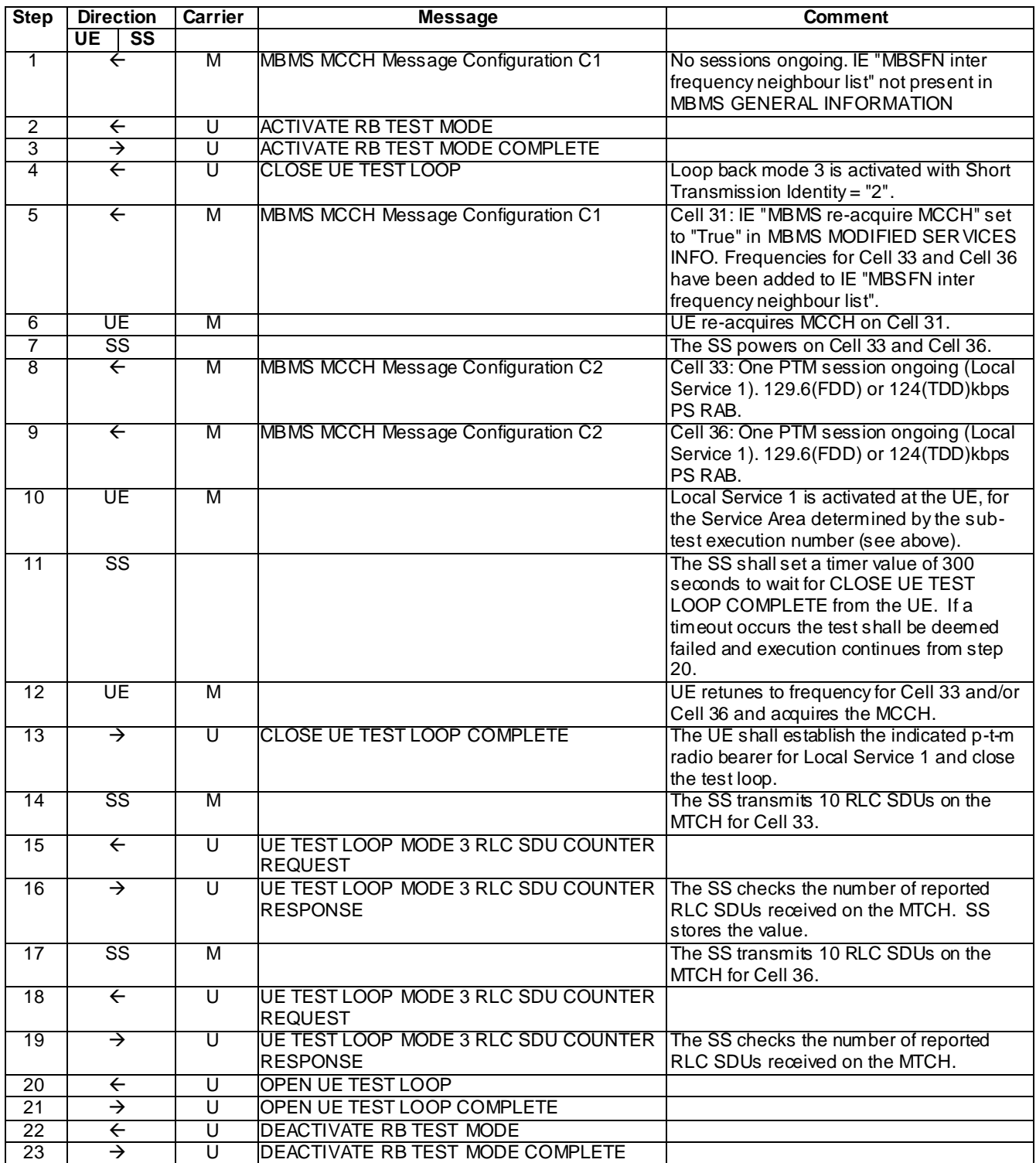

## Specific message contents

With the following exceptions, all messages have the same content as defined in TS 34.108 clause 9.1.3 for the MBSFN carriers and in TS 34.108 clause 9.1.1 or 9.1.2 for the unicast carrier:

## MBMS MODIFIED SERVICES INFORMATION (Step 1, Step 8, and Step 9)

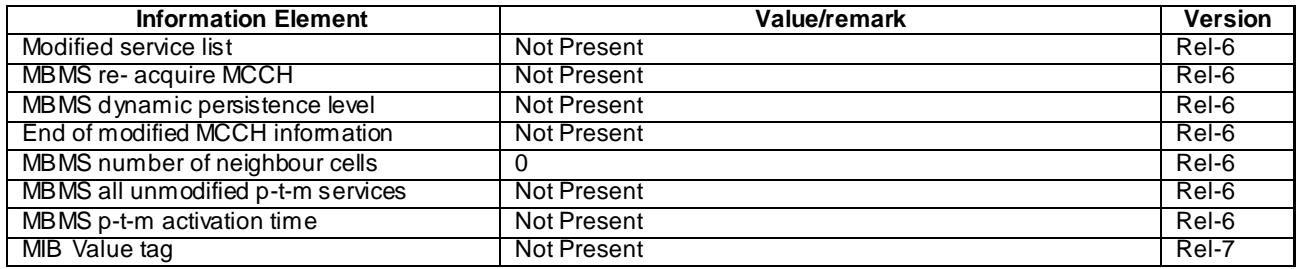

## MBMS UNMODIFIED SERVICES INFORMATION (Dedicated National carrier) (Step 1 and Step 5)

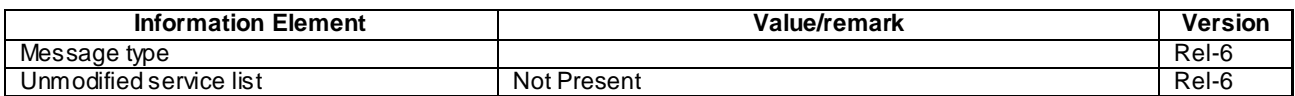

## MBMS GENERAL INFORMATION (Step 1)

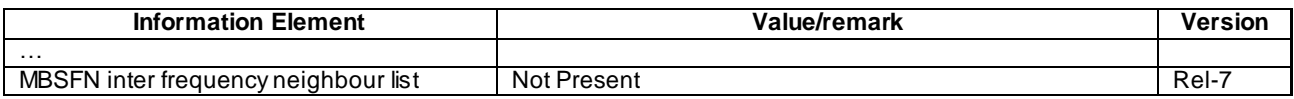

# MBMS MODIFIED SERVICES INFORMATION (Step 5)

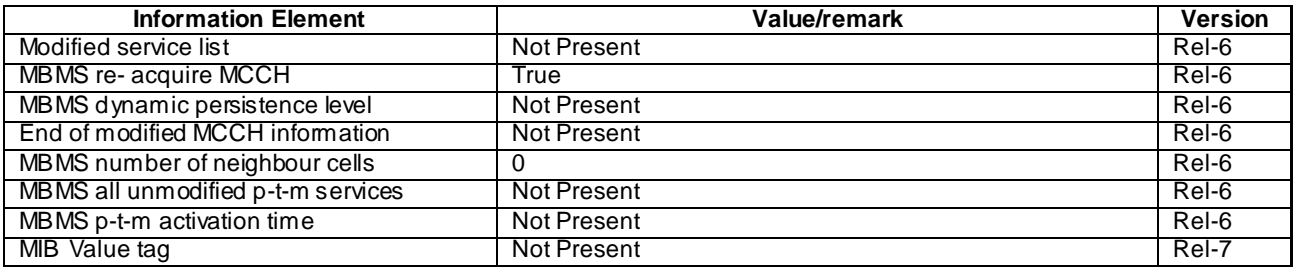

# MBMS GENERAL INFORMATION (Step 5) (FDD)

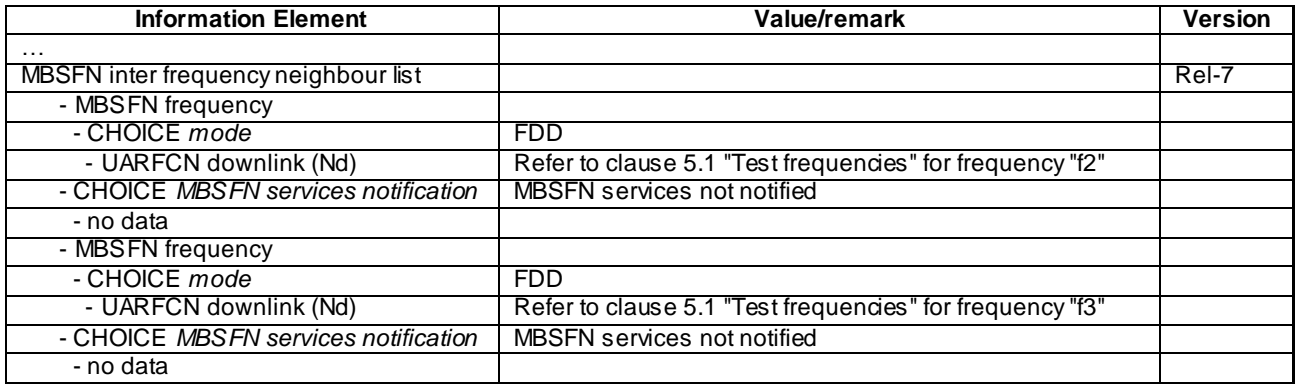

## MBMS GENERAL INFORMATION (Step 5) (TDD)

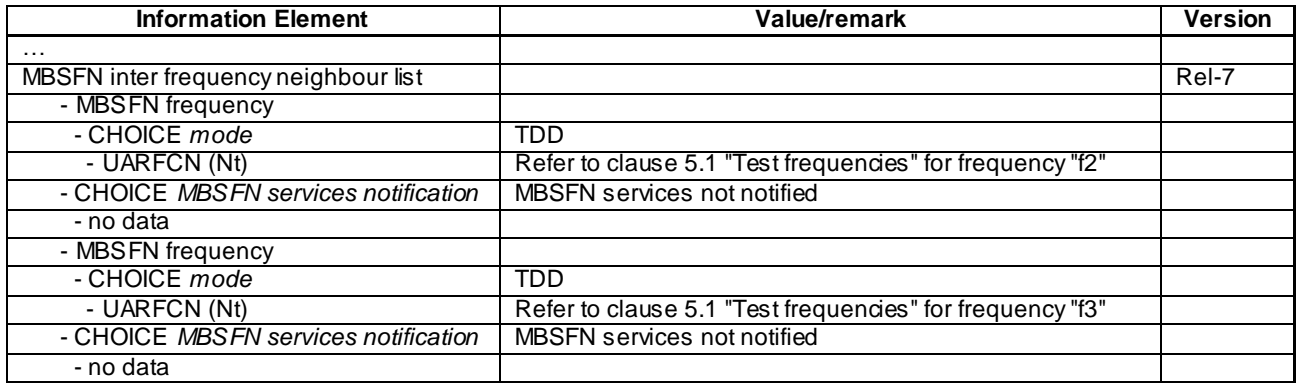

## MBMS GENERAL INFORMATION (Step 5)(IMB)

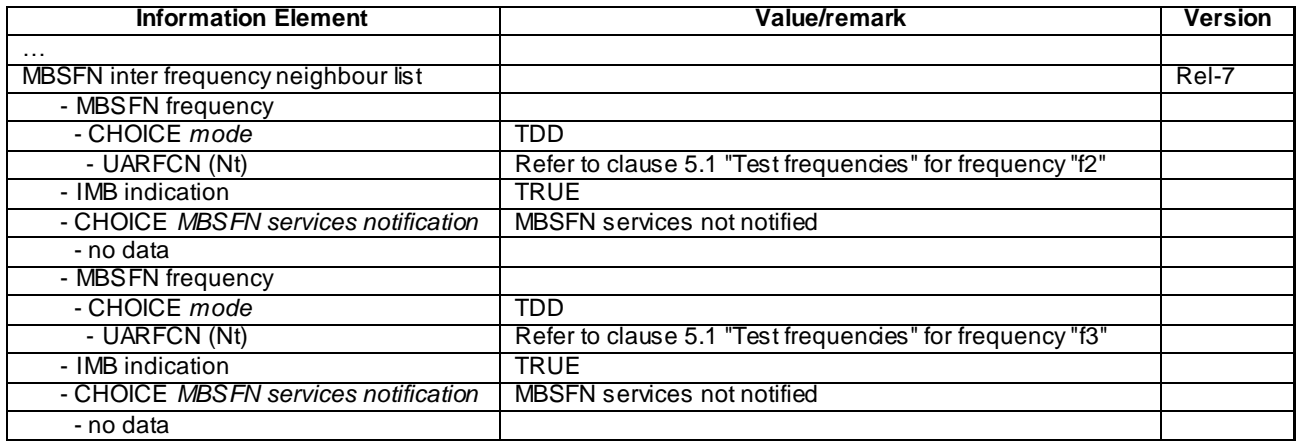

### **4645**

## MBMS UNMODIFIED SERVICES INFORMATION (Step 8)

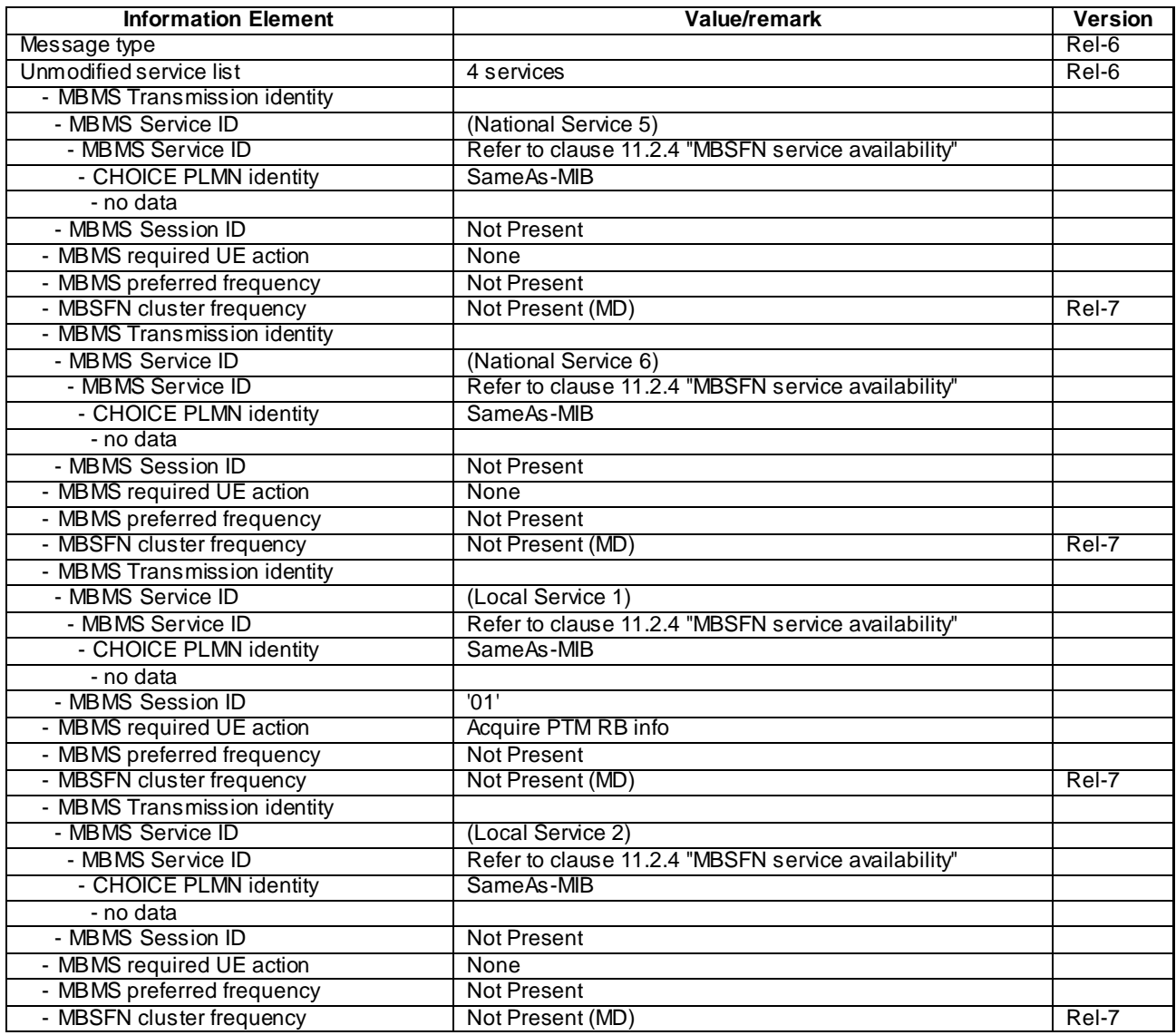

# MBMS UNMODIFIED SERVICES INFORMATION (Step 8)(IMB)

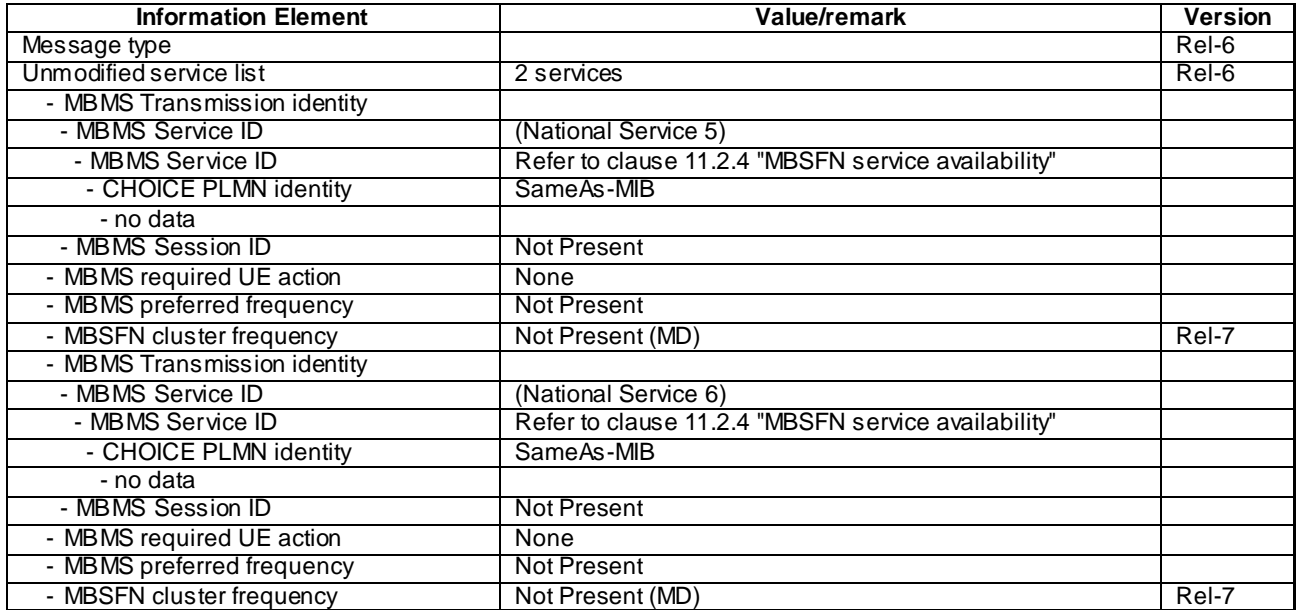

# MBMS GENERAL INFORMATION (Step 8)(FDD)

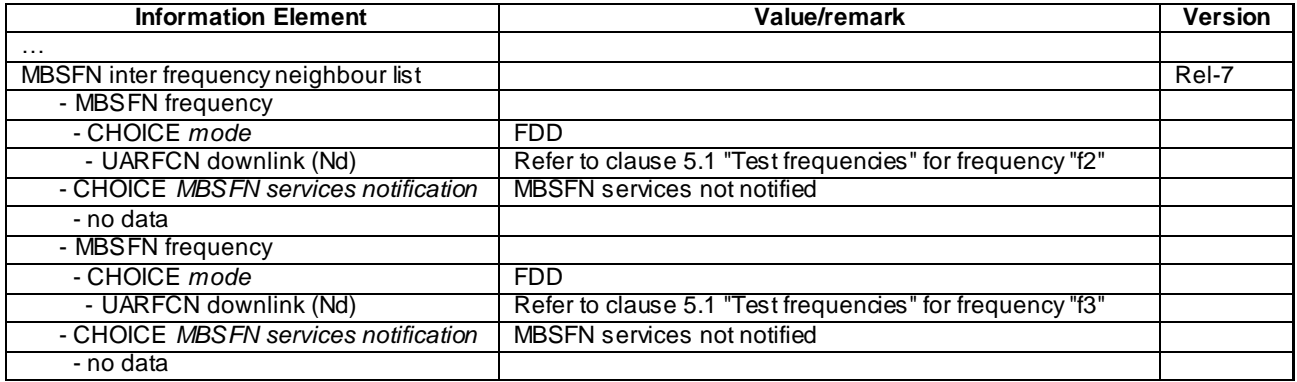

# MBMS GENERAL INFORMATION (Step 8)(TDD)

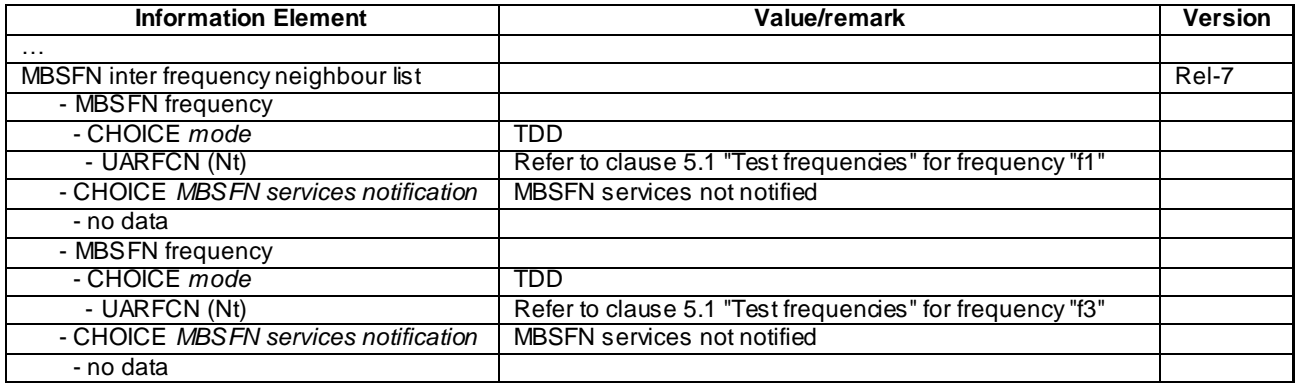

# MBMS GENERAL INFORMATION (Step 8)(IMB)

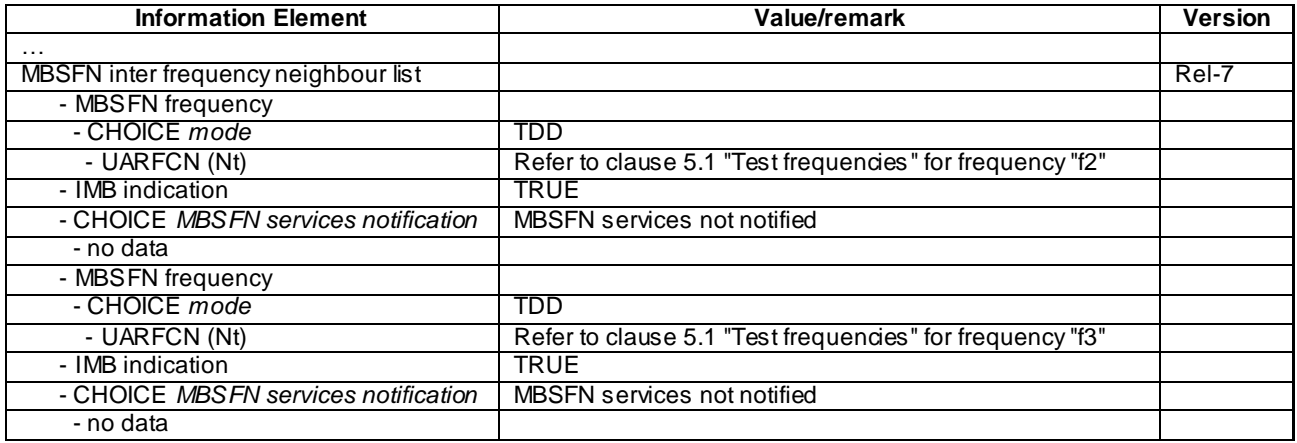

# MBMS UNMODIFIED SERVICES INFORMATION (Step 9)

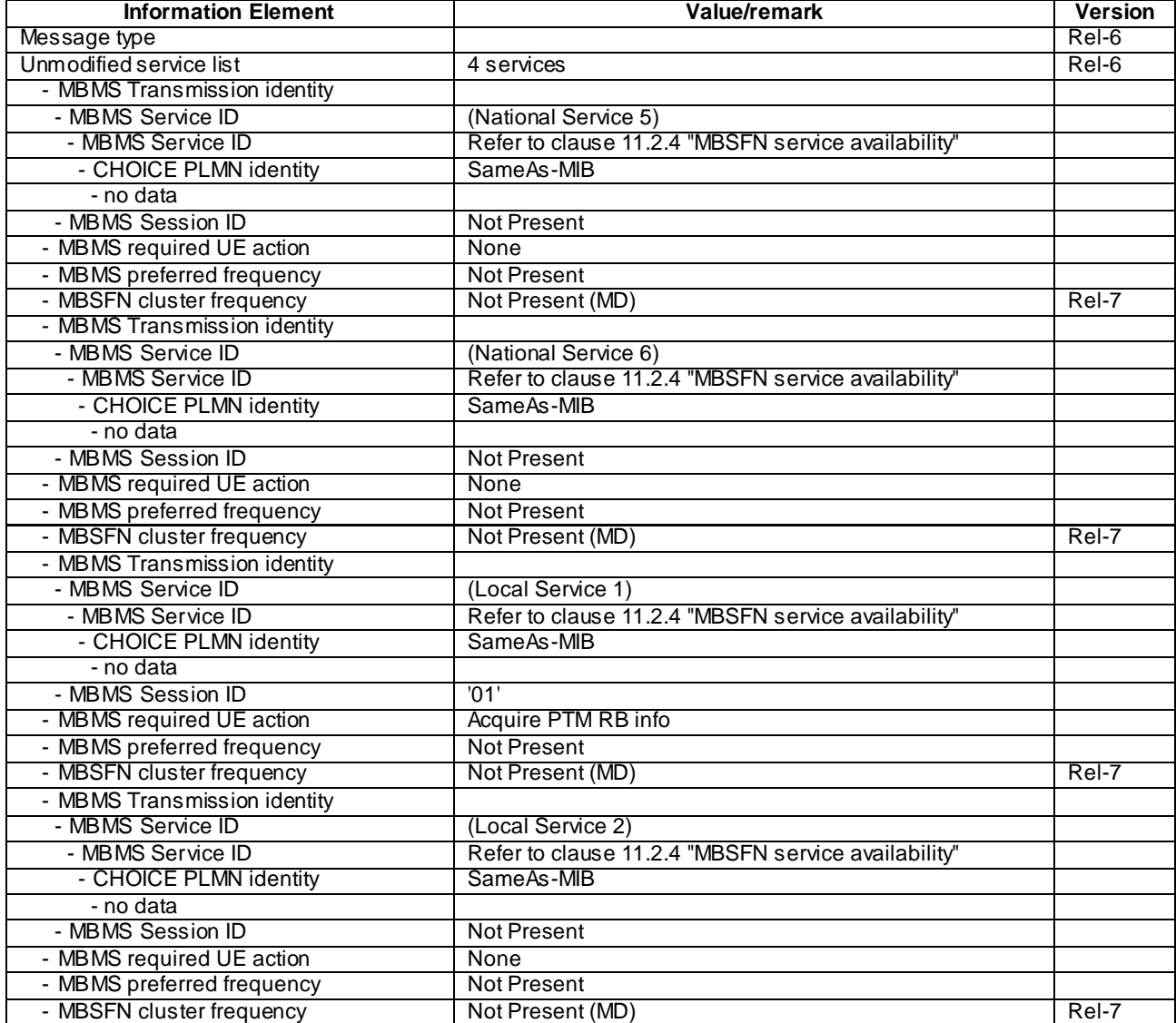

# MBMS UNMODIFIED SERVICES INFORMATION (Step 9) (IMB)

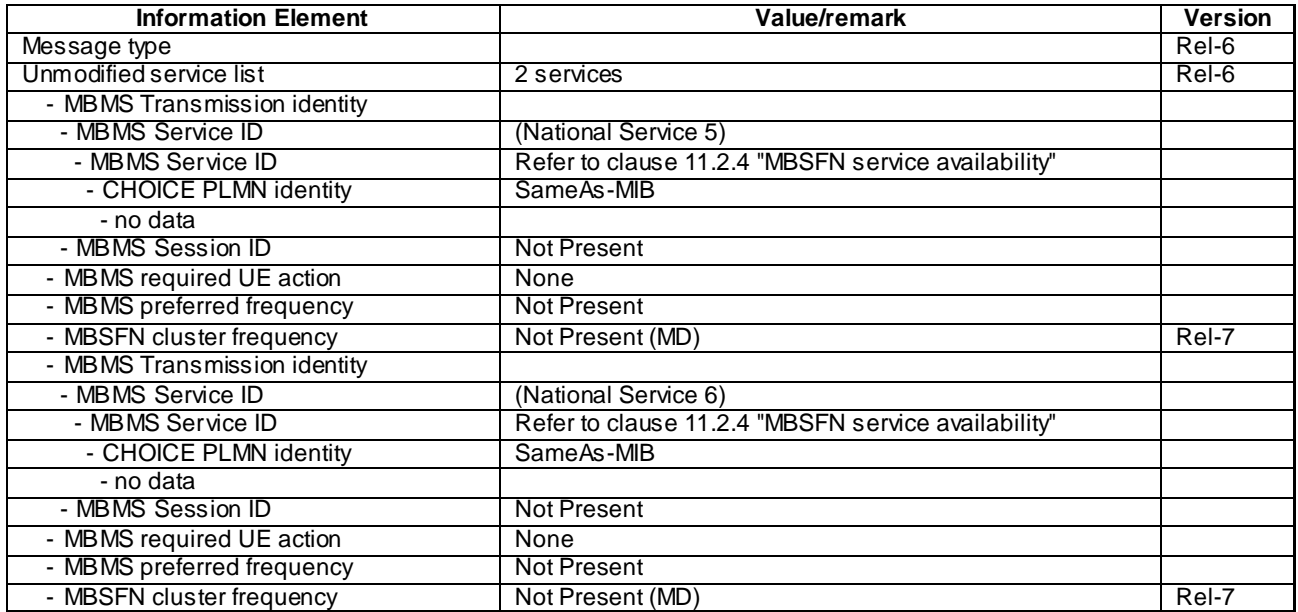

## MBMS GENERAL INFORMATION (Step 9)

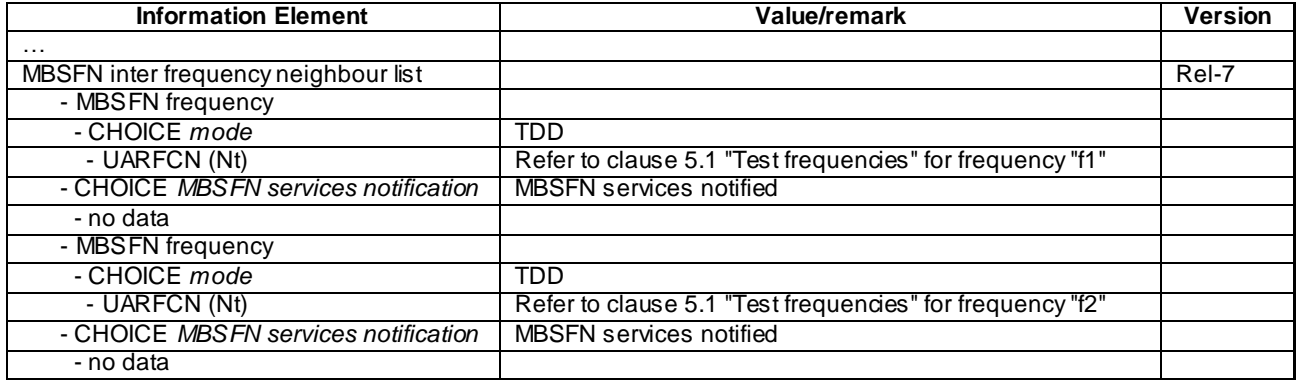

# MBMS GENERAL INFORMATION (Step 9)(IMB)

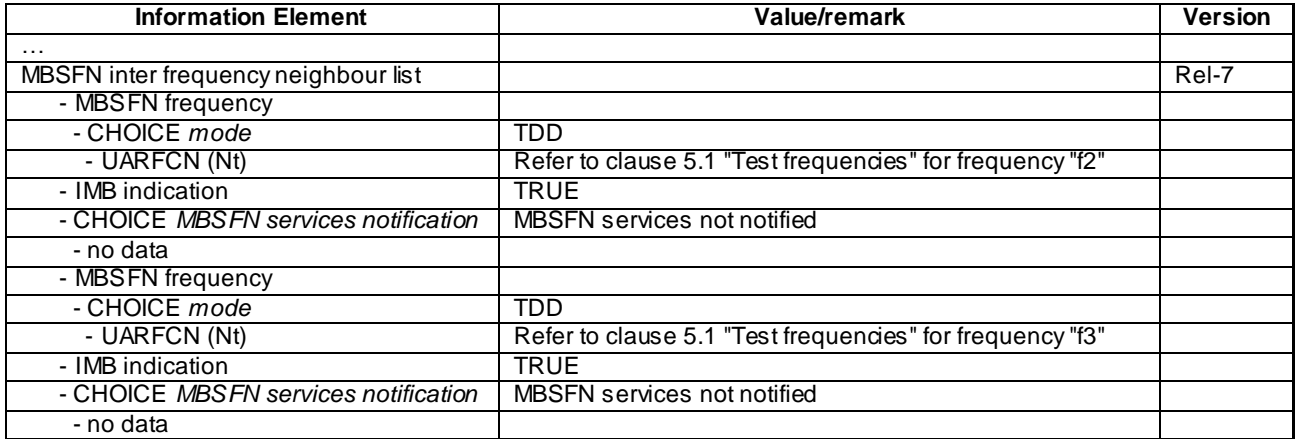

### 8.5.7.3.5 Test requirements

For sub-test 1:

- 1) After step 15, the UE TEST LOOP MODE 3 RLC SDU COUNTER RESPONSE message shall report a count > 0 for the number of RLC SDUs received.
- 2) After step 18, the UE TEST LOOP MODE 3 RLC SDU COUNTER RESPONSE message shall report a count corresponding to zero RLC SDUs.

#### For sub-test 2:

- 1) After step 15, the UE TEST LOOP MODE 3 RLC SDU COUNTER RESPONSE message shall report a count = 0 for the number of RLC SDUs received.
- 2) After step 18, the UE TEST LOOP MODE 3 RLC SDU COUNTER RESPONSE message shall report a count > 0 for the number of RLC SDUs received.

## 8.5.7.4 MBSFN TDM Information / TDM services de-multiplexing

#### 8.5.7.4.1 Definition

This test is applicable for UEs that support MBMS broadcast services in MBSFN mode and which support either both transmit and receive functions or MBSFN receive only function.

### 8.5.7.4.2 Conformance requirement

For cells operating in MBSFN mode as indicated in subclause 8.1.1.6.3 upon receiving the MBMS CURRENT CELL P-T-M RB INFORMATION message, the UE shall act as specified in subclauses 8.7.5.3.

…

The UE applies the MBMS p-t-m radio bearer configuration procedure whenever it detects that one of the activated services is provided by means of a p-t-m radio bearer. This may occur as part of the MCCH acquisition or the MBMS Notification procedure.

…

Upon completing the reception of the MBMS COMMON P-T-M RB INFORMATION and the MBMS CURRENT CELL P-T-M RB INFORMATION messages for an activated MBMS service, the UE shall:

1> if the UE is already receiving an MTCH and does not have the capability to receive the new service in addition:

2> the UE behaviour is undefined.

- NOTE: In this case, the UE may request upper layers to prioritise the services and only receive the service(s) prioritised by upper layers.
- 1> act upon all received information elements as specified in subclause 8.6, unless specified otherwise in the following;
- 1> if the UE previously received the service by means of a p-t-m radio bearer from a cell belonging to another MBMS cell group:

2> re-establish RLC;

2> re-initialise PDCP.

1> start immediately to use the indicated configuration unless specified otherwise;

1> start or continue receiving the indicated p-t-m radio bearers depending on its UE capabilities.

The UE shall continue acquiring the above messages until it has received a consistent set of MCCH information i.e. the MBMS MODIFIED SERVICES INFORMATION message, MBMS UNMODIFIED SERVICES INFORMATION

**4650**

message, MBMS COMMON P-T-M RB INFORMATION and the MBMS CURRENT CELL P-T-M RB INFORMATION message should be acquired in the same modification period.

…

If the IE "MBSFN TDM Information List" is included, the UE shall:

1> assume that the MBMS service identified in IE "MBMS short transmission ID" can be received only in frame(s) with the CFN fulfilling the following equation:

(CFN div N) mod TDM\_Rep = TDM\_Offset + i,  $i = 0$  to TDM\_Length - 1

where

- N is the TTI (in number of 10ms frames) of the FACH
- TDM\_Rep is the repetition period
- TDM\_Offset is the offset
- TDM\_Length is the number of TTIs the MBMS Service is transmitted, starting from TDM \_Offset
- CFN is set according to subclause 8.5.15.3 (Initialisation for Cell\_FACH).

#### **Reference**

3GPP TS 25.331 clauses 8.7.2.5, 8.7.5.2, 8.7.5.3, 8.6.9.9ae

### 8.5.7.4.3 Test purpose

- 1. To verify that the UE correctly acquires the MCCH, when two services included in the variable MBMS\_ACTIVATED\_SERVICES are broadcast in a time division multiplexed fashion in the current MBSFN cluster.
- 2. To verify that the UE correctly acts upon the IE MBSFN TDM Information List received in the MBMS CURRENT CELL P-T-M RB INFORMATION messages for the two services in the variable MBMS\_ACTIVATED\_SERVICES and correctly de-multiplexes the two sessions.

8.5.7.4.4 Method of test

### Initial condition

System Simulator:

- MBSFN carrier: 1 cell, Cell 31 (PLMN1). In addition to broadcasting System Information, MCCH messages are transmitted by the SS on Cell 31 using MBMS configuration C1 and Default1 MCCH scheduling (one ongoing session) according to subclause 11.2 of TS 34.108.
- Unicast carrier : 1 cell, Cell 1 with default parameters.

#### User Equipment:

- On the unicast carrier cell the UE is in registered Idle Mode on PS (state 3) if the UE only supports PS domain or registered Idle Mode on CS/PS (state 7) if the UE supports both CS and PS domains, as specified in clause 7.2.2 of TS 34.108.
- The UE is in MBSFN Idle mode with one activated service as specified in clause 7.6.4 of TS 34.108. The UE has selected (i.e. it is included in MBMS\_ACTIVATED\_SERVICES variable) a national service for which a session will start on MBSFN Cell 31 (see TS 34.108 clause 11.2.4) during the test.

### Related ICS/IXIT statements

- MBMS Broadcast services in MBSFN mode application available on UE Yes/No.
- Support of transmit and receive functions available on UE Yes/No.
- Support of MBSFN receive only function available on UE Yes/No.

### Test procedure

- a) The UE is camping on Cell 1 and Cell 31. For 3.84 Mcps TDD IMB, the UE is camping on the FDD unicast carrier cell 1 and IMB cell 31. In addition to broadcasting System Information, MCCH messages are transmitted by the SS on Cell 31 using MBMS configuration C1 (no session ongoing) and Default1 MCCH scheduling according to clause 11.2 of TS 34.108.
- b) The SS sends ACTIVATE RB TEST MODE on the unicast carrier and the UE responds with ACTIVATE RB TEST MODE COMPLETE. The SS then sends CLOSE UE TEST LOOP to activate RLC SDU counting on Cell 31 MTCH (Transmission identity indicating the MBMS activated service).
- c) The SS notifies on MCCH, for one modification period, about the start of the MBMS sessions. MCCH messages are transmitted by the SS on Cell 31 using MBMS configuration C4 (two PTM sessions starting) and Default1 MCCH scheduling according to clause 11.2 of TS 34.108.
- d) From the first SFN of the next modification period the SS transmits MCCH messages on Cell 31 using MBMS configuration C2 (two PTM sessions ongoing) and Default1 MCCH scheduling according to clause 11.2 of TS 34.108
- e) The UE establishes the p-t-m radio bearer for the activated service according to the specified service activation time (i.e. the first SFN of the modification period following the notification (step c). The UE closes the test loop and starts counting successfully received RLC PDUs on the MTCH. The UE will send CLOSE UE TEST LOOP COMPLETE.
- f) The SS then broadcasts 10 RLC SDUs on the MTCH configured for the MBMS service not activated by the UE. The service is carried on a 129.6kbps RB for MTCH with 80 ms TTI as specified in clause 6.10.3.4.4.6(FDD) or a 124.4 kbps RB for MTCH with 80 ms TTI as specified in clause 6.11.7.2.2.1 (3.84 Mcps TDD IMB) or the RB for MBSFN MTCH with 80ms TTI as specified in clause 6.10.3.4.4.9 (3.84 Mcps TDD) or clause 6.11.5.4.4.9 (1.28 Mcps TDD) or clause 6.11.6.4.4.9 (7.68 Mcps TDD) of TS 34.108. The nominal data rate of the RB as given in TS 34.108 will be scaled down by the factor (TDM\_Length/TDM\_Rep) as described in TS 25.331 clause 8.6.9.9ae.
- g) The SS sends UE TEST LOOP MODE 3 RLC SDU COUNTER REQUEST and waits for the UE to respond with UE TEST LOOP MODE 3 RLC SDU COUNTER RESPONSE. The SS shall check that the counter returned by the UE in the UE TEST LOOP MODE 3 RLC SDU COUNTER RESPONSE is  $= 0$ .
- h) The SS then broadcasts 10 RLC SDUs on the MTCH configured for the MBMS service activated by the UE. The service is carried on a 129.6kbps RB for MTCH with 80 ms TTI as specified in clause 6.10.3.4.4.6(FDD) or a 124.4 kbps RB for MTCH with 80 ms TTI as specified in clause 6.11.7.2.2.1 (3.84 Mcps TDD IMB)or the RB for MBSFN MTCH with 80ms TTI as specified in clause 6.10.3.4.4.9 (3.84 Mcps TDD) or clause 6.11.5.4.4.9 (1.28 Mcps TDD) or clause 6.11.6.4.4.9 (7.68 Mcps TDD) of TS 34.108. The nominal data rate of the RB as given in TS 34.108 will be scaled down by the factor (TDM\_Length/TDM\_Rep) as described in TS 25.331 clause 8.6.9.9ae.
- i) The SS sends UE TEST LOOP MODE 3 RLC SDU COUNTER REQUEST and waits for the UE to respond with UE TEST LOOP MODE 3 RLC SDU COUNTER RESPONSE. The SS shall check that the counter returned by the UE for the MTCH of the activated service in the UE TEST LOOP MODE 3 RLC SDU COUNTER RESPONSE is  $>0$ .
- j) The SS sends OPEN UE TEST LOOP. The UE responds with OPEN UE TEST LOOP COMPLETE.
- k) MCCH messages are then transmitted by the SS on Cell 31 using MBMS configuration C1 (no sessions ongoing) and Default1 MCCH scheduling according to clause 11.2 of TS 34.108.
- l) The SS then delays for 5\*modification period and then sends CLOSE UE TEST LOOP to re -start RLC SDU counting on Cell 31 MTCH (Transmission identity indicating the MBMS activated service).
- m) The SS notifies on MCCH, for one modification period, about the start of the MBMS sessions. MCCH messages are transmitted by the SS on Cell 31 using MBMS configuration C4 (two PTM sessions starting) and Default1 MCCH scheduling according to clause 11.2 of TS 34.108. A different TDM configuration from that notified in step c) is used.
- n) From the first SFN of the next modification period the SS transmits MCCH messages on Cell 31 using MBMS configuration C2 (two PTM sessions ongoing) and Default1 MCCH scheduling according to clause 11.2 of TS 34.108

**4652**

- o) The UE establishes the p-t-m radio bearer for the activated service according to the specified service activation time (i.e. the first SFN of the modification period following the notification (step c). The UE closes the test loop and starts counting successfully received RLC PDUs on the MTCH. The UE will send CLOSE UE TEST LOOP COMPLETE.
- p) The SS then broadcasts 10 RLC SDUs on the MTCH configured for the MBMS service not activated by the UE. The service is carried on a 129.6kbps RB for MTCH with 80 ms TTI as specified in clause 6.10.3.4.4.6(FDD) or a 124.4 kbps RB for MTCH with 80 ms TTI as specified in clause 6.11.7.2.2.1 (3.84 Mcps TDD IMB) or the RB for MBSFN MTCH with 80ms TTI as specified in clause 6.10.3.4.4.9 (3.84 Mcps TDD) or clause 6.11.5.4.4.9 (1.28 Mcps TDD) or clause 6.11.6.4.4.9 (7.68 Mcps TDD) of TS 34.108. The nominal data rate of the RB as given in TS 34.108 will be scaled down by the factor (TDM\_Length/TDM\_Rep) as described in TS 25.331 clause 8.6.9.9ae.
- q) The SS sends UE TEST LOOP MODE 3 RLC SDU COUNTER REQUEST and waits for the UE to respond with UE TEST LOOP MODE 3 RLC SDU COUNTER RESPONSE. The SS shall check that the counter returned by the UE in the UE TEST LOOP MODE 3 RLC SDU COUNTER RESPONSE is  $= 0$ .
- r) The SS then broadcasts 10 RLC SDUs on the MTCH configured for the MBMS service activated by the UE. The service is carried on a 129.6kbps RB for MTCH with 80 ms TTI as specified in clause 6.10.3.4.4.6(FDD) or a 124.4 kbps RB for MTCH with 80 ms TTI as specified in clause 6.11.7.2.2.1 (3.84 Mcps TDD IMB) or the RB for MBSFN MTCH with 80ms TTI as specified in clause 6.10.3.4.4.9 (3.84 Mcps TDD) or clause 6.11.5.4.4.9 (1.28 Mcps TDD) or clause 6.11.6.4.4.9 (7.68 Mcps TDD) of TS 34.108. The nominal data rate of the RB as given in TS 34.108 will be scaled down by the factor (TDM\_Length/TDM\_Rep) as described in TS 25.331 clause 8.6.9.9ae.
- s) The SS sends UE TEST LOOP MODE 3 RLC SDU COUNTER REQUEST and waits for the UE to respond with UE TEST LOOP MODE 3 RLC SDU COUNTER RESPONSE. The SS shall check that the counter returned by the UE for the MTCH of the activated service in the UE TEST LOOP MODE 3 RLC SDU COUNTER RESPONSE is  $> 0$ .

# Expected sequence

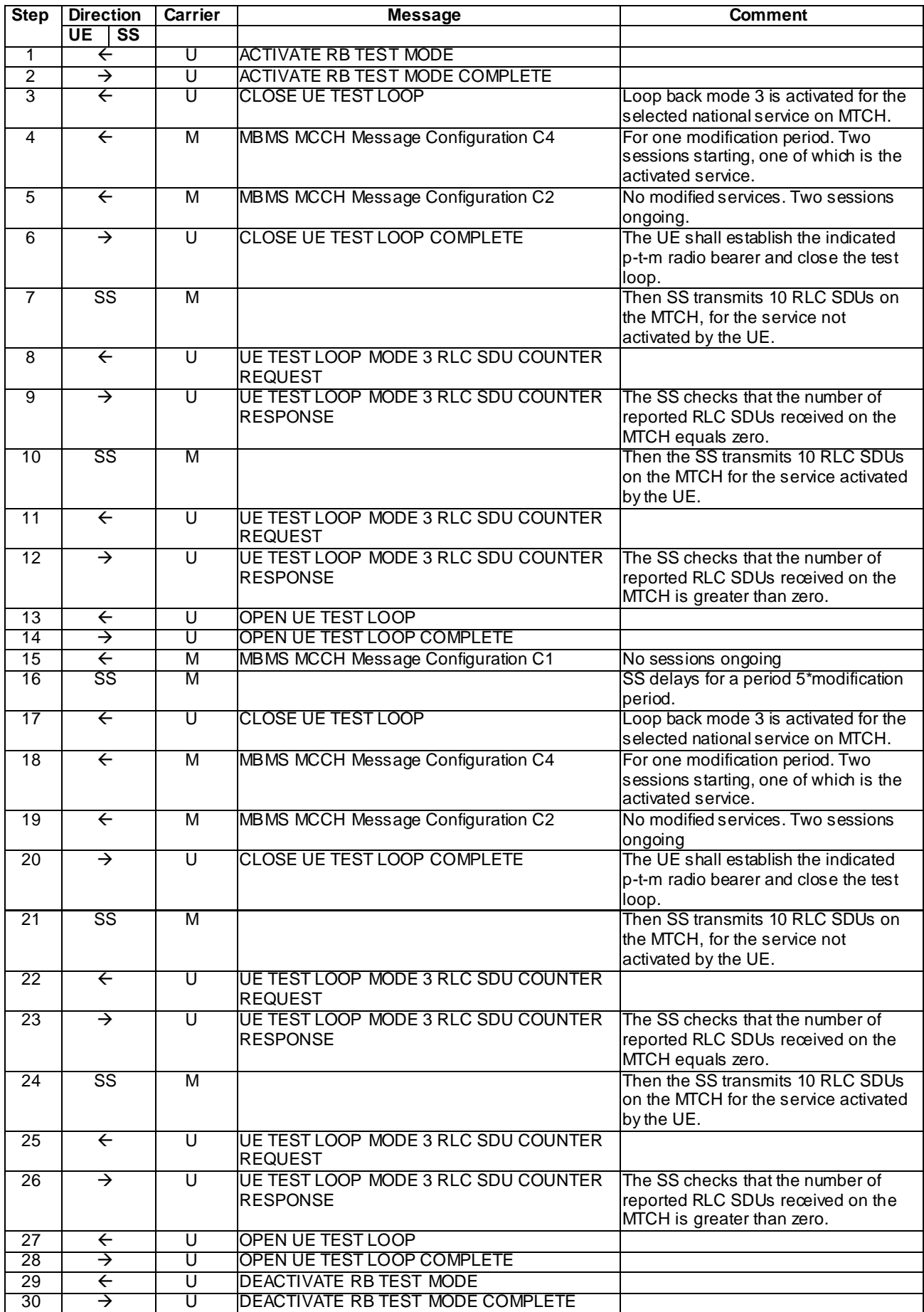

### Specific message contents

With the following exceptions, all messages have the same content as defined in TS 34.108 clause 9.1.3 for the MBSFN carriers and in TS 34.108 clause 9.1.1 or 9.1.2 for the unicast carrier:

### MBMS CURRENT CELL P-T-M RB INFORMATION (Step 4 and Step 5)

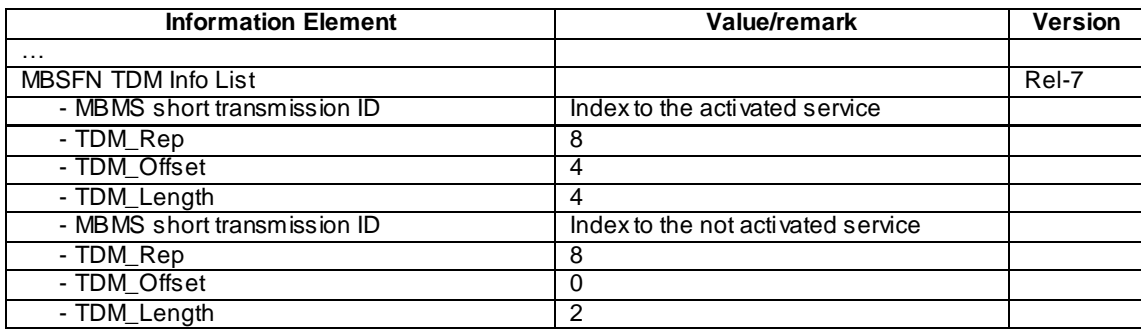

## MBMS CURRENT CELL P-T-M RB INFORMATION (Step 18 and Step 19)

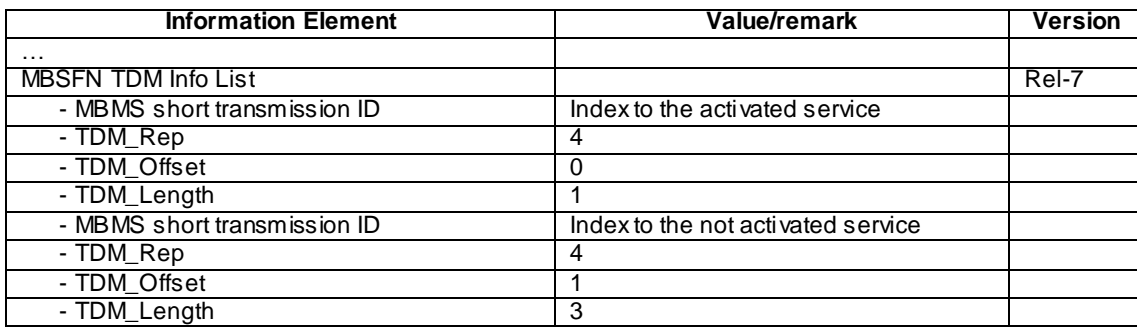

### 8.5.7.4.5 Test requirements

- 1) After step 9, the UE TEST LOOP MODE 3 RLC SDU COUNTER RESPONSE message shall report an SDU  $count = 0$ .
- 2) After step 12, the UE TEST LOOP MODE 3 RLC SDU COUNTER RESPONSE message shall report an SDU  $count > 0$ .
- 3) After step 23, the UE TEST LOOP MODE 3 RLC SDU COUNTER RESPONSE message shall report an SDU  $count = 0$ .
- 4) After step 26, the UE TEST LOOP MODE 3 RLC SDU COUNTER RESPONSE message shall report an SDU  $count > 0$ .

## 8.5.7.5 MBSFN Session Reconfiguration / Change of MBSFN Cluster frequency on notification via MCCH (FDD)

### 8.5.7.5.1 Definition

This test is applicable for UEs that support MBMS broadcast services in MBSFN mode and which support either both transmit and receive functions or MBSFN receive only function.

### 8.5.7.5.2 Conformance requirement

The UE applies the MCCH acquisition procedure to determine the MBMS services available in the cell and to initiate reception of the services that the UE has activated. The procedure applies to all UEs supporting MBMS, irrespective of their state (idle, URA\_PCH, CELL\_PCH, CELL\_FACH and CELL\_DCH).

…

The UE shall detect the available MBMS services by acquiring the MBMS MODIFIED SERVICES INFORMATION and the MBMS UNMODIFIED SERVICES INFORMATION messages without delaying reading of MCCH until the next modification period and without stopping at the end of the modification period, in accordance with subclause 8.7.1.3.

...

For cells operating in MBSFN mode as indicated in subclause 8.1.1.6.3 the UE shall immediately acquire the MBMS GENERAL INFORMATION messages i.e. It shall not delay reception of these messages until it has completed the acquisition of the MBMS MODIFIED SERVICES INFORMATION and the MBMS UNMODIFIED SERVICES INFORMATION messages. Likewise for cells operating in MBSFN mode as indicated in subclause 8.1.1.6.3, the UE should immediately acquire the MBMS CURRENT CELL P-T-M RB INFORMATION.

The UE shall continue acquiring the above messages until it has received a consistent set of MCCH information e.g. Both the MBMS MODIFIED SERVICES INFORMATION and the MBMS UNMODIFIED SERVICES INFORMATION message should be acquired in the same modification period.

…

When requested to acquire MBMS control information other than the MBMS ACCESS INFORMATION message, the UE shall:

- 1> if requested to start reading MCCH at the next modification period:
	- 2> start reading MCCH at the beginning of the next modification period.
- 1> otherwise
	- 2> start reading MCCH at the beginning of the next repetition period.
- 1> if requested to stop reading MCCH at the end of the modification period:
	- 2> continue reading MCCH until the required MBMS control information is received or until the UE detects a TTI in which no MCCH information is transmitted, whichever is first;
	- 2> continue reading MCCH in this manner at every subsequent repetition period, until the information is received correctly or until the end of the modification period.
- 1> otherwise:
	- 2> continue reading MCCH until the required MBMS control information is received or until the UE detects a TTI in which no MCCH information is transmitted, whichever is first;
	- 2> continue reading MCCH in this manner at every subsequent repetition period, until the information is received correctly.
- NOTE 1: The UE may combine information received at different repetition periods within a modification period.

…

The MBMS notification procedure is used by the UE to respond to a notification provided by UTRAN, indicating a change applicable for one or more MBMS services the UE has activated. The procedure applies to all UEs supporting MBMS, irrespective of their state (idle and connected mode: URA\_PCH, CELL\_PCH, CELL\_FACH and CELL\_DCH). The actual notification mechanism to be used depends on the UE state.

…

The UE may:

- 1> monitor the MBMS notification Indicator Channel (MICH);
- 1> if a notification on the MICH for one or more of the MBMS services included in the variable MBMS\_ACTIVATED\_SERVICES is detected:
- 2> acquire the MBMS MODIFIED SERVICES INFORMATION message with delaying the reading of MCCH until the next modification period and with stopping at the end of the modification period, in accordance with subclause 8.7.1.3;
- 2> handle the MBMS MODIFIED SERVICES INFORMATION message as specified in subclause 8.7.3.4.

The UE shall:

- 1> if in idle mode, URA\_PCH, CELL\_PCH or CELL\_FACH state:
	- 2> if not monitoring MICH during the current or the previous modification period:
		- 3> acquire the MBMS MODIFIED SERVICES INFORMATION message from MCCH at the start of every modification period, in accordance with subclause 8.7.1.3;
		- 3> handle the MBMS MODIFIED SERVICES INFORMATION message as specified in subclause 8.7.3.4.

…

If the IE "MBMS required UE action" is included and concerns an MBMS activated service the UE shall:

…

- 1> if the IE "MBMS required UE action" is set to 'Acquire PTM RB info'; or
- 1> if the IE "MBMS required UE action" is set to 'Acquire counting info– PTM RBs unmodified' and the UE is not receiving a p-t-m RB for the concerned service:
	- 2> continue acquiring the MBMS COMMON P-T-M RB INFORMATION, MBMS CURRENT CELL P-T-M RB INFORMATION and the MBMS NEIGHBOURING CELL P-T-M RB INFORMATION messages without delaying reading of MCCH until the next modification period and without stopping at the end of the modification period, in accordance with subclause 8.7.1.3
	- 2> act upon the MBMS COMMON P-T-M RB INFORMATION, MBMS CURRENT CELL P-T-M RB INFORMATION and the MBMS NEIGHBOURING CELL P-T-M RB INFORMATION message, if received, in accordance with subclause 8.7.5;

…

Upon completing the reception of the MBMS COMMON P-T-M RB INFORMATION and the MBMS CURRENT CELL P-T-M RB INFORMATION messages for an activated MBMS service, the UE shall:

- 1> if the UE is already receiving an MTCH and does not have the capability to receive the new service in addition:
	- 2> the UE behaviour is undefined.
- NOTE: In this case, the UE may request upper layers to prioritise the services and only receive the service(s) prioritised by upper layers.
- 1> act upon all received information elements as specified in subclause 8.6, unless specified otherwise in the following;
- 1> if the UE previously received the service by means of a p-t-m radio bearer from a cell belonging to another MBMS cell group:

2> re-establish RLC;

2> re-initialise PDCP.

- 1> start immediately to use the indicated configuration unless specified otherwise;
- 1> start or continue receiving the indicated p-t-m radio bearers depending on its UE capabilities.

The UE shall continue acquiring the above messages until it has received a consistent set of MCCH information i.e. the MBMS MODIFIED SERVICES INFORMATION message, MBMS UNMODIFIED SERVICES INFORMATION message, MBMS COMMON P-T-M RB INFORMATION and the MBMS CURRENT CELL P-T-M RB INFORMATION message should be acquired in the same modification period.

…

The UE shall:

- 1> if the IE "Secondary CCPCH system information MBMS" is included:
	- 2> apply the Secondary CCPCH and FACH indicated by the IE "FACH carrying MCCH" for receiving MCCH.
- 1> otherwise, if the IE "Secondary CCPCH system information" includes the IE "MCCH configuration information":
	- 2> apply the Secondary CCPCH and FACH indicated by the IE "MCCH configuration information" for receiving MCCH.
- 1> for TDD, if the IE "TDD MBSFN Information" is included:
	- 2> apply the scrambling codes (as referenced by the "Cell parameters ID") to each timeslot indicated by "TDD MBSFN Information".

#### Reference

3GPP TS 25.331 clauses 8.7.2.1, 8.7.2.3, 8.7.1.3, 8.7.3.1, 8.7.3.3.1, 8.6.9.6, 8.7.5.3, 8.1.1.6.5

8.5.7.5.3 Test purpose

To verify that the UE correctly handles the notification procedure after receiving the MBMS MODIFIED SERVICES INFORMATION message via MCCH indicating a change in available services.

To verify that the UE acts upon service priority indications from upper layers that require a change in MBSFN cluster frequency.

To verify that the UE acquires the MBMS information on MCCH after selecting the new MBSFN cluster.

To verify that the UE, after acquiring the MBMS information on MCCH, starts the p-t-m reception of the higher priority MBMS service according to the information on MCCH..

8.5.7.5.4 Method of test

Initial condition

System Simulator:

- MBSFN carrier: 2 cells, Cell 31 and Cell 33, the tow cells are in deferent MBSFN cluster.

User Equipment:

The UE is in MBSFN Idle mode with one activated service as specified in clause 7.6.4 of TS 34.108. The UE has selected (i.e. it is included in MBMS\_ACTIVATED\_SERVICES variable) a national service for which a session will start on MBSFN Cell 31 during the test.

### Related ICS/IXIT statements

- MBMS Broadcast services in MBSFN mode application available on UE Yes/No.
- Support of transmit and receive functions available on UE Yes/No.
- Support of MBSFN receive only function available on UE Yes/No.

#### Test procedure

- a) The UE camps on Cell 31 in idle state and establish to start receiving MBMS Service\_1.
- b) Another MBMS Service\_2 is set up in Cell 33 and the SS sends a notification to the UE about the active services in Cell 31 by MCCH.
- c) The UE gets the IE"MBSFN cluster frequency" which is updated and selects MBMS Service\_2,then ,the UE shall stop receiving Service\_1 and perform Cell Reselection from Cell 31 to Cell 33.

d) After selecting the new MBSFN cluster, the UE acquires the MBMS information on MCCH; the UE starts the pt-m reception of the MBMS Service\_2.

## Expected sequence

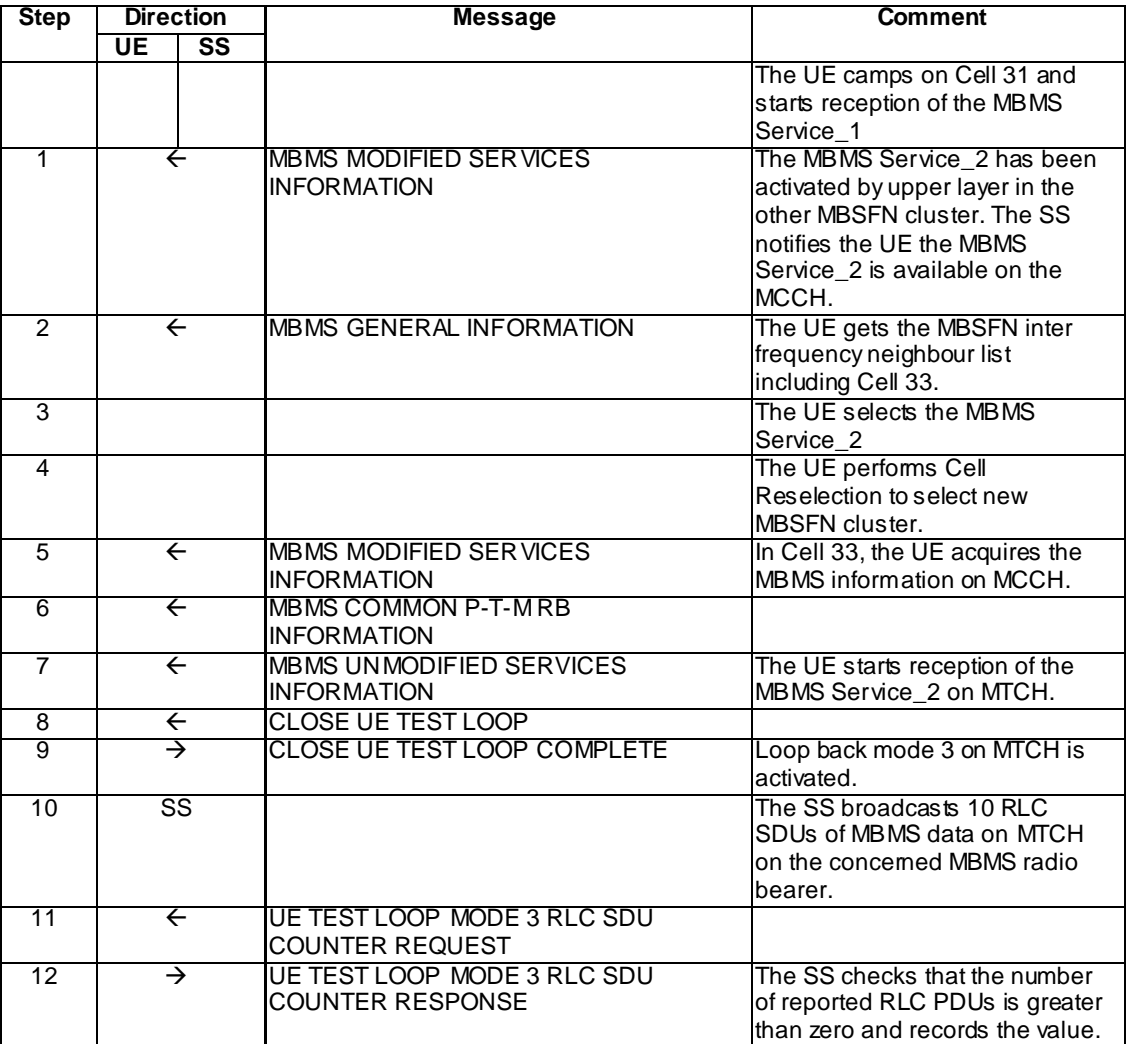

Specific Message Contents.

## MBMS MODIFIED SERVICES INFORMATION (Step 1)

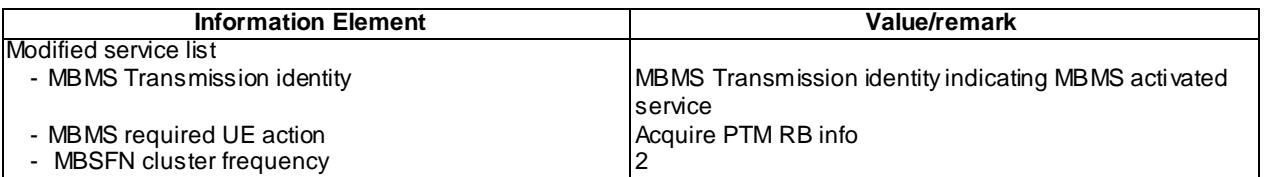

## MBMS GENERAL INFORMATION (Step 2)

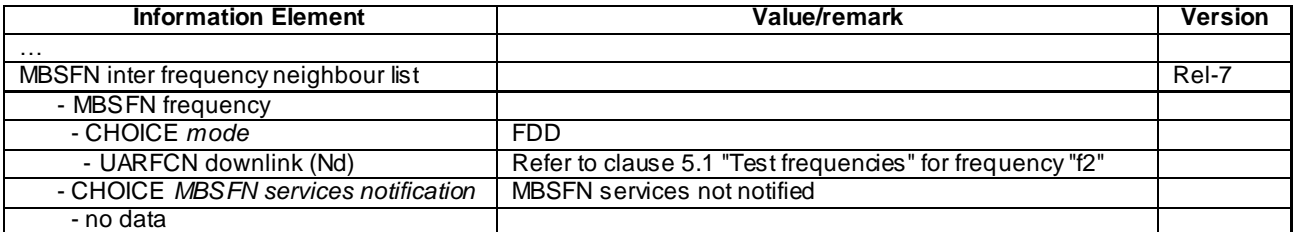

### MBMS MODIFIED SERVICES INFORMATION (Step 5)

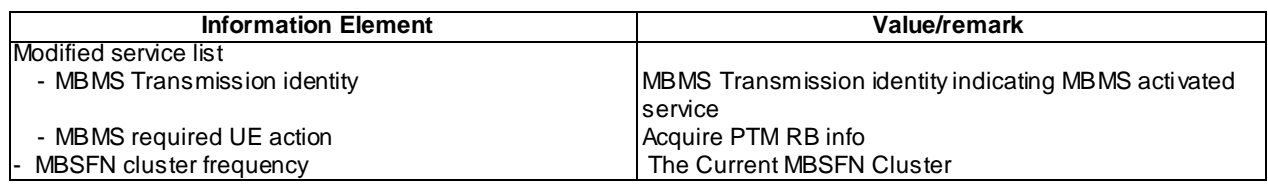

## UE TEST LOOP MODE 3 RLC SDU COUNTER RESPONSE (Step 7)

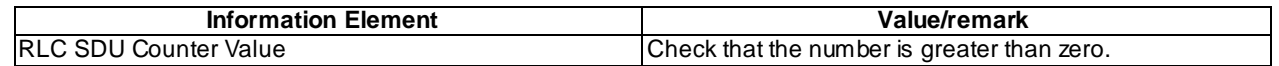

### 8.5.7.5.5 Test requirements

At step 4 the UE shall select new MBSFN Cluster and perform Cell Reselection from Cell 31 to Cell 33.

At step 12 the UE shall send a UE TEST LOOP MODE 3 RLC SDU COUNTER RESPONSE with a RLC SDU counter value greater zero.

# 8.6 Minimization of Drive Test Specific Procedures

# 8.6.1 Immediate MDT

NOTE: Immediate MDT logging and reporting is provided by the UE through normal measurement procedures (subclause 8.4).

## 8.6.2 Logged MDT

- 8.6.2.1 Logged MDT / Intra-frequency measurement, logging and reporting / Idle mode
- 8.6.2.1.1 Definition
- 8.6.2.1.2 Conformance requirement

[TS25.304, clause 5.7 (TP1, TP2)]

The UE may be configured to perform logging of measurement results in idle mode, CELL\_PCH and URA\_PCH state with LOGGING MEASUREMENT CONFIGURATION message specified in TS 25.331 [4]. This configuration is valid while the logging duration timer is running.

If the configuration of logged measurements is valid, the UE shall perform logging of measurement results if all of the following conditions are met:

- the UE is in *camped normally* state in idle mode, CELL\_PCH or URA\_PCH state;
- RPLMN of the UE is the same as the RPLMN at the point of time of LOGGING MEASUREMENT CONFIGURATION message reception
- the UE is camped on a cell belonging to Area Configuration (see TS 25.331 [4]), if configured;
- the UE is camped on the RAT where the logged measurement configuration was received.

Otherwise, the logging of measurement results shall be suspended.

NOTE: Even if logging of measurement results is suspended, the logging duration timer and time stamp will continue, and the logged measurement configuration and corresponding log are kept.

[TS25.331, clause 8.1.3.6 (TP3)]

The UE shall compare the value of the IE "Initial UE identity" in the received RRC CONNECTION SETUP message with the value of the variable INITIAL\_UE\_IDENTITY.

If the values are different, the UE shall:

1> ignore the rest of the message.

If the values are identical, the UE shall:

...

1> submit an RRC CONNECTION SETUP COMPLETE message to the lower layers on the uplink DCCH after successful state transition per subclause 8.6.3.3, with the contents set as specified below:

...

2> if an IE "Logged ANR Report Info" in variable LOG\_ ANR\_REPORT\_VARIABLE is present and the registered PLMN is the same as one of the PLMNs in the IE "PLMN Identity" or IE " Equivalent PLMN Identity List" stored in variable LOG\_ANR\_REPORT\_VARIABLE:

3> include IE "ANR Logging Results Available".

...

When the RRC CONNECTION SETUP COMPLETE message has been submitted to lower layers for trans mission the UE shall:

...

[TS25.331, clause 8.5.63.3 (TP1)]

Upon receiving the LOGGING MEASUREMENT CONFIGURATION message the UE shall:

- 1> if IE " Logged Measurements Configuration Info" is present:
	- 2> if stored, discard the existing logged measurement configuration as well as the logged measurement information as specified in 8.5.66;
	- 2> store the received IEs "Logging Duration", "Logging Interval", "Area Configuration" if included in IE "Logged Measurements Configuration Info" in variable LOGGED\_MEAS\_CONFIG and IEs "Absolute Time Info", "Trace reference", "Trace recording session" and "TCE Id" in variable LOGGED\_MEAS\_REPORT\_VARIABLE;
	- 2> store the current Registered PLMN in the IE "PLMN Identity" in variable LOGGED\_MEAS\_REPORT\_VARIABLE;

2> start timer T326 with the timer value set to the IE " Logging Duration".

NOTE: The UE should not stop timer T326 unless explicitly stated when it moves to another RAT.

1> if IE "Logged ANR configuration Info" is present:

- 2> if variable LOG\_ANR\_CONFIG was already stored, discard the existing logged measurement configuration for ANR purpose as well as the associated logged measurement information as specified in 8.5.68;
- 2> store the received IEs in the IE "Logged ANR configuration Info" in variable LOG\_ANR\_CONFIG;
- 2> store the current Registered PLMN in the IE "PLMN Identity" in variable LOG ANR REPORT VARIABLE;
- 2> store the list of Equivalent PLMNs in the IE " Equivalent PLMN Identity List" in variable LOG ANR REPORT VARIABLE;
- 2> start timer T327 with the timer value set to the IE " Logging Duration" included in IE " Logged ANR configuration Info".

[TS25.331, clause 8.5.64.3 (TP2)]

UE Shall:

- 1> if IE " Logged Measurements Report Request" is present:
	- 2> if Registered PLMN is the same as the IE "PLMN Identity" stored in variable LOGGED\_MEAS\_REPORT\_VARIABLE:
		- 3> if an IE "Logged Measurement Info-FDD" or " Logged Measurement Info -TDD" in variable LOGGED\_MEAS\_REPORT\_VARIABLE is present:
			- 4> set IE "Logged Meas Report" in the UE INFORMATION RESPONSE as follows:
				- 5> include the IE "Absolute Time Info" and set it to the value of the IE "Absolute Time Info" in the variable LOGGED\_MEAS\_REPORT\_VARIABLE;
				- 5> include the IE "Trace reference" and set it to the value of IE "Trace reference" in the variable LOGGED\_MEAS\_REPORT\_VARIABLE;
				- 5> include the IE "Trace recording session" and set it to the value of IE "Trace recording session" in the variable LOGGED\_MEAS\_REPORT\_VARIABLE;
				- 5> include the IE "TCE Id" and set it to the value of IE "TCE Id" in the variable LOGGED\_MEAS\_REPORT\_VARIABLE;
				- 5> include the IEs "Logged Measurement Info-FDD" or " Logged Measurement Info -TDD" and set it to include, in the same order as logged, one or more entries from LOGGED\_MEAS\_REPORT\_VARIABLE;
				- 5> clear the logged measurement results included in the list of IEs "Logged Measurement Info-FDD" or "Logged Measurement Info-TDD" from LOGGED\_MEAS\_REPORT\_VARIABLE;
				- 5> if the variable LOGGED\_MEAS\_REPORT\_VARIABLE is not empty:

6> include IE "Logged Meas Available";

2> transmit a UE INFORMATION RESPONSE message on the uplink DCCH using AM RLC.

[TS25.331, clause 8.5.65 (TP1, TP2)]

…

When in idle mode, CELL\_PCH or URA\_PCH state and Logged Measurements has been configured, the UE shall:

1> Store the available measurements according to the logged measurements configuration in LOGGED\_MEAS\_CONFIG variable as specified in subclause 8.5.65.2.

[TS25.331, clause 8.5.65.2 (TP1, TP2, TP4)]

While T326 is running, the UE shall:

- 1> perform this logging in accordance with the following:
	- 2> perform the logging while camping normally on an UTRA cell and the RPLMN of the UE is the same as the PLMN Identity stored in LOGGED\_MEAS\_REPORT\_VARIABLE and, if the IE "Area Configuration" is present in variable LOGGED\_MEAS\_CONFIG, that is part of the concerned area;
	- 2> perform the logging at regular intervals, as defined by the IE "Logging Interval" in variable LOGGED\_MEAS\_CONFIG;
	- 2> when adding a logged measurement entry in variable LOGGED\_MEAS\_REPORT\_VARIABLE, include the fields in accordance with the following:
		- 3> set the IE "Relative Time Stamp" to indicate time relative to the moment at which the logged measurement configuration was received;
		- 3> if GNSS location information became available during the last logging interval:
			- 4> if the UE has been able to calculate a 3-dimensional position:

5> set IE " Ellipsoid point with altitude" to include the location coordinates;

4>else:

5> set IE " Ellipsoid point" to include the location coordinates:

- 3> set the IE "Cell ID" to indicate cell identity of the cell the UE is camping on obtained from system information;
- 3> set the IE "CPICH Ec/N0" and "CPICH RSCP" to include measured quantities of the cell that the UE is camping on for UTRA FDD;
- 3> set the "P-CCPCH RSCP" to include measured quantities for the cell that the UE is camping on for UTRA 1.28 Mcps TDD;
- 3> set the IE "Logged Measurements Intra Frequency Neighbouring Cells list", "Logged Measurements Inter Frequency list", "Logged Measurements E-UTRA frequency list", in order of decreasing ranking quantity as used for cell re-selection in each frequency for at most the following number of neighbouring cells; 6 intra-frequency and 3 inter-frequency neighbours per frequency as well as 3 inter-RAT neighbours, per frequency per RAT;
- 3> set the IE "Logged Measurements GSM Ne ighbouring Cells list" in order of decreasing RXLEV.
- NOTE: The UE includes, only once, the latest available results of the measurement performed for cell reselection, which are performed in accordance with the regular performance requirements as specified in [19].
	- 2> when the memory reserved for the logging of measurements becomes full, stop timer T326 and performs the same actions as performed upon expiry of T326, as specified in 8.5.63.4.

#### **Reference**

3GPP TS 25.304 clause 5.7 and TS 25.331 clauses 8.1.3.6, 8.5.63.3, 8.5.64.3, 8.5.65, 8.5.65.2.

8.6.2.1.3 Test Purpose

- 1. Verify logging of configured Logged MDT measurements in Idle mode.
- 2. Verify logging and reporting of Logged MDT Intra-frequency measurements.
- 3. Verify indication of availability of Logged MDT measurements at RRC connection establishment.
- 4. Verify presence of correct time stamp in Logged MDT measurement reports.

### 8.6.2.1.4 Method of test

### Initial Condition

System Simulator: 2 cells, Cell 1 and Cell 2 are active. Cell 1 and Cell 2 belongs to same PLMN, but have different Location Area Codes.

UE: PS-DCCH+DTCH\_DCH (state 6-10) in Cell 1 as specified in clause 7.4 of TS 34.108.

#### Test Procedure

Table 8.6.2.1-1 illustrates the downlink power to be applied for the 2 cells at various time instants of the test execution. Column marked "T0" denotes the initial conditions, while column marked "T1" is to be applied subsequently. The exact instants on which these values shall be applied are described in the texts in this clause.

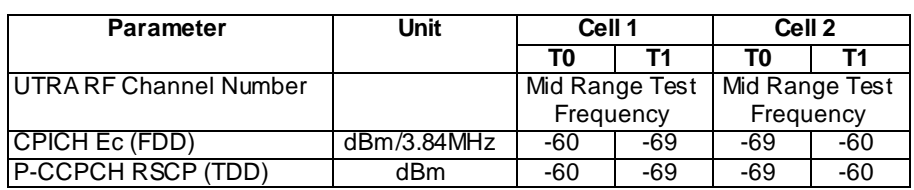

## **Table 8.6.2.1-1**

The UE is in CELL\_DCH state of cell 1. SS transmits a LOGGING M EASUREMENT CONFIGURATION message to the UE to configure logged measurements.

The SS trans mits a RRC CONNECTION RELEASE message to release the RRC connection.

The UE transmits a RRC CONNECTION RELEASE COMPLETE message and enters idle mode

The SS waits 5s to allow UE to activate logging.

SS configures its downlink transmission power settings according to columns "T1" in Table 8.6.2.1 -1

The SS waits for random access on Cell 2 and page the UE. The UE transmits a RRC CONNECTION REQUEST message and SS respond by transmitting a RRC CONNECTION SETUP. The UE trans mits a RRC CONNECTION SETUP COMPLETE message with IE "Logged Meas Available" present.

SS transmits a UE INFORMATION REQUEST message with IE " Logged Measurements Report Request" present.

UE shall transmits a UE INFORMATION REPONSE message, and include IE "Logged Measurement Info-FDD" or "Logged Measurement Info-TDD".

Expected Sequence

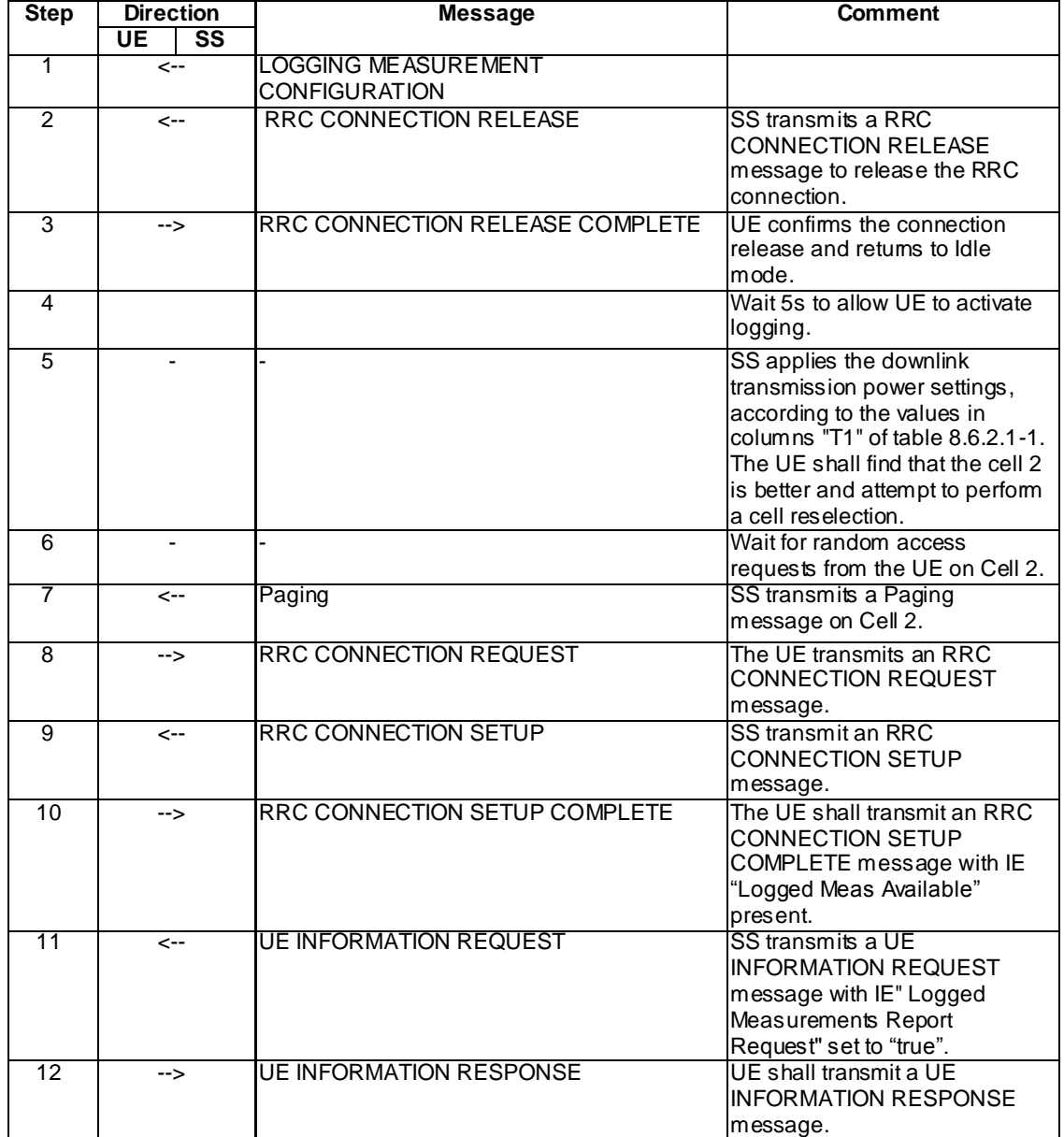

## Specific Message Contents

All messages have the same content as defined in 34.108 clause 9 with the following exceptions:

# LOGGING MEASUREMENT CONFIGURATION (Step 1)

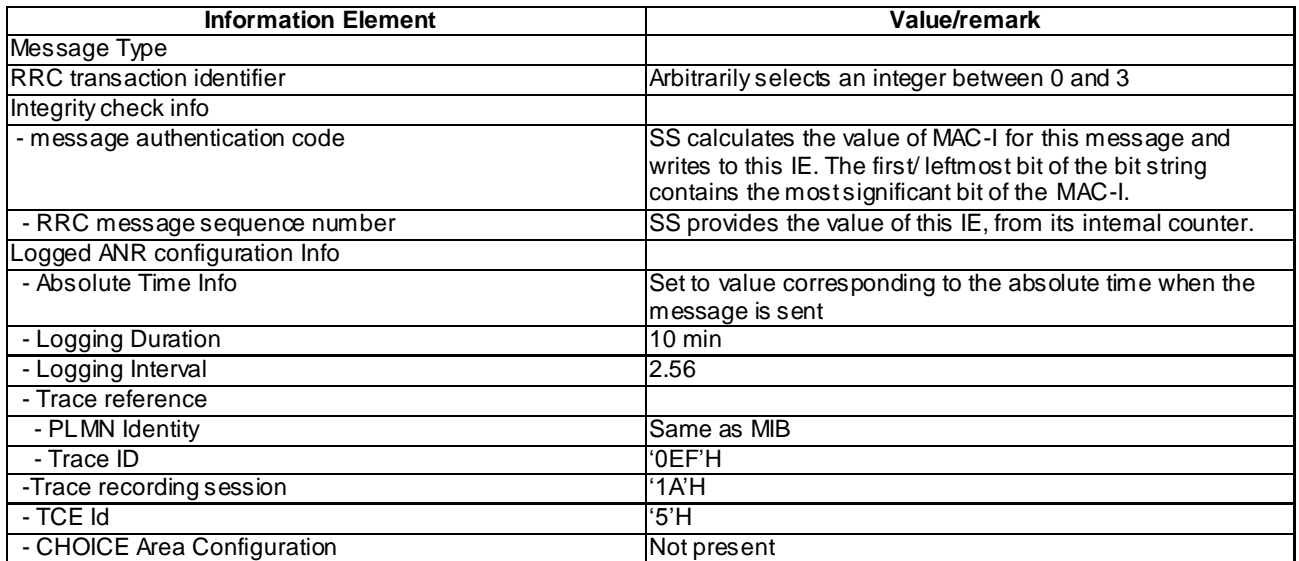

## RRC CONNECTION SETUP COMPLETE (step 9)

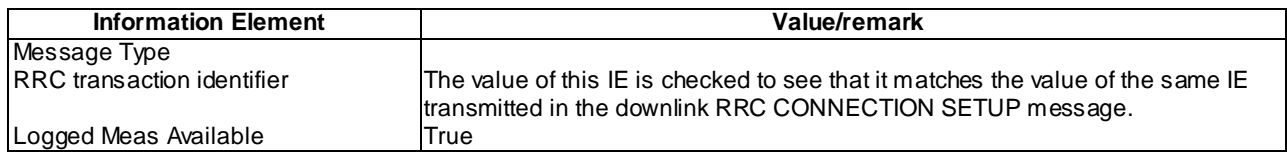

## UE INFORMATION REQUEST (Step 11)

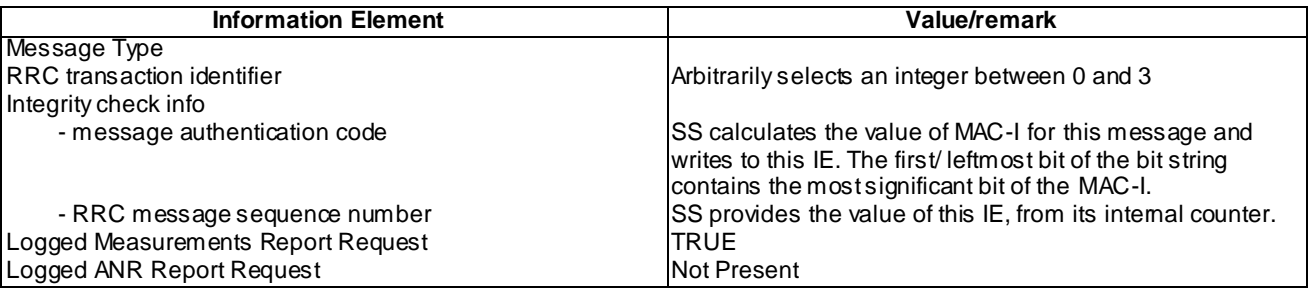

## UE INFORMATION RESPONSE (FDD) (Step 12)

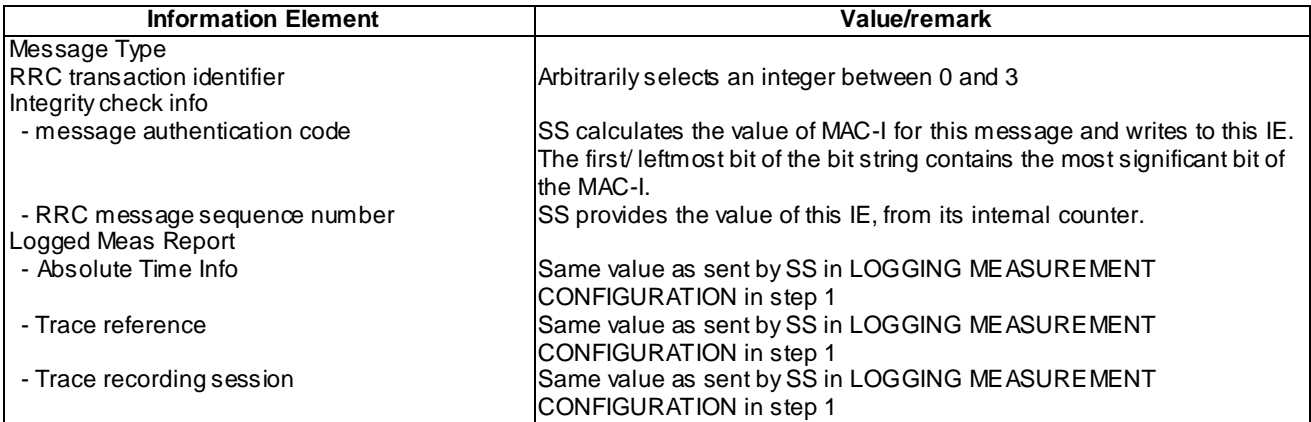

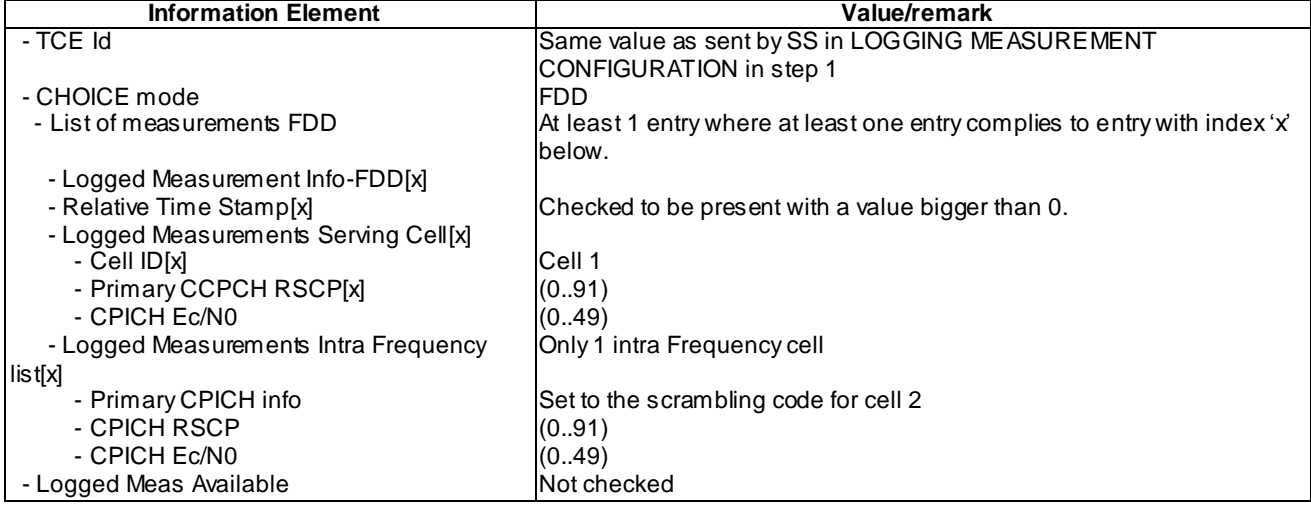

## UE INFORMATION RESPONSE (TDD) (Step 12)

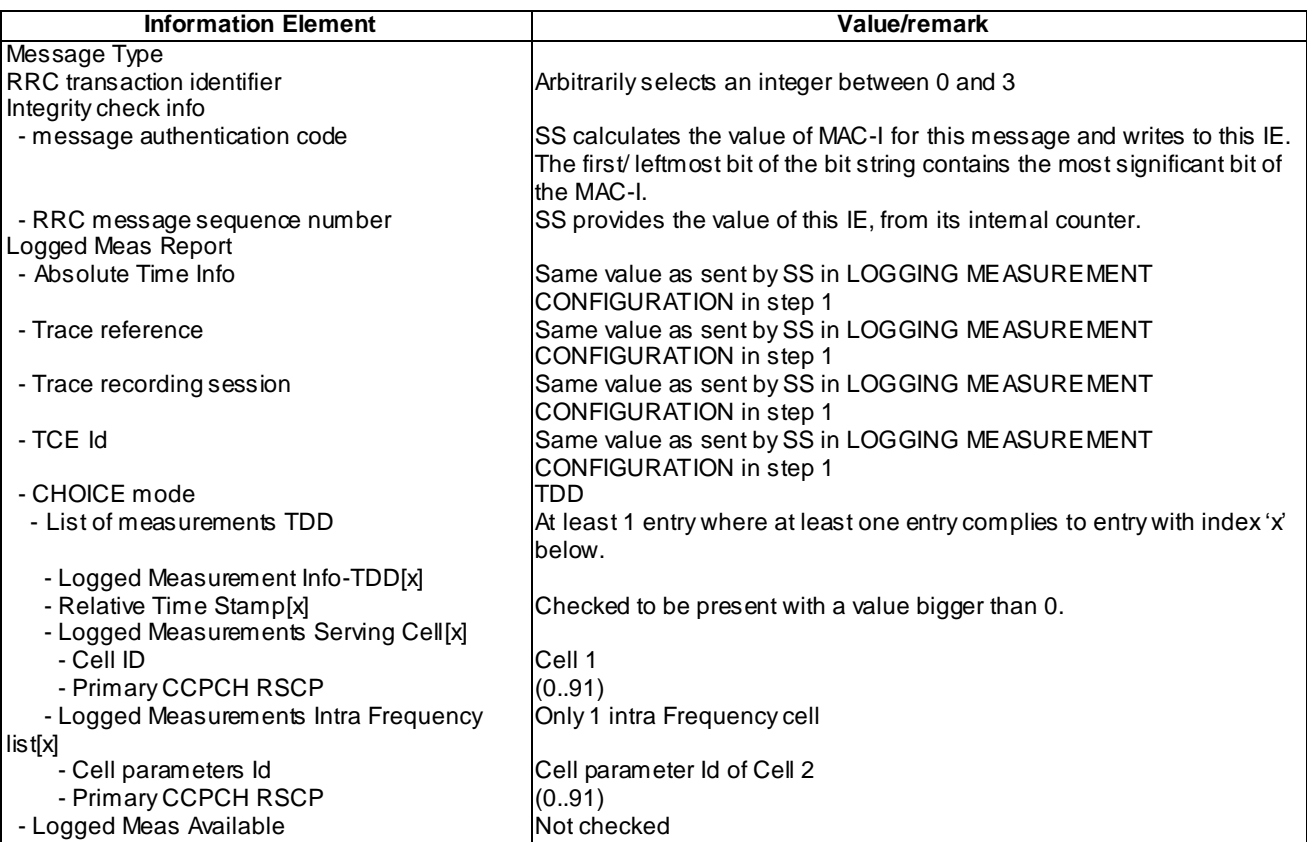

### 8.6.2.1.5 Test requirement

At step 10 the UE shall transmit a RRC CONNECTION SETUP COMPLETE message on uplink DCCH including the IE "Logged Meas Available" (TP3).

At step 12 the UE shall transmit a UE INFORMATION RESPONSE message includes IE "Logged Meas Report" with logged Measurements of Cell 2 in the "Logged Measurements Intra Frequency Neighbouring Cells list" with the IE Absolute Time Info set equal to the value configured when the logged measurement configuration was received and the Relative Time Stamp indicating a value bigger than 0 indicating the elapsed time since the logged measurement configuration was received (TP1, TP2, TP4).

## 8.6.2.1a Logged MDT / Intra-frequency measurement, logging and reporting / Idle mode/PLMN list

- 8.6.2.1a.1 Definition
- 8.6.2.1a.2 Conformance requirement

[TS25.304, clause 5.7 (TP1, TP2)]

The UE may be configured to perform logging of measurement results in idle mode, CELL\_PCH and URA\_PCH state with LOGGING MEASUREMENT CONFIGURATION message specified in TS 25.331 [4]. This configuration is valid while the logging duration timer is running.

If the configuration of logged measurements is valid, the UE shall perform logging of measurement results if all of the following conditions are met:

- the UE is in *camped normally* state in idle mode, CELL\_PCH or URA\_PCH state;
- the RPLMN of the UE is present in the MDT PLMN identity list, if received in the LOGGING MEASUREMENT CONFIGURATION message, or the RPLMN of the UE is the same as the RPLMN at the point of time of LOGGING MEASUREMENT CONFIGURATION message reception
- the UE is camped on a cell belonging to Area Configuration (see TS 25.331 [4]), if configured;
- the UE is camped on the RAT where the logged measurement configuration was received.

Otherwise, the logging of measurement results shall be suspended.

NOTE: Even if logging of measurement results is suspended, the logging duration timer and time stamp will continue, and the logged measurement configuration and corresponding log are kept.

[TS25.331, clause 8.1.3.6 (TP1)]

The UE shall compare the value of the IE "Initial UE identity" in the received RRC CONNECTION SETUP message with the value of the variable INITIAL\_UE\_IDENTITY.

If the values are different, the UE shall:

1> ignore the rest of the message.

If the values are identical, the UE shall:

...

1> submit an RRC CONNECTION SETUP COMPLETE message to the lower layers on the uplink DCCH after successful state transition per subclause 8.6.3.3, with the contents set as specified below:

...

2> if an IE " Logged Measurement Info-FDD" or " Logged Measurement Info -TDD" in variable LOGGED\_MEAS\_REPORT\_VARIABLE is present and registered PLMN is present in the IE "PLMN Identity List" stored in variable LOGGED\_MEAS\_REPORT\_VARIABLE:

3> include IE "Logged Meas Available".

...

When the RRC CONNECTION SETUP COMPLETE message has been submitted to lower layers for trans mission the UE shall:

...

[TS25.331, clause 8.5.64.3 (TP2)]

UE Shall:

1> if IE " Logged Measurements Report Request" is present:

- 2> if Registered PLMN is present in the IE "PLMN Identity List" stored in variable LOGGED\_MEAS\_REPORT\_VARIABLE:
	- 3> if an IE "Logged Measurement Info-FDD" or " Logged Measurement Info -TDD" in variable LOGGED\_MEAS\_REPORT\_VARIABLE is present:
		- 5> set IE " Logged Meas Report" in the UE INFORMATION RESPONSE as follows:
			- 5> include the IE "Absolute Time Info" and set it to the value of the IE "Absolute Time Info" in the variable LOGGED\_MEAS\_REPORT\_VARIABLE;
			- 5> include the IE "Trace reference" and set it to the value of IE "Trace reference" in the variable LOGGED\_MEAS\_REPORT\_VARIABLE;
			- 5> include the IE "Trace recording session" and set it to the value of the IE "Trace recording session" in the variable LOGGED\_MEAS\_REPORT\_VARIABLE;
			- 5> include the IE "TCE Id" and set it to the value of IE "TCE Id" in the variable LOGGED\_MEAS\_REPORT\_VARIABLE;
			- 5> include the IEs "Logged Measurement Info-FDD" or " Logged Measurement Info -TDD" and set it to include, in the same order as logged, one or more entries from LOGGED\_MEAS\_REPORT\_VARIABLE;
			- 5> clear the logged measurement results included in the list of IEs "Logged Measurement Info-FDD" or "Logged Measurement Info-TDD" from LOGGED\_MEAS\_REPORT\_VARIABLE;
			- 5> if the variable LOGGED\_MEAS\_REPORT\_VARIABLE is not empty:

6> include IE "Logged Meas Available";

2> transmit a UE INFORMATION RESPONSE message on the uplink DCCH using AM RLC.

…

### **Reference**

3GPP TS 25.304 clause 5.7 and TS 25.331 clauses 8.1.3.6, 8.5.64.3,

8.6.2.1a.3 Test Purpose

- 1. Verify indication of availability of Logged MDT measurements at RRC connection establishment in the cell that belongs to the PLMN included in LOGGING MEASUREMENT CONFIGURATION message.
- 2. Verify that Logged Meas Report (logged in idle mode) is reported in UE INFORMATION RESPONSE message.

8.6.2.1a.4 Method of test

Initial Condition

System Simulator: 2 cells, Cell 1 and Cell 2 are active.

UE: PS-DCCH+DTCH\_DCH (state 6-10) in Cell 1 as specified in clause 7.4 of TS 34.108, the Attach Accept message in P2 procedure includes PLMN2 in the equivalent PLMN list.

#### Test Procedure

Table 8.6.2.1a-1 illustrates the downlink power to be applied for the 2 cells at various time instants of the test execution. Column marked "T0" denotes the initial conditions, while column marked "T1" is to be applied subsequently. The exact instants on which these values shall be applied are described in the texts in this clause.

| <b>Parameter</b>          | Unit        | Cell <sub>1</sub> |     | Cell <sub>2</sub> |     |
|---------------------------|-------------|-------------------|-----|-------------------|-----|
|                           |             | ΤO                |     | тი                |     |
| UTRA RF Channel Number    |             | Mid Range Test    |     | Mid Range Test    |     |
|                           |             | Frequency         |     | Frequency         |     |
| CPICH Ec (FDD)            | dBm/3.84MHz | -60               | -69 | -69               | -60 |
| <b>P-CCPCH RSCP (TDD)</b> | dBm         | -60               | -69 | -69               | -60 |
| <b>PLMN</b>               |             | PLMN <sub>1</sub> |     | PLMN <sub>2</sub> |     |

**Table 8.6.2.1a-1**

The UE is in CELL\_DCH state of cell 1. SS transmits a LOGGING MEASUREMENT CONFIGURATION message to the UE to configure logged measurements.

The SS trans mits a RRC CONNECTION RELEASE message to release the RRC connection.

The UE transmits a RRC CONNECTION RELEASE COMPLETE message and enters idle mode

The SS waits 5s to allow UE to activate logging.

SS configures its downlink transmission power settings according to columns "T1" in Table 8.6.2.1a -1

The SS waits for random access on Cell 2 and page the UE. The UE transmits a RRC CONNECTION REQUEST message and SS respond by transmitting a RRC CONNECTION SETUP. The UE trans mits a RRC CONNECTION SETUP COMPLETE message with IE "Logged Meas Available" present.

Complete ROUTING AREA UPDATE procedure.

SS transmits a UE INFORMATION REQUEST message with IE " Logged Measurements Report Request" present.

UE shall transmits a UE INFORMATION REPONSE message, and include IE "Logged Measurement Info-FDD" or "Logged Measurement Info-TDD".

### Expected Sequence

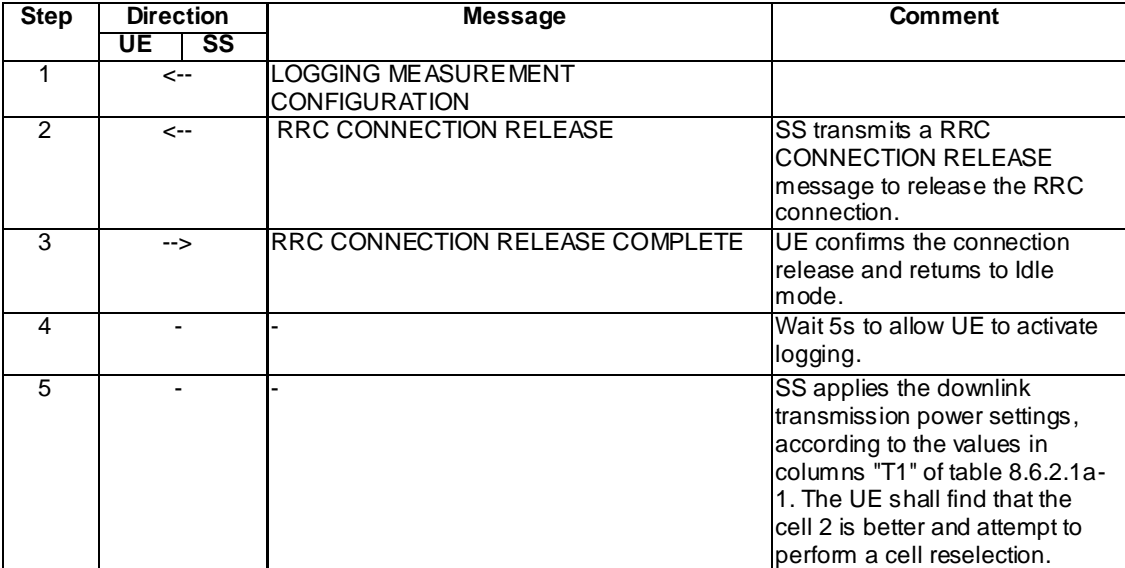

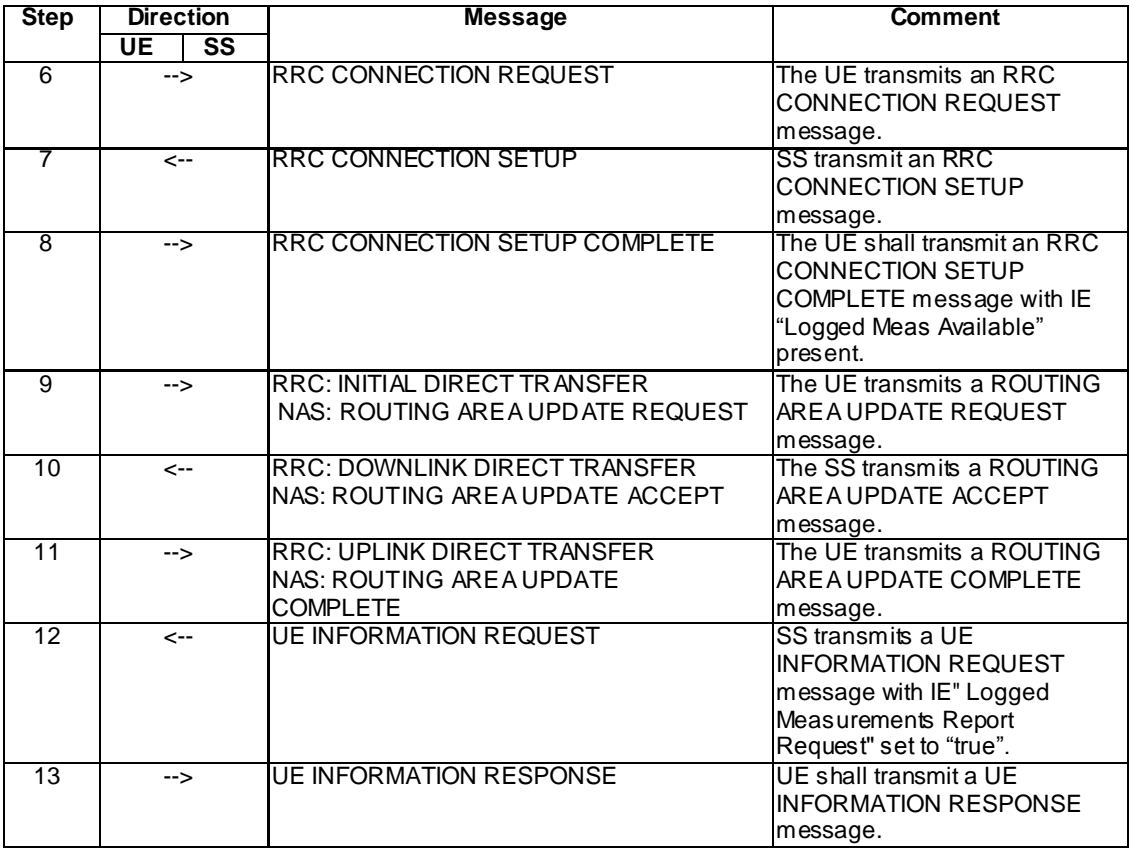

## Specific Message Contents

All messages have the same content as defined in 34.108 clause 9 with the following exceptions:

## LOGGING MEASUREMENT CONFIGURATION (Step 1)

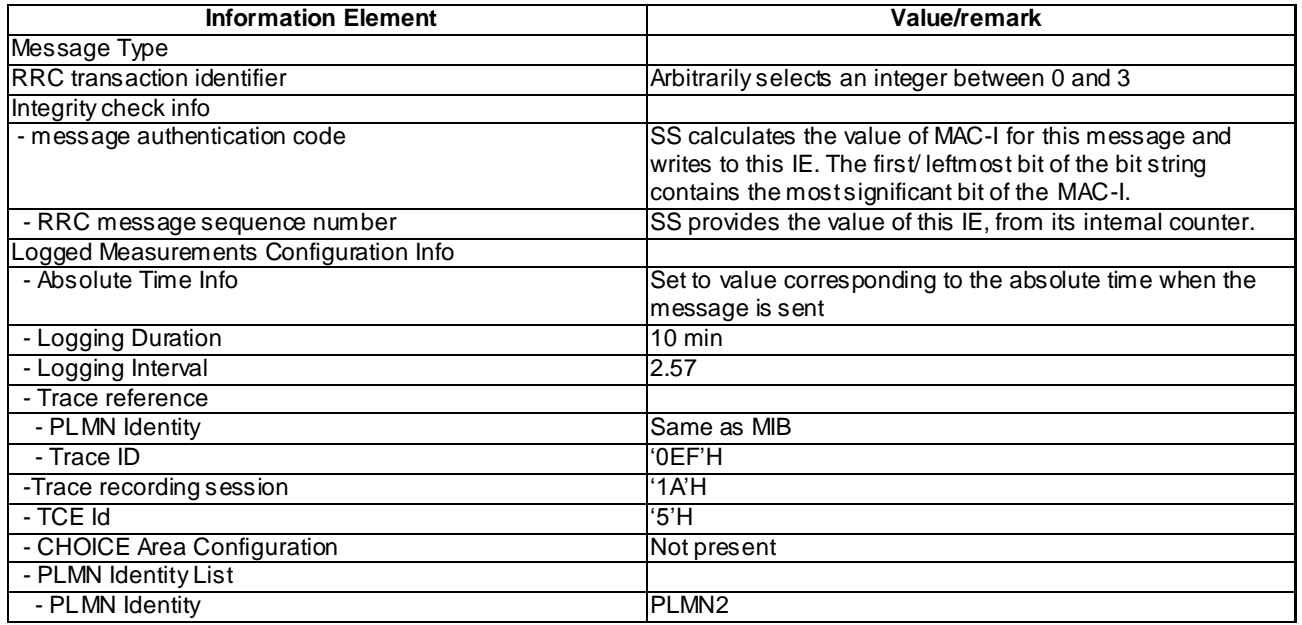

## RRC CONNECTION SETUP COMPLETE (step 8)

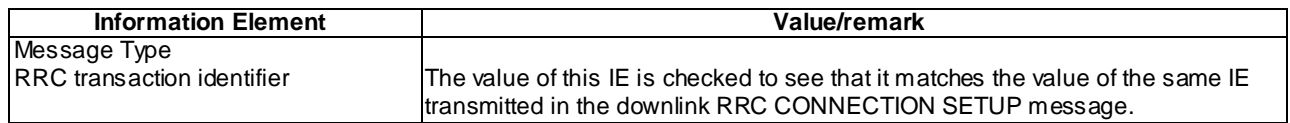
**True** 

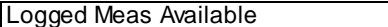

# UE INFORMATION REQUEST (Step 12)

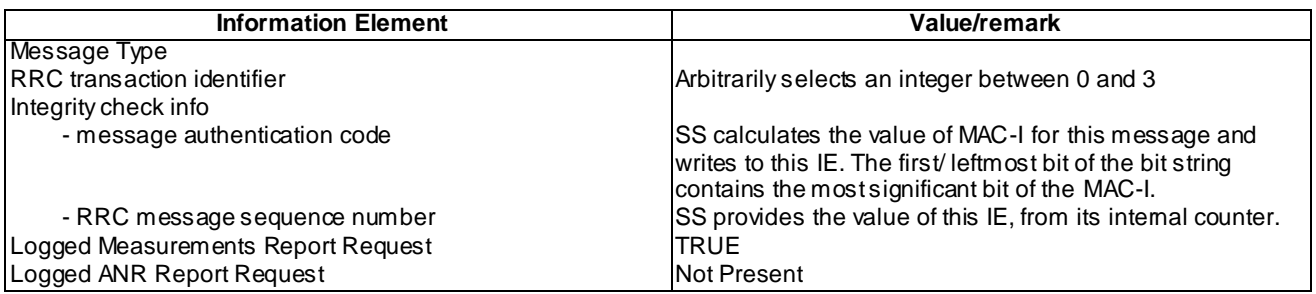

# UE INFORMATION RESPONSE (FDD) (Step 13)

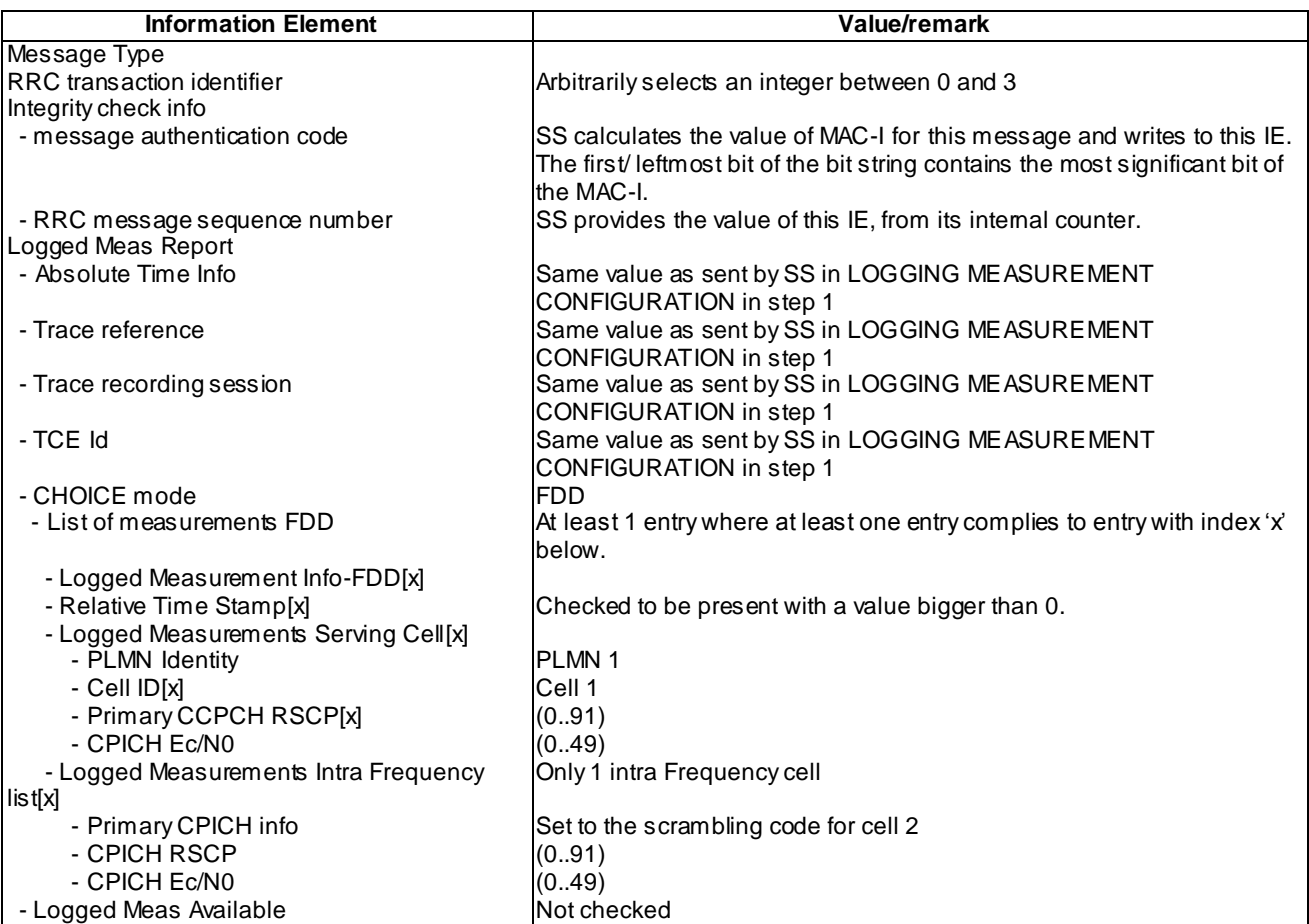

# UE INFORMATION RESPONSE (TDD) (Step 13)

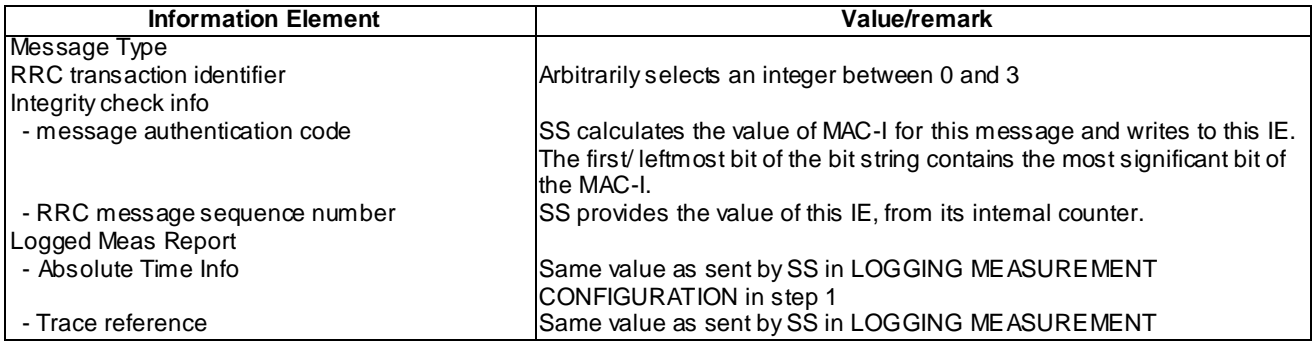

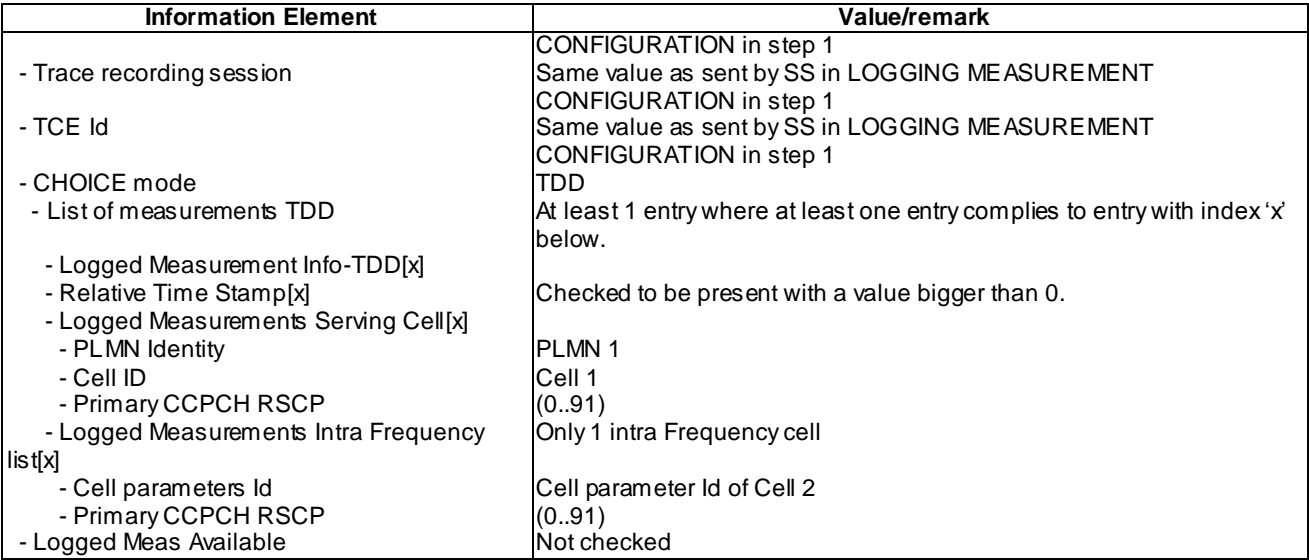

#### 8.6.2.1a.5 Test requirement

At step 8 the UE shall transmit a RRC CONNECTION SETUP COMPLETE message on uplink DCCH including the IE "Logged Meas Available" (TP1).

At step 13 the UE shall transmit a UE INFORMATION RESPONSE message includes IE "Logged Meas Report" with logged Measurements of Cell 2 in the "Logged Measurements Intra Frequency Neighbouring Cells list" (TP2).

## 8.6.2.2 Logged MDT / Intra-frequency measurement, logging and reporting / CELL\_PCH

8.6.2.2.1 Definition

#### 8.6.2.2.2 Conformance requirement

[TS 25.304, clause 5.7 (TP1)]

The UE may be configured to perform logging of measurement results in idle mode, CELL\_PCH and URA\_PCH state with LOGGING MEASUREMENT CONFIGURATION message specified in TS 25.331 [4]. This configuration is valid while the logging duration timer is running.

If the configuration of logged measurements is valid, the UE shall perform logging of measurement results if all of the following conditions are met:

- the UE is in *camped normally* state in idle mode, CELL\_PCH or URA\_PCH state;
- RPLMN of the UE is the same as the RPLMN at the point of time of LOGGING MEASUREMENT CONFIGURATION message reception
- the UE is camped on a cell belonging to Area Configuration (see TS 25.331 [4]), if configured;
- the UE is camped on the RAT where the logged measurement configuration was received.

Otherwise, the logging of measurement results shall be suspended.

NOTE: Even if logging of measurement results is suspended, the logging duration timer and time stamp will continue, and the logged measurement configuration and corresponding log are kept.

[TS 25.331, clause 8.3.1.3 (TP3)]

In case of cell update procedure the UE shall transmit a CELL UPDATE message.

…

The UE shall set the IEs in the CELL UPDATE message as follows:

…

- 1> if an IE " Logged Measurement Info-FDD" or " Logged Measurement Info -TDD" in variable LOGGED\_MEAS\_REPORT\_VARIABLE is present and registered PLMN is the same as the IE "PLMN Identity" stored in variable LOGGED\_MEAS\_REPORT\_VARIABLE:
	- 2> include IE "Logged Meas Available".

…

```
[TS 25.331, clause 8.5.63.3 (TP1)]
```
Upon receiving the LOGGING MEASUREMENT CONFIGURATION message the UE shall:

- 1> if IE " Logged Measurements Configuration Info" is present:
	- 2> if stored, discard the existing logged measurement configuration as well as the logged measurement information as specified in 8.5.66;
	- 2> store the received IEs "Logging Duration", "Logging Interval", "Area Configuration" if included in IE "Logged Measurements Configuration Info" in variable LOGGED\_MEAS\_CONFIG and IEs "Absolute Time Info", "Trace reference", "Trace recording session" and "TCE Id" in variable LOGGED\_MEAS\_REPORT\_VARIABLE;
	- 2> store the current Registered PLMN in the IE "PLMN Identity" in variable LOGGED\_MEAS\_REPORT\_VARIABLE;
	- 2> start timer T326 with the timer value set to the IE " Logging Duration".
- NOTE: The UE shall not stop timer T326 unless explicitly stated when it moves to another RAT.

…

#### UE Shall:

- 1> if IE " Logged Measurements Report Request" is present:
	- 2> if Registered PLMN is the same as the IE "PLMN Identity" stored in variable LOGGED\_MEAS\_REPORT\_VARIABLE:
		- 3> if an IE "Logged Measurement Info-FDD" or " Logged Measurement Info -TDD" in variable LOGGED\_MEAS\_REPORT\_VARIABLE is present:
			- 6> set IE " Logged Meas Report" in the UE INFORMATION RESPONSE as follows:
				- 5> include the IE "Absolute Time Info" and set it to the value of the IE "Absolute Time Info" in the variable LOGGED\_MEAS\_REPORT\_VARIABLE;
				- 5> include the IE "Trace reference" and set it to the value of IE "Trace reference" in the variable LOGGED\_MEAS\_REPORT\_VARIABLE;
				- 5> include the IE "Trace recording session" and set it to the value of IE "Trace recording session" in the variable LOGGED\_MEAS\_REPORT\_VARIABLE;
				- 5> include the IE "TCE Id" and set it to the value of IE "TCE Id" in the variable LOGGED\_MEAS\_REPORT\_VARIABLE;
				- 5> include the IEs "Logged Measurement Info-FDD" or " Logged Measurement Info -TDD" and set it to include, in the same order as logged, one or more entries from LOGGED\_MEAS\_REPORT\_VARIABLE;
				- 5> clear the logged measurement results included in the list of IEs "Logged Measurement Info-FDD" or "Logged Measurement Info-TDD" from LOGGED\_MEAS\_REPORT\_VARIABLE;
				- 5> if the variable LOGGED\_MEAS\_REPORT\_VARIABLE is not empty:

<sup>[</sup>TS 25.331, clause 8.5.64.3 (TP2)]

6> include IE "Logged Meas Available";

2> transmit a UE INFORMATION RESPONSE message on the uplink DCCH using AM RLC.

…

[TS 25.331, clause 8.5.65 (TP1, TP2)]

When in idle mode, CELL\_PCH or URA\_PCH state and Logged Measurements has been configured, the UE shall:

1> Store the available measurements according to the logged measurements configuration in LOGGED\_MEAS\_CONFIG variable as specified in s ubclause 8.5.65.2.

[TS 25.331, clause 8.5.65.2 (TP1, TP2)]

While T326 is running, the UE shall:

- 1> perform this logging in accordance with the following:
	- 2> perform the logging while camping normally on an UTRA cell and the RPLMN of the UE is the same as t he PLMN Identity stored in LOGGED\_MEAS\_REPORT\_VARIABLE and, if the IE "Area Configuration" is present in variable LOGGED\_MEAS\_CONFIG, that is part of the concerned area;
	- 2> perform the logging at regular intervals, as defined by the IE "Logging Interval" in variable LOGGED\_MEAS\_CONFIG;
	- 2> when adding a logged measurement entry in variable LOGGED\_MEAS\_REPORT\_VARIABLE, include the fields in accordance with the following:
		- 3> set the IE "Relative Time Stamp" to indicate time relative to the moment at which the logged measurement configuration was received;
		- 3> if GNSS location information became available during the last logging interval:
			- 4> if the UE has been able to calculate a 3-dimensional position:
				- 5> set IE " Ellipsoid point with altitude" to include the location coordinates;

4>else:

- 5> set IE " Ellipsoid point" to include the location coordinates:
- 3> set the IE "Cell ID" to indicate cell identity of the cell the UE is camping on obtained from system information;
- 3> set the IE "CPICH Ec/N0" and "CPICH RSCP" to include measured quantities of the cell that the UE is camping on for UTRA FDD;
- 3> set the "P-CCPCH RSCP" to include measured quantities for the cell that the UE is camping on for UTRA 1.28 Mcps TDD;
- 3> set the IE "Logged Measurements Intra Frequency Neighbouring Cells list", "Logged Measurements Inter Frequency list", "Logged Measurements E-UTRA frequency list", in order of decreasing ranking quantity as used for cell re-selection in each frequency for at most the following number of neighbouring cells; 6 intra-frequency and 3 inter-frequency neighbours per frequency as well as 3 inter-RAT neighbours, per frequency per RAT;
- 3> set the IE "Logged Measurements GSM Neighbouring Cells list" in order of decreasing RXLEV.
- NOTE: The UE includes, only once, the latest available results of the measurement performed for cell reselection, which are performed in accordance with the regular performance requirements as specified in [19].
	- 2> when the memory reserved for the logging of measurements becomes full, stop timer T326 and performs the same actions as performed upon expiry of T326, as specified in 8.5.63.4.

**Reference** 

**4674**

3GPP TS 25.304 clause 5.7 and TS 25.331 clauses 8.3.1.3, 8.5.63, 8.5.65, 8.5.65.2.

#### 8.6.2.2.3 Test Purpose

- 1. Verify logging of configured Logged MDT measurements in CELL\_PCH state.
- 2. Verify logging and reporting of Logged MDT Intra-frequency measurements.
- 3. Verify indication of availability of Logged MDT measurements in CELL UPDATE message .

8.6.2.2.4 Method of test

#### Initial Condition

System Simulator: 2 cells, Cell 1 and Cell 2 are active.

UE: PS-DCCH+DTCH\_DCH (state 6-10) in Cell 1 as specified in clause 7.4 of TS 34.108.

#### Test Procedure

Table 8.6.2.2-1 illustrates the downlink power to be applied for the 2 cells at various time instants of the test execution. Column marked "T0" denotes the initial conditions, while column marked "T1" is to be applied subsequently. The exact instants on which these values shall be applied are described in the texts in this clause.

| <b>Parameter</b>              | Unit        | Cell 1         |     | Cell <sub>2</sub> |     |
|-------------------------------|-------------|----------------|-----|-------------------|-----|
|                               |             | 10             |     | 10                |     |
| <b>UTRA RF Channel Number</b> |             | Mid Range Test |     | Mid Range Test    |     |
|                               |             | Frequency      |     | Frequency         |     |
| CPICH Ec (FDD)                | dBm/3.84MHz | -60            | -69 | -69               | -60 |
| P-CCPCH RSCP (TDD)            | dBm         | -60            | -69 | -69               | -60 |

**Table 8.6.2.2-1**

The UE is in CELL\_DCH state of cell 1. SS transmits a LOGGING MEASUREMENT CONFIGURATION message to the UE to configure logged measurements.

SS transmits a PHYSICAL CHANNEL RECONFIGURATION message, which invokes the UE to transit from CELL\_DCH to CELL\_PCH.

The UE transmits a PHYSICAL CHANNEL RECONFIGURATION COMPLETE message and enters CELL\_PCH state.

Wait 5s to allow UE to activate logging.

SS configures its downlink transmission power settings according to columns "T1" in Table 8.6.2.2 -1

When the UE detects the presence of cell 2, it moves to CELL\_FACH state and transmits a CELL UPDATE message on the uplink CCCH. The IE "Logged Meas Available" shall be present in the message.

Upon reception of CELL\_UPDATE message, SS replies with a CELL UPDATE CONFIRM message with the IE " RRC State Indicator" set to "CELL\_ DCH".

SS transmits a UE INFORMATION REQUEST message, and the IE "Logged Measurements Report Request" is present.

UE shall transmits a UE INFORMATION REPONSE message, and include IE "Logged Measurement Info-FDD" or "Logged Measurement Info-TDD".

## Expected Sequence

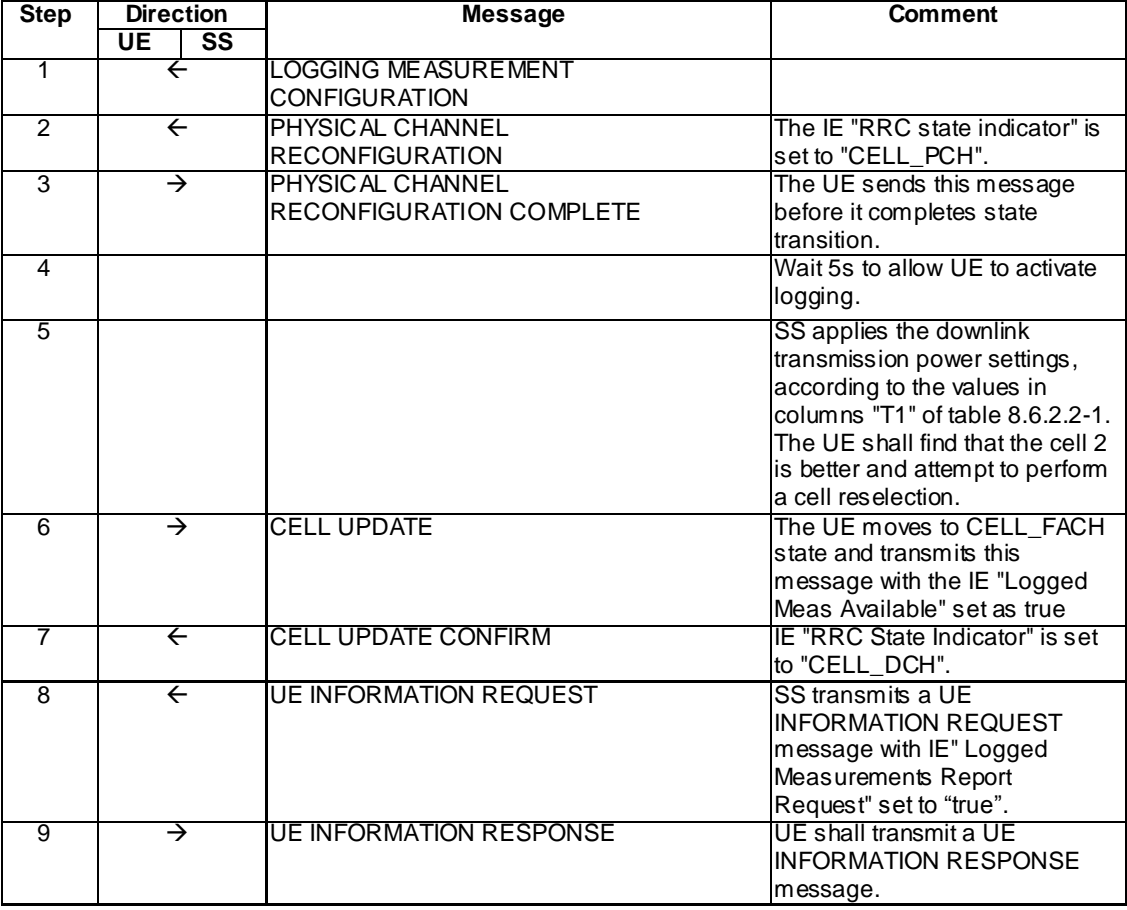

## Specific Message Contents

All messages have the same content as defined in 34.108 clause 9 with the following exceptions:

# LOGGING MEASUREMENT CONFIGURATION (Step 1)

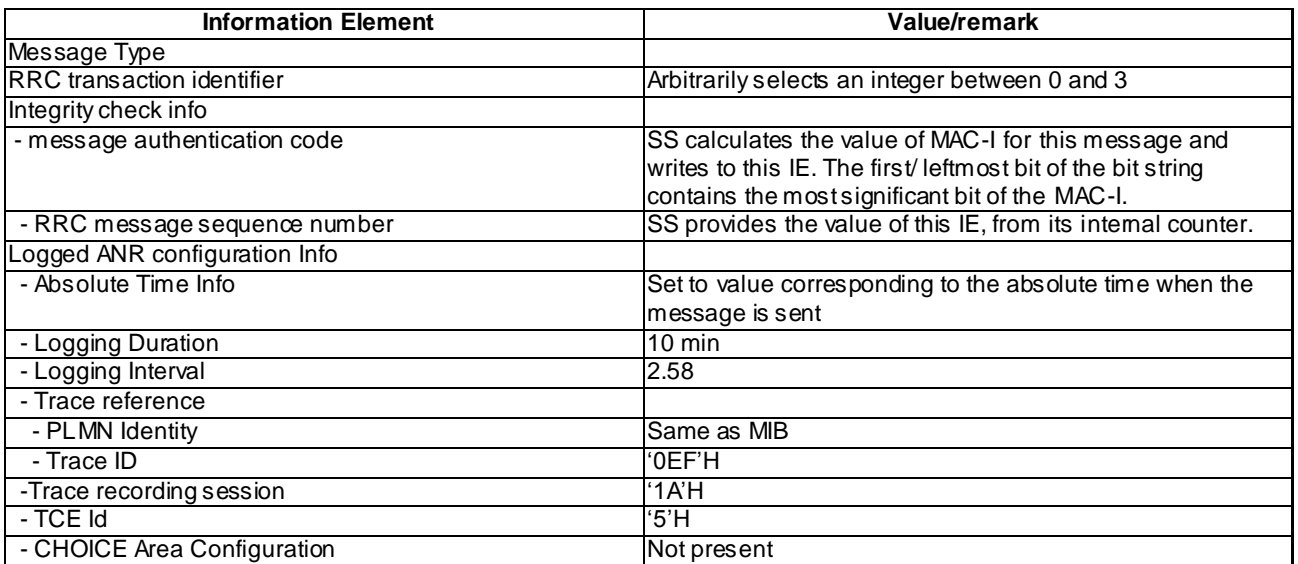

## PHYSICAL CHANNEL RECONFIGURATION (Steps 2)

Use the same message sub-type titled "Packet to CELL\_PCH from CELL\_DCH in PS" in TS 34.108 clause 9.

## CELL UPDATE (Step 6)

The same message found in TS 34.108 clause 9 shall be transmitted by the UE on the uplink CCCH, with the exception of the following IEs:

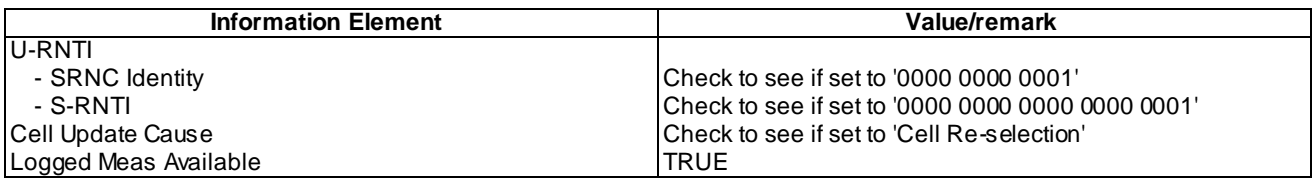

## UE INFORMATION REQUEST (Step 8)

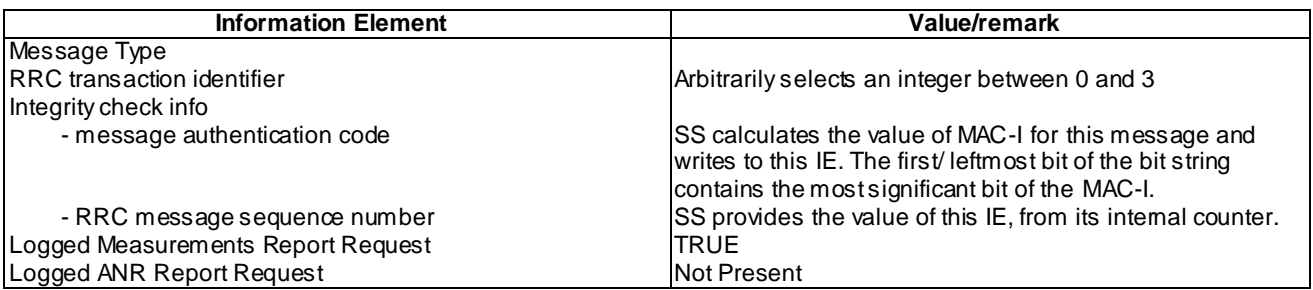

## UE INFORMATION RESPONSE (FDD) (Step 9)

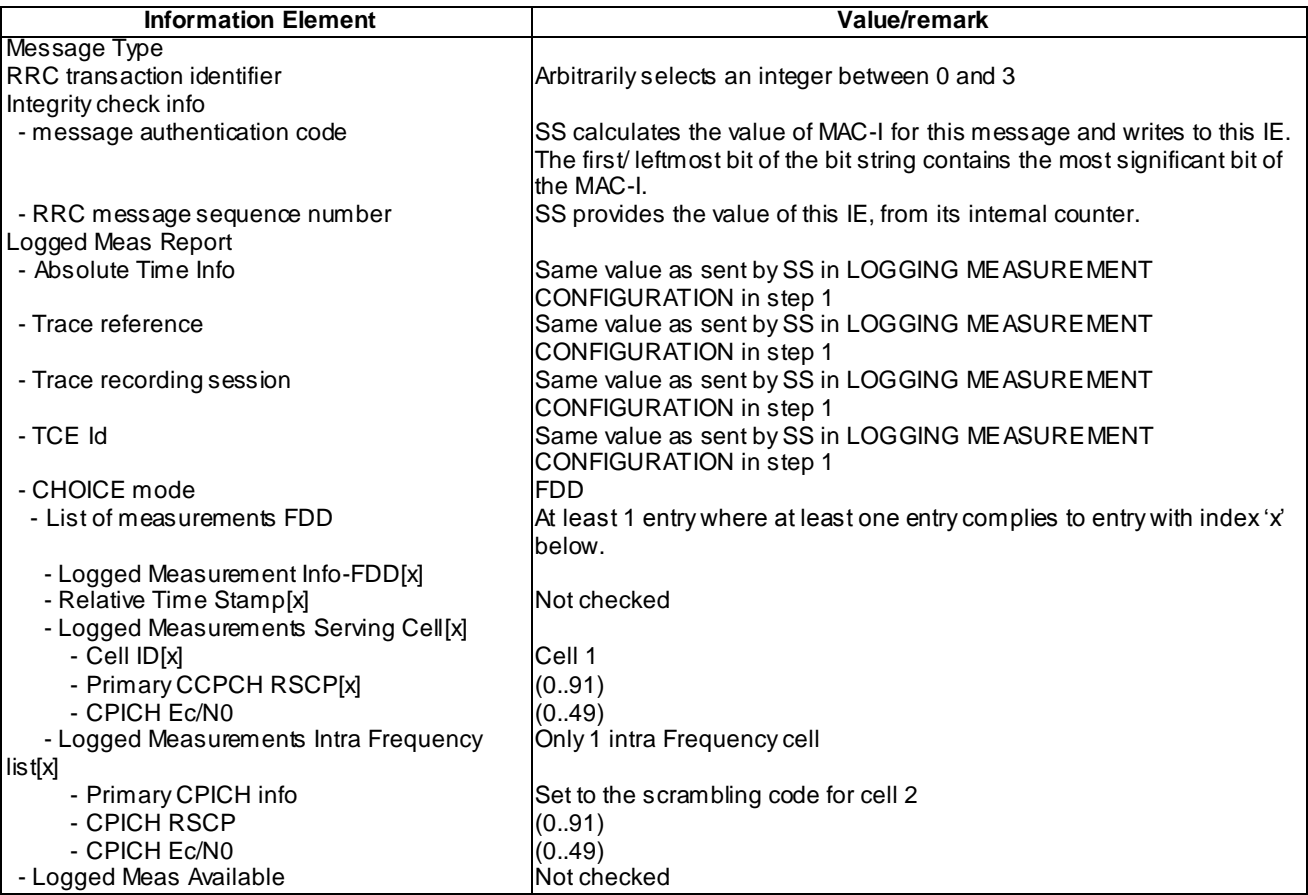

#### UE INFORMATION RESPONSE (TDD) (Step 9)

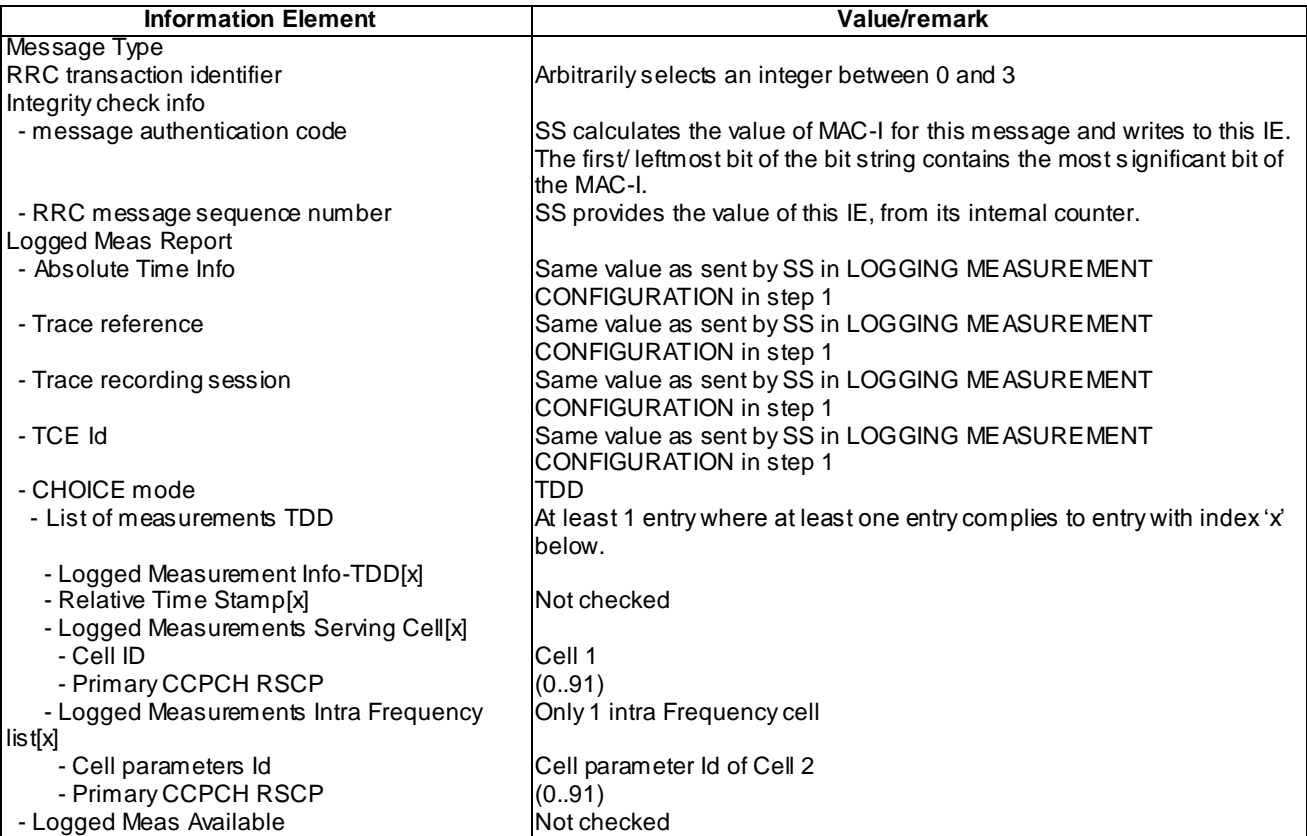

#### 8.6.2.2.5 Test requirement

At step 6 the UE shall transmit a CELL UPDATE message on uplink DCCH including the IE "Logged Meas Available" (TP3).

At step 9 the UE shall transmit a UE INFORMATION RESPONSE message includes IE "Logged Meas Report" with logged Measurements of Cell 2 in the "Logged Measurements Intra Frequency Neighbouring Cells list" (TP1, TP2).

# 8.6.2.2a Logged MDT / Intra-frequency measurement, logging and reporting / CELL\_PCH/PLMN list

8.6.2.2a.1 Definition

8.6.2.2a.2 Conformance requirement

[TS25.304, clause 5.7 (TP1, TP2)]

The UE may be configured to perform logging of measurement results in idle mode, CELL\_PCH and URA\_PCH state with LOGGING MEASUREMENT CONFIGURATION message specified in TS 25.331 [4]. This configuration is valid while the logging duration timer is running.

If the configuration of logged measurements is valid, the UE shall perform logging of measurement results if all of the following conditions are met:

- the UE is in *camped normally* state in idle mode, CELL\_PCH or URA\_PCH state;
- the RPLMN of the UE is present in the MDT PLMN identity list, if received in the LOGGING MEASUREMENT CONFIGURATION message, or the RPLMN of the UE is the same as the RPLMN at the point of time of LOGGING MEASUREMENT CONFIGURATION message reception
- the UE is camped on a cell belonging to Area Configuration (see TS 25.331 [4]), if configured;
- the UE is camped on the RAT where the logged measurement configuration was received.

Otherwise, the logging of measurement results shall be suspended.

NOTE: Even if logging of measurement results is suspended, the logging duration timer and time stamp will continue, and the logged measurement configuration and corresponding log are kept.

[TS 25.331, clause 8.3.1.3 (TP1)]

In case of cell update procedure the UE shall transmit a CELL UPDATE message.

…

The UE shall set the IEs in the CELL UPDATE message as follows:

…

- 1> if an IE " Logged Measurement Info-FDD" or " Logged Measurement Info -TDD" in variable LOGGED\_MEAS\_REPORT\_VARIABLE is present and registered PLMN is the same as the IE "PLMN Identity" stored in variable LOGGED\_MEAS\_REPORT\_VARIABLE:
	- 2> include IE "Logged Meas Available".

…

[TS25.331, clause 8.5.64.3 (TP2)]

#### UE Shall:

- 1> if IE " Logged Measurements Report Request" is present:
	- 2> if Registered PLMN is present in the IE "PLMN Identity List" stored in variable LOGGED\_MEAS\_REPORT\_VARIABLE:
		- 3> if an IE "Logged Measurement Info-FDD" or " Logged Measurement Info -TDD" in variable LOGGED\_MEAS\_REPORT\_VARIABLE is present:
			- 7> set IE " Logged Meas Report" in the UE INFORMATION RESPONSE as follows:
				- 5> include the IE "Absolute Time Info" and set it to the value of the IE "Absolute Time Info" in the variable LOGGED\_MEAS\_REPORT\_VARIABLE;
				- 5> include the IE "Trace reference" and set it to the value of IE "Trace reference" in the variable LOGGED\_MEAS\_REPORT\_VARIABLE;
				- 5> include the IE "Trace recording session" and set it to the value of the IE "Trace recording session" in the variable LOGGED\_MEAS\_REPORT\_VARIABLE;
				- 5> include the IE "TCE Id" and set it to the value of IE "TCE Id" in the variable LOGGED\_MEAS\_REPORT\_VARIABLE;
				- 5> include the IEs "Logged Measurement Info-FDD" or " Logged Measurement Info -TDD" and set it to include, in the same order as logged, one or more entries from LOGGED\_MEAS\_REPORT\_VARIABLE;
				- 5> clear the logged measurement results included in the list of IEs "Logged Measurement Info-FDD" or "Logged Measurement Info-TDD" from LOGGED\_MEAS\_REPORT\_VARIABLE;
				- 5> if the variable LOGGED\_MEAS\_REPORT\_VARIABLE is not empty:

6> include IE "Logged Meas Available";

2> transmit a UE INFORMATION RESPONSE message on the uplink DCCH using AM RLC.

#### Reference

…

3GPP TS 25.304 clause 5.7 and TS 25.331 clauses 8.3.1.3, 8.5.64.3,

#### 8.6.2.2a.3 Test Purpose

- 1. Verify indication of availability of Logged MDT measurements obtained in CELL\_PCH state at cell update procedure in the cell that to the PLMN included in LOGGING MEASUREMENT CONFIGURATION message.
- 2. Verify that Logged Meas Report (logged in CELL\_PCH state) is reported in UE INFORMATION RESPONSE message.

8.6.2.2a.4 Method of test

#### Initial Condition

System Simulator: 2 cells, Cell 1 and Cell 2 are active.

UE: PS-DCCH+DTCH\_DCH (state 6-10) in Cell 1 as specified in clause 7.4 of TS 34.108, the Attach Accept message in P2 procedure includes PLMN2 in the equivalent PLMN list.

#### Test Procedure

Table 8.6.2.2a-1 illustrates the downlink power to be applied for the 2 cells at various time instants of the test execution. Column marked "T0" denotes the initial conditions, while column marked "T1" is to be applied subsequently. The exact instants on which these values shall be applied are described in the texts in this clause.

| <b>Parameter</b>             | Unit        | Cell 1         |     | Cell <sub>2</sub> |     |
|------------------------------|-------------|----------------|-----|-------------------|-----|
|                              |             | T0             |     | T0                | Т1  |
| <b>UTRARF Channel Number</b> |             | Mid Range Test |     | Mid Range Test    |     |
|                              |             | Frequency      |     | Frequency         |     |
| CPICH Ec (FDD)               | dBm/3.84MHz | -60            | -69 | -69               | -60 |
| P-CCPCH RSCP (TDD)           | dBm         | -60            | -69 | -69               | -60 |
| <b>PIMN</b>                  |             |                |     |                   |     |

**Table 8.6.2.2a-1**

The UE is in CELL\_DCH state of cell 1. SS transmits a LOGGING MEASUREMENT CONFIGURATION message to the UE to configure logged measurements.

SS transmits a PHYSICAL CHANNEL RECONFIGURATION message, which invokes the UE to transit from CELL\_DCH to CELL\_PCH.

The UE transmits a PHYSICAL CHANNEL RECONFIGURATION COMPLETE message and enters CELL\_PCH state.

Wait 5s to allow UE to activate logging.

SS configures its downlink transmission power settings according to columns "T1" in Table 8.6.2.2a -1

When the UE detects the presence of cell 2, it moves to CELL\_FACH state and transmits a CELL UPDATE message on the uplink CCCH. The IE "Logged Meas Available" shall be present in the message.

Upon reception of CELL\_UPDATE message, SS replies with a CELL UPDATE CONFIRM message with the IE " RRC State Indicator" set to "CELL\_ DCH".

Completes ROUTING AREA UPDATE procedure.

SS transmits a UE INFORMATION REQUEST message, and the IE "Logged Measurements Report Request" is present.

UE shall transmits a UE INFORMATION REPONSE message, and include IE "Logged Measurement Info-FDD" or "Logged Measurement Info-TDD".

## Expected Sequence

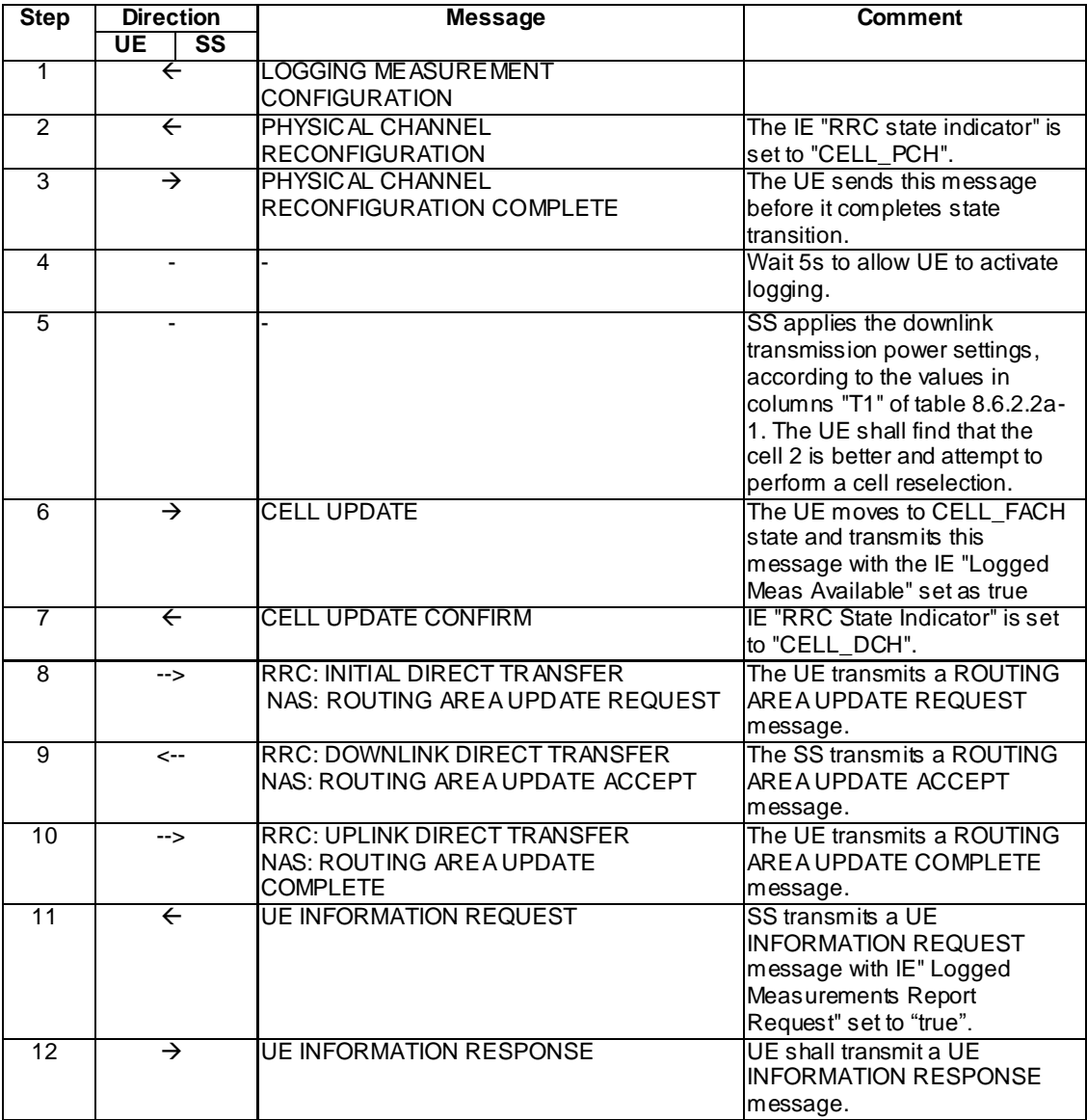

## Specific Message Contents

All messages have the same content as defined in 34.108 clause 9 with the following exceptions:

# LOGGING MEASUREMENT CONFIGURATION (Step 1)

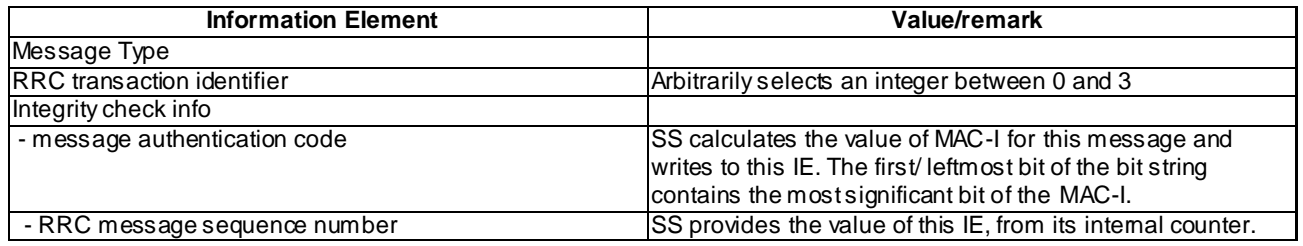

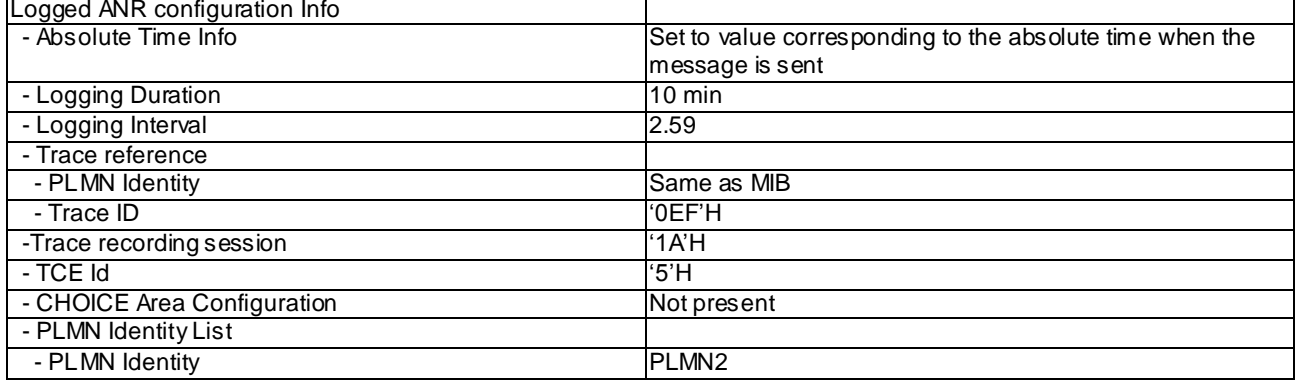

## PHYSICAL CHANNEL RECONFIGURATION (Steps 2)

Use the same message sub-type titled "Packet to CELL\_PCH from CELL\_DCH in PS" in TS 34.108 clause 9.

# CELL UPDATE (Step 6)

The same message found in TS 34.108 clause 9 shall be transmitted by the UE on the uplink CCCH, with the exceptio n of the following IEs:

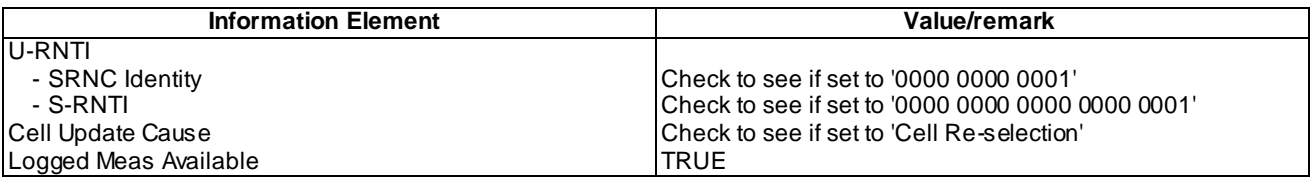

## UE INFORMATION REQUEST (Step 11)

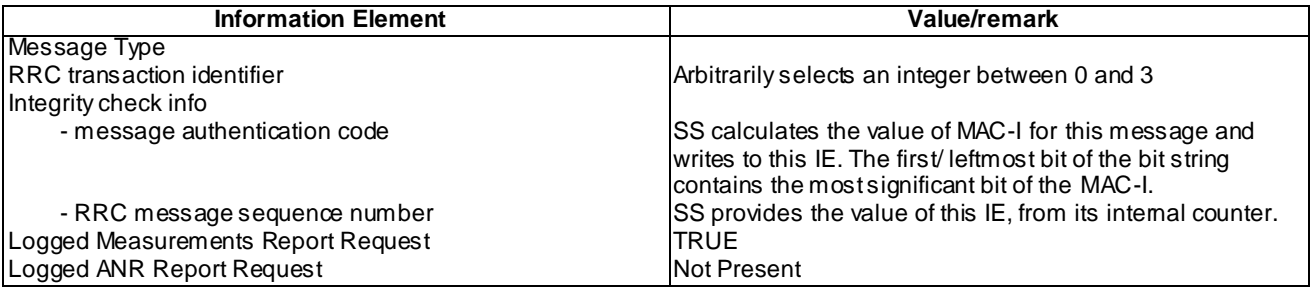

## UE INFORMATION RESPONSE (FDD) (Step 12)

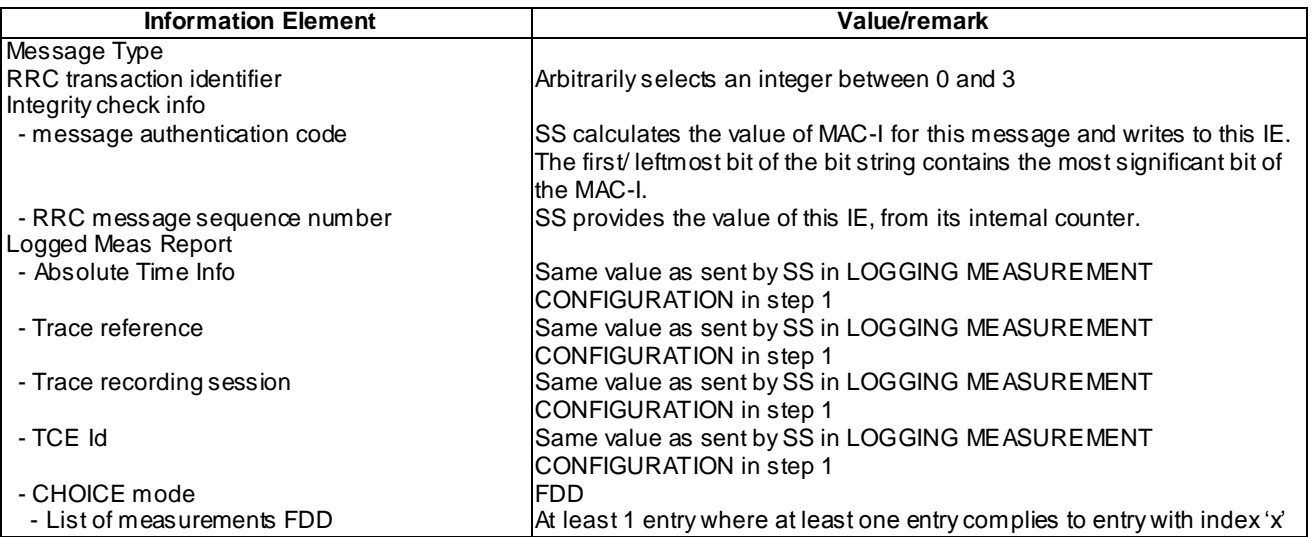

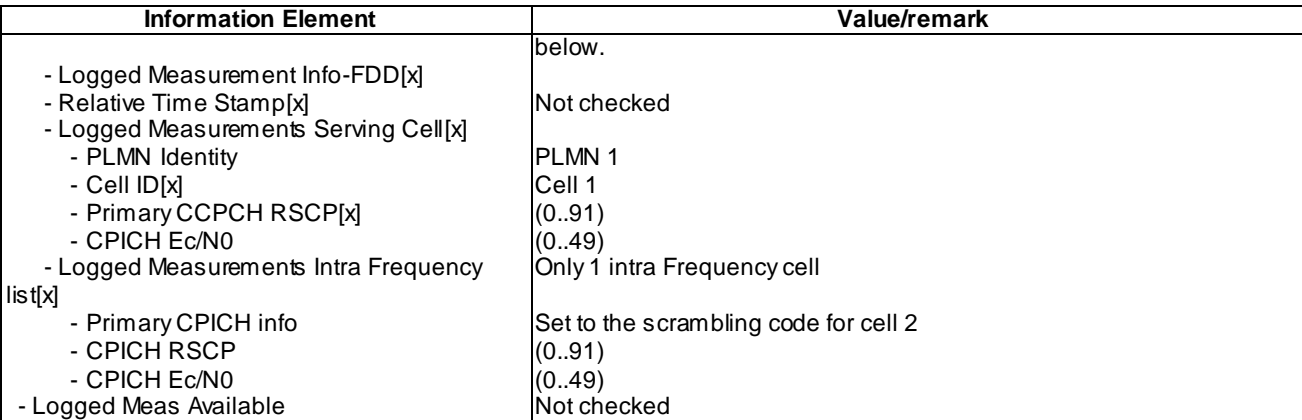

# UE INFORMATION RESPONSE (TDD) (Step 12)

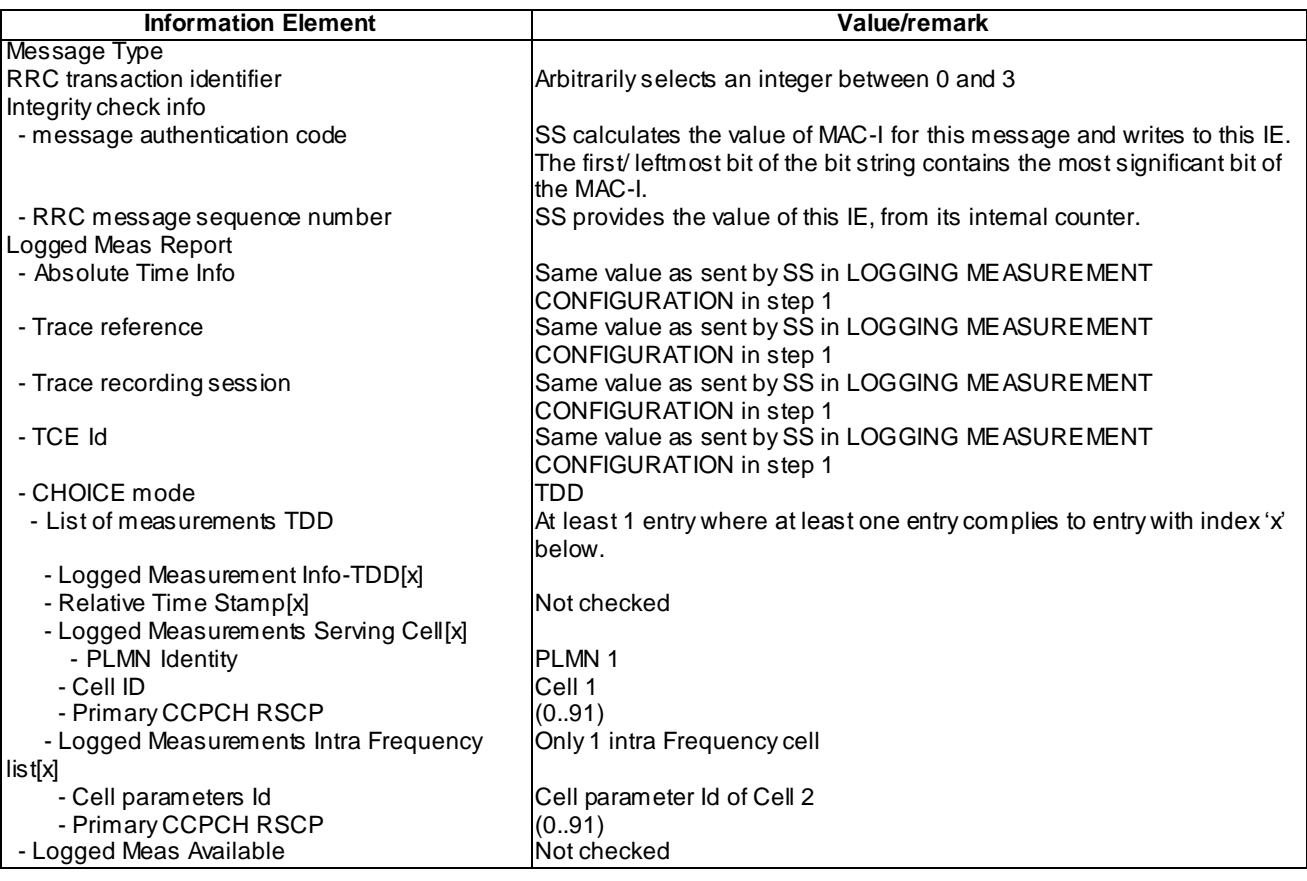

## 8.6.2.2a.5 Test requirement

At step 6 the UE shall transmit a CELL UPDATE message on uplink DCCH including the IE "Logged Meas Available" (TP1).

At step 12 the UE shall transmit a UE INFORMATION RESPONSE message includes IE "Logged Meas Report" with logged Measurements of Cell 2 in the "Logged Measurements Intra Frequency Neighbouring Cells list" (TP2).

## 8.6.2.3 Logged MDT / Inter-frequency measurement, logging and reporting / URA\_PCH

8.6.2.3.1 Definition

8.6.2.3.2 Conformance requirement

[TS 25.304, clause 5.7 (TP1)]

The UE may be configured to perform logging of measurement results in idle mode, CELL\_PCH and URA\_PCH state with LOGGING MEASUREMENT CONFIGURATION message specified in TS 25.331 [4]. This configuration is valid while the logging duration timer is running.

If the configuration of logged measurements is valid, the UE shall perform logging of measurement results if all of the following conditions are met:

- the UE is in *camped normally* state in idle mode, CELL\_PCH or URA\_PCH state;
- RPLMN of the UE is the same as the RPLMN at the point of time of LOGGING MEASUREMENT CONFIGURATION message reception
- the UE is camped on a cell belonging to Area Configuration (see TS 25.331 [4]), if configured;
- the UE is camped on the RAT where the logged measurement configuration was received.

Otherwise, the logging of measurement results shall be suspended.

NOTE: Even if logging of measurement results is suspended, the logging duration timer and time stamp will continue, and the logged measurement configuration and corresponding log are kept.

[TS 25.331, clause 8.3.1.3 (TP3)]

…

In case of URA update procedure the UE shall transmit a URA UPDATE message.

…

The UE shall set the IEs in the URA UPDATE message as follows:

…

1> if an IE " Logged Measurement Info-FDD" or " Logged Measurement Info -TDD" in variable LOGGED\_MEAS\_REPORT\_VARIABLE is present and registered PLMN is the same as the IE "PLMN Identity" stored in variable LOGGED\_MEAS\_REPORT\_VARIABLE:

2> include IE "Logged Meas Available".

…

[TS 25.331, clause 8.5.63.3 (TP1)]

Upon receiving the LOGGING MEASUREMENT CONFIGURATION message the UE shall:

- 1> if IE " Logged Measurements Configuration Info" is present:
	- 2> if stored, discard the existing logged measurement configuration as well as the logged measurement information as specified in 8.5.66;
	- 2> store the received IEs "Logging Duration", "Logging Interval", "Area Configuration" if included in IE "Logged Measurements Configuration Info" in variable LOGGED\_MEAS\_CONFIG and IEs "Absolute Time Info", "Trace reference", "Trace recording session" and "TCE Id" in variable LOGGED\_MEAS\_REPORT\_VARIABLE;
	- 2> store the current Registered PLMN in the IE "PLMN Identity" in variable LOGGED\_MEAS\_REPORT\_VARIABLE;

2> start timer T326 with the timer value set to the IE " Logging Duration".

NOTE: The UE shall not stop timer T326 unless explicitly stated when it moves to another RAT.

…

[TS 25.331, clause 8.5.64.3 (TP2)]

#### UE Shall:

- 1> if IE " Logged Measurements Report Request" is present:
	- 2> if Registered PLMN is the same as the IE "PLMN Identity" stored in variable LOGGED\_MEAS\_REPORT\_VARIABLE:
		- 3> if an IE "Logged Measurement Info-FDD" or " Logged Measurement Info -TDD" in variable LOGGED\_MEAS\_REPORT\_VARIABLE is present:
			- 8> set IE " Logged Meas Report" in the UE INFORMATION RESPONSE as follows:
				- 5> include the IE "Absolute Time Info" and set it to the value of the IE "Absolute Time Info" in the variable LOGGED\_MEAS\_REPORT\_VARIABLE;
				- 5> include the IE "Trace reference" and set it to the value of IE "Trace reference" in the variable LOGGED\_MEAS\_REPORT\_VARIABLE;
				- 5> include the IE "Trace recording session" and set it to the value of IE "Trace recording session" in the variable LOGGED\_MEAS\_REPORT\_VARIABLE;
				- 5> include the IE "TCE Id" and set it to the value of IE "TCE Id" in the variable LOGGED\_MEAS\_REPORT\_VARIABLE;
				- 5> include the IEs "Logged Measurement Info-FDD" or " Logged Measurement Info -TDD" and set it to include, in the same order as logged, one or more entries from LOGGED\_MEAS\_REPORT\_VARIABLE;
				- 5> clear the logged measurement results included in the list of IEs "Logged Measurement Info-FDD" or "Logged Measurement Info-TDD" from LOGGED\_MEAS\_REPORT\_VARIABLE;
				- 5> if the variable LOGGED\_MEAS\_REPORT\_VARIABLE is not empty:

6> include IE "Logged Meas Available";

2> transmit a UE INFORMATION RESPONSE message on the uplink DCCH using AM RLC.

…

[TS 25.331, clause 8.5.65 (TP1, TP2)]

When in idle mode, CELL\_PCH or URA\_PCH state and Logged Measurements has been configured, the UE shall:

1> Store the available measurements according to the logged measurements configuration in LOGGED MEAS CONFIG variable as specified in subclause 8.5.65.2.

[TS 25.331, clause 8.5.65.2 (TP1, TP2)]

While T326 is running, the UE shall:

- 1> perform this logging in accordance with the following:
	- 2> perform the logging while camping normally on an UTRA cell and the RPLMN of the UE is the same as the PLMN Identity stored in LOGGED\_MEAS\_REPORT\_VARIABLE and, if the IE "Area Configuration" is present in variable LOGGED\_MEAS\_CONFIG, that is part of the concerned area;
	- 2> perform the logging at regular intervals, as defined by the IE "Logging Interval" in variable LOGGED\_MEAS\_CONFIG;
- 2> when adding a logged measurement entry in variable LOGGED\_MEAS\_REPORT\_VARIABLE, include the fields in accordance with the following:
	- 3> set the IE "Relative Time Stamp" to indicate time relative to the moment at which the logged measurement configuration was received;
	- 3> if GNSS location information became available during the last logging interval:
		- 4> if the UE has been able to calculate a 3-dimensional position:
			- 5> set IE " Ellipsoid point with altitude" to include the location coordinates;

4>else:

- 5> set IE " Ellipsoid point" to include the location coordinates:
- 3> set the IE "Cell ID" to indicate cell identity of the cell the UE is camping on obtained from system information;
- 3> set the IE "CPICH Ec/N0" and "CPICH RSCP" to include measured quantities of the cell that the UE is camping on for UTRA FDD;
- 3> set the "P-CCPCH RSCP" to include measured quantities for the cell that the UE is camping on for UTRA 1.28 Mcps TDD;
- 3> set the IE "Logged Measurements Intra Frequency Neighbouring Cells list", "Logged Measurements Inter Frequency list", "Logged Measurements E-UTRA frequency list", in order of decreasing ranking quantity as used for cell re-selection in each frequency for at most the following number of neighbouring cells; 6 intra-frequency and 3 inter-frequency neighbours per frequency as well as 3 inter-RAT neighbours, per frequency per RAT;
- 3> set the IE "Logged Measurements GSM Neighbouring Cells list" in order of decreasing RXLEV.
- NOTE: The UE includes, only once, the latest available results of the measurement performed for cell reselection, which are performed in accordance with the regular performance requirements as specified in [19].
	- 2> when the memory reserved for the logging of measurements becomes full, stop timer T326 and performs the same actions as performed upon expiry of T326, as specified in 8.5.63.4.

#### 8.6.2.3.3 Test Purpose

- 1. Verify logging of configured Logged MDT measurements in URA\_PCH state
- 2. Verify logging and reporting of Logged MDT Inter-frequency measurements
- 3. Verify indication of availability of Logged MDT measurements in URA UPDATE message
- 8.6.2.3.4 Method of test

#### Initial Condition

System Simulator: 2 cells, Cell 1 and Cell 4 are active.

UE: PS-DCCH+DTCH\_DCH (state 6-10) in Cell 1 as specified in clause 7.4 of TS 34.108.

#### Test Procedure

Table 8.6.2.3-1 illustrates the downlink power to be applied for the 2 cells at various time instants of the test execution. Column marked "T0" denotes the initial conditions, while column marked "T1" is to be applied subsequently. The exact instants on which these values shall be applied are described in the texts in this clause.

| <b>Parameter</b>          | <b>Unit</b> | Cell 1         |     | Cell 4                |     |
|---------------------------|-------------|----------------|-----|-----------------------|-----|
|                           |             | T0             | Τ1  | T0                    | Т1  |
| IUTRA RF Channel Number   |             | Mid Range Test |     | <b>High Range</b>     |     |
|                           |             | Frequency      |     | <b>Test Frequency</b> |     |
| CPICH Ec (FDD)            | dBm/3.84MHz | -60            | -69 | -69                   | -60 |
| <b>P-CCPCH RSCP (TDD)</b> | dBm         | -60            | -69 | -69                   | -60 |
| URAID                     |             | URA-ID1        |     | URA-ID <sub>2</sub>   |     |

**Table 8.6.2.3-1**

The UE is in CELL\_DCH state of cell 1. SS transmits a LOGGING MEASUREMENT CONFIGURATION message to the UE to configure logged measurements.

SS transmits a PHYSICAL CHANNEL RECONFIGURATION message, which invokes the UE to transit from CELL\_DCH to URA\_PCH.

The UE transmits a PHYSICAL CHANNEL RECONFIGURATION COMPLETE message and enters URA\_PCH state.

Wait 5s to allow UE to activate logging.

SS configures its downlink transmission power settings according to columns "T1" in Table 8.6.2.3 -1.

When the UE detects the presence of cell 4, it moves to CELL\_FACH state and transmits a URA UPDATE message on the uplink CCCH. The IE " Logged Meas Available" shall be present in the message.

Upon reception of URA\_UPDATE message, SS replies with a URA UPDATE CONFIRM message with the IE "RRC State Indicator" set to "CELL\_ DCH".

SS transmits a UE INFORMATION REQUEST message, and the IE "Logged Measurements Report Request" is present.

UE shall transmits a UE INFORMATION REPONSE message, and include IE "Logged Measurement Info-FDD" or "Logged Measurement Info-TDD".

Expected Sequence

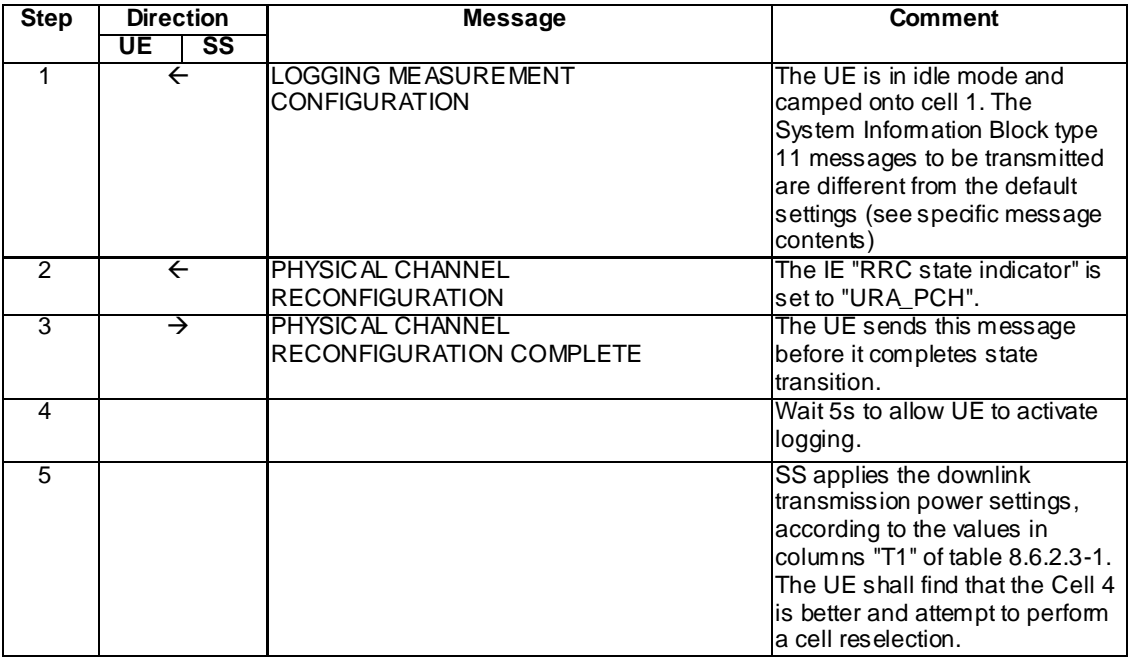

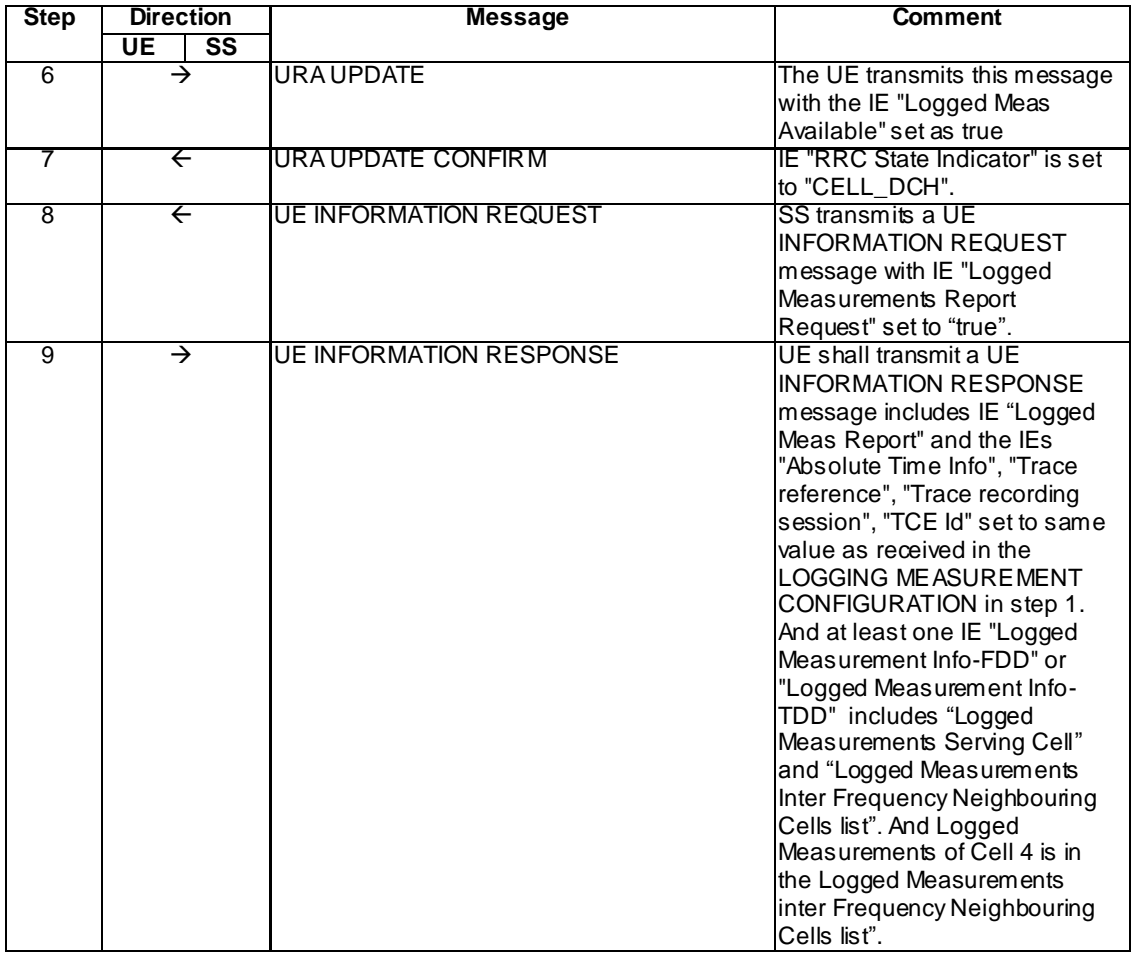

## Specific Message Contents

# LOGGING MEASUREMENT CONFIGURATION (Step 1)

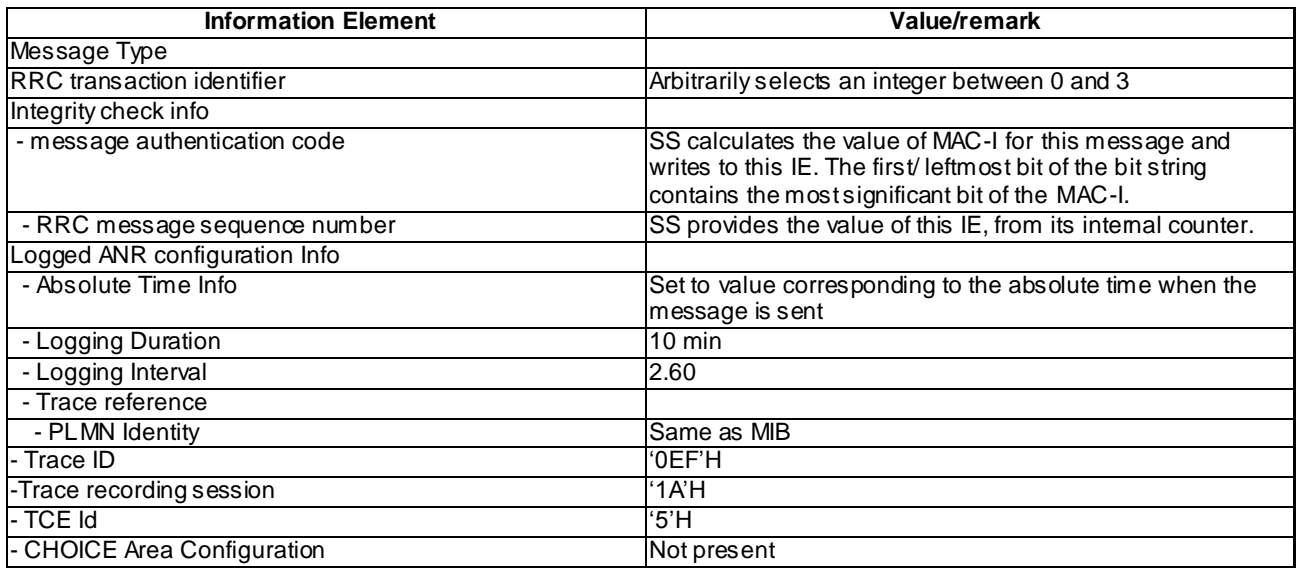

# PHYSICAL CHANNEL RECONFIGURATION (Steps 2)

Use the same message sub-type titled "Packet to URA\_PCH from CELL\_DCH in PS" in TS 34.108 clause 9.

## URA UPDATE (Step 6)

The same message found in TS 34.108 clause 9 shall be transmitted by the UE on the uplink CCCH, with the exception of the following IEs:

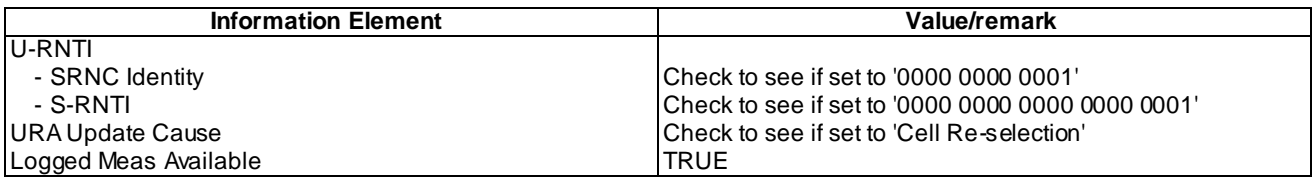

## UE INFORMATION REQUEST (Step 8)

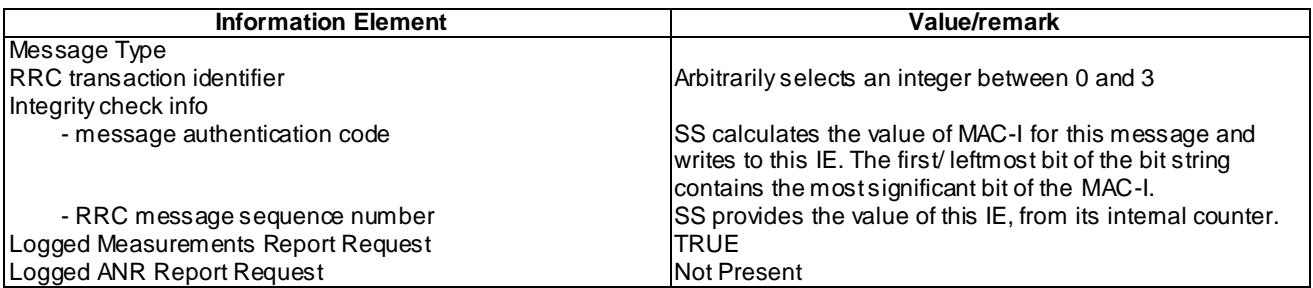

## UE INFORMATION RESPONSE (FDD) (Step 9)

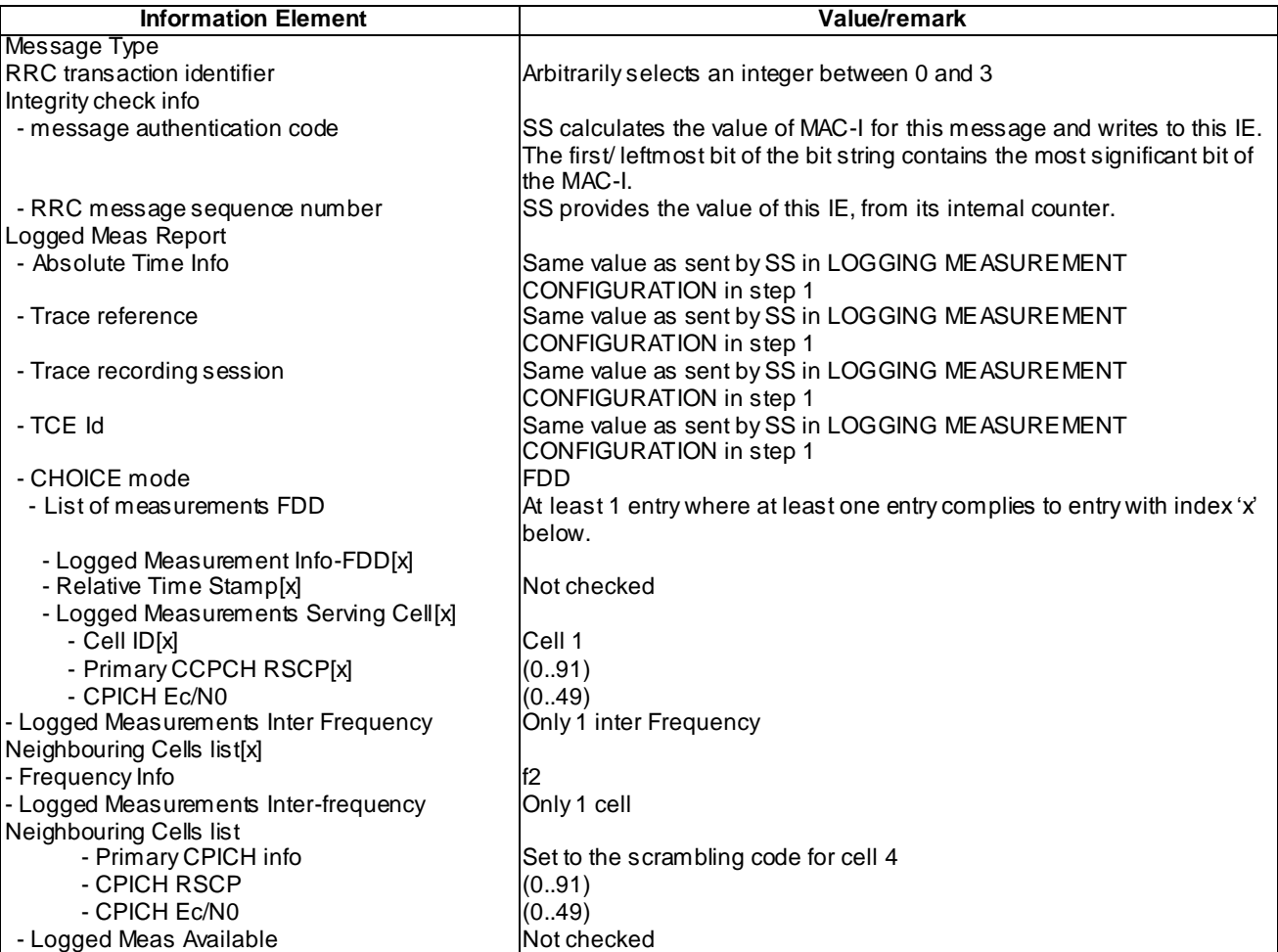

### UE INFORMATION RESPONSE (TDD) (Step 9)

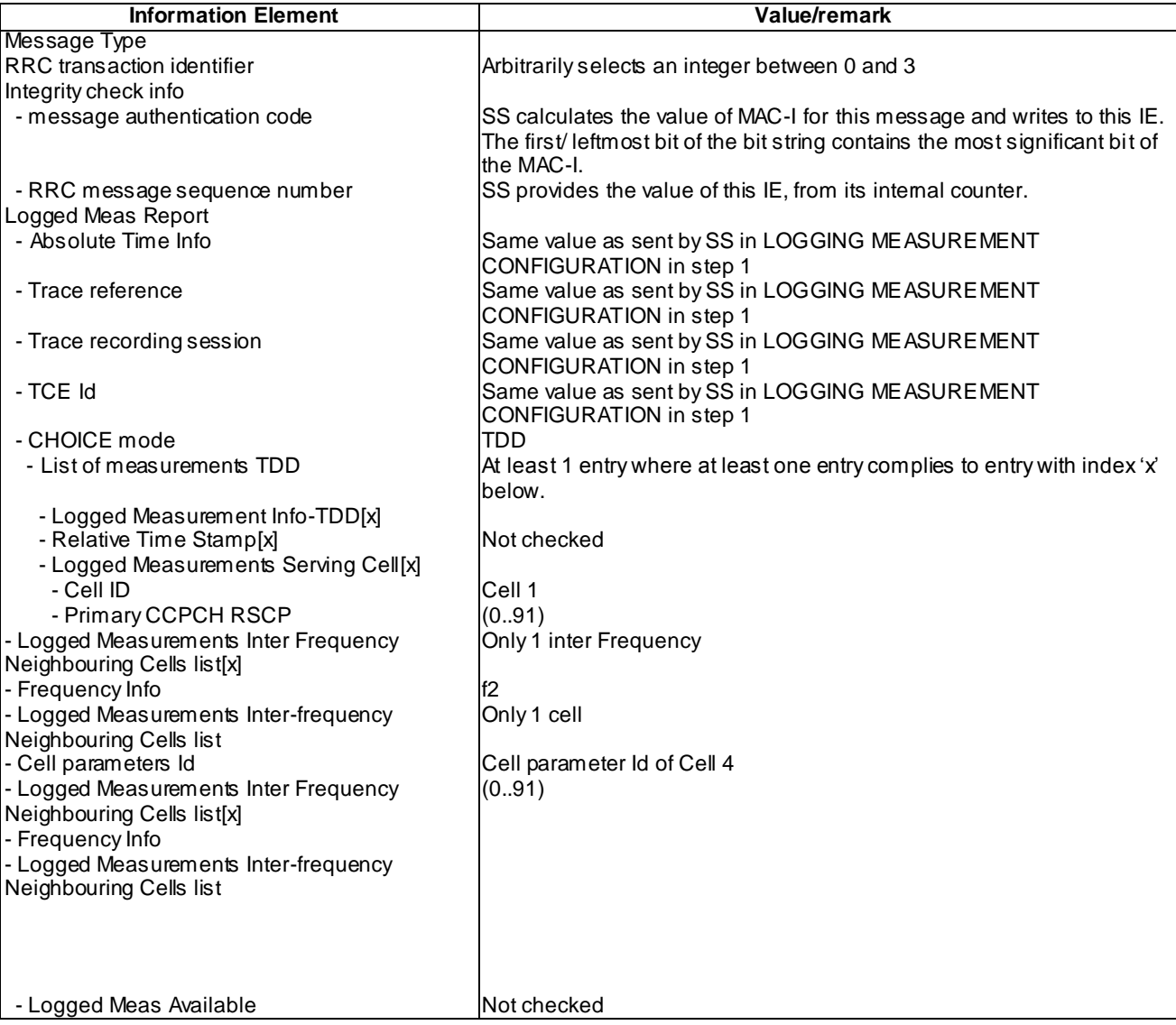

#### 8.6.2.3.5 Test requirement

At step 6 the UE shall transmit a URA UPDATE message on uplink DCCH including the IE "Logged Meas Available" (TP3).

At step 9 the UE shall transmit a UE INFORMATION RESPONSE message includes IE "Logged Meas Report" with logged Measurements of Cell 4 in the "Logged Measurements Inter Frequency Neighbouring Cells list" (TP1, TP2).

# 8.6.2.3a Logged MDT / Intra-frequency measurement, logging and reporting / URA\_PCH / PLMN list

- 8.6.2.3a.1 Definition
- 8.6.2.3a.2 Conformance requirement

[TS25.304, clause 5.7 (TP1, TP2)]

The UE may be configured to perform logging of measurement results in idle mode, CELL\_PCH and URA\_PCH state with LOGGING MEASUREMENT CONFIGURATION message specified in TS 25.331 [4]. This configuration is valid while the logging duration timer is running.

If the configuration of logged measurements is valid, the UE shall perform logging of measurement results if all of the following conditions are met:

- the UE is in *camped normally* state in idle mode, CELL\_PCH or URA\_PCH state;
- the RPLMN of the UE is present in the MDT PLMN identity list, if received in the LOGGING MEASUREMENT CONFIGURATION message, or the RPLMN of the UE is the same as the RPLMN at the point of time of LOGGING MEASUREMENT CONFIGURATION message reception
- the UE is camped on a cell belonging to Area Configuration (see TS 25.331 [4]), if configured;
- the UE is camped on the RAT where the logged measurement configuration was received.

Otherwise, the logging of measurement results shall be suspended.

NOTE: Even if logging of measurement results is suspended, the logging duration timer and time stamp will continue, and the logged measurement configuration and corresponding log are kept.

[TS 25.331, clause 8.3.1.3 (TP1)]

…

In case of URA update procedure the UE shall transmit a URA UPDATE message.

…

The UE shall set the IEs in the URA UPDATE message as follows:

…

1> if an IE " Logged Measurement Info-FDD" or " Logged Measurement Info -TDD" in variable LOGGED\_MEAS\_REPORT\_VARIABLE is present and registered PLMN is the same as t he IE "PLMN Identity" stored in variable LOGGED\_MEAS\_REPORT\_VARIABLE:

2> include IE "Logged Meas Available".

…

#### UE Shall:

- 1> if IE " Logged Measurements Report Request" is present:
	- 2> if Registered PLMN is present in the IE "PLMN Identity List" stored in variable LOGGED\_MEAS\_REPORT\_VARIABLE:
		- 3> if an IE "Logged Measurement Info-FDD" or " Logged Measurement Info -TDD" in variable LOGGED\_MEAS\_REPORT\_VARIABLE is present:
			- 9> set IE " Logged Meas Report" in the UE INFORMATION RESPONSE as follows:
				- 5> include the IE "Absolute Time Info" and set it to the value of the IE "Absolute Time Info" in the variable LOGGED\_MEAS\_REPORT\_VARIABLE;
				- 5> include the IE "Trace reference" and set it to the value of IE "Trace reference" in the variable LOGGED\_MEAS\_REPORT\_VARIABLE;
				- 5> include the IE "Trace recording session" and set it to the value of the IE "Trace recording session" in the variable LOGGED\_MEAS\_REPORT\_VARIABLE;
				- 5> include the IE "TCE Id" and set it to the value of IE "TCE Id" in the variable LOGGED\_MEAS\_REPORT\_VARIABLE;
				- 5> include the IEs "Logged Measurement Info-FDD" or " Logged Measurement Info -TDD" and set it to include, in the same order as logged, one or more entries from LOGGED\_MEAS\_REPORT\_VARIABLE;
				- 5> clear the logged measurement results included in the list of IEs "Logged Measurement Info-FDD" or "Logged Measurement Info-TDD" from LOGGED\_MEAS\_REPORT\_VARIABLE;

<sup>[</sup>TS25.331, clause 8.5.64.3 (TP2)]

**4691**

5> if the variable LOGGED\_MEAS\_REPORT\_VARIABLE is not empty:

6> include IE "Logged Meas Available";

2> transmit a UE INFORMATION RESPONSE message on the uplink DCCH using AM RLC.

#### Reference

…

3GPP TS 25.304 clause 5.7 and TS 25.331 clauses 8.3.1.3, 8.5.64.3,

8.6.2.3a.3 Test Purpose

- 1. Verify indication of availability of Logged MDT measurements obtained in URA\_PCH state at URA update procedure in the cell that to the PLMN included in LOGGING MEASUREMENT CONFIGURATION message.
- 2. Verify that Logged Meas Report (logged in URA\_PCH state) is reported in UE INFORMATION RESPONSE message.

8.6.2.3a.4 Method of test

Initial Condition

System Simulator: 2 cells, Cell 1 and Cell 2 are active.

UE: PS-DCCH+DTCH\_DCH (state 6-10) in Cell 1 as specified in clause 7.4 of TS 34.108, the Attach Accept message in P2 procedure includes PLMN2 in the equivalent PLMN list.

#### Test Procedure

Table 8.6.2.3a-1 illustrates the downlink power to be applied for the 2 cells at various time instants of the test execution. Column marked "T0" denotes the initial conditions, while column marked "T1" is to be applied subsequently. The exact instants on which these values shall be applied are described in the texts in this clause.

| <b>Parameter</b>              | Unit        | Cell 1            |     | Cell 2              |     |
|-------------------------------|-------------|-------------------|-----|---------------------|-----|
|                               |             | ΤO                | Τ1  | T0                  | Т1  |
| <b>UTRA RF Channel Number</b> |             | Mid Range Test    |     | Mid Range Test      |     |
|                               |             | Frequency         |     | Frequency           |     |
| CPICH Ec (FDD)                | dBm/3.84MHz | -60               | -69 | -69                 | -60 |
| P-CCPCH RSCP (TDD)            | dBm         | -60               | -69 | -69                 | -60 |
| <b>TURAID</b>                 |             | URA-ID 1          |     | URA-ID <sub>2</sub> |     |
| <b>PLMN</b>                   |             | PLMN <sub>1</sub> |     | PLMN <sub>2</sub>   |     |

**Table 8.6.2.3a-1**

T he UE is in CELL\_DCH state of cell 1. SS trans mits a LOGGING MEASUREMENT CONFIGURATION message to the UE to configure logged measurements.

SS transmits a PHYSICAL CHANNEL RECONFIGURATION message, which invokes the UE to transit from CELL\_DCH to URA\_PCH.

The UE transmits a PHYSICAL CHANNEL RECONFIGURATION COMPLETE message and enters URA\_PCH state.

Wait 5s to allow UE to activate logging.

SS configures its downlink transmission power settings according to columns "T1" in Table 8.6.2.3-1.

When the UE detects the presence of cell 2, it moves to CELL\_FACH state and transmits a URA UPDATE message on the uplink CCCH. The IE " Logged Meas Available" shall be present in the message.

Upon reception of URA\_UPDATE message, SS replies with a URA UPDATE CONFIRM message with the IE "RRC State Indicator" set to "CELL\_ DCH".

Completes ROUTING AREA UPDATE procedure.

SS transmits a UE INFORMATION REQUEST message, and the IE "Logged Measurements Report Request" is present.

UE shall transmits a UE INFORMATION REPONSE message, and include IE "Logged Measurement Info-FDD" or "Logged Measurement Info-TDD".

## Expected Sequence

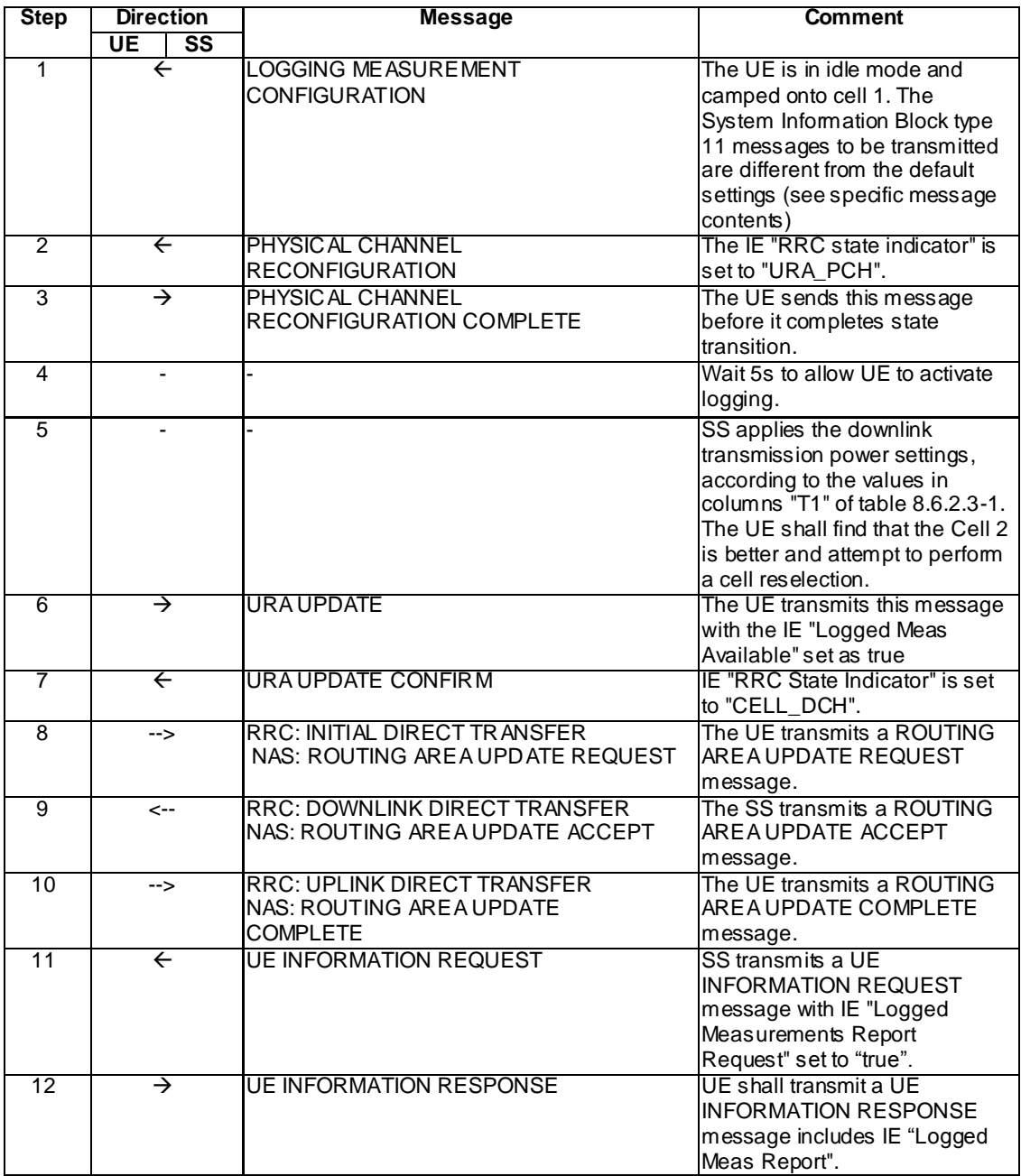

## Specific Message Contents

## LOGGING MEASUREMENT CONFIGURATION (Step 1)

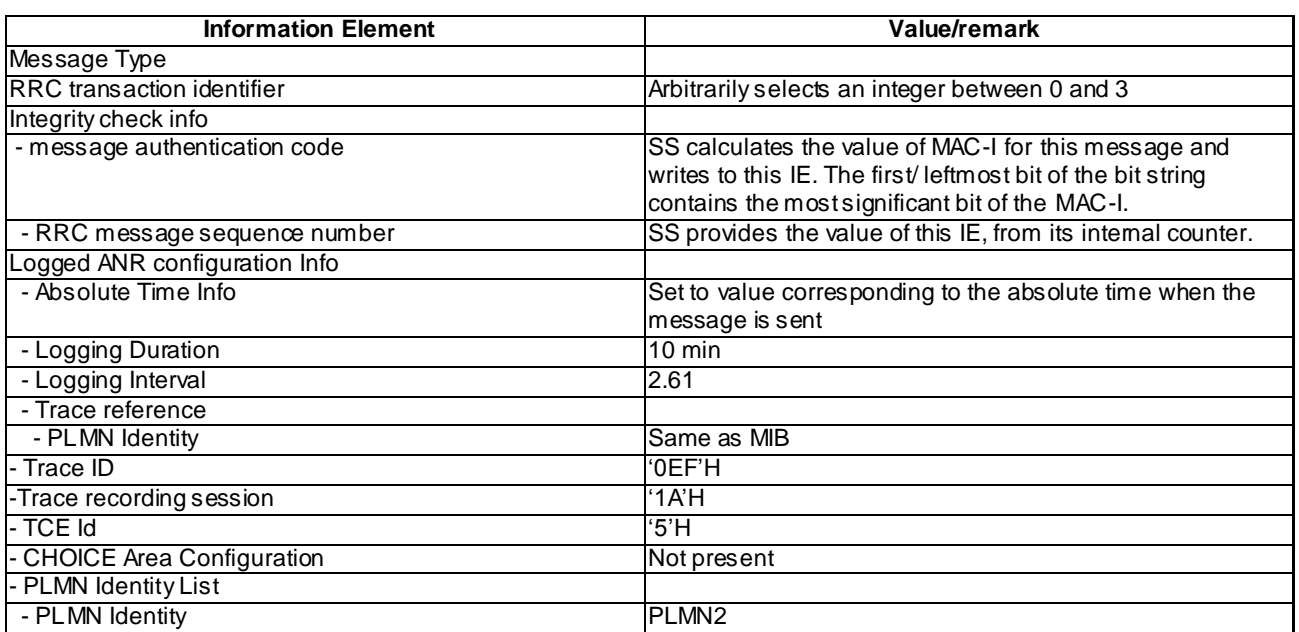

## PHYSICAL CHANNEL RECONFIGURATION (Steps 2)

Use the same message sub-type titled "Packet to URA\_PCH from CELL\_DCH in PS" in TS 34.108 clause 9.

#### URA UPDATE (Step 6)

The same message found in TS 34.108 clause 9 shall be transmitted by the UE on the uplink CCCH, with the exception of the following IEs:

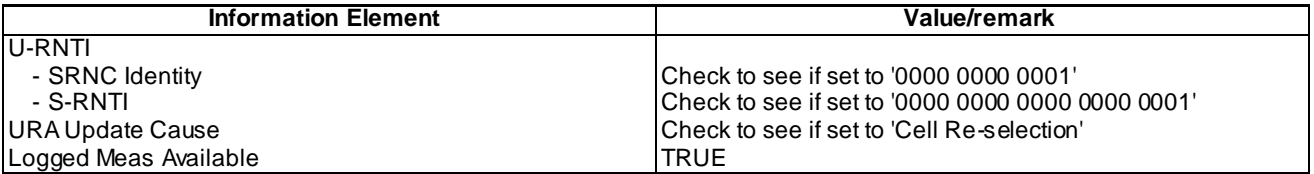

#### UE INFORMATION REQUEST (Step 11)

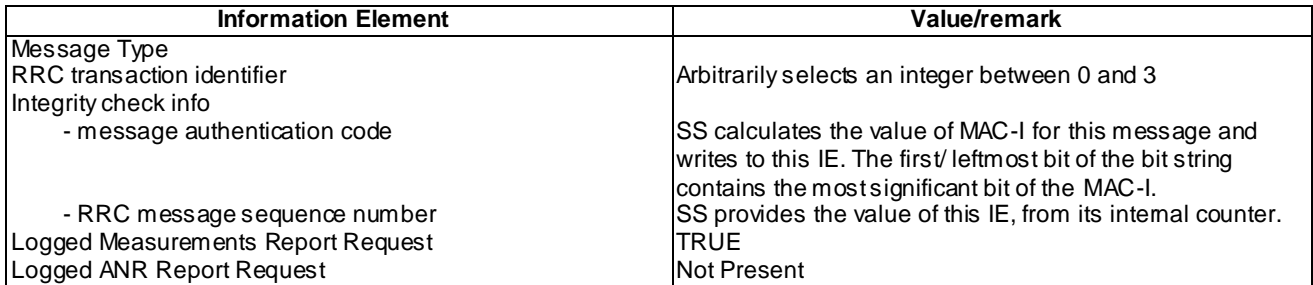

### UE INFORMATION RESPONSE (FDD) (Step 12)

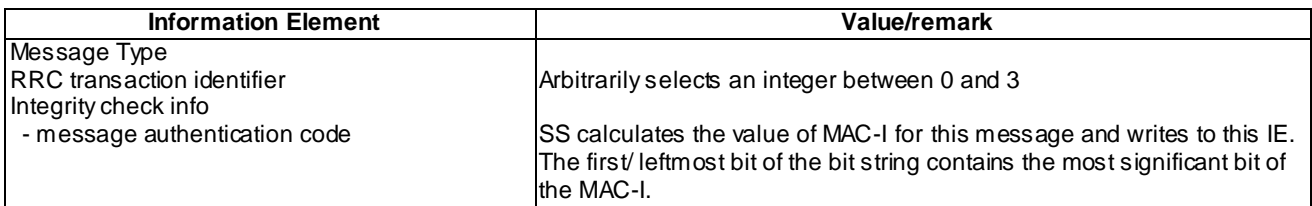

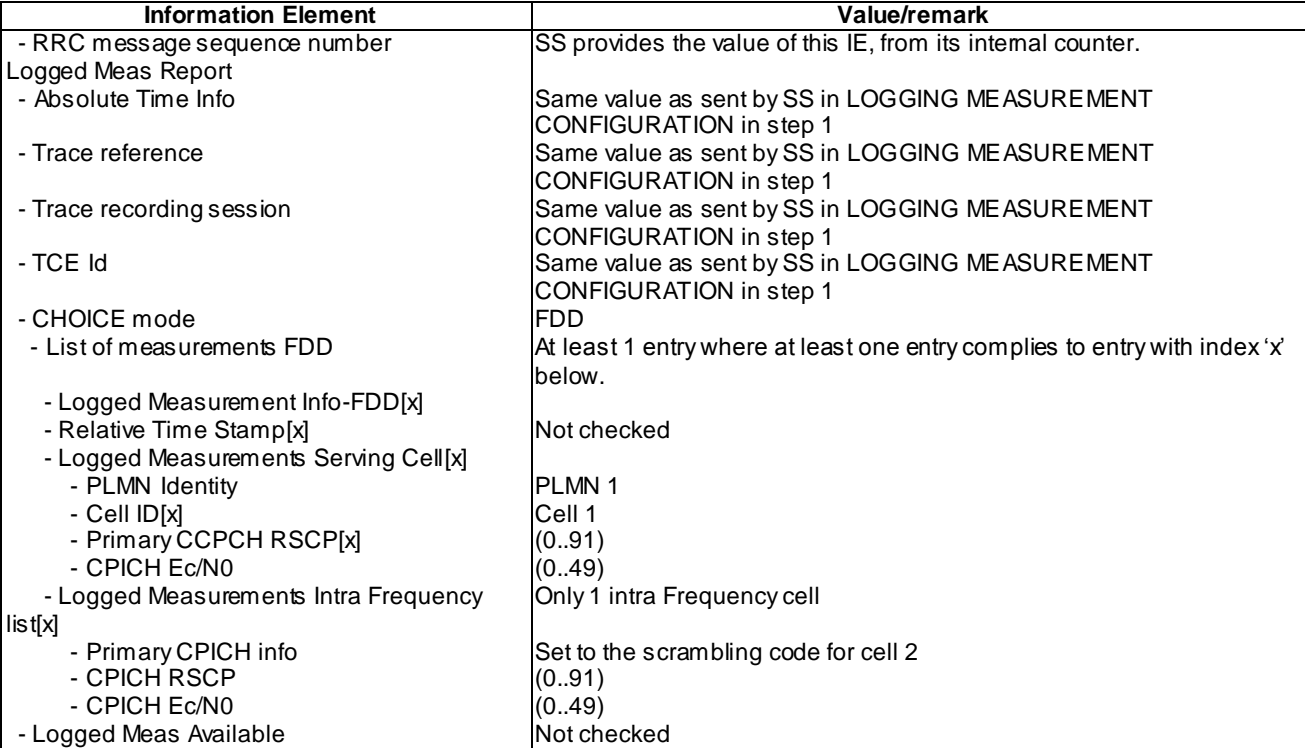

# UE INFORMATION RESPONSE (TDD) (Step 12)

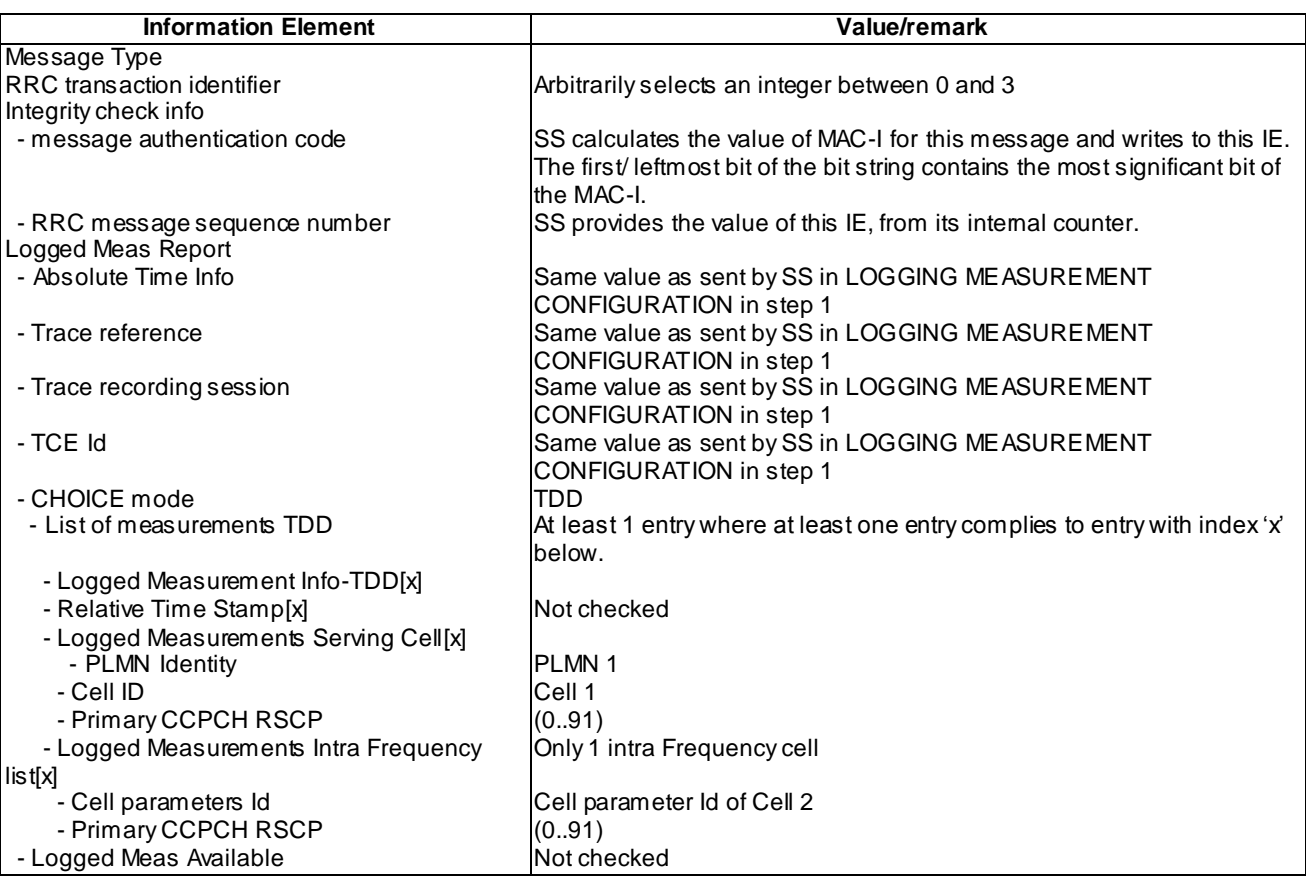

## 8.6.2.3a.5 Test requirement

At step 6 the UE shall transmit a URA UPDATE message on uplink DCCH including the IE "Logged Meas Available" (TP1).

At step 12 the UE shall transmit a UE INFORMATION RESPONSE message includes IE "Logged Meas Report" with logged Measurements of Cell 2 in the "Logged Measurements Intra Frequency Neighbouring Cells list" (TP2).

# 8.6.2.4 Logged MDT / Intra-frequency measurement, logging and reporting / Idle mode / Limiting area scope

8.6.2.4.1 Definition

This test is applicable for all UEs that support Logged MDT services.

8.6.2.4.2 Conformance requirement

[TS 25.304, clause 5.7 (TP1, TP2, TP3)]

The UE may be configured to perform logging of measurement results in idle mode, CELL\_PCH and URA\_P CH state with LOGGING MEASUREMENT CONFIGURATION message specified in TS 25.331 [4]. This configuration is valid while the logging duration timer is running.

If the configuration of logged measurements is valid, the UE shall perform logging of measurement results if all of the following conditions are met:

- the UE is in camped normally state in idle mode, CELL\_PCH or URA\_PCH state;

RPLMN of the UE is the same as the RPLMN at the point of time of LOGGING MEASUREMENT CONFIGURATION message reception

- the UE is camped on a cell belonging to Area Configuration (see TS 25.331 [4]), if configured;
- the UE is camped on the RAT where the logged measurement configuration was received.

Otherwise, the logging of measurement results shall be suspended.

NOTE: Even if logging of measurement results is suspended, the logging duration timer and time stamp will continue, and the logged measurement configuration and corresponding log are kept.

[TS 25.331, clause 8.5.65.2 (TP1, TP2, TP3)]

While T326 is running, the UE shall:

- 1> perform this logging in accordance with the following:
	- 2> perform the logging while camping normally on an UTRA cell and the RPLMN of the UE is the same as the PLMN Identity stored in LOGGED\_MEAS\_REPORT\_VARIABLE and, if the IE "Area Configuration" is present in variable LOGGED\_MEAS\_CONFIG, that is part of the concerned area;
	- 2> perform the logging at regular intervals, as defined by the IE "Logging Interval" in variable LOGGED\_MEAS\_CONFIG;
	- 2> when adding a logged measurement entry in variable LOGGED\_MEA S\_REPORT\_VARIABLE, include the fields in accordance with the following:
		- 3> set the IE "Relative Time Stamp" to indicate time relative to the moment at which the logged measurement configuration was received;
		- 3> if GNSS location information became available during the last logging interval:
			- 4> if the UE has been able to calculate a 3-dimensional position:
				- 5> set IE " Ellipsoid point with altitude" to include the location coordinates;

4>else:

5> set IE " Ellipsoid point" to include the location coordinates:

3> set the IE "Cell ID" to indicate cell identity of the cell the UE is camping on obtained from system information;

- 3> set the IE "CPICH Ec/N0" and "CPICH RSCP" to include measured quantities of the cell that the UE is camping on for UTRA FDD;
- 3> set the "P-CCPCH RSCP" to include measured quantities for the cell that the UE is camping on for UTRA 1.28 Mcps TDD;
- 3> set the IE "Logged Measurements Intra Frequency Neighbouring Cells list", "Logged Measurements Inter Frequency list", "Logged Measurements E-UTRA frequency list", in order of decreasing ranking quantity as used for cell re-selection in each frequency for at most the following number of neighbouring cells; 6 intra-frequency and 3 inter-frequency neighbours per frequency as well as 3 inter-RAT neighbours, per frequency per RAT;
- 3> set the IE "Logged Measurements GSM Neighbouring Cells list" in order of decreasing RXLEV.
- NOTE: The UE includes, only once, the latest available results of the measurement performed for cell reselection, which are performed in accordance with the regular performance requirements as specified in [19].
	- 2> when the memory reserved for the logging of measurements becomes full, stop timer T326 and performs the same actions as performed upon expiry of T326, as specified in 8.5.63.4.

#### Reference

TS 25.304 clause 5.7 and TS 25.331 clause 8.5.65.2

.8.6.2.4.3 Test Purpose

1. Verify limiting area scope logging of configured Logged MDT measurements when area scope based on cell list is configured

2. Verify limiting area scope logging of configured Logging MDT measurements when area scope based on list of Location Areas is configured

3. Verify limiting area scope logging of configured Logging MDT measurements when area scope based on list of Routing Areas is configured.

8.6.2.4.4 Method of test

Initial conditions

System Simulator:

3 cells, cell 1, cell 2 and cell 3.

User Equipment:

UE: PS-DCCH+DTCH\_DCH (state 6-10) in Cell 1 as specified in clause 7.4 of TS 34.108.

#### Test procedure

Table 8.6.2.4.4-1 illustrates the downlink power to be applied for the 3 cells. Column marked "T0" denotes the initial conditions, while columns marked "T1", "T2", "T3","T4", "T5" and "T6" are to be applied subsequently. The exact instants on which these values shall be applied are described in the text in this clause.

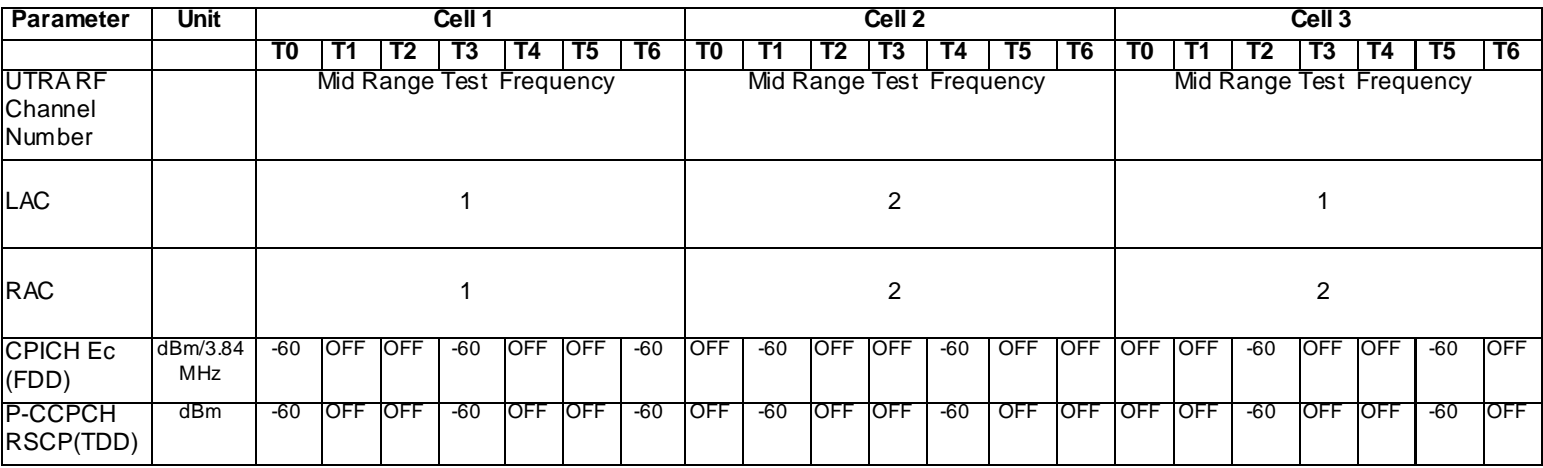

a) SS transmits a LOGGING MEASUREMENT CONFIGURATION message with a cell list on Cell 1 and only Cell 3 in the configured cell list. SS changes Cell 1, Cell 2 and Cell 3 level, and the UE moves to idle mode on Cell 2.Verify Logging MDT measurements on Cell 2.

b) SS changes Cell 1, Cell 2 and Cell 3 level, and the UE moves to idle mode on Cell 3. Verify Logging MDT measurements on Cell 3.

c) Re-configure logged measurement with limiting area scope using Location Areas list, only Cell 2 belongs to Location Areas in the list. SS changes Cell 1, Cell 2 and Cell 3 leve l, and the UE moves to idle mode on Cell 1. Verify Logging MDT measurements on Cell 1.

d) SS changes Cell 1, Cell 2 and Cell 3 level, and the UE moves to idle mode on Cell 2. Verify Logging MDT measurements on Cell 2.

e) Re-configure logged measurement with limiting area scope using Routing Areas list and only Cell 1 belongs to Routing Areas in configured Routing Areas list. SS changes Cell 1, Cell 2 and Cell 3 level, and the UE moves to idle mode on Cell 3. Verify Logging MDT measurements on Cell 3.

f) SS changes Cell 1, Cell 2 and Cell 3 level, and the UE moves to idle mode on Cell 1. Verify Logging MDT measurements on Cell 1.

Expected sequence

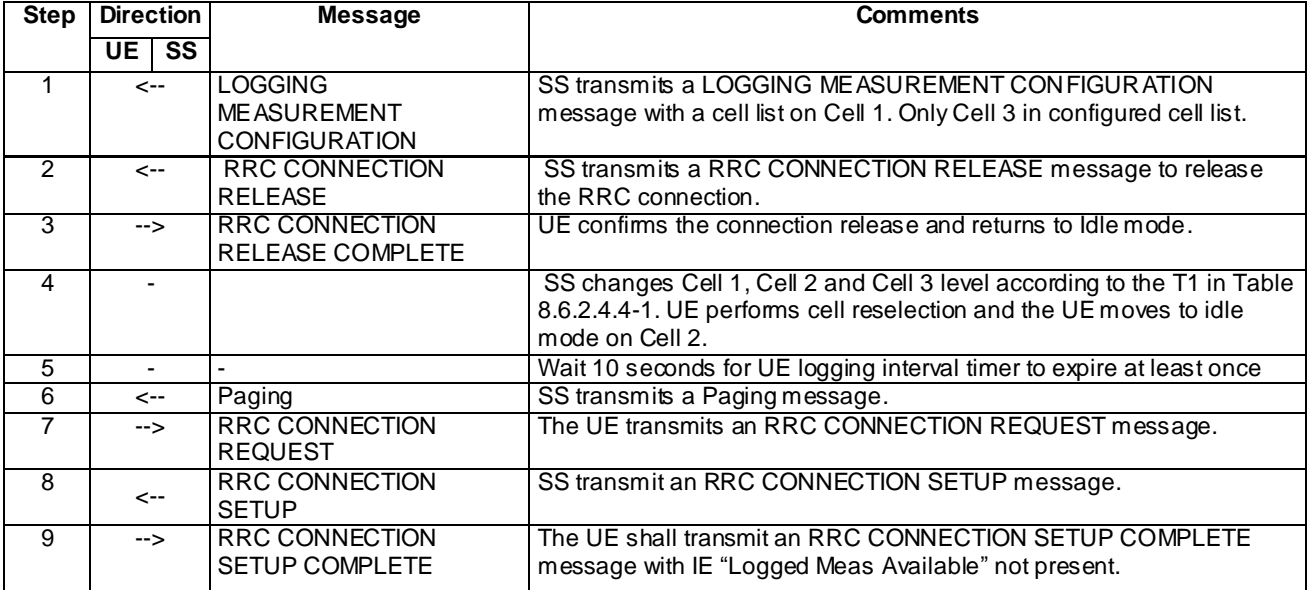

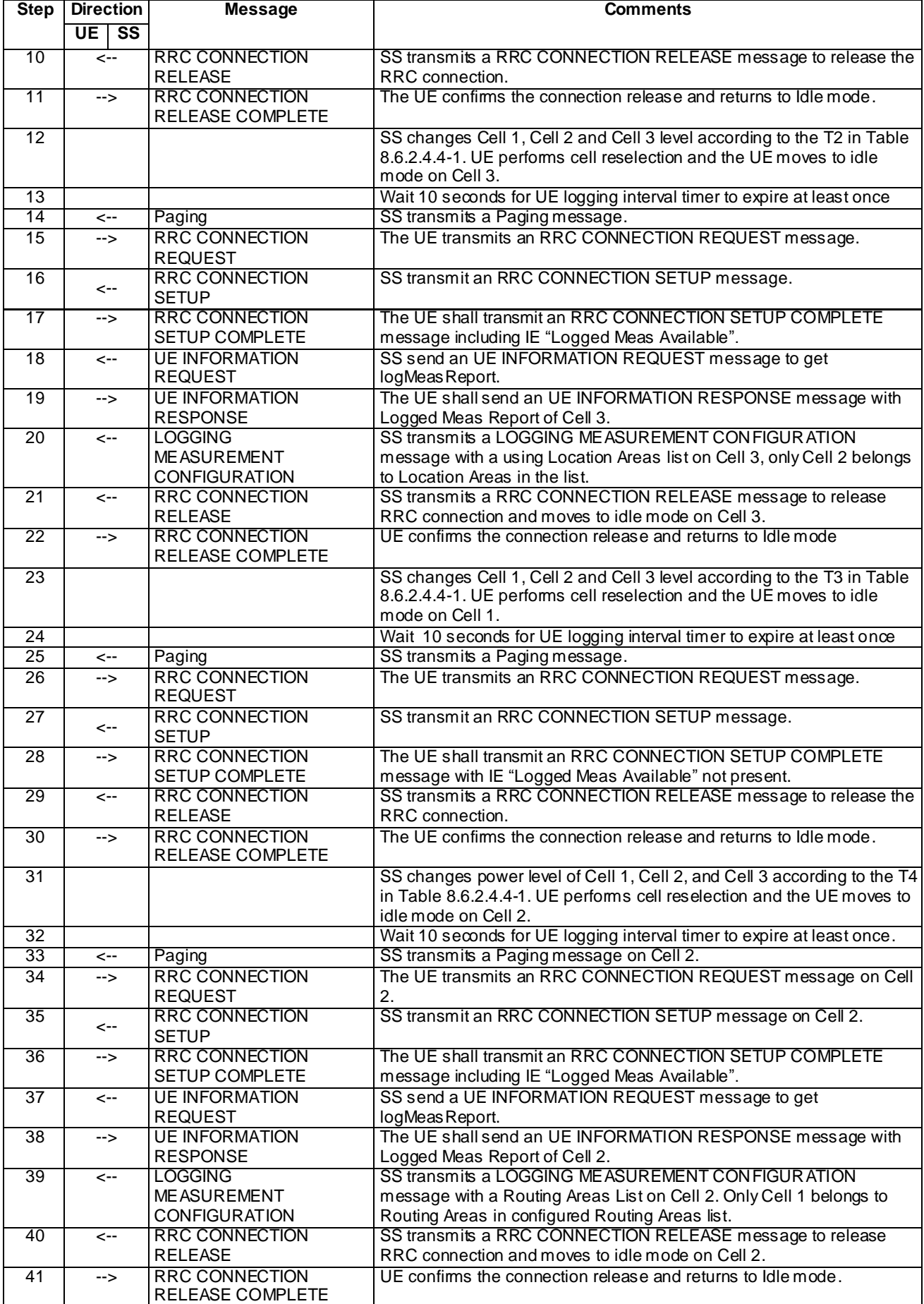

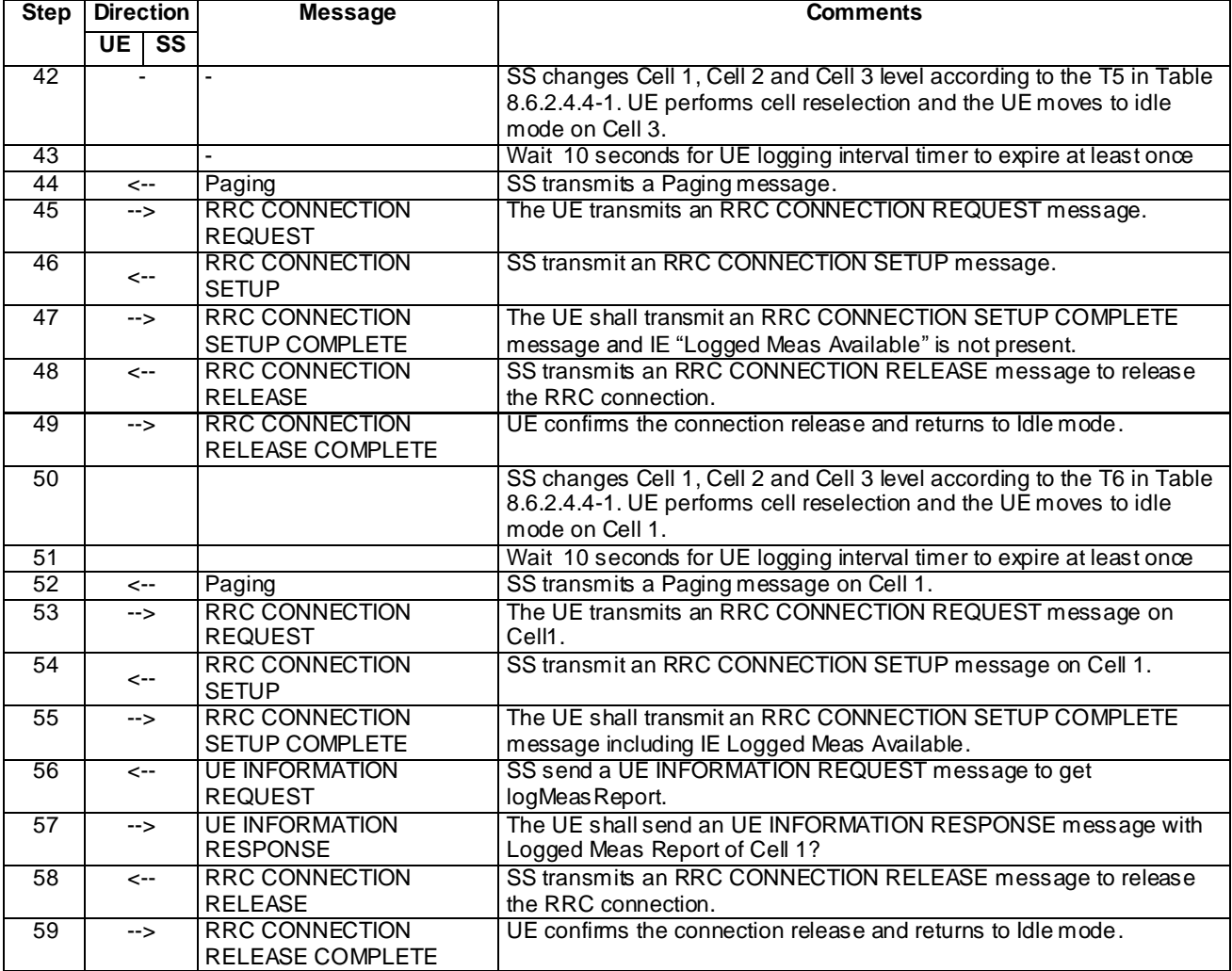

## Specific message contents

All messages have the same content as defined in 34.108 clause 9 with the following exceptions:

LOGGING MEASUREMENT CONFIGURATION (Step 1)

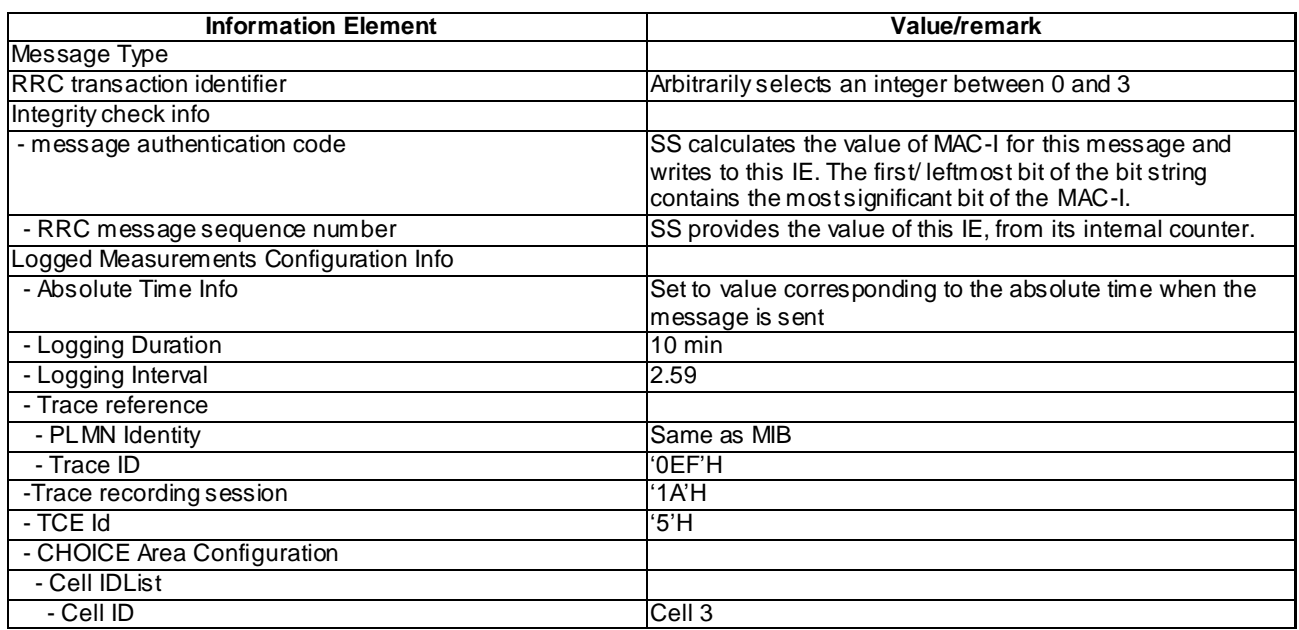

# RRC CONNECTION SETUP COMPLETE (step 9)

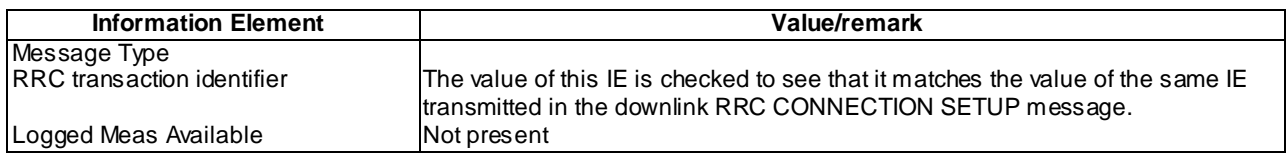

# RRC CONNECTION SETUP COMPLETE (step 17)

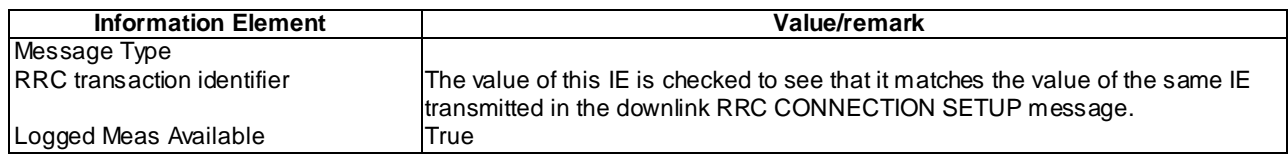

# UE INFORMATION RESPONSE (FDD) (Step 19)

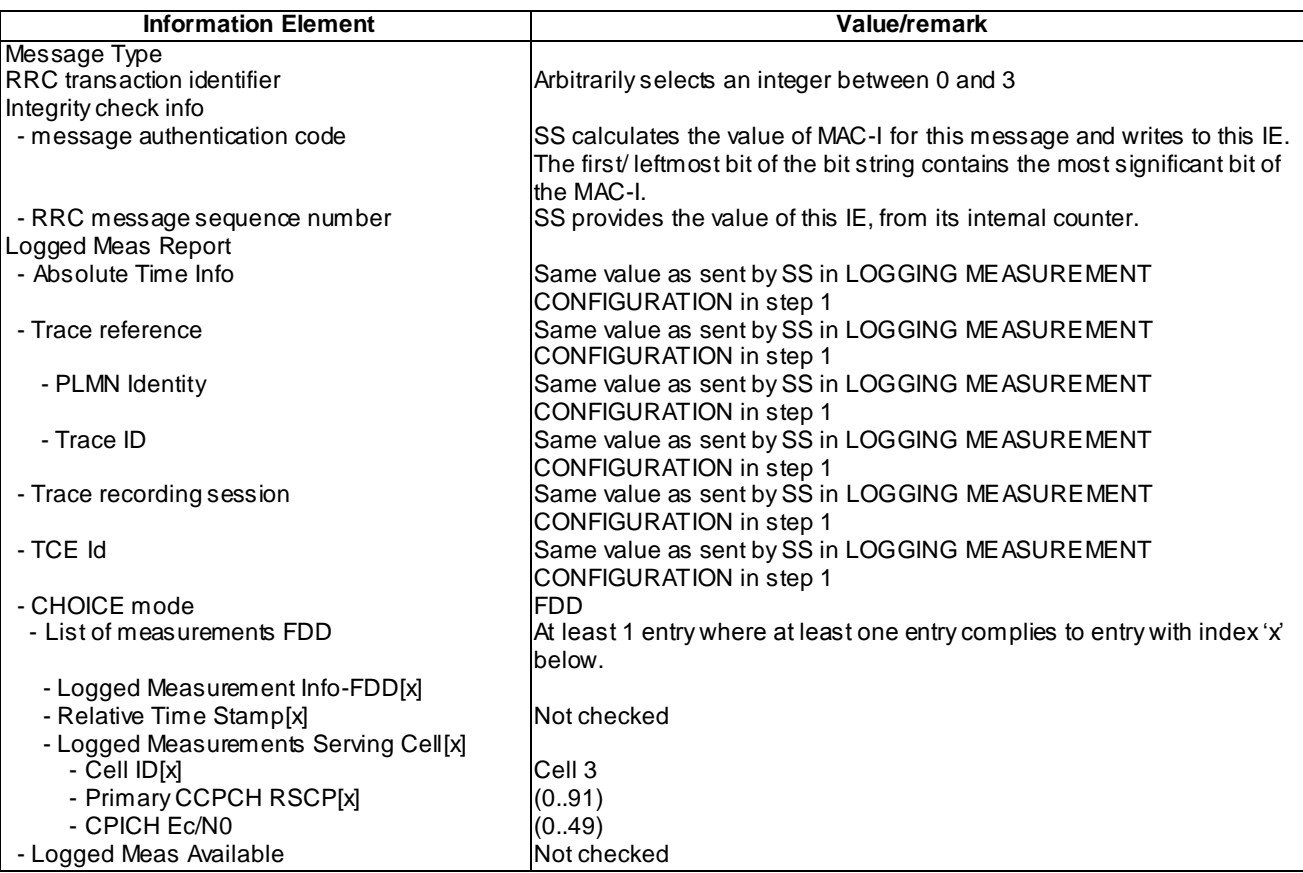

# UE INFORMATION RESPONSE (TDD) (Step 19)

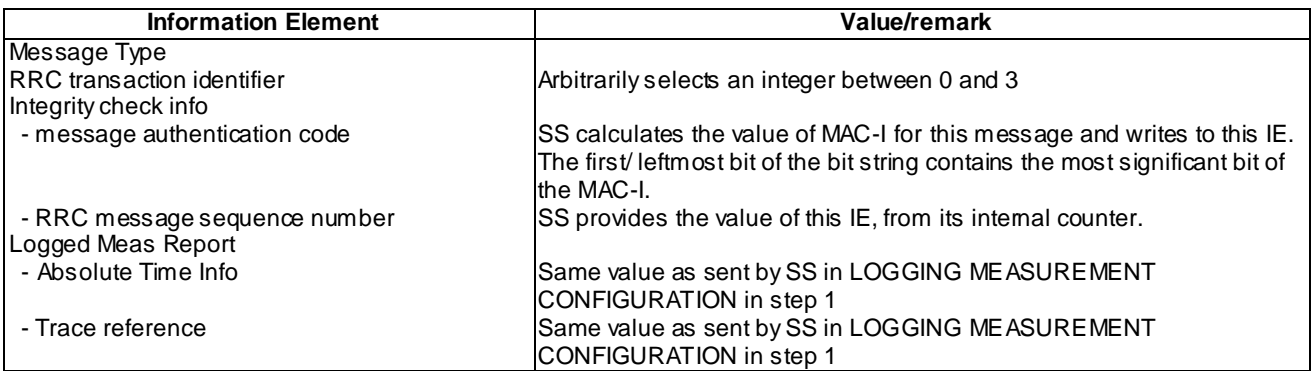

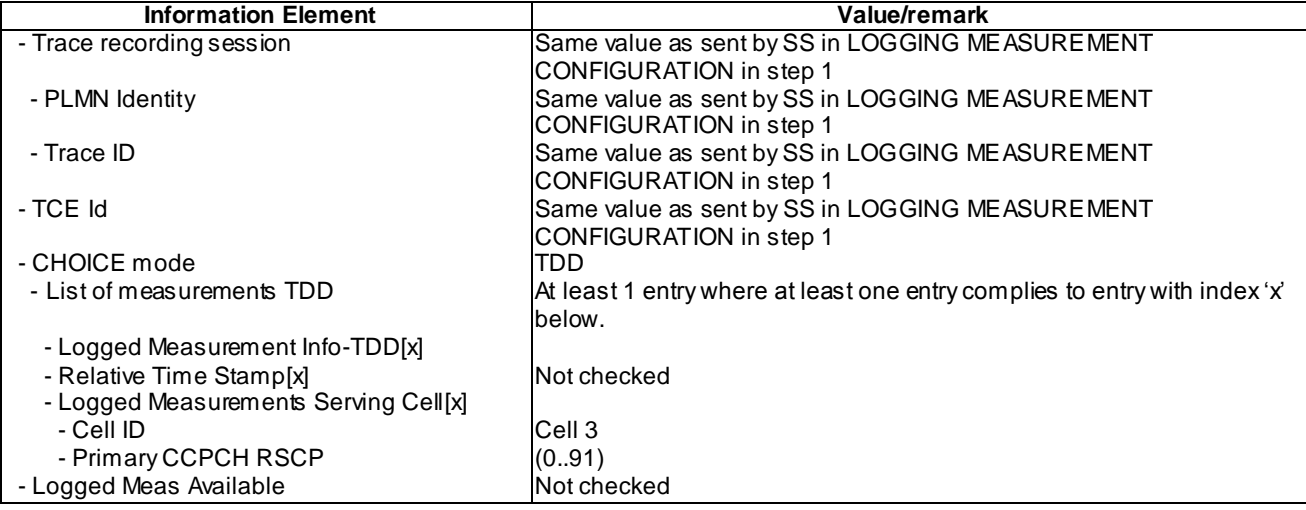

# LOGGING MEASUREMENT CONFIGURATION (Step 20)

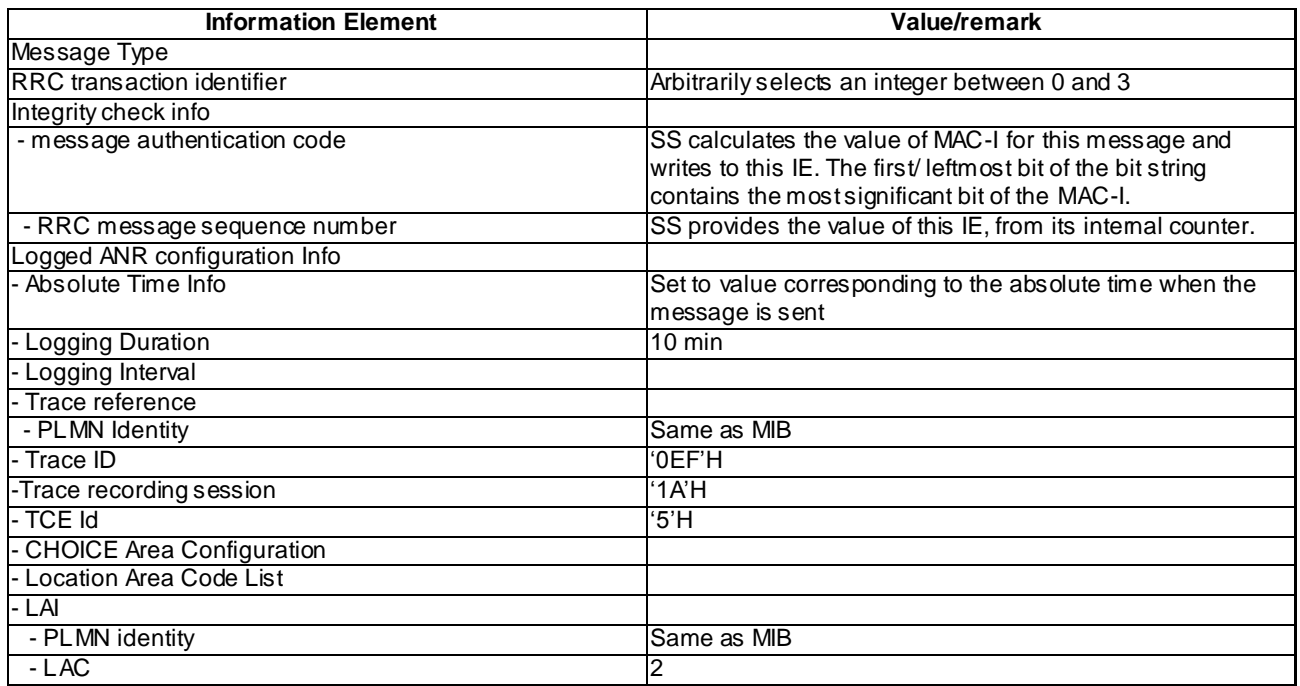

# RRC CONNECTION SETUP COMPLETE (step 28)

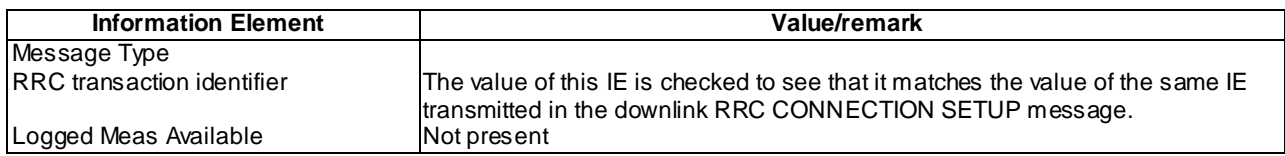

# RRC CONNECTION SETUP COMPLETE (step 36)

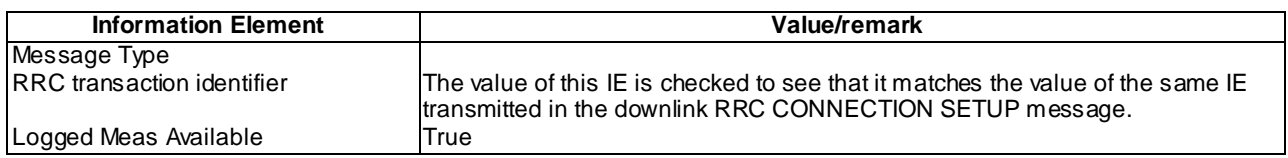

# UE INFORMATION RESPONSE (FDD) (Step 38)

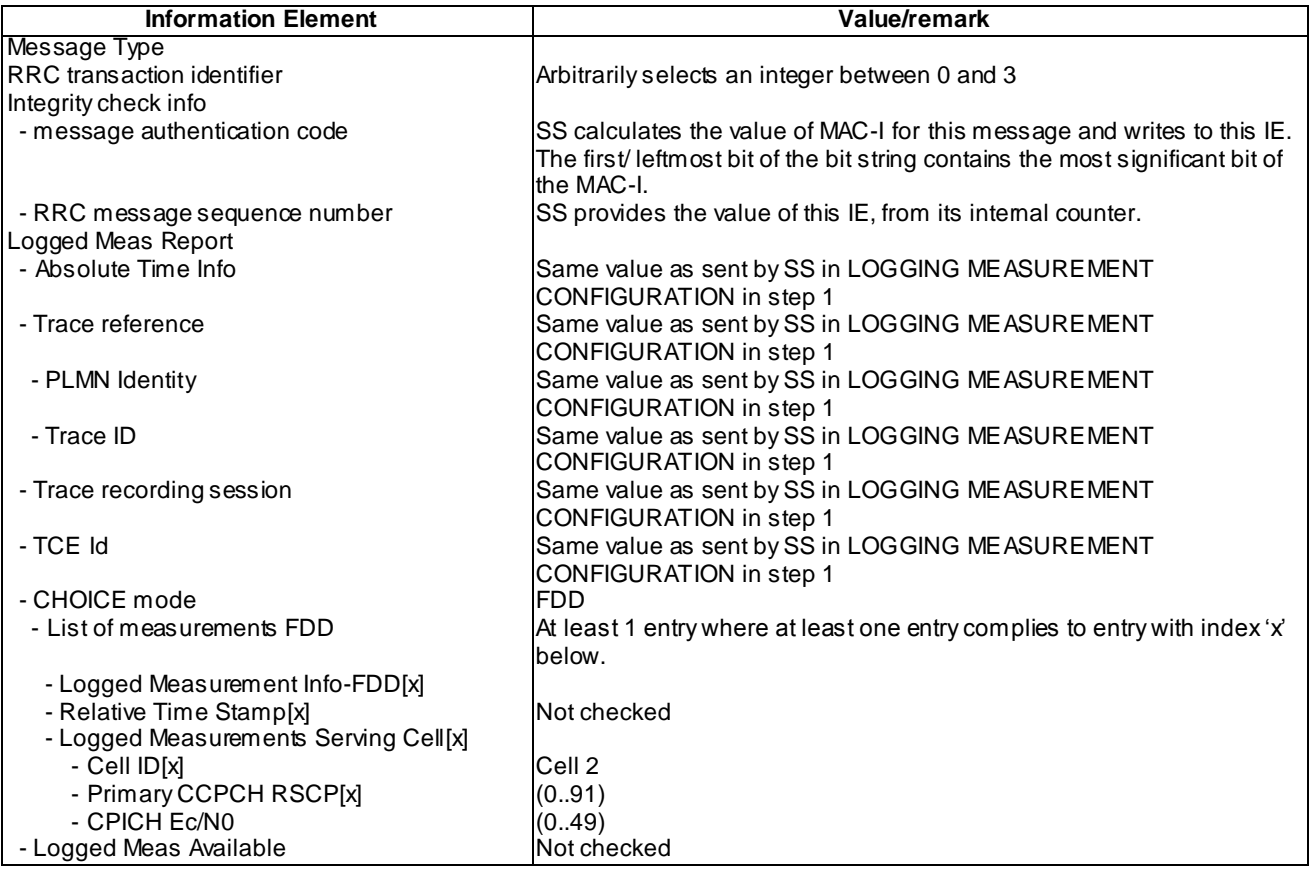

# UE INFORMATION RESPONSE (TDD) (Step 38)

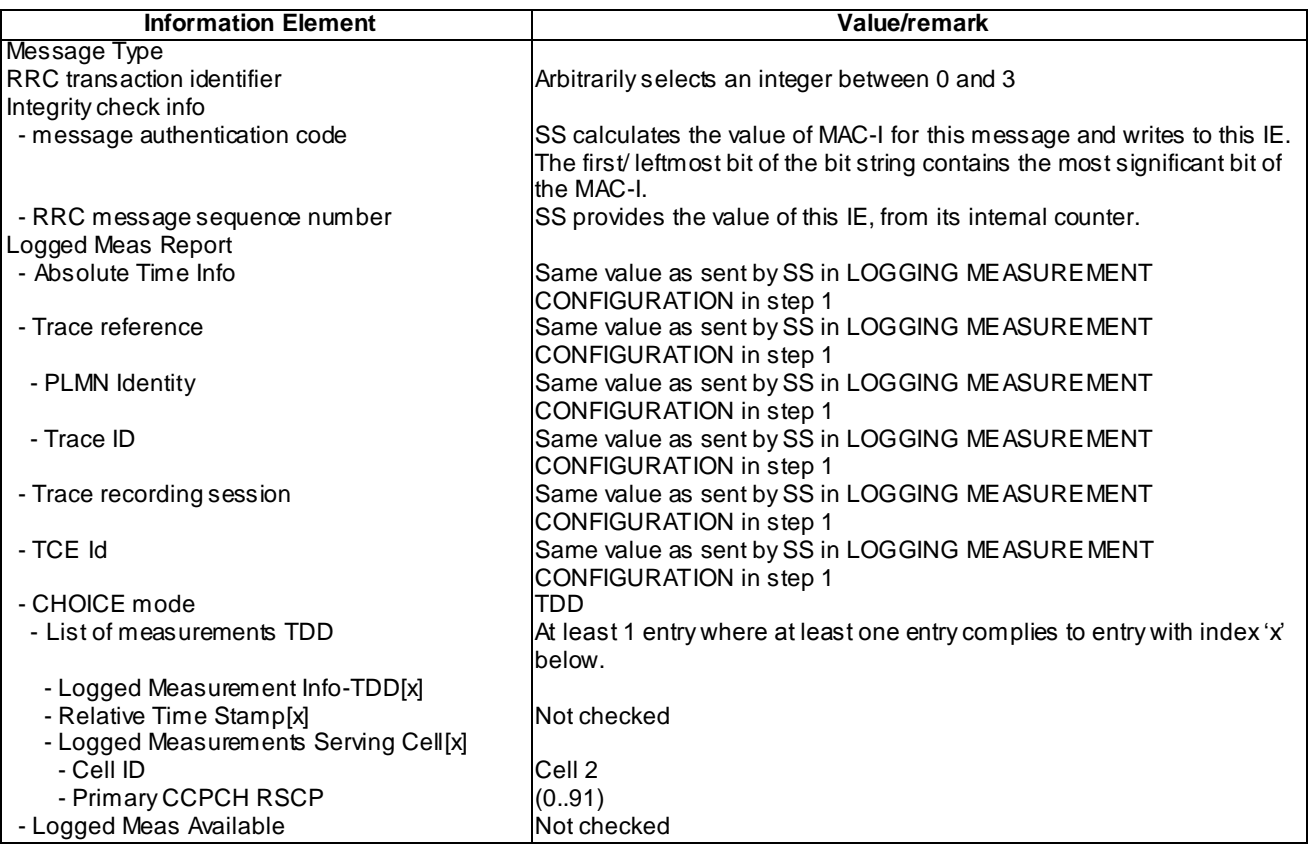

# LOGGING MEASUREMENT CONFIGURATION (Step 39)

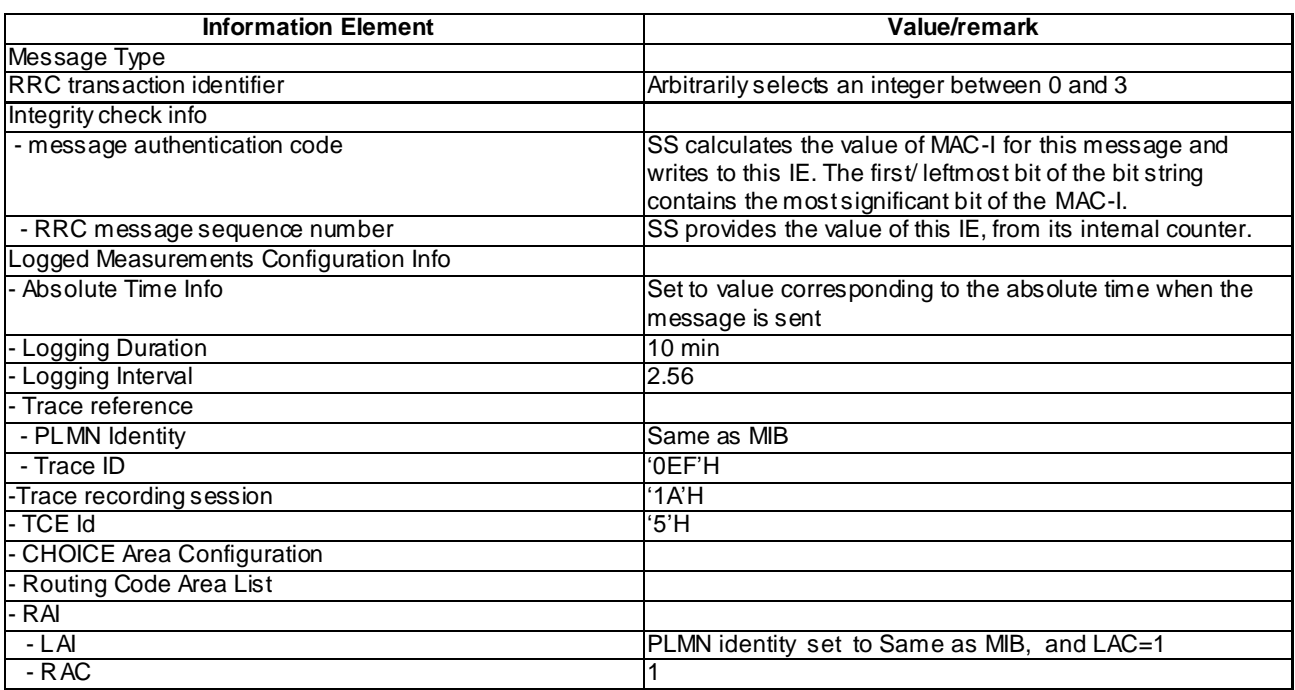

# RRC CONNECTION SETUP COMPLETE (step 47)

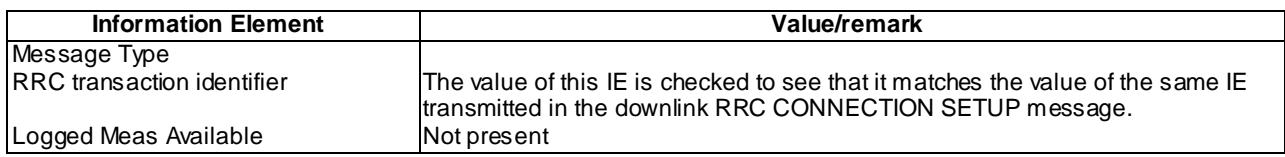

# RRC CONNECTION SETUP COMPLETE (step 55)

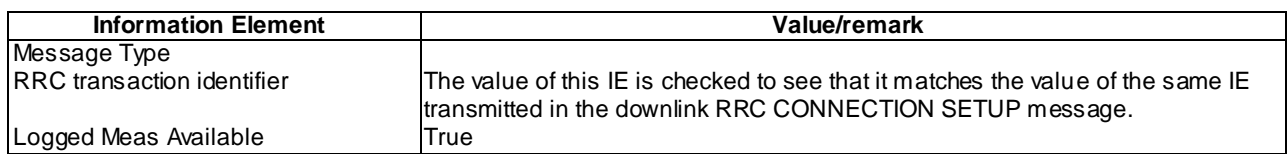

# UE INFORMATION RESPONSE (FDD) (Step 57)

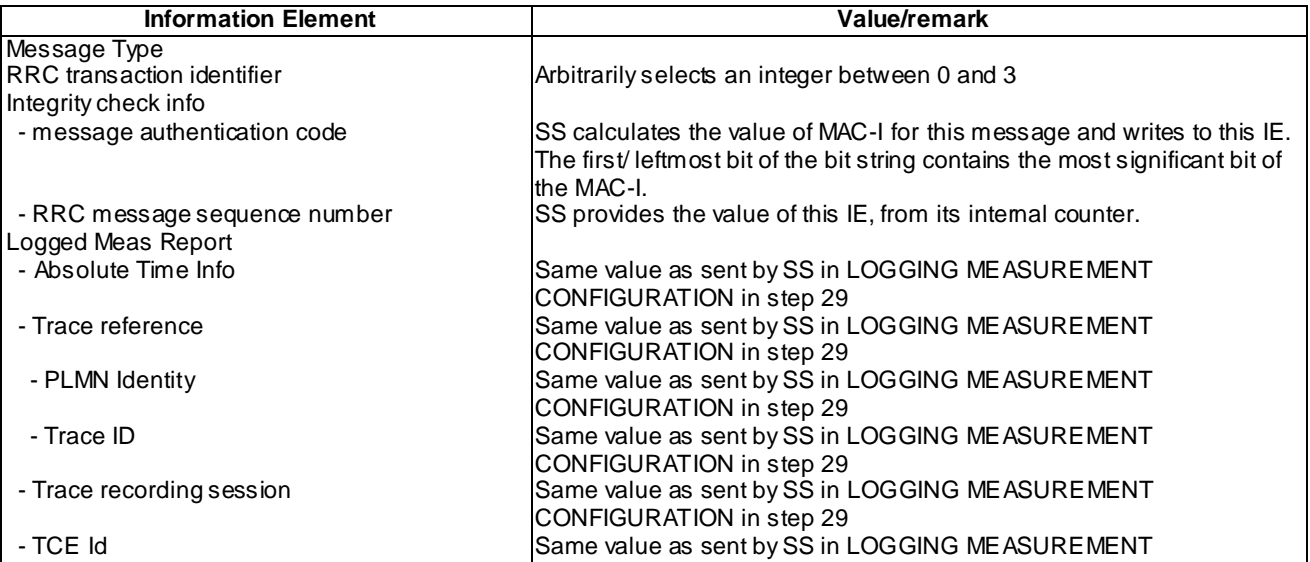

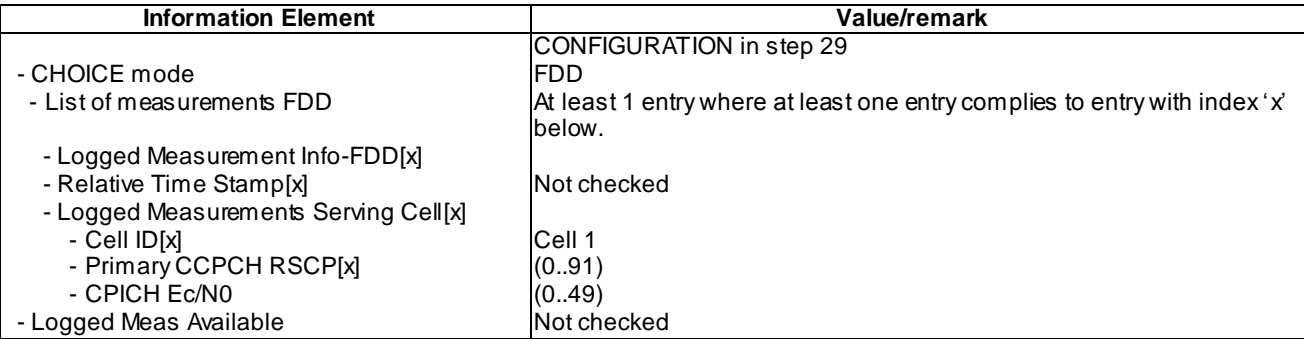

### UE INFORMATION RESPONSE (TDD) (Step 57)

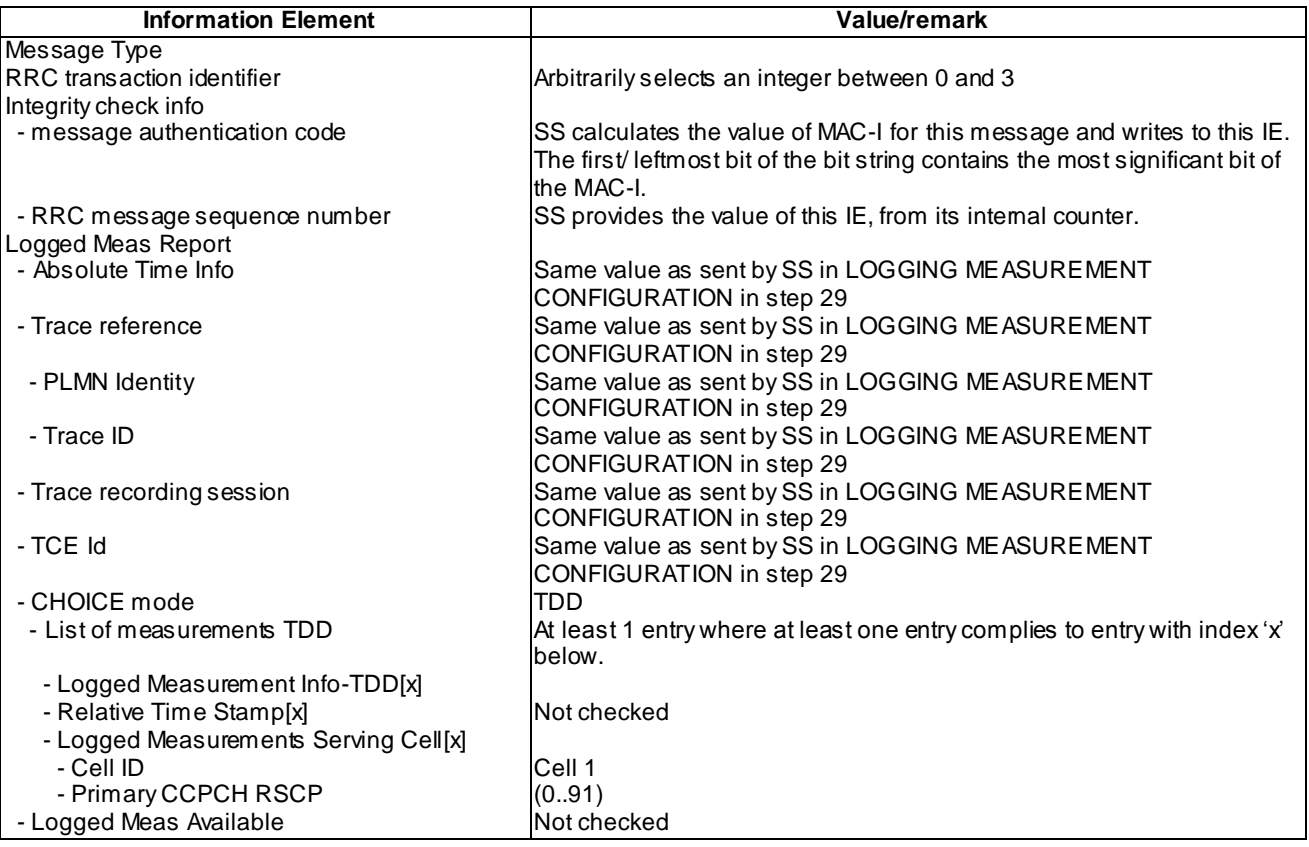

#### 8.6.2.4.5 Test requirements

At step 9, the UE shall transmit an RRC CONNECTION SETUP COMPLETE message with IE "Logged Meas Available" not present (TP1).

At step 17, the UE shall transmit an RRC CONNECTION SETUP COMPLETE message including IE "Logged Meas Available" (TP1).

At step 19, the UE shall send an UE INFORMATION RESPONSE message with Logged Meas Report of Cell 3(TP1).

At step 28, the UE shall transmit an RRC CONNECTION SETUP COMPLETE message with IE "Logged Meas Available" not present (TP2).

At step 36, the UE shall transmit an RRC CONNECTION SETUP COMPLETE message including IE "Logged Meas Available" (TP2).

At step 38, the UE shall send an UE INFORMATION RESPONSE message with Logged Meas Report of Cell 2 (TP2).

At step 47, the UE shall transmit an RRC CONNECTION SETUP COMPLETE message with IE "Logged Meas Available" not present (TP3).

At step 55 the UE shall transmit an RRC CONNECTION SETUP COMPLETE message including IE "Logged Meas Available" (TP3).

At step 57 the UE shall send an UE INFORMATION RESPONSE message with Logged Meas Report of Cell 1(TP3).

# 8.6.2.4a Logged MDT / Intra-frequency measurement, logging and reporting / Idle mode / Limiting area scope / Cell ID list with PLMN identity

8.6.2.4a.1 Definition

This test is applicable for all UEs that support Logged MDT services.

8.6.2.4a.2 Conformance requirement

[TS25.304, clause 5.7 (TP1, TP2)]

The UE may be configured to perform logging of measurement results in idle mode, CELL\_PCH and URA\_PCH state with LOGGING MEASUREMENT CONFIGURATION message specified in TS 25.331 [4]. This configuration is valid while the logging duration timer is running.

If the configuration of logged measurements is valid, the UE shall perform logging of measurement results if all of the following conditions are met:

- the UE is in *camped normally* state in idle mode, CELL\_PCH or URA\_PCH state;
- the RPLMN of the UE is present in the MDT PLMN identity list, if received in the LOGGING MEASUREMENT CONFIGURATION message, or the RPLMN of the UE is the same as the RPLMN at the point of time of LOGGING MEASUREMENT CONFIGURATION message reception
- the UE is camped on a cell belonging to Area Configuration (see TS 25.331 [4]), if configured;
- the UE is camped on the RAT where the logged measurement configuration was received.

Otherwise, the logging of measurement results shall be suspended.

NOTE: Even if logging of measurement results is suspended, the logging duration timer and time stamp will continue, and the logged measurement configuration and corresponding log are kept.

[TS 25.331, clause 8.5.65.2 (TP1, TP2)]

While T326 is running, the UE shall:

- 1> perform this logging in accordance with the following:
	- 2> perform the logging while camping normally on an UTRA cell and the RPLMN of the UE is present in the "PLMN Identity List" stored in LOGGED\_MEAS\_REPORT\_VARIABLE and, if the IE "Area Configuration" is present in variable LOGGED\_MEAS\_CONFIG, that is part of the concerned area;
	- 2> perform the logging at regular intervals, as defined by the IE "Logging Interval" in variable LOGGED\_MEAS\_CONFIG;
	- 2> when adding a logged measurement entry in variable LOGGED\_MEAS\_REPORT\_VARIABLE, include the fields in accordance with the following:
		- 3> set the IE "Relative Time Stamp" to indicate time relative to the moment at which the logged measurement configuration was received;
		- 3> if GNSS location information became available during the last logging interval:
			- 4> if the UE has been able to calculate a 3-dimensional position:
				- 5> set IE " Ellipsoid point with altitude" or the IE "Ellipsoid point with altitude and uncertainty ellipsoid" to include the location coordinates;

4>else:
- 5> set IE " Ellipsoid point" or the IE " Ellipsoid point with uncertainty circle" or the IE "Ellipsoid point with uncertainty ellipse" to include the location coordinates:
- 4> a value of the IE " Confidence", different from "0" should be calculated, as the probability that the UE is located within the uncertainty region of the one of the IEs "Ellipsoid point with uncertainty ellipse" or "Ellipsoid point with altitude and uncertainty ellipsoid".
- 3> set the IE "PLMN Identity" of the Logged Measurements Serving Cell to indicate the PLMN Identity of the cell the UE is camping on obtained from system information;
- 3> set the IE "Cell ID" to indicate cell identity of the cell the UE is camping on obtained from system information;
- 3> set the IE "CPICH Ec/N0" and "CPICH RSCP" to include measured quantities of the cell that the UE is camping on for UTRA FDD;
- 3> set the "P-CCPCH RSCP" to include measured quantities for the cell that the UE is camping on for UTRA 1.28 Mcps TDD;
- 3> set the IE "Logged Measurements Intra Frequency Neighbouring Cells list", "Logged Measurements Inter Frequency list", "Logged Measurements E-UTRA frequency list", "Logged Measurements E-UTRA frequency extension list", in order of decreasing ranking quantity as used for cell re-selection in each frequency for at most the following number of neighbouring cells; 6 intra-frequency and 3 interfrequency neighbours per frequency as well as 3 inter-RAT neighbours, per frequency per RAT;
- 3> set the IE "Logged Measurements GSM Neighbouring Cells list" in order of decreasing RXLEV.
- NOTE: The UE includes, only once, the latest available results of the measurement performed for cell reselection, which are performed in accordance with the regular performance requirements as specified in [19].
	- 2> when the memory reserved for the logging of measurements becomes full, stop timer T326 and performs the same actions as performed upon expiry of T326, as specified in 8.5.63.4.

#### Reference

TS 25.304 clause 5.7 and TS 25.331 clause 8.5.65.2

.8.6.2.4a.3 Test Purpose

1. Verify UE is logging when area scope based on Cell ID list with PLMN identity is configured and UE is camping on a cell in the Cell ID list with PLMN identity.

2. Verify UE is not logging of configured Logging MDT measurements when area scope based on Cell ID list with PLMN identity is configured and UE is camping on a cell not included in the Cell ID list with PLMN identity

8.6.2.4a.4 Method of test

Initial conditions

System Simulator:

3 cells, cell 1, cell 2 and cell 3.

#### User Equipment:

UE: PS-DCCH+DTCH\_DCH (state 6-10) in Cell 1 as specified in clause 7.4 of TS 34.108, the Attach Accept message in P2 procedure includes PLMN2 in the equivalent PLMN list.

#### Test procedure

Table 8.6.2.4a.4-1 illustrates the downlink power to be applied for the 3 cells. Column marked "T0" denotes the initial conditions, while columns marked "T1", "T2" are to be applied subsequently. The exact instants on which these values shall be applied are described in the text in this clause.

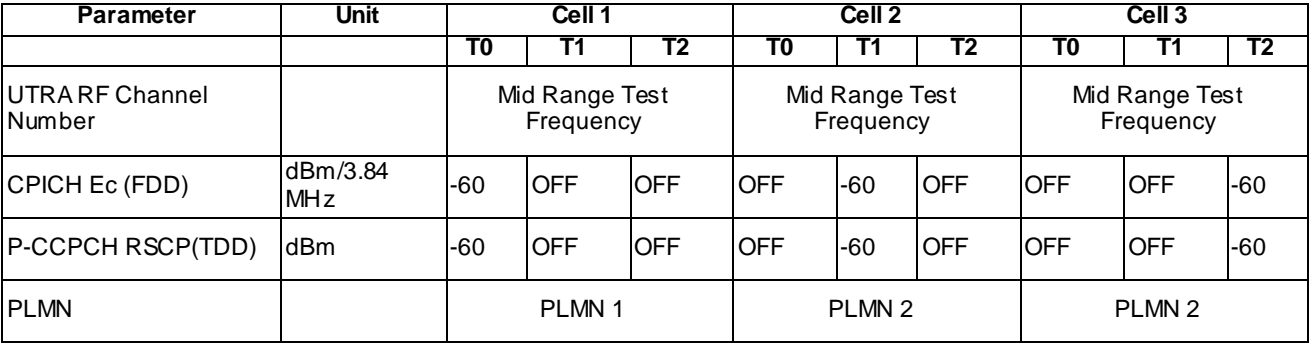

a) SS transmits a LOGGING MEASUREMENT CONFIGURATION message with a cell list on Cell 1 and only Cell 3 in the configured cell list. SS changes Cell 1, Cell 2 and Cell 3 level, and the UE moves to idle mode on Cell 2.Verify Logging MDT measurements on Cell 2.

b) SS changes Cell 1, Cell 2 and Cell 3 level, and the UE moves to idle mode on Cell 3. Verify Logging MDT measurements on Cell 3.

## Expected sequence

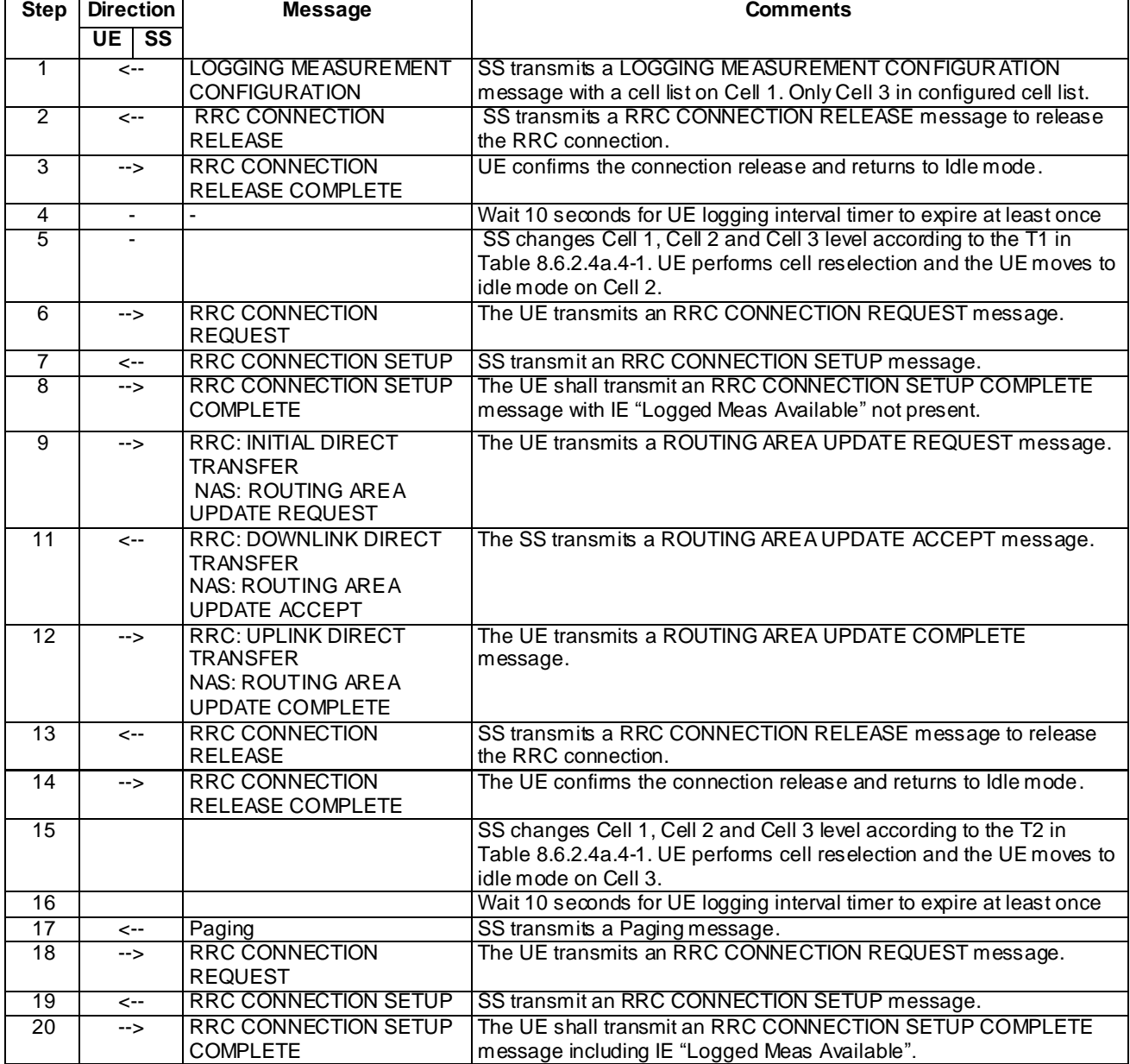

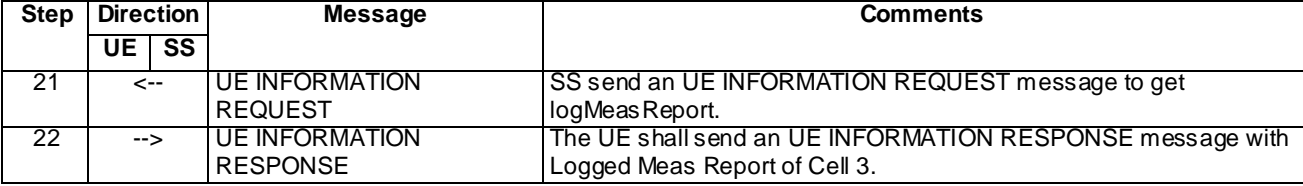

## Specific message contents

All messages have the same content as defined in 34.108 clause 9 with the following exceptions:

## LOGGING MEASUREMENT CONFIGURATION (Step 1)

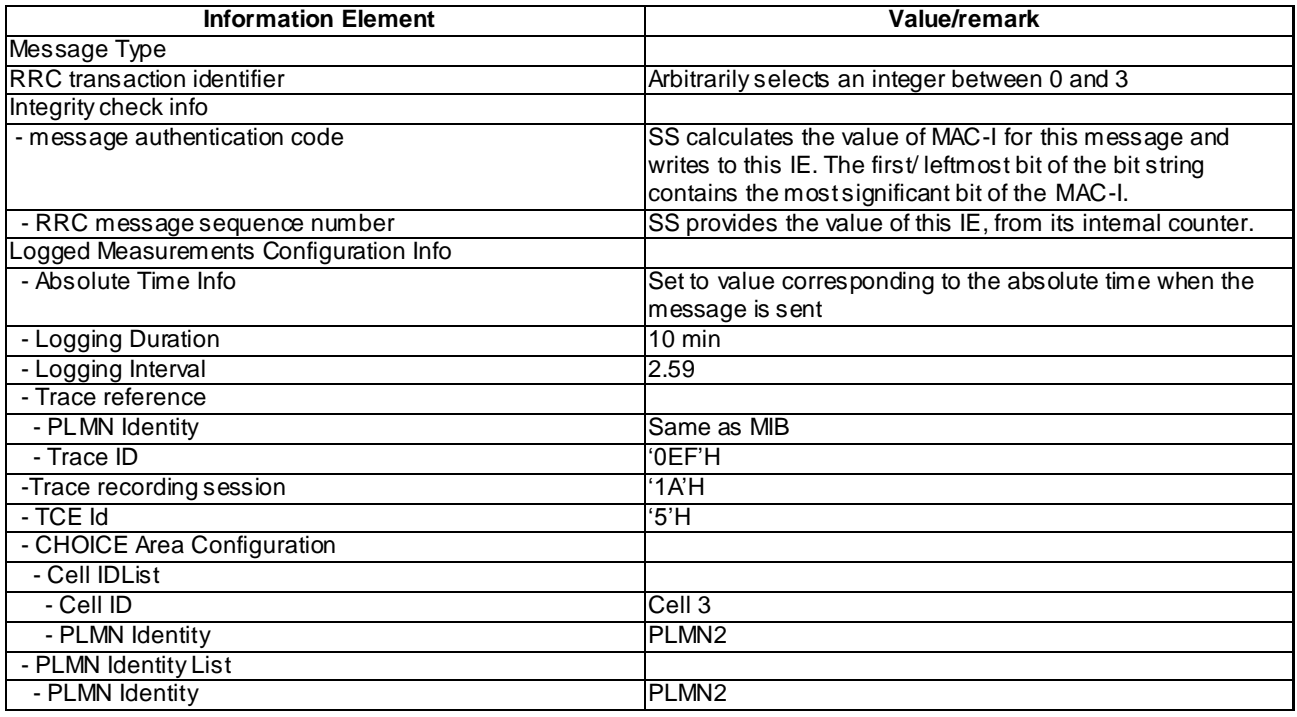

## RRC CONNECTION SETUP COMPLETE (step 8)

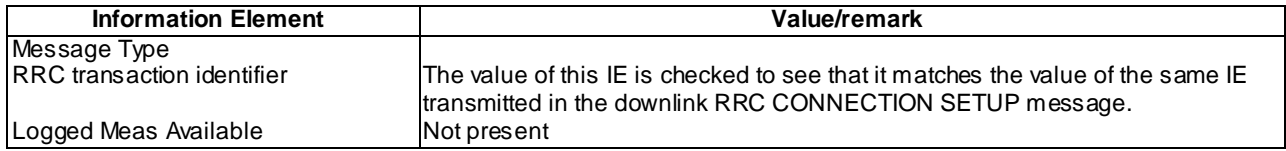

## RRC CONNECTION SETUP COMPLETE (step 20)

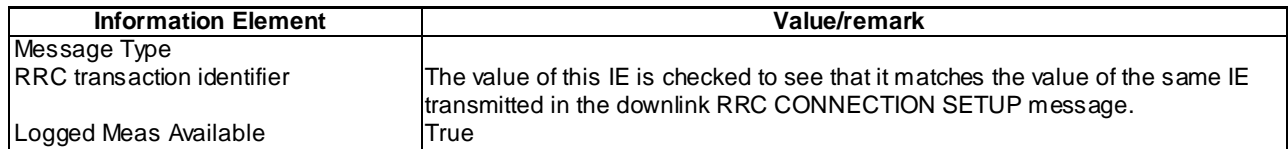

## UE INFORMATION RESPONSE (FDD) (Step 22)

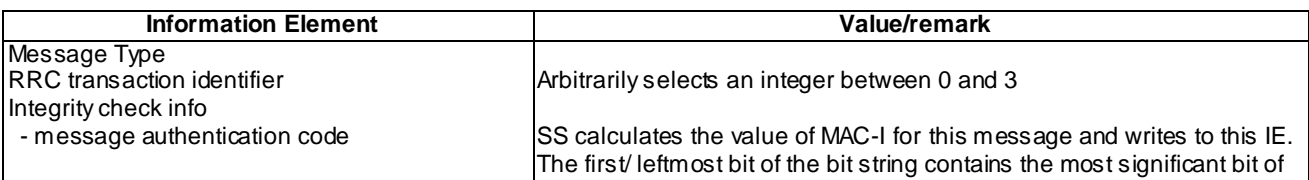

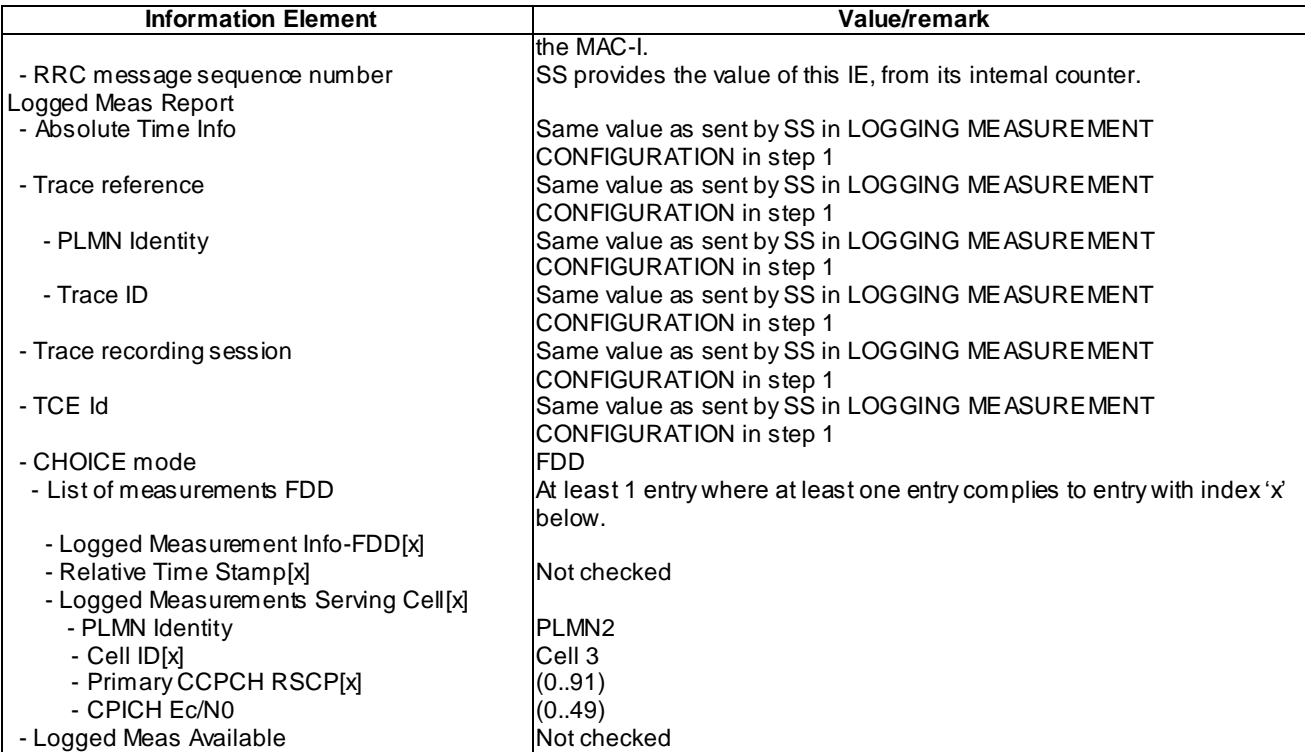

# UE INFORMATION RESPONSE (TDD) (Step 22)

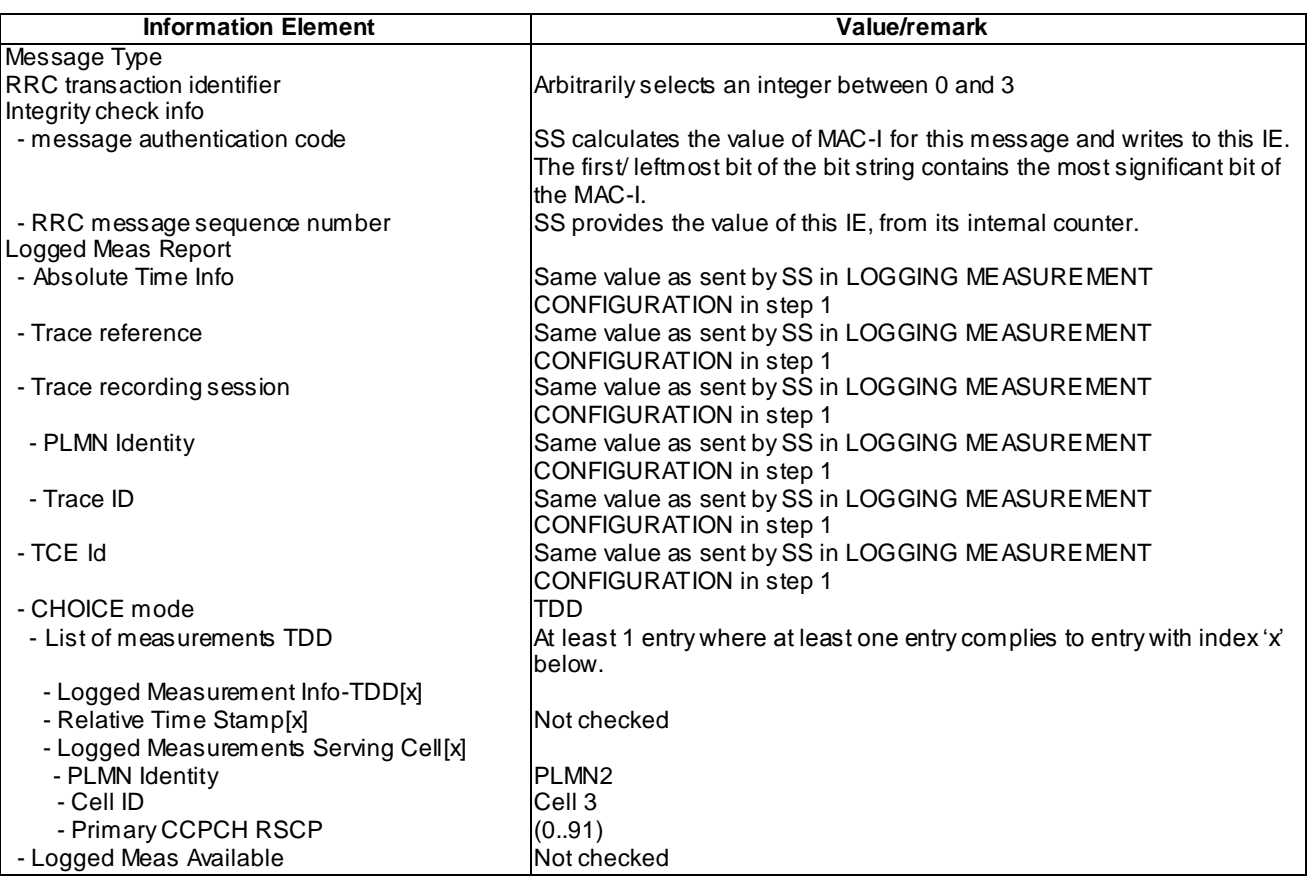

# 8.6.2.4a.5 Test requirements

At step 8, the UE shall transmit an RRC CONNECTION SETUP COMPLETE message with IE "Logged Meas Available" not present (TP2).

At step 20, the UE shall transmit an RRC CONNECTION SETUP COMPLETE message including IE "Logged Meas Available" (TP1).

At step 22, the UE shall send an UE INFORMATION RESPONSE message with Logged Meas Report of Cell 3(TP1).

- 8.6.2.5 Logged MDT / Release of logged MDT measurement configuration / Expire of duration timer
- 8.6.2.5.1 Definition

8.6.2.5.2 Conformance requirement

[TS 25.331, clause 8.5.63.3 (TP1, TP2)]

Upon receiving the LOGGING MEASUREMENT CONFIGURATION message the UE shall:

- 1> if IE " Logged Measurements Configuration Info" is present:
	- 2> if stored, discard the existing logged measurement configuration as well as the logged measurement information as specified in 8.5.66;
	- 2> store the received IEs "Logging Duration", "Logging Interval", "Area Configuration" if included in IE "Logged Measurements Configuration Info" in variable LOGGED\_MEAS\_CONFIG and IEs "Absolute Time Info", "Trace reference", "Trace recording session" and "TCE Id" in variable LOGGED\_MEAS\_REPORT\_VARIABLE;
	- 2> store the current Registered PLMN in the IE "PLMN Identity" in variable LOGGED\_MEAS\_REPORT\_VARIABLE;
	- 2> start timer T326 with the timer value set to the IE " Logging Duration".

NOTE: The UE shall not stop timer T326 unless explicitly stated when it moves to another RAT.

1> if IE "Logged ANR configuration Info" is present:

- 2> if variable LOG\_ANR\_CONFIG was already stored, discard the existing logged measurement configuration for ANR purpose as well as the associated logged measurement information as specified in 8.5.68;
- 2> store the received IEs in the IE "Logged ANR configuration Info" in variable LOG\_ANR\_CONFIG;
- 2> store the current Registered PLMN in the IE "PLMN Identity" in variable LOG\_ANR\_REPORT\_VARIABLE;
- 2> store the list of Equivalent PLMNs in the IE " Equivalent PLMN Identity List" in variable LOG\_ANR\_REPORT\_VARIABLE;
- 2> start timer T327 with the timer value set to the IE " Logging Duration" included in IE " Logged ANR configuration Info".

When in idle mode, CELL\_PCH or URA\_PCH state and Logged Measurements has been configured, the UE shall:

1> Store the available measurements according to the logged measurements configuration in LOGGED\_MEAS\_CONFIG variable as specified in subclause 8.5.65.2.

[TS 25.331, clause 8.5.63.4 (TP1)]

When timer T326 expires, the UE shall:

1> release variable LOGGED\_MEAS\_CONFIG.

The UE is allowed to release stored logged measurements, i.e. to release LOGGED\_MEAS\_REPORT\_VARIABLE 48 hours after T326 expiry.

[TS 25.331, clause 8.5.64.3 (TP2)]

UE Shall:

- 1> if IE " Logged Measurements Report Request" is present:
	- 2> if Registered PLMN is the same as the IE "PLMN Identity" stored in variable LOGGED\_MEAS\_REPORT\_VARIABLE:
		- 3> if an IE "Logged Measurement Info-FDD" or " Logged Measurement Info -TDD" in variable LOGGED\_MEAS\_REPORT\_VARIABLE is present:
			- 10> set IE " Logged Meas Report" in the UE INFORMATION RESPONSE as follows:
				- 5> include the IE "Absolute Time Info" and set it to the value of the IE "Absolute Time Info" in the variable LOGGED\_MEAS\_REPORT\_VARIABLE;
				- 5> include the IE "Trace reference" and set it to the value of IE "Trace reference" in the variable LOGGED\_MEAS\_REPORT\_VARIABLE;
				- 5> include the IE "Trace recording session" and set it to the value of IE "Trace recording session" in the variable LOGGED\_MEAS\_REPORT\_VARIABLE;
				- 5> include the IE "TCE Id" and set it to the value of IE "TCE Id" in the variable LOGGED\_MEAS\_REPORT\_VARIABLE;
				- 5> include the IEs "Logged Measurement Info-FDD" or " Logged Measurement Info -TDD" and set it to include, in the same order as logged, one or more entries from LOGGED\_MEAS\_REPORT\_VARIABLE;
				- 5> clear the logged measurement results included in the list of IEs "Logged Measurement Info-FDD" or "Logged Measurement Info-TDD" from LOGGED\_MEAS\_REPORT\_VARIABLE;
				- 5> if the variable LOGGED\_MEAS\_REPORT\_VARIABLE is not empty:

6> include IE "Logged Meas Available";

- 2> transmit a UE INFORMATION RESPONSE message on the uplink DCCH using AM RLC.
- 1> if IE "Logged ANR Report Request" is present:
	- 2> if Registered PLMN is the same as one of the PLMNs in the IE "PLMN Identity" or IE " Equivalent PLMN Identity List" stored in variable LOG\_ANR\_REPORT\_VARIABLE:
		- 3> if IE "Logged ANR Report Info" in variable LOG\_ANR\_REPORT\_VARIABLE is present:
			- 4> set IEs "Logged ANR Report Info" in the UE INFORMATION RESPONSE as follows:
				- 5> include the IEs "Logged ANR Report Info List" and set it to include entries from LOG\_ANR\_REPORT\_VARIABLE;
				- 5> clear the logged measurement results included in the list of IEs " Logged ANR Report Info List" from the LOG\_ANR\_REPORT\_VARIABLE;
				- 5> clear the variable LOG\_ANR\_CONFIG and stop timer T327.
	- 2> transmit a UE INFORMATION RESPONSE message on the uplink DCCH using AM RLC.

[TS 25.331, clause 8.5.65.2 (TP1, TP2)]

While T326 is running, the UE shall:

- 1> perform this logging in accordance with the following:
	- 2> perform the logging while camping normally on an UTRA cell and the RPLMN of the UE is the same as the PLMN Identity stored in LOGGED\_MEAS\_REPORT\_VARIABLE and, if the IE "Area Configuration" is present in variable LOGGED\_MEAS\_CONFIG, that is part of the concerned area;
	- 2> perform the logging at regular intervals, as defined by the IE "Logging Interval" in variable LOGGED\_MEAS\_CONFIG;
- 2> when adding a logged measurement entry in variable LOGGED\_MEAS\_REPORT\_VARIABLE, include the fields in accordance with the following:
	- 3> set the IE "Relative Time Stamp" to indicate time relative to the moment at which the logged measurement configuration was received;
	- 3> if GNSS location information became available during the last logging interval:
		- 4> if the UE has been able to calculate a 3-dimensional position:
			- 5> set IE " Ellipsoid point with altitude" to include the location coordinates;

4>else:

5> set IE " Ellipsoid point" to include the location coordinates:

- 3> set the IE "Cell ID" to indicate cell identity of the cell the UE is camping on obtained from system information;
- 3> set the IE "CPICH Ec/N0" and "CPICH RSCP" to include measured quantities of the cell that the UE is camping on for UTRA FDD;
- 3> set the "P-CCPCH RSCP" to include measured quantities for the cell that the UE is camping on for UTRA 1.28 Mcps TDD;
- 3> set the IE "Logged Measurements Intra Frequency Neighbouring Cells list", "Logged Measurements Inter Frequency list", "Logged Measurements E-UTRA frequency list", in order of decreasing ranking quantity as used for cell re-selection in each frequency for at most the following number of neighbouring cells; 6 intra-frequency and 3 inter-frequency neighbours per frequency as well as 3 inter-RAT neighbours, per frequency per RAT;
- 3> set the IE "Logged Measurements GSM Neighbouring Cells list" in order of decreasing RXLEV.
- NOTE: The UE includes, only once, the latest available results of the measurement performed for cell reselection, which are performed in accordance with the regular performance requirements as specified in [19].
- 2> when the memory reserved for the logging of measurements becomes full, stop timer T326 and performs the same actions as performed upon expiry of T326, as specified in 8.5.63.4.

#### **Reference**

3GPP TS 25.331 clauses 8.5.63.3, 8.5.63.4, 8.5.64.3 and 8.5.65.2

8.6.2.5.3 Test Purpose

- 1. Verify release of Logged MDT measurement configuration up on stop or expire of logging duration time r.
- 2. Verify that UE, when being requested to report logged MDT measurements before the duration timer has expired, deletes the reported logged MDT measurements.

8.6.2.5.4 Method of test

Initial Condition

System Simulator: Cell 1 is active.

UE: PS-DCCH+DTCH\_DCH (state 6-10) in Cell 1 as specified in clause 7.4 of TS 34.108.

#### Test Procedure

The UE is in CELL\_DCH state of cell 1. SS transmits a LOGGING MEASUREMENT CONFIGURATION message to the UE to configure logged measurements.

SS transmits an RRC CONNECTION RELEASE message to the UE to disconnect the connection.

The UE transmits an RRC CONNECTION RELEASE COMPLETE message using unacknowledged mode

Wait 5s to allow UE to activate logging.

SS request Logged Meas Report until all the Logged Meas Report has been transmitted.

SS transmits a UE INFORMATION REQUEST message, and the IE "Logged Measurements Report Request" is present.

The UE shall transmit a UE INFORMATION REPONSE message, without IE "Logged Meas Report ".

SS transmits an RRC CONNECTION RELEASE message to the UE to disconnect the connection.

The UE transmits an RRC CONNECTION RELEASE COMPLETE message using unacknowledged mode

Wait 10 minutes for UE performing the logging at regular time intervals as to ensure timer T326 has expired.

The UE transmits an RRC CONNECTION REQUEST message to SS.

SS transmits an RRC CONNECTION SETUP message to the UE.

The UE transmits an RRC CONNECTION SETUP COMPLETE message to SS, and enters CELL\_DCH state.

SS request Logged Meas Report until all the Logged Meas Report has been transmitted.

SS transmits an RRC CONNECTION RELEASE message to the UE to disconnect the connection.

The UE transmits an RRC CONNECTION RELEASE COMPLETE message using unacknowledged mode.

Wait 10 s.

The UE transmits an RRC CONNECTION REQUEST message to SS.

SS transmits an RRC CONNECTION SETUP message to the UE.

The UE transmits an RRC CONNECTION SETUP COMPLETE message to SS, and without IE "Logged Meas Available"

Expected Sequence

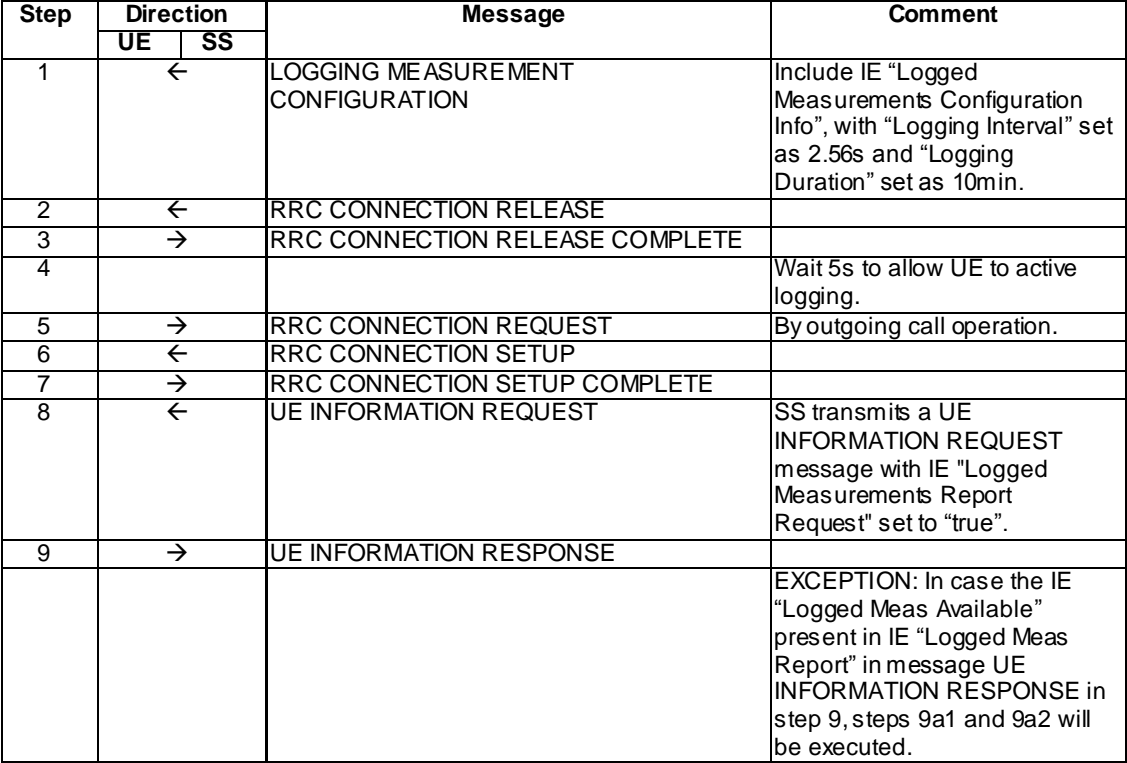

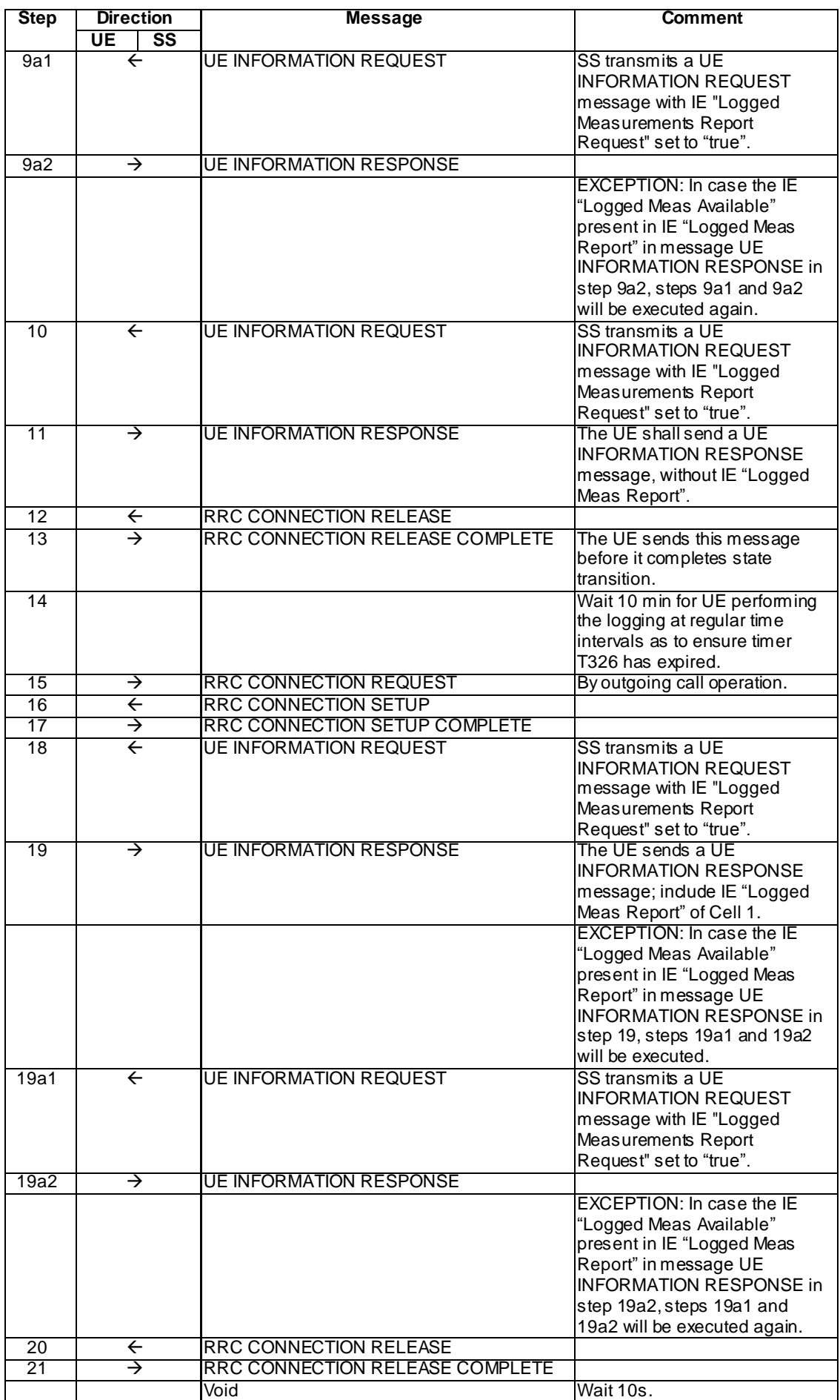

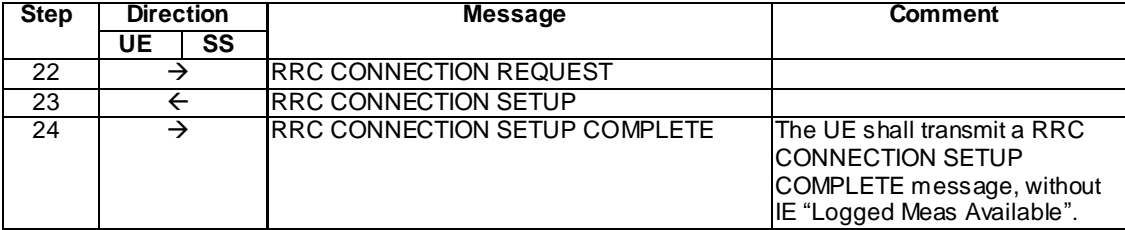

## Specific Message Contents

All messages have the same content as defined in 34.108 clause 9 with the following exceptions:

## LOGGING MEASUREMENT CONFIGURATION (Step 1)

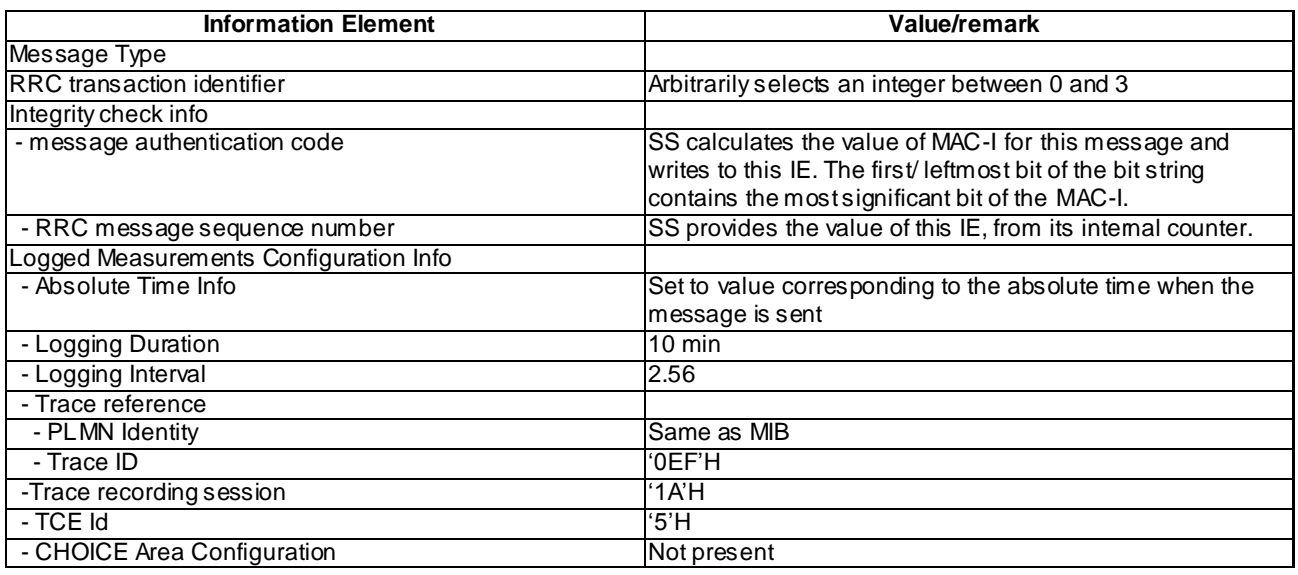

## UE INFORMATION REQUEST (Step 8 and 10)

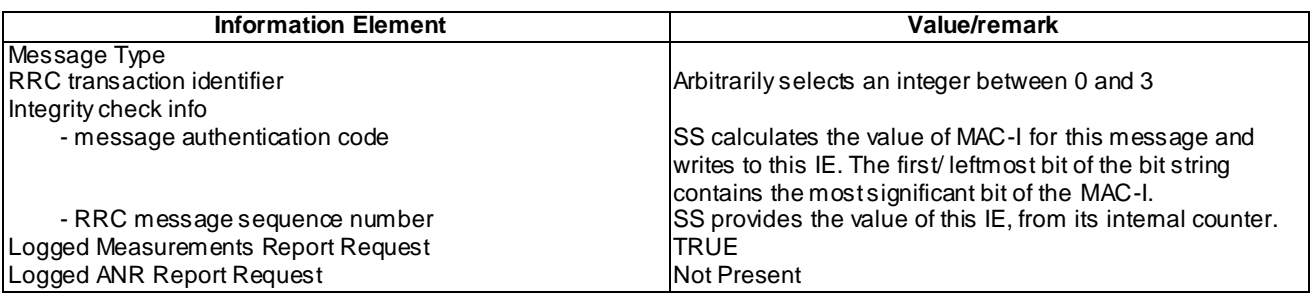

## UE INFORMATION RESPONSE (FDD) (Step 9)

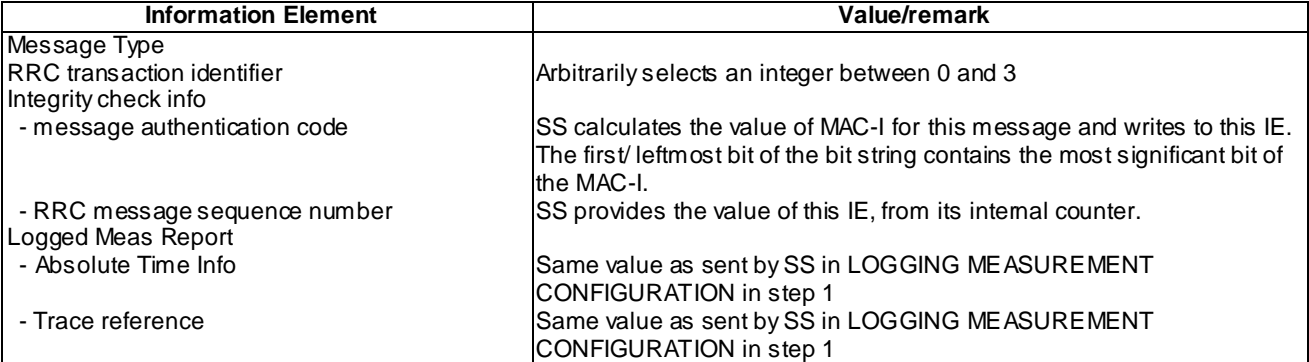

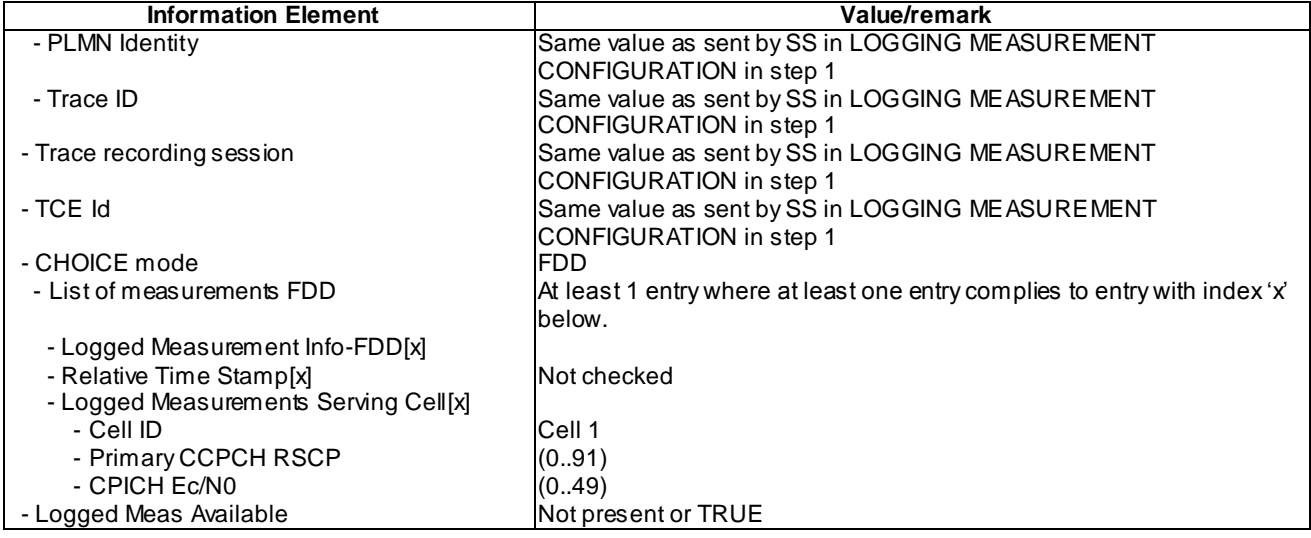

# UE INFORMATION RESPONSE (TDD) (Step 9)

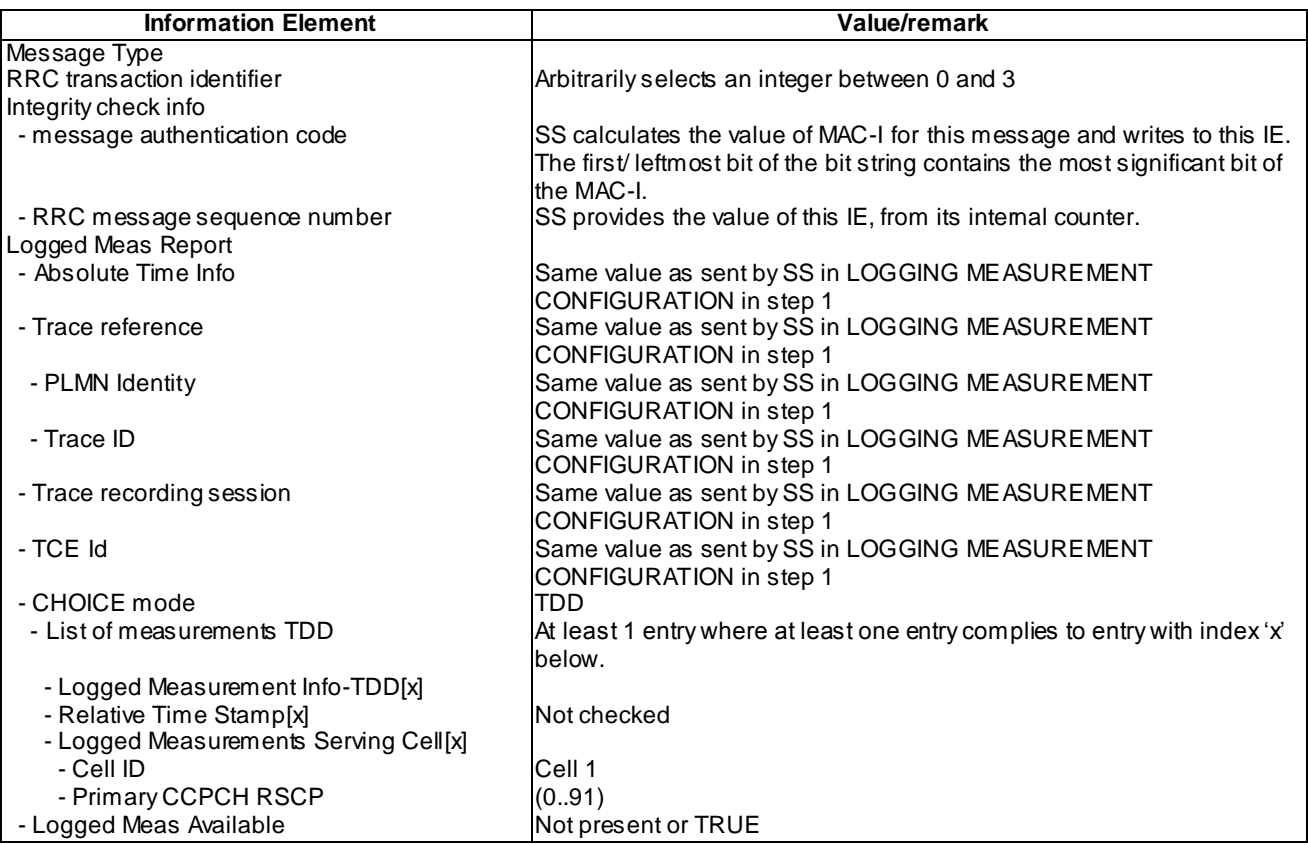

## UE INFORMATION RESPONSE (FDD) (Step 9a2)

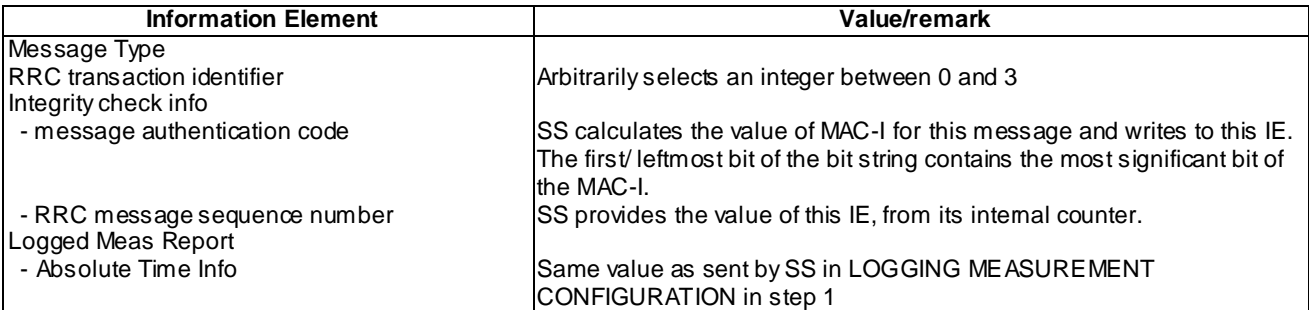

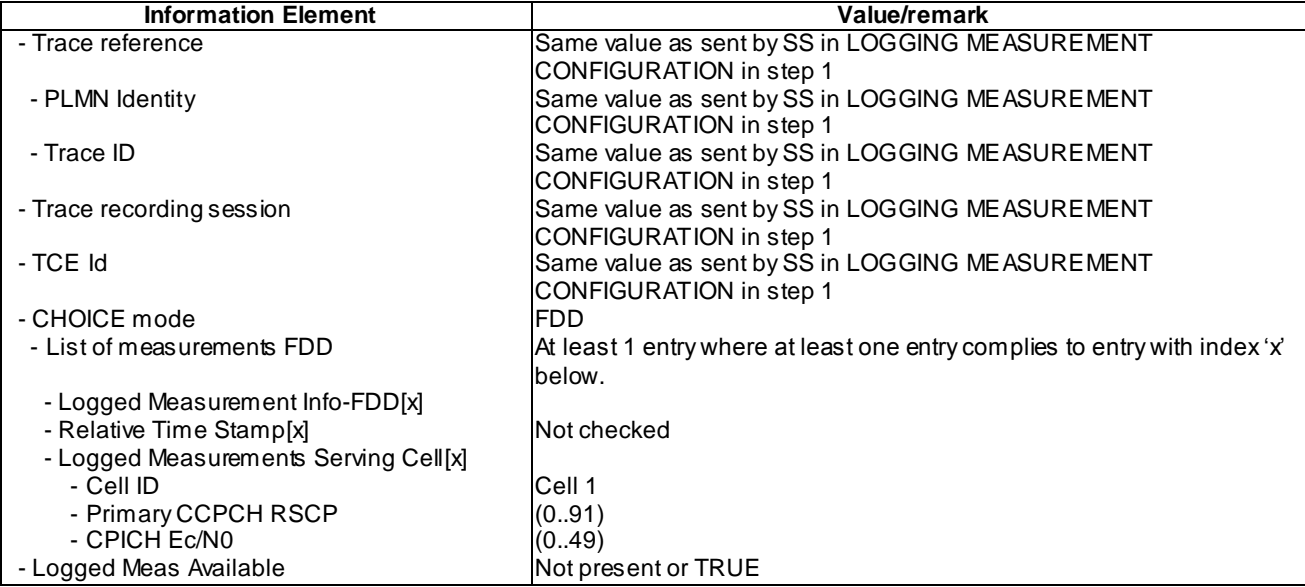

# UE INFORMATION RESPONSE (TDD) (Step 9a2)

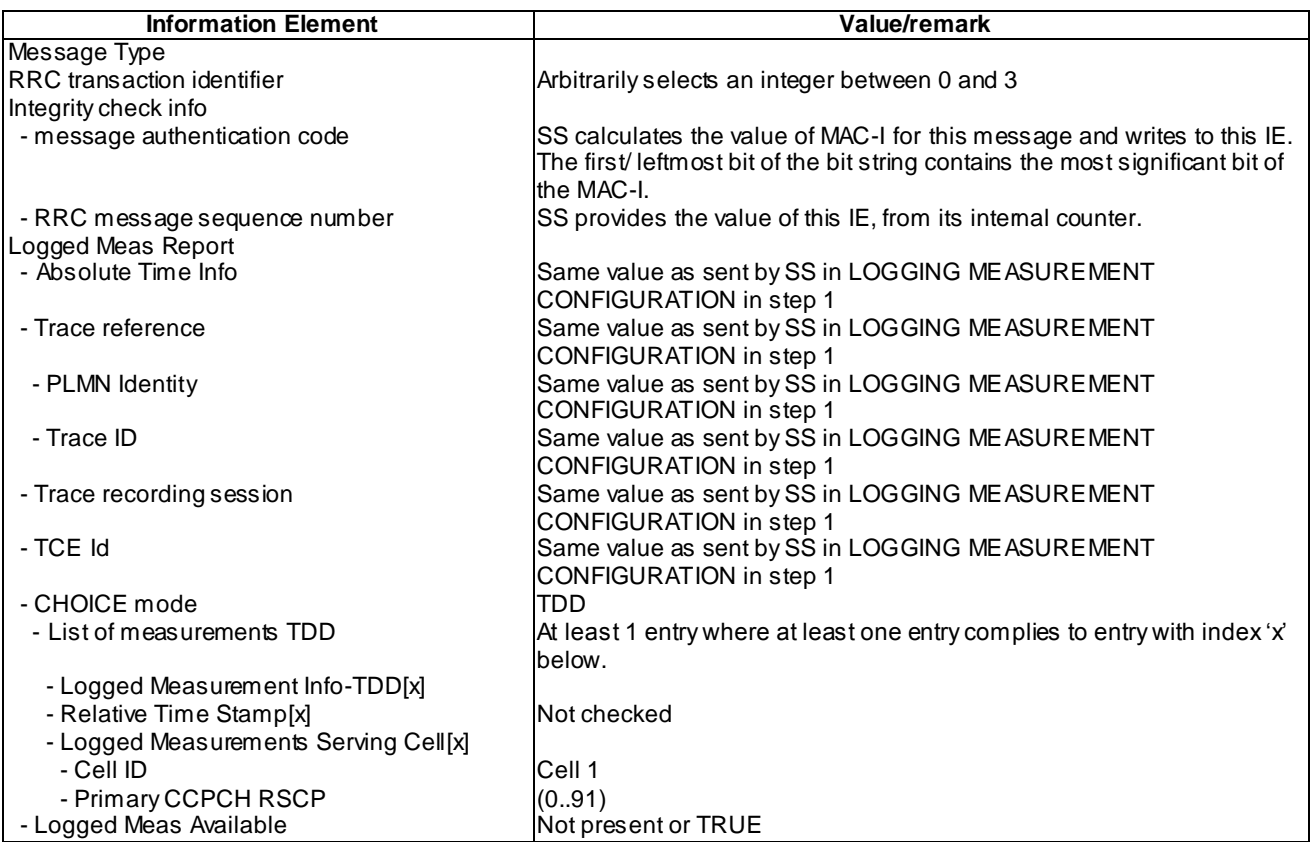

# UE INFORMATION RESPONSE (Step 11)

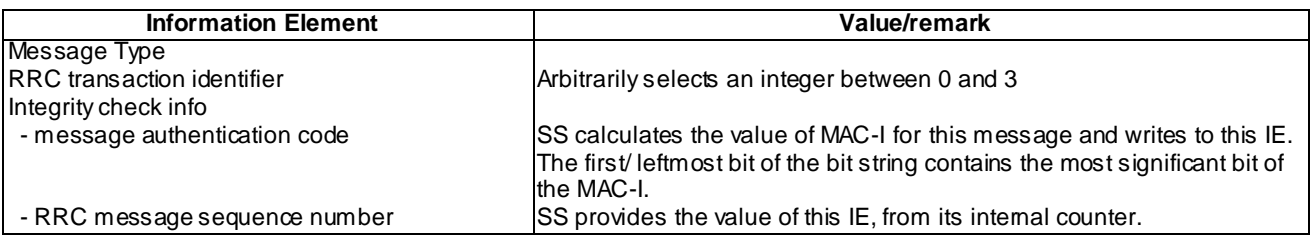

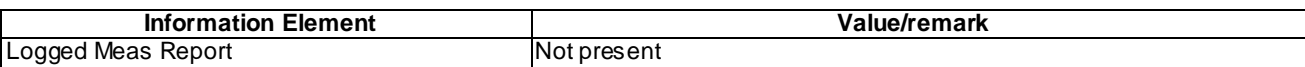

## UE INFORMATION RESPONSE (FDD) (Step 19)

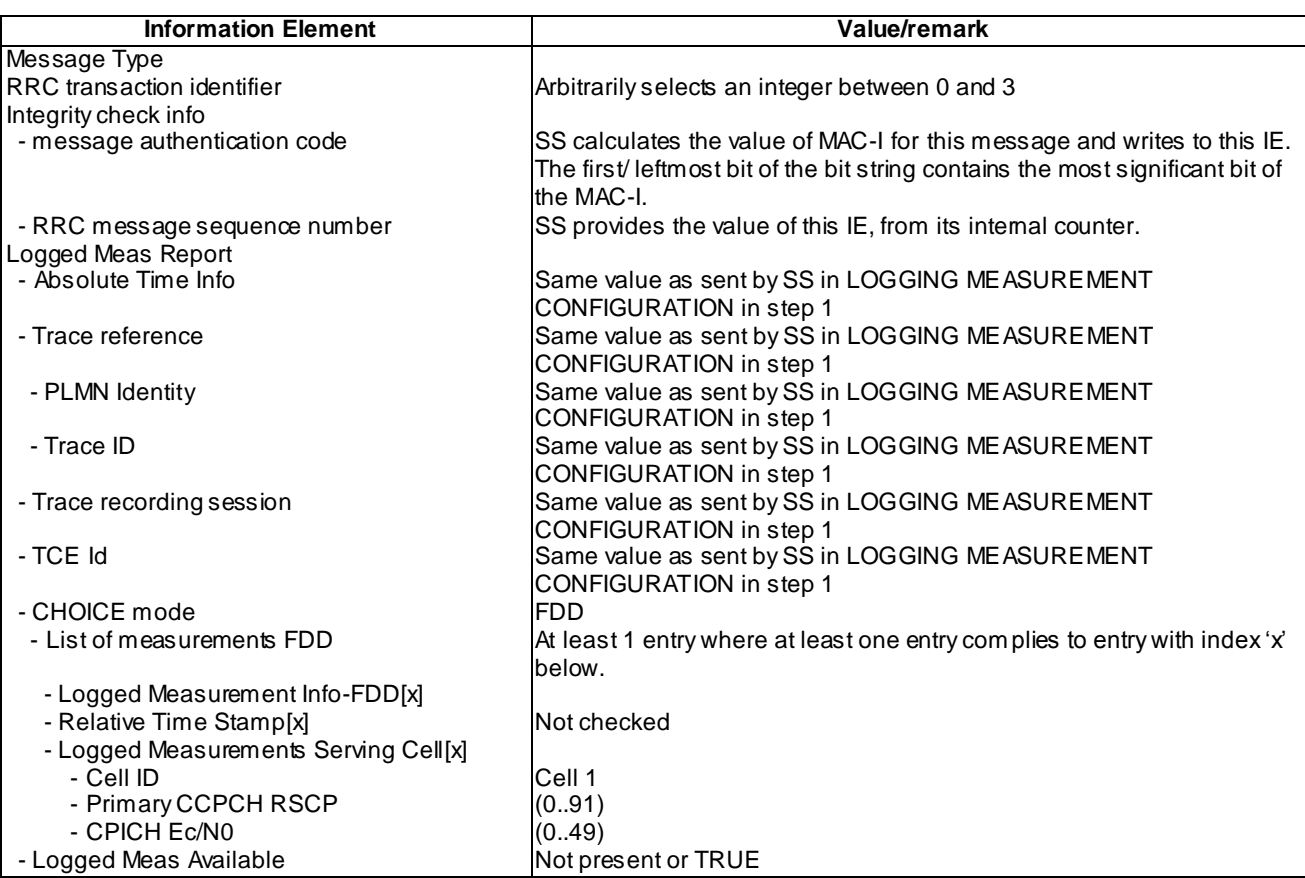

# UE INFORMATION RESPONSE (TDD) (Step 19)

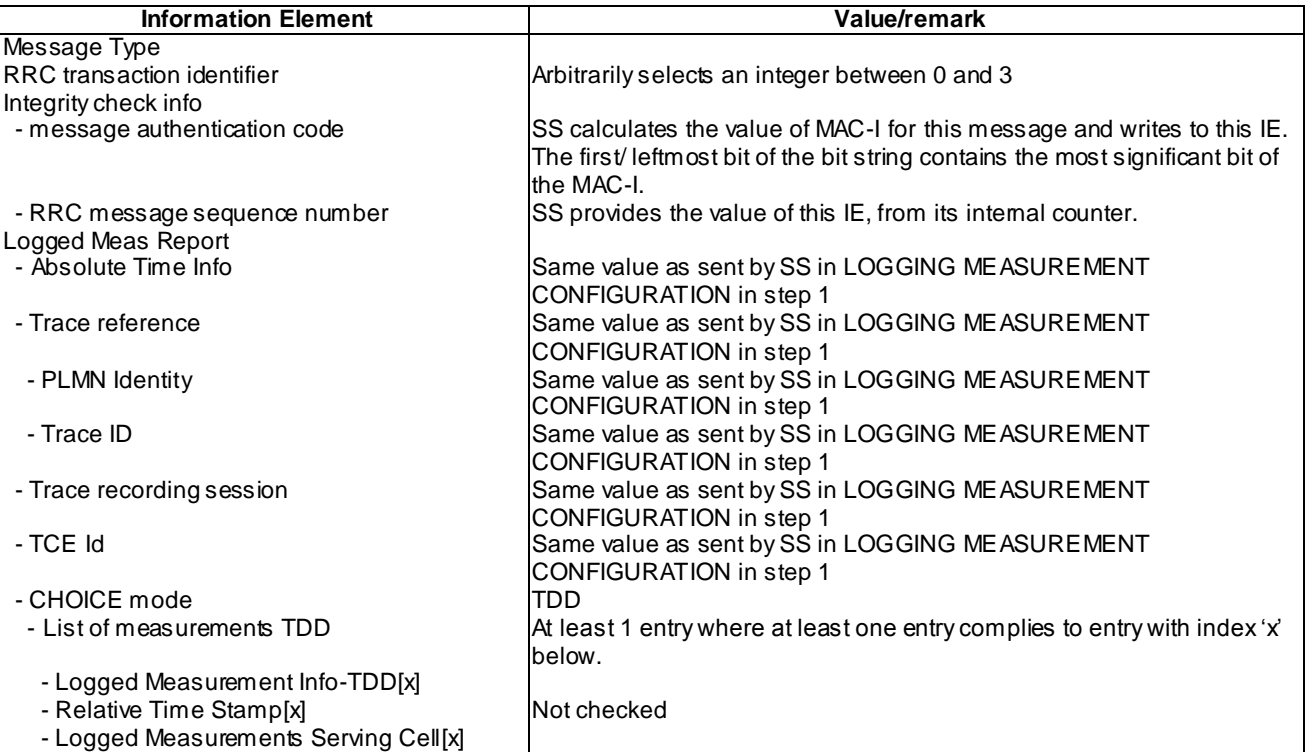

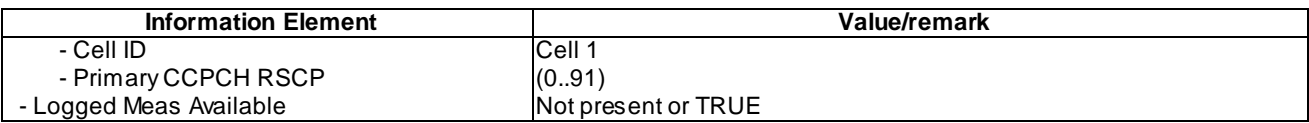

# UE INFORMATION RESPONSE (FDD) (Step 19a2)

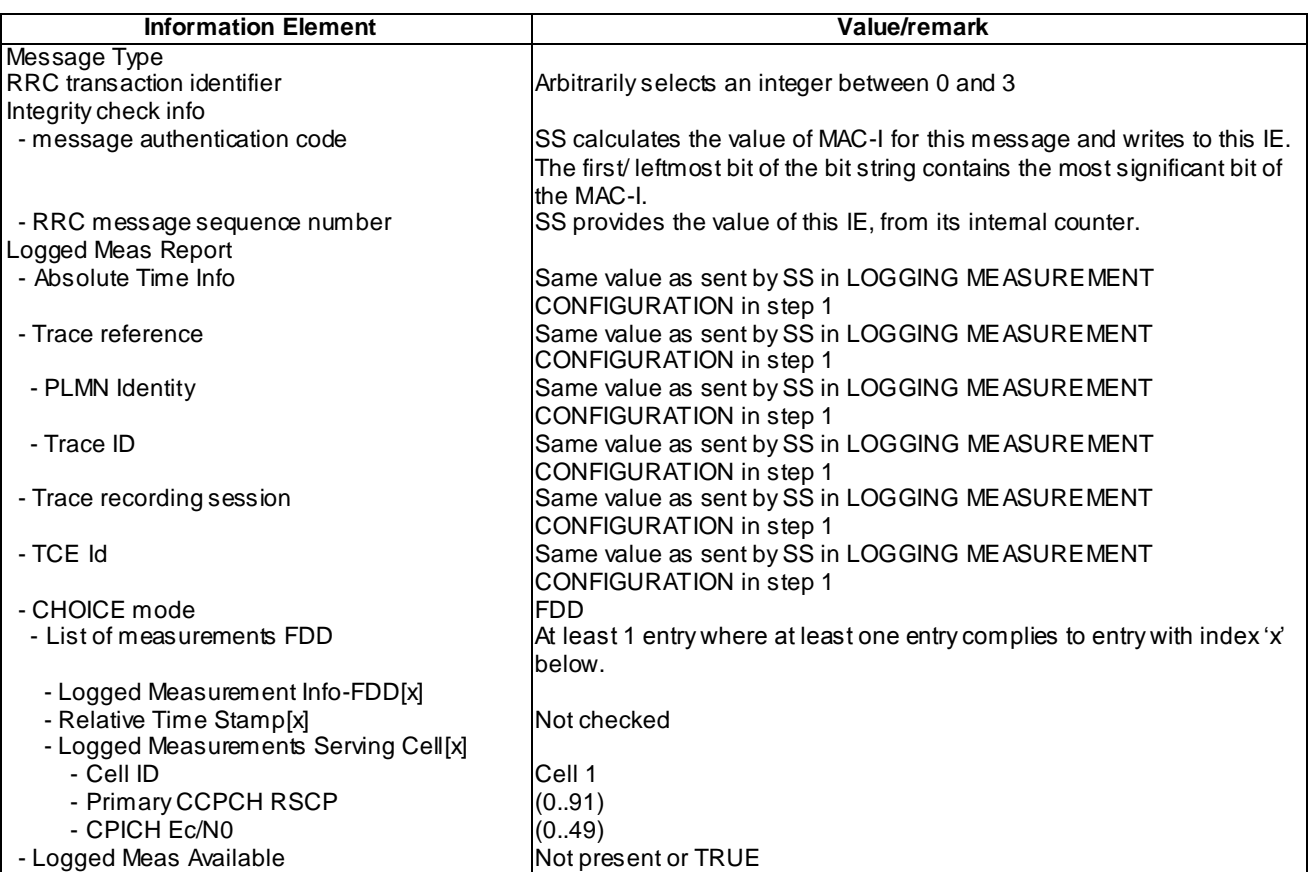

# UE INFORMATION RESPONSE (TDD) (Step 19a2)

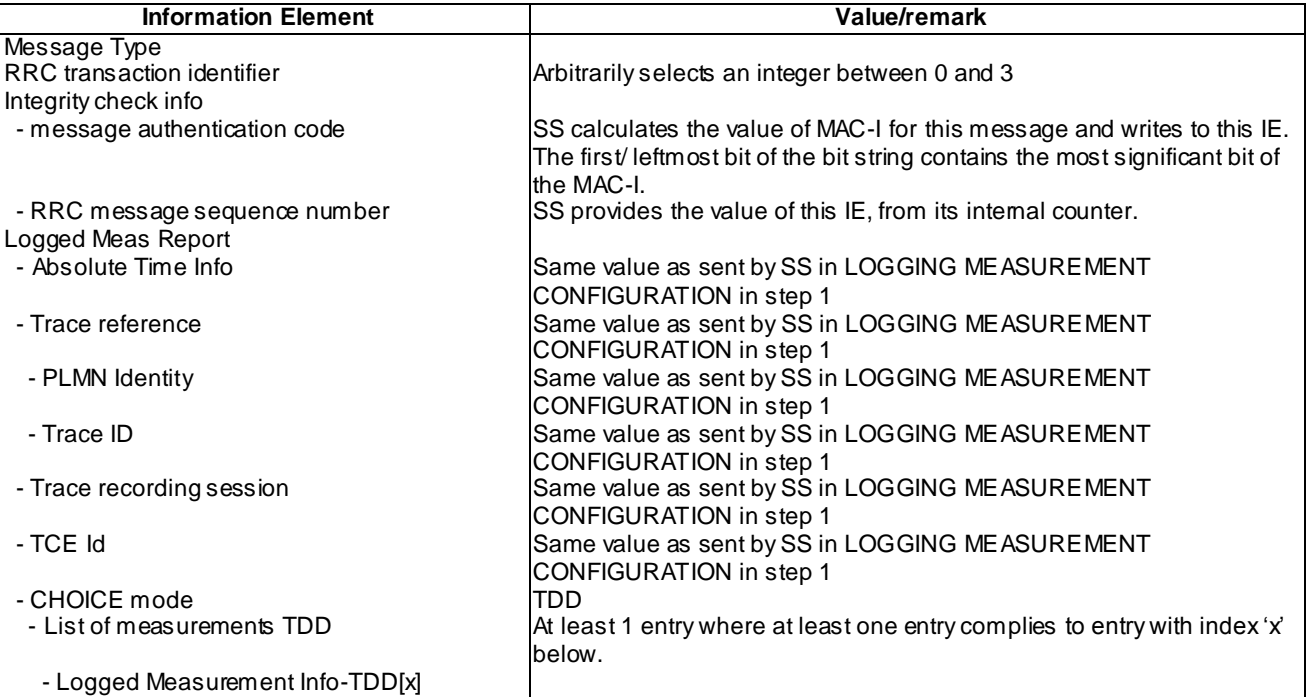

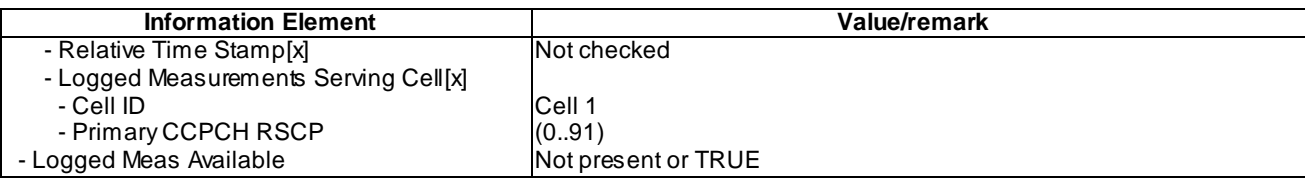

#### RRC CONNECTION SETUP COMPLETE (step 24)

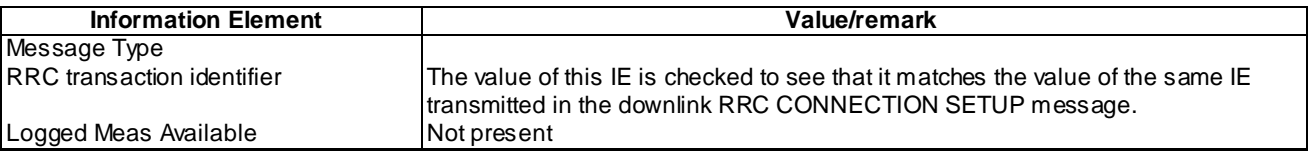

#### 8.6.2.5.5 Test requirement

At step 11, the UE shall send an UE INFORMATION RESPONSE message, without IE "Logged Meas Report" (TP2).

At step 24, the UE shall transmit a RRC CONNECTION SETUP COMPLETE message, without IE "Logged Meas Available" (TP1).

- 8.6.2.6 Logged MDT / Release of logged MDT measurement configuration / Reception of new logged measurement configuration, Detach or UE power off
- 8.6.2.6.1 Definition
- 8.6.2.6.2 Conformance requirement
- [TS 25.331, clause 8.5.63.3 (TP1, TP2)]

Upon receiving the LOGGING MEASUREMENT CONFIGURATION message the UE shall:

- 1> if IE " Logged Measurements Configuration Info" is present:
	- 2> if stored, discard the existing logged measurement configuration as well as the logged measurement information as specified in 8.5.66;
	- 2> store the received IEs "Logging Duration", "Logging Interval", "Area Configuration" if included in IE "Logged Measurements Configuration Info" in variable LOGGED\_MEAS\_CONFIG and IEs "Absolute Time Info", "Trace reference", "Trace recording session" and "TCE Id" in variable LOGGED\_MEAS\_REPORT\_VARIABLE;
	- 2> store the current Registered PLMN in the IE "PLMN Identity" in variable LOGGED\_MEAS\_REPORT\_VARIABLE;
	- 2> start timer T326 with the timer value set to the IE " Logging Duration".
- NOTE: The UE shall not stop timer T326 unless explicitly stated when it moves to another RAT.
- 1> if IE "Logged ANR configuration Info" is present:
	- 2> if variable LOG\_ANR\_CONFIG was already stored, discard the existing logged measurement configuration for ANR purpose as well as the associated logged measurement information as specified in 8.5.68;
	- 2> store the received IEs in the IE "Logged ANR configuration Info" in variable LOG\_ANR\_CONFIG;
	- 2> store the current Registered PLMN in the IE "PLMN Identity" in variable LOG\_ANR\_REPORT\_VARIABLE;
	- 2> store the list of Equivalent PLMNs in the IE " Equivalent PLMN Identity List" in variable LOG\_ANR\_REPORT\_VARIABLE;

2> start timer T327 with the timer value set to the IE " Logging Duration" included in IE " Logged ANR configuration Info".

When in idle mode, CELL\_PCH or URA\_PCH state and Logged Measurements has been configured, the UE shall:

1> Store the available measurements according to the logged measurements configuration in LOGGED MEAS CONFIG variable as specified in subclause 8.5.65.2.

[TS 25.331, clause 8.5.66.2 (TP1, TP2)]

The UE initiates the procedure upon receiving a logged measurement configuration in UTRAN or in another RAT. The UE also shall initiate the procedure upon switch off or detach.

The UE shall:

1> if stored, discard the existing logged measurement configuration as well as the logged measurement information, i.e. release the UE variables LOGGED MEAS CONFIG and LOGGED\_MEAS\_REPORT\_VARIABLE and stop timer T326.

Reference

TS 25.331 clauses 8.5.63.3, 8.5.66.2

8.6.2.6.3 Test Purpose

- 1. Verify release of logged measurement configuration and logs up on reception of new logged measurement configuration
- 2. Verify release of logged measurement configuration and logs upon UE switch off or deta ch

8.6.2.6.4 Method of test

Initial Condition

System Simulator: Cell 1 is active.

UE: PS-DCCH+DTCH\_DCH (state 6-10) in Cell 1 as specified in clause 7.4 of TS 34.108.

Related ICS/IXIT statement(s)

Switch off button Yes/No.

Test Procedure

The UE is in CELL\_DCH state of cell 1. SS transmits a LOGGING MEASUREMENT CONFIGURATION message to the UE to configure logged measurements.

SS transmits an RRC CONNECTION RELEASE message to the UE to disconnect the connection.

The UE transmits an RRC CONNECTION RELEASE COMPLETE message using unacknowledged mode

Wait 10s to allow UE to activate logging.

The UE transmits an RRC CONNECTION REQUEST message to SS.

SS transmits an RRC CONNECTION SETUP message to the UE.

The UE transmits an RRC CONNECTION SETUP COMPLETE message to SS, and enters CELL\_DCH state.

SS transmits a LOGGING MEASUREMENT CONFIGURATION message to the UE to configure logged measurements.

SS transmits a UE INFORMATION REQUEST message, and the IE "Logged Measurements Report Request" is present.

The UE shall transmit a UE INFORMATION REPONSE message, without IE "Logged Meas Report ".

SS transmits an RRC CONNECTION RELEASE message to the UE to disconnect the connection.

The UE transmits an RRC CONNECTION RELEASE COMPLETE message using unacknowledged mode

Wait 10s to allow UE to activate logging.

The UE transmits an RRC CONNECTION REQUEST message to SS.

SS transmits an RRC CONNECTION SETUP message to the UE.

The UE transmits an RRC CONNECTION SETUP COMPLETE message to SS, and enters CELL\_DCH state.

SS transmits a UE INFORMATION REQUEST message, and the IE "Logged Measurements Report Request" is present.

The UE shall transmit a UE INFORMATION REPONSE message, without IE "Logged Meas Report" based on the message LOGGING MEASUREMENT CONFIGURATION in step 1.

SS transmits an RRC CONNECTION RELEASE message to the UE to disconnect the connection.

The UE transmits an RRC CONNECTION RELEASE COMPLETE message using unacknowledged mode .

Wait 10s to allow UE to activate logging.

The UE is switched off, or detaches from the network.

The UE is switched on, or attaches to the network.

The UE registered on the network.

Wait 10s

The UE transmits an RRC CONNECTION REQUEST message to SS.

SS transmits an RRC CONNECTION SETUP message to the UE.

The UE transmits an RRC CONNECTION SETUP COMPLETE message to SS, and without IE "Logged Meas Available"

Expected Sequence

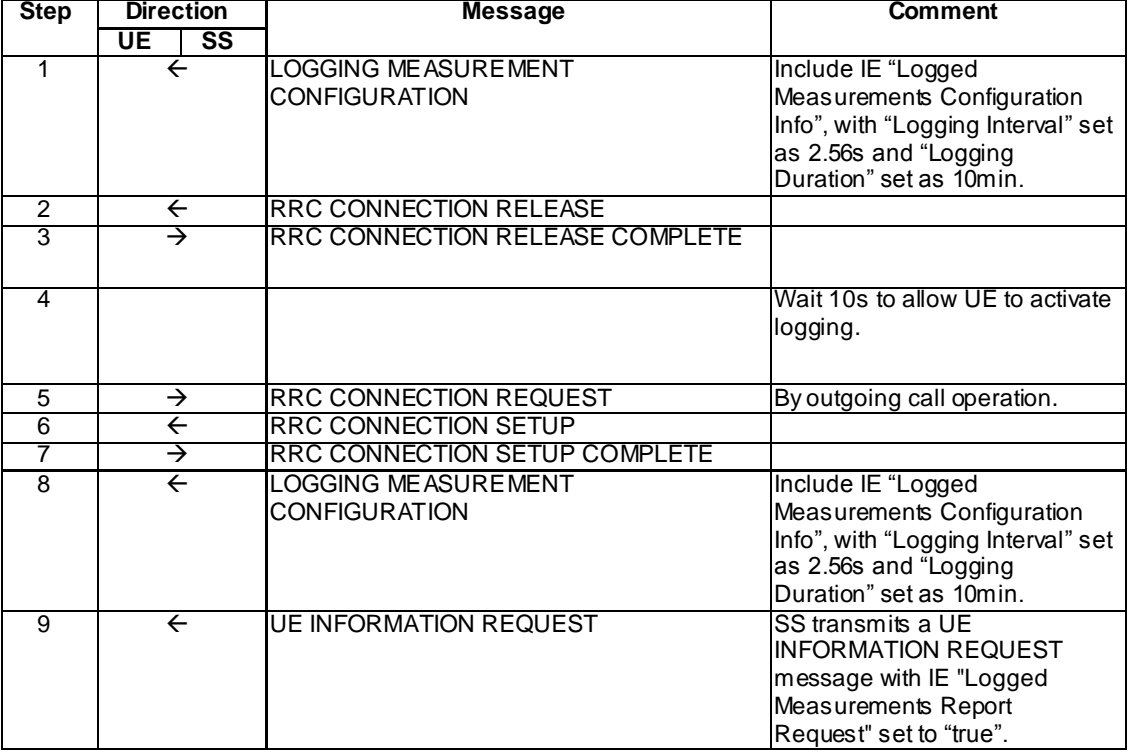

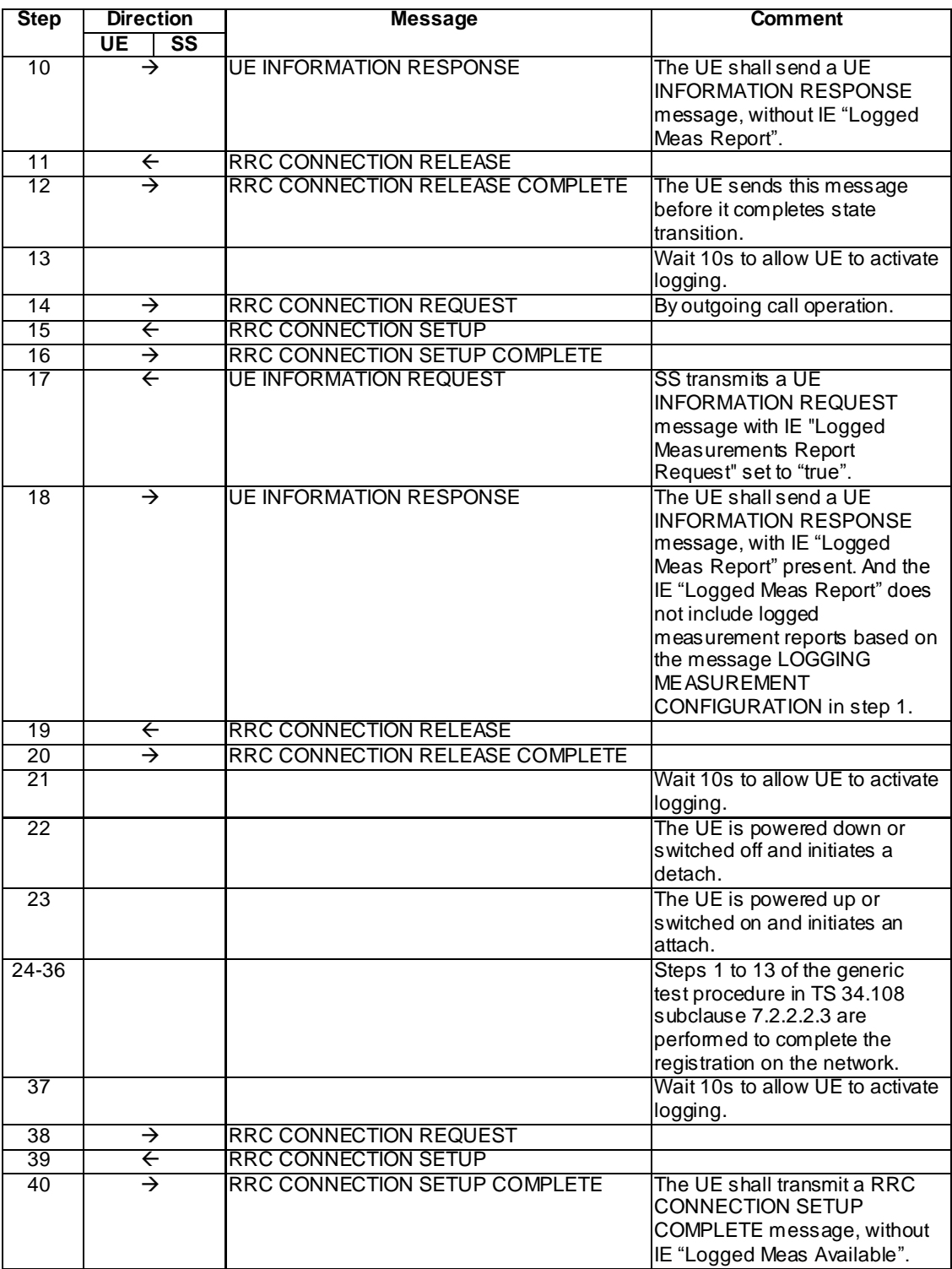

## Specific Message Contents

All messages have the same content as defined in 34.108 clause 9 with the following exceptions:

## LOGGING MEASUREMENT CONFIGURATION (Step 1 and 8)

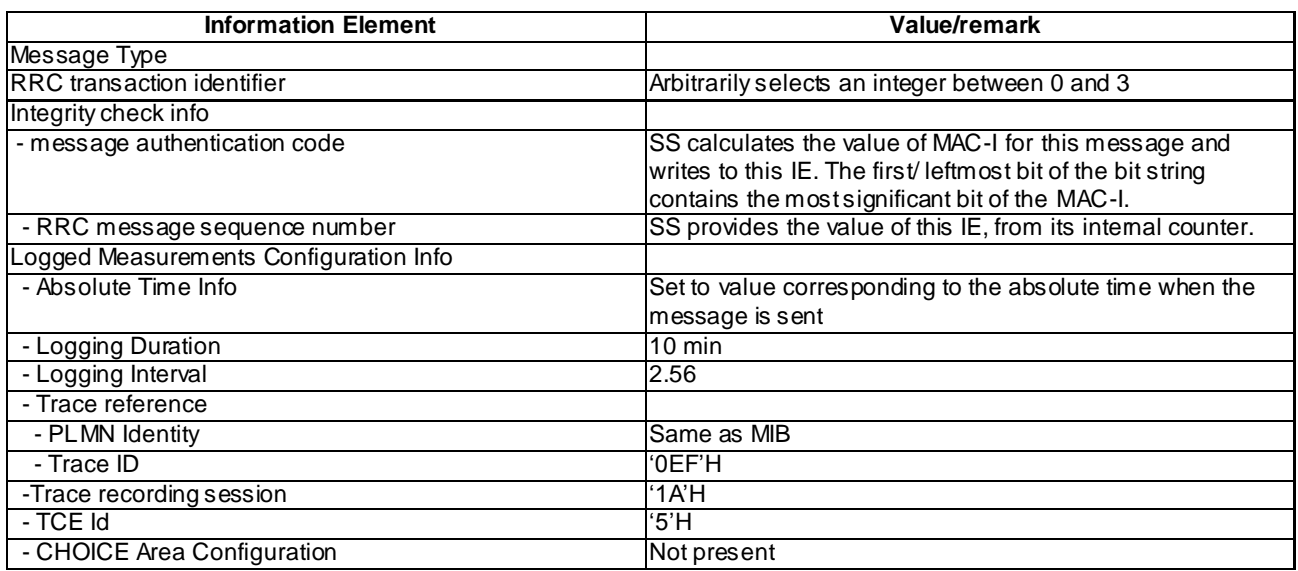

# RRC CONNECTION SETUP COMPLETE (step 7)

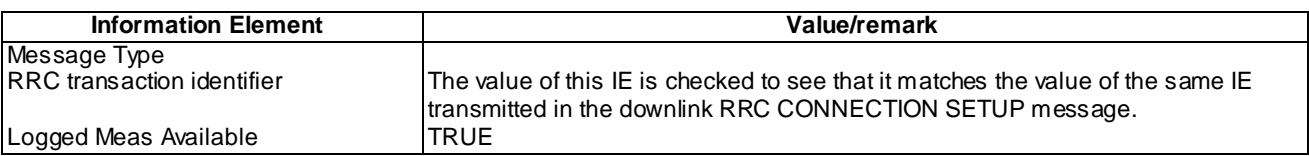

# UE INFORMATION REQUEST (Steps 9 and 17)

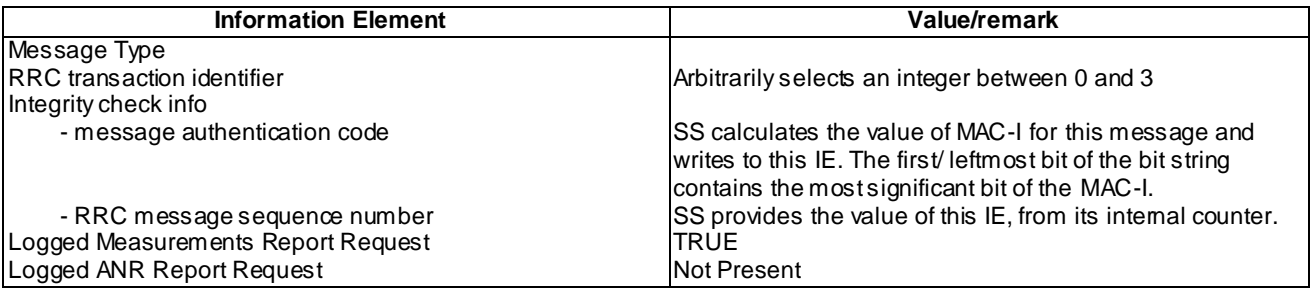

# UE INFORMATION RESPONSE (Step 10)

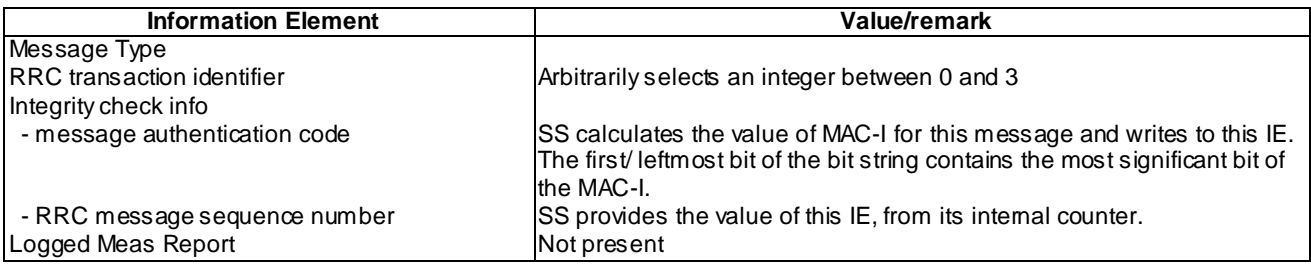

# UE INFORMATION RESPONSE (FDD) (Step 18)

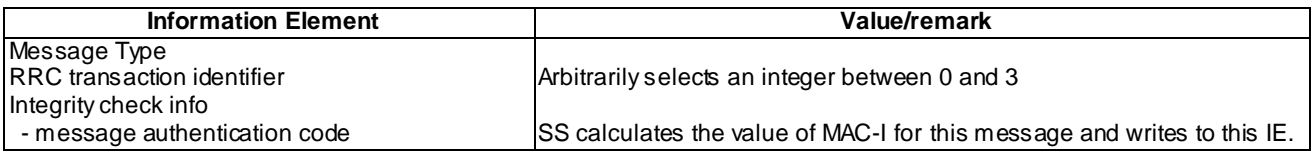

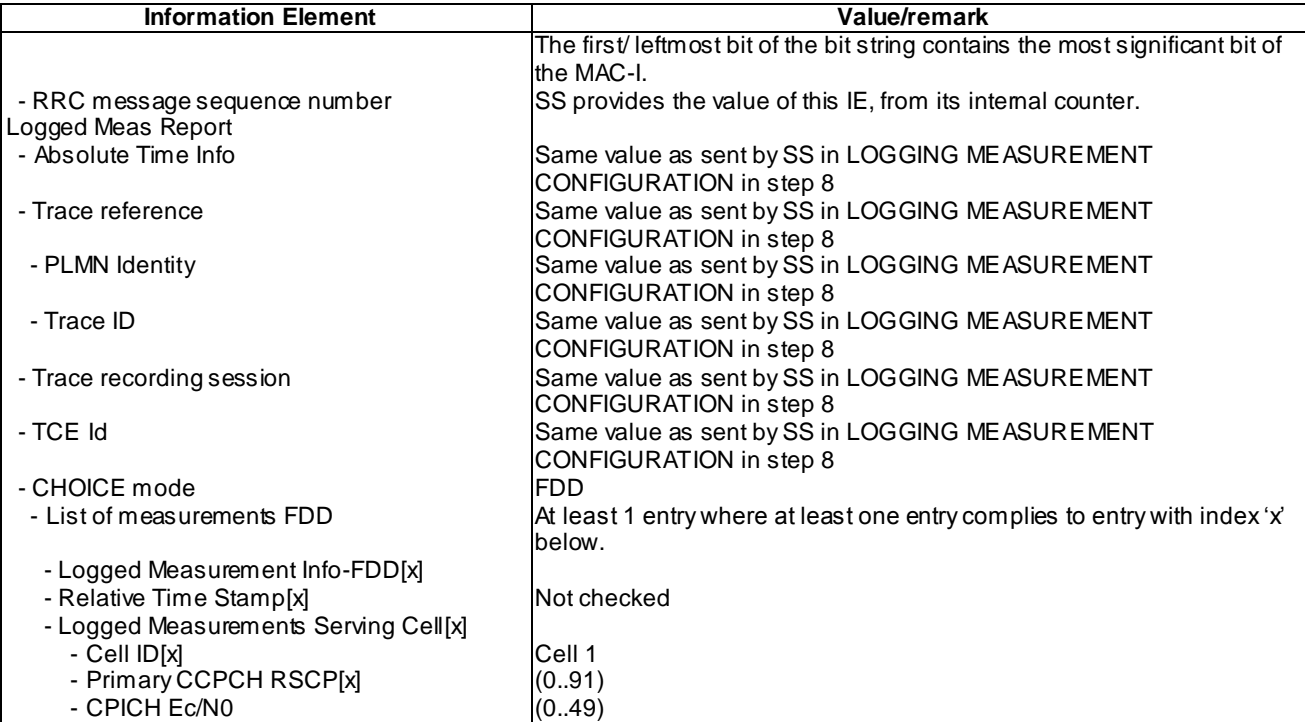

# UE INFORMATION RESPONSE (TDD) (Step 18)

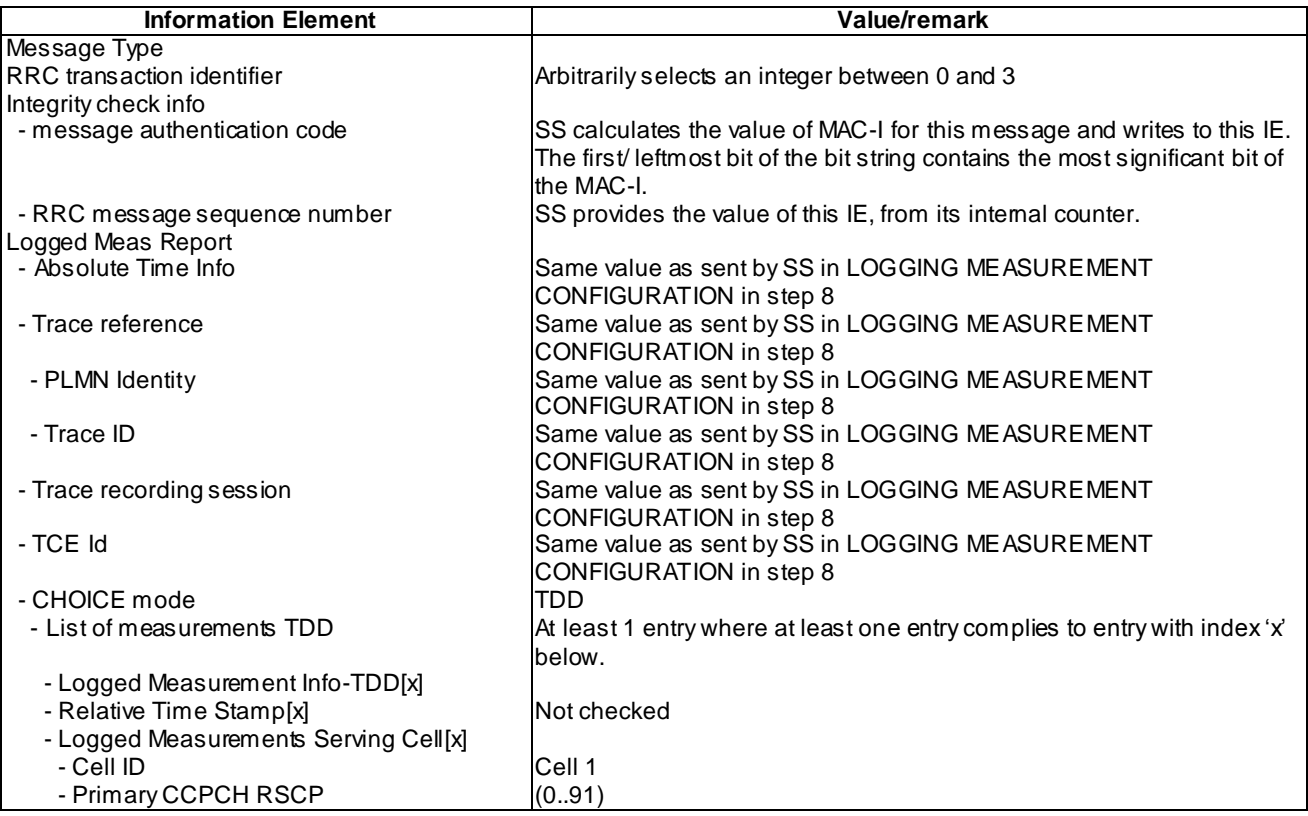

# RRC CONNECTION SETUP COMPLETE (step 40)

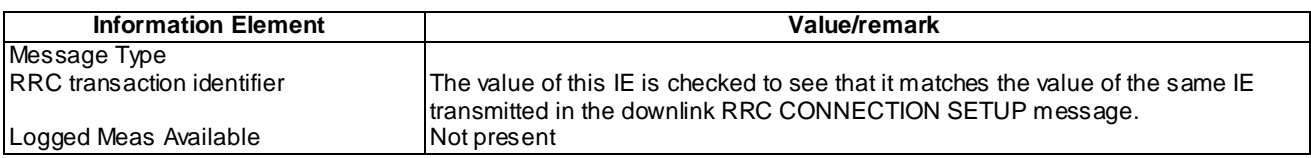

### 8.6.2.6.5 Test requirement

At step 10, the UE shall send a UE INFORMATION RESPONSE message, without IE "Logged Meas Report" (TP1).

At step18, the UE shall send a UE INFORMATION RESPONSE message, with IE "Logged Meas Report". And the IE "Logged Meas Report" does not include logged measurement reports based on the message LOGGING MEASUREMENT CONFIGURATION in step 1. (TP1).

At step 40, the UE shall transmit a RRC CONNECTION SETUP COMPLETE message, without IE "Logged Meas Available" (TP2).

# 8.6.2.7 Logged MDT / Maintaining logged measurement configuration / UE state transitions and mobility

- 8.6.2.7.1 Definition
- 8.6.2.7.2 Conformance requirement

[TS 25.304, clause 5.7 (TP1, TP2, TP3, TP4)]

The UE may be configured to perform logging of measurement results in idle mode, CELL\_PCH and URA\_PCH state with LOGGING MEASUREMENT CONFIGURATION message specified in TS 25.331 [4]. This configuration is valid while the logging duration timer is running.

If the configuration of logged measurements is valid, the UE shall perform logging of measurement results if all of the following conditions are met:

- the UE is in *camped normally* state in idle mode, CELL\_PCH or URA\_PCH state;
- RPLMN of the UE is the same as the RPLMN at the point of time of LOGGING MEASUREMENT CONFIGURATION message reception
- the UE is camped on a cell belonging to Area Configuration (see TS 25.331 [4]), if configured;
- the UE is camped on the RAT where the logged measurement configuration was received.

Otherwise, the logging of measurement results shall be suspended.

NOTE: Even if logging of measurement results is suspended, the logging duration timer and time stamp will continue, and the logged measurement configuration and corresponding log are kept.

[TS 25.331, clause 8.5.65.2 (TP2, TP3, TP4)]

While T326 is running, the UE shall:

- 1> perform this logging in accordance with the following:
	- 2> perform the logging while camping normally on an UTRA cell and the RPLMN of the UE is the same as the PLMN Identity stored in LOGGED\_MEAS\_REPORT\_ VARIABLE and, if the IE "Area Configuration" is present in variable LOGGED\_MEAS\_CONFIG, that is part of the concerned area;
	- 2> perform the logging at regular intervals, as defined by the IE "Logging Interval" in variable LOGGED\_MEAS\_CONFIG;
	- 2> when adding a logged measurement entry in variable LOGGED\_MEAS\_REPORT\_VARIABLE, include the fields in accordance with the following:
		- 3> set the IE "Relative Time Stamp" to indicate time relative to the moment at which the logged measurement configuration was received;
		- 3> if GNSS location information became available during the last logging interval:
			- 4> if the UE has been able to calculate a 3-dimensional position:

5> set IE " Ellipsoid point with altitude" to include the location coordinates;

 $4$ >else:

5> set IE " Ellipsoid point" to include the location coordinates:

- 3> set the IE "Cell ID" to indicate cell identity of the cell the UE is camping on obtained from system information;
- 3> set the IE "CPICH Ec/N0" and "CPICH RSCP" to include measured quantities of the cell that the UE is camping on for UTRA FDD;
- 3> set the "P-CCPCH RSCP" to include measured quantities for the cell that the UE is camping on for UTRA 1.28 Mcps TDD;
- 3> set the IE "Logged Measurements Intra Frequency Neighbouring Cells list", "Logged Measurements Inter Frequency list", "Logged Measurements E-UTRA frequency list", in order of decreasing ranking quantity as used for cell re-selection in each frequency for at most the following number of neighbouring cells; 6 intra-frequency and 3 inter-frequency neighbours per frequency as well as 3 inter-RAT neighbours, per frequency per RAT;
- 3> set the IE "Logged Measurements GSM Neighbouring Cells list" in order of decreasing RXLEV.
- NOTE: The UE includes, only once, the latest available results of the measurement performed for cell reselection, which are performed in accordance with the regular performance requirements as specified in [19].
	- 2> when the memory reserved for the logging of measurements becomes full, stop timer T326 and performs the same actions as performed upon expiry of T326, as specified in 8.5.63.4.

[TS 25.331, clause 13.4.48 (TP2, TP3, TP4)]

This variable contains parameters related to Logged Measurements. This variable shall not be deleted upon transition to idle mode and when the UE moves to another RAT.

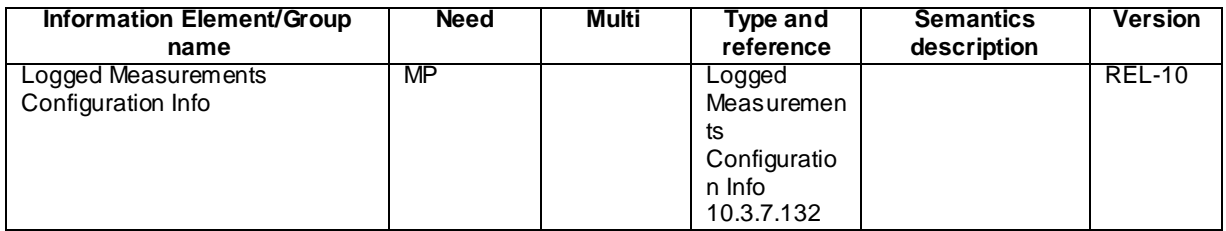

[TS 25.331, clause 13.4.49 (TP2, TP3, TP4)]

This variable includes the logged measurements information. This variable shall not be deleted upon transition to Idle mode and when the UE moves to another RAT. The UE shall store the logged measurements during 48 hours after expiry of the timer T326.

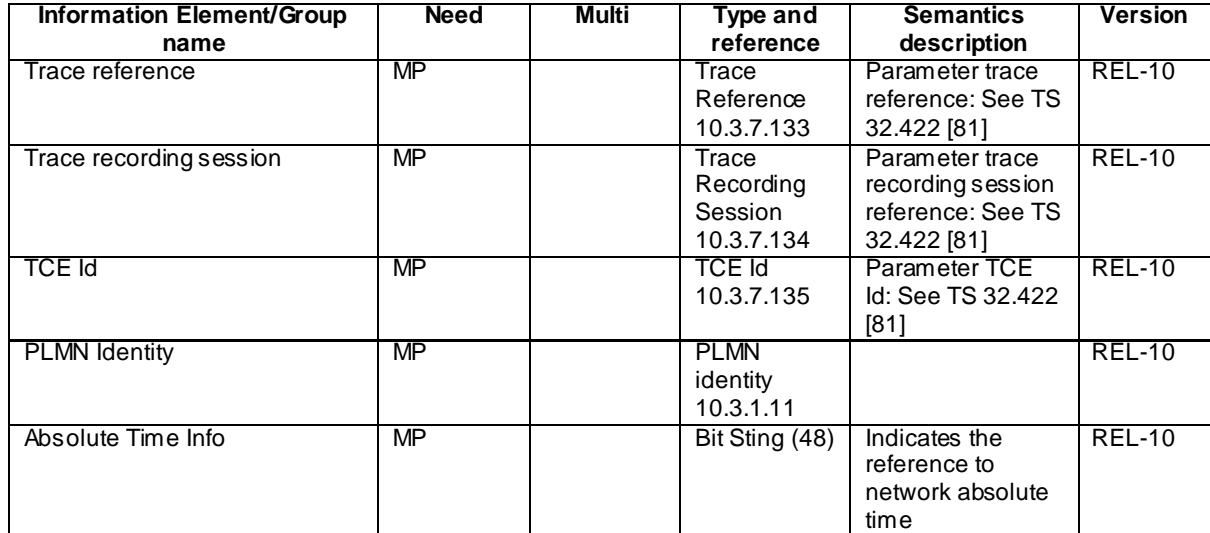

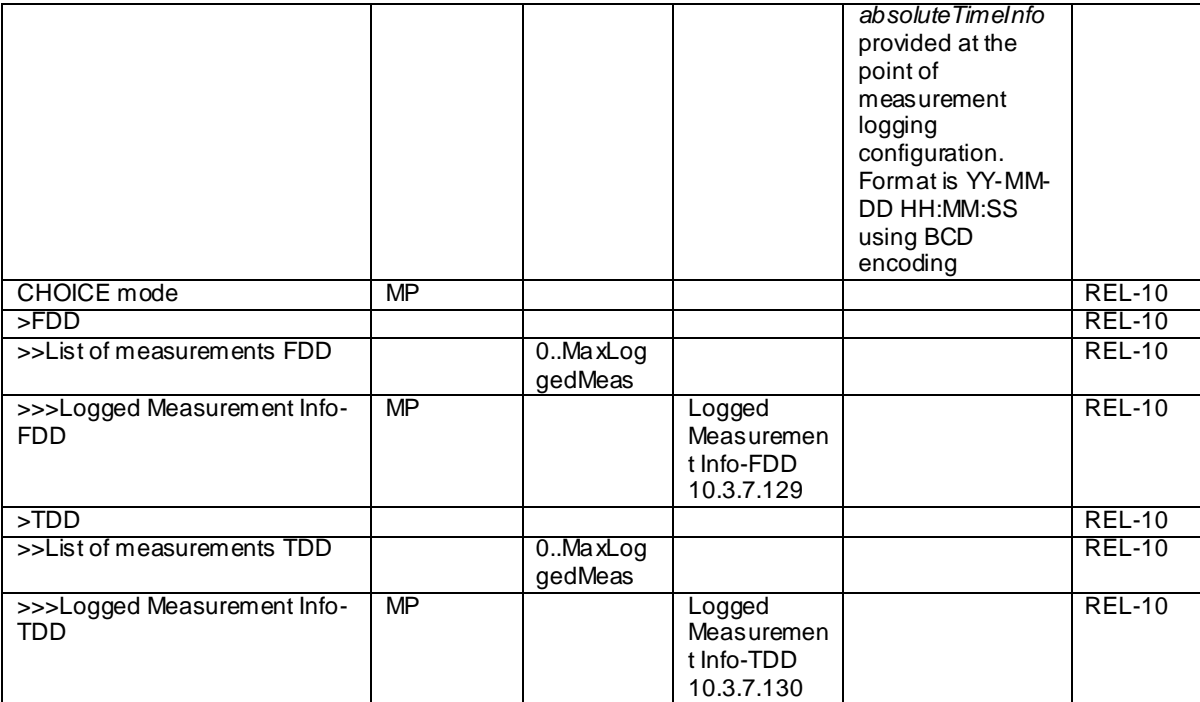

#### Reference

TS25.304 clause 5.7 and TS 25.331 clauses 8.5.65.2, 13.4.48, 13.4.49

#### 8.6.2.7.3 Test Purpose

- 1. Verify that UE is not indicating availability of Logged MDT measurements when UE has moved to a non MDT PLMN cell
- 2. Verify that logged measurement configurations and logs are maintained despite periods of interruptions due to UE transitions to CELL\_FACH or CELL\_DCH
- 3. Verify that logged measurement configurations and logs are maintained despite periods of interruptions due to UE change to a non MDT PLMN cell
- 4. Verify that logging is stopped (but duration timer is kept running) when UE changes from "camp normally" state to "any cell selection" or "camp on any cell" states and resumes logging when returning to "camp normally" state

8.6.2.7.4 Method of test

### Initial Condition

SystemSimulator: 2 cells, Cell 1 and Cell 2.

UE: PS-DCCH+DTCH\_DCH (state 6-10) in Cell 1 as specified in clause 7.4 of TS 34.108.

## Test Procedure

Table 8.6.2.7 illustrates the downlink power to be applied for the 2 cells at various time instants of the test execution. Column marked "T0" denotes the initial condition. Subsequent configurations marked "T1", "T2", "T3"and "T4" are applied at the points indicated described in the texts in this clause.

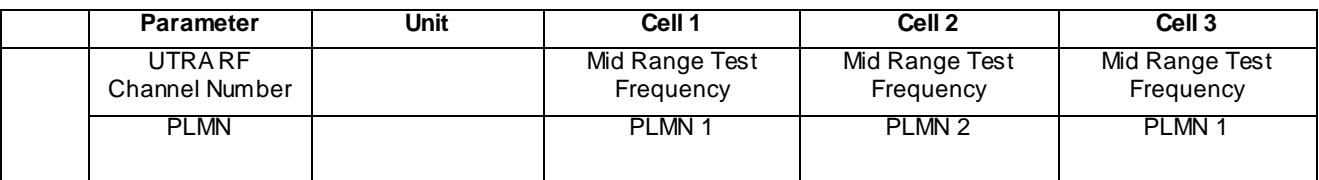

### **Table 8.6.2.7**

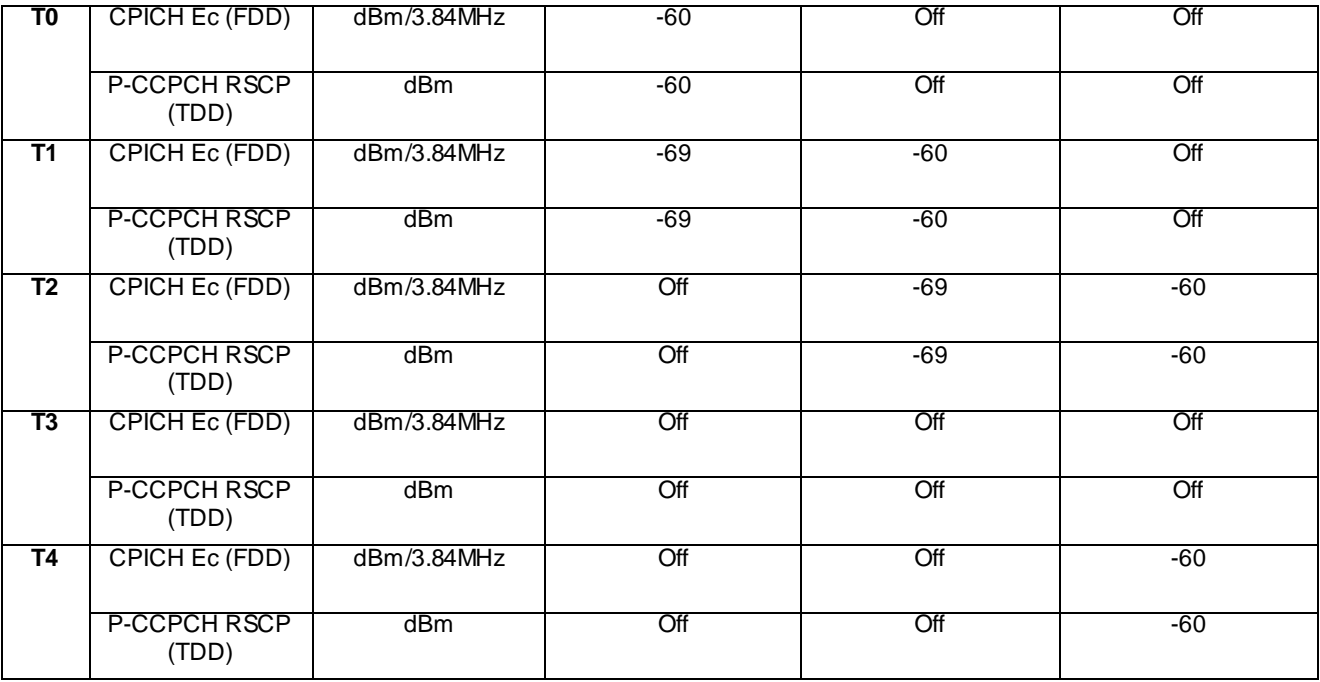

The UE is in CELL\_DCH state of cell 1. SS transmits a LOGGING MEASUREMENT CONFIGURATION message to the UE to configure logged measurements.

SS transmits a PHYSICAL CHANNEL RECONFIGURATION message, which invokes the UE to transit from CELL\_DCH to CELL\_PCH.

The UE transmits a PHYSICAL CHANNEL RECONFIGURATION COMPLETE message and enters CELL\_PCH state.

Wait 10s to allow UE to activate logging.

SS configures its downlink transmission power settings according to columns "T1" in table 8. 6.2.7.

When the UE detects the presence of cell 2, it moves to CELL\_FACH state and transmits a CELL UPDATE message without IE "Logged Meas Available".

Upon reception of CELL\_UPDATE message, SS replies with a CELL UPDATE CONFIRM message , the IE "RRC State Indicator" set to "CELL\_PCH".

Wait 10s to allow UE to activate logging.

SS configures its downlink transmission power settings according to columns "T2" in table 8.6.2.7.

When the UE detects the presence of cell 3, it moves to CELL\_FACH state and transmits a CELL UPDATE message with IE " Logged Meas Available".

Upon reception of CELL\_UPDATE message, SS replies with a CELL UPDATE CONFIRM message .

SS transmits an RRC CONNECTION RELEASE message to the UE to disconnect the connection.

The UE transmits an RRC CONNECTION RELEASE COMPLETE message using unacknowledged mode.

Wait 10s to allow UE to activate logging.

The UE transmits an RRC CONNECTION REQUEST message to SS.

SS transmits an RRC CONNECTION SETUP message to the UE.

The UE transmits an RRC CONNECTION SETUP COMPLETE message to SS, and enters CELL\_DCH state.

SS transmits a UE INFORMATION REQUEST message, and the IE "Logged Measurements Report Request" is present.

The UE shall transmit a UE INFORMATION REPONSE message, with IE " Logged Meas Report" including logged report of Cell 1 and Cell 3.

SS transmits an RRC CONNECTION RELEASE message to the UE to disconnect the connection.

The UE transmits an RRC CONNECTION RELEASE COMPLETE message using unacknowledged mode

Wait 10s to allow UE to activate logging.

SS configures its downlink transmission power settings according to columns "T3" in table 8.6.2.7.

Wait 30s.

SS configures its downlink transmission power settings according to columns "T4" in table 8.6.2.7.

Wait 10s to allow UE to activate logging.

The UE transmits an RRC CONNECTION REQUEST message to SS.

SS transmits an RRC CONNECTION SETUP message to the UE.

The UE transmits an RRC CONNECTION SETUP COMPLETE message to SS, and enters CELL\_DCH state.

SS transmits a UE INFORMATION REQUEST message, and the IE "Logged Measurements Report Request" is present.

The UE shall transmit a UE INFORMATION REPONSE message, with IE "Logged Meas Report" of Cell 2.

Expected Sequence

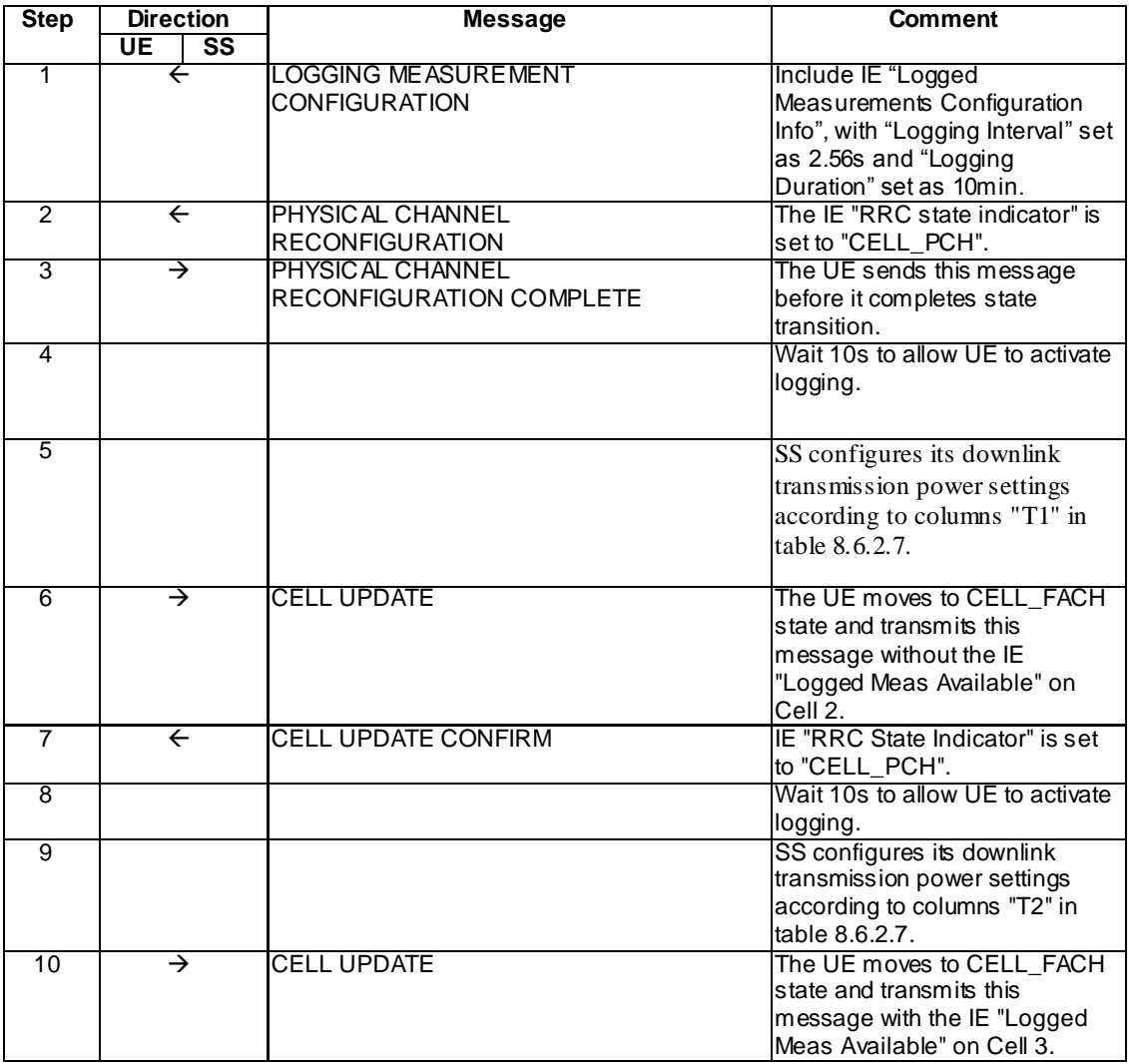

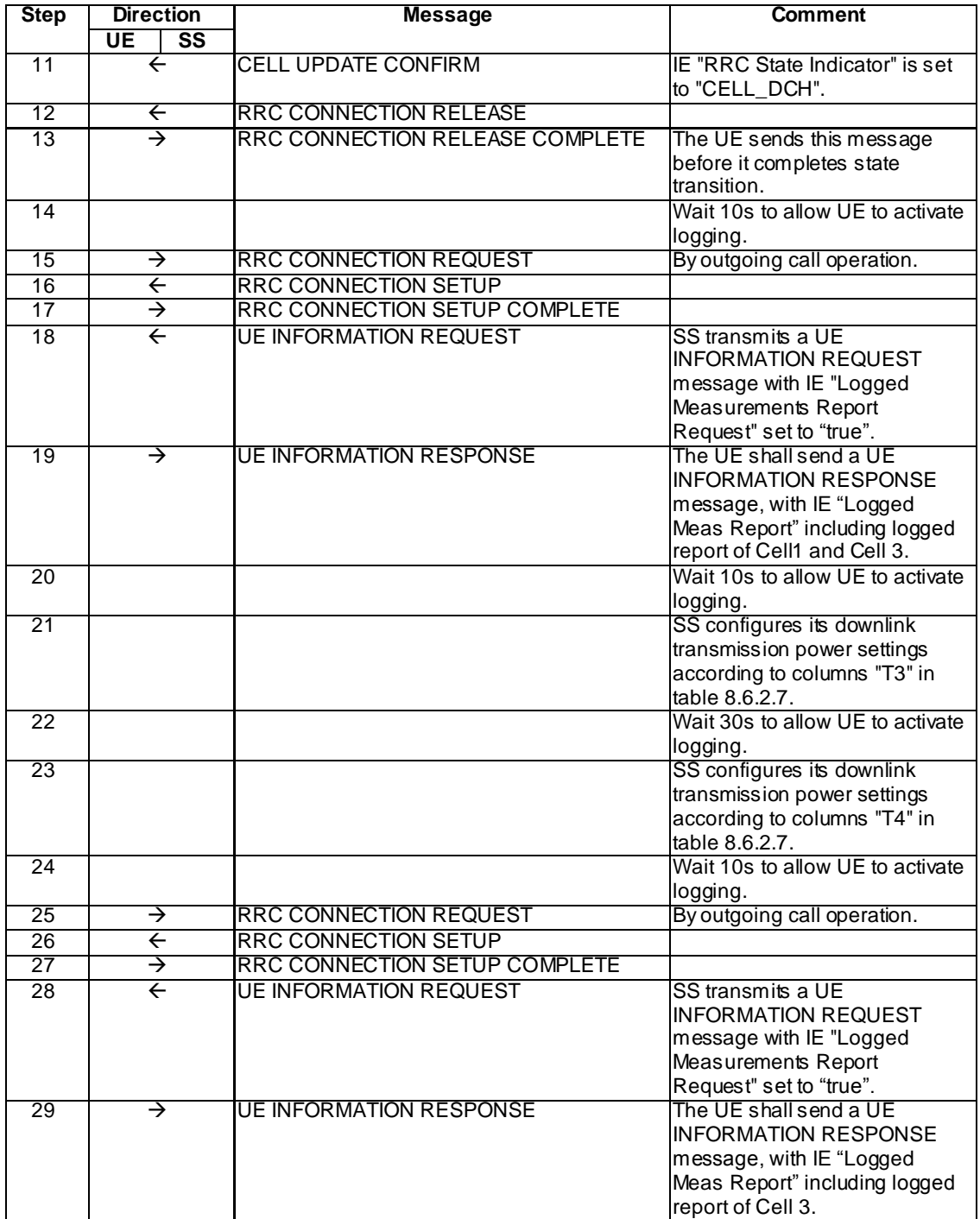

## Specific Message Contents

All messages have the same content as defined in 34.108 clause 9 with the following exceptions:

# LOGGING MEASUREMENT CONFIGURATION (Step 1)

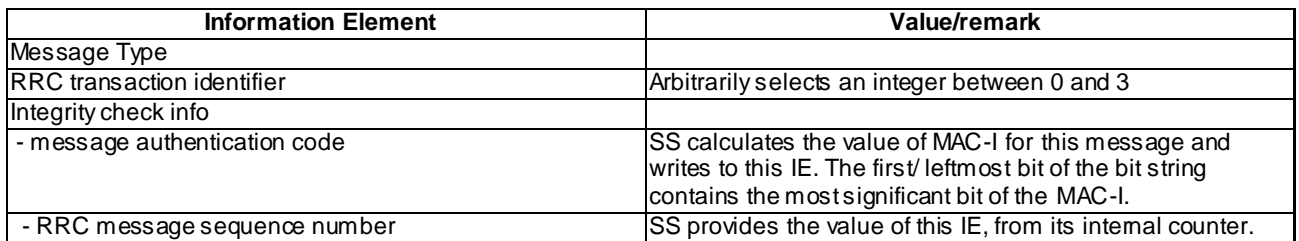

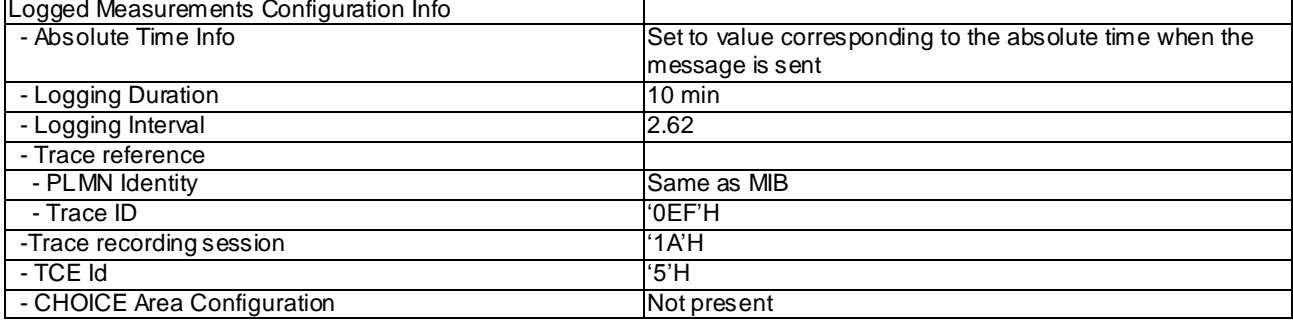

## CELL UPDATE (Step 6)

Use the message sub-type in default message content defined in 3GPP TS 34.108 [9] clause 9, with the following exceptions.

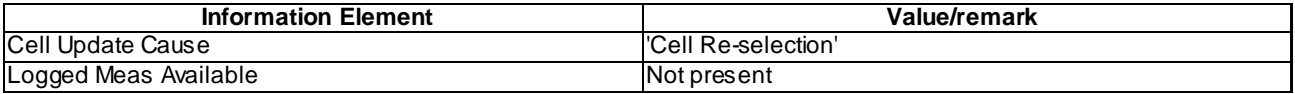

## CELL UPDATE (Step 10)

Use the message sub-type in default message content defined in 3GPP TS 34.108 [9] clause 9, with the following exceptions.

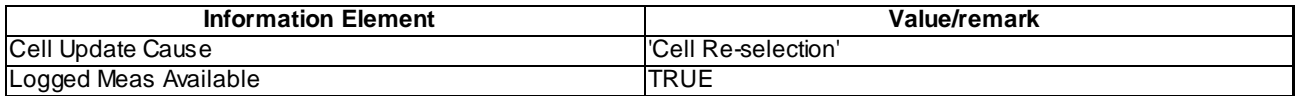

# UE INFORMATION REQUEST (Steps 18 and 28)

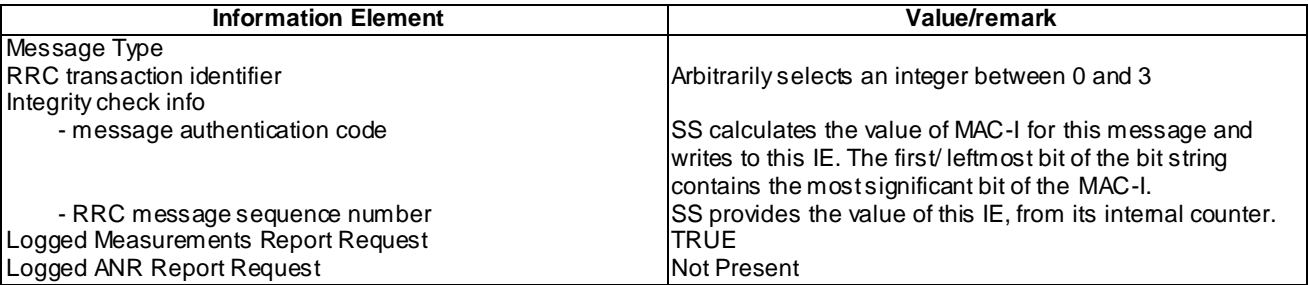

## UE INFORMATION RESPONSE (FDD) (Step 19)

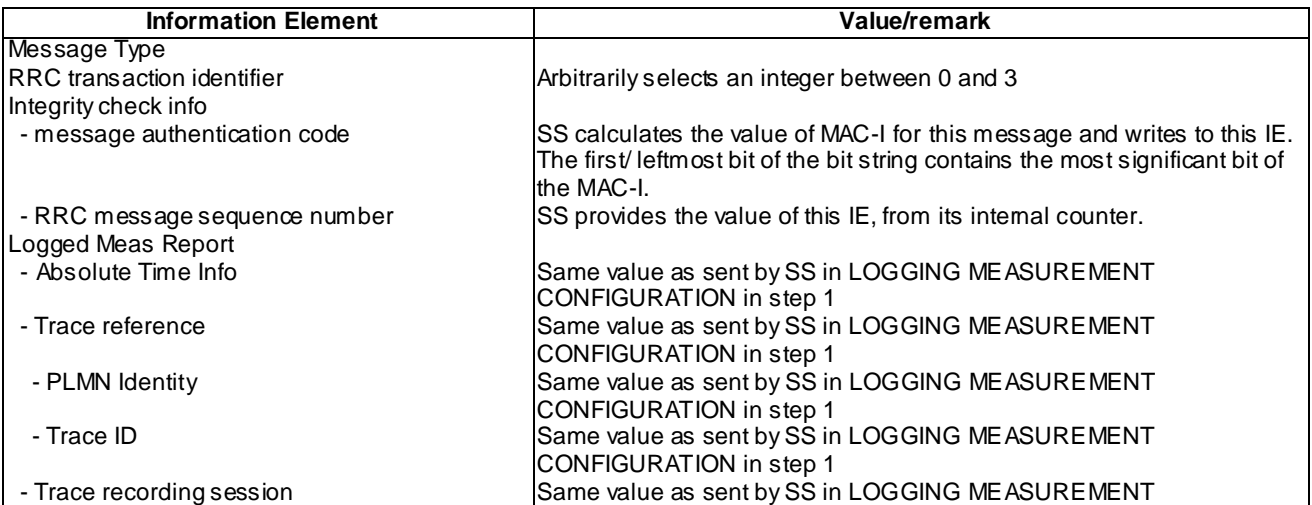

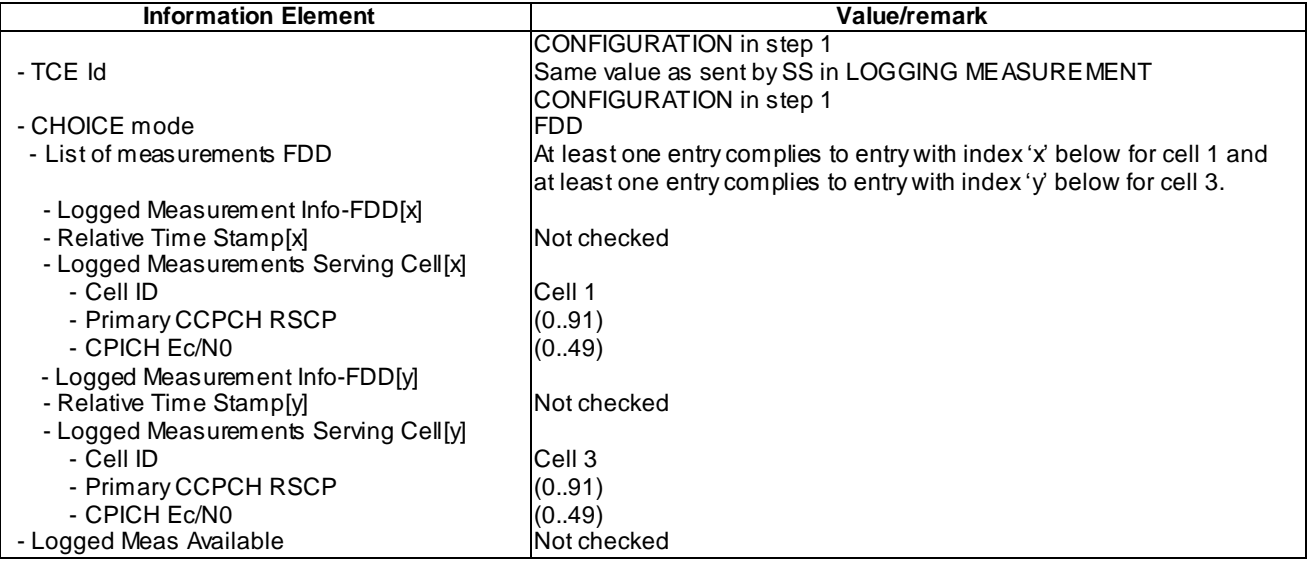

# UE INFORMATION RESPONSE (TDD) (Step 19)

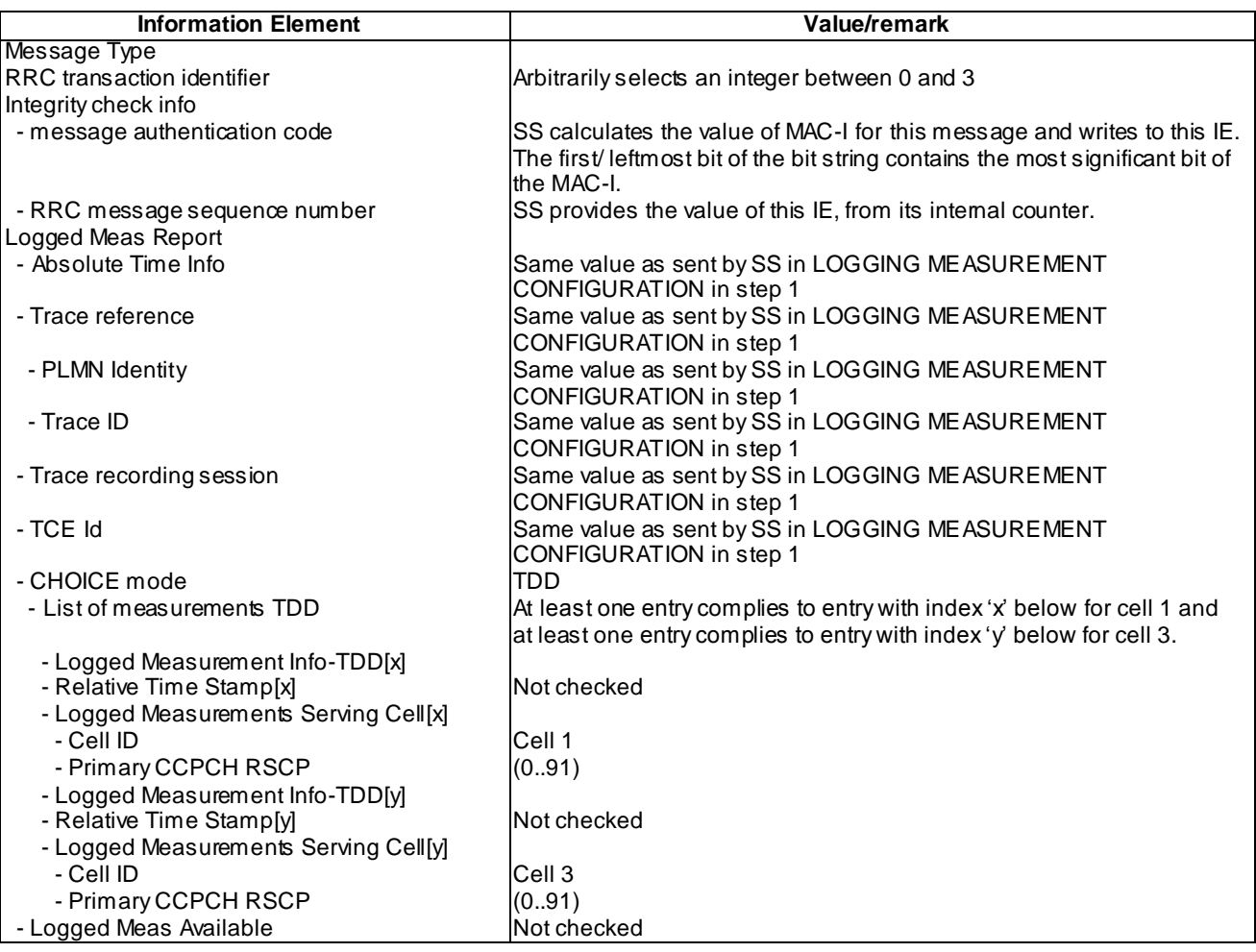

# UE INFORMATION RESPONSE (FDD) (Step 29)

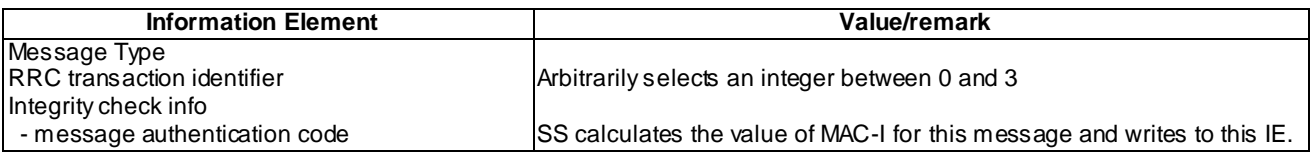

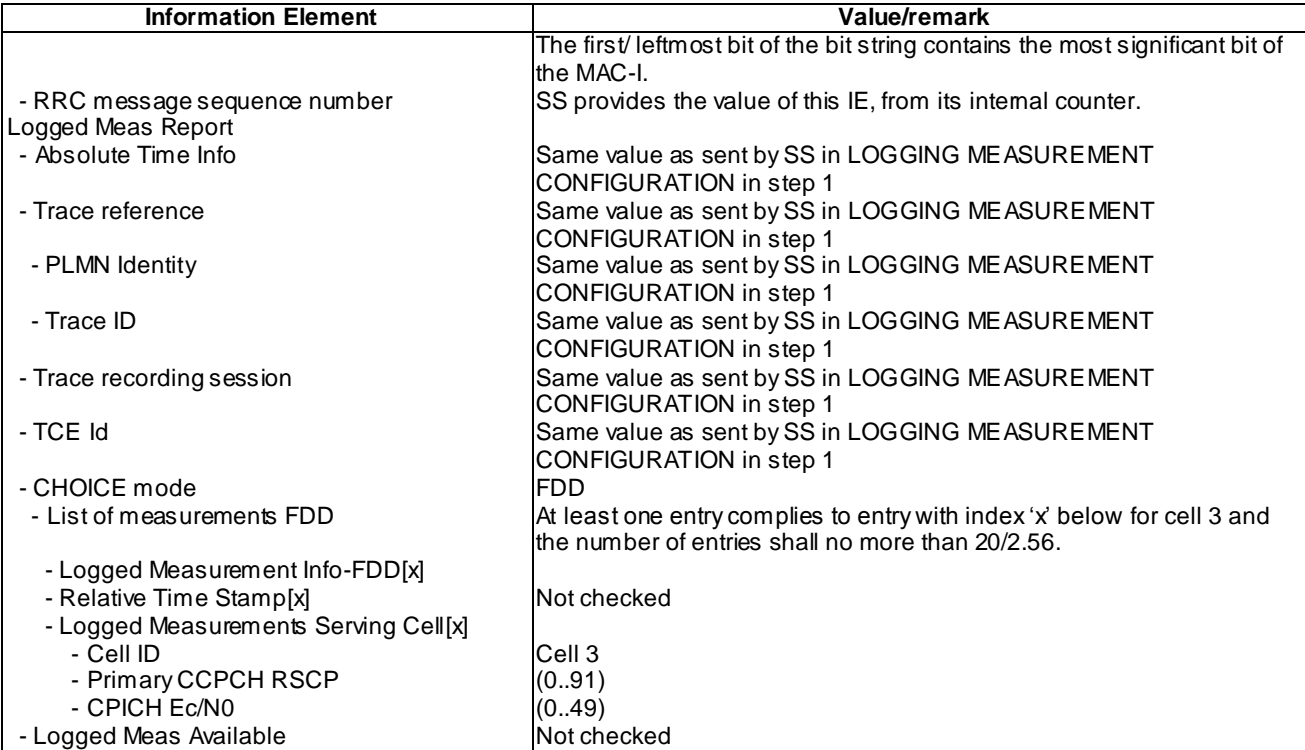

# UE INFORMATION RESPONSE (TDD) (Step 29)

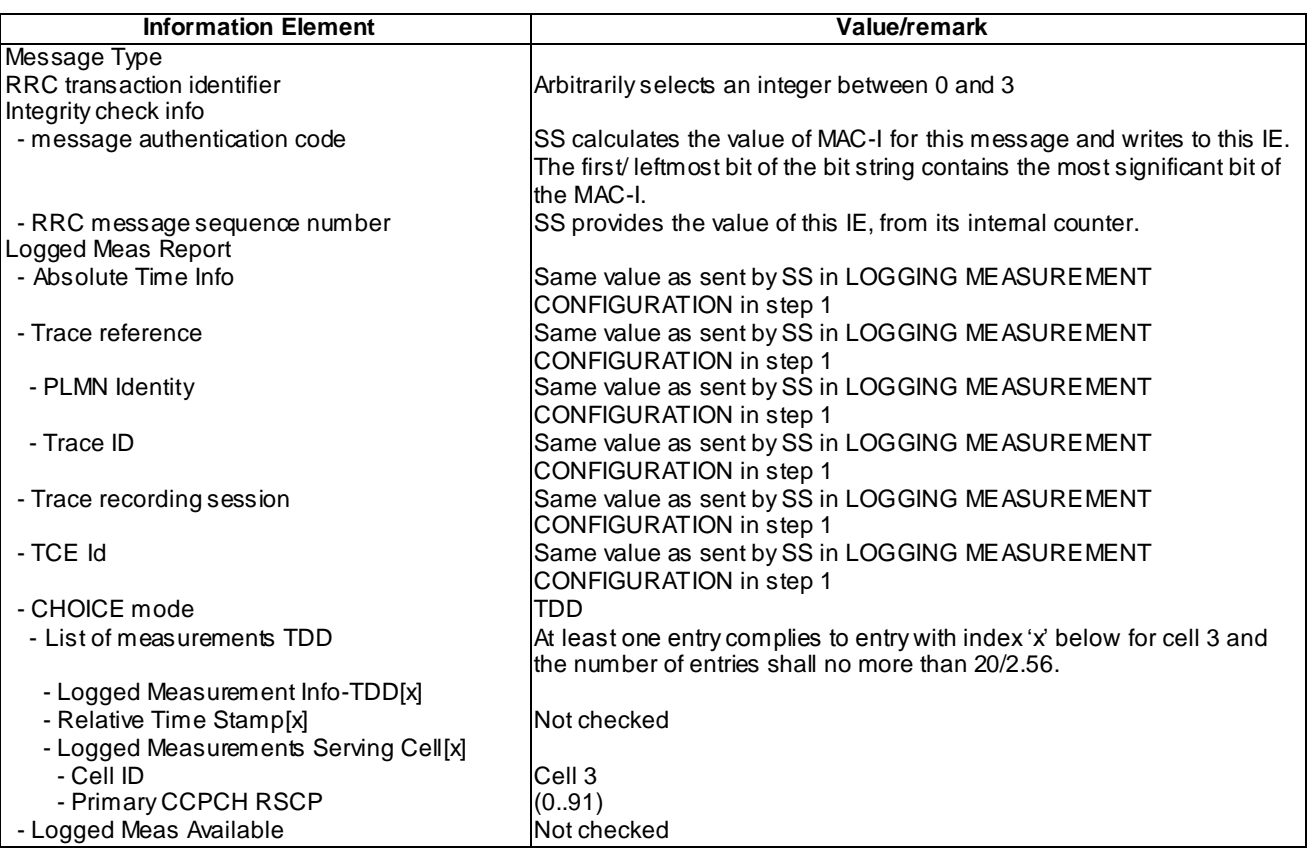

## 8.6.2.7.5 Test requirement

At step 6, the UE shall transmit a CELL UPDATE message without the IE " Logged Meas Available" on Cell 2 (TP1).

At step 10, the UE shall transmit a CELL UPDATE message with the IE "Logged Meas Available" set as TRUE on Cell 3 (TP3).

At step 19, the UE shall transmit a UE INFORMATION RESPONSE message, with IE "Logged Meas Report" including logged report of Cell1 and Cell 3 (TP2).

At step 29, the UE shall transmit a UE INFORMATION RESPONSE message, with IE "Logged Meas Report" including logged report of Cell 3. And the number of entries in the List of measurements FDD or TDD shall be no more than the expected logged measurement result entries within 20 seconds of logging periods (TP4).

## 8.6.2.8 Logged MDT / Reporting / Location information

- 8.6.2.8.1 Definition
- 8.6.2.8.2 Conformance requirement

[TS25.331, clause 8.5.65.2]

While T326 is running, the UE shall:

- 1> perform this logging in accordance with the following:
	- 2> perform the logging while camping normally on an UTRA cell and the RPLMN of the UE is the same as the PLMN Identity stored in LOGGED\_MEAS\_REPORT\_VARIABLE and, if the IE "Area Configuration" is present in variable LOGGED\_MEAS\_CONFIG, that is part of the concerned area;
	- 2> perform the logging at regular intervals, as defined by the IE "Logging Interval" in variable LOGGED\_MEAS\_CONFIG;
	- 2> when adding a logged measurement entry in variable LOGGED\_MEAS\_REPORT\_VARIABLE, include the fields in accordance with the following:
		- 3> set the IE "Relative Time Stamp" to indicate time relative to the moment at which the logged measurement configuration was received;
		- 3> if GNSS location information became available during the last logging interval:
			- 4> if the UE has been able to calculate a 3-dimensional position:
				- 5> set IE " Ellipsoid point with altitude" to include the location coordinates;

4>else:

5> set IE " Ellipsoid point" to include the location coordinates:

- 3> set the IE "Cell ID" to indicate cell identity of the cell the UE is camping on obtained from system information;
- 3> set the IE "CPICH Ec/N0" and "CPICH RSCP" to include measured quantities of the cell that the UE is camping on for UTRA FDD;
- 3> set the "P-CCPCH RSCP" to include measured quantities for the cell that the UE is camping on for UTRA 1.28 Mcps TDD;
- 3> set the IE "Logged Measurements Intra Frequency Neighbouring Cells list", "Logged Measurements Inter Frequency list", "Logged Measurements E-UTRA frequency list", in order of decreasing ranking quantity as used for cell re-selection in each frequency for at most the following number of neighbouring cells; 6 intra-frequency and 3 inter-frequency neighbours per frequency as well as 3 inter-RAT neighbours, per frequency per RAT;
- 3> set the IE "Logged Measurements GSM Neighbouring Cells list" in order of decreasing RXLEV.
- NOTE: The UE includes, only once, the latest available results of the measurement performed for cell reselection, which are performed in accordance with the regular performance requirements as specified in [19].
	- 2> when the memory reserved for the logging of measurements becomes full, stop timer T326 and performs the same actions as performed upon expiry of T326, as specified in 8.5.63.4.

#### Reference

3GPP TS 25.331 clause 8.5.65.2.

### 8.6.2.8.3 Test Purpose

1. Verify presence of location information in Logged MDT measurement reports.

8.6.2.8.4 Method of test

Initial Condition

System Simulator: 2 cells, Cell 1 and Cell 2 are active.

UE: PS-DCCH+DTCH\_DCH (state 6-10) in Cell 1 as specified in clause 7.4 of TS 34.108.

The UE's positioning engine (e.g. standalone GNSS receiver) should be provided with any necessary stimulus to allow it to provide the position. This shall be done by use of the test function Update UE Location Information defined in TS 34.109 [10], if supported by the UE according to pc\_UpdateUE\_LocationInformation. Otherwise, or in addition any other suitable method may also be used.

#### Test Procedure

Same as the test procedure in subclause 8.2.6.1.4

#### Specific Message Contents

All messages have the same content as the specific messages in clause 8.2.6.1.4 with the following exceptions:

### UE INFORMATION RESPONSE (FDD) (Step 12)

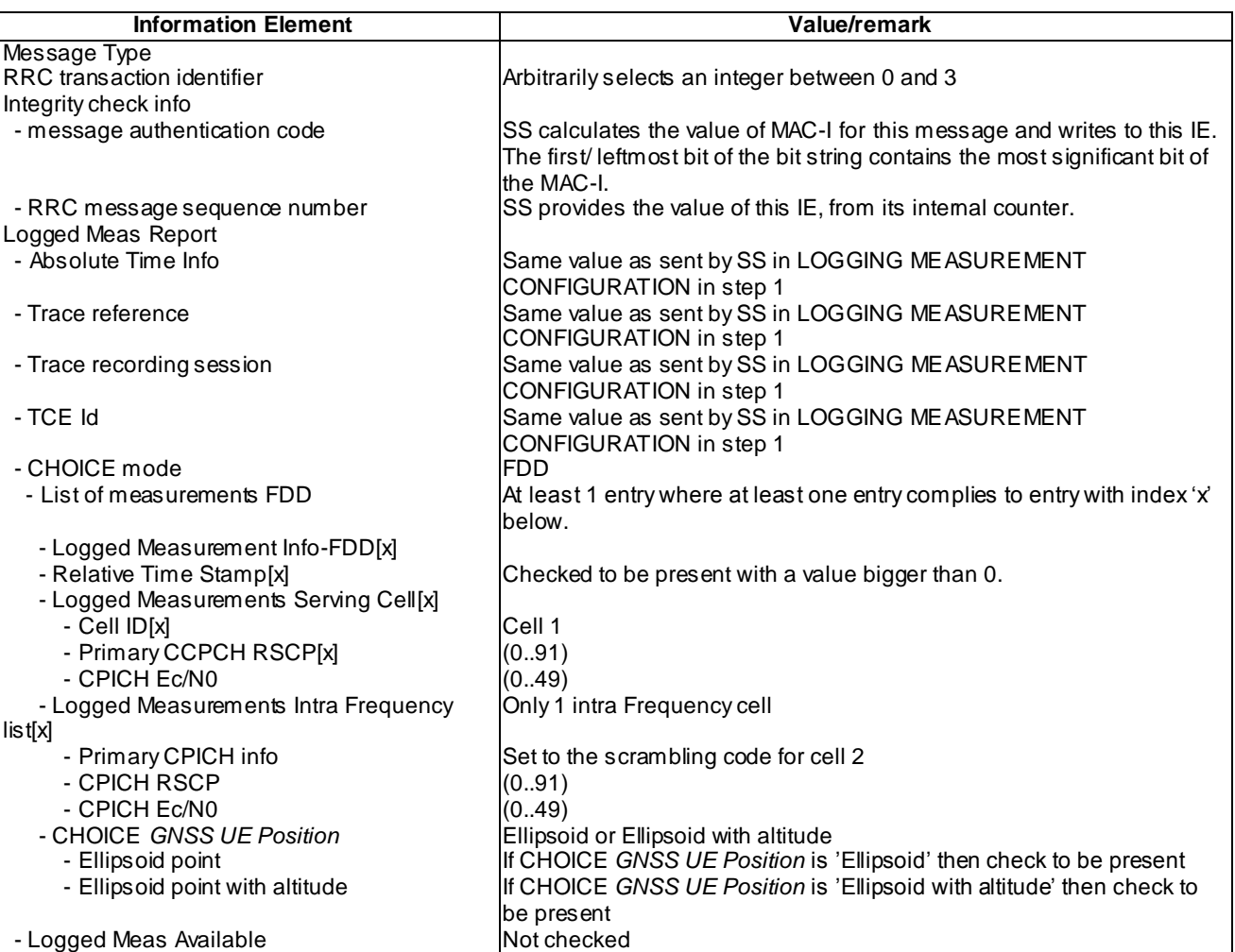

#### UE INFORMATION RESPONSE (TDD) (Step 12)

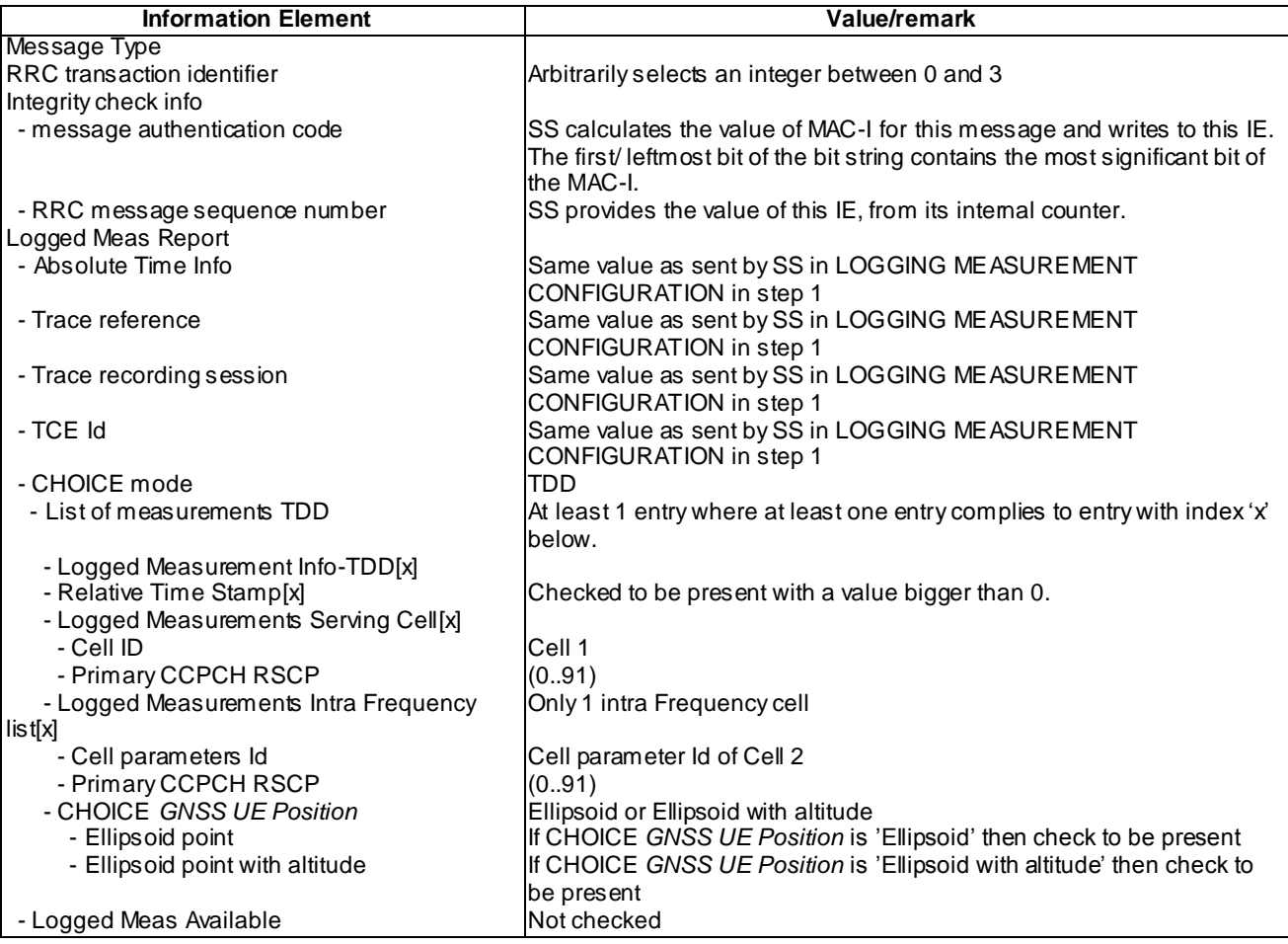

## 8.6.2.8.5 Test requirement

Test step numbers as per expected sequence table in subclause 8.6.2.1.4.

At step 12 the UE shall transmit a UE INFORMATION RESPONSE message includes IE "Logged Meas Report" with logged Measurements of Cell 2 in the "Logged Measurements Intra Frequency Neighbouring Cells list" with the IE Ellipsoid point or IE Ellipsoid point with altitude present (TP1).

## 8.6.2.9 Logged MDT / Logging and reporting / PLMN list / PLMN change

8.6.2.9.1 Definition

This test is applicable for all UEs that support Enhancement of Logged MDT services.

8.6.2.9.2 Conformance requirement

[TS25.304, clause 5.7 (TP1, TP2)]

The UE may be configured to perform logging of measurement results in idle mode, CELL\_PCH and URA\_PCH state with LOGGING MEASUREMENT CONFIGURATION message specified in TS 25.331 [4]. This configuration is valid while the logging duration timer is running.

If the configuration of logged measurements is valid, the UE shall perform logging of measurement results if all of the following conditions are met:

- the UE is in *camped normally* state in idle mode, CELL\_PCH or URA\_PCH state;

- the RPLMN of the UE is present in the MDT PLMN identity list, if received in the LOGGING MEASUREMENT CONFIGURATION message, or the RPLMN of the UE is the same as the RPLMN at the point of time of LOGGING MEASUREMENT CONFIGURATION message reception
- the UE is camped on a cell belonging to Area Configuration (see TS 25.331 [4]), if configured;
- the UE is camped on the RAT where the logged measurement configuration was received.

Otherwise, the logging of measurement results shall be suspended.

NOTE: Even if logging of measurement results is suspended, the logging duration timer and time stamp will continue, and the logged measurement configuration and corres ponding log are kept.

[TS25.331, clause 8.1.3.6 (TP1,TP2)]

The UE shall compare the value of the IE "Initial UE identity" in the received RRC CONNECTION SETUP message with the value of the variable INITIAL\_UE\_IDENTITY.

If the values are different, the UE shall:

1> ignore the rest of the message.

If the values are identical, the UE shall:

...

1> submit an RRC CONNECTION SETUP COMPLETE message to the lower layers on the uplink DCCH after successful state transition per subclause 8.6.3.3, with the contents set as specified below:

...

2> if an IE " Logged Measurement Info-FDD" or " Logged Measurement Info -TDD" in variable LOGGED MEAS REPORT VARIABLE is present and registered PLMN is present in the IE "PLMN Identity List" stored in variable LOGGED\_MEAS\_REPORT\_VARIABLE:

3> include IE "Logged Meas Available".

...

When the RRC CONNECTION SETUP COMPLETE message has been submitted to lower layers for trans mission the UE shall:

...

[TS 25.331, clause 8.5.65.2 (TP1, TP2)]

While T326 is running, the UE shall:

- 1> perform this logging in accordance with the following:
	- 2> perform the logging while camping normally on an UTRA cell and the RPLMN of the UE is present in the "PLMN Identity List" stored in LOGGED\_MEAS\_REPORT\_VARIABLE and, if the IE "Area Configuration" is present in variable LOGGED\_MEAS\_CONFIG, that is part of the concerned area;
	- 2> perform the logging at regular intervals, as defined by the IE "Logging Interval" in variable LOGGED\_MEAS\_CONFIG;
	- 2> when adding a logged measurement entry in variable LOGGED\_MEAS\_REPORT\_VARIABLE, include the fields in accordance with the following:
		- 3> set the IE "Relative Time Stamp" to indicate time relative to the moment at which the logged measurement configuration was received;
		- 3> if GNSS location information became available during the last logging interval:
- 4> if the UE has been able to calculate a 3-dimensional position:
	- 5> set IE " Ellipsoid point with altitude" or the IE "Ellipsoid point with altitude and uncertainty ellipsoid" to include the location coordinates;

4>else:

- 5> set IE " Ellipsoid point" or the IE " Ellipsoid point with uncertainty circle" or the IE "Ellipsoid point with uncertainty ellipse" to include the location coordinates:
- 4> a value of the IE " Confidence", different from "0" should be calculated, as the probability that the UE is located within the uncertainty region of the one of the IEs "Ellipsoid point with uncertainty ellipse" or "Ellipsoid point with altitude and uncertainty ellipsoid".
- 3> set the IE "PLMN Identity" of the Logged Measurements Serving Cell to indicate the PLMN Identity of the cell the UE is camping on obtained from system information;
- 3> set the IE "Cell ID" to indicate cell identity of the cell the UE is camping on obtained from system information;
- 3> set the IE "CPICH Ec/N0" and "CPICH RSCP" to include measured quantities of the cell that the UE is camping on for UTRA FDD;
- 3> set the "P-CCPCH RSCP" to include measured quantities for the cell that the UE is camping on for UTRA 1.28 Mcps TDD;
- 3> set the IE "Logged Measurements Intra Frequency Neighbouring Cells list", "Logged Measurements Inter Frequency list", "Logged Measurements E-UTRA frequency list", "Logged Measurements E-UTRA frequency extension list", in order of decreasing ranking quantity as used for cell re-selection in each frequency for at most the following number of neighbouring cells; 6 intra-frequency and 3 interfrequency neighbours per frequency as well as 3 inter-RAT neighbours, per frequency per RAT;
- 3> set the IE "Logged Measurements GSM Neighbouring Cells list" in order of decreasing RXLEV.
- NOTE: The UE includes, only once, the latest available results of the measurement performed for cell reselection, which are performed in accordance with the regular performance requirements as specified in [19].
	- 2> when the memory reserved for the logging of measurements becomes full, stop timer T326 and performs the same actions as performed upon expiry of T326, as specified in 8.5.63.4.

#### **Reference**

TS 25.304 clause 5.7 and TS 25.331 clause 8.3.1.6, 8.5.65.2

.8.6.2.9.3 Test Purpose

1. Verify that IE "Logged Meas Available" is not indicated in the cell that does not belong to the PLMN included in LOGGING MEASUREMENT CONFIGURATION message.

2. Verify that IE "Logged Meas Available" is indicated in the cell that belongs to the PLMN included in LOGGING MEASUREMENT CONFIGURATION message.

8.6.2.9.4 Method of test

Initial conditions

System Simulator:

3 cells, cell 1, cell 2 and cell 3.

User Equipment:

UE: PS-DCCH+DTCH\_DCH (state 6-10) in Cell 1 as specified in clause 7.4 of TS 34.108.

## Test procedure

Table 8.6.2.9.4-1 illustrates the downlink power to be applied for the 3 cells. Column marked "T0" denotes the initial conditions, while columns marked "T1", "T2" are to be applied subsequently. The exact instants on which these values shall be applied are described in the text in this clause.

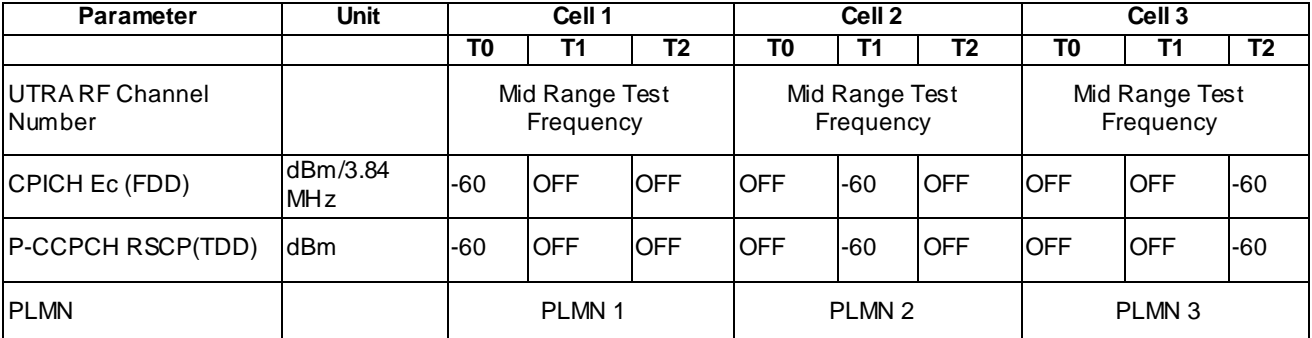

a) SS transmits a LOGGING MEASUREMENT CONFIGURATION message with a cell list on Cell 1 and only Cell 3 in the configured cell list. SS changes Cell 1, Cell 2 and Cell 3 level, and the UE moves to idle mode on Cell 2.Verify Logging MDT measurements on Cell 2.

b) SS changes Cell 1, Cell 2 and Cell 3 level, and the UE moves to idle mode on Cell 3. Verify Logging MDT measurements on Cell 3.

#### Expected sequence

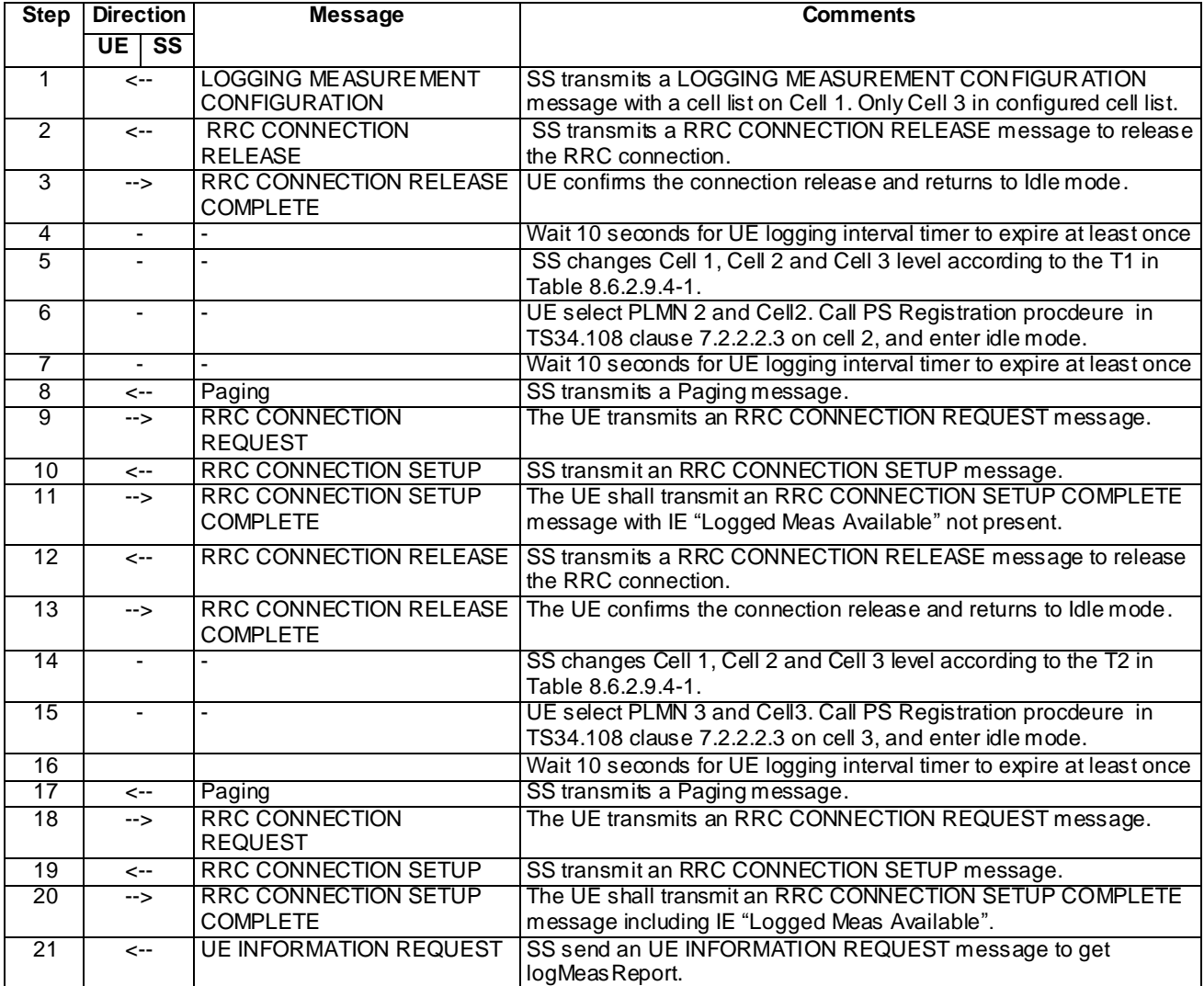

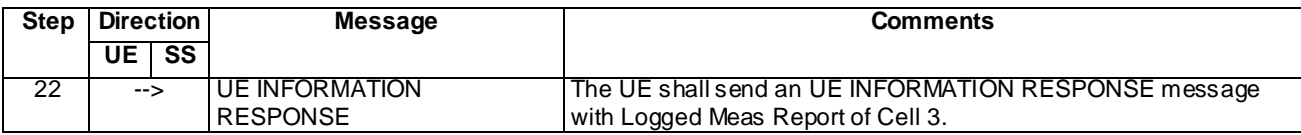

## Specific message contents

All messages have the same content as defined in 34.108 clause 9 with the following exceptions:

## LOGGING MEASUREMENT CONFIGURATION (Step 1)

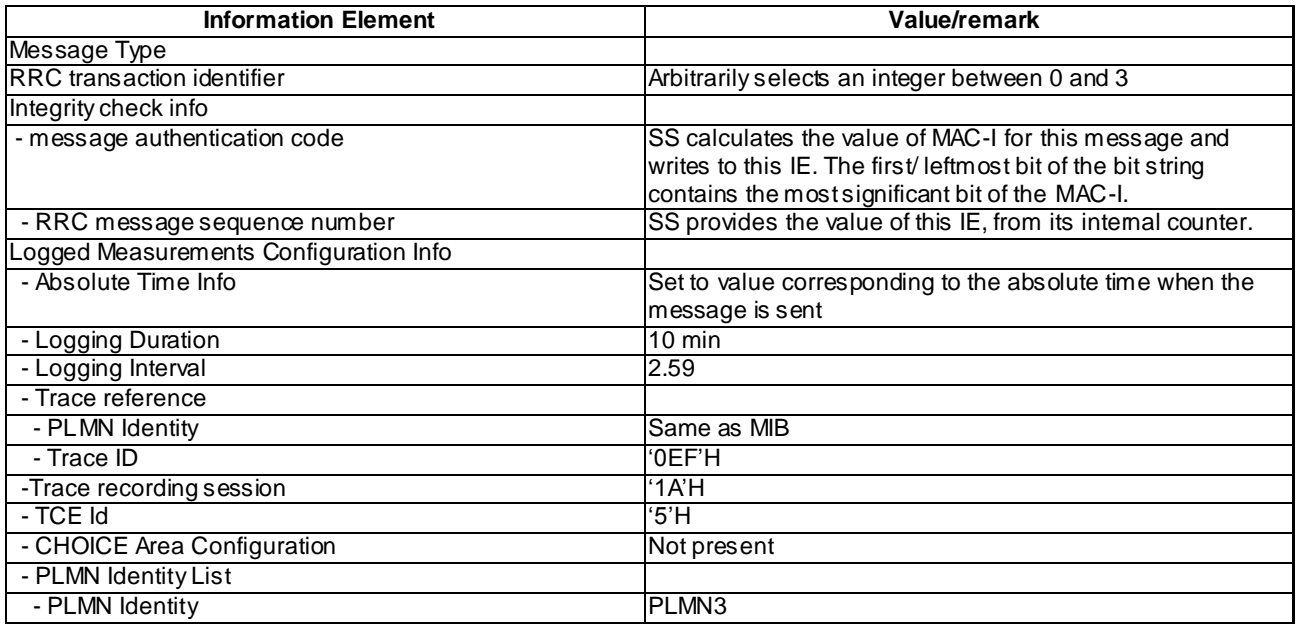

# RRC CONNECTION SETUP COMPLETE (step 11)

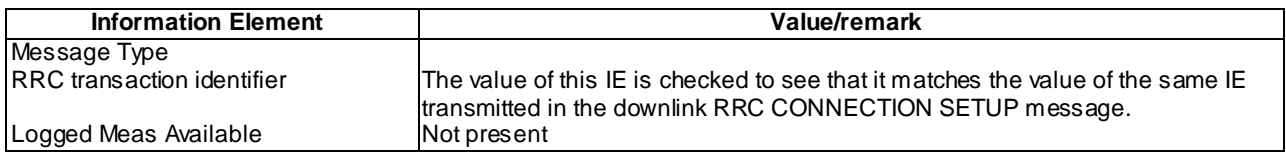

## RRC CONNECTION SETUP COMPLETE (step 20)

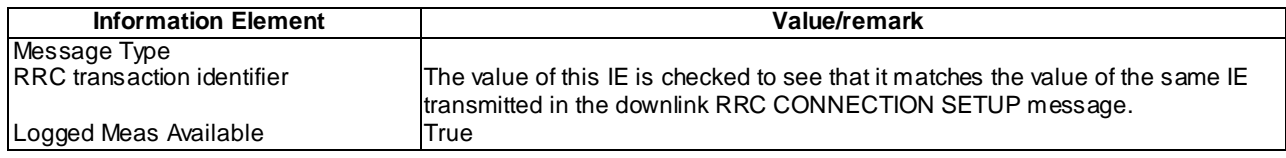

## UE INFORMATION RESPONSE (FDD) (Step 22)

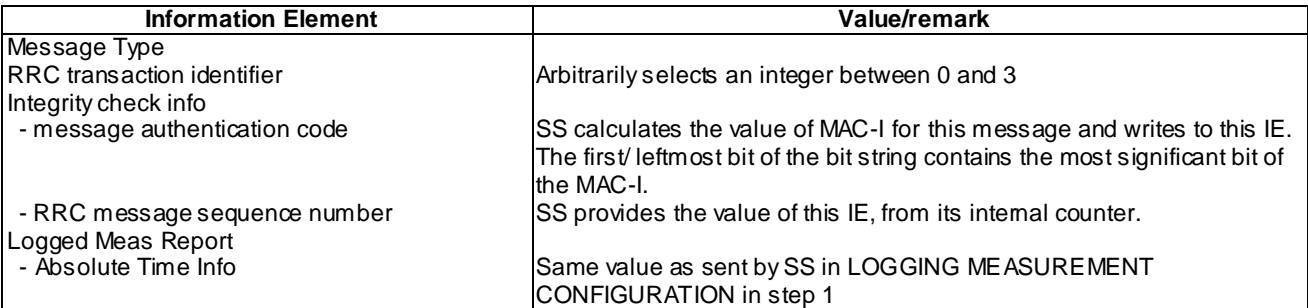
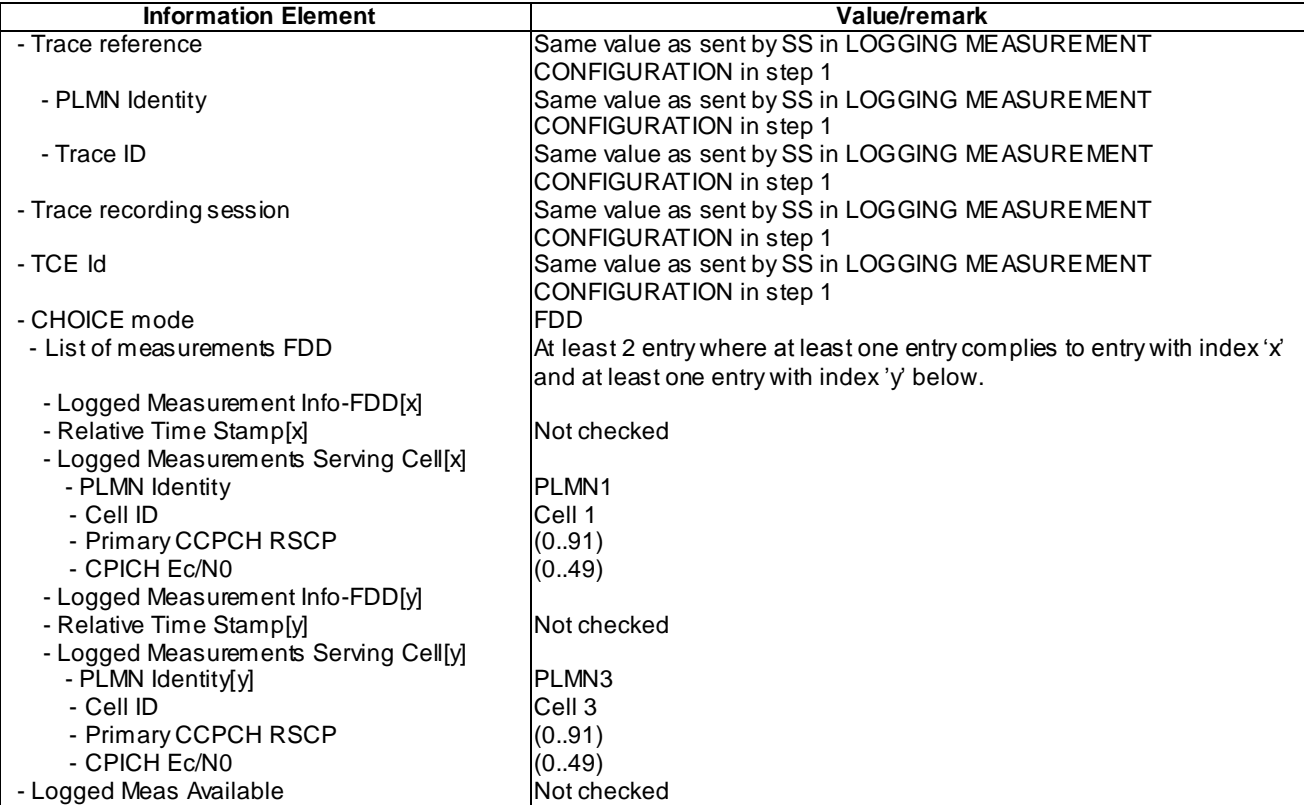

# UE INFORMATION RESPONSE (TDD) (Step 22)

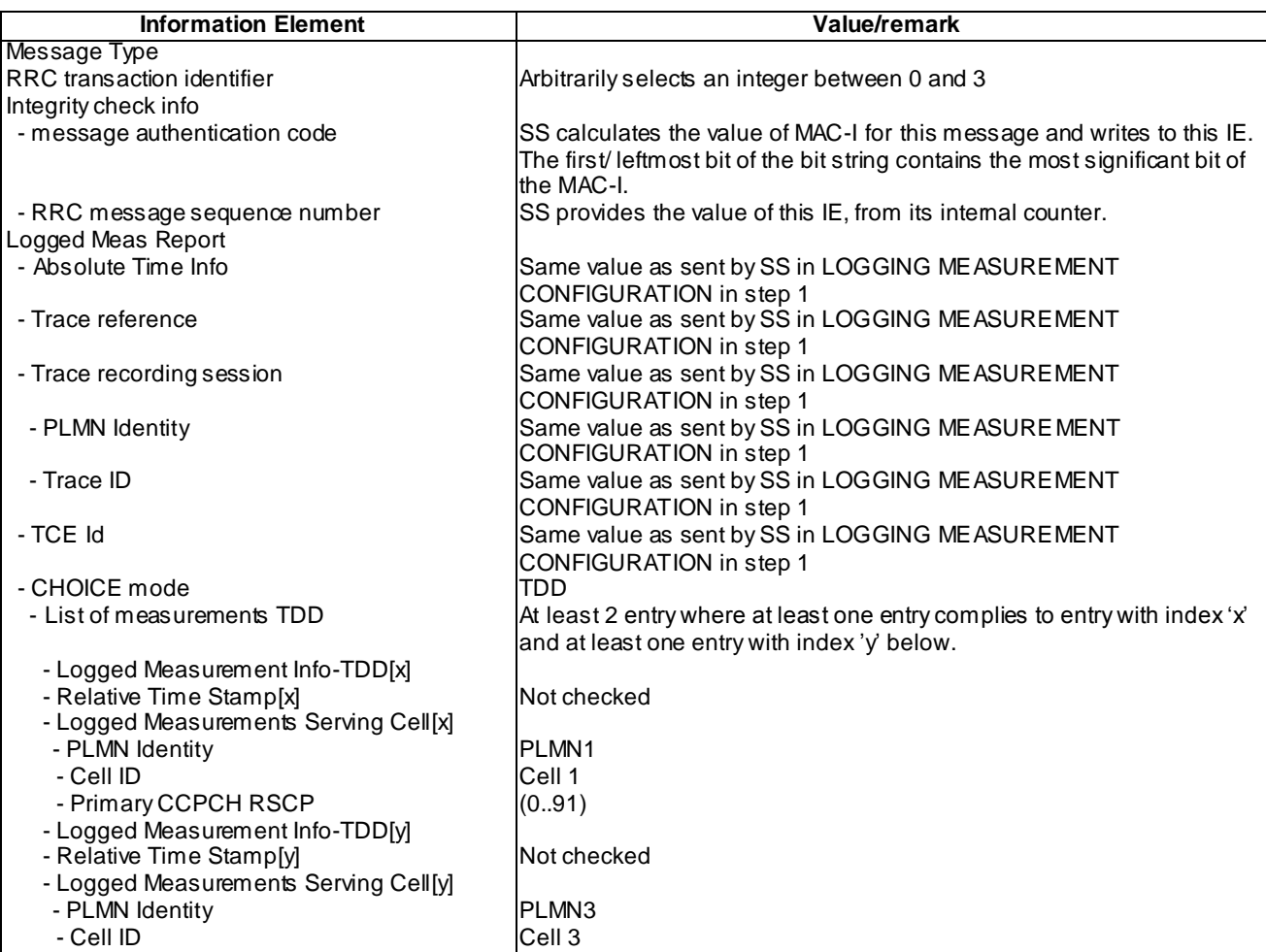

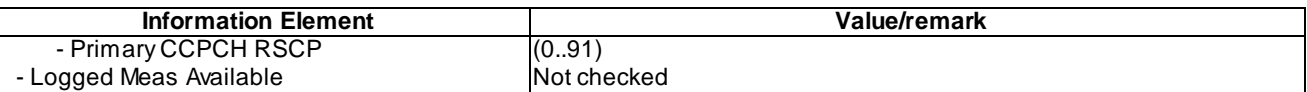

### 8.6.2.9.5 Test requirements

At step 11, the UE shall transmit an RRC CONNECTION SETUP COMPLETE message with IE "Logged Meas Available" not present (TP1).

At step 20, the UE shall transmit an RRC CONNECTION SETUP COMPLETE message including IE "Logged Meas Available" (TP2).

At step 22, the UE shall send an UE INFORMATION RESPONSE message with Logged Meas Report of Cell 1 and Cell 3(TP2).

# 8.6.3.1 Logged MDT / E-UTRAN Inter-RAT measurement, logging and reporting / Idle mode

8.6.3.1.1 Definition

8.6.3.1.2 Conformance requirement

[TS 25.304, clause 5.7 (TP1)]

The UE may be configured to perform logging of measurement results in idle mode, CELL\_PCH and URA\_PCH state with LOGGING MEASUREMENT CONFIGURATION message specified in TS 25.331 [4]. This configuration is valid while the logging duration timer is running.

If the configuration of logged measurements is valid, the UE shall perform logging of measurement results if all of the following conditions are met:

- the UE is in *camped normally* state in idle mode, CELL\_PCH or URA\_PCH state;
- RPLMN of the UE is the same as the RPLMN at the point of time of LOGGING MEASUREMENT CONFIGURATION message reception
- the UE is camped on a cell belonging to Area Configuration (see TS 25.331 [4]), if configured;
- the UE is camped on the RAT where the logged measurement configuration was received.

Otherwise, the logging of measurement results shall be suspended.

NOTE: Even if logging of measurement results is suspended, the logging duration timer and time stamp will continue, and the logged measurement configuration and corresponding log are kept.

#### [TS 25.331, clause 8.5.64.3 (TP1)]

#### UE Shall:

1> if IE " Logged Measurements Report Request" is present:

- 2> if Registered PLMN is the same as the IE "PLMN Identity" stored in variable LOGGED\_MEAS\_REPORT\_VARIABLE:
	- 3> if an IE "Logged Measurement Info-FDD" or " Logged Measurement Info -TDD" in variable LOGGED\_MEAS\_REPORT\_VARIABLE is present:
		- 11> set IE " Logged Meas Report" in the UE INFORMATION RESPONSE as follows:
			- 5> include the IE "Absolute Time Info" and set it to the value of the IE "Absolute Time Info" in the variable LOGGED\_MEAS\_REPORT\_VARIABLE;
			- 5> include the IE "Trace reference" and set it to the value of IE "Trace reference" in the variable LOGGED\_MEAS\_REPORT\_VARIABLE;
- 5> include the IE "Trace recording session" and set it to the value of IE "Trace recording session" in the variable LOGGED\_MEAS\_REPORT\_VARIABLE;
- 5> include the IE "TCE Id" and set it to the value of IE "TCE Id" in the variable LOGGED\_MEAS\_REPORT\_VARIABLE;
- 5> include the IEs "Logged Measurement Info-FDD" or " Logged Measurement Info -TDD" and set it to include, in the same order as logged, one or more entries from LOGGED\_MEAS\_REPORT\_VARIABLE;
- 5> clear the logged measurement results included in the list of IEs "Logged Measurement Info-FDD" or "Logged Measurement Info-TDD" from LOGGED\_MEAS\_REPORT\_VARIABLE;
- 5> if the variable LOGGED\_MEAS\_REPORT\_VARIABLE is not empty:

6> include IE "Logged Meas Available";

2> transmit a UE INFORMATION RESPONSE message on the uplink DCCH using AM RLC.

- 1> if IE "Logged ANR Report Request" is present:
	- 2> if Registered PLMN is the same as the IE "PLMN Identity" stored in variable LOG\_ANR\_REPORT\_VARIABLE:
		- 3> if IE "Logged ANR Report Info" in variable LOG\_ANR\_REPORT\_VARIABLE is present:
			- 4> set IEs "Logged ANR Report Info" in the UE INFORMATION RESPONSE as follows:
				- 5> include the IEs "Logged ANR Report Info List" and set it to include entries from LOG\_ANR\_REPORT\_VARIABLE;
				- 5> clear the logged measurement results included in the list of IEs " Logged ANR Report Info List" from the LOG\_ANR\_REPORT\_VARIABLE;
				- 5> clear the variable LOG\_ANR\_CONFIG and stop timer T327.
	- 2> transmit a UE INFORMATION RESPONSE message on the uplink DCCH using AM RLC.

[TS 25.331, clause 8.5.65 (TP1)]

When in idle mode, CELL\_PCH or URA\_PCH state and Logged Measurements has been configured, the UE shall:

1> Store the available measurements according to the logged measurements configuration in LOGGED\_MEAS\_CONFIG variable as specified in subclause 8.5.65.2.

[TS 25.331, clause 8.5.65.2 (TP1)]

While T326 is running, the UE shall:

- 1> perform this logging in accordance with the following:
	- 2> perform the logging while camping normally on an UTRA cell and the RPLMN of the UE is the same as the PLMN Identity stored in LOGGED\_MEAS\_REPORT\_VARIABLE and, if the IE "Area Configuration" is present in variable LOGGED\_MEAS\_CONFIG, that is part of the concerned area;
	- 2> perform the logging at regular intervals, as defined by the IE "Logging Interval" in variable LOGGED\_MEAS\_CONFIG;
	- 2> when adding a logged measurement entry in variable LOGGED\_MEAS\_REPORT\_VARIABLE, include the fields in accordance with the following:
		- 3> set the IE "Relative Time Stamp" to indicate time relative to the moment at which the logged measurement configuration was received;
		- 3> if GNSS location information became available during the last logging interval:
			- 4> if the UE has been able to calculate a 3-dimensional position:

5> set IE " Ellipsoid point with altitude" to include the location coordinates;

4>else:

5> set IE " Ellipsoid point" to include the location coordinates:

- 3> set the IE "Cell ID" to indicate cell identity of the cell the UE is camping on obtained from system information;
- 3> set the IE "CPICH Ec/N0" and "CPICH RSCP" to include measured quantities of the cell that the UE is camping on for UTRA FDD;
- 3> set the "P-CCPCH RSCP" to include measured quantities for the cell that the UE is camping on for UTRA 1.28 Mcps TDD;
- 3> set the IE "Logged Measurements Intra Frequency Neighbouring Cells list", "Logged Measurements Inter Frequency list", "Logged Measurements E-UTRA frequency list", in order of decreasing ranking quantity as used for cell re-selection in each frequency for at most the following number of neighbouring cells; 6 intra-frequency and 3 inter-frequency neighbours per frequency as well as 3 inter-RAT neighbours, per frequency per RAT;
- 3> set the IE "Logged Measurements GSM Neighbouring Cells list" in order of decreasing RXLEV.
- NOTE: The UE includes, only once, the latest available results of the measurement performed for cell reselection, which are performed in accordance with the regular performance requirements as specified in [19].
	- 2> when the memory reserved for the logging of measurements becomes full, stop timer T326 and performs the same actions as performed upon expiry of T326, as specified in 8.5.63.4.

#### **Reference**

TS25.304 clause 5.7, TS 25.331 clauses 8.5.64., 8.5.65 and 8.5.65.2.

8.6.3.1.3 Test Purpose

1. Verify logging and reporting of Logged MDT E-UTRAN Inter-RAT measurements

8.6.3.1.4 Method of test

System Simulator: 1 UTRAN FDD cell (or TDD cell) and 1 E-UTRAN cell. Cell 1 is a UTRAN cell, and Cell 2 is an E-UTRAN Cell. Cell 2 configuration refers to "Cell 1" in TS36.508 clause 6.3. SIB configuration 6 is applied in accordance with TS 34.108 clause 6.1.0a.2.

UE: PS-DCCH+DTCH\_DCH (state 6-10) in Cell 1as specified in clause 7.4 of TS 34.108.

#### Related ICS/IXIT statements

- Compressed mode required yes/no
- UE supports E-UTRAN.

#### Test Procedure

Table 8.6.3.1illustrates the downlink power to be applied for the 2 cells at various time instants of the test execution. Column marked "T0" denotes the initial condition, while column marked "T1" and "T2" is to be applied subsequently. The exact instants on which these values shall be applied are described in the texts in this clause.

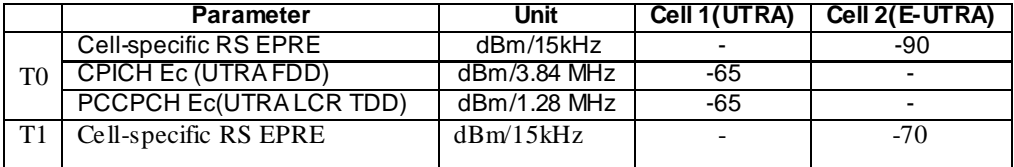

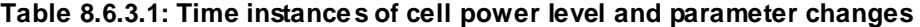

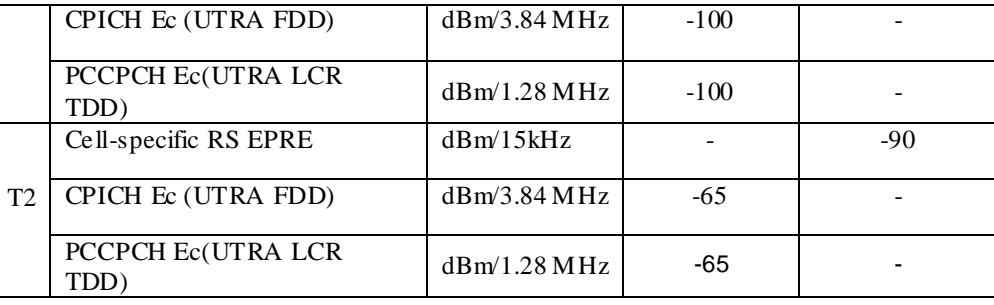

The UE is in CELL\_DCH state of cell 1. SS transmits a LOGGING MEASUREMENT CONFIGURATION message to the UE to configure logged measurements.

SS transmits an RRC CONNECTION RELEASE message to the UE to disconnect the connection.

The UE transmits an RRC CONNECTION RELEASE COMPLETE message using unacknowledged mode

Wait 10s to allow UE to activate logging.

SS applies the downlink transmission power settings, according to the values in columns "T1" of table 8.6.3.1. The UE shall find that the cell 2 is better and attempt to perform a cell reselection.

UE reselects to cell 2 and moves to RRC\_IDLE.

SS applies the downlink transmission power settings, according to the values in columns "T2" of table 8.6.3.1. The UE shall find that the cell 1 is better and attempt to perform a cell reselection.

The UE transmits an RRC CONNECTION REQUEST message to SS.

SS transmits an RRC CONNECTION SETUP message to the UE.

The UE transmits an RRC CONNECTION SETUP COMPLETE message to SS, and enters CELL\_DCH state.

SS transmits a UE INFORMATION REQUEST message, and the IE "Logged Measurements Report Request" is present.

The UE shall transmit a UE INFORMATION REPONSE message, with IE " Logged Measurement Info-FDD" or "Logged Measurement Info-TDD". And Logged Measurements of Cell 2 is in the Logged Measurements inter RAT Neighbouring Cells list".

SS transmits an RRC CONNECTION RELEASE message to the UE to disconnect the connection.

The UE transmits an RRC CONNECTION RELEASE COMPLETE message using unacknowledged mode

Expected Sequence

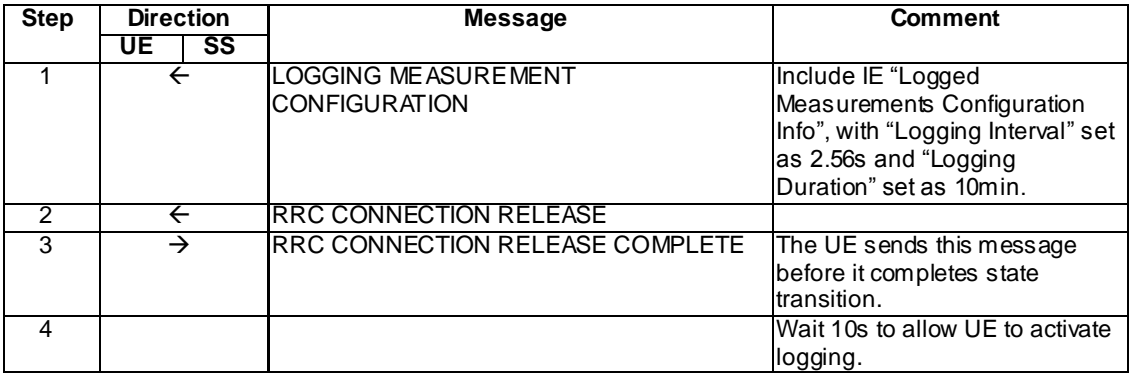

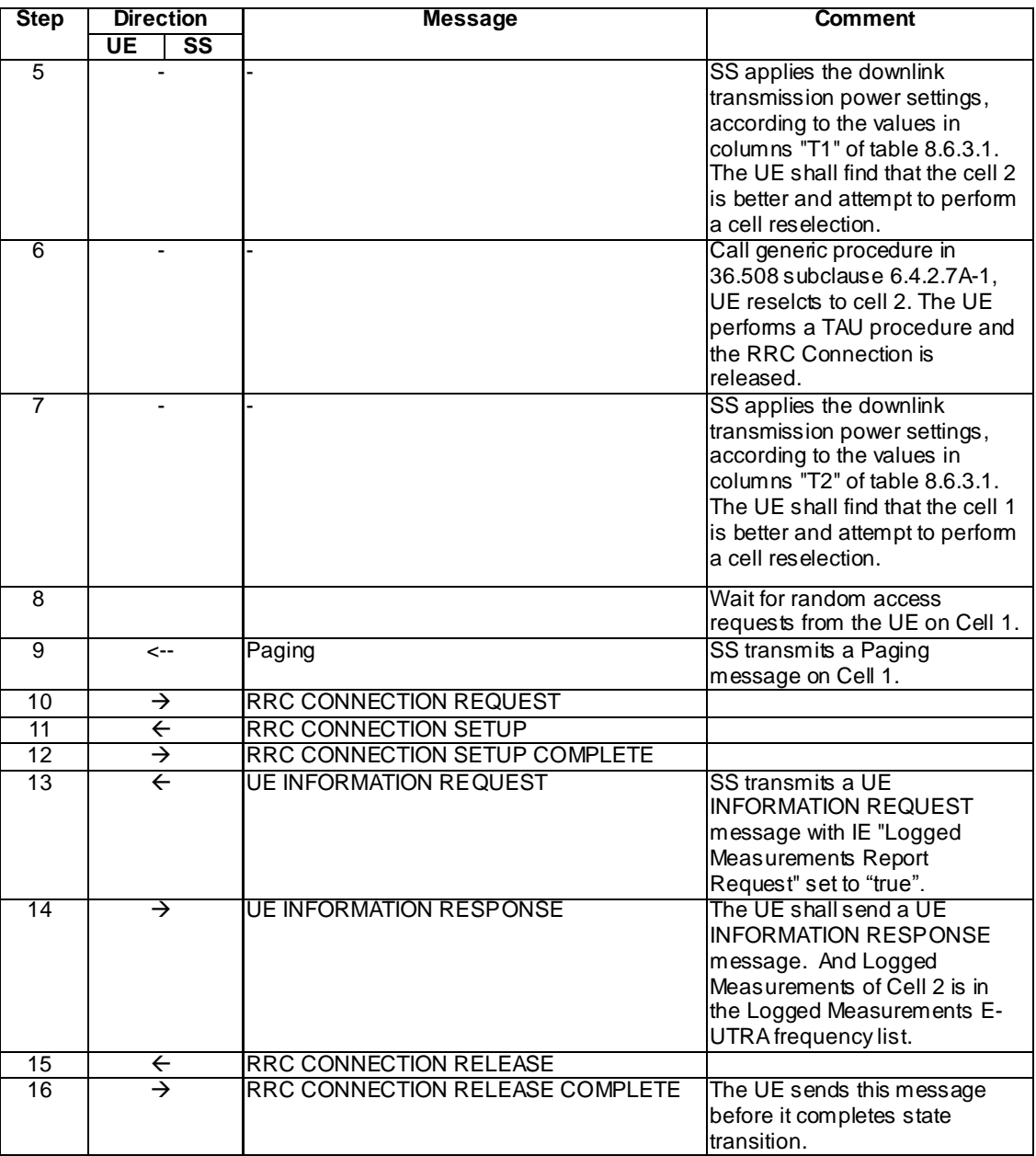

# Specific Message Contents

# LOGGING MEASUREMENT CONFIGURATION (Step 1)

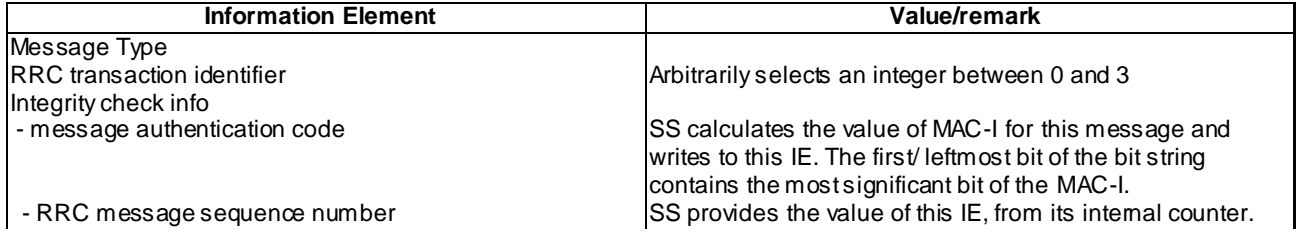

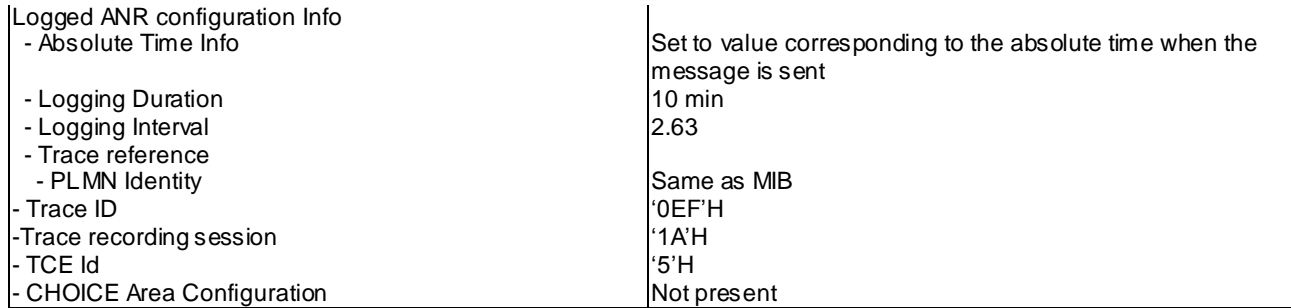

# UE INFORMATION REQUEST (Step 13)

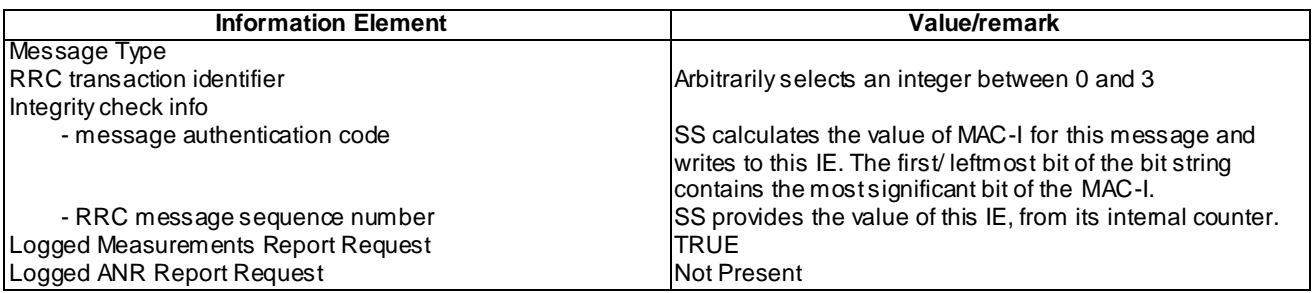

# UE INFORMATION RESPONSE (FDD) (Step 14)

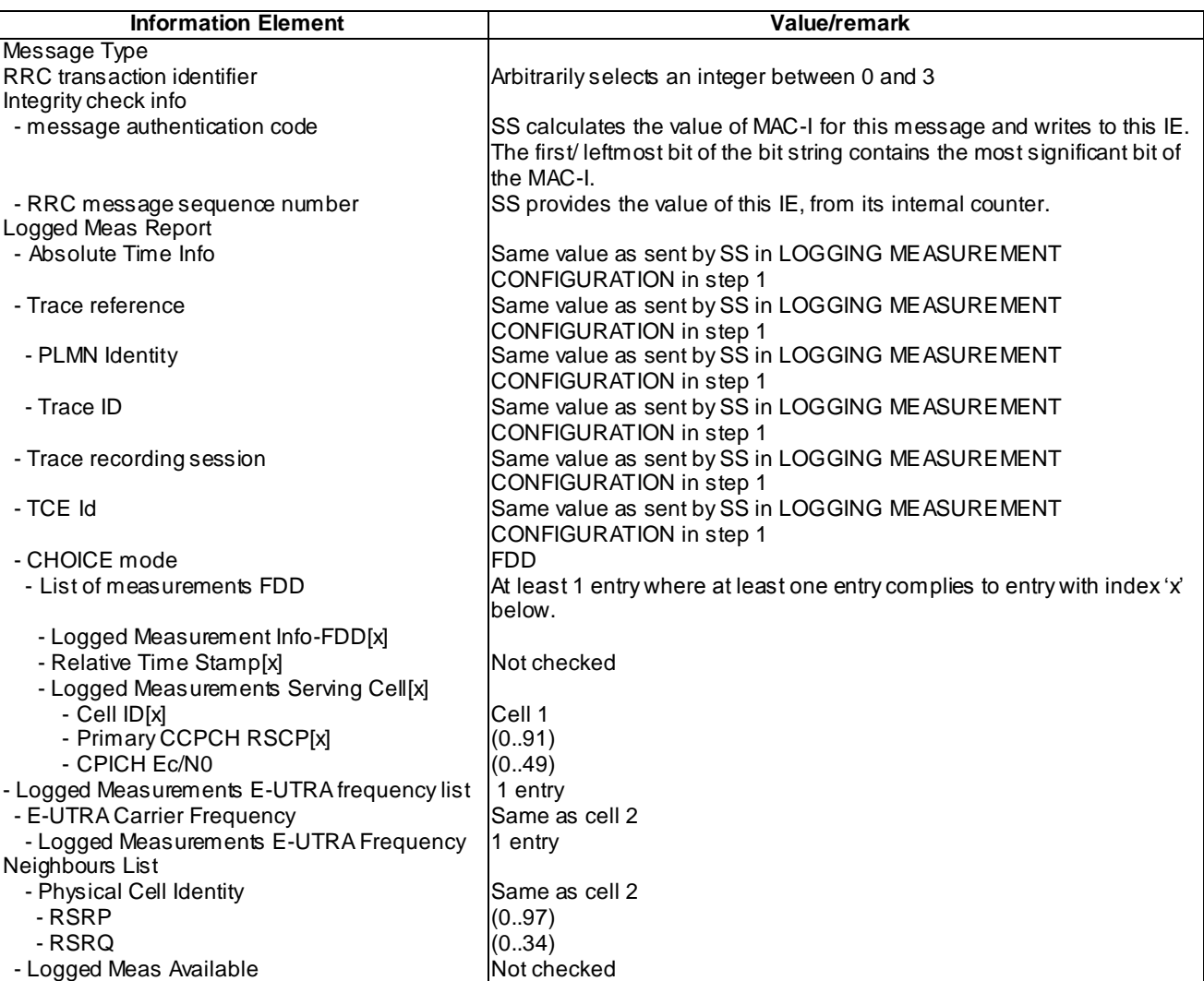

#### UE INFORMATION RESPONSE (TDD) (Step 14)

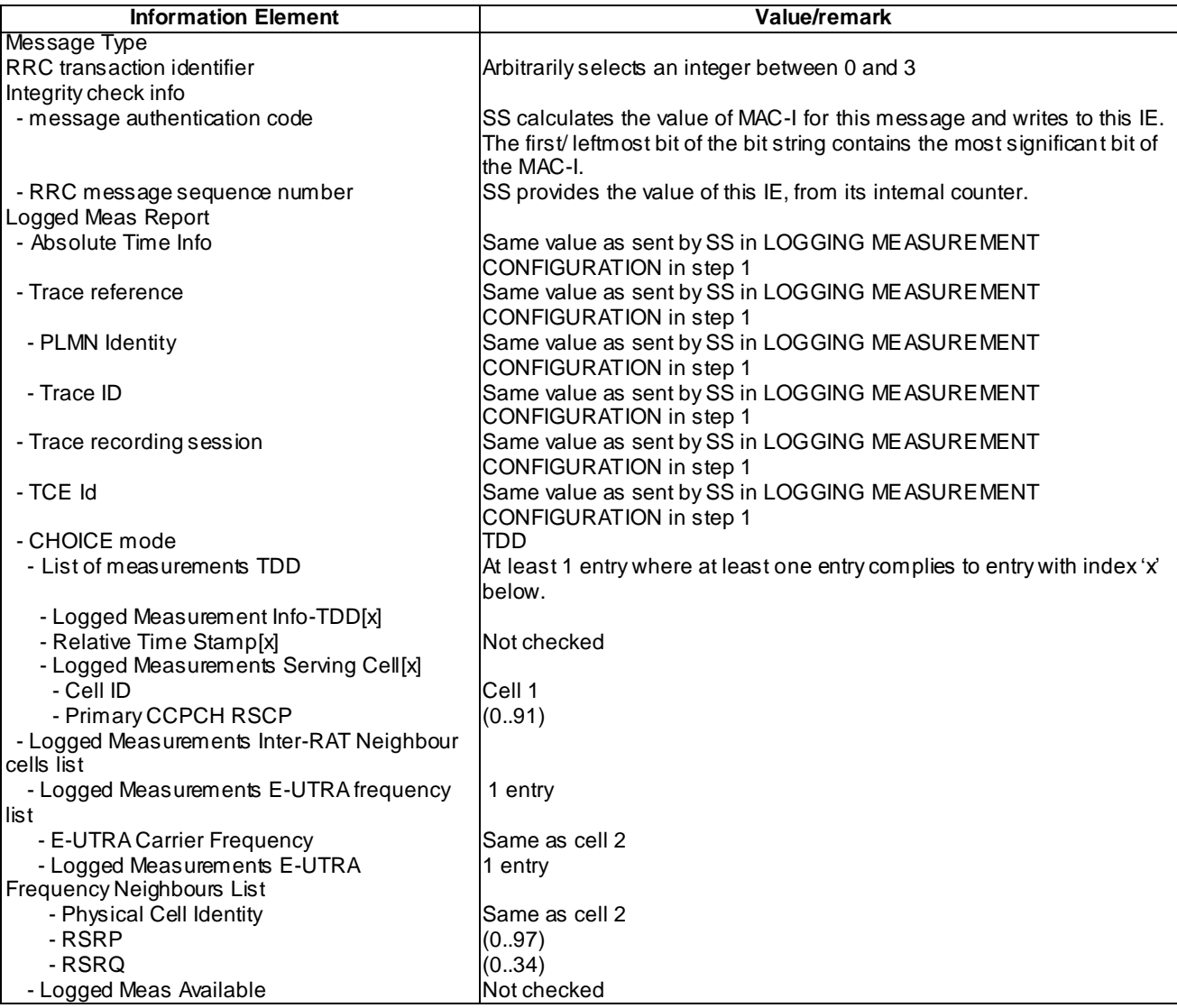

#### 8.6.3.1.5 Test requirement

At step 14, the UE shall transmit a UE INFORMATION RESPONSE message, with IE "Logged Measurements Inter-RAT Neighbour cells list" include Logged Measurements of Cell 2 (TP1).

### 8.6.3.2 Logged MDT / GERAN Inter-RAT measurement, logging and reporting / Idle mode

- 8.6.3.2.1 Definition
- 8.6.3.2.2 Conformance requirement

[TS 25.304, clause 5.7 (TP1)]

The UE may be configured to perform logging of measurement results in idle mode, CELL\_PCH and URA\_PCH state with LOGGING MEASUREMENT CONFIGURATION message specified in TS 25.331 [4]. This configuration is valid while the logging duration timer is running.

If the configuration of logged measurements is valid, the UE shall perform logging of measurement results if all of the following conditions are met:

- the UE is in *camped normally* state in idle mode, CELL\_PCH or URA\_PCH state;
- RPLMN of the UE is the same as the RPLMN at the point of time of LOGGING MEASUREMENT CONFIGURATION message reception
- the UE is camped on a cell belonging to Area Configuration (see TS 25.331 [4]), if configured;
- the UE is camped on the RAT where the logged measurement configuration was received.

Otherwise, the logging of measurement results shall be suspended.

NOTE: Even if logging of measurement results is suspended, the logging duration timer and time stamp will continue, and the logged measurement configuration and corresponding log are kept.

[TS 25.331, clause 8.5.65.2 (TP1)]

While T326 is running, the UE shall:

- 1> perform this logging in accordance with the following:
	- 2> perform the logging while camping normally on an UTRA cell and the RPLMN of the UE is the same as the PLMN Identity stored in LOGGED\_MEAS\_REPORT\_VARIABLE and, if the IE "Area Configuratio n" is present in variable LOGGED\_MEAS\_CONFIG, that is part of the concerned area;
	- 2> perform the logging at regular intervals, as defined by the IE "Logging Interval" in variable LOGGED\_MEAS\_CONFIG;
	- 2> when adding a logged measurement entry in variable LOGGED\_MEAS\_REPORT\_VARIABLE, include the fields in accordance with the following:
		- 3> set the IE "Relative Time Stamp" to indicate time relative to the moment at which the logged measurement configuration was received;
		- 3> if GNSS location information became available during the last logging interval:
			- 4> if the UE has been able to calculate a 3-dimensional position:

5> set IE " Ellipsoid point with altitude" to include the location coordinates;

4> else:

5> set IE " Ellipsoid point" to include the location coordinates:

- 3> set the IE "Cell ID" to indicate cell identity of the cell the UE is camping on obtained from system information;
- 3> set the IE "CPICH Ec/N0" and "CPICH RSCP" to include measured quantities of the cell that the UE is camping on for UTRA FDD;
- 3> set the "P-CCPCH RSCP" to include measured quantities for the cell that the UE is camping on for UTRA 1.28 Mcps TDD;
- 3> set the IE "Logged Measurements Intra Frequency Neighbouring Cells list", "Logged Measurements Inter Frequency list", "Logged Measurements E-UTRA frequency list", in order of decreasing ranking quantity as used for cell re-selection in each frequency for at most the following number of neighbouring cells; 6 intra-frequency and 3 inter-frequency neighbours per frequency as well as 3 inter-RAT neighbours, per frequency per RAT;
- 3> set the IE "Logged Measurements GSM Neighbouring Cells list" in order of decreasing RXLEV.
- NOTE: The UE includes, only once, the latest available results of the measurement performed for cell reselection, which are performed in accordance with the regular performance requirements as specified in [19].
	- 2> when the memory reserved for the logging of measurements becomes full, stop timer T326 and performs the same actions as performed upon expiry of T326, as specified in 8.5.63.4.

[TS 25.331, clause 8.5.64.3 (TP1)]

UE Shall:

1> if IE " Logged Measurements Report Request" is present:

- 2> if Registered PLMN is the same as the IE "PLMN Identity" stored in variable LOGGED\_MEAS\_REPORT\_VARIABLE:
	- 3> if an IE "Logged Measurement Info-FDD" or " Logged Measurement Info -TDD" in variable LOGGED\_MEAS\_REPORT\_VARIABLE is present:
		- 12> set IE " Logged Meas Report" in the UE INFORMATION RESPONSE as follows:
			- 5> include the IE "Absolute Time Info" and set it to the value of the IE "Absolute Time Info" in the variable LOGGED\_MEAS\_REPORT\_VARIABLE;
			- 5> include the IE "Trace reference" and set it to the value of IE "Trace reference" in the variable LOGGED\_MEAS\_REPORT\_VARIABLE;
			- 5> include the IE "Trace recording session" and set it to the value of IE "Trace recording session" in the variable LOGGED\_MEAS\_REPORT\_VARIABLE;
			- 5> include the IE "TCE Id" and set it to the value of IE "TCE Id" in the variable LOGGED\_MEAS\_REPORT\_VARIABLE;
			- 5> include the IEs "Logged Measurement Info-FDD" or " Logged Measurement Info -TDD" and set it to include, in the same order as logged, one or more entries from LOGGED\_MEAS\_REPORT\_VARIABLE;
			- 5> clear the logged measurement results included in the list of IEs "Logged Measurement Info-FDD" or "Logged Measurement Info-TDD" from LOGGED\_MEAS\_REPORT\_VARIABLE;
			- 5> if the variable LOGGED\_MEAS\_REPORT\_VARIABLE is not empty:

6> include IE "Logged Meas Available";

2> transmit a UE INFORMATION RESPONSE message on the uplink DCCH using AM RLC.

- 1> if IE "Logged ANR Report Request" is present:
	- 2> if Registered PLMN is the same as the IE "PLMN Identity" stored in variable LOG\_ANR\_REPORT\_VARIABLE:
		- 3> if IE "Logged ANR Report Info" in variable LOG\_ANR\_REPORT\_VARIABLE is present:
			- 4> set IEs "Logged ANR Report Info" in the UE INFORMATION RESPONSE as follows:
				- 5> include the IEs "Logged ANR Report Info List" and set it to include entries from LOG\_ANR\_REPORT\_VARIABLE;
				- 5> clear the logged measurement results included in the list of IEs " Logged ANR Report Info List" from the LOG\_ANR\_REPORT\_VARIABLE;
				- 5> clear the variable LOG\_ANR\_CONFIG and stop timer T327.
	- 2> transmit a UE INFORMATION RESPONSE message on the uplink DCCH using AM RLC.

#### [TS 37.320, clause 5.1.1.3.1 (TP1)]

A UE configured to perform Logged MDT measurements indicates the availability of Logged MDT measure ments, by means of an indicator, in RRCConnectionSetupComplete message during connection establishment. Furthermore, the indicator (possibly updated) shall be provided within E-UTRAN handover and re-establishment, and UTRAN procedures involving the change of SRNC (SRNC relocation), CELL UPDATE, URA UPDATE messages as well as MEASUREMENT REPORT message in case of state transition to CELL\_FACH without CELL UPDATE. The UE includes the indication in one of these messages at every transition to RRC Connected mod e even though the logging period has not ended, upon connection to RAT which configured the UE to perform Logged MDT measurements and RPLMN which is equal to a PLMN in the MDT PLMN list.

The indicator shall be also provided in UEInformationResponse message during MDT report retrieval in case the UE has not transferred the total log in one RRC message in order to indicate the remaining data availability.

The UE will not indicate the availability of MDT measurements in another RAT or in a PLMN that is not in the MDT PLMN list.

The network may decide to retrieve the logged measurements based on this indication. In case Logged MDT measurements are retrieved before the completion of the pre-defined logging duration, the reported measurement results are deleted, but MDT measurement logging will continue according to ongoing logged measurement configuration.

In case the network does not retrieve Logged MDT measurements, UE should store non -retrieved measurements for 48 hours from the moment the duration timer for logging expired. There is no requirement to store non-retrieved data beyond 48 hours. In addition, all logged measurement configuration and the log shall be removed by the UE at switch off or detach.

#### Reference

TS25.304 clause 5.7, TS 25.331 clauses 8.5.65.2, 8.5.64.3 and TS37.320 clause 5.1.1.3.1.

8.6.3.2.3 Test Purpose

1. Verify logging and reporting of Logged MDT GERAN Inter-RAT measurements

8.6.3.2.4 Method of test

#### Initial Condition

System Simulator: 2 cells – cell 1 and cell 9 are active. Cell 1 is UTRA FDD or TDD cells. Cell 9 is GSM cell. The PLMN of Cell 1 and Cell 9 are the same.

UE: CELL\_DCH (state 6-9) in cell 1 as specified in clause 7.4 of TS 34.108.

Test Procedure

Table 8.6.3.2-1and Table 8.6.3.2-2 illustrates the downlink power levels and other changing parameters to be applied for the cells at various time instants of the test execution. Row marked "T0" denotes the initial conditions after preamble, while columns marked "T1" is to be applied subsequently.

### **Table 8.6.3.2-1: Time instances of cell power level and parameter changes**

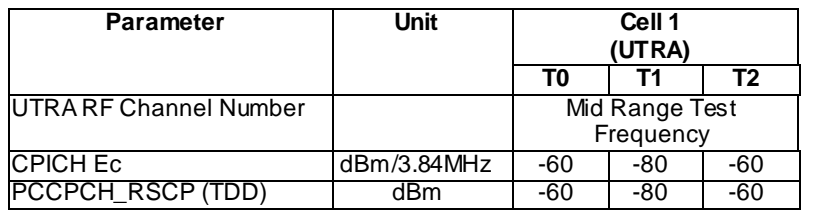

#### **Table 8.6.3.2-2**

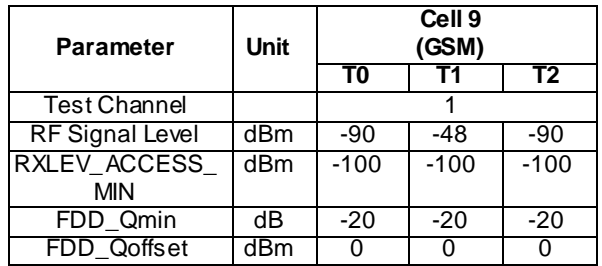

The UE is in CELL\_DCH state of cell 1. SS transmits a LOGGING MEASUREMENT CONFIGURATION message to the UE to configure logged measurements.

SS transmits an RRC CONNECTION RELEASE message to the UE to disconnect the connection.

The UE transmits an RRC CONNECTION RELEASE COMPLETE message using unacknowledged mode

Wait 10s to allow UE to activate logging.

SS applies the downlink transmission power settings, according to the values in columns "T1" of table 8.6.3.2-1 and table 8.6.3.2-2. The UE shall find that the cell 9 is better and attempt to perform a cell reselection.

UE reselects to GERAN cell 9.

SS applies the downlink transmission power settings, according to the values in columns "T2" of table 8.6.3.2-1 and table 8.6.3.2-2. The UE shall find that the cell 1 is better and attempt to perform a cell reselection.

SS Waits for random access requests from the UE on Cell 1 and transmits a Paging message on Cell 1.

The UE transmits an RRC CONNECTION REQUEST message to SS.

SS transmits an RRC CONNECTION SETUP message to the UE.

The UE transmits an RRC CONNECTION SETUP COMPLETE message to SS, and enters CELL\_DCH state.

SS transmits a UE INFORMATION REQUEST message, and the IE "Logged Measurements Report Request" is present.

The UE shall transmit a UE INFORMATION REPONSE message, with IE " Logged Measurement Info-FDD" or "Logged Measurement Info-TDD". And Logged Measurements of Cell 9 is in the Logged Measurements inter RAT Neighbouring Cells list".

Expected Sequence

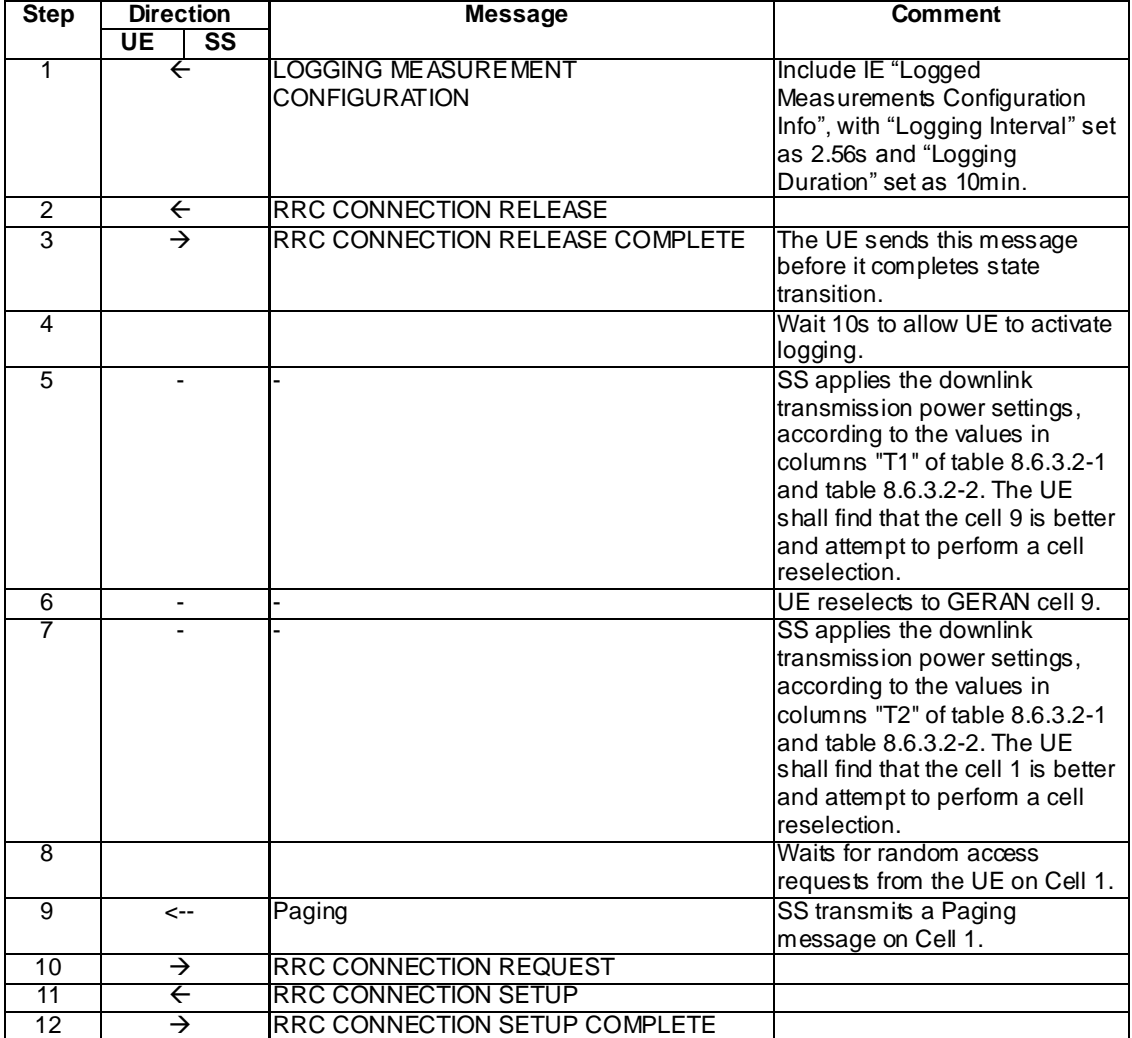

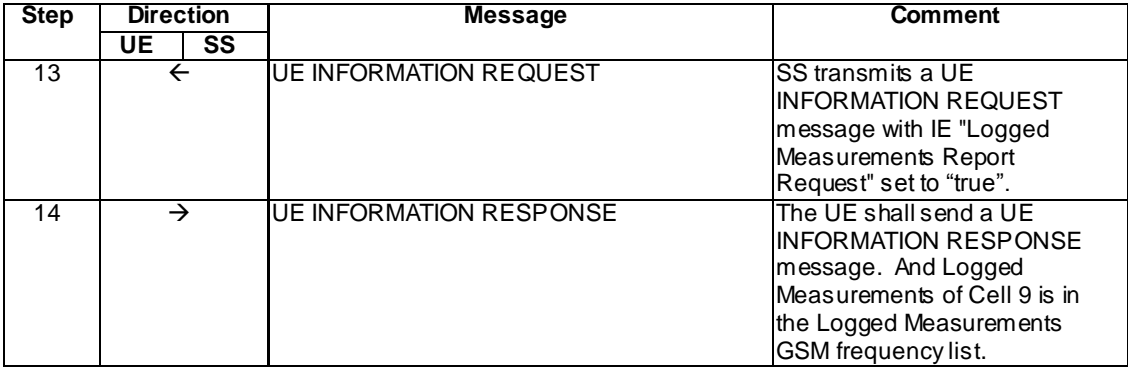

### Specific Message Contents

### LOGGING MEASUREMENT CONFIGURATION (Step 1)

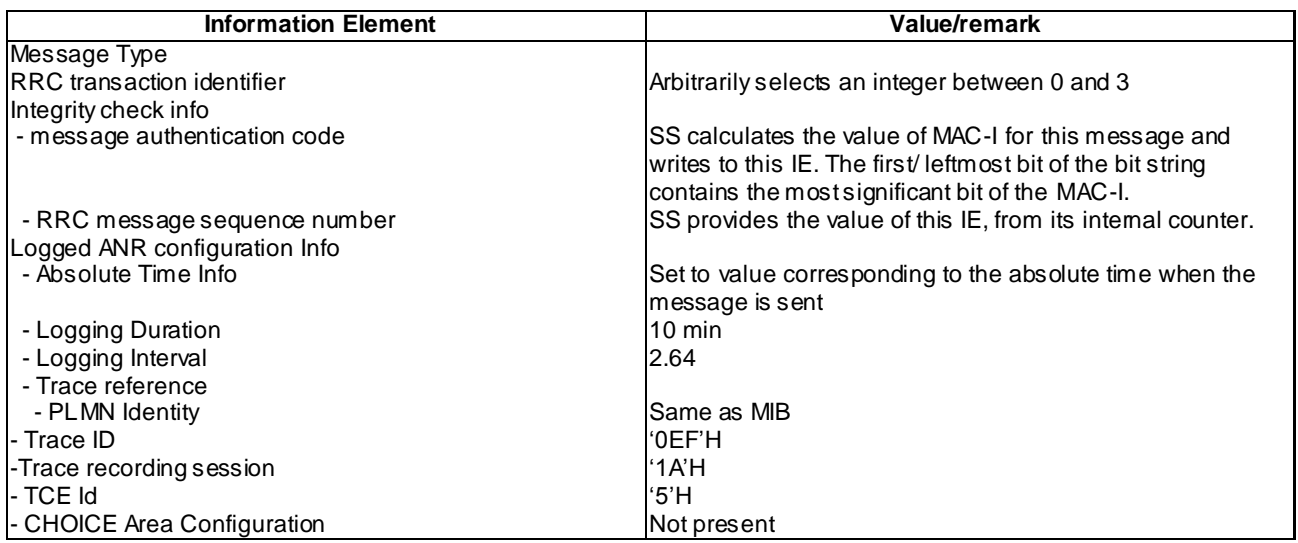

# UE INFORMATION REQUEST (Step 13)

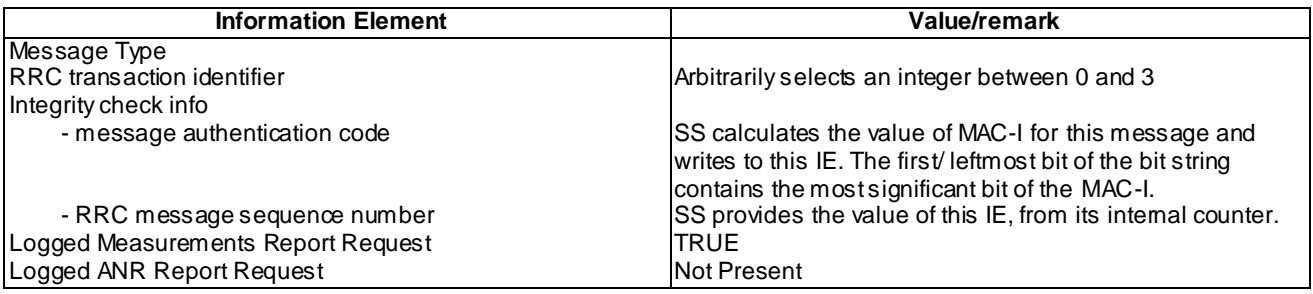

# UE INFORMATION RESPONSE (FDD) (Step 14)

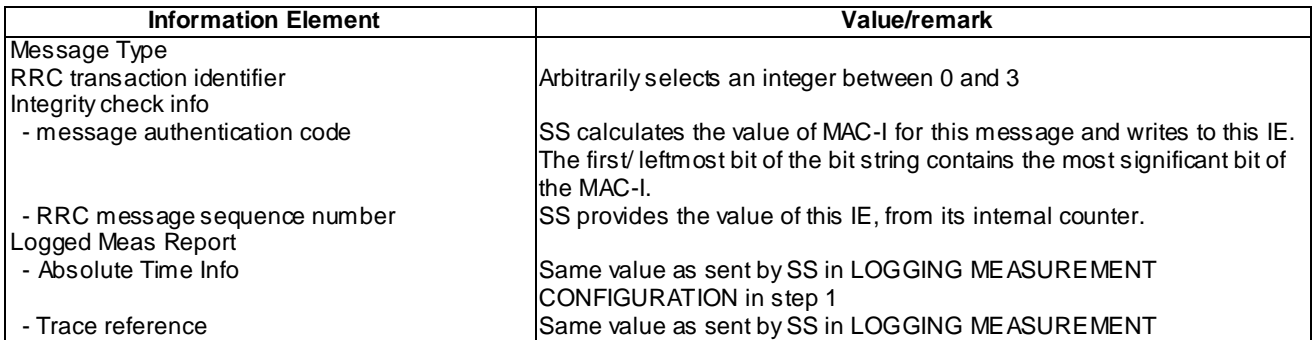

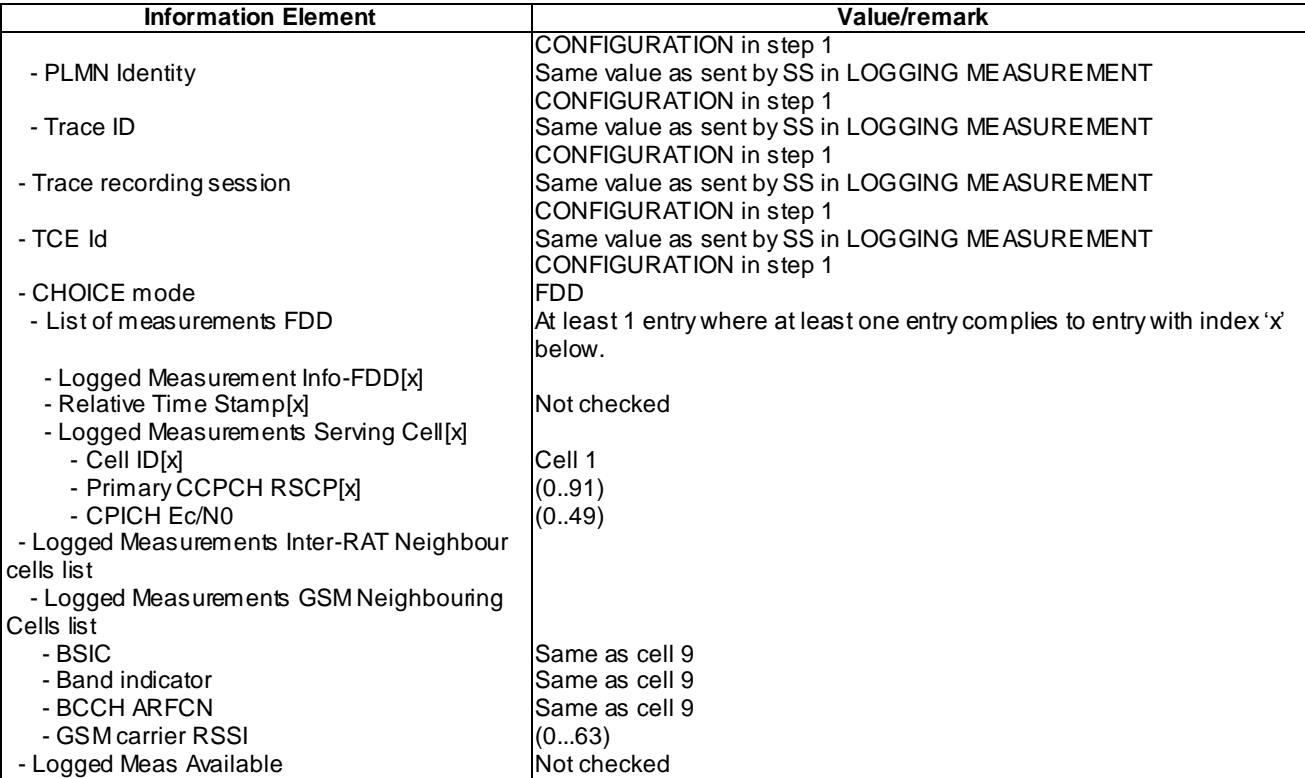

# UE INFORMATION RESPONSE (TDD) (Step 14)

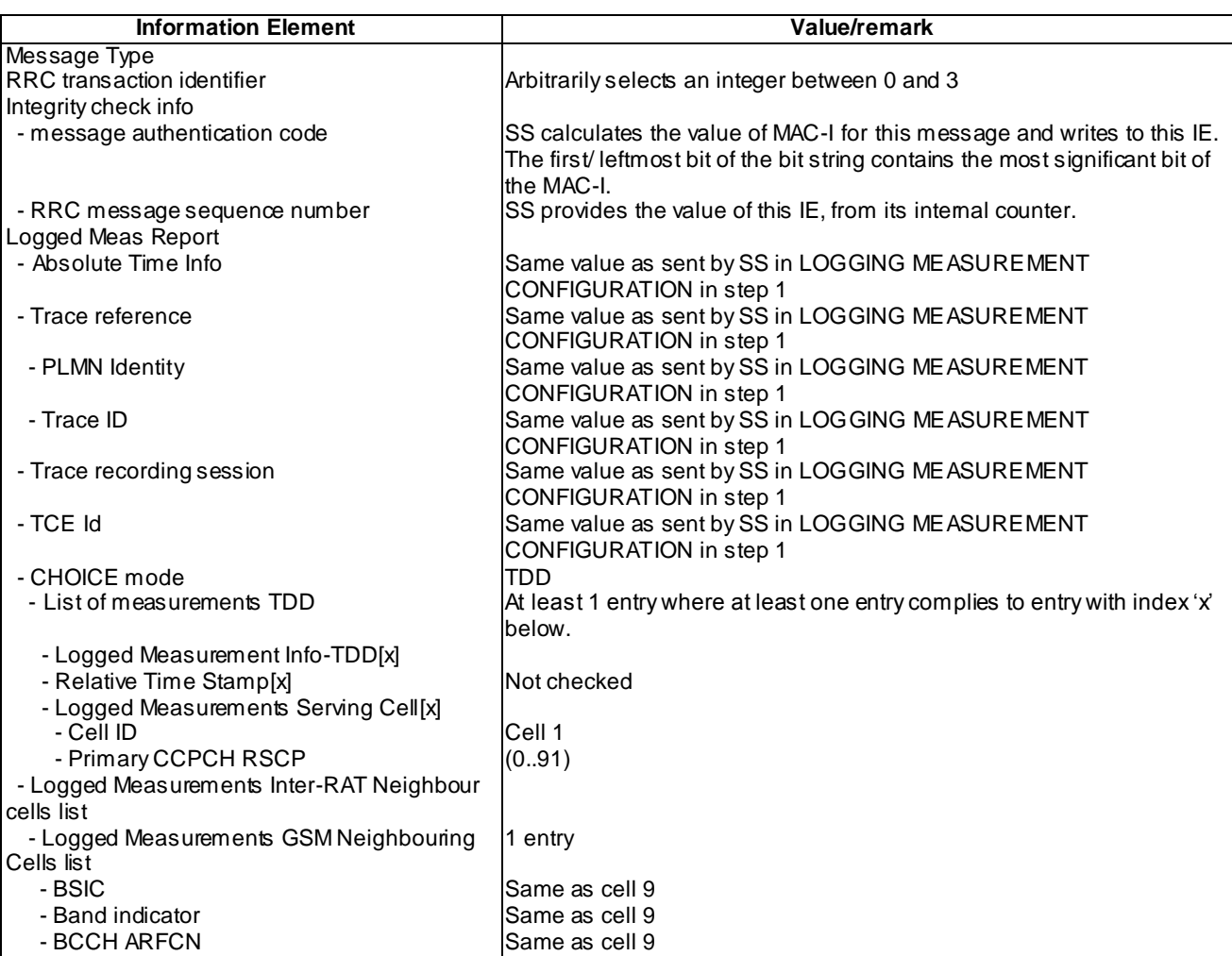

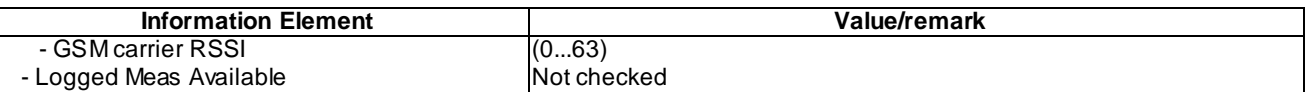

#### 8.6.3.2.5 Test requirement

At step 14, the UE shall transmit a UE INFORMATION RESPONSE message, with IE "Logged Measurements Inter-RAT Neighbour cells list" include Logged Measurements of Cell 9 (TP1).

## 8.6.3.3 Logged MDT / Maintaining logged measurement configuration / UTRAN to E-UTRAN Inter-RAT mobility

8.6.3.3.1 Definition

8.6.3.3.2 Conformance requirement

[TS 25.304, clause 5.7 (TP1, TP2)]

The UE may be configured to perform logging of measurement results in idle mode, CELL\_PCH and URA\_PCH state with LOGGING MEASUREMENT CONFIGURATION message specified in TS 25.331 [4]. This configuration is valid while the logging duration timer is running.

If the configuration of logged measurements is valid, the UE shall perform logging of measurement results if all of the following conditions are met:

- the UE is in *camped normally* state in idle mode, CELL\_PCH or URA\_PCH state;
- RPLMN of the UE is the same as the RPLMN at the point of time of LOGGING MEASUREMENT CONFIGURATION message reception
- the UE is camped on a cell belonging to Area Configuration (see TS 25.331 [4]), if configured;
- the UE is camped on the RAT where the logged measurement configuration was received.

Otherwise, the logging of measurement results shall be suspended.

NOTE: Even if logging of measurement results is suspended, the logging duration timer and time stamp will continue, and the logged measurement configuration and corresponding log are kept.

[TS 25.331, clause 8.3.6.3 (TP1, TP2)]

The UE shall be able to receive a HANDOVER TO UTRAN COMMAND message and perform an inter-RAT handover, even if no prior UE measurements have been performed on the target UTRAN cell and/or frequency.

The UE shall act upon all received information elements as specified in subclause 8.6, unless specified otherwise in the following.

The UE may:

1> maintain a list of the set of cells to which the UE has Radio Links if the IE "Cell ID" is present.

The UE shall:

…

1> if an IE "Logged Measurement Info-FDD" or " Logged Measurement Info -TDD" in variable LOGGED\_MEAS\_REPORT\_VARIABLE is present and registered PLMN is the same as the IE "PLMN Identity" stored in variable LOGGED\_MEAS\_REPORT\_VARIABLE:

2> include IE "Logged Meas Available".

…

1> and the procedure ends.

[TS 25.331, clause 8.5.63.3 (TP1, TP2)]

Upon receiving the LOGGING MEASUREMENT CONFIGURATION message the UE shall:

- 1> if IE " Logged Measurements Configuration Info" is present:
	- 2> if stored, discard the existing logged measurement configuration as well as the logg ed measurement information as specified in 8.5.66;
	- 2> store the received IEs "Logging Duration", "Logging Interval", "Area Configuration" if included in IE "Logged Measurements Configuration Info" in variable LOGGED\_MEAS\_CONFIG and IEs "Absolute Time Info", "Trace reference", "Trace recording session" and "TCE Id" in variable LOGGED\_MEAS\_REPORT\_VARIABLE;
	- 2> store the current Registered PLMN in the IE "PLMN Identity" in variable LOGGED\_MEAS\_REPORT\_VARIABLE;
	- 2> start timer T326 with the timer value set to the IE " Logging Duration".
- NOTE: The UE should not stop timer T326 unless explicitly stated when it moves to another RAT.
- 1> if IE "Logged ANR configuration Info" is present:
	- 2> if variable LOG\_ANR\_CONFIG was already stored, discard the existing logged measurement configuration for ANR purpose as well as the associated logged measurement information as specified in 8.5.68;
	- 2> store the received IEs in the IE "Logged ANR configuration Info" in variable LOG\_ANR\_CONFIG;
	- 2> store the current Registered PLMN in the IE "PLMN Identity" in variable LOG\_ANR\_REPORT\_VARIABLE;
	- 2> store the list of Equivalent PLMNs in the IE " Equivalent PLMN Identity List" in variable LOG\_ANR\_REPORT\_VARIABLE;
	- 2> start timer T327 with the timer value set to the IE " Logging Duration" included in IE " Logged ANR configuration Info".

#### Reference

TS25.304 clause 5.7, TS 25.331 clauses 8.5.6.3 and 8.5.63.3.

#### 8.6.3.3.3 Test Purpose

- 1. Verify indication of availability of Logged MDT measurements in HANDOVER TO UTRAN COMMAND message.
- 2. Verify that logged measurement configurations and logs are maintained despite periods of interruptions due to UE transitions to E-UTRAN.

8.6.3.3.4 Method of test

System Simulator: 1 UTRAN FDD cell (or TDD cell) and 1 E-UTRAN cell. Cell 1 is a UTRAN cell, and Cell 2 is an E-UTRAN Cell. Cell 2 configuration refers to "Cell 1" in TS36.508 clause 6.3.

UE: PS-DCCH+DTCH\_DCH (state 6-10) in Cell 1as specified in clause 7.4 of TS 34.108.

#### Related ICS/IXIT statements

- Compressed mode required yes/no
- UE supports E-UTRAN.

### Test Procedure

Table 8.6.3.3 illustrates the downlink power to be applied for the 2 cells at various time instants of the test execution. Column marked "T0" denotes the initial condition. Subsequent configurations marked "T1", "T2" are applied at the points indicated described in the texts in this clause.

| T2 | Cell-specific RS  <br><b>FPRF</b>  | dBm/15k<br>Hz    |     | -90 |
|----|------------------------------------|------------------|-----|-----|
|    | <b>CPICH Ec</b><br>(UTRAFDD)       | dBm/3.8<br>4 MHz | -65 |     |
|    | <b>PCCPCH</b><br>Ec(UTRALCR<br>חחד | dBm/1.2<br>8 MHz | -65 |     |

**Table 8.6.3.3: Time instances of cell power level and parameter changes**

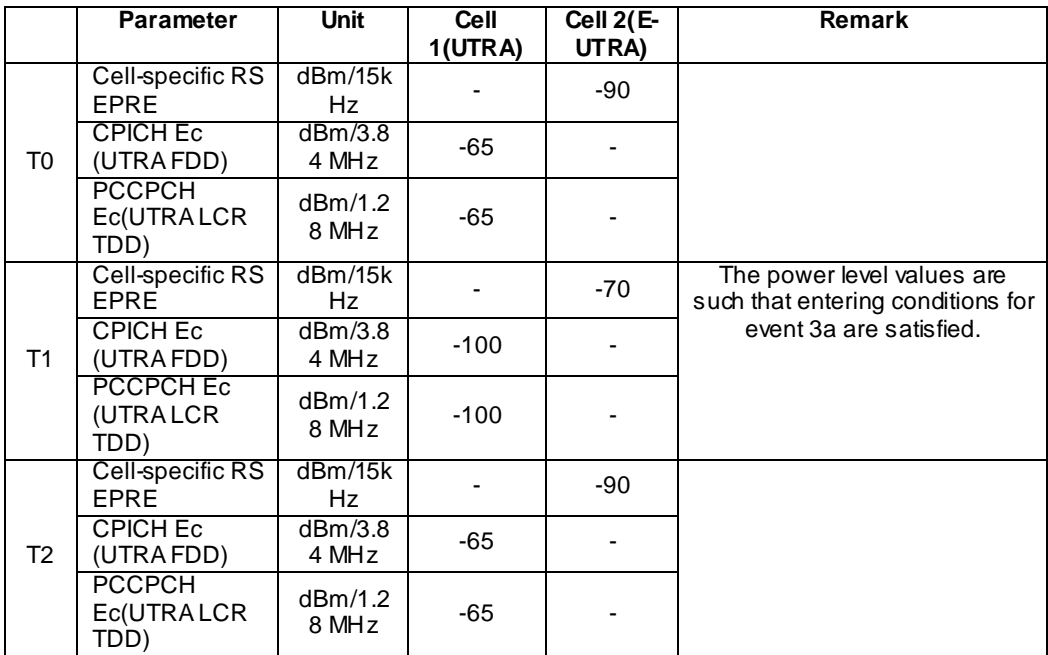

The UE is in CELL\_DCH state of cell 1. SS transmits a LOGGING MEASUREMENT CONFIGURATION message to the UE to configure logged measurements.

SS transmits an RRC CONNECTION RELEASE message to the UE to disconnect the connection.

The UE transmits an RRC CONNECTION RELEASE COMPLETE message using unacknowledged mode .

Wait 10s to allow UE to activate logging.

The UE transmits an RRC CONNECTION REQUEST message to SS.

SS transmits an RRC CONNECTION SETUP message to the UE.

The UE transmits an RRC CONNECTION SETUP COMPLETE message to SS, and enters CELL\_DCH state.

The UE receive "HANDOVER FROM UTRAN COMMAND" message from cell1, and handover to E-UTRAN cell 2,

The UE handover to UTRAN cell from E-UTRAN cell, and send HANDOVER TO UTRAN COMMAND message.

SS transmits a UE INFORMATION REQUEST message, and the IE "Logged Measurements Report Request" is present.

The UE shall transmit a UE INFORMATION REPONSE message, with IE " Logged Measurement Info-FDD" or "Logged Measurement Info-TDD".

Expected Sequence

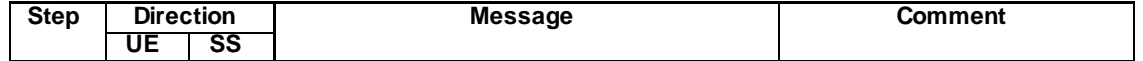

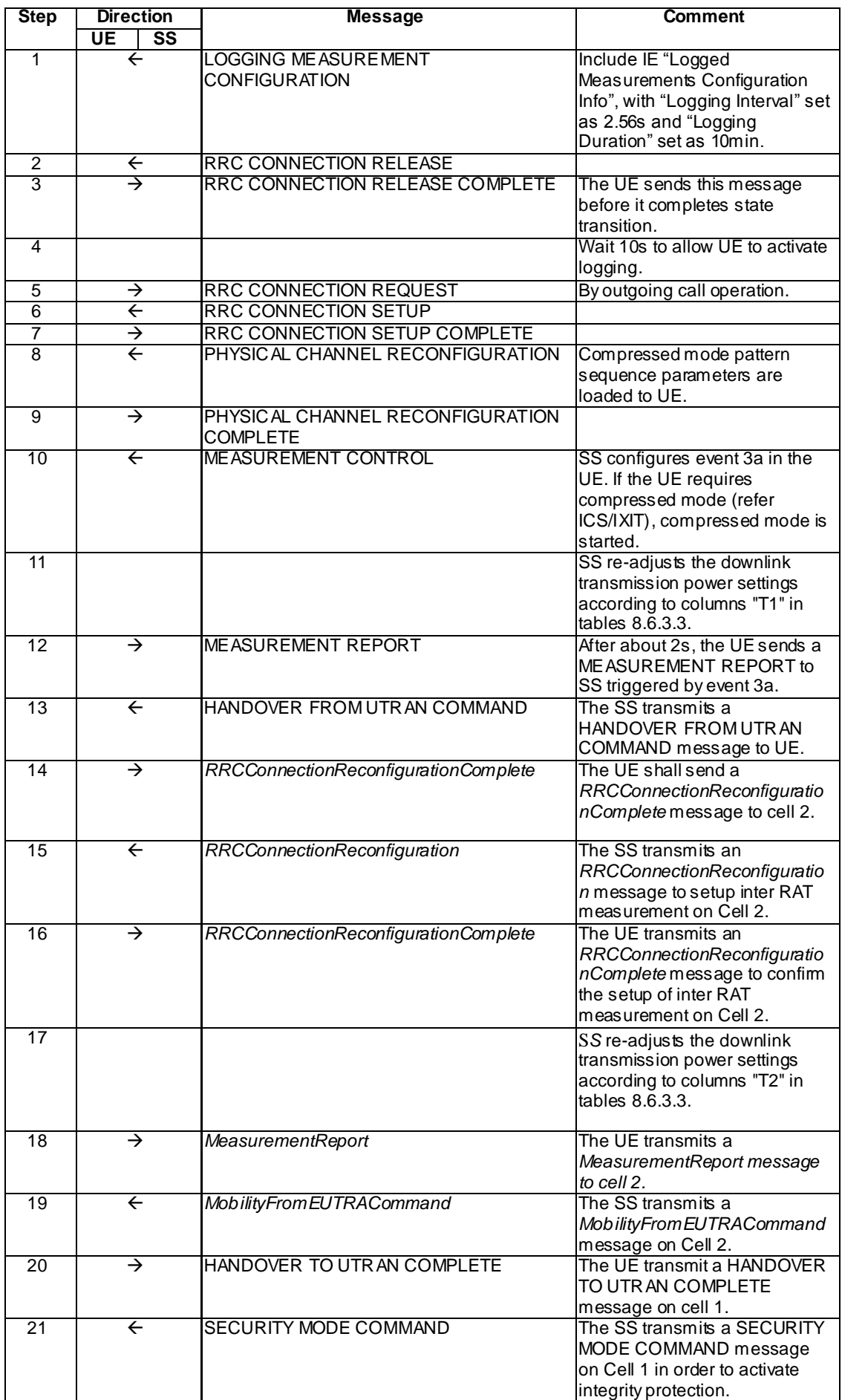

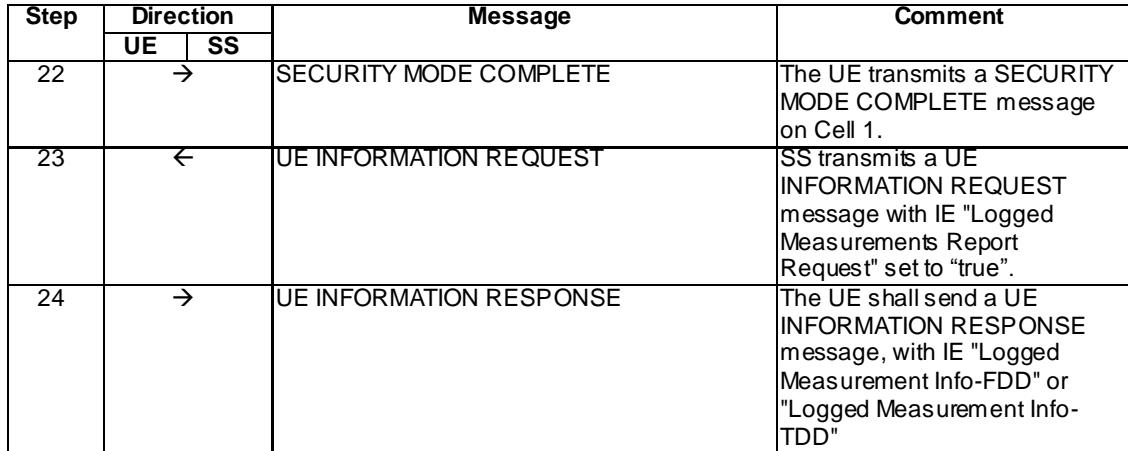

# Specific Message Contents

# LOGGING MEASUREMENT CONFIGURATION (Step 1)

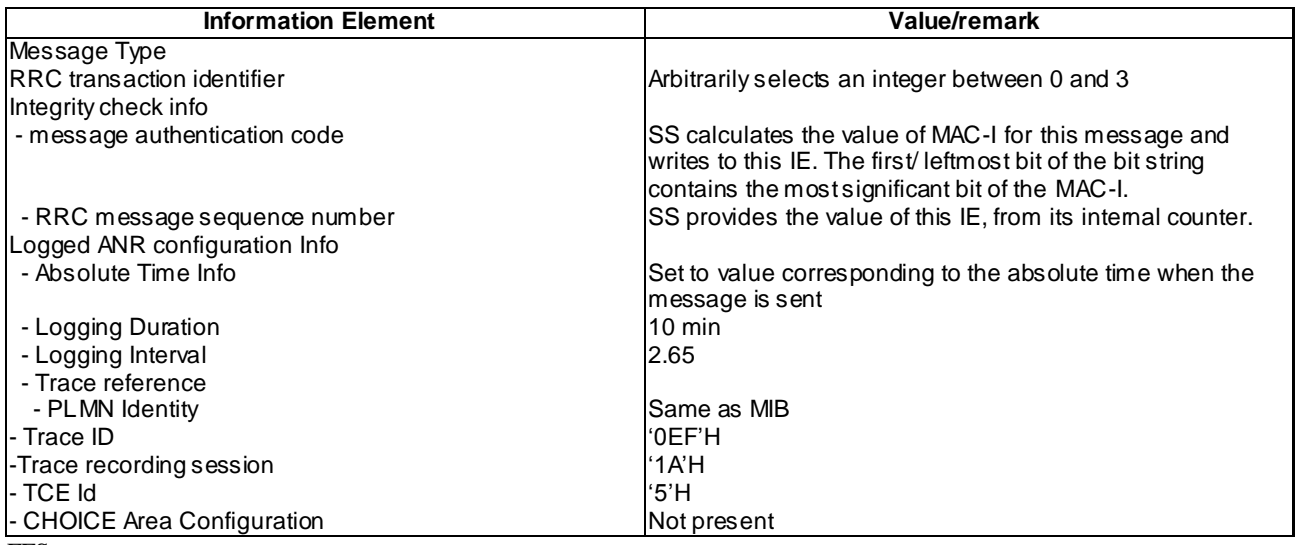

FFS

# HANDOVER TO UTRAN COMPLETE (Step 20)

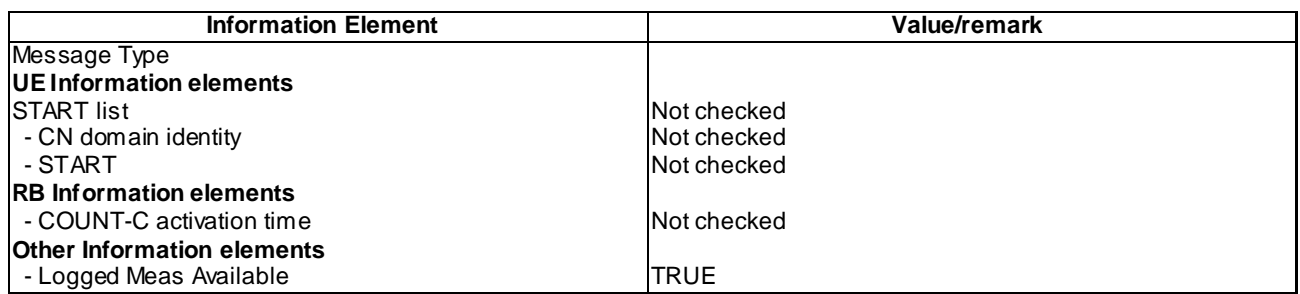

# UE INFORMATION RESPONSE (FDD) (Step 24)

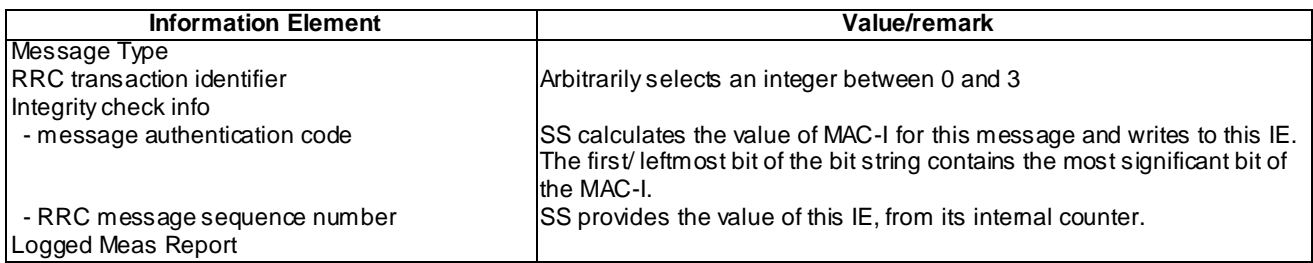

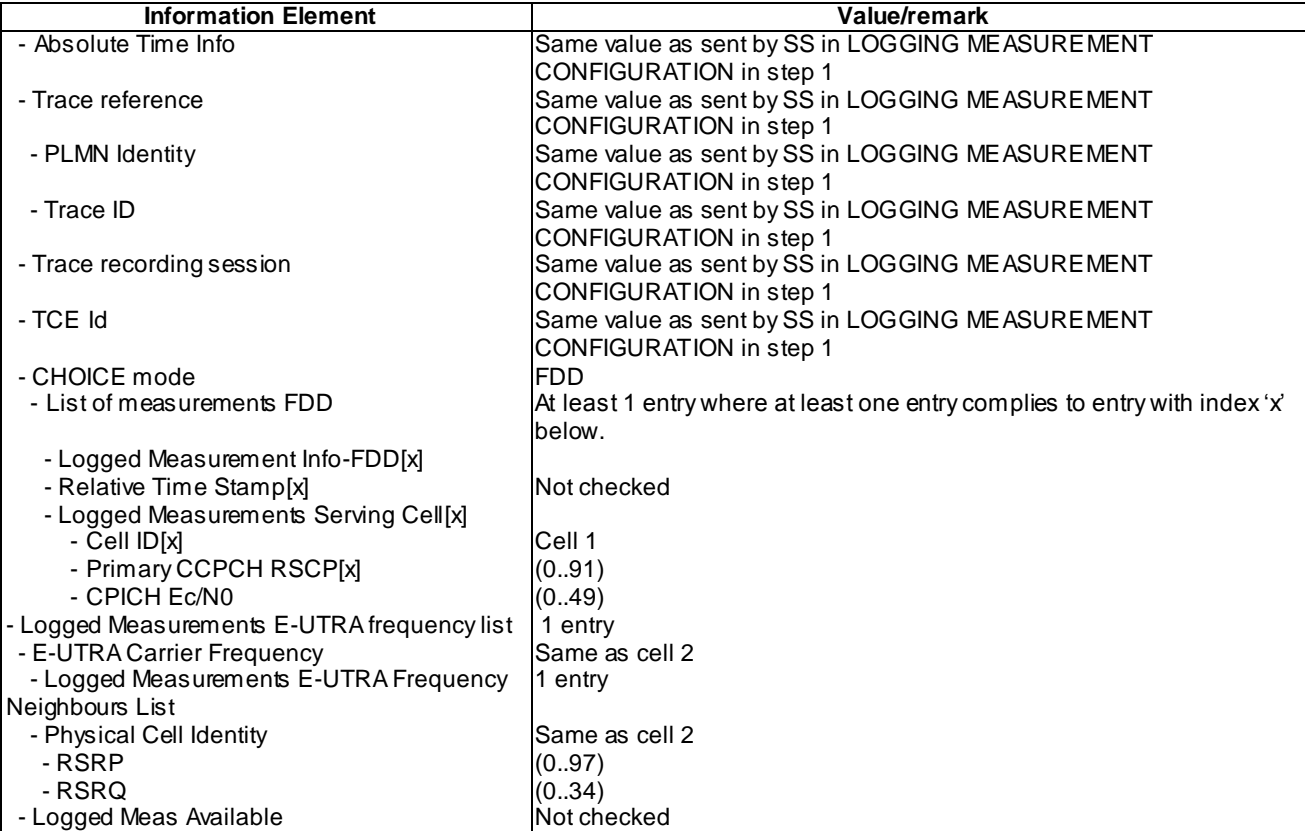

# UE INFORMATION RESPONSE (TDD) (Step 24)

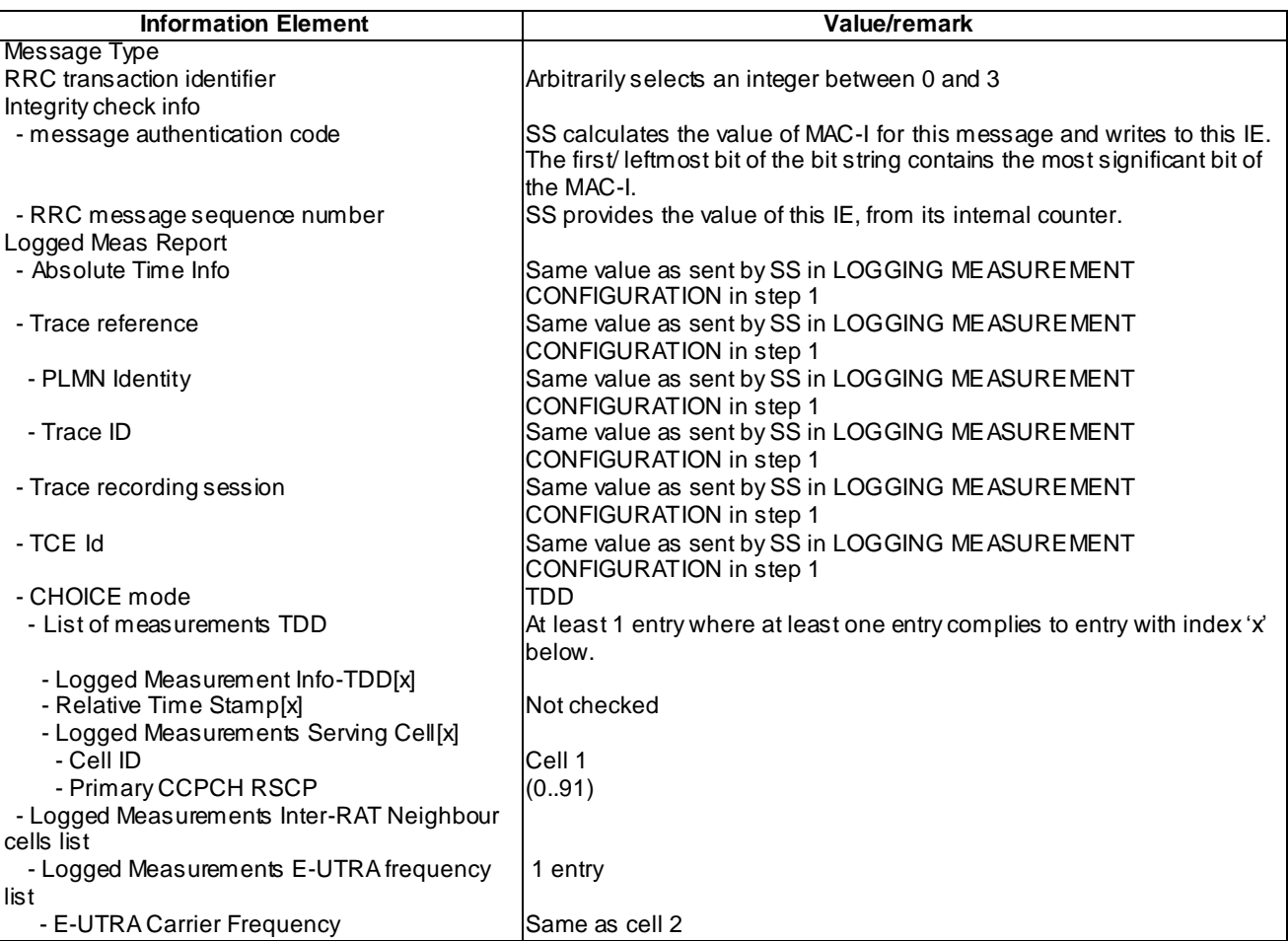

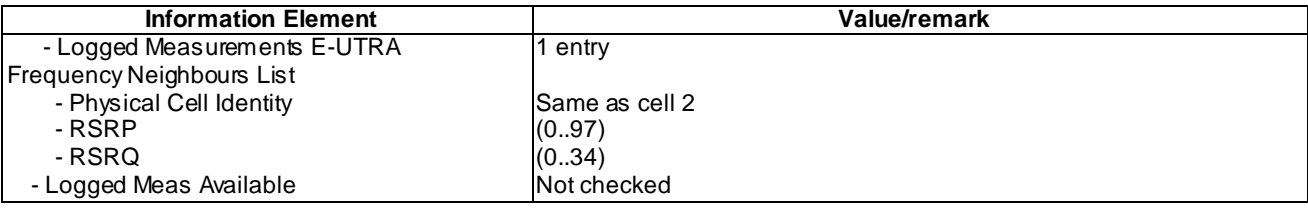

### 8.6.3.3.5 Test requirement

At step 20, the UE shall transmit a HANDOVER TO UTRAN COMPLETE message, with the IE "Logged Meas Available" on Cell 1 (TP1).

At step 24, the UE shall transmit a UE INFORMATION RESPONSE message includes IE "Logged Meas Report" with logged Measurements of Cell 1 and Cell 2 (TP2).

# 8.6.3.4 Logged MDT / Maintaining logged measurement configuration / UTRAN to GERAN Inter-RAT mobility

8.6.3.4.1 Definition

8.6.3.4.2 Conformance requirement

[TS 25.304, clause 5.7 (TP1)]

The UE may be configured to perform logging of measurement results in idle mode, CELL\_PCH and URA\_PCH state with LOGGING MEASUREMENT CONFIGURATION message specified in TS 25.331 [4]. This configuration is valid while the logging duration timer is running.

If the configuration of logged measurements is valid, the UE shall perform logging of measurement results if all of the following conditions are met:

- the UE is in *camped normally* state in idle mode, CELL\_PCH or URA\_PCH state;
- RPLMN of the UE is the same as the RPLMN at the point of time of LOGGING MEASUREMENT CONFIGURATION message reception.
- the UE is camped on a cell belonging to Area Configuration (see TS 25.331 [4]), if configured;
- the UE is camped on the RAT where the logged measurement configuration was received.

Otherwise, the logging of measurement results shall be suspended.

NOTE: Even if logging of measurement results is suspended, the logging duration timer and time stamp will continue, and the logged measurement configuration and corresponding log are kept.

[TS 25.331, clause 8.5.65.2 (TP1)]

While T326 is running, the UE shall:

- 1> perform this logging in accordance with the following:
	- 2> perform the logging while camping normally on an UTRA cell and the RPLMN of the UE is the same as the PLMN Identity stored in LOGGED\_MEAS\_REPORT\_VARIABLE and, if the IE "Area Configuration" is present in variable LOGGED\_MEAS\_CONFIG, that is part of the concerned area;
	- 2> perform the logging at regular intervals, as defined by the IE "Logging Interval" in variable LOGGED\_MEAS\_CONFIG;
	- 2> when adding a logged measurement entry in variable LOGGED\_MEAS\_REPORT\_VARIABLE, include the fields in accordance with the following:
		- 3> set the IE "Relative Time Stamp" to indicate time relative to the moment at which the logged measurement configuration was received;
		- 3> if GNSS location information became available during the last logging interval:

4> if the UE has been able to calculate a 3-dimensional position:

5> set IE " Ellipsoid point with altitude" to include the location coordinates;

4> else:

5> set IE " Ellipsoid point" to include the location coordinates:

- 3> set the IE "Cell ID" to indicate cell identity of the cell the UE is camping on obtained from system information;
- 3> set the IE "CPICH Ec/N0" and "CPICH RSCP" to include measured quantities of the cell that the UE is camping on for UTRA FDD;
- 3> set the "P-CCPCH RSCP" to include measured quantities for the cell that the UE is camping on for UTRA 1.28 Mcps TDD;
- 3> set the IE "Logged Measurements Intra Frequency Neighbouring Cells list", "Logged Measurements Inter Frequency list", "Logged Measurements E-UTRA frequency list", in order of decreasing ranking quantity as used for cell re-selection in each frequency for at most the following number of neighbouring cells; 6 intra-frequency and 3 inter-frequency neighbours per frequency as well as 3 inter-RAT neighbours, per frequency per RAT;
- 3> set the IE "Logged Measurements GSM Neighbouring Cells list" in order of decreasing RXLEV.
- NOTE: The UE includes, only once, the latest available results of the measurement performed for cell reselection, which are performed in accordance with the regular performance requirements as specified in [19].
	- 2> when the memory reserved for the logging of measurements becomes full, stop timer T326 and performs the same actions as performed upon expiry of T326, as specified in 8.5.63.4.

[TS 25.331, clause 8.5.64.3 (TP1)]

#### UE Shall:

- 1> if IE " Logged Measurements Report Request" is present:
	- 2> if Registered PLMN is the same as the IE "PLMN Identity" stored in variable LOGGED\_MEAS\_REPORT\_VARIABLE:
		- 3> if an IE "Logged Measurement Info-FDD" or " Logged Measurement Info -TDD" in variable LOGGED\_MEAS\_REPORT\_VARIABLE is present:
			- 13> set IE " Logged Meas Report" in the UE INFORMATION RESPONSE as follows:
				- 5> include the IE "Absolute Time Info" and set it to the value of the IE "Absolute Time Info" in the variable LOGGED\_MEAS\_REPORT\_VARIABLE;
				- 5> include the IE "Trace reference" and set it to the value of IE "Trace reference" in the variable LOGGED\_MEAS\_REPORT\_VARIABLE;
				- 5> include the IE "Trace recording session" and set it to the value of IE "Trace recording session" in the variable LOGGED\_MEAS\_REPORT\_VARIABLE;
				- 5> include the IE "TCE Id" and set it to the value of IE "TCE Id" in the variable LOGGED\_MEAS\_REPORT\_VARIABLE;
				- 5> include the IEs "Logged Measurement Info-FDD" or " Logged Measurement Info -TDD" and set it to include, in the same order as logged, one or more entries from LOGGED\_MEAS\_REPORT\_VARIABLE;
				- 5> clear the logged measurement results included in the list of IEs "Logged Measurement Info-FDD" or "Logged Measurement Info-TDD" from LOGGED\_MEAS\_REPORT\_VARIABLE;
				- 5> if the variable LOGGED\_MEAS\_REPORT\_VARIABLE is not empty:

6> include IE "Logged Meas Available";

2> transmit a UE INFORMATION RESPONSE message on the uplink DCCH using AM RLC.

- 1> if IE "Logged ANR Report Request" is present:
	- 2> if Registered PLMN is the same as the IE "PLMN Identity" stored in variable LOG\_ANR\_REPORT\_VARIABLE:
		- 3> if IE "Logged ANR Report Info" in variable LOG\_ANR\_REPORT\_VARIABLE is present:
			- 4> set IEs "Logged ANR Report Info" in the UE INFORMATION RESPONSE as follows:
				- 5> include the IEs "Logged ANR Report Info List" and set it to include entries from LOG\_ANR\_REPORT\_VARIABLE;
				- 5> clear the logged measurement results included in the list of IEs "Logged ANR Report Info List" from the LOG\_ANR\_REPORT\_VARIABLE;
				- 5> clear the variable LOG\_ANR\_CONFIG and stop timer T327.
	- 2> transmit a UE INFORMATION RESPONSE message on the uplink DCCH using AM RLC.

[TS 37.320, clause 5.1.1.3.1 (TP2)]

A UE configured to perform Logged MDT measurements indicates the availability of Logged MDT measurements, by means of an indicator, in RRCConnectionSetupComplete message during connection establishment. Furthermore, the indicator (possibly updated) shall be provided within E-UTRAN handover and re-establishment, and UTRAN procedures involving the change of SRNC (SRNC relocation), CELL UPDATE, URA UPDATE messages as well as MEASUREMENT REPORT message in case of state transition to CELL\_FACH without CELL UPDATE. The UE includes the indication in one of these messages at every transition to RRC Connected mode even though the logging period has not ended, upon connection to RAT which configured the UE to perform Logged MDT measurements and RPLMN which is equal to a PLMN in the MDT PLMN list.

The indicator shall be also provided in UEInformationResponse message during MDT report retrieval in case the UE has not transferred the total log in one RRC message in order to indicate the remaining data availability.

The UE will not indicate the availability of MDT measurements in another RAT or in a PLMN that is not in the MDT PLMN list.

The network may decide to retrieve the logged measurements based on this indication. In case Logged MDT measurements are retrieved before the completion of the pre-defined logging duration, the reported measurement results are deleted, but MDT measurement logging will continue according to ongoing logged measurement configuration.

In case the network does not retrieve Logged MDT measurements, UE should store non-retrieved measurements for 48 hours from the moment the duration timer for logging expired. There is no requirement to store non -retrieved data beyond 48 hours. In addition, all logged measurement configuration and the log shall be removed by the UE at switch off or detach.

#### Reference

TS25.304 clause 5.7, TS 25.331 clauses 8.5.65.2, 8.5.64.3 and TS37.320 clause 5.1.1.3.1.

### 8.6.3.4.3 Test Purpose

- 1. Verify indication of availability of Logged MDT measurements in HANDOVER TO UTRAN COMMAND message.
- 2. Verify that logged measurement configurations and logs are maintained despite periods of interruptions due to UE transitions to other RAT.

### 8.6.3.4.4 Method of test

#### Initial Condition

System Simulator: 2 cells – cell 1 and cell 9 are active. Cell 1 is UTRA FDD or TDD cells. Cell 9 is GSM cell. The PLMN of Cell 1 and Cell 9 are the same.

UE: CELL\_DCH (state 6-9) in cell 1 as specified in clause 7.4 of TS 34.108.

### Test Procedure

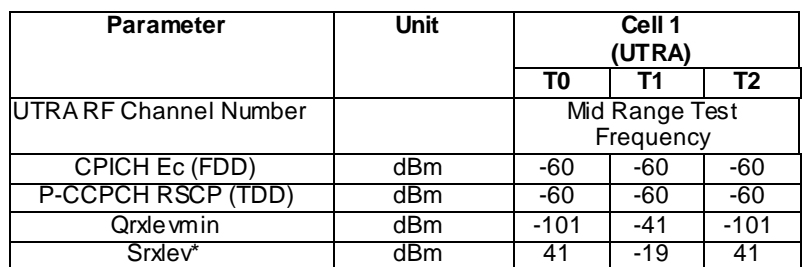

#### **Table 8.6.3.4-1**

### **Table 8.6.3.4-2**

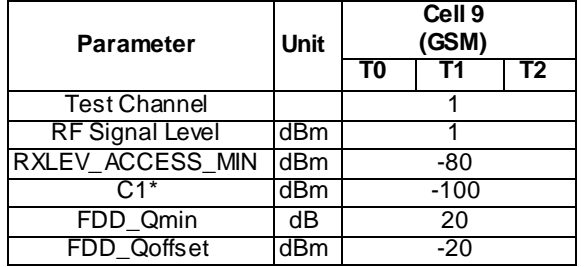

Table 8.6.3.4-1 and table 8.6.3.4-2 illustrate the downlink power to be applied for the 2 cells at various time instants of the test execution. Columns marked "T0" denote the initial conditions, while column marked "T1" and "T2" is to be applied subsequently. The exact instants on which these values shall be applied are described in the texts in this clause.

The UE is in CELL\_DCH state of cell 1.

SS transmits a LOGGING MEASUREMENT CONFIGURATION message to the UE to configure logged measurements.

SS transmits an RRC CONNECTION RELEASE message to the UE to disconnect the connection.

The UE transmits an RRC CONNECTION RELEASE COMPLETE message using unacknowledged mode .

Wait 10s to allow UE to activate logging.

The SS configures its downlink transmission power settings according to columns "T1" in tables' 8.6.3.4-1 and 8.6.3.4- 2. The UE performs cell re-selection to Cell 9 and performs location update.

The SS configures its downlink transmission power settings according to columns "T2" in tables' 8.6.3.4-1 and 8.6.3.4-2.

The SS sends a MEASUREMENT INFORMATION to trigger the MS to perform measurements on the UTRAN cell.

The UE sends a MEASUREMENT REPORT to SS.

The SS sends INTERSYSTEM TO UTRAN HANDOVER COMMAND indicating the dedicated channel of the target cell to the MS through the GSM serving cell.

The UE handover to UTRAN cell from GERAN cell, and send HANDOVER TO UTRAN COMMAND message.

SS transmits a UE INFORMATION REQUEST message, and the IE "Logged Measurements Report Request" is present.

The UE shall transmit a UE INFORMATION REPONSE message, with IE " Logged Measurement Info-FDD" or "Logged Measurement Info-TDD".

Expected Sequence

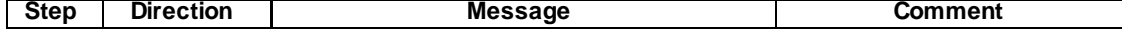

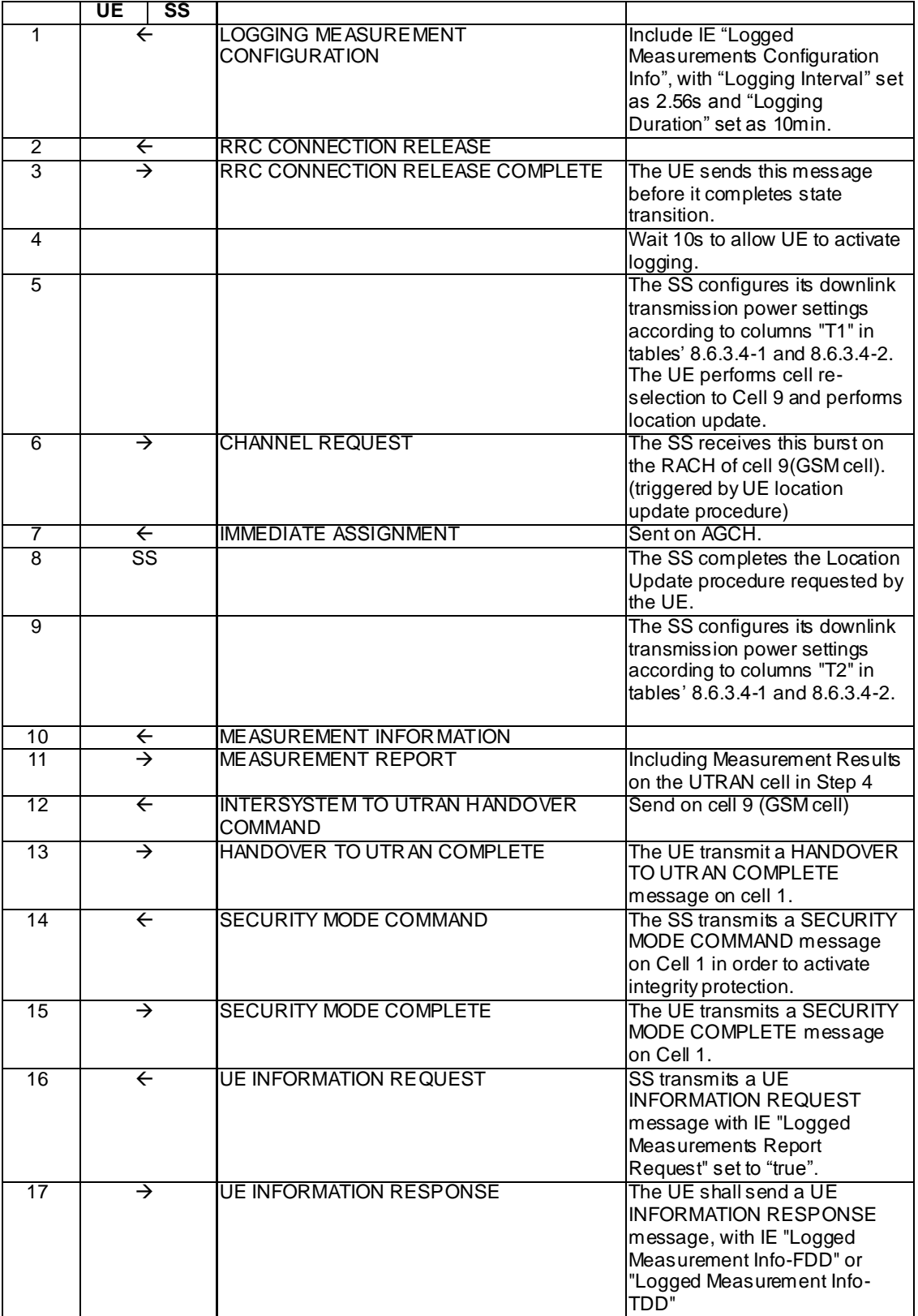

Specific Message Contents

# LOGGING MEASUREMENT CONFIGURATION (Step 1)

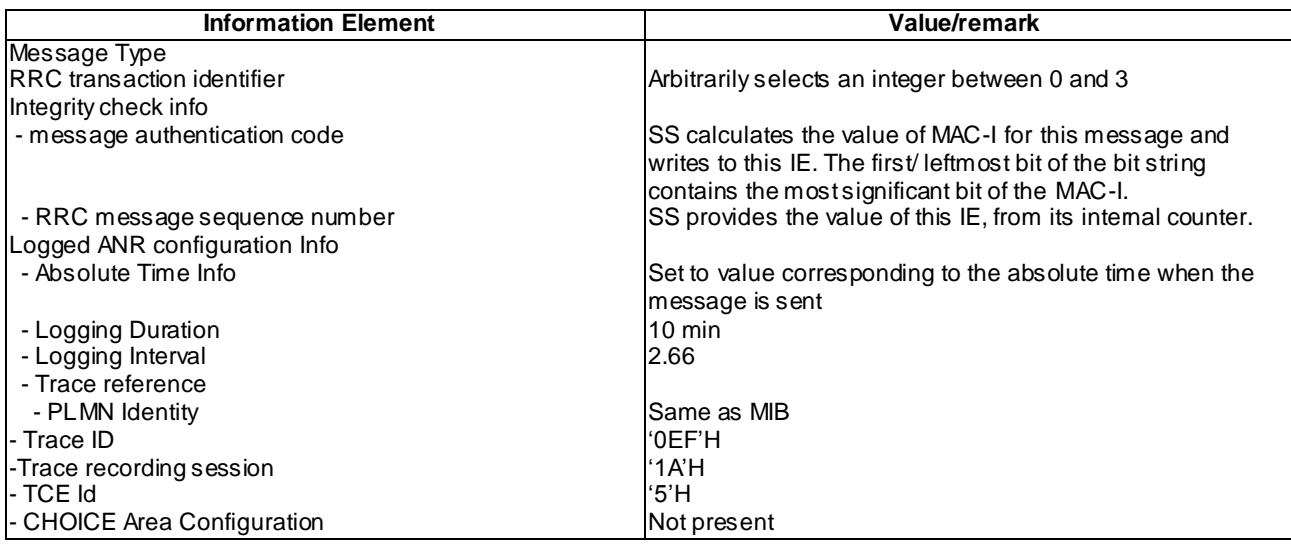

# HANDOVER TO UTRAN COMPLETE (Step 13)

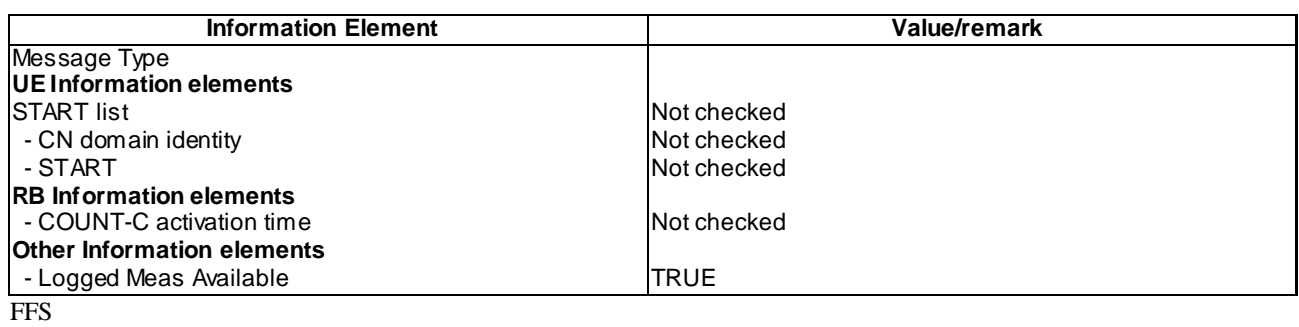

# UE INFORMATION RESPONSE (FDD) (Step 17)

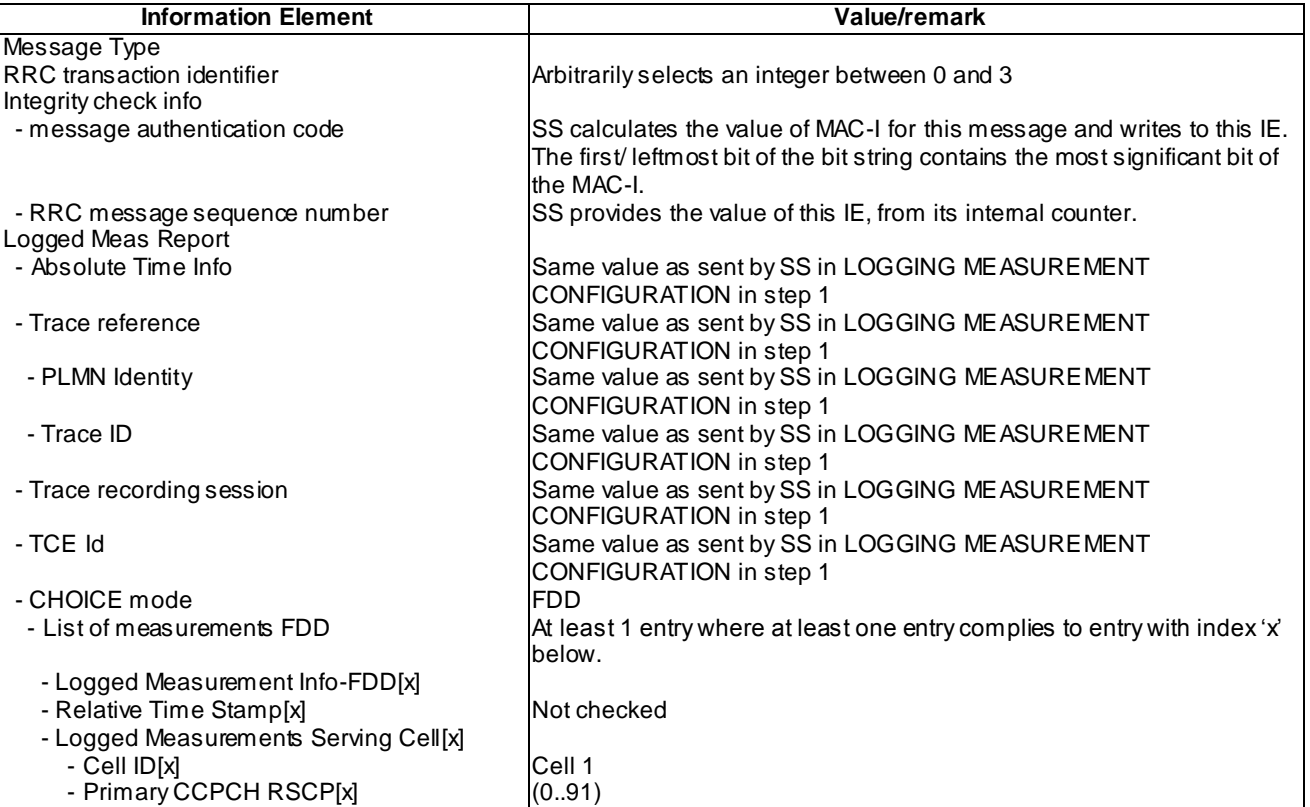

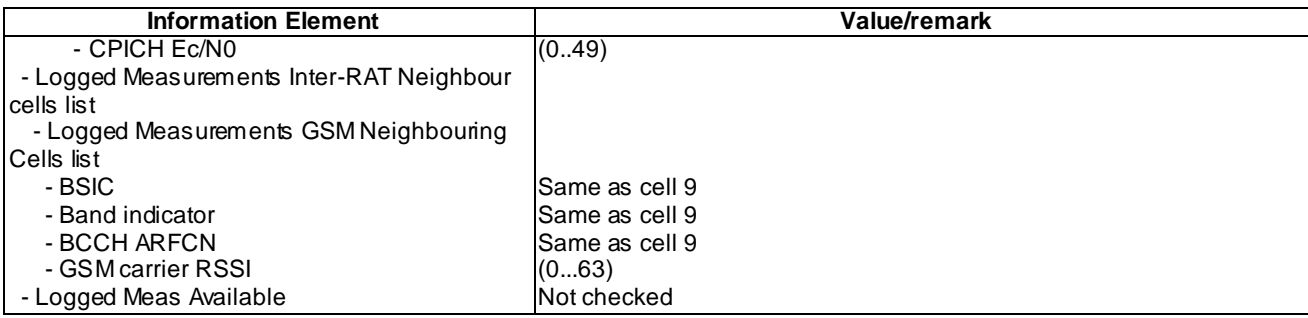

# UE INFORMATION RESPONSE (TDD) (Step 17)

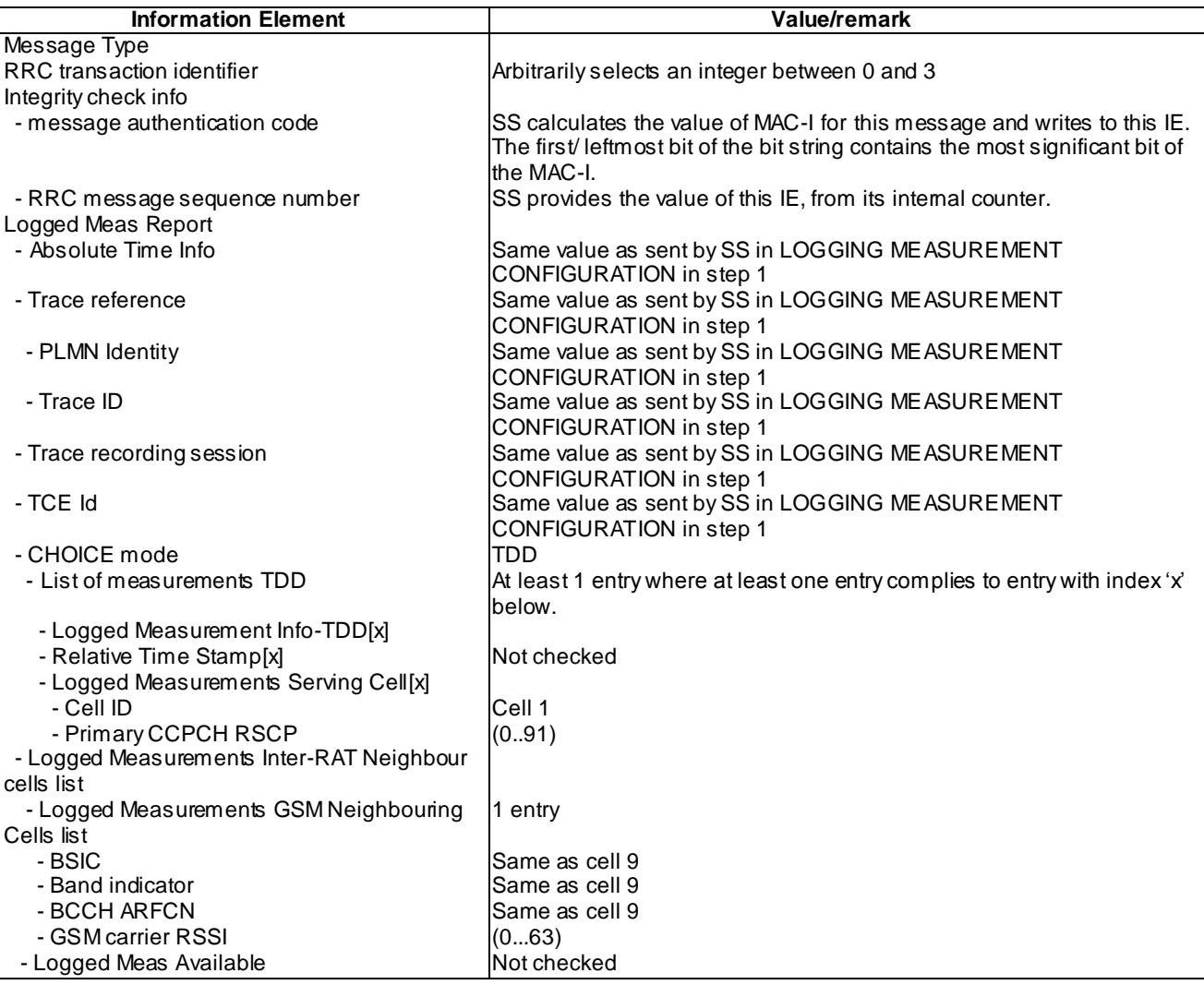

### 8.6.3.4.5 Test requirement

At step 13, the UE shall transmit a HANDOVER TO UTRAN COMPLETE message, with the IE "Logged Meas Available" on Cell 1 (TP1).

At step 17, the UE shall transmit a UE INFORMATION RESPONSE message includes IE "Logged Meas Report" with logged Measurements of Cell 1 and Cell 9 (TP2).

# 8.6.4 Connection

- 8.6.4.1 Connection Establishment Failure logging / Logging and reporting / T300 expiry
- 8.6.4.1.1 Definition

This test is applicable for all UEs that support Connection Establishment Failure logging services.

8.6.4.1.2 Conformance requirement

[TS25.331, clause 8.1.3.5 (TP1, TP2)]

- 1> if the UE has not yet received an RRC CONNECTION SETUP message with the value of the IE "Initial UE identity" equal to the value of the variable INITIAL\_UE\_IDENTITY; and
- 1> if cell re-selection or expiry of timer T300 or timer T318 occurs:

#### the UE shall:

- 1> if the UE performs cell reselection:
	- 2> clear the variable SYSTEM\_INFORMATION\_CONTAINER.
- 1> check the value of V300; and
	- 2> if V300 is equal to or s maller than N300:
		- 3> if cell re-selection occurred:
			- 4> set CFN in relation to SFN of current cell according to subclause 8.5.15.
			- 4> for FDD and 1.28 Mcps TDD, if the UE supports HS-DSCH reception in CELL\_FACH state and if IE: "HS-DSCH common system information" is included in System Information Block type 5 or System Information Block type 5bis:
				- 5> if variable HS\_DSCH\_RECEPTION\_OF\_CCCH\_ENABLED is set to TRUE:
					- $6$  reset the MAC-ehs entity [15].
				- 5> else:
					- 6> set the variable HS\_DSCH\_RECEPTION\_OF\_CCCH\_ENABLED to TRUE;
					- 6> start receiving the HS-DSCH according to the procedure in subclause 8.5.37.
		- 3> set the IEs in the RRC CONNECTION REQUEST message according to subclause 8.1.3.3;
		- 3> perform the mapping of the Access Class to an Access Service Class as specified in subclause 8.5.13; and
		- 3> apply the given Access Service Class when accessing the RACH or the common E-DCH (for the Enhanced Uplink in CELL\_FACH state and Idle mode);
		- 3> submit a new RRC CONNECTION REQUEST message to lower layers for transmission on the uplink CCCH;
		- 3> increment counter V300;
		- 3> restart timer T300 when the MAC layer indicates success or failure to transmit the message.
	- 2> if V300 is greater than N300:
		- 3> if the UE supports logging of failed RRC Connection Establishment, perform the actions specified in subclause 8.1.3.11;
		- 3> enter idle mode.
- 3> consider the procedure to be unsuccessful;
- 3> Other actions the UE shall perform when entering idle mode from connected mode are specified in subclause 8.5.2;
- 3> the procedure ends.

[TS25.331, clause 8.1.3.6 (TP1,TP2)]

The UE shall compare the value of the IE "Initial UE identity" in the received RRC CONNECTION SETUP message with the value of the variable INITIAL\_UE\_IDENTITY.

If the values are different, the UE shall:

1> ignore the rest of the message.

If the values are identical, the UE shall:

...

1> submit an RRC CONNECTION SETUP COMPLETE message to the lower layers on the uplink DCCH after successful state transition per subclause 8.6.3.3, with the contents set as specified below:

...

2> if an IE " Logged Measurement Info-FDD" or " Logged Measurement Info -TDD" in variable LOGGED MEAS REPORT VARIABLE is present and registered PLMN is present in the IE "PLMN Identity List" stored in variable LOGGED\_MEAS\_REPORT\_VARIABLE:

3> include IE "Logged Meas Available".

...

When the RRC CONNECTION SETUP COMPLETE message has been submitted to lower layers for trans mission the UE shall:

...

[TS25.331, clause 8.1.3.11 (TP1, TP2)]

If the RRC connection establishment fails and the UE supports logging of failed RRC Connection Establishment, the UE shall perform logging of information for later retrieval. The UE shall store connection establishment failure information in the variable LOGGED\_CONNECTION\_ESTABLISHMENT\_FAILURE by setting its field s as follows:

- 1> clear the information included in the variable LOGGED\_CONNECTION\_ESTABLISHMENT\_FAILURE, if any;
- 1> set the IE "PLMN Identity" to the same value as the selected PLMN [4];
- 1> set the IE "Number Of RRC Msg Transmitted" to indicate the number of times the RRC CONNECTION REQUEST message was transmitted by the UE during the failed RRC Connection Establishment procedure.

1> for TDD:

- 2> set the IE "FPACH Received" to TRUE if FPACH was received during the failed RRC Connection Establishment procedure.
- 2> if common E-DCH was used, include the IE " E-RUCCH Failure" and set it to TRUE if failure indication of the E-RUCCH transmission was received during the failed RRC Connection Establishment procedure.
- 1> if detailed location information is available:
	- 2> if the UE has been able to calculate a 3-dimensional position:
		- 3> set the IE "Ellipsoid point with altitude" or the IE " Ellipsoid point with altitude and uncertainty ellipsoid" to include the location coordinates;

2> else:

- 3> set the IE "Ellipsoid point" or the IE "Ellipsoid point with uncertainty circle" or the IE "Ellipsoid point with uncertainty ellipse" to include the location coordinates:
- 2> if horizontal velocity information is available:
	- 3> set the IE "Horizontal velocity" to include the horizontal velocity;
- 2> a value of the IE " Confidence", different from "0" should be calculated, as the probability that the UE is located within the uncertainty region of the one of the IEs "Ellipsoid point with uncertainty ellipse" or "Ellipsoid point with altitude and uncertainty ellipsoid".
- 1> set the IE "PLMN Identity" of the Logged Measurements Failed Cell to indicate the IE "PLMN Identity" obtained from system information of the cell where the connection establishment failure was detected;
- 1> set the IE "Cell ID" to indicate cell identity obtained from system information of the cell where the connection establishment failure was detected;
- 1> set the IE "CPICH Ec/N0" and "CPICH RSCP" to include measured quantities of the cell where the connection establishment failure was detected for UTRA FDD;
- 1> set the "P-CCPCH RSCP" to include measured quantities for the cell where the connection establishment failure was detected for UTRA 1.28 Mcps TDD;
- 1> set the IE "Logged Measurements Intra Frequency Neighbouring Cells list", "Logged Measurements Inter Frequency list", "Logged Measurements E-UTRA frequency list", "Logged Measurements E-UTRA frequency extension list", in order of decreasing ranking quantity as used for cell re -selection in each frequency for at most the following number of neighbouring cells; 6 intra-frequency and 3 inter-frequency neighbours per frequency as well as 3 inter-RAT neighbours, per frequency per RAT;
- 1> set the IE "Logged Measurements GSM Neighbouring Cells list" in order of decreasing RXLEV.
- NOTE: The UE includes the latest available results of the measurement performed for cell reselection, which are performed in accordance with the regular performance requirements as specified in [19].

[TS 25.331, clause 8.5.64.3 (TP1, TP2)]

#### UE Shall:

…

- 1> if IE " Connection Establishment Failure Request" is present:
	- 2> if Registered PLMN is the same as the PLMN in the IE "PLMN Identity" stored in variable LOGGED\_CONNECTION\_ESTABLISHMENT\_FAILURE:
		- 3> set IE "Connection Establishment Failure Report" in the UE INFORMATION RESPONSE as follows:
			- 4> include the IE " Logged Connection Establishment Failure Info-FDD" or " Logged Connection Establishment Failure Info-TDD" and set it to include the entry from the variable LOGGED\_CONNECTION\_ESTABLISHMENT\_FAILURE;
			- 4> set the IE "Time Since Failure" to indicate the elapsed time starting from the Logging of the Connection establishment failure information that is stored in the variable LOGGED\_CONNECTION\_ESTABLISHMENT\_FAILURE.
		- 3> clear the variable LOGGED\_CONNECTION\_ESTABLISHMENT\_FAILURE;
- 1> transmit a UE INFORMATION RESPONSE message on the uplink DCCH using AM RLC.

#### **Reference**

TS 25.304 clause 5.7 and TS 25.331 clause 8.3.1.5, 8.3.1.6, 8.1.3.11 and 8.5.64.3

#### .8.6.4.1.3 Test Purpose

1. Verify that Connection Establishment Failure information is logged when T300 is expired and V300 is greater than N300.

2. Verify that IE "Logged Connection Establishment Failure Info Available" is indicated at RRC connection establishment.

3. Verify that Connection Establishment Failure information is reported in connection establishment failure information in UE INFORMATION RESPONSE message.

8.6.4.1.4 Method of test

Initial conditions

System Simulator:

Cell 1

User Equipment:

UE: PS-DCCH+DTCH\_DCH (state 3) in Cell 1 as specified in clause 7.4 of TS 34.108.

Test procedure

The UE sends RRC CONNECTION REQUEST message to SS, and SS does not response any message to UE.

The UE resubmits RRC CONNECTION REQUEST message 3 times and does not get any response make V300>N300.

The SS sends Paging message to UE to set up RRC CONNECTION.

The UE transmits an RRC CONNECTION REQUEST message.

When the UE receives RRC CONNECTION SETUP message, the UE should transmit an RRC CONNECTION SETUP COMPLETE message including IE "Connection Establishment Failure Info Available".

The SS sends an UE INFORMATION REQUEST message to get Connection Establishment Failure Report.

The UE shall send an UE INFORMATION RESPONSE message with Connection Establishment Failure Report on cell 1.

The SS sends RRC CONNECTION RELEASE message to UE, and makes UE enter idle mode.

Expected sequence

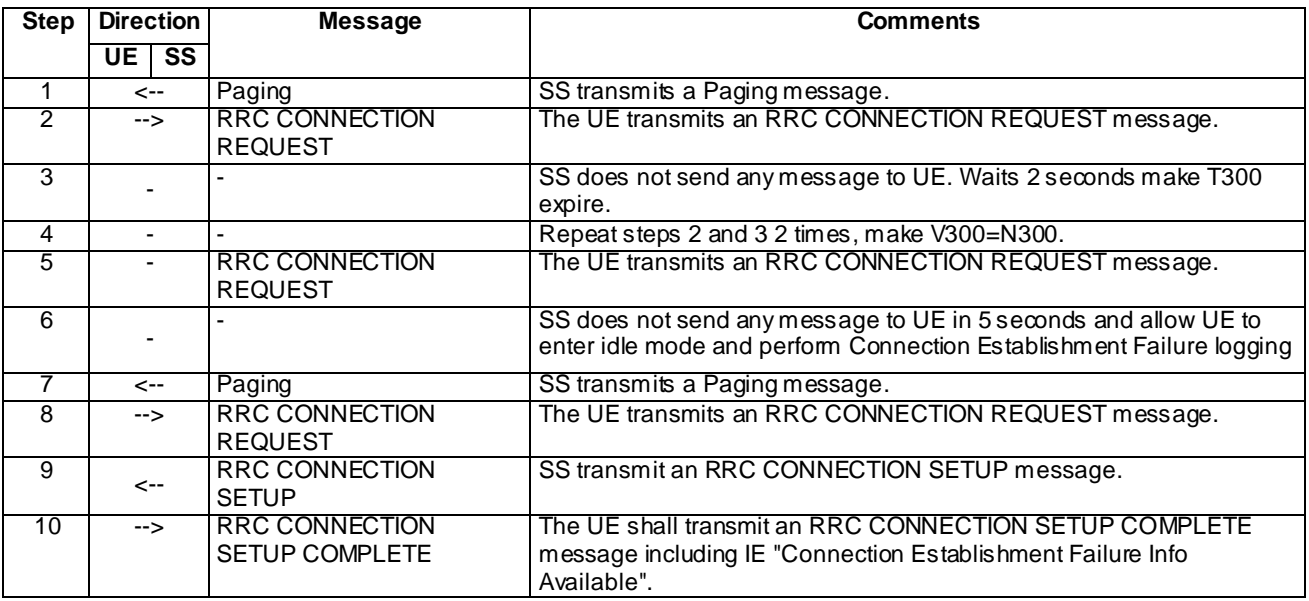

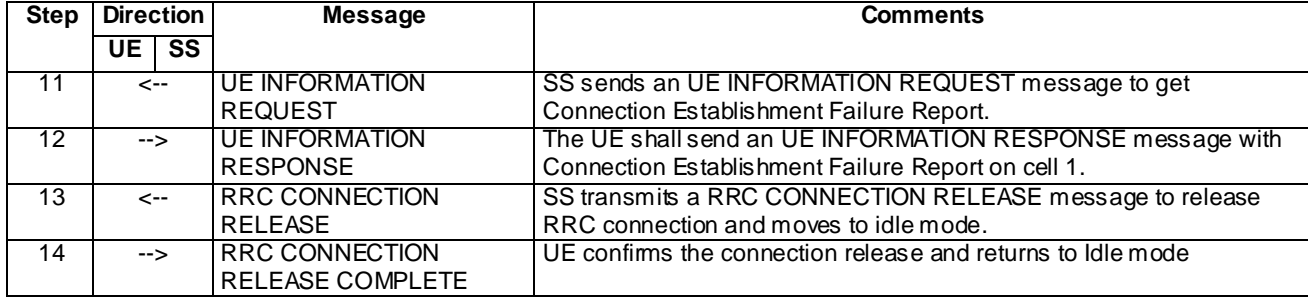

Specific message contents

All messages have the same content as defined in 34.108 clause 9 with the following excep tions:

# SYSTEM INFORMATION TYPE 1 (Initial conditions and all steps)

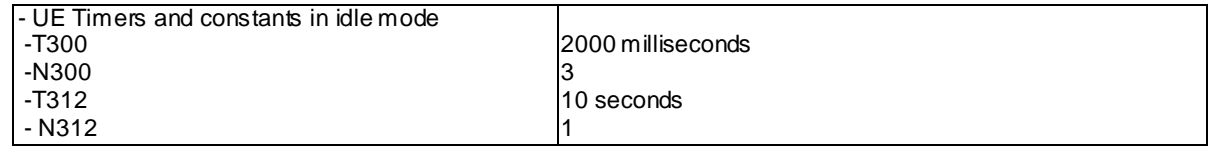

# RRC CONNECTION SETUP COMPLETE (step 10)

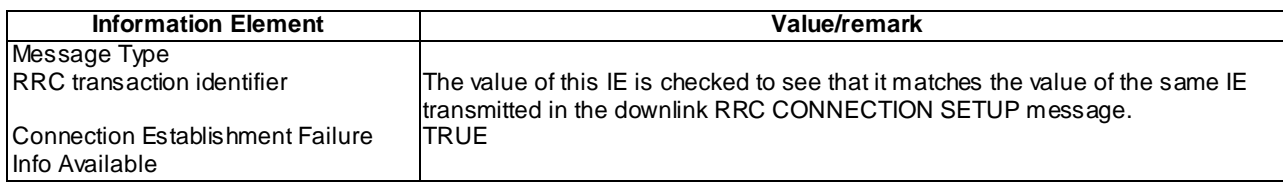

# UE INFORMATION REQUEST (Step 11)

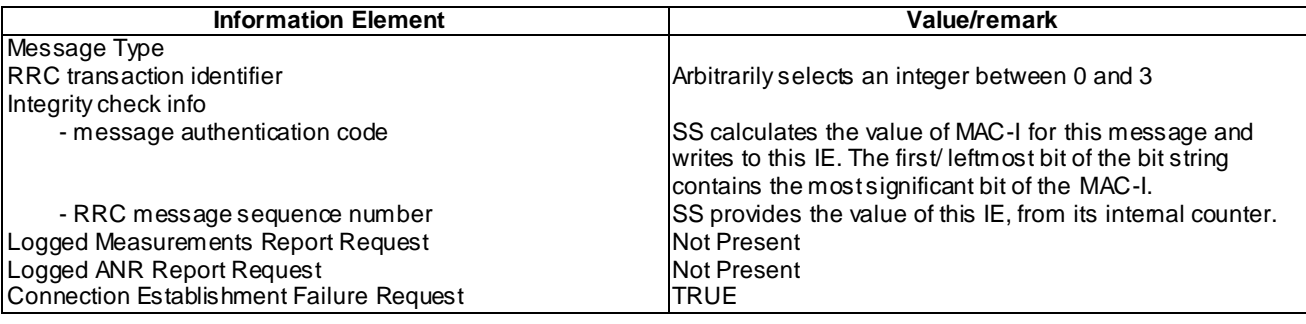

### UE INFORMATION RESPONSE (FDD) (Step 12)

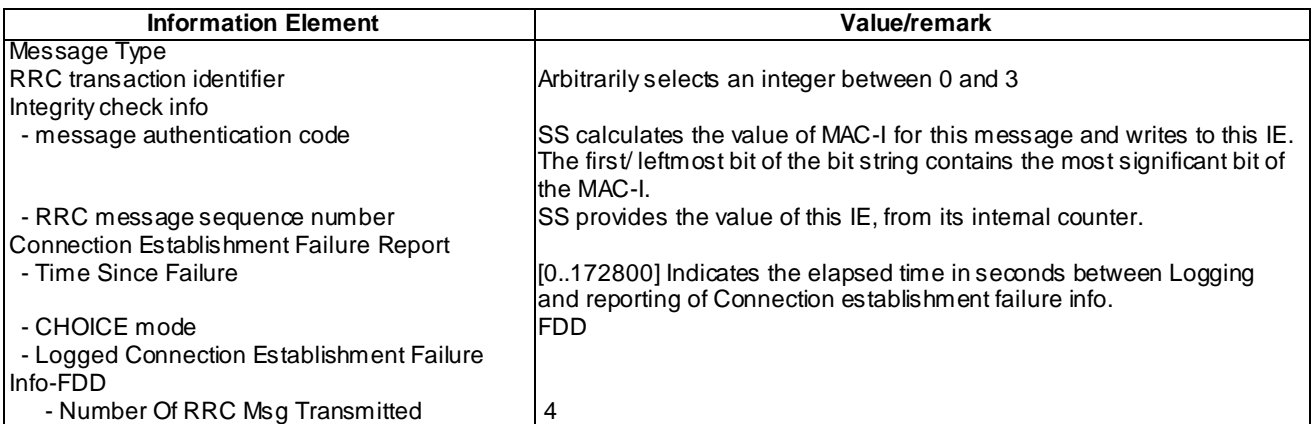

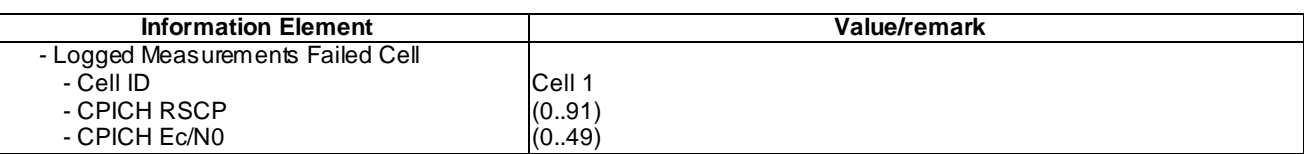

### UE INFORMATION RESPONSE (TDD) (Step 12)

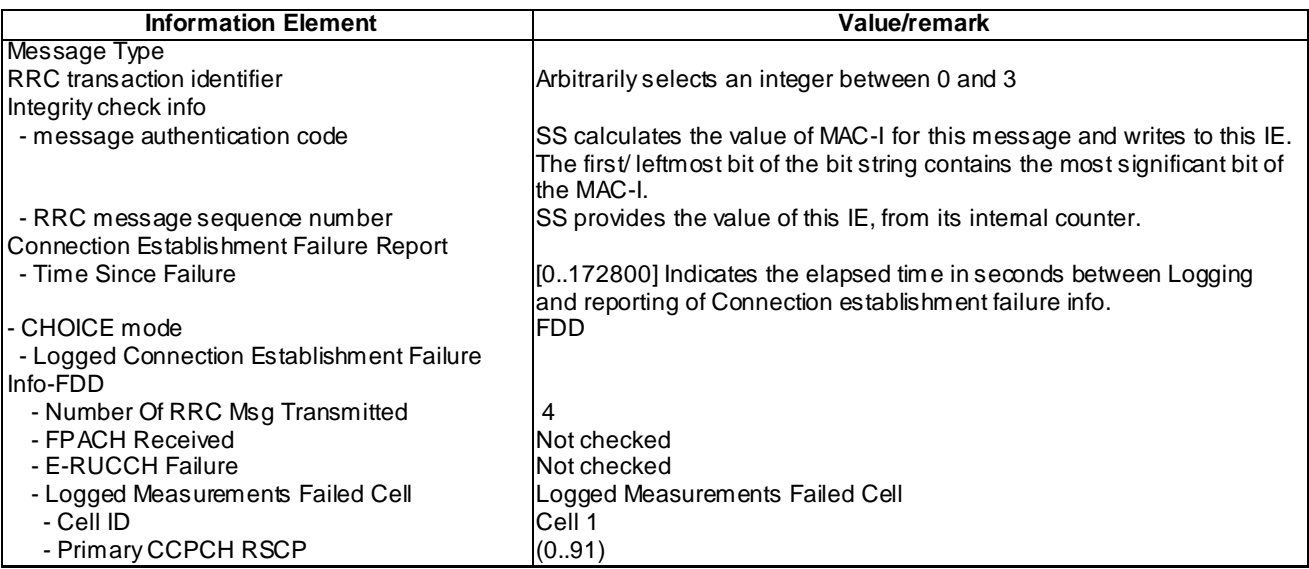

### 8.6.4.1.5 Test requirements

At step 10, the UE should transmit an RRC CONNECTION SETUP COMPLETE message including IE "Connection Establishment Failure Info Available".(TP1,TP2).

At step 12, The UE shall send an UE INFORMATION RESPONSE message with Connection Establishment Failure Report on cell 1. (TP1, TP3).

# 8.6.4.2 Connection Establishment Failure logging / Logging and reporting / Physical channel failure

8.6.4.2.1 Definition

This test is applicable for all UEs that support Connection Establishment Failure logging services.

8.6.4.2.2 Conformance requirement

[TS25.331, clause 8.1.3.6 (TP1, TP2)]

The UE shall compare the value of the IE "Initial UE identity" in the received RRC CONNECTION SETUP message with the value of the variable INITIAL\_UE\_IDENTITY.

If the values are different, the UE shall:

1> ignore the rest of the message.

If the values are identical, the UE shall:

...

1> submit an RRC CONNECTION SETUP COMPLETE message to the lower layers on the uplink DCCH after successful state transition per subclause 8.6.3.3, with the contents set as specified below:

...

2> if an IE " Logged Measurement Info-FDD" or " Logged Measurement Info -TDD" in variable LOGGED\_MEAS\_REPORT\_VARIABLE is present and registered PLMN is present in the IE "PLMN Identity List" stored in variable LOGGED\_MEAS\_REPORT\_VARIABLE:

3> include IE "Logged Meas Available".

...

When the RRC CONNECTION SETUP COMPLETE message has been submitted to lower layers for trans mission the UE shall:

...

[TS25.331, clause 8.1.3.7 (TP1,TP2)]

- 1> If the UE failed to establish, per subclause 8.5.4, the physical channel(s) indicated in the RRC CONNECTION SETUP message; or
- 1> if the UE performs cell re-selection; or
- 1> if the UE will be in the CELL\_FACH state at the conclusion of this procedure; and
- 1> if the received RRC CONNECTION SETUP message included the IE "Frequency info" and the UE could not find a suitable UTRA cell on that frequency but it could find a suitable UTRA cell on another frequency; or
- 1> if the received RRC CONNECTION SETUP message included the IE "Primary CPICH info" (for FDD) or "Primary CCPCH info" (for TDD), and the UE selected another cell than indicated by this IE; or
- 1> if the contents of the variable C\_RNTI is empty;
- 1> after having received an RRC CONNECTION SETUP message with the value of the IE "Initial UE identity" equal to the value of the variable INITIAL\_UE\_IDENTITY; and
- 1> before the RRC CONNECTION SETUP COMPLETE message is delivered to lower layers for transmission:

the UE shall:

- 1> clear the entry for the RRC CONNECTION SETUP message in the table "Accepted transactions" in the variable TRANSACTIONS;
- 1> clear the variable SYSTEM\_INFORMATION\_CONTAINER;
- 1> check the value of V300, and:
	- 2> if V300 is equal to or s maller than N300:
		- 3> set CFN in relation to SFN of current cell according to subclause 8.5.15;
		- 3> set the IEs in the RRC CONNECTION REQUEST message according to subclause 8.1.3.3;
		- 3> perform the mapping of the Access Class to an Access Service Class as specified in subclause 8.5.13, and apply the given Access Service Class when accessing the RACH or the common E-DCH (for the Enhanced Uplink in CELL\_FACH and Idle mode);
		- 3> submit a new RRC CONNECTION REQUEST message to the lower layers for transmission on the uplink CCCH;
		- 3> increment counter V300; and
		- 3> restart timer T300 when the MAC layer indicates success or failure in transmitting the message.
	- 2> if V300 is greater than N300:
		- 3> if the UE supports logging of failed RRC Connection Establishment, perform the actions specified in subclause 8.1.3.11;
- 3> enter idle mode;
- 3> perform the actions specified in subclause 8.5.2 when entering idle mode from connected mode;
- 3> consider the RRC establishment procedure to be unsuccessful;
- 3> the procedure ends.

[TS25.331, clause 8.1.3.11 (TP1, TP2)]

If the RRC connection establishment fails and the UE supports logging of failed RRC Connection Establishment, the UE shall perform logging of information for later retrieval. The UE shall store connection establishment failure information in the variable LOGGED\_CONNECTION\_ESTABLISHMENT\_FAILURE by setting its fields as follows:

- 1> clear the information included in the variable LOGGED\_CONNECTION\_ESTABLISHMENT\_FAILURE, if any;
- 1> set the IE "PLMN Identity" to the same value as the selected PLMN [4];
- 1> set the IE "Number Of RRC Msg Transmitted" to indicate the number of times the RRC CONNECTION REQUEST message was transmitted by the UE during the failed RRC Connection Establishment p rocedure.
- 1> for TDD:
	- 2> set the IE "FPACH Received" to TRUE if FPACH was received during the failed RRC Connection Establishment procedure.
	- 2> if common E-DCH was used, include the IE " E-RUCCH Failure" and set it to TRUE if failure indication of the E-RUCCH transmission was received during the failed RRC Connection Establishment procedure.
- 1> if detailed location information is available:
	- 2> if the UE has been able to calculate a 3-dimensional position:
		- 3> set the IE "Ellipsoid point with altitude" or the IE " Ellipsoid point with altitude and uncertainty ellipsoid" to include the location coordinates;
	- 2> else:
		- 3> set the IE "Ellipsoid point" or the IE "Ellipsoid point with uncertainty circle" or the IE "Ellipsoid point with uncertainty ellipse" to include the location coordinates:
	- 2> if horizontal velocity information is available:
		- 3> set the IE "Horizontal velocity" to include the horizontal velocity;
	- 2> a value of the IE " Confidence", different from "0" should be calculated, as the probability that the UE is located within the uncertainty region of the one of the IEs "Ellipsoid point with uncertainty ellipse" or "Ellipsoid point with altitude and uncertainty ellipsoid".
- 1> set the IE "PLMN Identity" of the Logged Measurements Failed Cell to indicate the IE "PLMN Identity" obtained from system information of the cell where the connection establishment failure was detected;
- 1> set the IE "Cell ID" to indicate cell identity obtained from system information of the cell where the connection establishment failure was detected;
- 1> set the IE "CPICH Ec/N0" and "CPICH RSCP" to include measured quantities of the cell where the connection establishment failure was detected for UTRA FDD;
- 1> set the "P-CCPCH RSCP" to include measured quantities for the cell where the connection establishment failure was detected for UTRA 1.28 Mcps TDD;
- 1> set the IE "Logged Measurements Intra Frequency Neighbouring Cells list", "Logged Measurements Inter Frequency list", "Logged Measurements E-UTRA frequency list", "Logged Measurements E-UTRA frequency extension list", in order of decreasing ranking quantity as used for cell re -selection in each frequency for at most the following number of neighbouring cells; 6 intra-frequency and 3 inter-frequency neighbours per frequency as well as 3 inter-RAT neighbours, per frequency per RAT;

1> set the IE "Logged Measurements GSM Neighbouring Cells list" in order of decreasing RXLEV.

NOTE: The UE includes the latest available results of the measurement performed for cell reselection, which are performed in accordance with the regular performance requirements as specified in [19].

[TS 25.331, clause 8.5.64.3 (TP1, TP2)]

#### UE Shall:

…

- 1> if IE " Connection Establishment Failure Request" is present:
	- 2> if Registered PLMN is the same as the PLMN in the IE "PLMN Identity" stored in variable LOGGED\_CONNECTION\_ESTABLISHMENT\_FAILURE:
		- 3> set IE "Connection Establishment Failure Report" in the UE INFORMATION RESPONSE as follows:
			- 4> include the IE " Logged Connection Establishment Failure Info-FDD" or " Logged Connection Establishment Failure Info-TDD" and set it to include the entry from the variable LOGGED\_CONNECTION\_ESTABLISHMENT\_FAILURE;
			- 4> set the IE "Time Since Failure" to indicate the elapsed time starting from the Logging of the Connection establishment failure information that is stored in the variable LOGGED\_CONNECTION\_ESTABLISHMENT\_FAILURE.

3> clear the variable LOGGED\_CONNECTION\_ESTABLISHMENT\_FAILURE;

1> transmit a UE INFORMATION RESPONSE message on the uplink DCCH using AM RLC.

Reference

TS 25.304 clause 5.7 and TS 25.331 clause 8.3.1.5, 8.3.1.6, 8.1.3.11 and 8.5.64.3

.8.6.4.2.3 Test Purpose

1. Verify that Connection Establishment Failure information is logged when Physical channel failure is occurred and V300 is greater than N300.

2. Verify that IE "Logged Connection Establishment Failure Info Available" is indicated at RRC connection establishment.

8.6.4.2.4 Method of test

Initial conditions

System Simulator:

Cell 1

User Equipment:

UE: PS-DCCH+DTCH\_DCH (state 3) in Cell 1 as specified in clause 7.4 of TS 34.108.

Test procedure

The UE sends RRC CONNECTION REQUEST message to SS, and SS send a RRC CONNECTION SETUP message to UE without physical channel configuration.

Repeat last procedure 3 times make V300>N300.

The SS sends Paging message to UE to set up RRC CONNECTION.

The UE transmits an RRC CONNECTION REQUEST message.

When the UE receives RRC CONNECTION SETUP message, the UE should transmit an RRC CONNECTION SETUP COMPLETE message including IE "Connection Establishment Failure Info Available".
The SS sends an UE INFORMATION REQUEST message to get Connection Establishment Failure Report.

The UE shall send an UE INFORMATION RESPONSE message with Connection Establishment Failure Report on cell 1.

The SS sends RRC CONNECTION RELEASE message to UE, and makes UE enter idle mode.

## Expected sequence

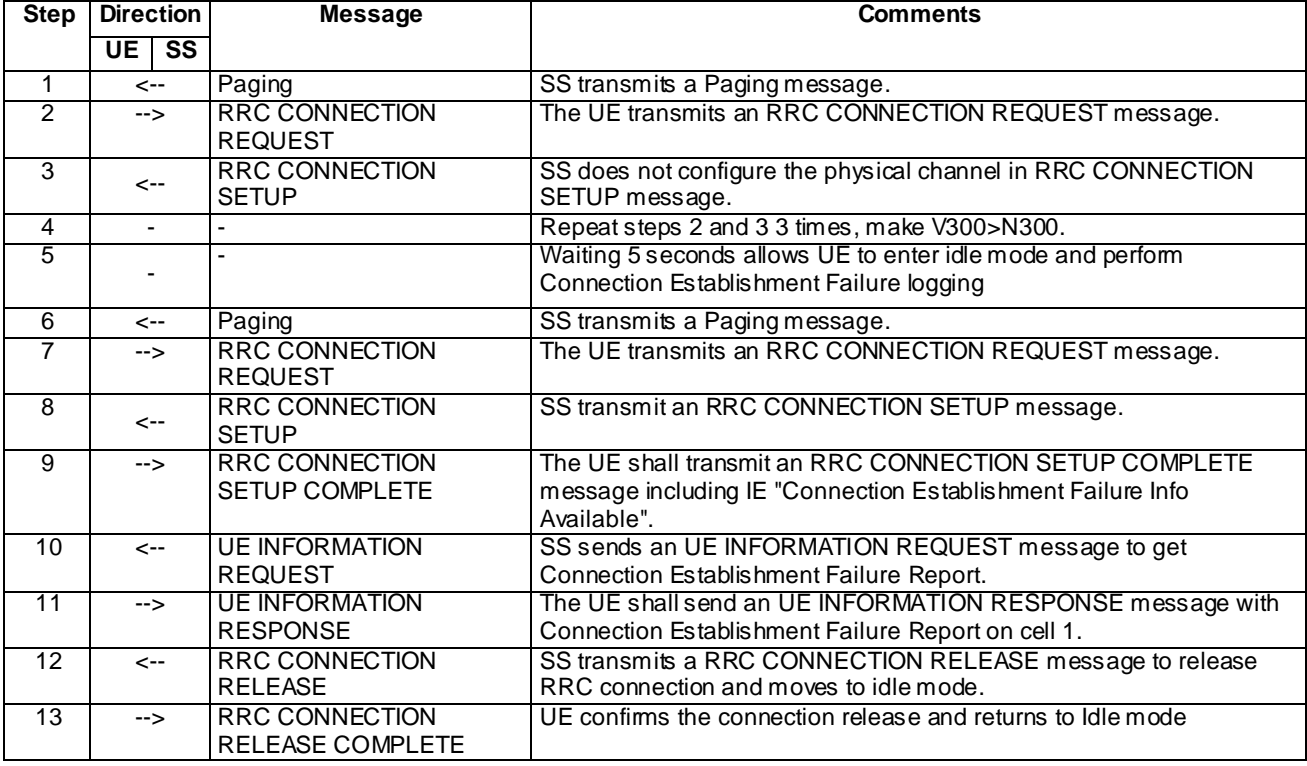

## Specific message contents

All messages have the same content as defined in 34.108 clause 9 with the following exceptions:

## SYSTEM INFORMATION TYPE 1 (Initial conditions and all steps)

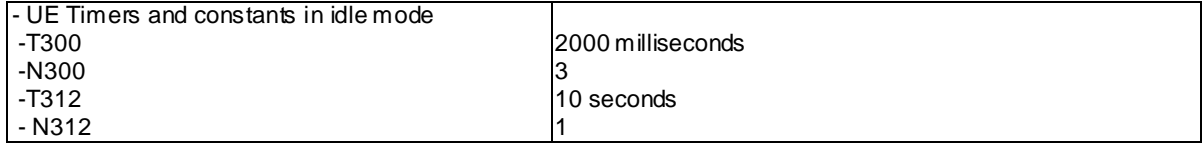

## RRC CONNECTION SETUP (Step 3)

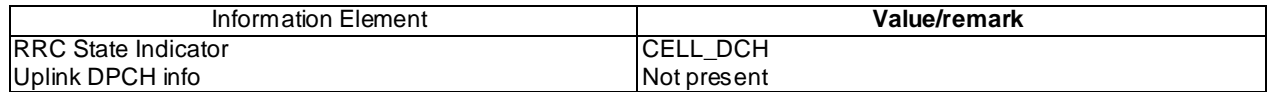

# RRC CONNECTION SETUP COMPLETE (step 9)

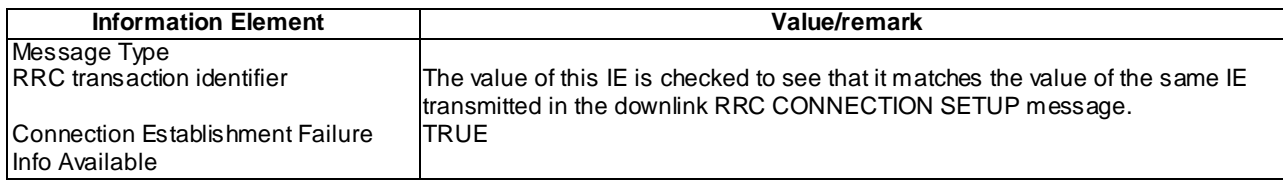

# UE INFORMATION REQUEST (Step 10)

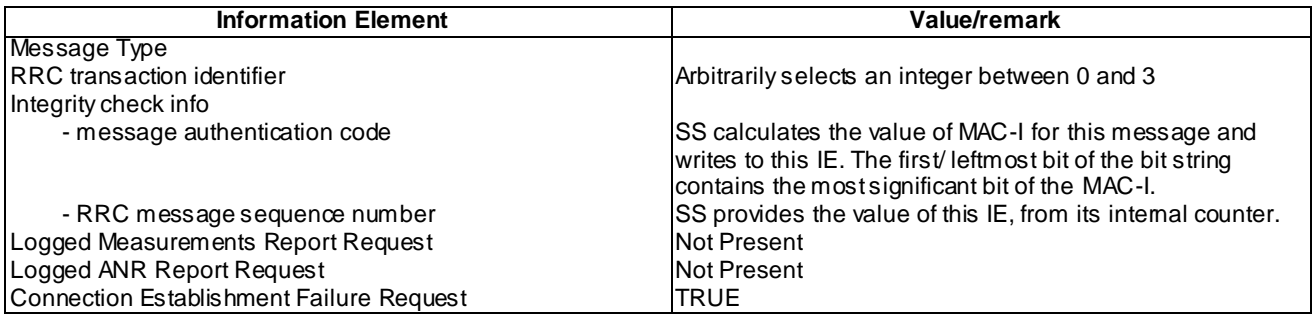

# UE INFORMATION RESPONSE (FDD) (Step 11)

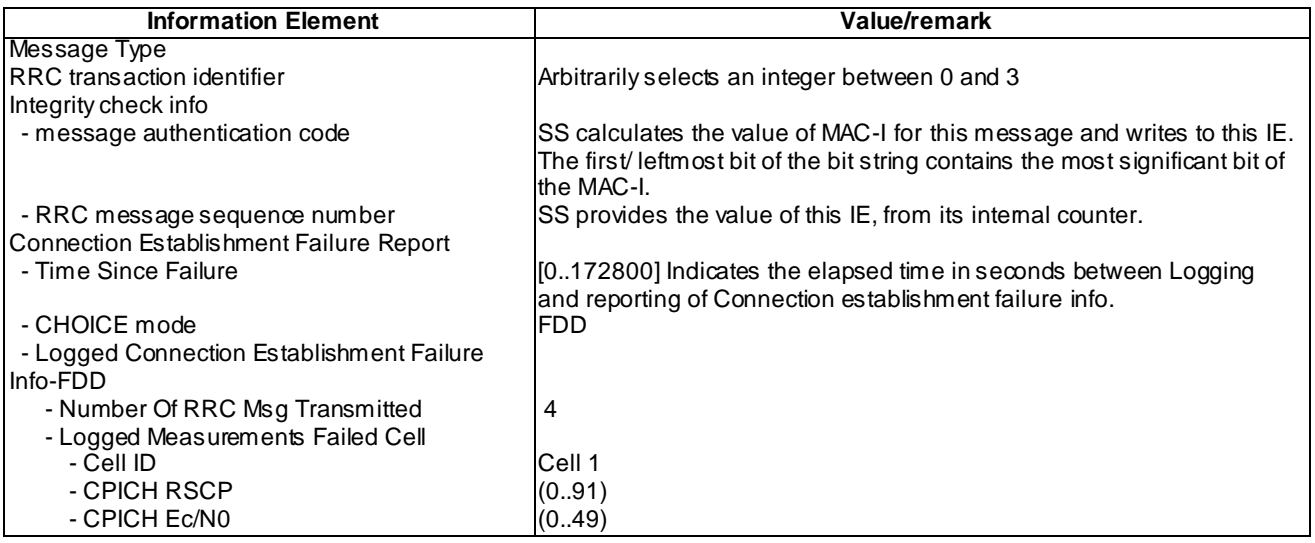

# UE INFORMATION RESPONSE (TDD) (Step 11)

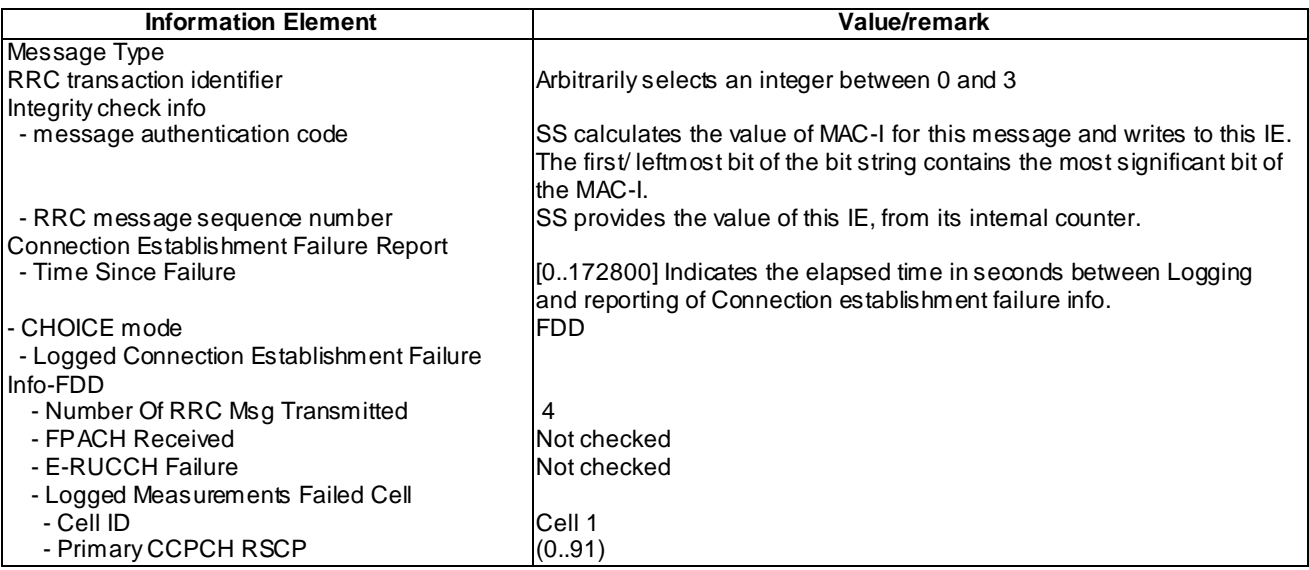

# 8.6.4.2.5 Test requirements

At step 9, the UE should transmit an RRC CONNECTION SETUP COMPLETE message including IE " Connection Establishment Failure Info Available".( TP2).

At step 11, The UE shall send an UE INFORMATION RESPONSE message with Connection Establishment Failure Report on cell 1. (TP1).

# 8.6.4.3 Connection Establishment Failure logging / Logging and reporting / Invalid RRC CONNECTION SETUP message

8.6.4.3.1 Definition

This test is applicable for all UEs that support Connection Establishment Failure logging services.

8.6.4.3.2 Conformance requirement

[TS25.331, clause 8.1.3.6 (TP1, TP2)]

The UE shall compare the value of the IE "Initial UE identity" in the received RRC CONNECTION SETUP message with the value of the variable INITIAL\_UE\_IDENTITY.

If the values are different, the UE shall:

1> ignore the rest of the message.

If the values are identical, the UE shall:

...

1> submit an RRC CONNECTION SETUP COMPLETE message to the lower layers on the uplink DCCH after successful state transition per subclause 8.6.3.3, with the contents set as specified below:

...

2> if an IE " Logged Measurement Info-FDD" or " Logged Measurement Info -TDD" in variable LOGGED MEAS REPORT VARIABLE is present and registered PLMN is present in the IE "PLMN Identity List" stored in variable LOGGED\_MEAS\_REPORT\_VARIABLE:

3> include IE "Logged Meas Available".

...

When the RRC CONNECTION SETUP COMPLETE message has been submitted to lower layers for trans mission the UE shall:

...

[TS25.331, clause 8.1.3.8(TP1, TP2)]

If the UTRAN instructs the UE to use a configuration, which it does not support e.g., the message includes a pre defined configuration that the UE has not stored and/or if the received message causes the variable UNSUPPORTED\_CONFIGURATION or the variable INVALID\_CONFIGURATION to be set to TRUE the UE shall perform procedure specific error handling as specified in this subclause.

If the UE receives an RRC CONNECTION SETUP message which contains an IE "Initial UE identity" with a value which is identical to the value of the variable INITIAL\_UE\_IDENTITY, but the RRC CONNECTION SETUP message contains a protocol error causing the variable PROTOCOL\_ERROR\_REJECT to be set to TRUE according to clause 9, the UE shall perform procedure specific error handling as follows. The UE shall:

- 1> stop timer T300 or T318, whichever one is running; and
- 1> clear the entry for the RRC CONNECTION SETUP message in the table "Rejected transactions" in the variable TRANSACTIONS and proceed as below.

If the UE receives an RRC CONNECTION SETUP message which contains an IE "Initial UE identity" with a value which is identical to the value of the variable INITIAL\_UE\_IDENTITY:

1> if the RRC CONNECTION SETUP message contained a configuration the UE does not support; and/or

- 1> if the variable UNSUPPORTED\_CONFIGURATION becomes set to TRUE due to the received RRC CONNECTION SETUP message; and/or
- 1> if the variable INVALID\_CONFIGURATION becomes s et to TRUE due to the received RRC CONNECTION SETUP message:

the UE shall:

- 1> stop timer T300 or T318, whichever one is running; and
- 1> clear the entry for the RRC CONNECTION SETUP message in the table "Accepted transactions" in the variable TRANSACTIONS and proceed as below.

If V300 is equal to or smaller than N300, the UE shall:

- 1> set the variable PROTOCOL\_ERROR\_INDICATOR to TRUE;
- 1> set the IEs in the RRC CONNECTION REQUEST message according to subclause 8.1.3.3;
- 1> perform the mapping of the Access Class to an Access Service Class as specified in subclause 8.5.13; and
- 1> apply the given Access Service Class when accessing the RACH or the common E-DCH (for the Enhanced Uplink in CELL\_FACH and Idle mode);
- 1> submit a new RRC CONNECTION REQUEST message to the lower layers for transmission on the uplink CCCH;
- 1> increment counter V300; and
- 1> restart timer T300 when the MAC layer indicates success or failure in transmitting the message.

If V300 is greater than N300, the UE shall:

- 1> if the UE supports logging of failed RRC Connection Establishment, perform the actions specified in subclause 8.1.3.11;
- 1> enter idle mode;
- 1> perform the actions specified in subclause 8.5.2 when entering idle mode from connected mode;
- 1> consider the RRC establishment procedure to be unsuccessful;
- 1> the procedure ends.

[TS25.331, clause 8.1.3.11 (TP1, TP2)]

If the RRC connection establishment fails and the UE supports logging of failed RRC Connection Establishment, the UE shall perform logging of information for later retrieval. The UE shall store connection establishment failure information in the variable LOGGED\_CONNECTION\_ESTABLISHMENT\_FAILURE by setting its fields as follows:

- 1> clear the information included in the variable LOGGED\_CONNECTION\_ESTABLISHMENT\_FAILURE, if any;
- 1> set the IE "PLMN Identity" to the same value as the selected PLMN [4];
- 1> set the IE "Number Of RRC Msg Transmitted" to indicate the number of times the RRC CONNECTION REQUEST message was transmitted by the UE during the failed RRC Connection Establishment procedure.
- 1> for TDD:
	- 2> set the IE "FPACH Received" to TRUE if FPACH was received during the failed RRC Connection Establishment procedure.
	- 2> if common E-DCH was used, include the IE " E-RUCCH Failure" and set it to TRUE if failure indication of the E-RUCCH transmission was received during the failed RRC Connection Establishment procedure.

1> if detailed location information is available:

- 2> if the UE has been able to calculate a 3-dimensional position:
	- 3> set the IE "Ellipsoid point with altitude" or the IE " Ellipsoid point with altitude and uncertainty ellipsoid" to include the location coordinates;

- 3> set the IE "Ellipsoid point" or the IE "Ellipsoid point with uncertainty circle" or the IE "Ellipsoid point with uncertainty ellipse" to include the location coordinates:
- 2> if horizontal velocity information is available:
	- 3> set the IE "Horizontal velocity" to include the horizontal velocity;
- $2$  a value of the IE "Confidence", different from "0" should be calculated, as the probability that the UE is located within the uncertainty region of the one of the IEs "Ellipsoid point with uncertainty ellipse" or "Ellipsoid point with altitude and uncertainty ellipsoid".
- 1> set the IE "PLMN Identity" of the Logged Measurements Failed Cell to indicate the IE "PLMN Identity" obtained from system information of the cell where the connection establishment failure was detected;
- 1> set the IE "Cell ID" to indicate cell identity obtained from system information of the cell where the connection establishment failure was detected;
- 1> set the IE "CPICH Ec/N0" and "CPICH RSCP" to include measured quantities of the cell where the connection establishment failure was detected for UTRA FDD;
- 1> set the "P-CCPCH RSCP" to include measured quantities for the cell where the connection establishment failure was detected for UTRA 1.28 Mcps TDD;
- 1> set the IE "Logged Measurements Intra Frequency Neighbouring Cells list", "Logged Measurements Inter Frequency list", "Logged Measurements E-UTRA frequency list", "Logged Measurements E-UTRA frequency extension list", in order of decreasing ranking quantity as used for cell re -selection in each frequency for at most the following number of neighbouring cells; 6 intra-frequency and 3 inter-frequency neighbours per frequency as well as 3 inter-RAT neighbours, per frequency per RAT;
- 1> set the IE "Logged Measurements GSM Neighbouring Cells list" in order of decreasing RXLEV.
- NOTE: The UE includes the latest available results of the measurement performed for cell reselection, which are performed in accordance with the regular performance requirements as specified in [19].

[TS 25.331, clause 8.5.64.3 (TP1, TP2)]

#### UE Shall:

…

- 1> if IE " Connection Establishment Failure Request" is present:
	- 2> if Registered PLMN is the same as the PLMN in the IE "PLMN Identity" stored in variable LOGGED\_CONNECTION\_ESTABLISHMENT\_FAILURE:
		- 3> set IE "Connection Establishment Failure Report" in the UE INFORMATION RESPONSE as follows:
			- 4> include the IE " Logged Connection Establishment Failure Info-FDD" or " Logged Connection Establishment Failure Info-TDD" and set it to include the entry from the variable LOGGED\_CONNECTION\_ESTABLISHMENT\_FAILURE;
			- 4> set the IE "Time Since Failure" to indicate the elapsed time starting from the Logging of the Connection establishment failure information that is stored in the variable LOGGED\_CONNECTION\_ESTABLISHMENT\_FAILURE.
		- 3> clear the variable LOGGED\_CONNECTION\_ESTABLISHMENT\_FAILURE;
- 1> transmit a UE INFORMATION RESPONSE message on the uplink DCCH using AM RLC.

**Reference** 

 $2>$  else:

TS 25.304 clause 5.7 and TS 25.331 clause 8.3.1.5, 8.3.1.8, 8.1.3.11 and 8.5.64.3

#### .8.6.4.3.3 Test Purpose

1. Verify that Connection Establishment Failure information is logged when Invalid RRC CONNECTION SETUP message is received and V300 is greater than N300.

2. Verify that IE "Logged Connection Establishment Failure Info Available" is indicated at RRC connection establishment.

8.6.4.3.4 Method of test

Initial conditions

System Simulator:

Cell 1

User Equipment:

UE: PS-DCCH+DTCH\_DCH (state 3) in Cell 1 as specified in clause 7.4 of TS 34.108.

#### Test procedure

The UE sends RRC CONNECTION REQUEST message to SS, and SS send a RRC CONNECTION SETUP message to UE with a unsupported frequency.

Repeats last procedure 3 times make V300>N300.

The SS sends Paging message to UE to set up RRC CONNECTION.

The UE transmits an RRC CONNECTION REQUEST message.

When the UE receives RRC CONNECTION SETUP message, the UE should transmit an RRC CONNECTION SETUP COMPLETE message including IE "Connection Establishment Failure Info Available".

The SS sends an UE INFORMATION REQUEST message to get Connection Establishment Failure Report.

The UE shall send an UE INFORMATION RESPONSE message with Connection Establishment Failure Report on cell 1.

The SS sends RRC CONNECTION RELEASE message to UE, and makes UE enter idle mode.

Expected sequence

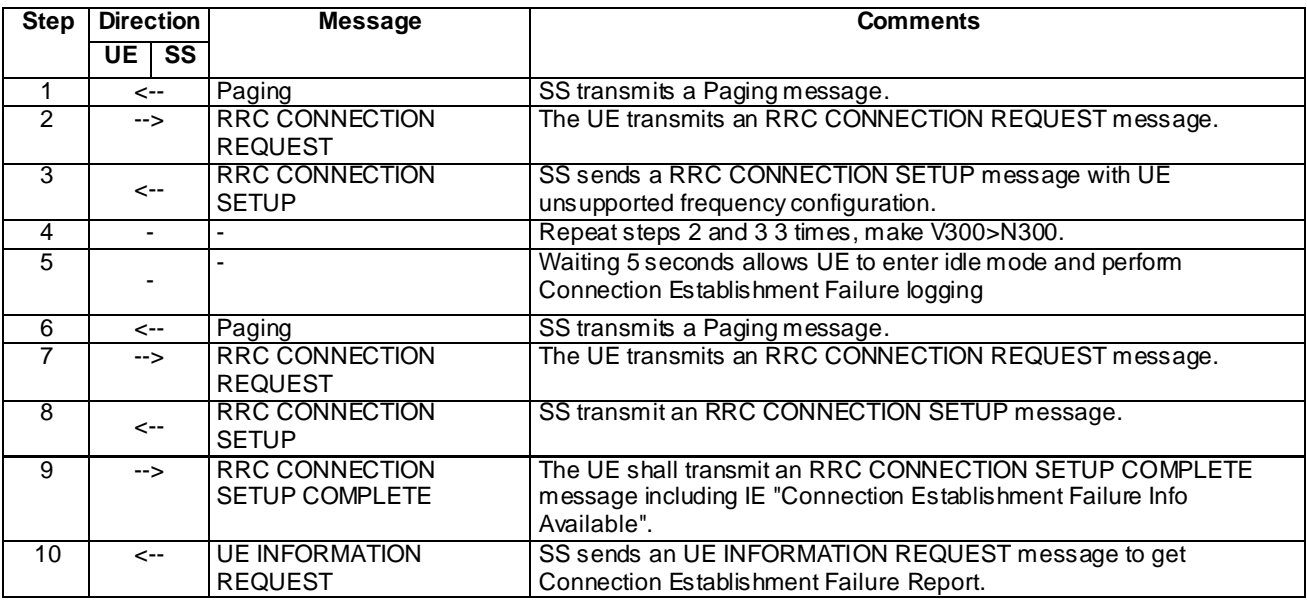

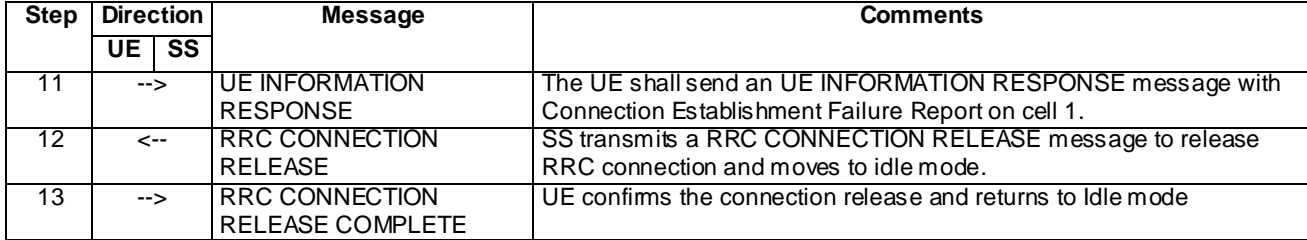

# Specific message contents

All messages have the same content as defined in 34.108 clause 9 with the following exceptions:

# SYSTEM INFORMATION TYPE 1 (Initial conditions and all steps)

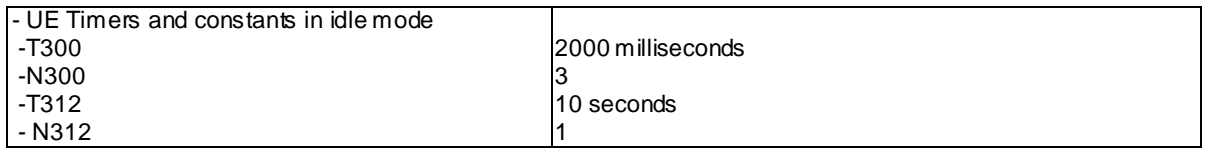

# RRC CONNECTION SETUP (Step 3) (FDD)

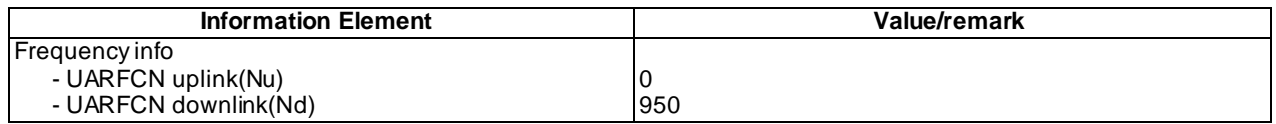

# RRC CONNECTION SETUP (Step 3) (TDD)

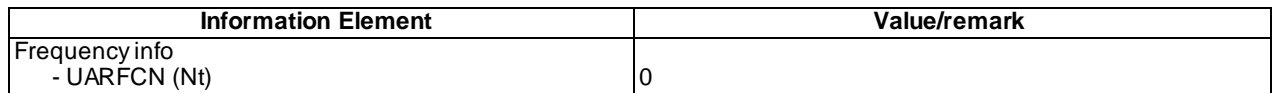

# RRC CONNECTION SETUP COMPLETE (step 9)

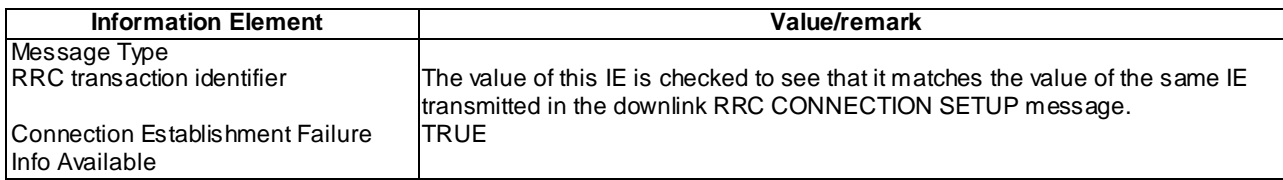

# UE INFORMATION REQUEST (Step 10)

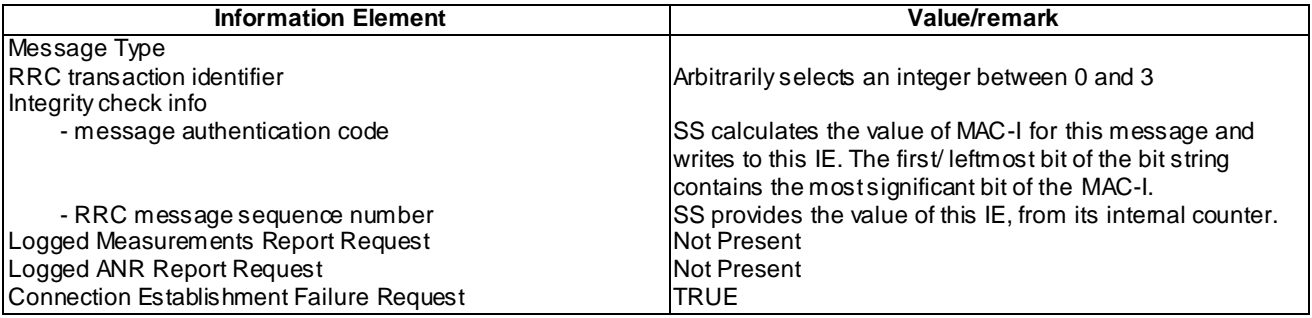

## UE INFORMATION RESPONSE (FDD) (Step 11)

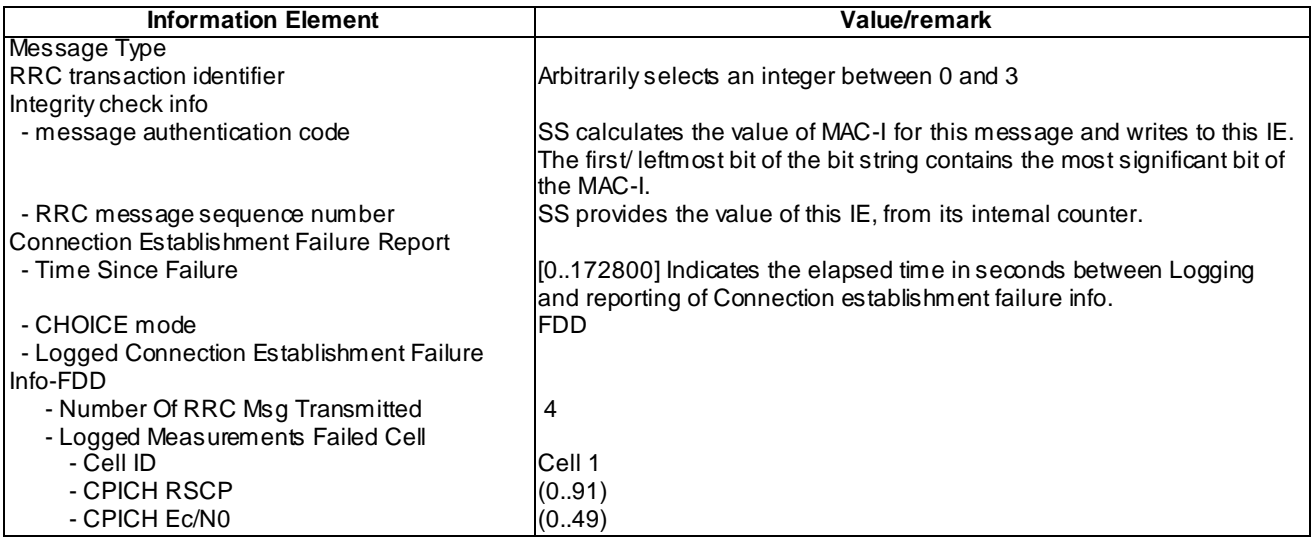

# UE INFORMATION RESPONSE (TDD) (Step 11)

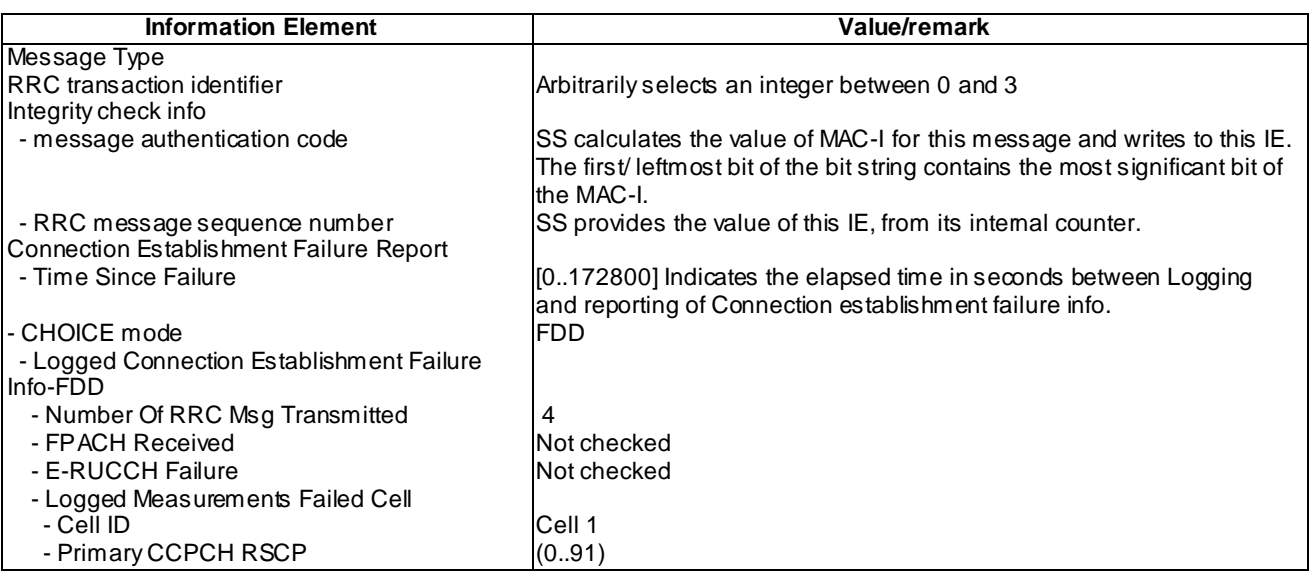

## 8.6.4.3.5 Test requirements

At step 9, the UE should transmit an RRC CONNECTION SETUP COMPLETE message including IE " Connection Establishment Failure Info Available".( TP2).

At step 11, The UE shall send an UE INFORMATION RESPONSE message with Connection Establishment Failure Report on cell 1. (TP1).

# 8.6.4.4 Connection Establishment Failure logging / Logging and reporting / RRC CONNECTION REJECT message

8.6.4.4.1 Definition

This test is applicable for all UEs that support Connection Establishment Failure logging services.

8.6.4.4.2 Conformance requirement

[TS25.331, clause 8.1.3.6 (TP1, TP2)]

The UE shall compare the value of the IE "Initial UE identity" in the received RRC CONNECTION SETUP message with the value of the variable INITIAL\_UE\_IDENTITY.

If the values are different, the UE shall:

1> ignore the rest of the message.

If the values are identical, the UE shall:

...

1> submit an RRC CONNECTION SETUP COMPLETE message to the lower layers on the uplink DCCH after successful state transition per subclause 8.6.3.3, with the contents set as specified below:

...

2> if an IE " Logged Measurement Info-FDD" or " Logged Measurement Info -TDD" in variable LOGGED\_MEAS\_REPORT\_VARIABLE is present and registered PLMN is present in the IE "PLMN Identity List" stored in variable LOGGED\_MEAS\_REPORT\_VARIABLE:

3> include IE "Logged Meas Available".

...

When the RRC CONNECTION SETUP COMPLETE message has been submitted to lower layers for trans mission the UE shall:

...

#### [TS25.331, clause 8.1.3.9(TP1, TP2)]

If the UTRAN instructs the UE to use a configuration, which it does not support e.g., the message includes a pre - When the UE receives an RRC CONNECTION REJECT message on the downlink CCCH, it shall compare the value of the IE "Initial UE identity" in the received RRC CONNECTION REJECT message with the value of the variable INITIAL\_UE\_IDENTITY:

If the values are different, the UE shall ignore the rest of the message;

If the values are identical, the UE shall:

- 1> stop timer T300 or T318, whichever one is running; and
- 1> clear the entry for the RRC CONNECTION REJECT message in the table "Accepted transactions" in the variable TRANSACTIONS;
- 1> if the UE has disabled cell reselection to a UTRA carrier due to an earlier RRC CONNECTION REJECT message, the UE shall resume cell reselection to that UTRA carrier;
- 1> if the Rejection Cause is 'unspecified' and the IE "Counting Completion" is present, the UE shall terminate an ongoing MBMS counting procedure according to subclause 8.7.4.4;
- 1> if the IE "wait time"  $\Diamond$  '0'; and
- 1> if the IE "frequency info" is present and:
	- 2> if V300 is equal to or s maller than N300:
		- 3> select a suitable UTRA cell according to [4] on that frequency;
		- 3> after having selected and camped on a suitable cell on the designated UTRA carrier:
			- 4> set CFN in relation to SFN of current cell according to subclause 8.5.15;
			- 4> set the contents of the RRC CONNECTION REQUEST message according to subclause 8.1.3.3;
- 4> perform the mapping of the Access Class to an Access Service Class as specified in subclause 8.5.13, and apply the given Access Service Class when accessing the RACH or the common E-DCH (for the Enhanced Uplink in CELL\_FACH and Idle mode);
- 4> transmit an RRC CONNECTION REQUEST message on the uplink CCCH;
- 4> reset counter V300;
- 4> start timer T300 when the MAC layer indicates success or failure in trans mitting the message;
- 4> disable cell reselection to original UTRA carrier until the time stated in the IE "wait time" has elapsed or until the RRC connection establishment procedure ends, whichever occurs first;
- 3> if no suitable cell on the designated UTRA carrier is found:
	- 4> wait for at least the time stated in the IE "wait time";
	- 4> set CFN in relation to SFN of current cell according to subclause 8.5.15;
	- 4> set the IEs in the RRC CONNECTION REQUEST message according to subclause 8.1.3.3;
	- 4> perform the mapping of the Access Class to an Access Service Class as specified in subclause 8.5.13, and apply the given Access Service Class when accessing the RACH or the common E-DCH (for the Enhanced Uplink in CELL\_FACH and Idle mode);
	- 4> then submit a new RRC CONNECTION REQUEST message to the lower layers for transmission on the uplink CCCH of the original serving cell;
	- 4> increment counter V300;
	- 4> restart timer T300 when the MAC layer indicates success or failure to transmit the message;
- 2> if V300 is greater than N300:
	- 3> if the UE supports logging of failed RRC Connection Establishment, perform the actions specified in subclause 8.1.3.11;
	- 3> enter idle mode;
	- 3> perform the actions specified in subclause 8.5.2 when entering idle mode from connected mode;
	- 3> consider the RRC establishment procedure to be unsuccessful;
	- 3> the procedure ends.
- 1> if the IE "inter-RAT info" is present:
	- $2$ > if the IE "wait time" = '0':
		- 3> the UE behaviour is not specified.
	- 2> if V300 is equal to or s maller than N300:
		- 3> if the IE " GSM target cell info" is present:
			- 4> attempt to camp on a suitable cell of the list of cells indicated for that RAT;
			- 4> if the UE selects and camps on one of the cells indicated for that RAT:
				- 5> disable cell reselection to the original RAT until the time stated in the IE "wait time" has elapsed.
			- 4> if the UE cannot find any suitable cell from the indicated ones within 10s, the UE is allowed to camp on any suitable cell on that RAT.
				- 5> after having selected and camped on a suitable cell on the designated RAT:
					- $6$  the UE may disable cell reselection to the original RAT until the time stated in the IE "wait" time" has elapsed.
- 3> if the IE " E-UTRA target info" is present:
	- 4> attempt to camp on a suitable cell on one of the frequencies indicated for that RAT, excluding any cell indicated in the list of not allowed cells for that RAT (i.e. the "blacklisted cells per freq list" for E-UTRA), if present;
	- 4> if the UE selects and camps on one such cell:
		- 5> disable cell reselection to the original RAT until the time stated in the IE "wait time" has elapsed.
	- 4> if the UE cannot find any suitable cell on the indicated frequencies within 10s, the UE is allowed to camp on any suitable cell on that RAT:
		- 5> after having selected and camped on a suitable cell on the designated RAT:
			- $6$  disable cell reselection to the original RAT until the time stated in the IE "wait time" has elapsed.
- 3> if neither the IE " GSM target cell info" nor the IE " E-UTRA target info" is present:
	- 4> select a suitable cell in the designated RAT;
	- 4> after having selected and camped on a suitable cell on the designated RAT:
		- 5> disable cell reselection to the original RAT until the time stated in the IE "wait time" has elapsed or until the UE successfully establishes a connection on the designated RAT, whichever occurs first.
- 3> if no suitable cell in the designated RAT is found:
	- 4> wait at least the time stated in the IE " wait time";
	- 4> set CFN in relation to SFN of current cell according to subclause 8.5.15;
	- 4> set the IEs in the RRC CONNECTION REQUEST message according to subclause 8.1.3.2.
	- 4> perform the mapping of the Access Class to an Access Service Class as specified in subclause 8.5.13, and apply the given Access Service Class when accessing the RACH or the common E-DCH (for the Enhanced Uplink in CELL\_FACH and Idle mode);
	- 4> then submit a new RRC CONNECTION REQUEST message to the lower layers for transmission on the uplink CCCH;
	- 4> increment counter V300;
	- 4> restart timer T300 when the MAC layer indicates success or failure to transmit the message;
- 2> if V300 is greater than N300:
	- 3> if the UE supports logging of failed RRC Connection Establishment, perform the actions specified in subclause 8.1.3.11;
	- 3> enter idle mode;
	- 3> perform the actions specified in subclause 8.5.2 when entering idle mode from connected mode;
	- 3> consider the RRC establishment procedure to be unsuccessful;
	- 3> the procedure ends.
- 1> if the IE "wait time"  $\Diamond$  '0'; and
- 1> if neither the IEs "frequency info" nor "inter-RAT info" are present:
	- 2> if V300 is equal to or s maller than N300:
		- 3> wait at least the time stated in the IE " wait time";
- 3> set the IEs in the RRC CONNECTION REQUEST message according to subclause 8.1.3.2;
- 3> perform the mapping of the Access Class to an Access Service Class as specified in subclause 8.5.13, and apply the given Access Service Class when accessing the RACH or the common E-DCH (for the Enhanced Uplink in CELL\_FACH and Idle mode);
- 3> submit a new RRC CONNECTION REQUEST message to the lower layers for transmission on the uplink CCCH;
- 3> increment counter V300;
- 3> restart timer T300 when the MAC layer indicates success or failure to transmit the message;
- 2> if V300 is greater than N300:
	- 3> if the UE supports logging of failed RRC Connection Establishment, perform the actions specified in subclause 8.1.3.11;
	- 3> enter idle mode;
	- 3> perform the actions specified in subclause 8.5.2 when entering idle mode from connected mode;
	- 3> consider the RRC establishment procedure to be unsuccessful;
	- 3> the procedure ends.
- 1> if the IE "wait time" =  $0$ ":
	- 2> if the IE " Extended Wait Time" is present and the UE supports "delay tolerant access":

3> forward the IE " Extended Wait Time" to the upper layers;

- 2> enter idle mode;
- 2> perform the actions specified in subclause 8.5.2 when entering idle mode fro m connected mode;
- 2> consider the RRC establishment procedure to be unsuccessful;
- 2> the procedure ends.

[TS25.331, clause 8.1.3.11 (TP1, TP2)]

If the RRC connection establishment fails and the UE supports logging of failed RRC Connection Establishment, t he UE shall perform logging of information for later retrieval. The UE shall store connection establishment failure information in the variable LOGGED\_CONNECTION\_ESTABLISHMENT\_FAILURE by setting its fields as follows:

- 1> clear the information included in the variable LOGGED\_CONNECTION\_ESTABLISHMENT\_FAILURE, if any;
- 1> set the IE "PLMN Identity" to the same value as the selected PLMN [4];
- 1> set the IE "Number Of RRC Msg Transmitted" to indicate the number of times the RRC CONNECTION REQUEST message was transmitted by the UE during the failed RRC Connection Establishment procedure.
- 1> for TDD:
	- 2> set the IE "FPACH Received" to TRUE if FPACH was received during the failed RRC Connection Establishment procedure.
	- 2> if common E-DCH was used, include the IE " E-RUCCH Failure" and set it to TRUE if failure indication of the E-RUCCH transmission was received during the failed RRC Connection Establishment procedure.
- 1> if detailed location information is available:
	- 2> if the UE has been able to calculate a 3-dimensional position:
		- 3> set the IE "Ellipsoid point with altitude" or the IE " Ellipsoid point with altitude and uncertainty ellipsoid" to include the location coordinates;

2> else:

- 3> set the IE "Ellipsoid point" or the IE "Ellipsoid point with uncertainty circle" or the IE "Ellipsoid point with uncertainty ellipse" to include the location coordinates:
- 2> if horizontal velocity information is available:

3> set the IE "Horizontal velocity" to include the horizontal velocity;

- 2> a value of the IE " Confidence", different from "0" should be calculated, as the probability that the UE is located within the uncertainty region of the one of the IEs "Ellipsoid point with uncertainty ellipse" or "Ellipsoid point with altitude and uncertainty ellipsoid".
- 1> set the IE "PLMN Identity" of the Logged Measurements Failed Cell to indicate the IE "PLMN Identity" obtained from system information of the cell where the connection establishment failure was detected;
- 1> set the IE "Cell ID" to indicate cell identity obtained from system information of the cell where the connection establishment failure was detected;
- 1> set the IE "CPICH Ec/N0" and "CPICH RSCP" to include measured quantities of the cell where the connection establishment failure was detected for UTRA FDD;
- 1> set the "P-CCPCH RSCP" to include measured quantities for the cell where the connection establishment failure was detected for UTRA 1.28 Mcps TDD;
- 1> set the IE "Logged Measurements Intra Frequency Neighbouring Cells list", "Logged Measurements Inter Frequency list", "Logged Measurements E-UTRA frequency list", "Logged Measurements E-UTRA frequency extension list", in order of decreasing ranking quantity as used for cell re -selection in each frequency for at most the following number of neighbouring cells; 6 intra-frequency and 3 inter-frequency neighbours per frequency as well as 3 inter-RAT neighbours, per frequency per RAT;
- 1> set the IE "Logged Measurements GSM Neighbouring Cells list" in order of decreasing RXLEV.
- NOTE: The UE includes the latest available results of the measurement performed for cell reselection, which are performed in accordance with the regular performance requirements as specified in [19].

[TS 25.331, clause 8.5.64.3 (TP1, TP2)]

#### UE Shall:

…

- 1> if IE " Connection Establishment Failure Request" is present:
	- 2> if Registered PLMN is the same as the PLMN in the IE "PLMN Identity" stored in variable LOGGED\_CONNECTION\_ESTABLISHMENT\_FAILURE:
		- 3> set IE "Connection Establishment Failure Report" in the UE INFORMATION RESPONSE as follows:
			- 4> include the IE " Logged Connection Establishment Failure Info-FDD" or " Logged Connection Establishment Failure Info-TDD" and set it to include the entry from the variable LOGGED\_CONNECTION\_ESTABLISHMENT\_FAILURE;
			- 4> set the IE "Time Since Failure" to indicate the elapsed time starting from the Logging of the Connection establishment failure information that is stored in the variable LOGGED\_CONNECTION\_ESTABLISHMENT\_FAILURE.
		- 3> clear the variable LOGGED\_CONNECTION\_ESTABLISHMENT\_FAILURE;
- 1> transmit a UE INFORMATION RESPONSE message on the uplink DCCH using AM RLC.

## **Reference**

TS 25.304 clause 5.7 and TS 25.331 clause 8.3.1.5, 8.3.1.8, 8.1.3.11 and 8.5.64.3

#### .8.6.4.4.3 Test Purpose

1. Verify that Connection Establishment Failure information is logged when RRC CONNECTION REJECT message is received and V300 is greater than N300.

2. Verify that IE "Logged Connection Establishment Failure Info Available" is indicated at RRC connection establishment.

8.6.4.4.4 Method of test

Initial conditions

System Simulator:

Cell 1

User Equipment:

UE: PS-DCCH+DTCH\_DCH (state 3) in Cell 1 as specified in clause 7.4 of TS 34.108.

Test procedure

The UE sends RRC CONNECTION REQUEST message to SS, and SS send a RRC CONNECTION REJECT message to UE.

Repeats last procedure 3 times make V300>N300, and waiting 1 seconds before every repeating.

The SS sends Paging message to UE to set up RRC CONNECTION.

The UE transmits an RRC CONNECTION REQUEST message.

When the UE receives RRC CONNECTION SETUP message, the UE should transmit an RRC CONNECTION SETUP COMPLETE message including IE "Connection Establishment Failure Info Available".

The SS sends an UE INFORMATION REQUEST message to get Connection Establishment Failure Report.

The UE shall send an UE INFORMATION RESPONSE message with Connection Establishment Failure Report on cell 1.

The SS sends RRC CONNECTION RELEASE message to UE, and makes UE enter idle mode.

Expected sequence

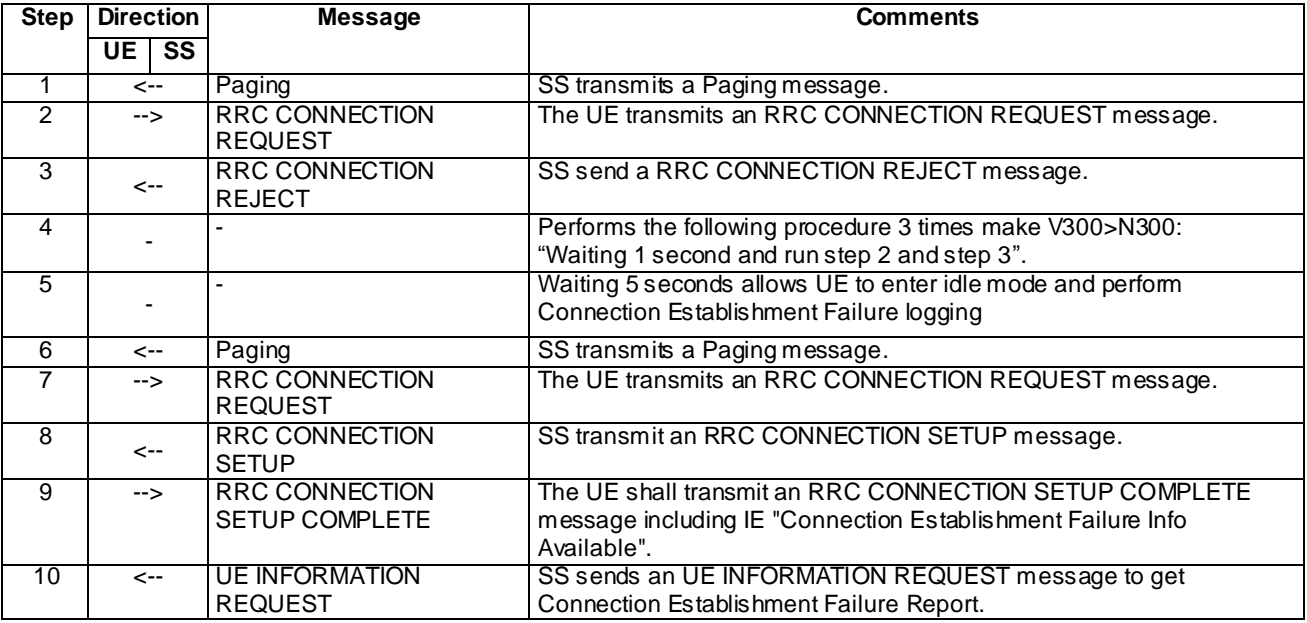

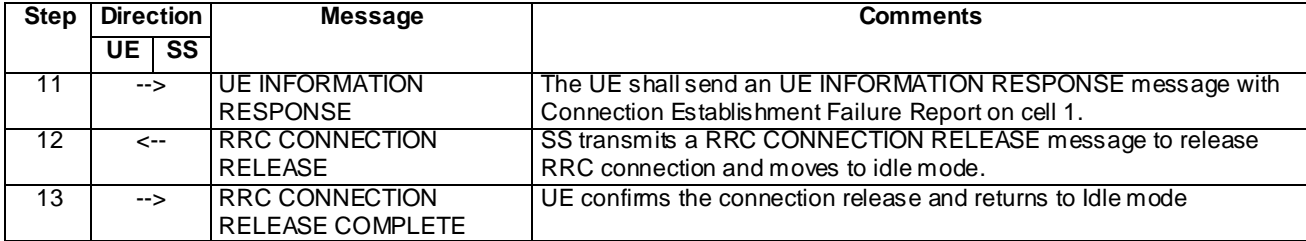

# Specific message contents

All messages have the same content as defined in 34.108 clause 9 with the following exceptions:

# SYSTEM INFORMATION TYPE 1 (Initial conditions and all steps)

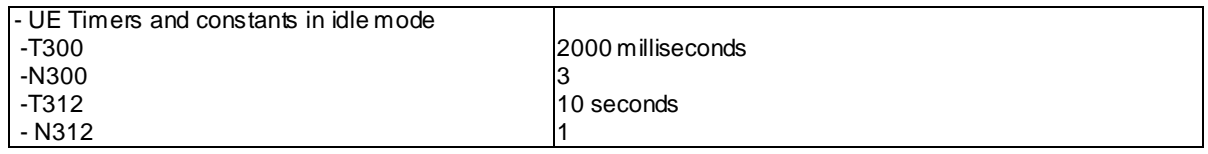

# RRC CONNECTION REJECT (step 3)

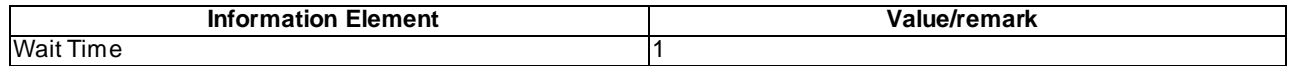

## RRC CONNECTION SETUP COMPLETE (step 9)

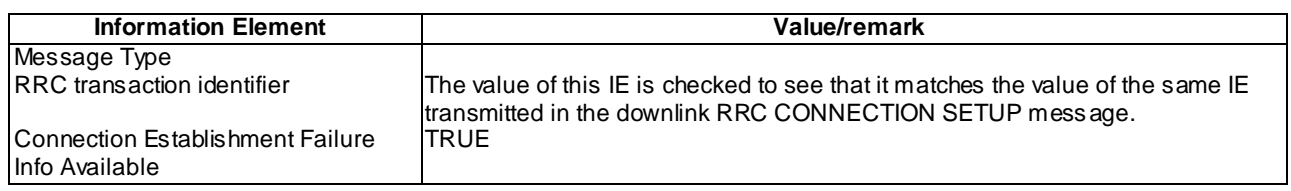

# UE INFORMATION REQUEST (Step 10)

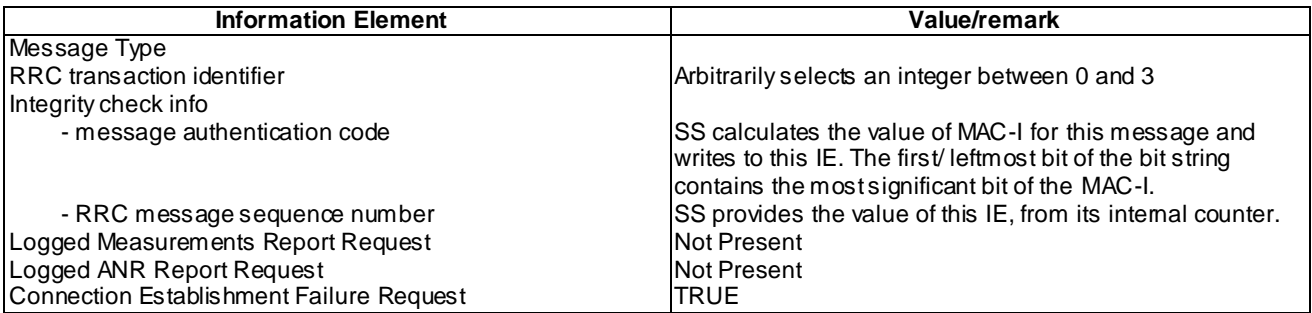

# UE INFORMATION RESPONSE (FDD) (Step 11)

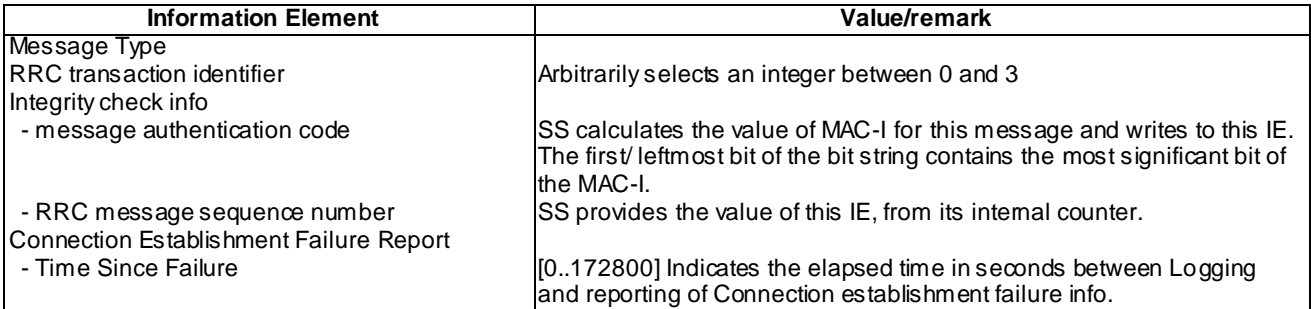

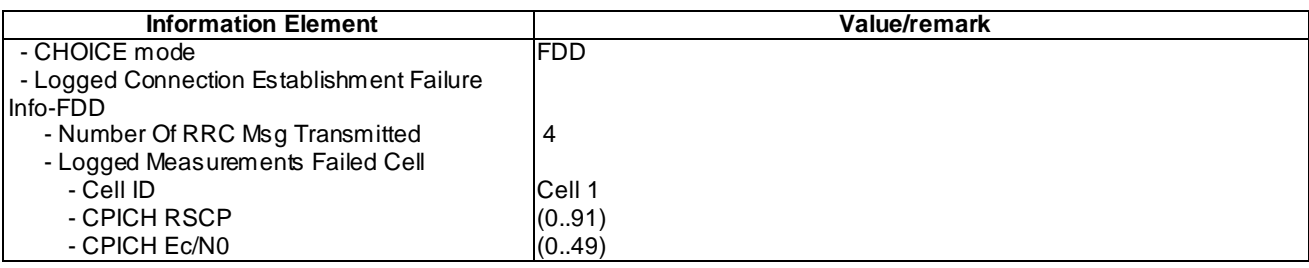

## UE INFORMATION RESPONSE (TDD) (Step 11)

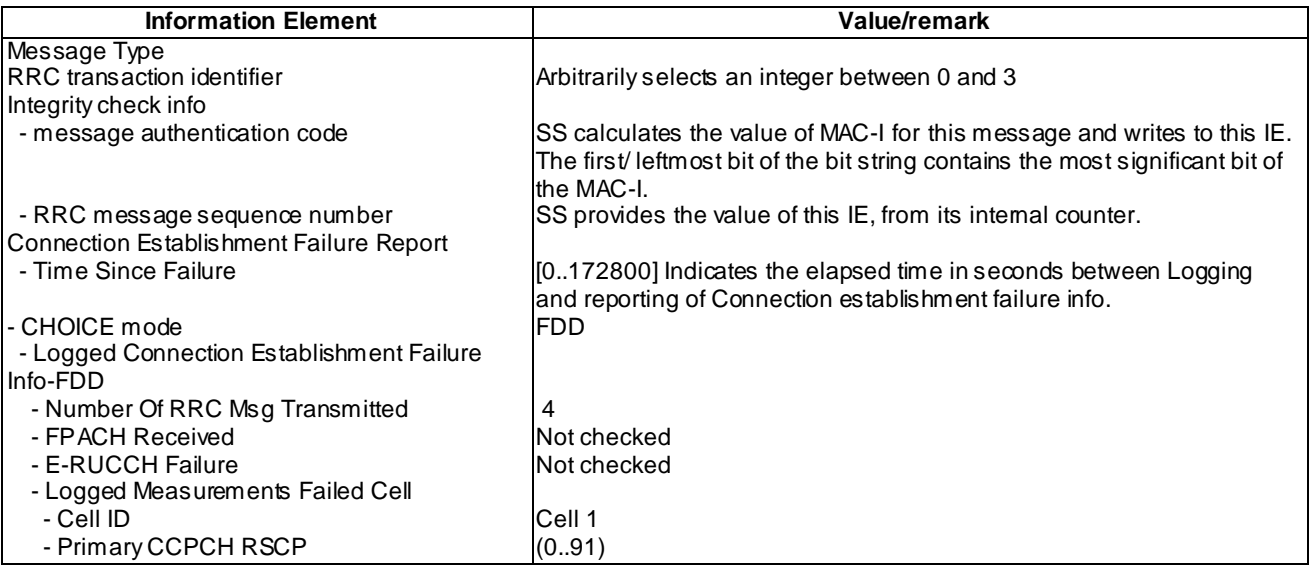

## 8.6.4.4.5 Test requirements

At step 9, the UE should transmit an RRC CONNECTION SETUP COMPLETE message including IE " Connection Establishment Failure Info Available".( TP2).

At step 11, The UE shall send an UE INFORMATION RESPONSE message with Connection Establishment Failure Report on cell 1. (TP1).

# 8.6.4.5 Connection Establishment Failure logging / Logging and reporting / Invalid RRC CONNECTION REJECT message

8.6.4.5.1 Definition

This test is applicable for all UEs that support Connection Establishment Failure logging services.

8.6.4.5.2 Conformance requirement

[TS25.331, clause 8.1.3.6 (TP1, TP2)]

The UE shall compare the value of the IE "Initial UE identity" in the received RRC CONNECTION SETUP message with the value of the variable INITIAL\_UE\_IDENTITY.

If the values are different, the UE shall:

1> ignore the rest of the message.

If the values are identical, the UE shall:

...

1> submit an RRC CONNECTION SETUP COMPLETE message to the lower layers on the uplink DCCH after successful state transition per subclause 8.6.3.3, with the contents set as specified below:

...

2> if an IE " Logged Measurement Info-FDD" or " Logged Measurement Info -TDD" in variable LOGGED\_MEAS\_REPORT\_VARIABLE is present and registered PLMN is present in the IE "PLMN Identity List" stored in variable LOGGED\_MEAS\_REPORT\_VARIABLE:

3> include IE "Logged Meas Available".

...

When the RRC CONNECTION SETUP COMPLETE message has been submitted to lower layers for trans mission the UE shall:

...

[TS25.331, clause 8.1.3.10(TP1, TP2)]

If the UE receives an RRC CONNECTION REJECT message which contains an IE "Initial UE identity" with a value which is identical to the value of the IE "Initial UE identity" in the most recent RRC CONNECTION REQUEST message sent by the UE; but the RRC CONNECTION REJECT message contains a protocol error causing the variable PROTOCOL\_ERROR\_REJECT to be set to TRUE according to clause 9, the UE shall perform procedure specific error handling as follows:

The UE shall:

- 1> stop timer T300 or T318, whichever one is running; and
- 1> clear the entry for the RRC CONNECTION REJECT message in the table "Rejected transactions" in the variable TRANSACTIONS;
- 1> if V300 is equal to or s maller than N300:
	- 2> set the variable PROTOCOL\_ERROR\_INDICATOR to TRUE;
	- 2> set the IEs in the RRC CONNECTION REQUEST message according to subclause 8.1.3.3;
	- 2> perform the mapping of the Access Class to an Access Service Class as specified in subclause 8.5.13, and apply the given Access Service Class when accessing the RACH or the common E-DCH (for the Enhanced Uplink in CELL\_FACH and Idle mode);
	- 2> submit a new RRC CONNECTION REQUEST message to the lower layers for transmission on the uplink CCCH;
	- 2> increment counter V300;
	- 2> restart timer T300 when the MAC layer indicates success or failure to transmit the message.
- 1> if V300 is greater than N300:
	- 2> if the UE supports logging of failed RRC Connection Establishment, perform the actions specified in subclause 8.1.3.11;
	- 2> enter idle mode;
	- 2> perform the actions specified in subclause 8.5.2 when entering idle mode from connected mode;
	- 2> consider the procedure to be successful;
	- 2> the procedure ends.

[TS25.331, clause 8.1.3.11 (TP1, TP2)]

If the RRC connection establishment fails and the UE supports logging of failed RRC Connection Establishment, the UE shall perform logging of information for later retrieval. The UE shall store connection establishment failure information in the variable LOGGED\_CONNECTION\_ESTABLISHMENT\_FAILURE by setting its fields as follows:

- 1> clear the information included in the variable LOGGED\_CONNECTION\_ESTABLISHMENT\_FAILURE, if any;
- 1> set the IE "PLMN Identity" to the same value as the selected PLMN [4];
- 1> set the IE "Number Of RRC Msg Transmitted" to indicate the number of times the RRC CONNECTION REQUEST message was transmitted by the UE during the failed RRC Connection Establishment procedure.

- 2> set the IE "FPACH Received" to TRUE if FPACH was received during the failed RRC Connection Establishment procedure.
- 2> if common E-DCH was used, include the IE " E-RUCCH Failure" and set it to TRUE if failure indication of the E-RUCCH transmission was received during the failed RRC Connection Establishment procedure.
- $1$ > if detailed location information is available:
	- 2> if the UE has been able to calculate a 3-dimensional position:
		- 3> set the IE "Ellipsoid point with altitude" or the IE " Ellipsoid point with altitude and uncertainty ellipsoid" to include the location coordinates;

2> else:

- 3> set the IE "Ellipsoid point" or the IE "Ellipsoid point with uncertainty circle" or the IE "Ellipsoid point with uncertainty ellipse" to include the location coordinates:
- 2> if horizontal velocity information is available:

3> set the IE "Horizontal velocity" to include the horizontal velocity;

- 2> a value of the IE " Confidence", different from "0" should be calculated, as the probability that the UE is located within the uncertainty region of the one of the IEs "Ellipsoid point with uncertainty ellipse" or "Ellipsoid point with altitude and uncertainty ellipsoid".
- 1> set the IE "PLMN Identity" of the Logged Measurements Failed Cell to indicate the IE "PLMN Identity" obtained from system information of the cell where the connection establishment failure was detected;
- 1> set the IE "Cell ID" to indicate cell identity obtained from system information of the cell where the connection establishment failure was detected;
- 1> set the IE "CPICH Ec/N0" and "CPICH RSCP" to include measured quantities of the cell where the connection establishment failure was detected for UTRA FDD;
- 1> set the "P-CCPCH RSCP" to include measured quantities for the cell where the connection establishment failure was detected for UTRA 1.28 Mcps TDD;
- 1> set the IE "Logged Measurements Intra Frequency Neighbouring Cells list", "Logged Measurements Inter Frequency list", "Logged Measurements E-UTRA frequency list", "Logged Measurements E-UTRA frequency extension list", in order of decreasing ranking quantity as used for cell re -selection in each frequency for at most the following number of neighbouring cells; 6 intra-frequency and 3 inter-frequency neighbours per frequency as well as 3 inter-RAT neighbours, per frequency per RAT;
- 1> set the IE "Logged Measurements GSM Neighbouring Cells list" in order of decreasing RXLEV.
- NOTE: The UE includes the latest available results of the measurement performed for cell reselection, which are performed in accordance with the regular performance requirements as specified in [19].

[TS 25.331, clause 8.5.64.3 (TP1, TP2)]

UE Shall:

1> if IE " Connection Establishment Failure Request" is present:

<sup>1&</sup>gt; for TDD:

2> if Registered PLMN is the same as the PLMN in the IE "PLMN Identity" stored in variab le LOGGED\_CONNECTION\_ESTABLISHMENT\_FAILURE:

3> set IE "Connection Establishment Failure Report" in the UE INFORMATION RESPONSE as follows:

- 4> include the IE " Logged Connection Establishment Failure Info-FDD" or " Logged Connection Establishment Failure Info-TDD" and set it to include the entry from the variable LOGGED\_CONNECTION\_ESTABLISHMENT\_FAILURE;
- 4> set the IE "Time Since Failure" to indicate the elapsed time starting from the Logging of the Connection establishment failure information that is stored in the variable LOGGED\_CONNECTION\_ESTABLISHMENT\_FAILURE.

3> clear the variable LOGGED\_CONNECTION\_ESTABLISHMENT\_FAILURE;

1> transmit a UE INFORMATION RESPONSE message on the uplink DCCH using AM RLC.

## Reference

TS 25.304 clause 5.7 and TS 25.331 clause 8.3.1.5, 8.3.1.8, 8.1.3.11 and 8.5.64.3

.8.6.4.5.3 Test Purpose

1. Verify that Connection Establishment Failure information is logged when Invalid RRC CONNECTION REJECT message is received and V300 is greater than N300.

2. Verify that IE "Logged Connection Establishment Failure Info Available" is indicated at RRC connection establishment.

8.6.4.5.4 Method of test

Initial conditions

System Simulator:

Cell 1

User Equipment:

UE: PS-DCCH+DTCH\_DCH (state 3) in Cell 1 as specified in clause 7.4 of TS 34.108.

Test procedure

The UE sends RRC CONNECTION REQUEST message to SS, and SS send a RRC CONNECTION REJECT message with protocol error to UE.

Repeats last procedure 3 times make V300>N300.

The SS sends Paging message to UE.

The UE transmits an RRC CONNECTION REQUEST message.

When the UE receives RRC CONNECTION SETUP message, the UE should transmit an RRC CONNECTION SETUP COMPLETE message including IE "Connection Establishment Failure Info Available".

The SS sends an UE INFORMATION REQUEST message to get Connection Establishment Failure Report.

The UE shall send an UE INFORMATION RESPONSE message with Connection Establishment Failure Report on cell 1.

The SS sends RRC CONNECTION RELEASE message to UE, and makes UE enter idle mode.

Expected sequence

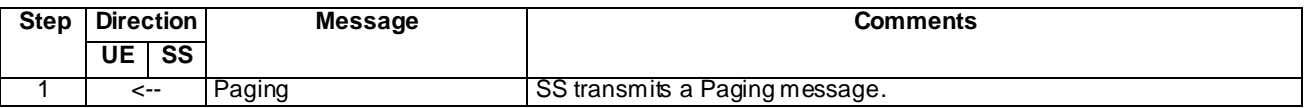

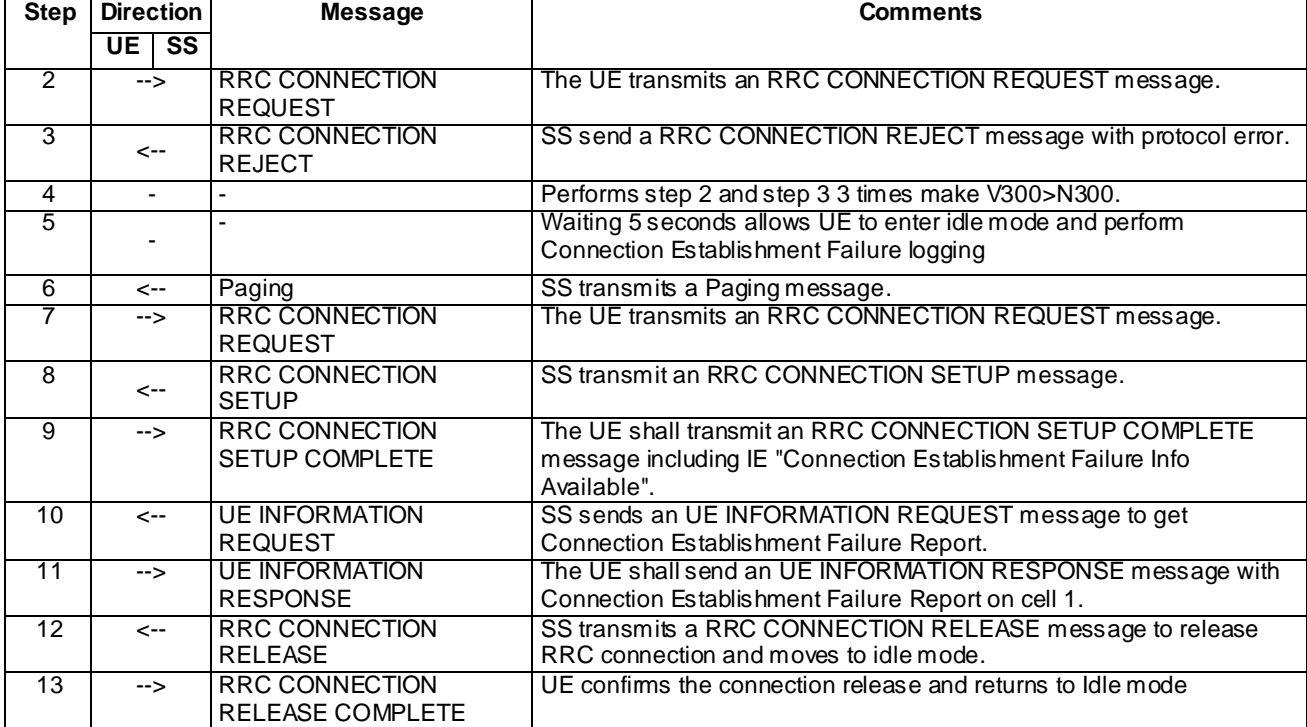

# Specific message contents

All messages have the same content as defined in 34.108 clause 9 with the following exceptions:

# SYSTEM INFORMATION TYPE 1 (Initial conditions and all steps)

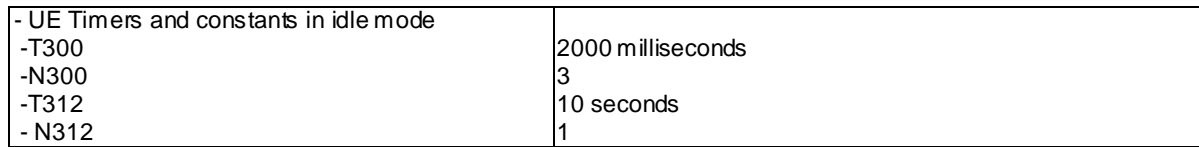

# RRC CONNECTION REJECT (step 3)

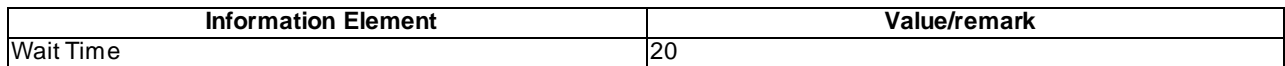

# RRC CONNECTION SETUP COMPLETE (step 9)

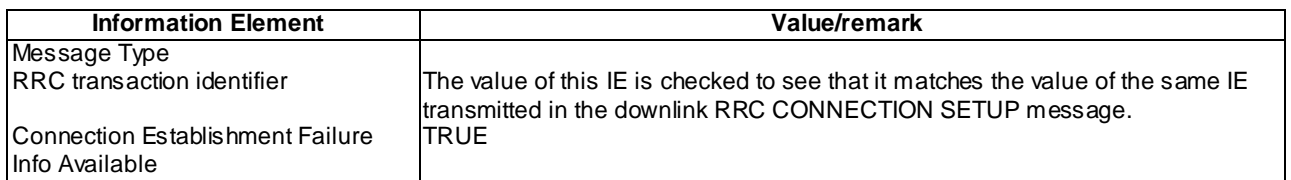

# UE INFORMATION REQUEST (Step 10)

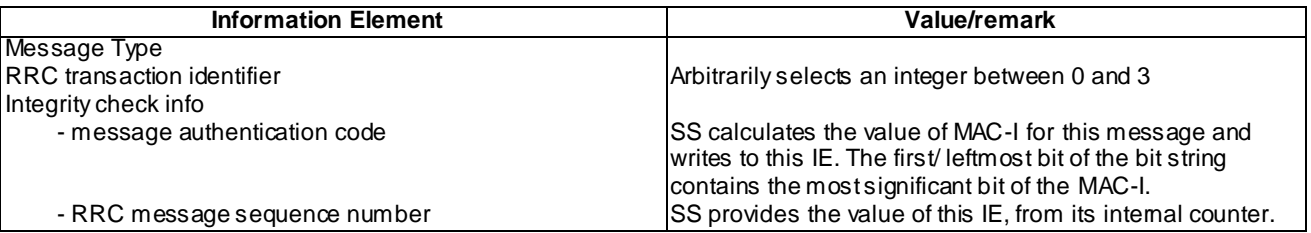

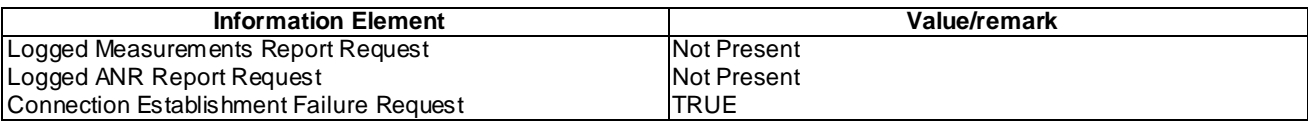

UE INFORMATION RESPONSE (FDD) (Step 11)

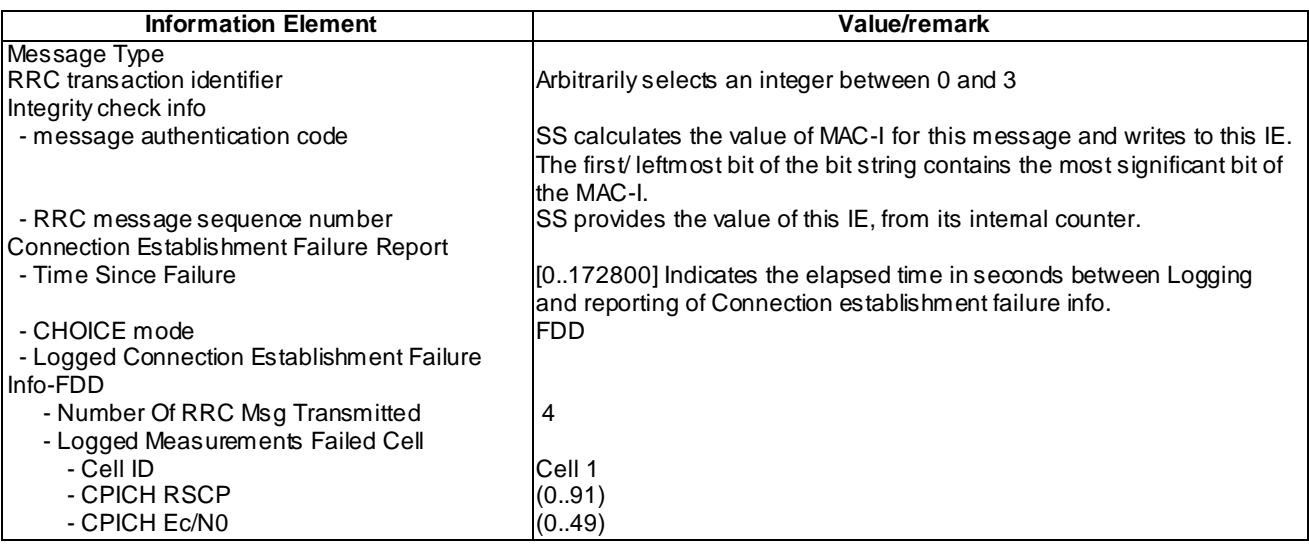

# UE INFORMATION RESPONSE (TDD) (Step 11)

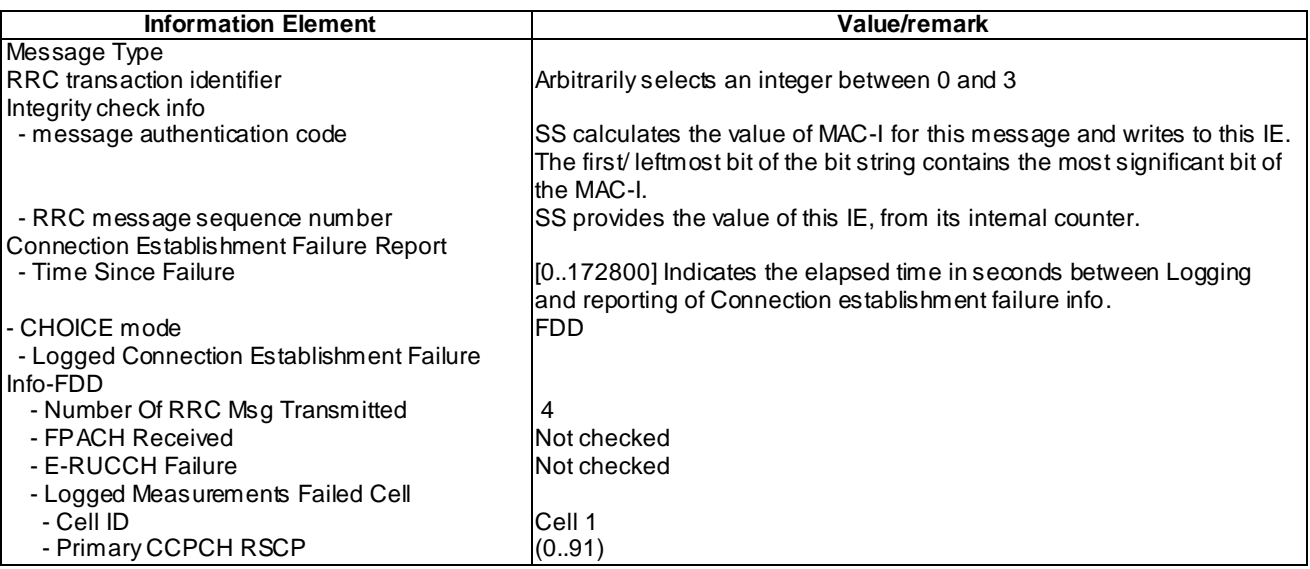

# 8.6.4.5.5 Test requirements

At step 9, the UE should transmit an RRC CONNECTION SETUP COMPLETE message including IE " Connection Establishment Failure Info Available".( TP2).

At step 11, The UE shall send an UE INFORMATION RESPONSE message with Connection Establishment Failure Report on cell 1. (TP1).

# 8.7 Automatic Neighbour Relation (ANR) for UTRAN

# 8.7.1 Intra-UTRAN

# 8.7.1.1 Intra-UTRA / Intra-frequency ANR measurement, logging and reporting in IDLE Mode / RSCP Absolute Threshold

8.7.1.1.1 Definition and applicability

All UEs supporting UTRA FDD or UTRA TDD and UTRAN ANR measurements.

8.7.1.1.2 Conformance requirement

[TS 25.304, clause 5.8.1 (TP3)]

The UE may be configured to perform UTRAN ANR measurement and logging in IDLE mode, CELL\_PCH and URA\_PCH state with Logging Measurement Configuration message as specified in [4]. If configured, the UE will

- perform measurements and evaluation on the cells which are not included in the neighbour cell list in IDLE mode, CELL\_PCH and URA\_PCH state.
- log information of the detected cells meeting the logging rules as specified in [4].

[TS 25.304, clause 5.8.2.1 (TP4)]

If configured via the Logging Measurement Configuration message, the UE may perform intra -freq and inter-freq ANR measurements and logging only when:

- in IDLE mode, CELL\_PCH and URA\_PCH state.
- the UE is camping normally on a UTRAN cell belonging to the PLMN or the list of Equivalent PLMNs where the Logging Measurement Configuration is received.

During the intra-freq and inter-freq ANR process, the UE may measure on the frequencies associated with the cells listed in the neighbour cell list and log corresponding information of the detected set cells as specified in TS 25.331 [4].

[TS 25.306, clause 4.15 (TP1)]

#### Support of UTRAN ANR

Defines whether the UE supports measurement and logging in Idle mode, CELL\_PCH and URA\_PCH states for Automatic Neighbour Relation (ANR) in UTRAN.

[TS 25.331, clause 7.2.1 (TP4)]

The UE shall perform ANR measurements and logging as specified in [4], when logged ANR measurement is configured.

[TS 25.331, clause 8.1.3.6 (TP5)]

...

1> submit an RRC CONNECTION SETUP COMPLETE message to the lower layers on the uplink DCCH after successful state transition per subclause 8.6.3.3, with the contents set as specified below:

...

2> if an IE "Logged ANR Report Info" in variable LOG\_ ANR\_REPORT\_VARIABLE is present and the registered PLMN is the same as one of the PLMNs in the IE "PLMN Identity" or IE " Equivalent PLMN Identity List" stored in variable LOG\_ANR\_REPORT\_VARIABLE:

3> include IE "ANR Logging Results Available".

...

[TS 25.331, clause 8.5.63.3 (TP2)]

Upon receiving the LOGGING MEASUREMENT CONFIGURATION message the UE shall:

...

- 1> if IE "Logged ANR configuration Info" is present:
	- 2> if variable LOG\_ANR\_CONFIG was already stored, discard the existing logged measurement configuration for ANR purpose as well as the associated logged measurement information as specified in 8.5.68;
	- 2> store the received IEs in the IE "Logged ANR configuration Info" in variable LOG\_ANR\_CONFIG;
	- 2> store the current Registered PLMN in the IE "PLMN Identity" in variable LOG\_ANR\_REPORT\_VARIABLE;
	- 2> store the list of Equivalent PLMNs in the IE " Equivalent PLMN Identity List" in variable LOG\_ANR\_REPORT\_VARIABLE;
	- 2> start timer T327 with the timer value set to the IE " Logging Duration" included in IE " Logged ANR configuration Info".

...

[TS 25.331, clause 8.5.64.3 (TP6)]

UE Shall:

...

- 1> if IE "Logged ANR Report Request" is present:
	- 2> if Registered PLMN is the same as one of the PLMNs in the IE "PLMN Identity" or IE " Equivalent PLMN Identity List" stored in variable LOG\_ANR\_REPORT\_VARIABLE:
		- 3> if IE "Logged ANR Report Info" in variable LOG\_ANR\_REPORT\_VARIABLE is present:
			- 4> set IEs "Logged ANR Report Info" in the UE INFORMATION RESPONSE as follows:
				- 5> include the IEs "Logged ANR Report Info List" and set it to include entries from LOG\_ANR\_REPORT\_VARIABLE;
				- 5> clear the logged measurement results included in the list of IEs " Logged ANR Report Info List" from the LOG\_ANR\_REPORT\_VARIABLE;
				- 5> clear the variable LOG\_ANR\_CONFIG and stop timer T327.
	- 2> transmit a UE INFORMATION RESPONSE message on the uplink DCCH using AM RLC.

[TS 25.331, clause 8.5.67 (TP4)]

When in idle mode, CELL\_PCH or URA\_PCH state and Logged Measurements for ANR has been configured, the UE shall:

1> Store the available measurements according to the logged measurements configuration in variable LOG\_ANR\_CONFIG as specified in subclause 8.5.67.2.

[TS 25.331, clause 8.5.67.2 (TP3, TP4)]

While T327 is running, the UE shall:

- 1> perform the ANR measurements and evaluation on UTRAN, E-UTRAN or GERAN cells in accordance with the following:
	- 2> if IE "Intra-UTRA ANR" is included in variable LOG\_ANR\_CONFIG:
		- 3> if the UE camps normally on an UTRA cell (serving) that is part of the PLMN which is the same as one of the PLMNs in the IE "PLMN Identity" or IE " Equivalent PLMN Identity List" stored in variable LOG\_ANR\_REPORT\_VARIABLE; and
- 3> if the serving cell and UTRA cell, not included in the neighbour cell list, together have not earlier been stored by UE in an entry of "Logged ANR Report Info" in the LOG\_ANR\_REPORT\_VARIABLE; and
- 3> if the quality of the UTRA cell, not included in the neighbour cell list, exceeds the quality of the serving cell with more than the value of " Logging Relative Threshold", if this IE is present in the Logging Measurement Configuration message; and
- 3> if the quality of UTRA cell, not included in the neighbour cell list, is above the value of "Absolute Threshold"; and
- 3> if both the camping UTRAN cell and UTRA cell, not included in the neighbour cell list, are not CSG cells:
	- 4> log the ANR information into the variable LOG\_ANR\_REPORT\_VARIABLE as follows:
		- 5> set the IEs "Serving PLMN Identity" and "Serving Cell" to indicate cell identity of the cell the UE is camping on;
		- 5> try to acquire the corresponding system information of the UTRA cell and set to the variable LOG\_ANR\_REPORT\_VARIABLE as follows:
			- 6> set the IE "Cell Identity" to indicate cell identity of this UTRA cell;
			- 6> set the IE "PLMN Identity" to indicate the Primary PLMN which this UTRA cell belongs to;
			- 6> set the IE "UARFCN" and "Cell parameter ID" for a TDD cell or "Primary Scrambling Code" for a FDD cell.

...

#### [TS 25.331, clause 8.6.3.12 (TP1)]

If the IE "Capability Update Requirement" is included the UE shall:

- 1> if the IE "UE radio access FDD capability update requirement" has the value TRUE:
	- 2> if the UE supports FDD mode:
		- 3> store its UTRA FDD capabilities and its UTRA capabilities common to FDD and TDD in the IE "UE radio access capability" and the IE "UE radio access capability extension" in variable UE\_CAPABILITY\_REQUESTED as specified below:
		- …

1> if the IE "UE radio access 3.84 Mcps TDD capability update requirement" has the value TRUE:

- 2> if the UE supports 3.84 Mcps TDD mode:
	- 3> store its UTRAN-specific 3.84 Mcps TDD capabilities and its UTRAN–specific capabilities common to FDD and TDD in the variable UE\_CAPABILITY\_REQUESTED.
- 1> if the IE "UE radio access 7.68 Mcps TDD capability update requirement" has the value TRUE:
	- 2> if the UE supports 7.68 Mcps TDD mode:
		- 3> store its UTRAN-specific 7.68 Mcps TDD capabilities and its UTRAN–specific capabilities common to FDD and TDD in the variable UE\_CAPABILITY\_REQUESTED.
- 1> if the IE "UE radio access 1.28 Mcps TDD capability update requirement" has the value TRUE:
	- 2> if the UE supports 1.28 Mcps TDD mode:
		- 3> store its UTRAN-specific 1.28 Mcps TDD capabilities and its UTRAN–specific capabilities common to FDD and TDD in the variable UE\_CAPABILITY\_REQUESTED;
		- …

#### **Reference**

3GPP TS 25.304 clauses 5.8.1, 5.8.2.1; 3GPP TS 25.306 clause 4.15; 3GPP TS 25.331 clauses 7.2.1, 8.1.3.6, 8.5.63.3, 8.5.64.3, 8.5.67, 8.5.67.2, 8.6.3.12

## 8.7.1.1.3 Test purpose

- 1. Verify that UE signals capability "Support of UTRAN ANR".
- 2. To verify that the UE correctly reads "Logged ANR configuration Info" in LOGGING MEASU REMENT CONFIGURATION message for Intra-UTRA ANR case when Absolute Threshold for RSCP is configured.
- 3. To verify that the UE trigger and performs ANR measurements on a cell not included in the neighbour cell list when RSCP is configured as Absolute Threshold and UE measured RSCP of the cell exceeds the Absolute Threshold.
- 4. To verify that the UE performs Intra -frequency ANR measurement in IDLE mode on a cell not listed in the broadcasted intra-frequency cell info list.
- 5. To verify that the UE includes IE "ANR Logging Results Available" in RRC CONNECTION SETUP message.
- 6. To verify UE reporting of ANR logged data for UTRA cell.

8.7.1.1.4 Method of test

Initial Condition

System Simulator: 3 FDD or TDD cells – cell 1, cell 2 and cell 3 are active.

SYSTEM INFORMATION BLOCK TYPE 11 of Cell 1: See specific message contents.

NOTE: Cell 2 is listed as intra-frequency neighbour cell. Cell 3 is not included in the intra-frequency or interfrequency cell info lists.

SS sets the test parameter T<sub>wait</sub> to the value of PIXIT 'Px\_AnrForUtranMeasLogWaitTime'.

UE: CELL\_DCH (state 6-9) in cell 1 as specified in clause 7.4 of TS 34.108.

Test Procedure

#### **Table 8.7.1.1-1**

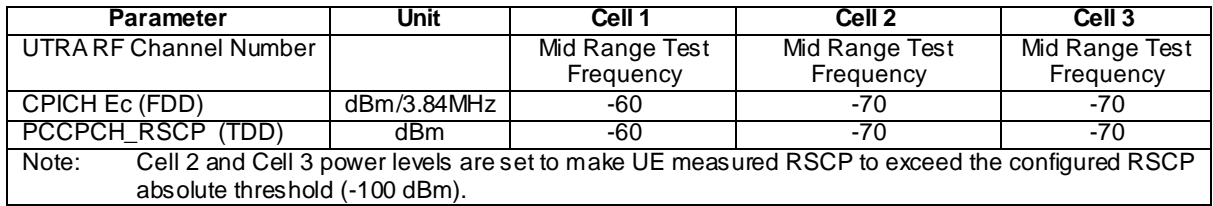

Table 8.7.1.1-1 illustrates the downlink power to be applied for the 3 cells.

The UE is initially brought to CELL\_DCH state in Cell 1. The system information block 11 message transmitted in Cell 1 does not list Cell 3 in the intra - or inter-frequency cell info lists.

The SS trans mits a UE CAPABILITY ENQUIRY message and checks that UE respond with a UE CAPABILITY INFORMATION message indicating that UE supports UTRAN ANR.

The SS configures UE to perform intra-UTRA ANR measurements triggered by RSCP absolute threshold by sending a LOGGING MEASUREMENT CONFIGURATION message to the UE.

The SS release the RRC connection and UE enters IDLE mode state. The SS waits T<sub>wait</sub> seconds to allow UE to perform logging of ANR measurements of Cell 3.

The SS page the UE to establish an RRC connection. The SS checks that the UE includes the IE "ANR Logging Results Available" in the RRC CONNECTION SETUP COMPLETE message.

The SS trans mits a UE INFORMATION REQUEST message to retrieve the ANR logging measurements from the UE. The UE respond by a UE INFORMATION RESPONSE message including logged ANR measurements, The SS checks the logged ANR report in the UE INFORMATION RESPONSE message includes an ANR measurement for Cell 3 (not in neighbour cell info list for Cell 1), but not for Cell 2 (in neighbour cell info list for Cell 1).

## Expected Sequence

Specific Message Contents

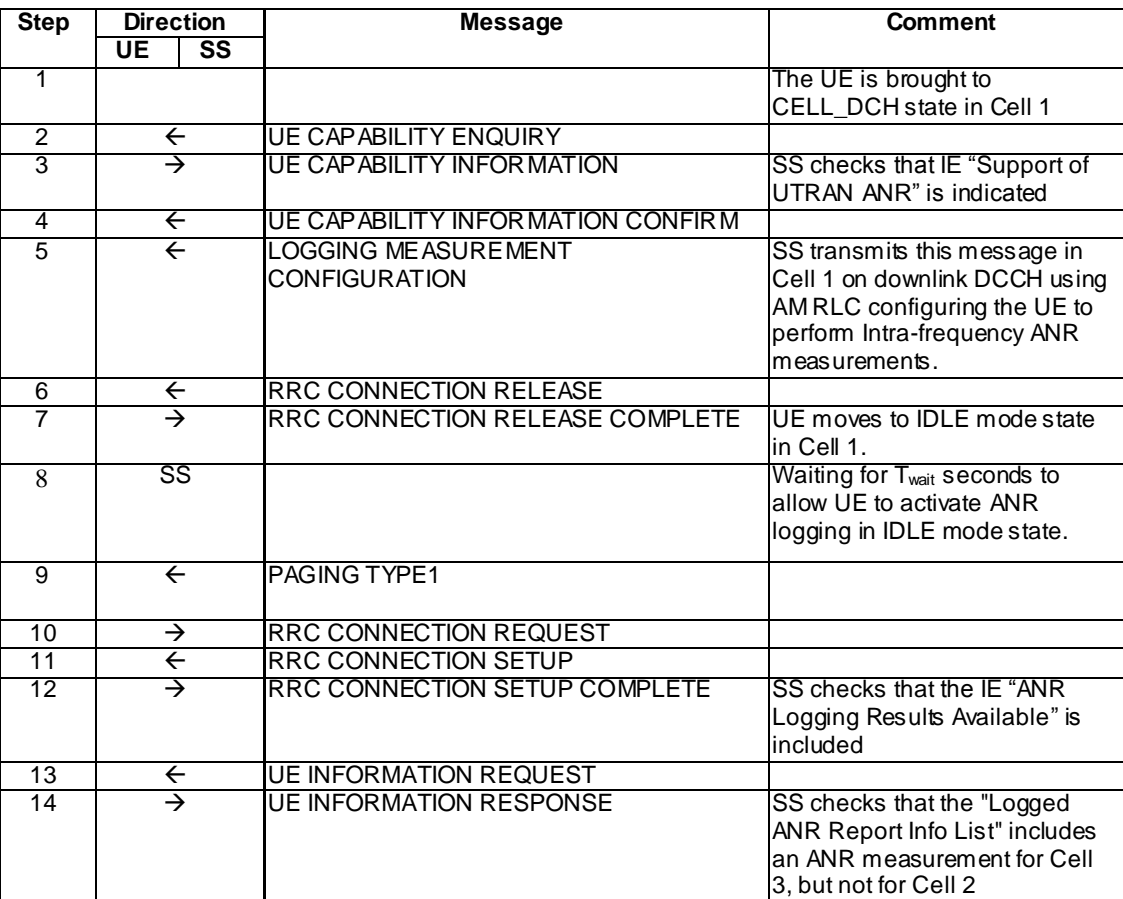

#### Specific Message Contents

#### SYSTEM INFORMATION BLOCK TYPE 11

Use same message sub-clause 6.1 of TS 34.108, with the exception of that cell 2 is listed as intra-frequency neighbour cell and that cell 3 is not listed as intra-frequency neighbour cell for cell 1.

#### UE CAPABILITY INFORMATION (Step 3)

Check to see if the same message type found in [9] (TS 34.108) Clause 9 is received, with the following exceptions:

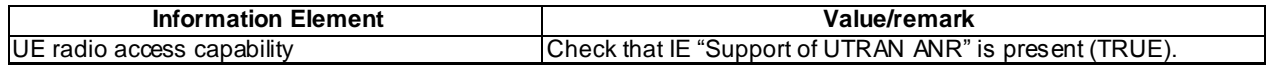

## LOGGING MEASUREMENT CONFIGURATION (Step 5)

Use the LOGGING MEASUREMENT CONFIGURATION message as defined in [9] (TS 34.108) Clause 9 for condition A1 (RSCP Absolute Threshold =  $-100$ d Bm).

## RRC CONNECTION SETUP COMPLETE (Step 12)

Check to see if the same message type found in [9] (TS 34.108) Clause 9 is received, with the following exceptions:

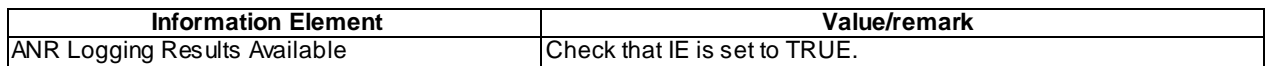

## UE INFORMATION REQUEST (Step 13)

Use the UE INFORMATION REQUEST message as defined in [9] (TS 34.108) Clause 9 for condition A1 (requesting Logged ANR Report).

## UE INFORMATION RESPONSE (Step 14)

Check to see if the same message type found in [9] (TS 34.108) Clause 9 is received, with the following exceptions:

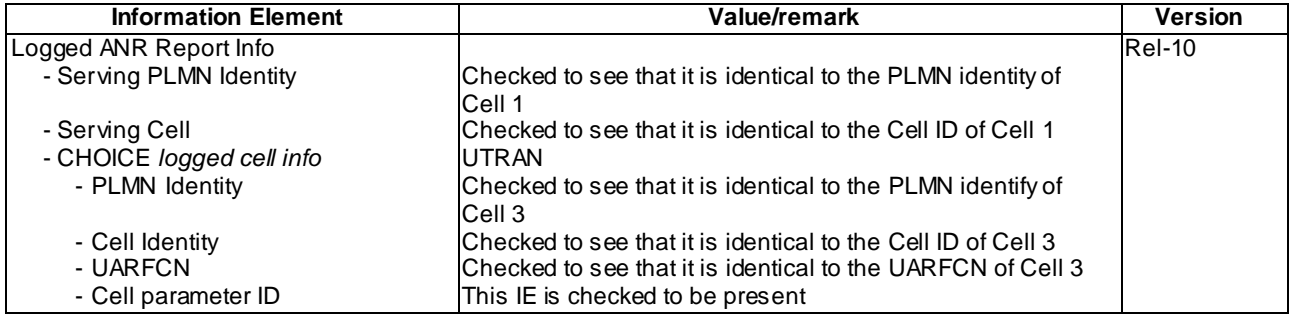

## 8.7.1.1.5 Test requirement

At step 3 the UE shall transmit a UE CAPABILITY INFORMATION message with the IE "Support of UTRAN ANR" is set to TRUE (TP1).

At step 12 the UE shall transmit a RRC CONNECTION SETUP COMPLETE message on uplink DCCH including the IE "ANR Logging Results Available" (TP5).

At step 14 the UE shall transmit a UE INFORMATION RESPONSE message including an ANR measurement fo r Cell 3 and no ANR measurement for Cell 2 (TP2,TP3,TP4,TP6).

# 8.7.1.1a Void

# 8.7.1.2 Intra-UTRA / Intra-frequency ANR measurement, logging and reporting in Cell\_PCH / Ec/N0 Absolute Threshold (FDD)

8.7.1.2.1 Definition and applicability

All UEs supporting UTRA TDD and UTRAN ANR measurement.

8.7.1.2.2 Conformance requirement

[TS 25.304, clause 5.8.1 (TP2)]

The UE may be configured to perform UTRAN ANR measurement and logging in IDLE mode, CELL\_PCH and URA\_PCH state with Logging Measurement Configuration message as specified in [4]. If configured, the UE will

- perform measurements and evaluation on the cells which are not included in the neighbour cell list in IDLE mode, CELL\_PCH and URA\_PCH state.
- log information of the detected cells meeting the logging rules as specified in [4].

[TS 25.304, clause 5.8.2.1 (TP3)]

If configured via the Logging Measurement Configuration message, the UE may perform intra -freq and inter-freq ANR measurements and logging only when:

- in IDLE mode, CELL\_PCH and URA\_PCH state.
- the UE is camping normally on a UTRAN cell belonging to the PLMN or the list of Equivalent PLMNs where the Logging Measurement Configuration is received.

**4805**

During the intra-freq and inter-freq ANR process, the UE may measure on the frequencies associated with the cells listed in the neighbour cell list and log corresponding information of the detected set cells as specified in TS 25.331

[TS 25.331, clause 7.2.1 (TP3)]

The UE shall perform ANR measurements and logging as specified in [4], when logged ANR measurement is configured.

[TS 25.331, clause 7.2.2.1 (TP3)]

In the URA PCH or CELL PCH state the UE shall perform the following actions:

…

1> if the UE is "in service area":

…

2> perform ANR measurements and logging as specified in [4], when logged ANR measurement is configured.

[TS 25.331, clause 8.3.1.3 (TP4)]

In case of cell update procedure the UE shall transmit a CELL UPDATE message.

…

The UE shall set the IEs in the CELL UPDATE message as follows:

…

1> if an IE " Logged ANR Report Info" in variable LOG\_ ANR\_REPORT\_VARIABLE is present and the registered PLMN is the same as the IE "PLMN Identity" stored in variable LOG\_ ANR\_REPORT\_VARIABLE:

2>include IE "ANR Logging Results Available".

```
[TS 25.331, clause 8.5.63.3 (TP1)]
```
Upon receiving the LOGGING MEASUREMENT CONFIGURATION message the UE shall:

…

- 1> if IE "Logged ANR configuration Info" is present:
	- 2> if variable LOG\_ANR\_CONFIG was already stored, discard the existing logged measurement configuration for ANR purpose as well as the associated logged measurement information as specified in 8.5.66;
	- 2> store the received IEs in the IE "Logged ANR configuration Info" in variable LOG\_ANR\_CONFIG;
	- 2> store the current Registered PLMN in the IE "PLMN Identity" in variable LOG\_ANR\_REPORT\_VARIABLE;
	- 2> start timer T327 with the timer value set to the IE " Logging Duration" included in IE " Logged ANR configuration Info".

[TS 25.331, clause 8.5.67 (TP3)]

When in idle mode, CELL\_PCH or URA\_PCH state and Logged Measurements for ANR has been configured, the UE shall:

1> Store the available measurements according to the logged measurements configuration in variable LOG\_ANR\_CONFIG as specified in subclause 8.5.67.2.

[TS 25.331, clause 8.5.67.2 (TP2,TP3)]

While T327 is running, the UE shall:

1> perform the ANR measurements and evaluation on UTRAN, E-UTRAN or GERAN cells in accordance with the following:

- 2> if IE "Intra-UTRA ANR" is included in variable LOG\_ANR\_CONFIG:
	- 3> if the UE camps normally on an UTRA cell (serving) that is part of the PLMN which is the same as one of the PLMNs in the IE "PLMN Identity" or IE " Equivalent PLMN Identity List" stored in variable LOG ANR REPORT VARIABLE; and
	- 3> if the serving cell and UTRA cell, not included in the neighbour cell list, together have not earlier been stored by UE in an entry of "Logged ANR Report Info" in the LOG\_ANR\_REPORT\_VARIABLE; and
	- 3> if the quality of the UTRA cell, not included in the neighbour cell list, exceeds the quality of the serving cell with more than the value of " Logging Relative Threshold", if this IE is present in the Logging Measurement Configuration message; and
	- 3> if the quality of UTRA cell, not included in the neighbour cell list, is above the value of "Absolute Threshold"; and
	- 3> if both the camping UTRAN cell and UTRA cell, not included in the neighbour cell list, are not CSG cells:
		- 4> log the ANR information into the variable LOG\_ANR\_REPORT\_VARIABLE as follows:
			- 5> set the IEs "Serving PLMN Identity" and "Serving Cell" to indicate cell identity of the cell the UE is camping on;
			- 5> try to acquire the corresponding system information of the UTRA cell and set to the variable LOG\_ANR\_REPORT\_VARIABLE as follows:
				- 6> set the IE "Cell Identity" to indicate cell identity of this UTRA cell;
				- 6> set the IE "PLMN Identity" to indicate the Primary PLMN which this UTRA cell be longs to;
				- 6> set the IE "UARFCN" and "Cell parameter ID" for a TDD cell or "Primary Scrambling Code" for a FDD cell.

#### **Reference**

3GPP TS 25.304 clauses 5.8.1, 5.8.2.1; TS 25.331 clauses 7.2.1, 7.2.2.1, 8.3.1.3, 8.5.63.3, 8.5.67, 8.5.67.2

8.7.1.2.3 Test purpose

- 1. To verify that the UE correctly reads "Logged ANR configuration Info" in LOGGING MEASUREMENT CONFIGURATION message for Intra-UTRA ANR when Absolute Threshold for Ec/N0 is configured.
- 2. To verify that the UE triggers and performs ANR measurements on a cell not in the intra-/inter-frequency cell in list when Ec/N0 is configured as Absolute Threshold and UE measured Ec/N0 of the cell exceeds the Absolute Threshold
- 3. To verify that the UE performs Intra-freq ANR measurement in CELL\_PCH mode on a cell not listed in the broadcasted intra-frequency cell info list.
- 4. To verify that the UE includes IE "ANR Logging Results Available" in CELL UPDATE message.

8.7.1.2.4 Method of test

Initial Condition

System Simulator: 3 FDD cells – Cell 1, Cell 2 and Cell 3 are active.

SYSTEM INFORMATION BLOCK TYPE 11 of Cell 1: See specific message contents.

Note: Cell 2 is listed as intra-frequency neighbour cell. Cell 3 is not included in intra-frequency info list.

SS sets the test parameter  $T_{wait}$  to the value of PIXIT 'Px\_AnrForUtranMeasLogWaitTime'.

UE: CELL\_DCH (state 6-9) in Cell 1 as specified in clause 7.4 of TS 34.108.

#### Test Procedure

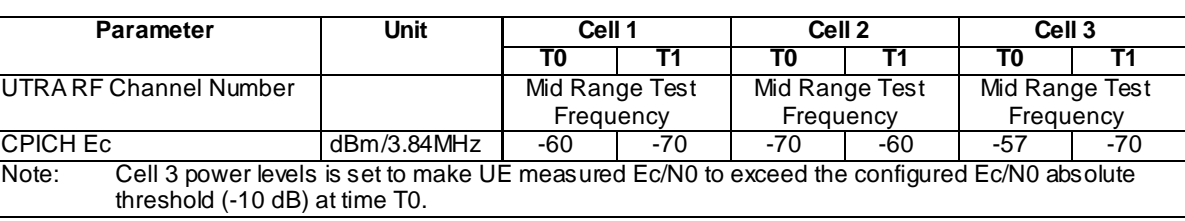

#### **Table 8.7.1.2-1**

Table 8.7.1.2-1 illustrates the downlink power to be applied for the 3 cells at various time instants of the test execution. Columns marked "T0" denote the initial conditions, while column marked "T1" is to be applied subsequently. The exact instants on which these values shall be applied are described in the texts in this clause.

The UE is initially brought to CELL\_DCH state in Cell 1. The system information block 11 message transmitted in Cell 1 does not list Cell 3 in the intra -frequency cell info list.

The SS configures UE to perform intra-UTRA ANR measurements triggered by Ec/N0 absolute threshold by sending a LOGGING MEASUREMENT CONFIGURATION message to the UE.

The SS trans mits a PHYSICAL CHANNEL RECONFIGURATION message, which invokes the UE to transit from CELL\_DCH to CELL\_PCH in cell 1. The UE transmits a PHYSICAL CHANNEL RECONFIGURATION COMPLETE message using AM RLC and enters CELL\_PCH state. The SS waits Twait seconds to allow UE to perform logging of ANR measurements of Cell 3.

The SS configures its downlink transmission power settings according to columns "T1" in table 8.7.1. 2-1. The UE performs cell re-selection to Cell 2 and transmits a CELL UPDATE message including IE "ANR Logging Results Available" to the SS on the uplink CCCH of Cell 2 and set IE "Cell update cause" to "Cell Reselection".

The SS trans mits a UE INFORMATION REQUEST message to retrieve the ANR logging measurements from the UE. The UE respond by a UE INFORMATION RESPONSE message including logged ANR measurements, The SS checks the logged ANR report in the UE INFORMATION RESPONSE message includes an ANR measurement for Cell 3 (not in neighbour cell info list for Cell 1), but not for Cell 2 (Ec/N0 absolute threshold not exceeded and Cell 2 in neighbour cell info list for Cell 1).

## Expected Sequence

Specific Message Contents

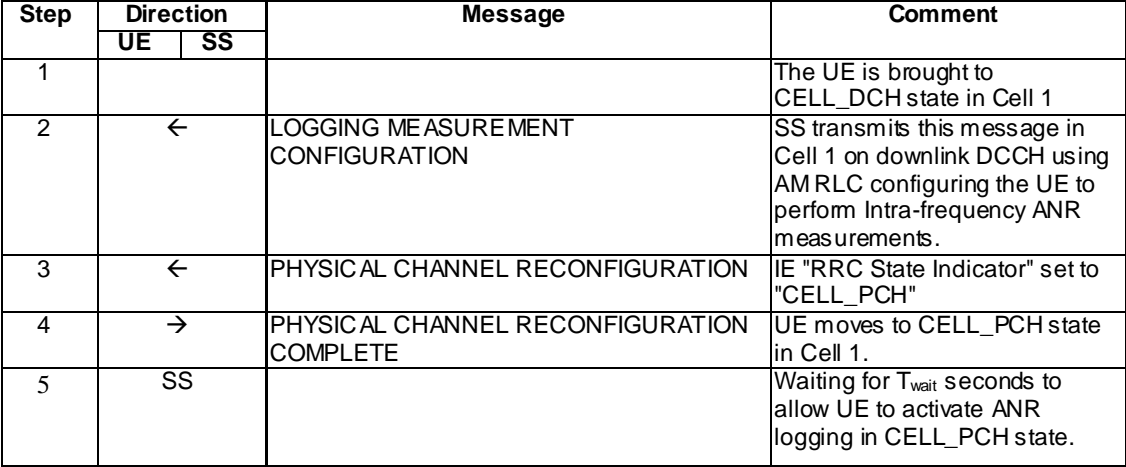

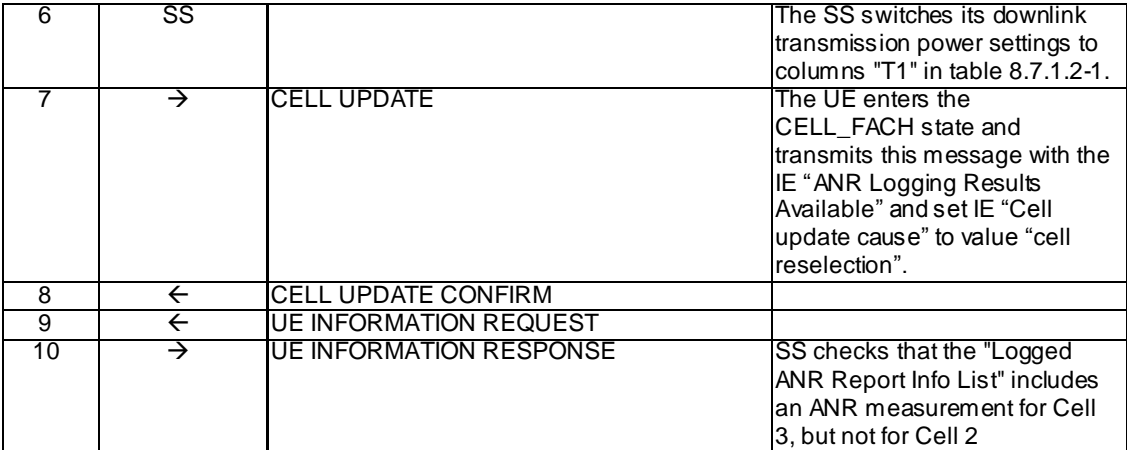

## SYSTEM INFORMATION BLOCK TYPE 11 of Cell 1

Use same message sub-clause 6.1 of TS 34.108, with the exception of that cell 2 is listed as intra-frequency neighbour cell and that Cell 3 is not listed as intra-frequency neighbour cell.

LOGGING MEASUREMENT CONFIGURATION (Step 2)

Use same message sub-clause 9.1.1 of TS 34.108 for condition A2 (Ec/N0 Absolute Threshold = -10 dB).

## PHYSICAL CHANNEL RECONFIGURATION (Step 3)

Use the same message sub-type titled "Packet to CELL\_PCH from CELL\_DCH in PS" in TS 34.108 clause 9.

## CELL UPDATE (Step 7)

The same message found in TS 34.108 clause 9 shall be transmitted by the UE on the uplink CCCH, with the exception of the following IEs:

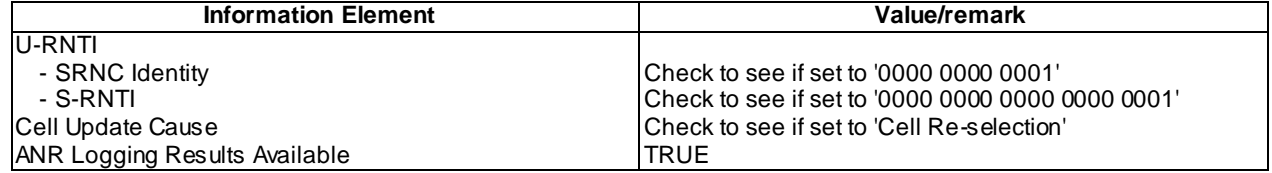

#### UE INFORMATION REQUEST (Step 9)

Use the UE INFORMATION REQUEST message as defined in [9] (TS 34.108) Clause 9 for condition A1 (requesting Logged ANR Report).

## UE INFORMATION RESPONSE (Step 10)

Check to see if the same message type found in [9] (TS 34.108) Clause 9 is received, with the following exceptions:

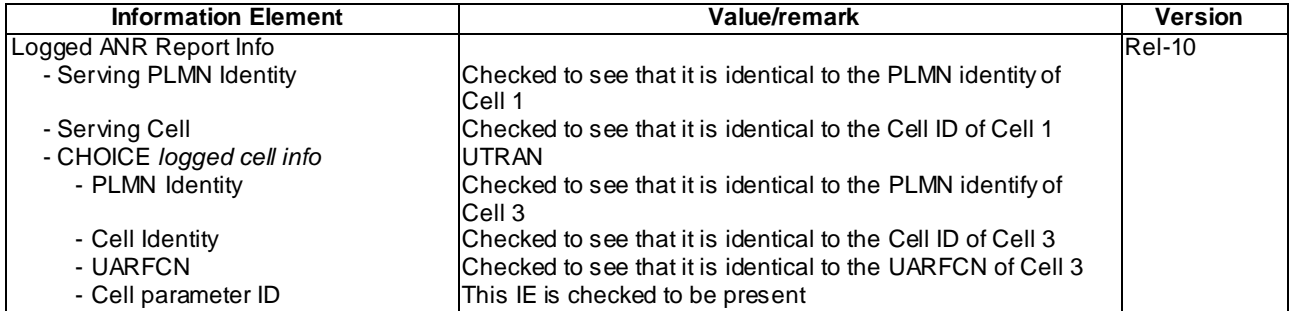

## 8.7.1.2.5 Test requirement

At step 4, the UE shall transmit a PHYSICAL CHANNEL RECONFIGURATION COMPLETE message (TP3).

At step 7, the UE shall transmit a CELL UPDATE message on uplink CCCH with "ANR Logging Results Available" and set IE "Cell update cause" to value "cell reselection" (TP4).

At step 10 the UE shall transmit a UE INFORMATION RESPONSE message including an ANR measurement for Cell 3 and no ANR measurement for Cell 2 (TP1,TP2,TP3).

# 8.7.1.2a Intra-UTRA / Intra-frequency ANR measurement, logging and reporting in CELL\_PCH (TDD)

8.7.1.2a.1 Definition and applicability

All UEs supporting UTRA TDD and UTRAN ANR measurement.

8.7.1.2a.2 Conformance requirement

[TS 25.304, clause 5.8.2.1 (TP1)]

If configured via the Logging Measurement Configuration message, the UE may perform intra -freq and inter-freq ANR measurements and logging only when:

- in IDLE mode, CELL\_PCH and URA\_PCH state.
- the UE is camping normally on a UTRAN cell belonging to the PLMN or the list of Equivalent PLMNs where the Logging Measurement Configuration is received.

During the intra-freq and inter-freq ANR process, the UE may measure on the frequencies associated with the cells listed in the neighbour cell list and log corresponding information of the detected set cells as specified in TS 25.331

[TS 25.331, clause 7.2.1 (TP1)]

The UE shall perform ANR measurements and logging as specified in [4], when logged ANR measurement is configured.

[TS 25.331, clause 7.2.2.1 (TP1)]

In the URA\_PCH or CELL\_PCH state the UE shall perform the following actions:

…

1> if the UE is "in service area":

…

2> perform ANR measurements and logging as specified in [4], when logged ANR measurement is configured.

[TS 25.331, clause 8.3.1.3 (TP2)]

In case of cell update procedure the UE shall transmit a CELL UPDATE message.

…

The UE shall set the IEs in the CELL UPDATE message as follows:

…

1> if an IE " Logged ANR Report Info" in variable LOG\_ ANR\_REPORT\_VARIABLE is present and the registered PLMN is the same as the IE "PLMN Identity" stored in variable LOG\_ ANR\_REPORT\_VARIABLE:

2>include IE "ANR Logging Results Available".

[TS 25.331, clause 8.5.67 (TP1)]

When in idle mode, CELL\_PCH or URA\_PCH state and Logged Measurements for ANR has been configured, the UE shall:

1> Store the available measurements according to the logged measurements configuration in variable LOG\_ANR\_CONFIG as specified in subclause 8.5.67.2.

[TS 25.331, clause 8.5.67.2 (TP1)]

While T327 is running, the UE shall:

- 1> perform the ANR measurements and evaluation on UTRAN, E-UTRAN or GERAN cells in accordance with the following:
	- 2> if IE "Intra-UTRA ANR" is included in variable LOG\_ANR\_CONFIG:
		- 3> if the UE camps normally on an UTRA cell (serving) that is part of the PLMN which is the same as one of the PLMNs in the IE "PLMN Identity" or IE " Equivalent PLMN Identity List" stored in variable LOG ANR REPORT VARIABLE; and
		- 3> if the serving cell and UTRA cell, not included in the neighbour cell list, together have not earlier been stored by UE in an entry of "Logged ANR Report Info" in the LOG\_ANR\_REPORT\_VARIABLE; and
		- 3> if the quality of the UTRA cell, not included in the neighbour cell list, exceeds the quality of the serving cell with more than the value of " Logging Relative Threshold", if this IE is present in the Logging Measurement Configuration message; and
		- 3> if the quality of UTRA cell, not included in the neighbour cell list, is above the value of "Absolute Threshold"; and
		- 3> if both the camping UTRAN cell and UTRA cell, not included in the neighbour cell list, are not CSG cells:
			- 4> log the ANR information into the variable LOG\_ANR\_REPORT\_VARIABLE as follows:
				- 5> set the IEs "Serving PLMN Identity" and "Serving Cell" to indicate cell identity of the cell the UE is camping on;
				- 5> try to acquire the corresponding system information of the UTRA cell and set to the variable LOG\_ANR\_REPORT\_VARIABLE as follows:
					- 6> set the IE "Cell Identity" to indicate cell identity of this UTRA cell;
					- 6> set the IE "PLMN Identity" to indicate the Primary PLMN which this UTRA cell belongs to;
					- 6> set the IE "UARFCN" and "Cell parameter ID" for a TDD cell or "Primary Scrambling Code" for a FDD cell.

#### Reference

3GPP TS 25.304 clauses 5.8.2.1; TS 25.331 clauses 7.2.1, 7.2.2.1, 8.5.63.3, 8.5.67, 8.5.67.2

8.7.1.2a.3 Test purpose

- 1. To verify that the UE performs Intra -freq ANR measurement in CELL\_PCH mode on a cell not listed in the broadcasted intra-frequency cell info list.
- 2. To verify that the UE includes IE "ANR Logging Results Available" in CELL UPDATE message.

8.7.1.2a.4 Method of test

#### Initial Condition

System Simulator: 3 TDD cells – Cell 1, Cell 2 and Cell 3 are active.

SYSTEM INFORMATION BLOCK TYPE 11 of Cell 1: See specific message contents.

Note: Cell 2 is listed as intra-frequency neighbour cell. Cell 3 is not included in intra-frequency info list.

SS sets the test parameter Twait to the value of PIXIT 'Px\_AnrForUtranMeasLogWaitTime'.

UE: CELL\_DCH (state 6-9) in Cell 1 as specified in clause 7.4 of TS 34.108.

## Test Procedure

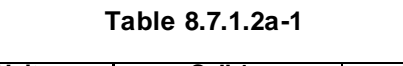

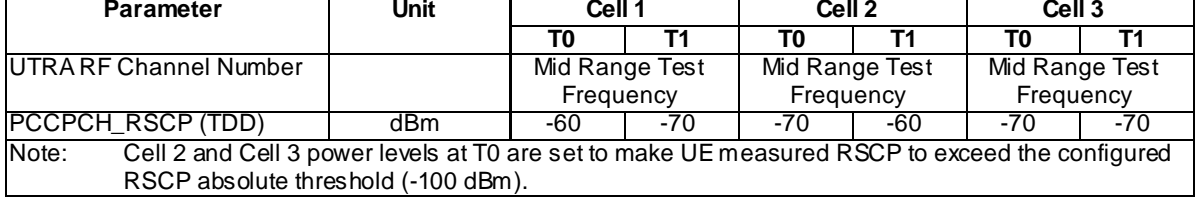

Table 8.7.1.2a-1 illustrates the downlink power to be applied for the 3 cells at various time instants of the test execution. Columns marked "T0" denote the initial conditions, while column marked "T1" is to be applied subsequently. The exact instants on which these values shall be applied are described in the texts in this clause.

The UE is initially brought to CELL\_DCH state in Cell 1. The system information block 11 message transmitted in Cell 1 does not list Cell 3 in the intra -frequency cell info list.

The SS configures UE to perform intra-UTRA ANR measurements triggered by RSCP absolute threshold by sending a LOGGING MEASUREMENT CONFIGURATION message to the UE.

The SS trans mits a PHYSICAL CHANNEL RECONFIGURATION message, which invokes the UE to transit from CELL\_DCH to CELL\_PCH in cell 1. The UE transmits a PHYSICAL CHANNEL RECONFIGURATION COMPLETE message using AM RLC and enters CELL\_PCH state. The SS waits Twait seconds to allow UE to perform logging of ANR measurements of Cell 3.

The SS configures its downlink transmission power settings according to columns "T1" in table 8.7.1. 2-1. The UE performs cell re-selection to Cell 2 and transmits a CELL UPDATE message including IE "ANR Logging Results Available" to the SS on the uplink CCCH of Cell 2 and set IE "Cell update cause" to "Cell Reselection".

The SS trans mits a UE INFORMATION REQUEST message to retrieve the ANR logging measurements from the UE. The UE respond by a UE INFORMATION RESPONSE message including logged ANR measurements, The SS checks the logged ANR report in the UE INFORMATION RESPONSE message includes an ANR measurement for Cell 3 (not in neighbour cell info list for Cell 1), but not for Cell 2 (in neighbour cell info list for Cell 1).

## Expected Sequence

Specific Message Contents

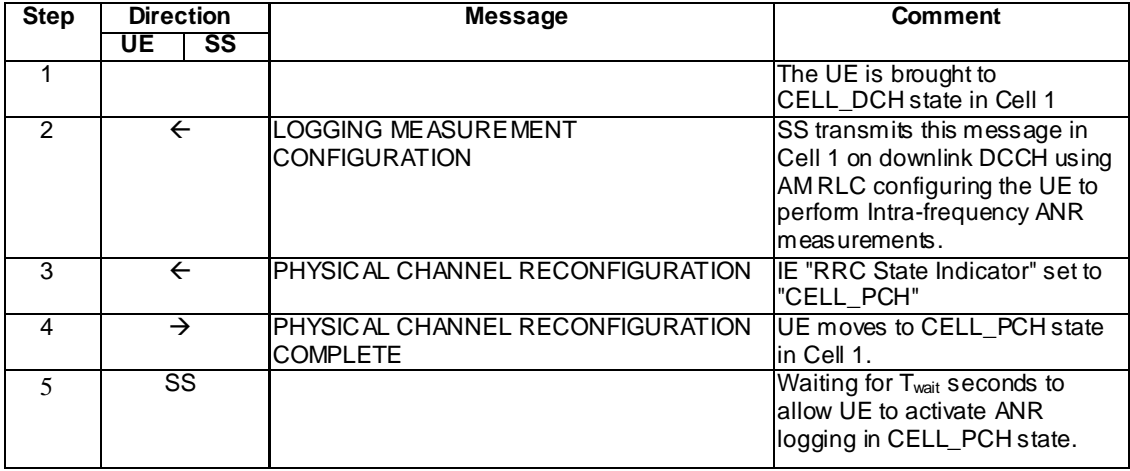

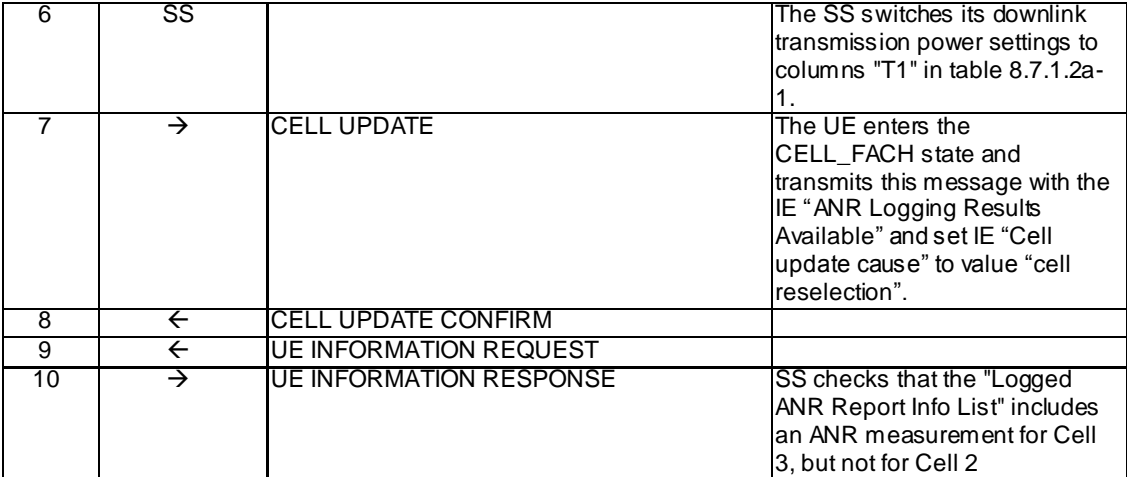

## SYSTEM INFORMATION BLOCK TYPE 11 of Cell 1

Use same message sub-clause 6.1 of TS 34.108, with the exception of that cell 2 is listed as intra-frequency neighbour cell and Cell 3 is not listed as intra-frequency neighbour cell.

## LOGGING MEASUREMENT CONFIGURATION (Step 2)

Use same message sub-clause 9.1.1 of TS 34.108 for condition A2 (RSCP Absolute Threshold = -100 dBm).

## PHYSICAL CHANNEL RECONFIGURATION (Step 3)

Use the same message sub-type titled "Packet to CELL\_PCH from CELL\_DCH in PS" in TS 34.108 clause 9.

# CELL UPDATE (Step 7)

The same message found in TS 34.108 clause 9 shall be transmitted by the UE on the uplink CCCH, with the exception of the following IEs:

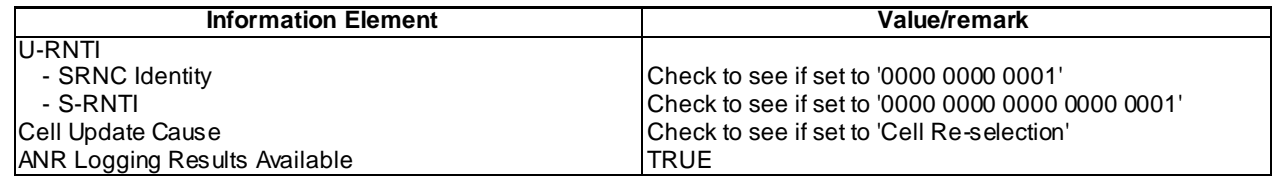

## UE INFORMATION REQUEST (Step 9)

Use the UE INFORMATION REQUEST message as defined in [9] (TS 34.108) Clause 9 for condition A1 (requesting Logged ANR Report).

## UE INFORMATION RESPONSE (Step 10)

Check to see if the same message type found in [9] (TS 34.108) Clause 9 is received, with the following exceptions:

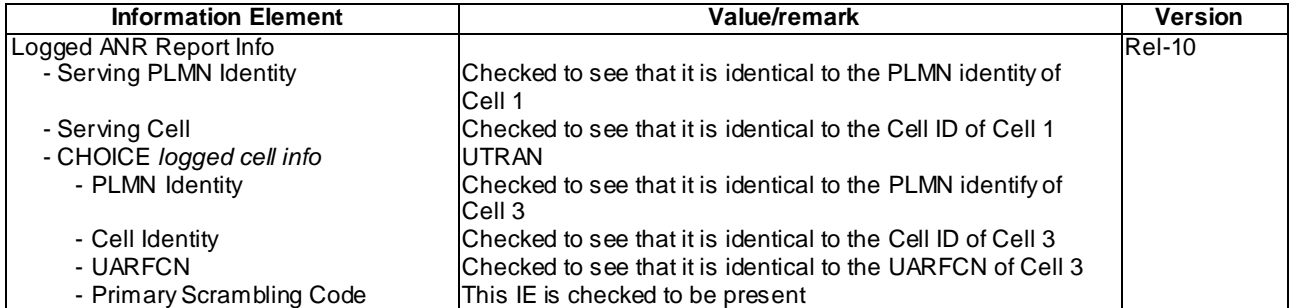

#### 8.7.1.2a.5 Test requirement

At step 4, the UE shall transmit a PHYSICAL CHANNEL RECONFIGURATION COMPLETE message (TP1).

At step 7, the UE shall transmit a CELL UPDATE message on uplink CCCH with "ANR Logging Results Available" and set IE "Cell update cause" to value "cell reselection" (TP2).

At step 10 the UE shall transmit a UE INFORMATION RESPONSE message including an ANR measurement for Cell 3 and no ANR measurement for Cell 2 (TP1,TP2).

# 8.7.1.3 Intra-UTRA / Inter-frequency ANR measurement, logging and reporting in URA\_PCH / RSCP Relative Threshold

8.7.1.3.1 Definition and applicability

All UEs supporting UTRA FDD or UTRA TDD and UTRAN ANR measurement.

8.7.1.3.2 Conformance requirement

[TS 25.304, clause 5.8.1 (TP2)]

The UE may be configured to perform UTRAN ANR measurement and logging in IDLE mode, CELL\_PCH and URA\_PCH state with Logging Measurement Configuration message as specified in [4]. If configured, the UE will

- perform measurements and evaluation on the cells which are not included in the neighbour cell list in IDLE mode, CELL\_PCH and URA\_PCH state.
- log information of the detected cells meeting the logging rules as specified in [4].

[TS 25.304, clause 5.8.2.1 (TP3)]

If configured via the Logging Measurement Configuration message, the UE may perform intra -freq and inter-freq ANR measurements and logging only when:

- in IDLE mode, CELL\_PCH and URA\_PCH state.
- the UE is camping normally on a UTRAN cell belonging to the PLMN or the list of Equivalent PLMNs where the Logging Measurement Configuration is received.

During the intra-freq and inter-freq ANR process, the UE may measure on the frequencies associated with the cells listed in the neighbour cell list and log corresponding information of the detected set cells as specified in TS 25.331

[TS 25.331, clause 7.2.1 (TP3)]

The UE shall perform ANR measurements and logging as specified in [4], when logged ANR measurement is configured.

[TS 25.331, clause 7.2.2.1 (TP3)]

In the URA\_PCH or CELL\_PCH state the UE shall perform the following actions:

…

1> if the UE is "in service area":

…

2> perform ANR measurements and logging as specified in [4], when logged ANR measurement is configured.

[TS 25.331, clause 8.3.1.3 (TP4)]

In case of URA update procedure the UE shall transmit a URA UPDATE message.

…

The UE shall set the IEs in the URA UPDATE message as follows:
…

1> if IE " Logged ANR report" in variable LOG\_ANR\_REPORT\_VARIABLE is present and registered PLMN is the same as the IE "PLMN Identity" stored in variable LOG\_ ANR\_REPORT\_VARIABLE:

2> include IE "ANR Logging Results Available".

[TS 25.331, clause 8.5.63.3 (TP1)]

Upon receiving the LOGGING MEASUREMENT CONFIGURATION message the UE shall:

…

1> if IE "Logged ANR configuration Info" is present:

- 2> if variable LOG\_ANR\_CONFIG was already stored, discard the existing logged measurement configuration for ANR purpose as well as the associated logged measurement information as specified in 8.5.66;
- 2> store the received IEs in the IE "Logged ANR configuration Info" in variable LOG\_ANR\_CONFIG;
- 2> store the current Registered PLMN in the IE "PLMN Identity" in variable LOG\_ANR\_REPORT\_VARIABLE;
- 2> start timer T327 with the timer value set to the IE "Logging Duration" included in IE "Logged ANR configuration Info".

[TS 25.331, clause 8.5.67 (TP3)]

When in idle mode, CELL\_PCH or URA\_PCH state and Logged Measurements for ANR has been configured, the UE shall:

1> Store the available measurements according to the logged measurements configuration in variable LOG\_ANR\_CONFIG as specified in subclause 8.5.67.2.

[TS 25.331, clause 8.5.67.2 (TP2,TP3)]

While T327 is running, the UE shall:

- 1> perform the ANR measurements and evaluation on UTRAN, E-UTRAN or GERAN cells in accordance with the following:
	- 2> if IE "Intra-UTRA ANR" is included in variable LOG\_ANR\_CONFIG:
		- 3> if the UE camps normally on an UTRA cell (serving) that is part of the PLMN which is the same as one of the PLMNs in the IE "PLMN Identity" or IE " Equivalent PLMN Identity List" stored in variable LOG\_ANR\_REPORT\_VARIABLE; and
		- 3> if the serving cell and UTRA cell, not included in the neighbour cell list, together have not earlier been stored by UE in an entry of "Logged ANR Report Info" in the LOG\_ANR\_REPORT\_VARIABLE; and
		- 3> if the quality of the UTRA cell, not included in the neighbour cell list, exceeds the quality of the serving cell with more than the value of " Logging Relative Threshold", if this IE is present in the Logging Measurement Configuration message; and
		- 3> if the quality of UTRA cell, not included in the neighbour cell list, is above the value of "Absolute Threshold"; and
		- 3> if both the camping UTRAN cell and UTRA cell, not included in the neighbour cell list, are not CSG cells:
			- 4> log the ANR information into the variable LOG\_ANR\_REPORT\_VARIABLE as follows:
				- 5> set the IEs "Serving PLMN Identity" to indicate the IE "PLMN Identity" included in MIB and "Serving Cell" to indicate cell identity of the cell the UE is camping on;
				- 5> try to acquire the corresponding system information of the UTRA cell and set to the variable LOG\_ANR\_REPORT\_VARIABLE as follows:
- 6> set the IE "Cell Identity" to indicate cell identity of this UTRA cell;
- 6> set the IE "PLMN Identity" to indicate the IE "PLMN Identity" included in MIB of this UTRA cell;
- 6> set the IE "UARFCN" and "Cell parameter ID" for a TDD cell or "Primary Scrambling Code" for a FDD cell.

**Reference** 

3GPP TS 25.304 clauses 5.8.1, 5.8.2.1; 3GPP TS 25.331 clauses 7.2.1, 7.2.2.1, 8.3.1.3, 8.5.63.3, 8.5.67, 8.5.67.2.

8.7.1.3.3 Test purpose

- 1. To verify that the UE correctly reads "Logged ANR configuration Info" in LOGGING MEASUREMENT CONFIGURATION message for Intra-UTRA ANR case when Logging Relative Threshold for RSCP is configured.
- 2. To verify that the UE triggers and performs ANR measurements on a cell not in the intra-/inter-frequency cell info list when RSCP Relative Threshold is configured and UE measured RSCP of the cell exceeds the Absolute and Relative Thresholds.
- 3. To verify that the UE correctly executes inter-freq ANR measurement in URA\_PCH state on a cell not listed in the broadcasted inter-frequency cell info list.
- 4. To verify that the UE includes IE "ANR Logging Results Available" in URA UPDATE message.

8.7.1.3.4 Method of test

Initial Condition

System Simulator: 3 FDD or TDD cells – Cell 1, Cell 4and Cell 5 are active.

SYSTEM INFORMATION BLOCK TYPE 11 of Cell 1: See specific message contents.

NOTE: Cell 4 is listed as inter-frequency neighbour cell. Cell 5 is not included in the inter-frequency info list.

SS sets the test parameter Twait to the value of PIXIT 'Px\_AnrForUtranMeasLogWaitTime'.

UE: CELL\_DCH (state 6-9) in Cell 1 as specified in clause 7.4 of TS 34.108.

Test Procedure

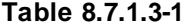

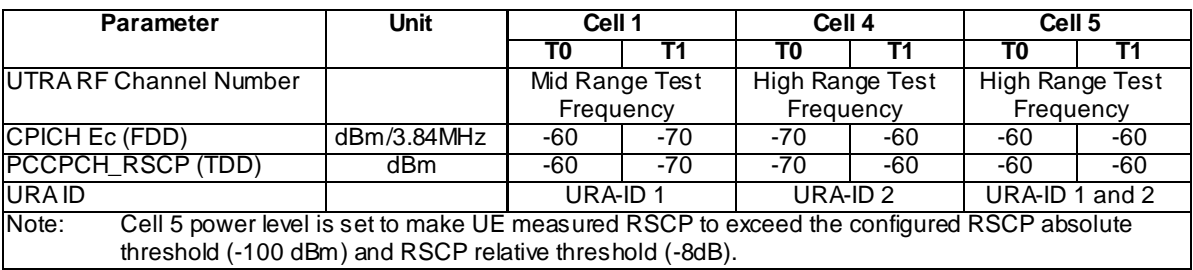

Table 8.7.1.3-1 illustrates the downlink power to be applied for the 3 cells at various time instants of the test execution. Columns marked "T0" denote the initial conditions, while column marked "T1" is to be applied subsequently. The exact instants on which these values shall be applied are described in the texts in this clause.

The UE is in itially brought to CELL\_DCH state in Cell 1. The system information block 11 message has been transmitted in Cell 1 does not list Cell 5 in the inter-frequency cell info list.

The SS configures UE to perform intra-UTRA inter-frequency ANR measurements triggered by RSCP relative and absolute threshold by sending a LOGGING MEASUREMENT CONFIGURATION message to the UE.

**4816**

The SS trans mits a PHYSICAL CHANNEL RECONFIGURATION message which invokes the UE to transit from CELL\_DCH to URA\_PCH in Cell 1. The UE transmits a PHYSICAL CHANNEL RECONFIGURATION COMPLETE message using AM RLC and enters URA\_PCH state. The UE is assigned with only one URA identity in Cell 1: URA-ID 1. The SS waits  $T_{wait}$  seconds to allow UE to perform logging of ANR measurements of Cell 5.

SS configures its downlink transmission power settings according to columns "T1" in table 8.7.1.3-1. The UE shall find Cell 4 to be more suitable than Cell 1, and Cell 4 has a different URA ID from Cell 1. The UE shall transmit a URA UPDATE message including IE "ANR Logging Results Available" for Cell 5 to the SS on the uplink CCCH of Cell 4 and set IE "URA update cause" to "change of URA".

The SS trans mits a UE INFORMATION REQUEST message to retrieve the ANR logging measurements from the UE. The UE respond by a UE INFORMATION RESPONSE message including logged ANR measurements, The SS checks the logged ANR report in the UE INFORMATION RESPONSE message includes an ANR measurement for Cell 5 (not in neighbour cell info list for Cell 1), but not for Cell 4 (in neighbour cell info list for Cell 1).

### Expected Sequence

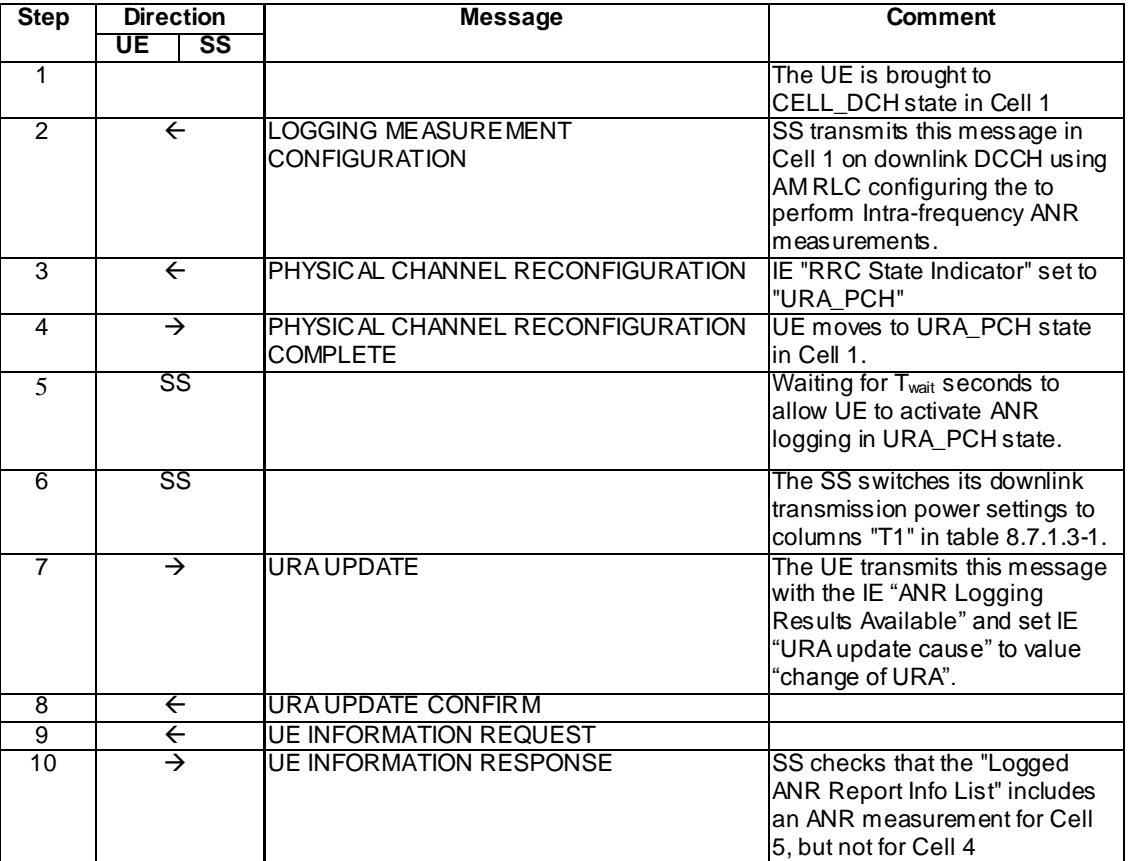

### Specific Message Contents

# SYSTEM INFORMATION BLOCK TYPE 11 of Cell 1

Use same message sub-clause 6.1 of TS 34.108, with the exception that Cell 4 is listed as inter-frequency neighbour cell and that Cell 5 is not listed as inter-frequency neighbour cell.

### LOGGING MEASUREMENT CONFIGURATION (Step 2)

Use same message sub-clause 9.1.1 of TS 34.108 for condition A1 (RSCP Absolute Threshold), with the exception of the following IEs:

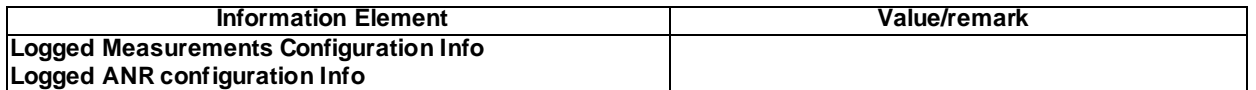

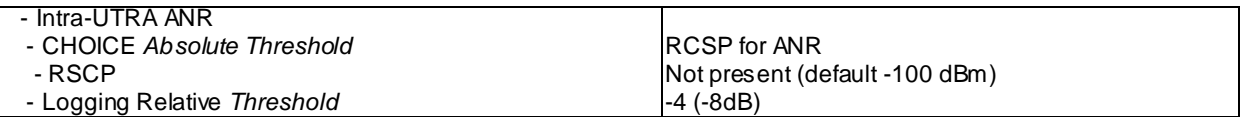

# PHYSICAL CHANNEL RECONFIGURATION (Step 3)

Use the same message sub-type titled "Packet to URA\_PCH from CELL\_DCH in PS" in TS 34.108 clause 9.

### URA UPDATE (Step 7)

The same message found in TS 34.108 clause 9 shall be transmitted by the UE on the uplink CCCH, with the exception of the following IEs:

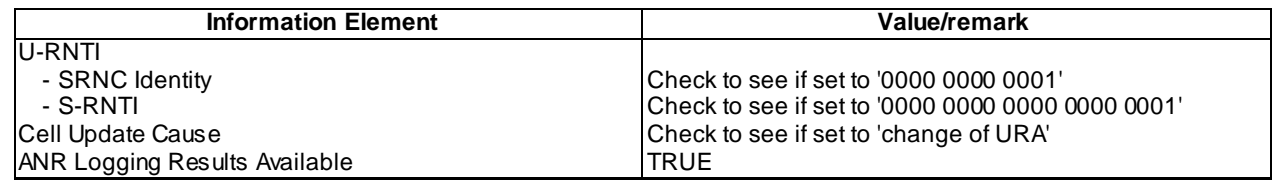

### UE INFORMATION REQUEST (Step 9)

Use the UE INFORMATION REQUEST message as defined in [9] (TS 34.108) Clause 9 for condition A1 (requesting Logged ANR Report).

### UE INFORMATION RESPONSE (Step 10)

Check to see if the same message type found in [9] (TS 34.108) Clause 9 is received, with the following exceptions:

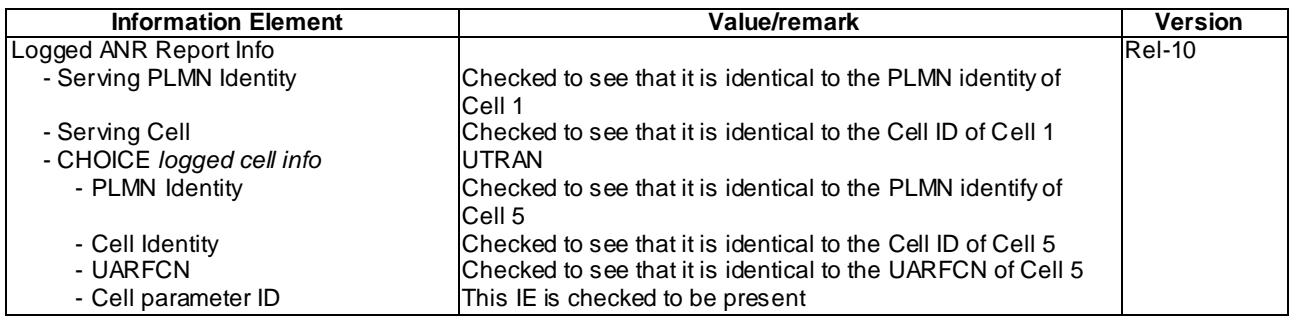

# 8.7.1.3.5 Test requirement

At step 4, the UE shall transmit a PHYSICAL CHANNEL RECONFIGURATION COMPLETE message (TP3).

At step 7, the UE shall transmit a URA UPDATE message on uplink CCCH with "ANR Logging Results Available" and set IE "Cell update cause" to value "change of URA" (TP4).

At step 10 the UE shall transmit a UE INFORMATION RESPONSE message including an ANR measurement for Ce ll 5 and no ANR measurement for Cell 4 (TP1,TP2,TP3).

- 8.7.1.3a Void
- 8.7.1.4 Intra-UTRA / Inter-frequency and Intra-frequency ANR measurement, logging and reporting in IDLE Mode / Ec/N0 Relative Threshold / T327 Expiry / Max Number of ANR Logged Items (FDD)

### 8.7.1.4.1 Definition and applicability

All UEs supporting UTRA FDD and UTRAN ANR measurement.

#### 8.7.1.4.2 Conformance requirement

[TS 25.304, 5.8.1 (TP4)]

The UE may be configured to perform UTRAN ANR measurement and logging in IDLE mode, CELL\_PCH and URA\_PCH state with Logging Measurement Configuration message as specified in [4]. If configured, the UE will

- perform measurements and evaluation on the cells which are not included in the neighbour cell list in IDLE mode, CELL\_PCH and URA\_PCH state.
- log information of the detected cells meeting the logging rules as specified in [4].

[TS 25.304, clause 5.8.2.1 (TP5)]

If configured via the Logging Measurement Configuration message, the UE may perform intra -freq and inter-freq ANR measurements and logging only when:

- in IDLE mode, CELL\_PCH and URA\_PCH state.
- the UE is camping normally on a UTRAN cell belonging to the PLMN or the list of Equivalent PLMNs where the Logging Measurement Configuration is received.

During the intra-freq and inter-freq ANR process, the UE may measure on the frequencies associated with the cells listed in the neighbour cell list and log corresponding information of the detected set cells as specified in TS 25.331

[TS 25.331, 7.2.1 (TP5)]

The UE shall perform ANR measurements and logging as specified in [4], when logged ANR measurement is configured.

### [TS 25.331, 8.5.63.3 (TP1,TP3)]

Upon receiving the LOGGING MEASUREMENT CONFIGURATION message the UE shall:

…

- 1> if IE "Logged ANR configuration Info" is present:
	- 2> if variable LOG\_ANR\_CONFIG was already stored, discard the existing logged measurement configuration for ANR purpose as well as the associated logged measurement information as specified in 8.5.66;
	- 2> store the received IEs in the IE "Logged ANR configuration Info" in variable LOG\_ANR\_CONFIG;
	- 2> store the current Registered PLMN in the IE "PLMN Identity" in variable LOG\_ANR\_REPORT\_VARIABLE;
	- 2> start timer T327 with the timer value set to the IE " Logging Duration" included in IE " Logged ANR configuration Info".

#### [TS 25.331, 8.5.63.5 (TP2)]

When timer T327 expires, the UE shall:

- 1> stop perfoming ANR measurement and logging, release the variable LOG\_ANR\_CONFIG.
- NOTE: The UE should not stop timer T327 upon transition to Idle mode, when it moves to another RAT or a PLMN not included in the IE "PLMN Identity" or IE " Equivalent PLMN Identity List" stored in variable LOG\_ ANR\_REPORT\_VARIABLE. The UE is allowed to keep the stored logged ANR measurements, i.e. to store LOG\_ANR\_REPORT\_VARIABLE 48 hours after T327 starts.

[TS 25.331, clause 8.5.67 (TP5)]

When in idle mode, CELL\_PCH or URA\_PCH state and Logged Measurements for ANR has been configured, the UE shall:

1> Store the available measurements according to the logged measurements configuration in variable LOG\_ANR\_CONFIG as specified in subclause 8.5.67.2.

[TS 25.331, 8.5.67.2 (TP4,TP5,TP6,TP7)]

While T327 is running, the UE shall:

- 1> perform the ANR measurements and evaluation on UTRAN, E-UTRAN or GERAN cells in accordance with the following:
	- 2> if IE "Intra-UTRA ANR" is included in variable LOG\_ANR\_CONFIG:
		- 3> if the UE camps normally on an UTRA cell (serving) that is part of the PLMN which is the same as one of the PLMNs in the IE "PLMN Identity" or IE " Equivalent PLMN Identity List" stored in variable LOG ANR REPORT\_VARIABLE; and
		- 3> if the serving cell and UTRA cell, not included in the neighbour cell list, together have not earlier been stored by UE in an entry of "Logged ANR Report Info" in the LOG\_ANR\_REPORT\_VARIABLE; and
		- 3> if the quality of the UTRA cell, not included in the neighbour cell list, exceeds the quality of the serving cell with more than the value of " Logging Relative Threshold", if this IE is present in the Logging Measurement Configuration message; and
		- 3> if the quality of UTRA cell, not included in the neighbour cell list, is above the value of "Absolute Threshold"; and
		- 3> if both the camping UTRAN cell and UTRA cell, not included in the neighbour cell list, are not CSG cells:
			- 4> log the ANR information into the variable LOG\_ANR\_REPORT\_VARIABLE as follows:
				- 5> set the IEs "Serving PLMN Identity" to indicate the IE "PLMN Identity" included in MIB and "Serving Cell" to indicate cell identity of the cell the UE is camping on;
				- 5> try to acquire the corresponding system information of the UTRA cell and set to the variable LOG\_ANR\_REPORT\_VARIABLE as follows:
					- 6> set the IE "Cell Identity" to indicate cell identity of this UTRA cell;
					- 6> set the IE "PLMN Identity" to indicate the IE "PLMN Identity" included in MIB of this UTRA cell;
					- 6> set the IE "UARFCN" and "Cell parameter ID" for a TDD cell or "Primary Scrambling Code" for a FDD cell.

…

2> when maximum number of entries for the ANR logging is reached, stop timer T327 and perform the same actions as upon expiry of T327, as specified in 8.5.63.5.

#### [TS 25.331, 10.3.10 (TP6,TP7)]

The following table includes constants that are either used as multi bounds (name starting with "max") or as high or low value in a type specification (name starting with "lo" or "hi"). Constants are specified only for values appearing more than once in the RRC specification. In case a constant is related to one or more other constants, an expression is included in the "value" column instead of the actual value.

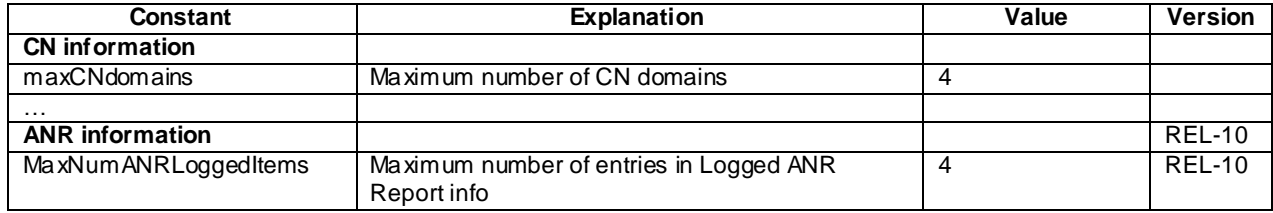

[TS 25.331, 13.1 (TP2)]

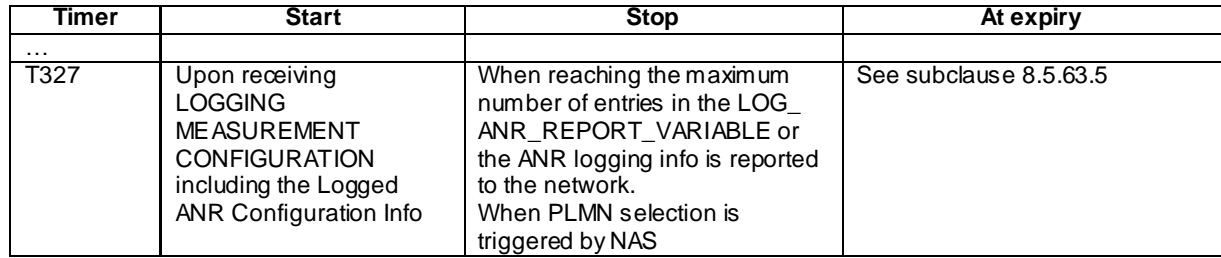

Reference

3GPP TS 25.304 clauses 5.8.1, 5.8.2.1; TS 25.331 clauses 7.2.1, 8.5.63.3, 8.5.63.5, 8.5.67.2, 10.3.7.42a, 10.3.10, 13.1

8.7.1.4.3 Test purpose

- 1. To verify that the UE correctly reads Logging Duration in "Logged ANR configuration Info" in LOGGING MEASUREMENT CONFIGURATION message.
- 2. To verify the UE behaviour when T327 expires.
- 3. To verify that the UE correctly reads "Logged ANR configuration Info" in LOGGING MEASUREMENT CONFIGURATION message for Intra-UTRA ANR case when Logging Relative Threshold for Ec/NO is configured.
- 4. To verify that the UE trigger and performs ANR measurements on a cell not in the intra -/inter-frequency cell info list when Ec/N0 Relative Threshold is configured and UE measured Ec/N0 of the cell exceeds the Absolute and Relative Thresholds.
- 5. To verify that the UE performs Inter-frequency ANR measurement in IDLE mode on a cell not listed in the broadcasted intra-frequency cell info list.
- 6. To verify that the UE is capable to log MaxNumANRLoggedItems.
- 7. To verify that UE when maximum number for ANR logging is reached stops timer T327 and deactivate ANR logging.
- 8.7.1.4.4 Method of test

#### Initial Condition

System Simulator: 7 FDD cells – Cell 1, Cell 2, Cell 3, Cell 4, Cell 5, Cell 6, Cell 7. Cell 1 and Cell 4 are active. Cell 2, Cell 3, Cell 4, Cell 5, Cell 6 and Cell 7 are not active.

Note 1: Cell 2, Cell 3, Cell 4, Cell 5, Cell 6 and Cell 7 are only activated one at the time. Thus is the SS requirement for simultaneous cells for this test case limited to two cells.

SYSTEM INFORMATION BLOCK TYPE 11 of Cell 1: See specific message contents.

- Note 2: Cell 4 is listed as inter-frequency neighbour cell. Cell 2, Cell 3, Cell 5, Cell 6 and Cell 7 are not included in intra- or inter-frequency cell info lists.
- SS sets the test parameter  $T_{wait}$  to the value of PIXIT 'Px\_AnrForUtranMeasLogWaitTime'.

UE: CELL\_DCH (state 6-9) in Cell 1 as specified in clause 7.4 of TS 34.108.

### Test Procedure

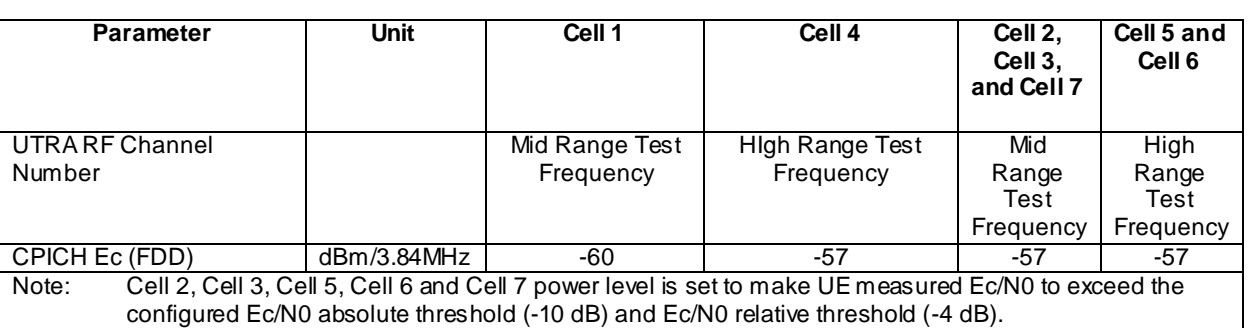

#### **Table 8.7.1.4-1**

Table 8.7.1.4-1 illustrates the downlink power to be applied for the different cells. Cell 2, Cell 3, Cell 4, Cell 5, Cell 6 and Cell 7 are only activated one at a time as described below.

The UE is initially brought to CELL\_DCH state in Cell 1. The system information block 11 message transmitted in Cell 1 does not list Cell 2, Cell 3, Cell 5, Cell 6 and Cell 7 in the intra- or inter-frequency cell info lists.

The SS configures UE to perform intra-UTRA ANR measurements triggered by Ec/N0 absolute and relative threshold by sending a LOGGING MEASUREMENT CONFIGURATION message to the UE.

The SS release the RRC connection and UE enters IDLE mode state. The SS waits  $T_{wait}$  seconds to allow UE to perform logging of ANR measurements. The UE will not perform any ANR measurements of Cell 4 as Cell 4 is listed in the inter-frequency neighbour cell list of Cell 1.

The SS deactivates Cell 4 and reconfigure it as Cell 2. The SS waits T<sub>wait</sub> seconds to allow UE to perform logging of ANR measurements of Cell 2.

The SS deactivates Cell 2 and reconfigure it as Cell 3. The SS waits Twait seconds to allow UE to perform logging of ANR measurements of Cell 3.

The SS deactivates Cell 3 and reconfigure it as Cell 5. The SS waits Twait seconds to allow UE to perform logging of ANR measurements of Cell 5.

The SS deactivates Cell 5 and reconfigure it as Cell 6. The SS waits T<sub>wait</sub> seconds to allow UE to perform logging of ANR measurements of Cell 6. As maximum number of entries for the ANR logging is reached (4) by logging of Cell 2, Cell 3, Cell 5 and Cell 6 then shall UE stop timer T327 and stop performing ANR measurements and logging, and release the ANR logging configuration.

The SS deactivates Cell 6 and reconfigure it as Cell 7. The SS waits T<sub>wait</sub> seconds to verify that UE does not perform ANR measurement and logging of Cell 7.

The SS page the UE to establish an RRC connection. The UE respond with a RRC CONNECTION SETUP COMPLETE message.

SS transmits a MEASUREMENT CONTROL message to UE. The UE shall perform periodical traffic volume measurement according to this message and then transmit MEASUREMENT REPORT message back to SS. The SS checks that the UE includes the IE "ANR Logging Results Available" in the MEASUREMENT REPORT message.

The SS trans mits a UE INFORMATION REQUEST message to retrieve the ANR logging measurements from the UE. The UE respond by a UE INFORMATION RESPONSE message including logged ANR measurements, The SS checks the logged ANR report in the UE INFORMATION RESPONSE message includes an ANR measurement for Cell 2, Cell 3, Cell 5 and Cell 6, but not for Cell 4 or Cell 7.

# Expected Sequence

Specific Message Contents

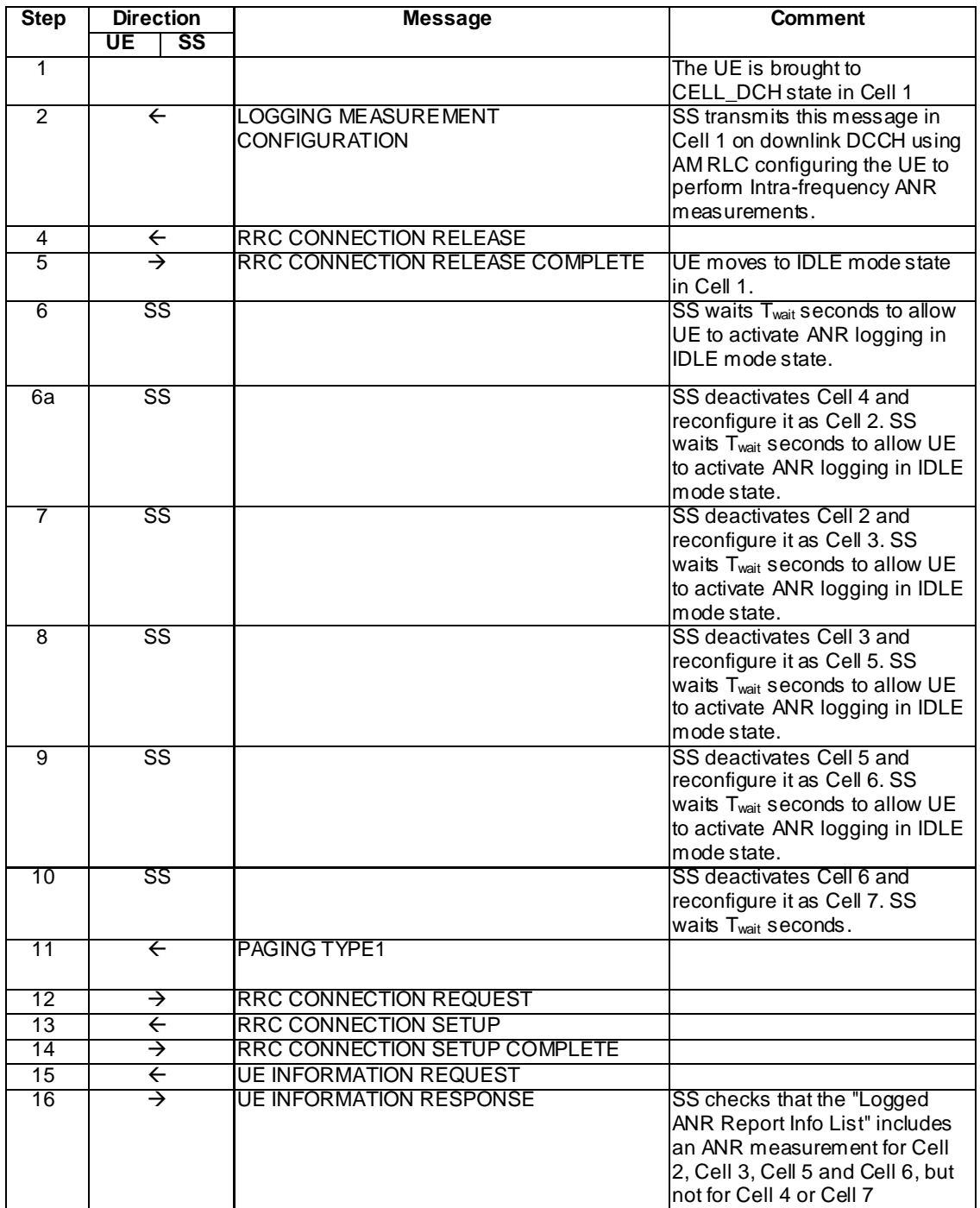

### Specific Message Contents

# SYSTEM INFORMATION BLOCK TYPE 11

Use same message sub-clause 6.1 of TS 34.108, with the exception of that cell 4 is listed as intra-frequency neighbour cell for cell 1; and that cell 2, cell 3, cell 5, cell 6 and cell 7 are not listed as intra- or inter-frequency neighbour cells for cell 1.

### LOGGING MEASUREMENT CONFIGURATION (Step 2)

Use the LOGGING MEASUREMENT CONFIGURATION message as defined in [9] (TS 34.108) Clause 9 for condition A2 (Ec/N0 Absolute Threshold), with the exception of the following IEs:

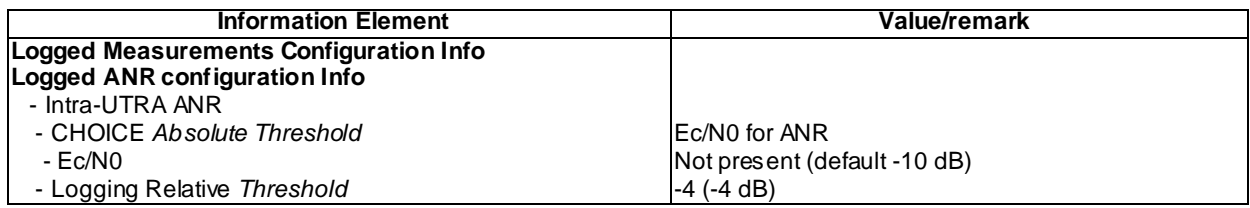

### UE INFORMATION REQUEST (Step 15)

Use the UE INFORMATION REQUEST message as defined in [9] (TS 34.108) Clause 9 for condition A1 (requesting Logged ANR Report).

### UE INFORMATION RESPONSE (Step 16)

Check to see if the same message type found in [9] (TS 34.108) Clause 9 is received, with the following exceptions:

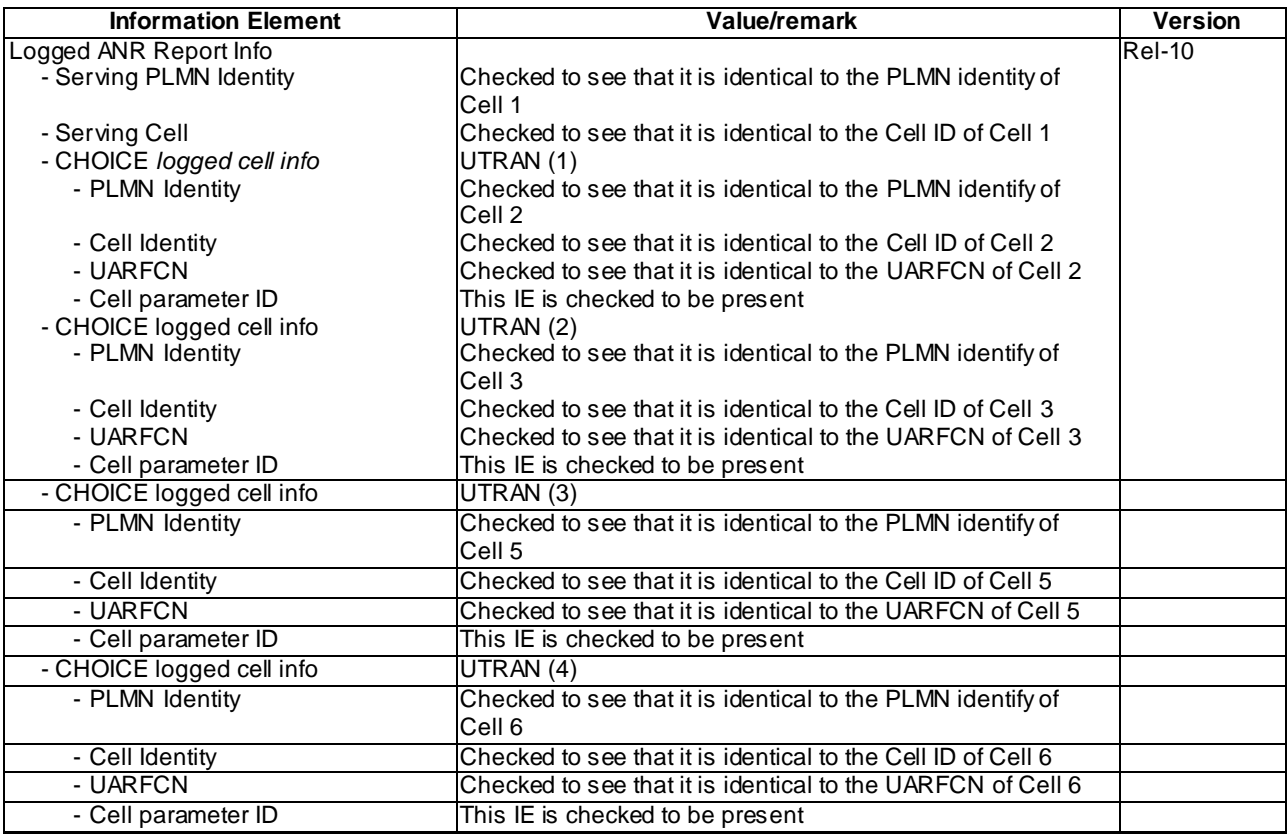

#### 8.7.1.4.5 Test requirement

At step 16 the UE shall transmit a UE INFORMATION RESPONSE message including an ANR measurements for cell 2, cell 3, cell 5 and cell 6 and no ANR measurements for cell 4 or cell 7 (TP1, TP2,TP3,TP4,TP5,TP6,TP7).

# 8.7.1.4a Intra-UTRA / Inter-frequency and Intra-frequency ANR measurement, logging and reporting in IDLE Mode / T327 Expiry / Max Number of ANR Logged Items (TDD)

8.7.1.4a.1 Definition and applicability

All UEs supporting UTRA TDD and UTRAN ANR measurement.

# 8.7.1.4a.2 Conformance requirement

[TS 25.304, clause 5.8.2.1 (TP3)]

If configured via the Logging Measurement Configuration message, the UE may perform intra -freq and inter-freq ANR measurements and logging only when:

- in IDLE mode, CELL\_PCH and URA\_PCH state.
- the UE is camping normally on a UTRAN cell belonging to the PLMN or the list of Equivalent PLMNs where the Logging Measurement Configuration is received.

During the intra-freq and inter-freq ANR process, the UE may measure on the frequencies associated with the cells listed in the neighbour cell list and log corresponding information of the detected set cells as specified in TS 25.331

[TS 25.331, 7.2.1 (TP3)]

The UE shall perform ANR measurements and logging as specified in [4], when logged ANR measurement is configured.

### [TS 25.331, 8.5.63.3 (TP1)]

Upon receiving the LOGGING MEASUREMENT CONFIGURATION message the UE shall:

…

- 1> if IE "Logged ANR configuration Info" is present:
	- 2> if variable LOG\_ANR\_CONFIG was already stored, discard the existing logged measurement configuration for ANR purpose as well as the associated logged measurement information as specified in 8.5.66;
	- 2> store the received IEs in the IE "Logged ANR configuration Info" in variable LOG\_ANR\_CONFIG;
	- 2> store the current Registered PLMN in the IE "PLMN Identity" in variable LOG ANR REPORT VARIABLE;
	- 2> start timer T327 with the timer value set to the IE " Logging Duration" included in IE " Logged ANR configuration Info".

[TS 25.331, 8.5.63.5 (TP2)]

When timer T327 expires, the UE shall:

- 1> stop perfoming ANR measurement and logging, release the variable LOG\_ANR\_CONFIG.
- NOTE: The UE should not stop timer T327 upon transition to Idle mode, when it moves to another RAT or a PLMN not included in the IE "PLMN Identity" or IE " Equivalent PLMN Identity List" stored in variable LOG\_ ANR\_REPORT\_VARIABLE. The UE is allowed to keep the stored logged ANR measurements, i.e. to store LOG\_ANR\_REPORT\_VARIABLE 48 hours after T327 starts.

[TS 25.331, clause 8.5.67 (TP3)]

When in idle mode, CELL\_PCH or URA\_PCH state and Logged Measurements for ANR has been configured, the UE shall:

1> Store the available measurements according to the logged measurements configuration in variable LOG\_ANR\_CONFIG as specified in subclause 8.5.67.2.

[TS 25.331, 8.5.67.2 (TP4,TP5)]

While T327 is running, the UE shall:

- 1> perform the ANR measurements and evaluation on UTRAN, E-UTRAN or GERAN cells in accordance with the following:
	- 2> if IE "Intra-UTRA ANR" is included in variable LOG\_ANR\_CONFIG:
		- 3> if the UE camps normally on an UTRA cell (serving) that is part of the PLMN which is the same as one of the PLMNs in the IE "PLMN Identity" or IE " Equivalent PLMN Identity List" stored in variable LOG\_ANR\_REPORT\_VARIABLE; and
- 3> if the serving cell and UTRA cell, not included in the neighbour cell list, together have not earlier been stored by UE in an entry of "Logged ANR Report Info" in the LOG\_ANR\_REPORT\_VARIABLE; and
- 3> if the quality of the UTRA cell, not included in the neighbour cell list, exceeds the quality of the serving cell with more than the value of " Logging Relative Threshold", if this IE is present in the Logging Measurement Configuration message; and
- 3> if the quality of UTRA cell, not included in the neighbour cell list, is above the value of "Absolute Threshold"; and
- 3> if both the camping UTRAN cell and UTRA cell, not included in the neighbour cell list, are not CSG cells:
	- 4> log the ANR information into the variable LOG\_ANR\_REPORT\_VARIABLE as follows:
		- 5> set the IEs "Serving PLMN Identity" to indicate the IE "PLMN Identity" included in MIB and "Serving Cell" to indicate cell identity of the cell the UE is camping on;
		- 5> try to acquire the corresponding system information of the UTRA cell and set to the variable LOG\_ANR\_REPORT\_VARIABLE as follows:
			- 6> set the IE "Cell Identity" to indicate cell identity of this UTRA cell;
			- 6> set the IE "PLMN Identity" to indicate the IE "PLMN Identity" included in MIB of this UTRA cell;
			- 6> set the IE "UARFCN" and "Cell parameter ID" for a TDD cell or "Primary Scrambling Code" for a FDD cell.

…

2> when maximum number of entries for the ANR logging is reached, stop timer T327 and perform the same actions as upon expiry of T327, as specified in 8.5.63.5.

### [TS 25.331, 10.3.10 (TP4,TP5)]

The following table includes constants that are either used as multi bounds (name starting with "max") or as high or low value in a type specification (name starting with "lo" or "hi"). Constants are specified only for values appearing more than once in the RRC specification. In case a constant is related to one or more other constants, an expression is included in the "value" column instead of the actual value.

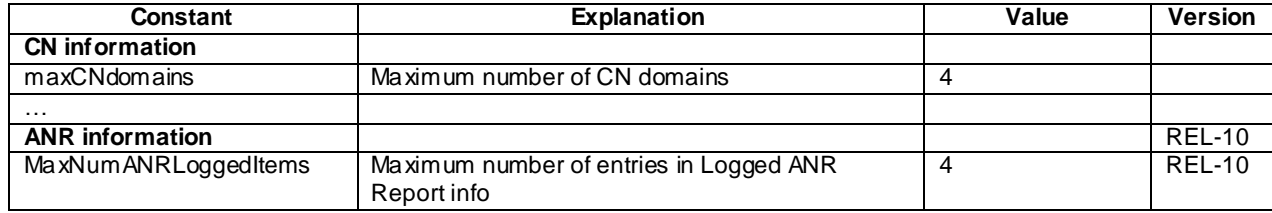

#### [TS 25.331, 13.1 (TP2)]

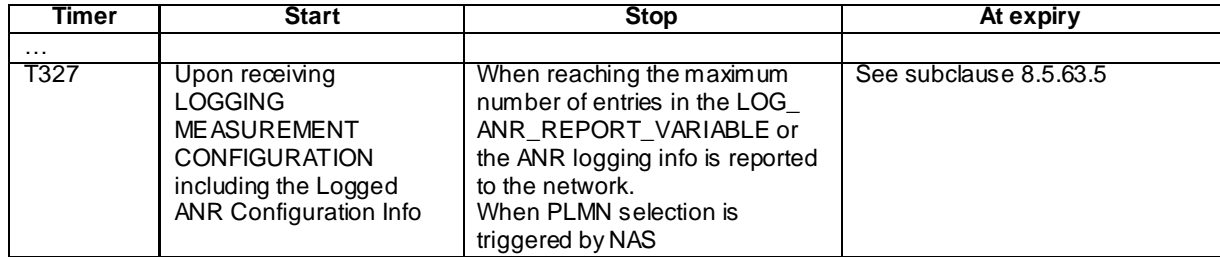

#### Reference

3GPP TS 25.304 clauses 5.8.2.1; TS 25.331 clauses 7.2.1, 8.5.63.3, 8.5.63.5, 8.5.67.2, 10.3.7.42a, 10.3.10, 13.1

### 8.7.1.4a.3 Test purpose

- 1. To verify that the UE correctly reads Logging Duration in "Logged ANR configuration Info" in LOGGING MEASUREMENT CONFIGURATION message.
- 2. To verify the UE behaviour when T327 expires.
- 3. To verify that the UE performs Inter-frequency ANR measurement in IDLE mode on a cell not listed in the broadcasted intra-frequency cell info list.
- 4. To verify that the UE is capable to log MaxNumANRLoggedItems.
- 5. To verify that UE when maximum number for ANR logging is reached stops timer T327 and deactivate ANR logging.

### 8.7.1.4a.4 Method of test

#### Initial Condition

System Simulator: 7 TDD cells – Cell 1, Cell 2, Cell 3, Cell 4, Cell 5, Cell 6, Cell 7. Cell 1 and Cell 4 are active. Cell 2, Cell 3, Cell 4, Cell 5, Cell 6 and Cell 7 are not active.

Note 1: Cell 2, Cell 3, Cell 4, Cell 5, Cell 6 and Cell 7 are only activated one at the time. Thus is the SS requirement for simultaneous cells for this test case limited to two cells.

SYSTEM INFORMATION BLOCK TYPE 11 of Cell 1: See specific message contents.

Note 2: Cell 4 is listed as inter-frequency neighbour cell. Cell 2, Cell 3, Cell 5, Cell 6 and Cell 7 are not included in intra- or inter-frequency cell info lists.

SS sets the test parameter T<sub>wait</sub> to the value of PIXIT 'Px\_AnrForUtranMeasLogWaitTime'.

UE: CELL\_DCH (state 6-9) in Cell 1 as specified in clause 7.4 of TS 34.108.

### Test Procedure

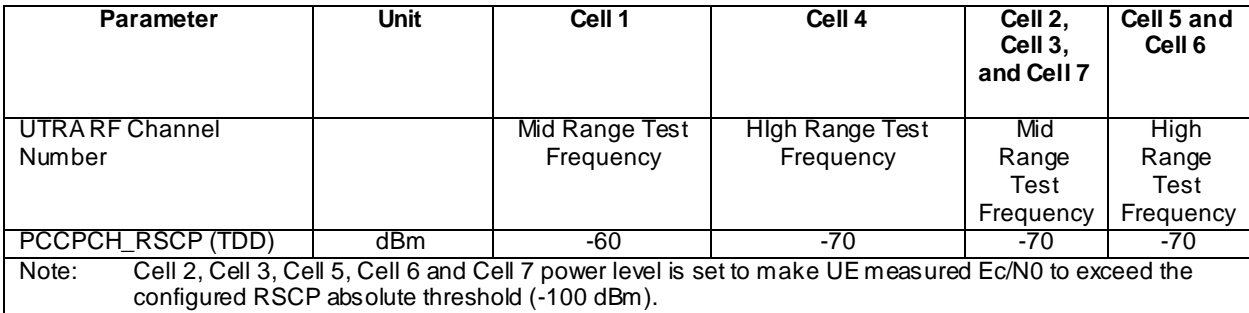

# **Table 8.7.1.4a-1**

Table 8.7.1.4a-1 illustrates the downlink power to be applied for the different cells. Cell 2, Cell 3, Cell 4, Cell 5, Cell 6 and Cell 7 are only activated one at a time as described below.

The UE is initially brought to CELL\_DCH state in Cell 1. The system information block 11 message transmitted in Cell 1 does not list Cell 2, Cell 3, Cell 5, Cell 6 and Cell 7 in the intra- or inter-frequency cell info lists.

The SS configures UE to perform intra-UTRA ANR measurements triggered by RSCP absolute threshold by sending a LOGGING MEASUREMENT CONFIGURATION message to the UE.

The SS release the RRC connection and UE enters IDLE mode state. The SS waits T<sub>wait</sub> seconds to allow UE to perform logging of ANR measurements. The UE will not perform any ANR measurements of Cell 4 as Cell 4 is listed in the inter-frequency neighbour cell list of Cell 1.

The SS deactivates Cell 4 and reconfigure it as Cell 2. The SS waits T<sub>wait</sub> seconds to allow UE to perform logging of ANR measurements of Cell 2.

The SS deactivates Cell 2 and reconfigure it as Cell 3. The SS waits T<sub>wait</sub> seconds to allow UE to perform logging of ANR measurements of Cell 3.

The SS deactivates Cell 3 and reconfigure it as Cell 5. The SS waits T<sub>wait</sub> seconds to allow UE to perform logging of ANR measurements of Cell 5.

The SS deactivates Cell 5 and reconfigure it as Cell 6. The SS waits T<sub>wait</sub> seconds to allow UE to perform logging of ANR measurements of Cell 6. As maximum number of entries for the ANR logging is reached (4) by logging of Cell 2, Cell 3, Cell 5 and Cell 6 then shall UE stop timer T327 and stop performing ANR measurements and logging, and release the ANR logging configuration.

The SS deactivates Cell 6 and reconfigure it as Cell 7. The SS waits T<sub>wait</sub> seconds to verify that UE does not perform ANR measurement and logging of Cell 7.

The SS page the UE to establish an RRC connection. The UE respond with a RRC CONNECTION SETUP COMPLETE message.

SS transmits a MEASUREMENT CONTROL message to UE. The UE shall perform periodical traffic volume measurement according to this message and then transmit MEASUREMENT REPORT message back to SS. The SS checks that the UE includes the IE "ANR Logging Results Available" in the MEASUREMENT REPORT message.

The SS trans mits a UE INFORMATION REQUEST message to retrieve the ANR logging measurements from the UE. The UE respond by a UE INFORMATION RESPONSE message including logged ANR measurements, The SS checks the logged ANR report in the UE INFORMATION RESPONSE message includes an ANR measurement for Cell 2, Cell 3, Cell 5 and Cell 6, but not for Cell 4 or Cell 7.

# Expected Sequence

Specific Message Contents

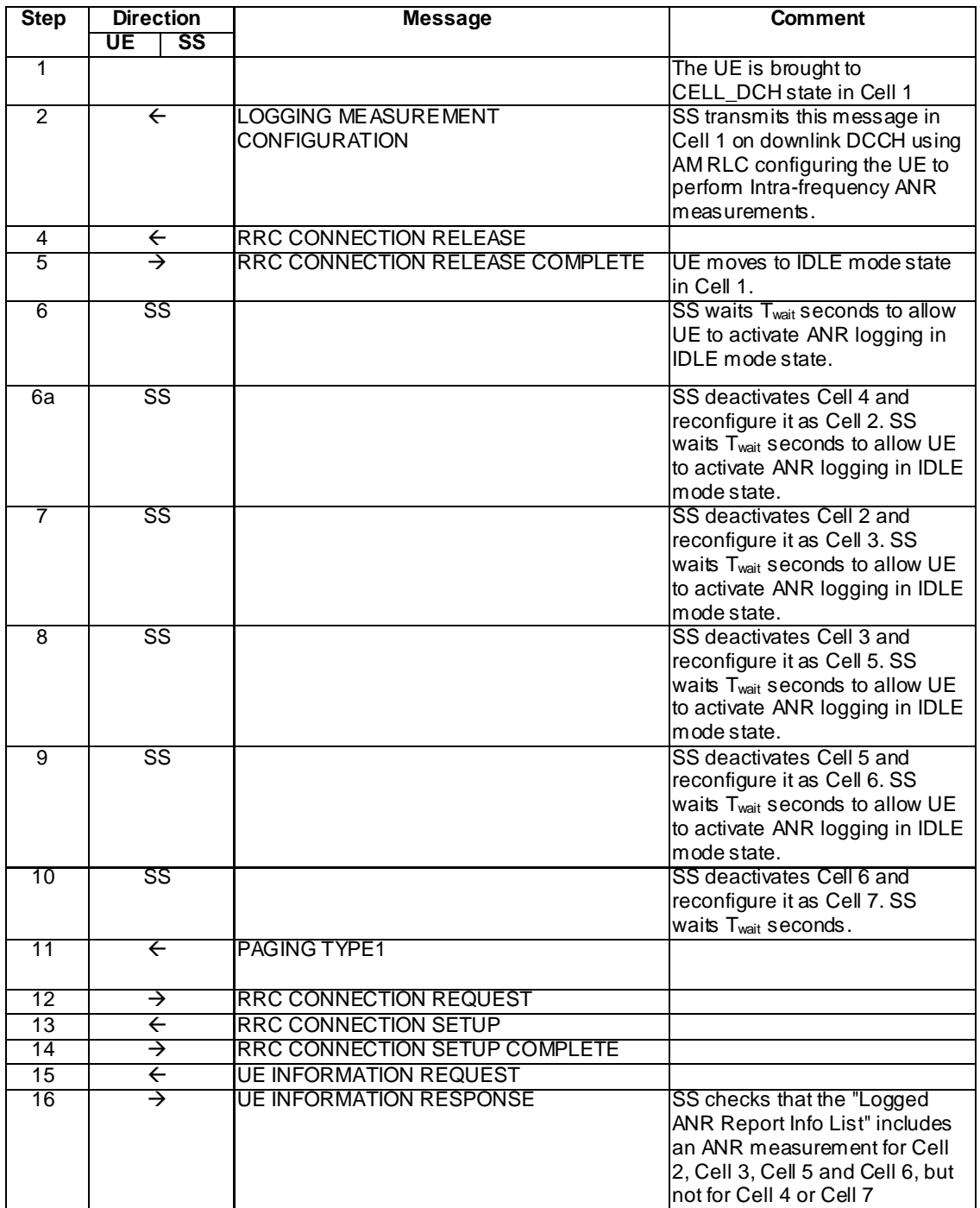

### Specific Message Contents

# SYSTEM INFORMATION BLOCK TYPE 11

Use same message sub-clause 6.1 of TS 34.108, with the exception of that cell 4 is listed as intra-frequency neighbour cell for cell 1; and that cell 2, cell 3, cell 5, cell 6 and cell 7 are not listed as intra- or inter-frequency neighbour cells for cell 1.

### LOGGING MEASUREMENT CONFIGURATION (Step 2)

Use the LOGGING MEASUREMENT CONFIGURATION message as defined in [9] (TS 34.108) Clause 9 for condition A1 (RSCP Absolute Threshold = -100dBm).

### UE INFORMATION REQUEST (Step 15)

Use the UE INFORMATION REQUEST message as defined in [9] (TS 34.108) Clause 9 for condition A1 (requesting Logged ANR Report).

### UE INFORMATION RESPONSE (Step 16)

Check to see if the same message type found in [9] (TS 34.108) Clause 9 is received, with the following exceptions:

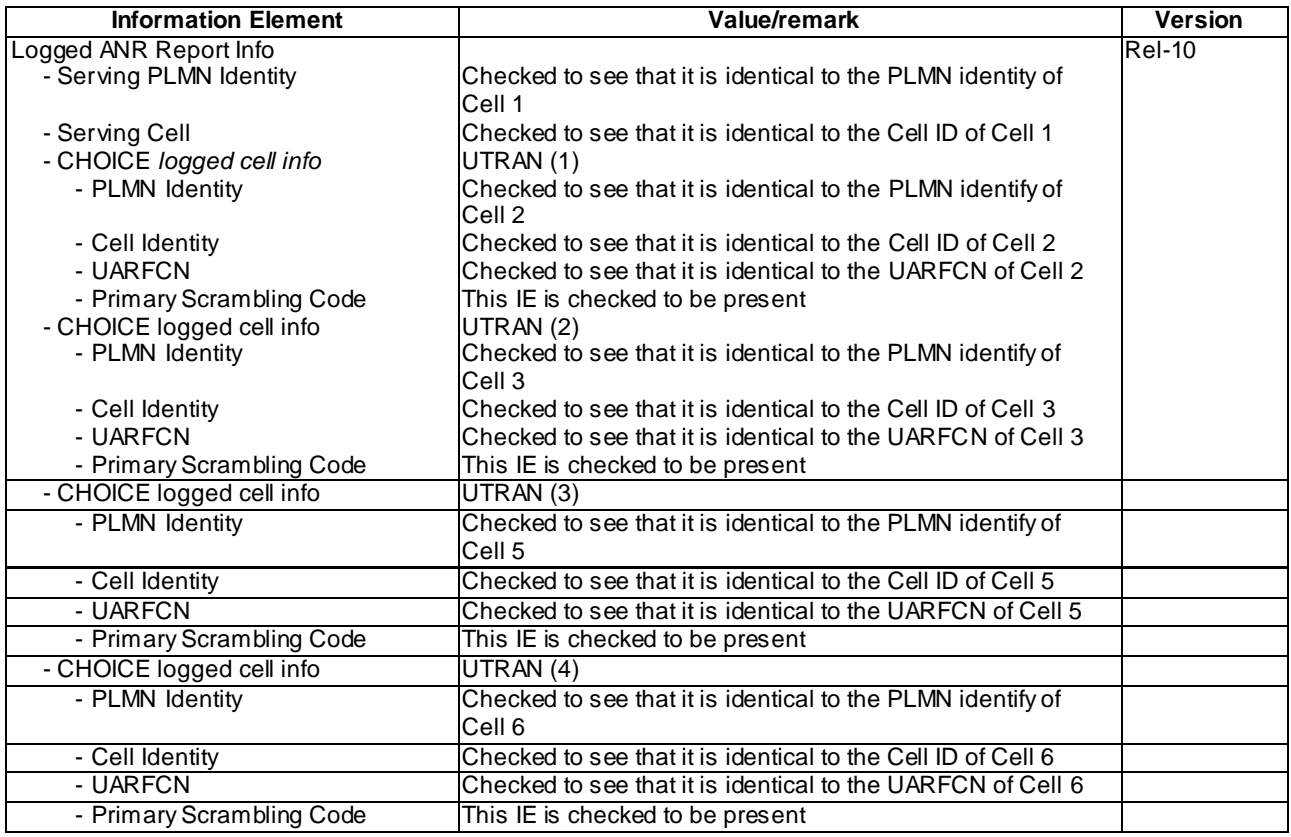

### 8.7.1.4a.5 Test requirement

At step 18 the UE shall transmit a UE INFORMATION RESPONSE message including an ANR measurements for cell 2, cell 3, cell 5 and cell 6 and no ANR measurements for cell 4 or cell 7 (TP1, TP2, TP3,TP4,TP5).

# 8.7.1.5 Intra-UTRA / Re-configuration of ANR measurements

8.7.1.5.1 Definition and applicability

All UEs supporting UTRA FDD or UTRA TDD and UTRAN ANR measurement.

8.7.1.5.2 Conformance requirement

#### [TS 25.331, 8.5.63.3 (TP1)]

Upon receiving the LOGGING MEASUREMENT CONFIGURATION message the UE shall:

…

1> if IE "Logged ANR configuration Info" is present:

- 2> if variable LOG\_ANR\_CONFIG was already stored, discard the existing logged measurement configurat ion for ANR purpose as well as the associated logged measurement information as specified in 8.5.66;
- 2> store the received IEs in the IE "Logged ANR configuration Info" in variable LOG\_ANR\_CONFIG;
- 2> store the current Registered PLMN in the IE "PLMN Identity" in variable LOG\_ANR\_REPORT\_VARIABLE;
- 2> start timer T327 with the timer value set to the IE " Logging Duration" included in IE " Logged ANR configuration Info".

[TS 25.331, 8.5.64.3 (TP2)]

UE Shall:

...

- 1> if IE "Logged ANR Report Request" is present:
	- 2> if Registered PLMN is the same as one of the PLMNs in the IE "PLMN Identity" or IE " Equivalent PLMN Identity List" stored in variable LOG\_ANR\_REPORT\_VARIABLE:
		- 3> if IE "Logged ANR Report Info" in variable LOG\_ANR\_REPORT\_VARIABLE is present:

4> set IEs "Logged ANR Report Info" in the UE INFORMATION RESPONSE as follows:

- 5> include the IEs "Logged ANR Report Info List" and set it to include entries from LOG\_ANR\_REPORT\_VARIABLE;
- 5> clear the logged measurement results included in the list of IEs " Logged ANR Report Info List" from the LOG\_ANR\_REPORT\_VARIABLE;
- 5> clear the variable LOG\_ANR\_CONFIG and stop timer T327.

2> transmit a UE INFORMATION RESPONSE message on the uplink DCCH using AM RLC.

[TS 25.331, clause 8.5.68.2 (TP1)]

The UE initiates the procedure to release the existing logging measurements configuration upon receiving a new Logged ANR Configuration in UTRAN. The UE also shall initiate the procedure after sending UE INFORMATION RESPONSE message as well as upon switch off or detach.

The UE shall:

1> if stored, discard the existing logged measurement configuration as well as the logged measurement information, i.e. release the UE variables LOG\_ANR\_CONFIG and LOG\_ANR\_REPORT\_VARIABLE and stop timer T327.

[TS 25.331, 13.1 (TP1,TP2)]

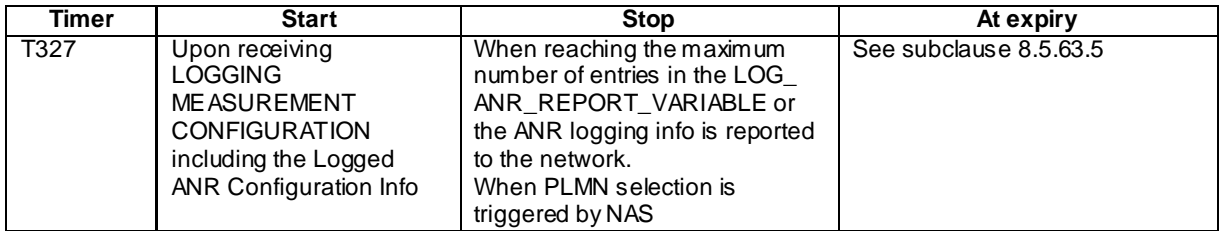

**Reference** 

3GPP TS 25.331 clauses 8.5.63.3, 8.5.64.3, 8.5.68.2, 13.1

8.7.1.5.3 Test purpose

- 1. Verify that UE, upon reception of new LOGGING MEASUREMENT CONFIGURATION message, clears the logged ANR configuration and stored logged measurement results, stops timer T327, stores the new logged ANR configuration and restarts the T327 timer.
- 2. To verify that the UE clear the logged ANR configuration and stored logged measurements results and stops timer T327 after UE INFORMATION RESPONSE message has been sent to the network.

**4831**

#### 8.7.1.5.4 Method of test

Initial Condition

System Simulator: 2 FDD or TDD cells – Cell 1 and Cell 2 are active.

SYSTEM INFORMATION BLOCK TYPE 11 of Cell 1: See specific message contents.

Note: Cell 2 is not included in intra- or inter-frequency info list.

SS sets the test parameter Twait to the value of PIXIT 'Px\_AnrForUtranMeasLogWaitTime'.

UE: CELL\_DCH (state 6-9) in Cell 1 as specified in clause 7.4 of TS 34.108.

#### Test Procedure

**Table 8.7.1.5-1**

| <b>Parameter</b>               | Unit        | Cell 1         |     | Cell 2         |     |
|--------------------------------|-------------|----------------|-----|----------------|-----|
|                                |             | T0             |     | то             |     |
| <b>IUTRA RF Channel Number</b> |             | Mid Range Test |     | Mid Range Test |     |
|                                |             | Frequency      |     | Frequency      |     |
| (CPICH Ec (FDD)                | dBm/3.84MHz | -60            | -60 | -80            | -60 |
| PCCPCH_RSCP (TDD)              | dBm         | -60            | -60 | -80            | -60 |

Table 8.7.1.5-1 illustrates the downlink power to be applied for the 2 cells at various time instants of the test execution. Columns marked "T0" denote the initial conditions, while column marked "T1" is to be applied subsequently. The exact instants on which these values shall be applied are described in the texts in this clause.

The UE is initially brought to CELL\_DCH state in Cell 1. The system information block 11 message transmitted in Cell 1 does not list Cell 2 in the intra - or inter-frequency cell info lists.

The SS configures UE to perform intra-UTRA ANR measurements triggered by RSCP absolute threshold (-100 dBm) by sending a LOGGING MEASUREMENT CONFIGURATION message to the UE.

The SS release the RRC connection and UE enters IDLE mode state. The SS waits T<sub>wait</sub> seconds to allow UE to perform logging of ANR measurements of Cell 2. See note 1.

The SS page the UE to establish an RRC connection. The SS checks that the UE includes the IE "ANR Logging Results Available" in the RRC CONNECTION SETUP COMPLETE message.

The SS reconfigures UE to perform intra-UTRA ANR measurements for a different RSCP absolute threshold (-70dBm) by sending a second LOGGING MEASUREMENT CONFIGURATION message to the UE. The new RSCP absolute threshold is not satisfied by the current power settings of Cell 2.

The SS release the RRC connection and UE enters IDLE mode state. The SS waits  $T_{wait}$  seconds to verify that UE does not perform logging of ANR measurements of Cell 2. See note 2.

The SS page the UE to establish an RRC connection. The SS checks that the UE does not include the IE "ANR Logging Results Available" in the RRC CONNECTION SETUP COMPLETE message.

The SS release the RRC connection and UE enters IDLE mode state.

SS configures its downlink transmission power settings according to columns "T1" in table 8.7.1.5-1 to satisfy the reconfigured RSCP absolute threshold.

The SS waits Twait seconds to verify that UE performs logging of ANR measurements of Cell 2. See note 3.

The SS page the UE to establish an RRC connection. The SS checks that the UE includes the IE "ANR Logging Results Available" in the RRC CONNECTION SETUP COMPLETE message.

The SS trans mits a UE INFORMATION REQUEST message to retrieve the ANR logging measurements from the UE. The UE respond by a UE INFORMATION RESPONSE message including logged ANR measurements, The SS che cks the logged ANR report in the UE INFORMATION RESPONSE message includes an Intra -UTRA ANR measurement for Cell 2. The UE clear the logged ANR configuration and stored logged measurement results.

**4832**

The SS release the RRC connection and UE enters IDLE mode state. The SS waits T<sub>wait</sub> seconds to verify that UE does not perform logging of ANR measurements of Cell 2.

The SS page the UE to establish an RRC connection. The SS checks that the UE does not include the IE "ANR Logging Results Available" in the RRC CONNECTION SETUP COMPLETE message.

- Note 1: CPICH Ec of Cell 3 is -80dBm/3.84 MHz, which exceeds the configured Absolute Threshold for RSCP of -100 dBm triggering the ANR logging of Cell 2.
- Note 2: CPICH Ec of Cell 3 is -80dBm/3.84 MHz, which is less than the re-configured Absolute Threshold for RSCP of -70dBm. The UE shall not trigger any ANR logging of Cell 2.
- Note 3: CPICH Ec of Cell 3 is -60dBm/3.84 MHz, which exceeds the configured Absolute Threshold for RSCP of -70 dBm triggering the ANR logging of Cell 2.

# Expected Sequence

Specific Message Contents

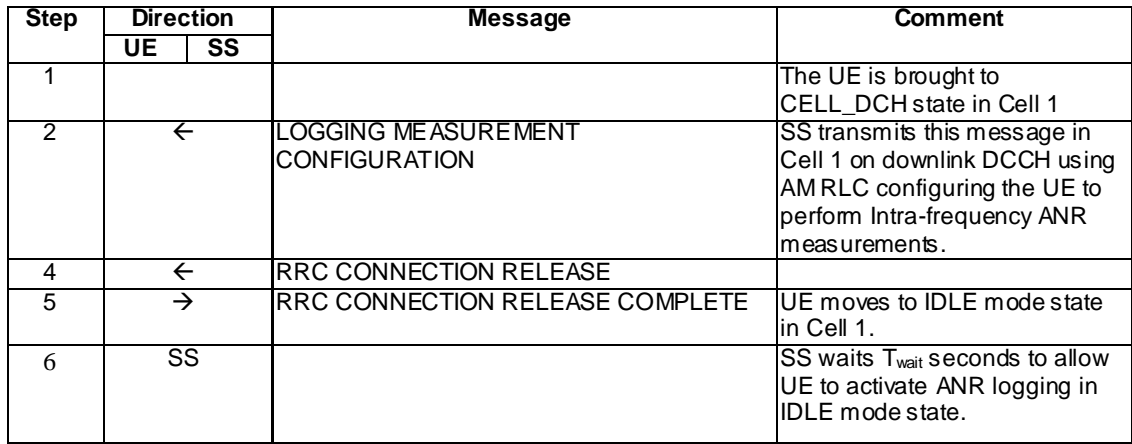

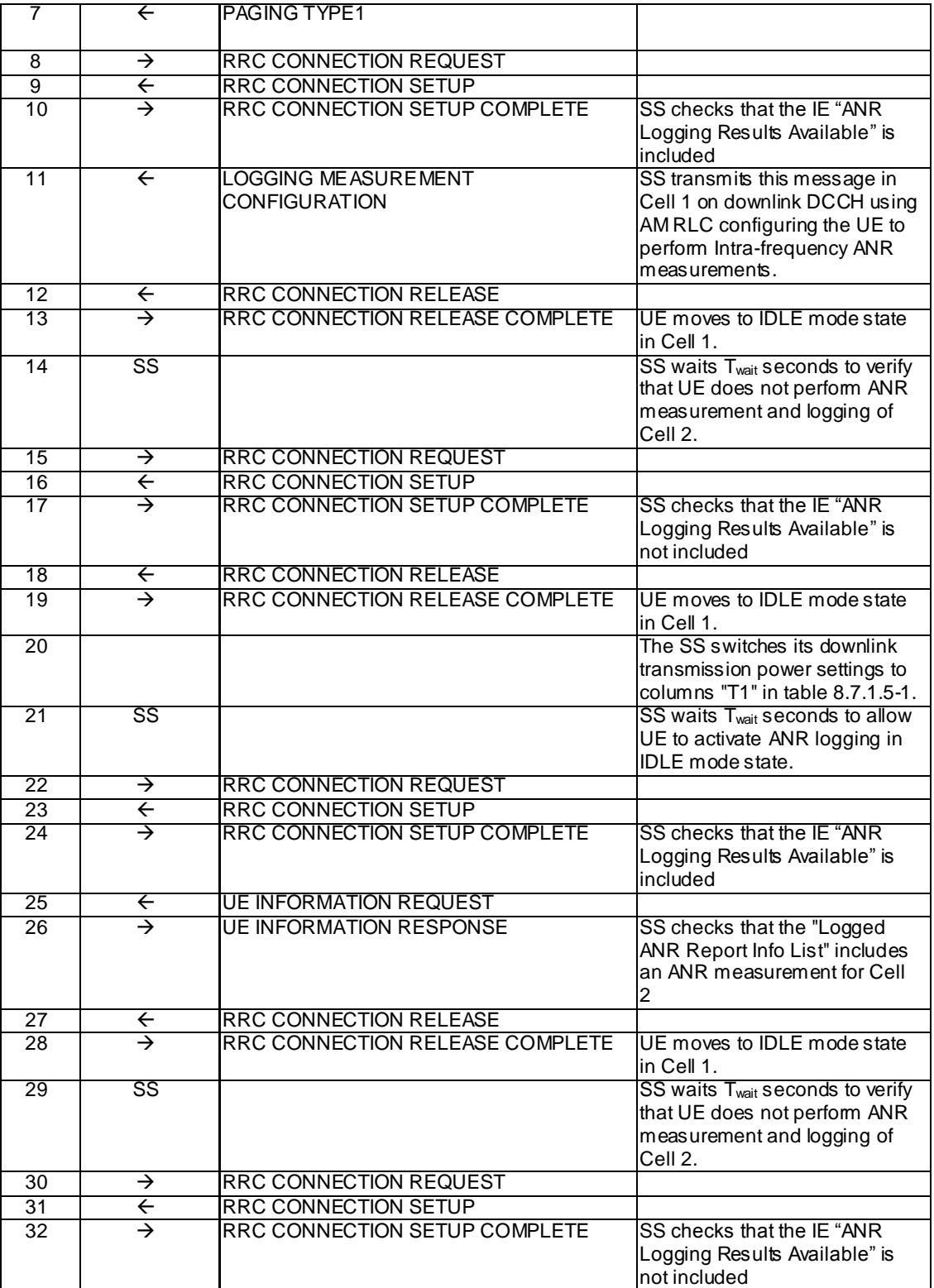

Specific Message Contents

# SYSTEM INFORMATION BLOCK TYPE 11 for Cell 1

Use same message sub-clause 6.1 of TS 34.108, with the exception of that cell 2 is not listed as intra- or inter-frequency neighbour cell.

### LOGGING MEASUREMENT CONFIGURATION (Step 2)

Use the LOGGING MEASUREMENT CONFIGURATION message as defined in [9] (TS 34.108) Clause 9 for condition A1 (RSCP Absolute Threshold  $= -100$ dBm).

### RRC CONNECTION SETUP COMPLETE (Step 5)

Check to see if the same message type found in [9] (TS 34.108) Clause 9 is received, with the following exceptions:

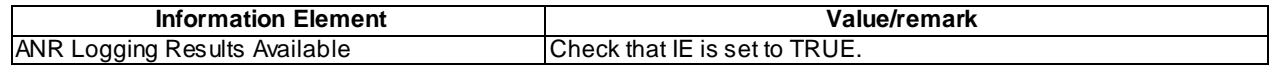

### LOGGING MEASUREMENT CONFIGURATION (Step 11)

Use same message sub-clause 9.1.1 of TS 34.108 for condition A1 (RSCP Absolute Threshold), with the exception of the following IEs:

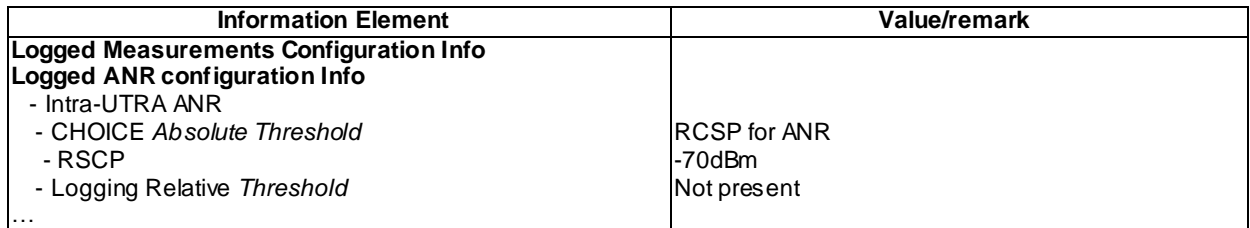

### RRC CONNECTION SETUP COMPLETE (Step 17)

Check to see if the same message type found in [9] (TS 34.108) Clause 9 is received, with the following exceptions:

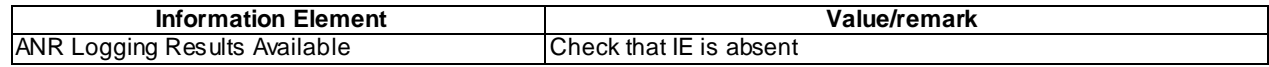

### RRC CONNECTION SETUP COMPLETE (Step 24)

Check to see if the same message type found in [9] (TS 34.108) Clause 9 is received, with the following exceptions:

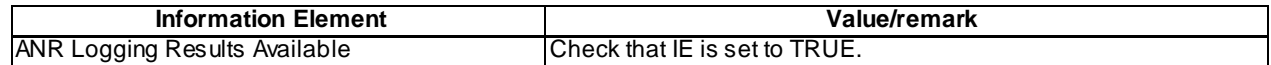

#### UE INFORMATION REQUEST (Step 25)

Use the UE INFORMATION REQUEST message as defined in [9] (TS 34.108) Clause 9 for condition A1 (requesting Logged ANR Report).

### UE INFORMATION RESPONSE (Step 26)

Check to see if the same message type found in [9] (TS 34.108) Clause 9 is received, with the following exceptions:

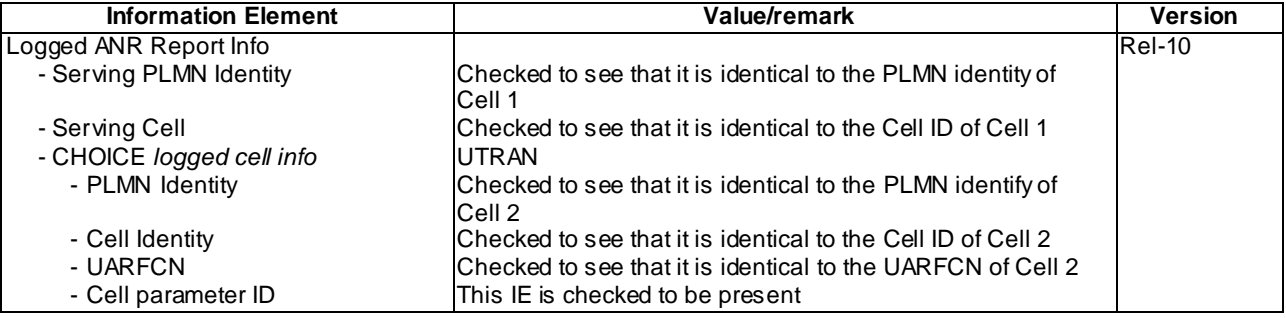

# RRC CONNECTION SETUP COMPLETE (Step 32)

Check to see if the same message type found in [9] (TS 34.108) Clause 9 is received, with the following exceptions:

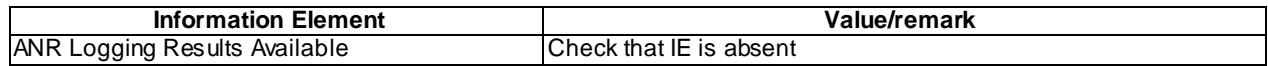

8.7.1.5.5 Test requirement

At step 10 the UE shall transmit a RRC CONNECTION SETUP COMPLETE message on uplink DCCH including the IE "ANR Logging Results Available" (TP1).

At step 17 the UE shall transmit a RRC CONNECTION SETUP COMPLETE message on uplink DCCH not including the IE "ANR Logging Results Available" (TP1).

At step 24 the UE shall transmit a RRC CONNECTION SETUP COMPLETE message on uplink DCCH including the IE "ANR Logging Results Available" (TP1).

At step 26 the UE shall transmit a UE INFORMATION RESPONSE message including an ANR measurements for cell 2 (TP1,TP2).

At step 32 the UE shall transmit a RRC CONNECTION SETUP COMPLETE message on uplink DCCH including the IE "ANR Logging Results Available" (TP2).

8.7.1.5a Void

8.7.2 Inter-RAT

# 8.7.2.1 Inter-RAT/ ANR measurement, logging and reporting / GERAN cell

8.7.2.1.1 Definition and applicability

All UEs supporting UTRA FDD or UTRA TDD, GERAN and UTRAN ANR measurements.

8.7.2.1.2 Conformance requirement

[TS 25.304, 5.8.2.2 (TP2)]

If configured to perform inter-RAT ANR via the Logging Measurement Configuration message, the UE may perform inter-RAT ANR logging only when:

- after inter-RAT cell reselection from E-UTRAN or GSM to a normal UTRAN cell belonging to the PLMN or the list of Equivalent PLMNs where the Logging Measurement Configuration is received.

During the inter-RAT ANR process, the UE may log the corresponding information of the previously camped E-UTRAN or GSM cell as specified in TS 25.331.

[TS 25.331, clause 7.2.1 (TP2)]

The UE shall perform ANR measurements and logging as specified in [4], when logged ANR measurement is configured.

[TS 25.331, clause 8.1.3.6 (TP3)]

The UE shall compare the value of the IE "Initial UE identity" in the received RRC CONNECTION SETUP message with the value of the variable INITIAL\_UE\_IDENTITY.

…

If the values are identical, the UE shall:

…

- 1> submit an RRC CONNECTION SETUP COMPLETE message to the lower layers on the uplink DCCH afte r successful state transition per subclause 8.6.3.3, with the contents set as specified below:
	- 2> if an IE "Logged ANR Report Info" in variable LOG\_ ANR\_REPORT\_VARIABLE is present and the registered PLMN is the same as the IE "PLMN Identity" stored in variable LOG\_ANR\_REPORT\_VARIABLE:

3> include IE "ANR Logging Results Available".

[TS 25.331, 8.5.63.3 (TP1)]

Upon receiving the LOGGING MEASUREMENT CONFIGURATION message the UE shall:

...

- 1> if IE "Logged ANR configuration Info" is present:
	- 2> if variable LOG\_ANR\_CONFIG was already stored, discard the existing logged measurement configuration for ANR purpose as well as the associated logged measurement information as specified in 8.5.68;
	- 2> store the received IEs in the IE "Logged ANR configuration Info" in variable LOG\_ANR\_CONFIG;
	- 2> store the current Registered PLMN in the IE "PLMN Identity" in variable LOG\_ANR\_REPORT\_VARIABLE;
	- 2> store the list of Equivalent PLMNs in the IE " Equivalent PLMN Identity List" in variable LOG\_ANR\_REPORT\_VARIABLE;
	- 2> start timer T327 with the timer value set to the IE " Logging Duration" included in IE " Logged ANR configuration Info".

...

```
[TS 25.331, 8.5.64.3 (TP4)]
```
UE Shall:

...

- 1> if IE "Logged ANR Report Request" is present:
	- 2> if Registered PLMN is the same as one of the PLMNs in the IE "PLMN Identity" or IE " Equivalent PLMN Identity List" stored in variable LOG\_ANR\_REPORT\_VARIABLE:
		- 3> if IE "Logged ANR Report Info" in variable LOG\_ANR\_REPORT\_VARIABLE is present:
			- 4> set IEs "Logged ANR Report Info" in the UE INFORMATION RESPONSE as follows:
				- 5> include the IEs "Logged ANR Report Info List" and set it to include entries from LOG\_ANR\_REPORT\_VARIABLE;
				- 5> clear the logged measurement results included in the list of IEs " Logged ANR Report Info List" from the LOG\_ANR\_REPORT\_VARIABLE;
				- 5> clear the variable LOG\_ANR\_CONFIG and stop timer T327.
	- 2> transmit a UE INFORMATION RESPONSE message on the uplink DCCH using AM RLC.

[TS 25.331, 8.5.67.2 (TP2,TP4)]

#### While T327 is running, the UE shall:

1> perform the ANR measurements and evaluation on UTRAN, E-UTRAN or GERAN cells in accordance with the following:…

...

2> if IE "Inter-RAT ANR for GSM Indicator" is included in variable LOG\_ANR\_CONFIG:

- 3> if the UE reselected from a GSM cell to an UTRA cell (serving cell) that is part of the PLMN which is the same as one of the PLMNs in the IE "PLMN Identity" or IE " Equivalent PLMN Identity List" stored in variable LOG\_ANR\_REPORT\_VARIABLE; and
- 3> if the previously camped GSM cell is not included in the neighbour cell list in SIB11/11bis/12 of the serving cell; and
- 3> if the serving cell is not a CSG cell; and
- 3> if the serving cell and GSM cell, not included in the neighbour cell list, together have not earlier been stored by UE in an entry of "Logged ANR Report Info" in the LOG\_ANR\_REPORT\_VARIABLE:
	- 4> log the ANR informaton into the variable LOG\_ANR\_REPORT\_VARIABLE, as follows:
		- 5> set the IEs "Serving PLMN Identity" to indicate the IE "PLMN Identity" included in MIB and "Serving Cell" to indicate cell identity of the serving cell;
		- 5> set the IE "PLMN Identity", "Cell Identity" and "LAC" to indicate global cell identity of this previously camped GSM set cell;
		- 5> set the IE " BSIC", " BCCH ARFCN" and "Band Indicator" of this previously camped GSM set cell.

#### **Reference**

3GPP TS 25.304 clauses 5.8.2.2; 3GPP TS 25.331 clauses 7.2.1, 8.1.3.6, 8.5.63.3, 8.5.64.3, 8.5.67.2

#### 8.7.2.1.3 Test purpose

- 1. To verify that the UE correctly reads "Logged ANR configuration Info" in LOGGING MEASUREMENT CONFIGURATION message for Inter-RAT ANR case when GSM Indicator is configured.
- 2. To verify that the UE performs Inter-RAT ANR measurement for GERAN cells not included in the inter-RAT neighbour cell list of the serving cell.
- 3. To verify that the UE includes IE "ANR Logging Results Available" in RRC CONNECTION SETUP message after returning from GERAN cell and UE has logged Inter-RAT ANR measurement for GERAN cell.
- 4. To verify that the UE reports ANR logged data for GSM cell.

#### 8.7.2.1.4 Method of test

### Initial Condition

System Simulator: 3 cells belonging to different location areas – cell 1, cell 2 and cell 9 are active. Cell 1 and 2 are UTRA FDD or TDD cells. Cell 9 is GSM cells. GPRS. 51.010 clauses 20.22 and 40.1.1 shall be referenced for the default parameters of cell 9. The PLMN of Cell 1 and Cell 2 are the same.

- SYSTEM INFORMATION BLOCK TYPE 11 of Cell 1: See specific message contents (cell 9 is listed as inter-RAT neighbour cell).
- SYSTEM INFORMATION BLOCK TYPE 11 of Cell 2: See specific message contents (cell 9 is not listed as inter-RAT neighbour cell).

UE: CELL\_DCH (state 6-9) in cell 1 as specified in clause 7.4 of TS 34.108.

#### Test Procedure

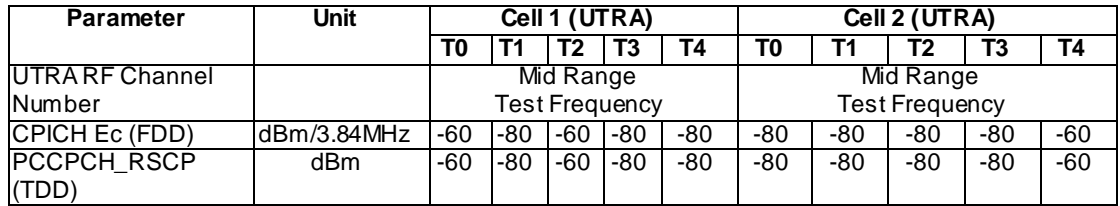

# **Table 8.7.2.1-1**

| <b>Parameter</b>       | <b>Unit</b> | Cell 9 (GSM) |     |     |     |     |  |
|------------------------|-------------|--------------|-----|-----|-----|-----|--|
|                        |             | ΤO           | Т1  | Т2  | Т3  | Τ4  |  |
| Test Channel           |             |              |     |     |     |     |  |
| <b>RF Signal Level</b> | dBm         | -90          | -48 | -90 | -48 | -90 |  |
| RXLEV ACCESS MIN       | dBm         | $-100$       |     |     |     |     |  |
| FDD Qmin               | dB          | -20          |     |     |     |     |  |
| FDD Qoffset            | dBm         |              |     |     |     |     |  |

**Table 8.7.2.1-2**

Table 8.7.2.1-1 and table 8.7.2.1-2 illustrate the downlink power to be applied for the 3 cells at various time instants of the test execution. Columns marked "T0" denote the initial conditions, while column marked "T1" and "T2" is to be applied subsequently. The exact instants on which these values shall be applied are described in the texts in this clause.

The UE is initially brought to CELL\_DCH state in Cell 1. The system information block 11 message transmit ted in Cell 1 list Cell 9 in the inter-RAT cell info lists.

The SS configures UE to perform inter-RAT ANR measurements for GERAN by sending a LOGGING MEASUREMENT CONFIGURATION message to the UE.

The SS releases the RRC connection and UE enters IDLE mode state.

The SS configures its downlink transmission power settings according to columns "T1" in tables 8.7.2.1-1 and 8.7.2.1- 2. The UE performs cell re-selection to Cell 9 and performs location update.

The SS configures its downlink transmission power settings according to columns "T2" in tables 8.7.2.1-1 and 8.7.2.1- 2. The UE performs cell re-selection to Cell 1 and performs location update.

The SS page the UE to establish an RRC connection. The SS checks that the UE does not includes the IE "ANR Logging Results Available" in the RRC CONNECTION SETUP COMPLETE message.

The SS configures its downlink transmission power settings according to columns "T3" in tables 8.7.2.1-1 and 8.7.2.1- 2. The UE performs cell re-selection to Cell 9 and performs location update.

The SS configures its downlink transmission power settings according to columns "T4" in tables 8.7.2.1-1 and 8.7.2.1- 2. The UE performs cell re-selection to Cell 2 and performs location update.

The SS page the UE to establish an RRC connection. The SS checks that the UE includes the IE "ANR Logging Results Available" in the RRC CONNECTION SETUP COMPLETE message.

The SS trans mits a UE INFORMATION REQUEST message to retrieve the ANR logging measurements from the UE. The UE respond by a UE INFORMATION RESPONSE message including logged ANR measurements, The SS checks the logged ANR report in the UE INFORMATION RESPONSE message includes an Inter-RAT ANR measurement for Cell 9.

### Expected Sequence

### Specific Message Contents

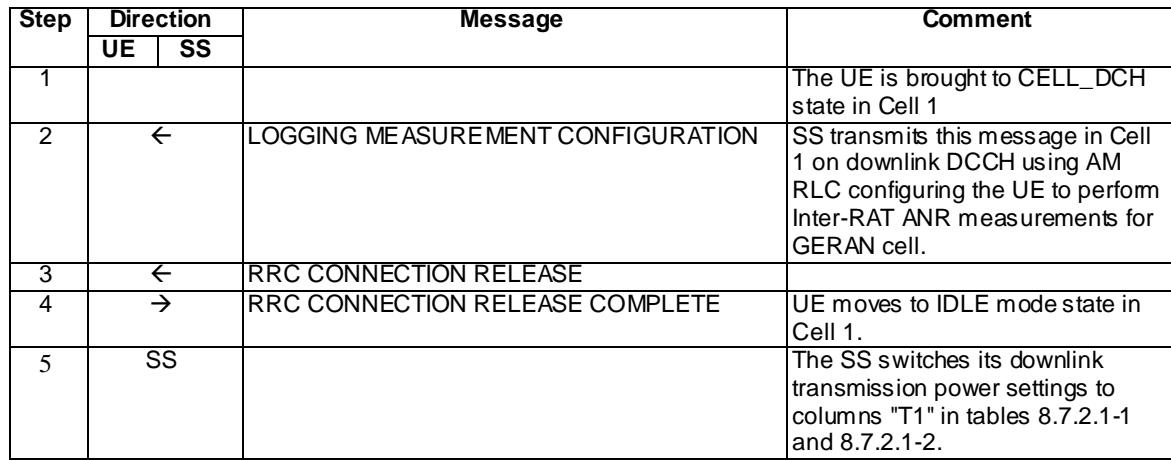

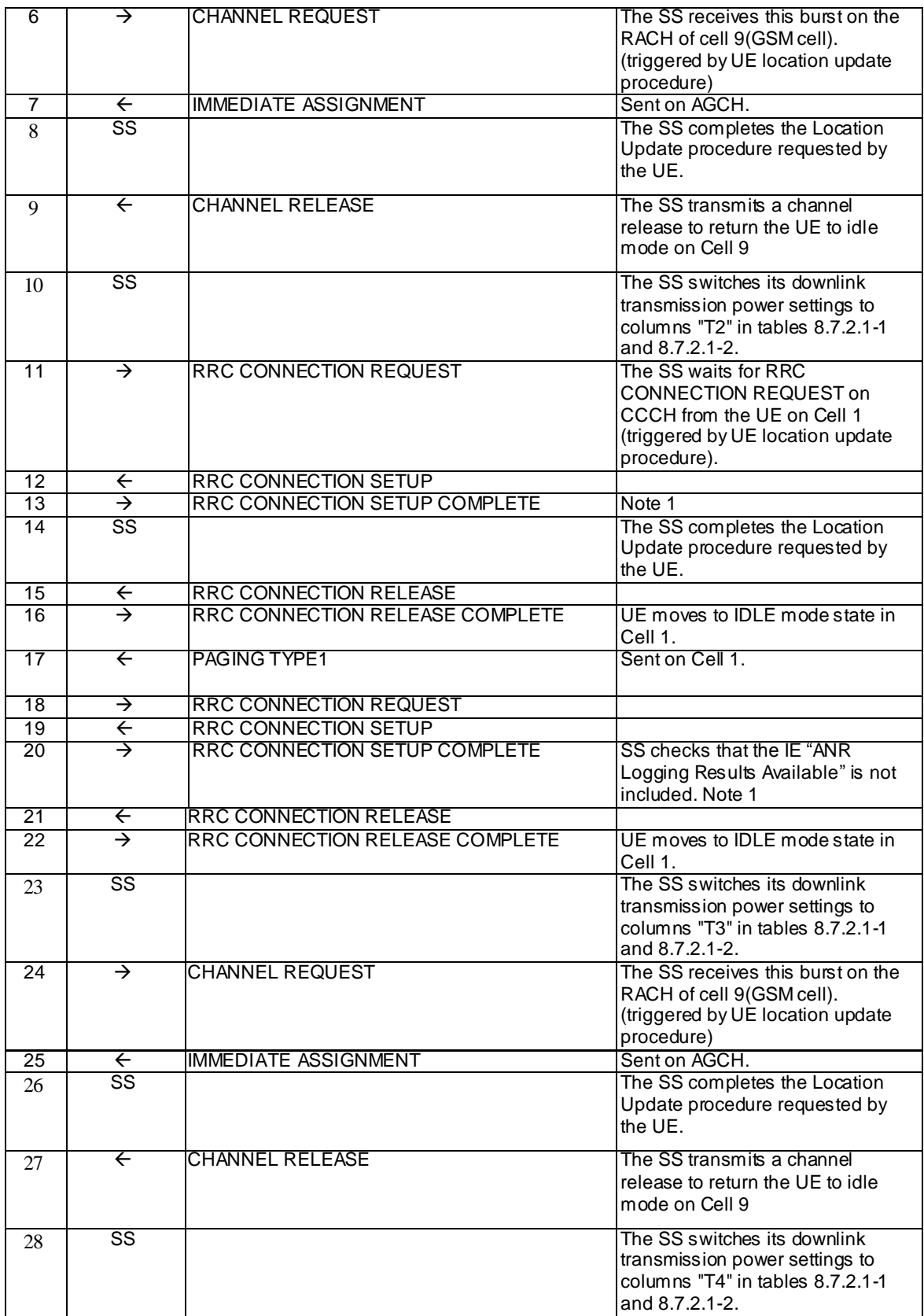

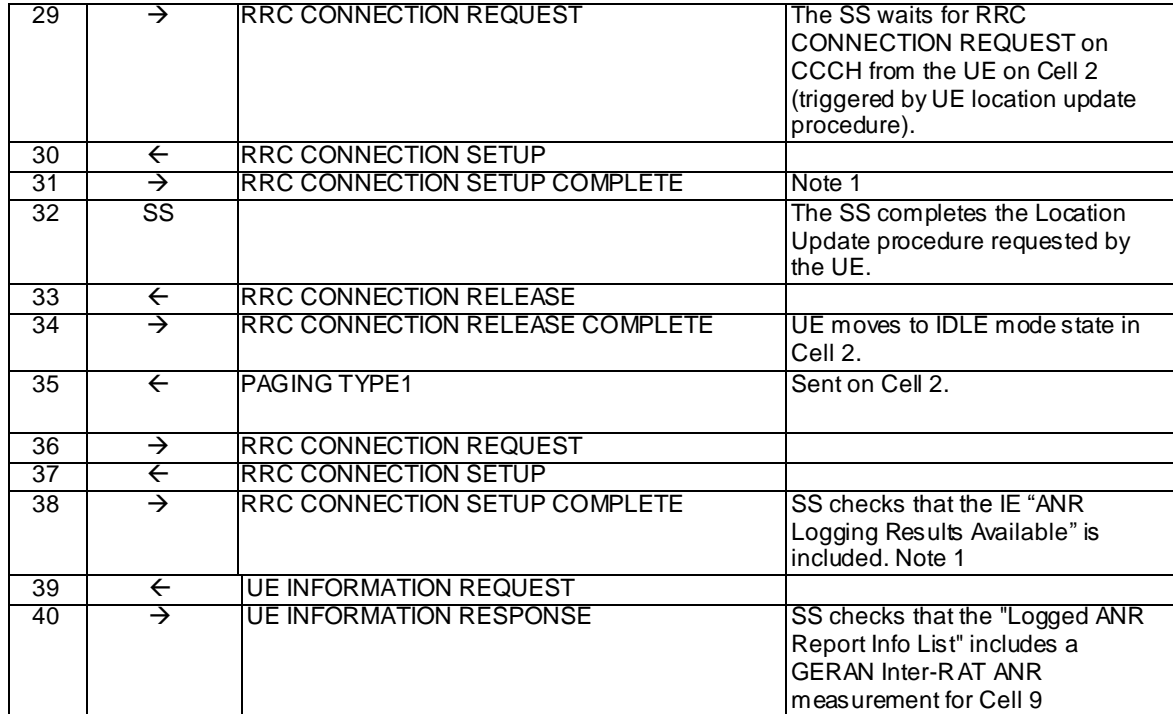

### Note 1: The SS checking if the IE "ANR Logging Results Available" is included or not in the RRC CONNECTION COMPLETE message is done in steps 20 and 38 and not in steps 13 and 31 as the UE may not log the GSM cell in the "Logged ANR Report Info List" until after the location update procedure has been completed.

Specific Message Contents

SYSTEM INFORMATION BLOCK TYPE 11 Cell 1

Use same message sub-clause 6.1 of TS 34.108, with the exception of that cell 9 is listed as inter-RAT neighbour cell for cell 1.

#### SYSTEM INFORMATION BLOCK TYPE 11 Cell 2

Use same message sub-clause 6.1 of TS 34.108, with the exception of that cell 3 is not listed as inter-RAT neighbour cell for cell 2.

### LOGGING MEASUREMENT CONFIGURATION (Step 2)

Use the LOGGING MEASUREMENT CONFIGURATION message as defined in [9] (TS 34.108) Clause 9 for condition A1 (RSCP Absolute Threshold), with the exception of the following IEs:

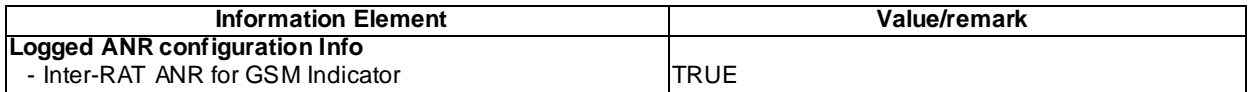

#### RRC CONNECTION SETUP COMPLETE (Step 20)

Check to see if the same message type found in [9] (TS 34.108) Clause 9 is received, with the following exceptions:

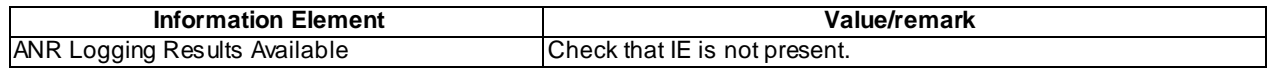

#### RRC CONNECTION SETUP COMPLETE (Step 38)

Check to see if the same message type found in [9] (TS 34.108) Clause 9 is received, with the following exceptions:

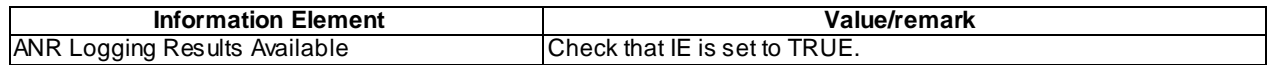

### UE INFORMATION REQUEST (Step 39)

Use the UE INFORMATION REQUEST message as defined in [9] (TS 34.108) Clause 9 for condition A1 (requesting Logged ANR Report).

# UE INFORMATION RESPONSE (Step 40)

Check to see if the same message type found in [9] (TS 34.108) Clause 9 is received, with the following exceptions:

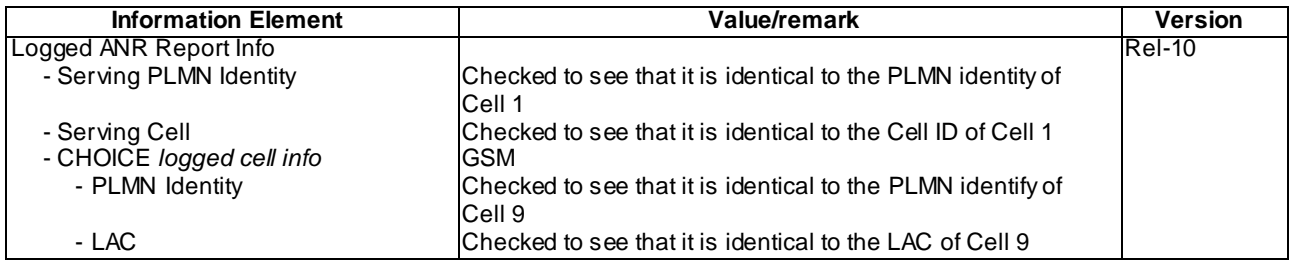

# 8.7.2.1.5 Test requirement

At step 20 the UE shall transmit a RRC CONNECTION SETUP COMPLETE message on uplink DCCH. IE "ANR Logging Results Available" shall not be included. (TP2)

At step 38 the UE shall transmit a RRC CONNECTION SETUP COMPLETE message on uplink DCCH including the IE "ANR Logging Results Available" (TP2, TP3).

At step 40 the UE shall transmit a UE INFORMATION RESPONSE message including an GERAN Inter-RAT ANR measurement for Cell 9 (TP1,TP2,TP4).

# 8.7.2.1a Void